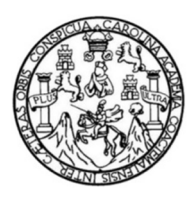

Universidad de San Carlos de Guatemala Facultad de Ingeniería Escuela de Ingeniería Mecánica Industrial

## **DOCUMENTACIÓN DE LOS PROCESOS INTERNOS DE LA SECCIÓN DE ORIENTACIÓN VOCACIONAL Y JEFATURA DE LA DIVISIÓN DE BIENESTAR ESTUDIANTIL UNIVERSITARIO, UNIVERSIDAD SAN CARLOS DE GUATEMALA**

## **Helen Johana López Monterroso**

Asesorado por la Inga. Norma Ileana Sarmiento Zeceña

Guatemala, julio de 2016

### UNIVERSIDAD DE SAN CARLOS DE GUATEMALA

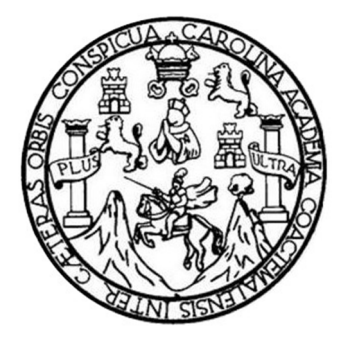

FACULTAD DE INGENIERÍA

## **DOCUMENTACIÓN DE LOS PROCESOS INTERNOS DE LA SECCIÓN DE ORIENTACIÓN VOCACIONAL Y JEFATURA DE LA DIVISIÓN DE BIENESTAR ESTUDIANTIL UNIVERSITARIO, UNIVERSIDAD SAN CARLOS DE GUATEMALA**

TRABAJO DE GRADUACIÓN

## PRESENTADO A LA JUNTA DIRECTIVA DE LA FACULTAD DE INGENIERÍA POR

## **HELEN JOHANA LÓPEZ MONTERROSO**

ASESORADO POR LA INGA. NORMA ILEANA SARMIENTO ZECEÑA

AL CONFERÍRSELE EL TÍTULO DE

**INGENIERA INDUSTRIAL**

GUATEMALA, JULIO DE 2016

## UNIVERSIDAD DE SAN CARLOS DE GUATEMALA FACULTAD DE INGENIERÍA

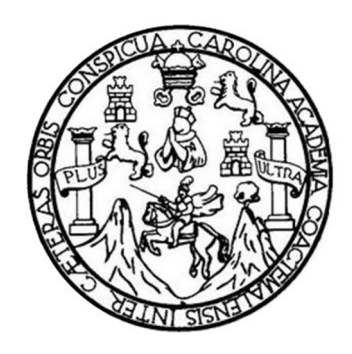

### **NÓMINA DE JUNTA DIRECTIVA**

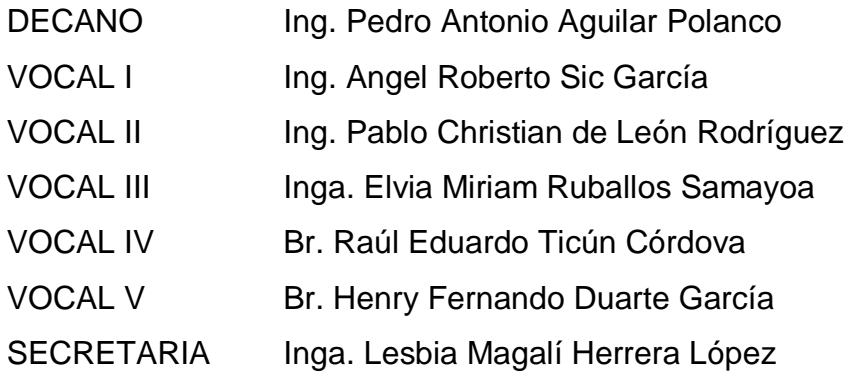

## **TRIBUNAL QUE PRACTICÓ EL EXAMEN GENERAL PRIVADO**

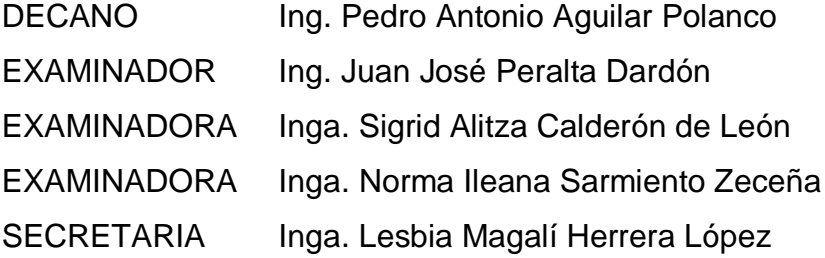

### HONORABLE TRIBUNAL EXAMINADOR

第27条

En cumplimiento con los preceptos que establece la ley de la Universidad de San Carlos de Guatemala, presento a su consideración mi trabajo de graduación titulado:

## DOCUMENTACIÓN DE LOS PROCESOS INTERNOS DE LA SECCIÓN DE ORIENTACIÓN VOCACIONAL Y JEFATURA DE LA DIVISIÓN DE BIENESTAR ESTUDIANTIL UNIVERSITARIO, UNIVERSIDAD SAN CARLOS DE GUATEMALA

Tema que me fuera asignado por la Dirección de la Escuela de Ingeniería Mecánica Industrial, con fecha 7 de agosto de 2015.

Helen Johana López Monterroso

UNIVERSIDAD DE SAN CARLOS **DE GUATEMALA** 

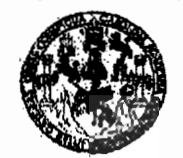

**PACULTAD DE INGENIERIA** 

**UNIDAD DE EPS** 

Guatemala, 22 de abril de 2016. REF.EPS.DOC.278.04.16.

Ingeniera Christa Classon de Pinto Directora Unidad de EPS Facultad de Ingeniería Presente

Estimada Inga. Classon de Pinto:

Por este medio atentamente le informo que como Asesora-Supervisora de la Práctica del Ejercicio Profesional Supervisado, (E.P.S) de la estudiante universitaria de la Carrera de Ingeniería Industrial, Helen Johana López Monterroso, Carné No. 200815352 procedí a revisar el informe final, cuyo título es: DOCUMENTACIÓN DE LOS PROCESOS INTERNOS DE LA SECCIÓN DE ORIENTACIÓN VOCACIONAL Y **IEFATURA**  $\bf{DE}$ LA **DIVISIÓN**  $\bf{DE}$ **BIENESTAR ESTUDIANTIL** UNIVERSITARIO, UNIVERSIDAD DE SAN CARLOS DE GUATEMALA.

En tal virtud, LO DOY POR APROBADO, solicitándole darle el trámite respectivo.

Sin otro particular, me es grato suscribirme.

Atentamente,

"Id y Enseñad a Todos" Inga. Norma Ilea e Serrano Ases ustrial Area Inga. Norma Ileana Sarmiento Zeceña ASESORA - SUPERVISORA DE EPS Unidad de Prácticas de Ingeniería y EPS acultad de Inge

NISZdS/ra

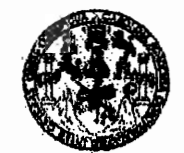

#### **FACULTAD DE INGENIERIA**

**UNIDAD DE EPS** 

Guatemala, 22 de abril de 2016. REF.EPS.D.173.04.16

Ingeniero Juan José Peralta Director Escuela de Ingeniería Mecánica Industrial Facultad de Ingeniería Presente

Estimado Ing. Peralta:

Por este medio atentamente le envío el informe final correspondiente a la práctica del Ejercicio Profesional Supervisado, (E.P.S) titulado DOCUMENTACIÓN DE LOS PROCESOS INTERNOS DE LA SECCIÓN DE ORIENTACIÓN VOCACIONAL Y JEFATURA DE LA DIVISIÓN DE BIENESTAR ESTUDIANTIL UNIVERSITARIO, **UNIVERSIDAD DE SAN CARLOS DE GUATEMALA, que fue desarrollado por la** estudiante universitaria, Helen Johana López Monterroso quien fue debidamente asesorada y supervisada por la Inga. Norma Ileana Sarmiento Zeceña de Serrano.

Por lo que habiendo cumplido con los objetivos y requisitos de ley del referido trabajo y existiendo la aprobación del mismo por parte de la Asesora-Supervisora de EPS, en mi calidad de Directora, apruebo su contenido solicitándole darle el trámite respectivo.

Sin otro particular, me es grato suscribirme.

Atentamente, "Id y Enseñad a Todos" Christa Classo<del>n de</del> de San Carlos de Guatemale Directora Unidad niversidad DIRECCION Unidad de Prácticas de Ingenierio y EPS acuitad de Ingenieri

 $CCdP/ra$ 

UNIVERSIDAD DE SAN CARLOS **DE GUATEMALA** 

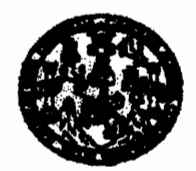

**FACULTAD DE INGENIERIA** 

#### REF.REV.EMI.052.016

Como Catedrático Revisor del Trabajo de Graduación titulado DOCUMENTACIÓN DE LOS PROCESOS INTERNOS DE LA SECCIÓN DE ORIENTACIÓN VOCACIONAL Y JEFATURA DE LA DIVISIÓN DE BIENESTAR ESTUDIANTIL UNIVERSITARIO, UNIVERSIDAD SAN CARLOS DE GUATEMALA, presentado por la estudiante universitaria Helen Johana López Monterroso, apruebo el presente trabajo y recomiendo la autorización del mismo.

"ID Y ENSEÑAD A TODO

ng. Juan José Peralta Dardón Catedrático Revisor de Trabajos de Graduación Escuela\de Ingeniería Mecánica Industrial

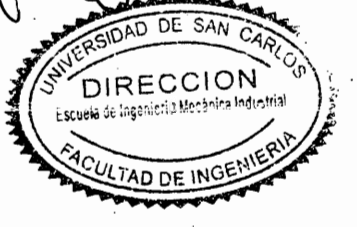

Guatemala, abril de 2016.

/mgp

UNIVERSIDAD DE SAN CARLOS DE GUATEMALA

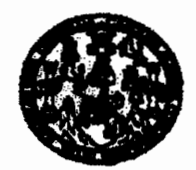

#### **FACULTAD DE INGENIERIA**

#### REF.DIR.EMI.109.016

El Director de la Escuela de Ingeniería Mecánica Industrial de la Facultad de Ingeniería de la Universidad de San Carlos de Guatemala, luego de conocer el dictamen del Asesor, el Visto Bueno del Revisor y la aprobación del Área de Lingüística del trabajo de graduación titulado DOCUMENTACIÓN DE LOS PROCESOS INTERNOS DE LA SECCIÓN DE ORIENTACIÓN VOCACIONAL Y JEFATURA DE LA DIVISIÓN DE BIENESTAR ESTUDIANTIL UNIVERSITARIO, UNIVERSIDAD DE SAN CARLOS DE la estudiante universitaria Helen Johana López **GUATEMALA,** presentado por Monterroso, aprueba el presente trabajo y solicita la autorización del mismo.

"ID Y ENSEÑAD A TODOS"

é Peralta Dardón Ing. Juan Jos **DIRECTOR** 

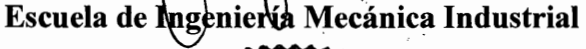

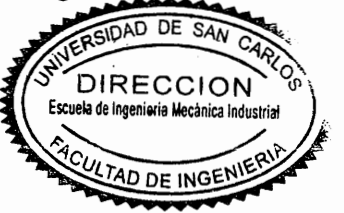

Guatemala, julio de 2016.

 $/mgp$ 

Universidad de San Carlos de Guatemala

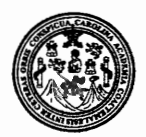

Facultad de Ingeniería Decanato

DTG. 316.2016

El Decano de la Facultad de Ingeniería de la Universidad de San Carlos de Guatemala, luego de conocer la aprobación por parte del Director de la Escuela de Ingeniería Mecánica Industrial, al Trabajo de Graduación titulado: DOCUMENTACIÓN DE LOS PROCESOS INTERNOS DE LA SECCIÓN DE ORIENTACIÓN VOCACIONAL Y **JEFATURA** DE LA DIVISIÓN **DE BIENESTAR** ESTUDIANTIL UNIVERSITARIO. UNIVERSIDAD DE **SAN CARLOS DE GUATEMALA,** presentado por la estudiante universitaria: Helen Johana López Monterroso, y después de haber culminado las revisiones previas bajo la responsabilidad de las instancias correspondientes, autoriza la impresión del mismo.

**IMPRÍMASE:** 

íg. Pedro Antonio Aguilar Polando Decano Guatemala, julio de 2016

/gdech

Escuelas: Ingeniería Civil, Ingeniería Mecánica Industrial, Ingeniería Química, Ingeniería Mecánica Eléctrica, - Escuela de Ciencias, Regional de Ingeniería Sanitaria y Recursos Hidráulicos (ERIS). Post-Grado Maestría en Sistemas Mención Ingeniería Vial. Carreras: Ingeniería Mecánica, Ingeniería Electrónica, Ingeniería en Ciencias y Sistemas. Licenciatura en Matemática. Licenciatura en Matemática. Licenciatura en Física. Centro de Estudios Superiores de Encrgía y Minas (CESEM). Guatemala, Ciudad Universitaria, Zona 12. Guatemala, Centroamérica.

DECANO CULTAD DE INGENIERIA

## **ACTO QUE DEDICO A:**

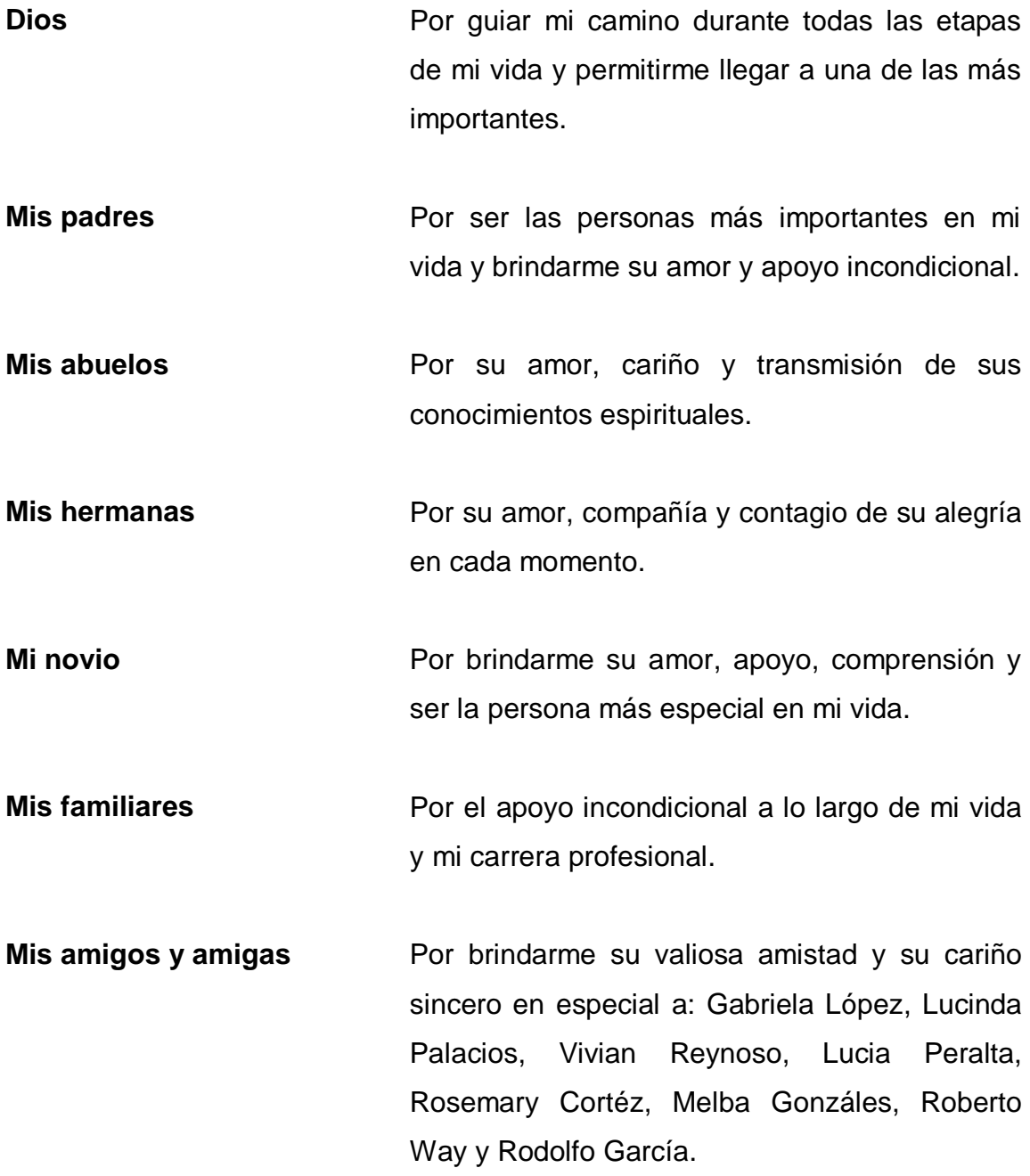

## **AGRADECIMIENTOS A:**

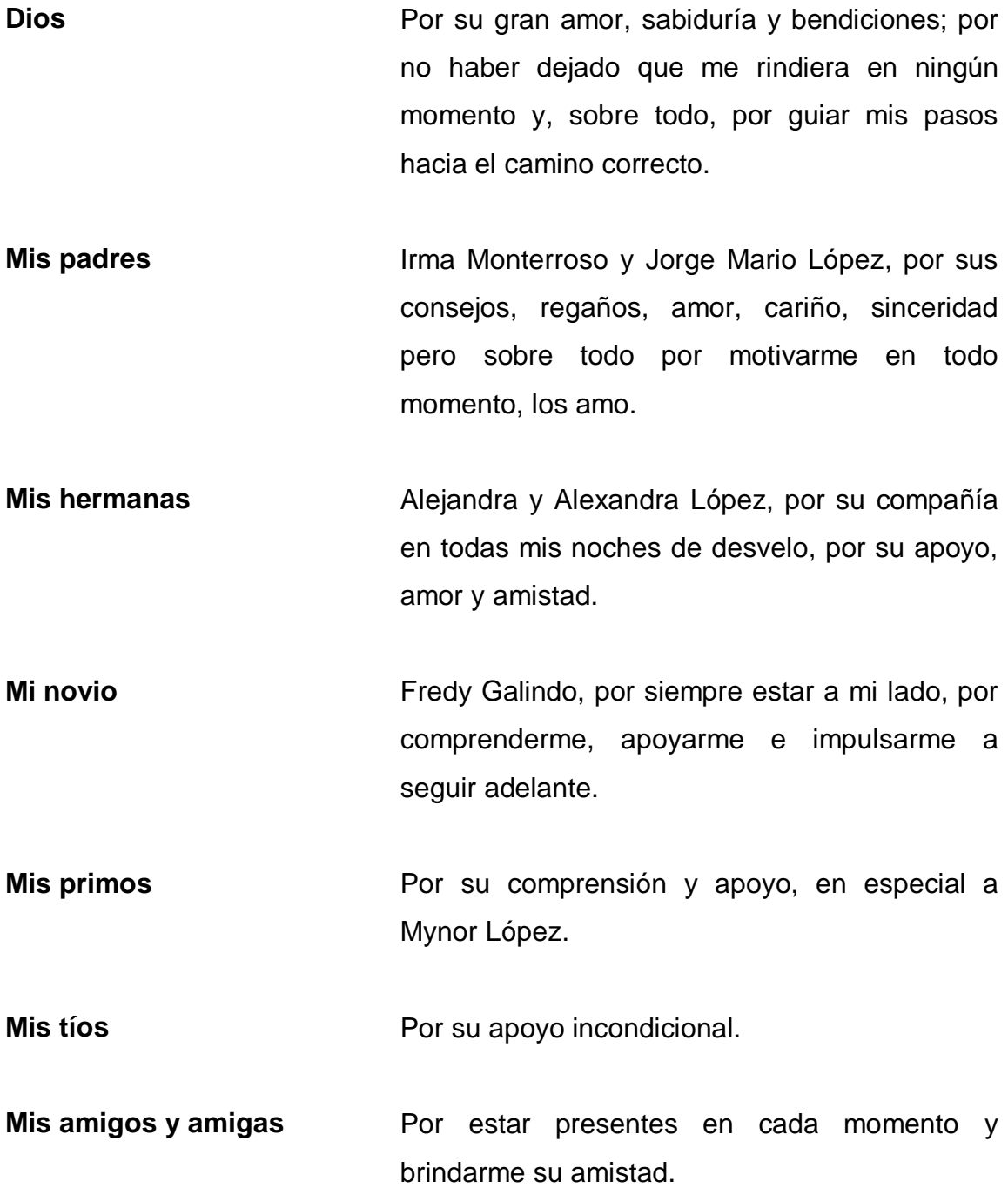

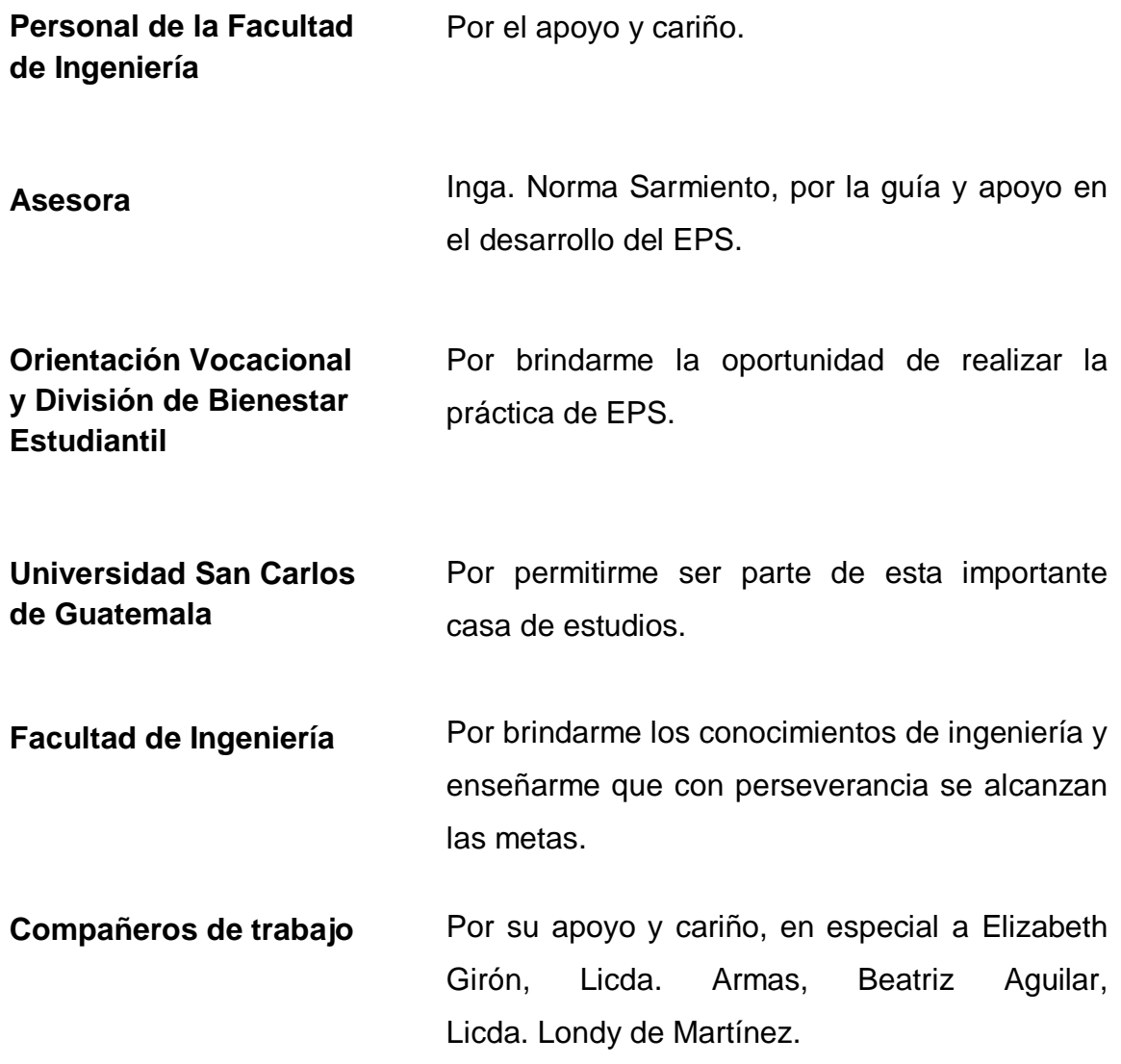

# ÍNDICE GENERAL

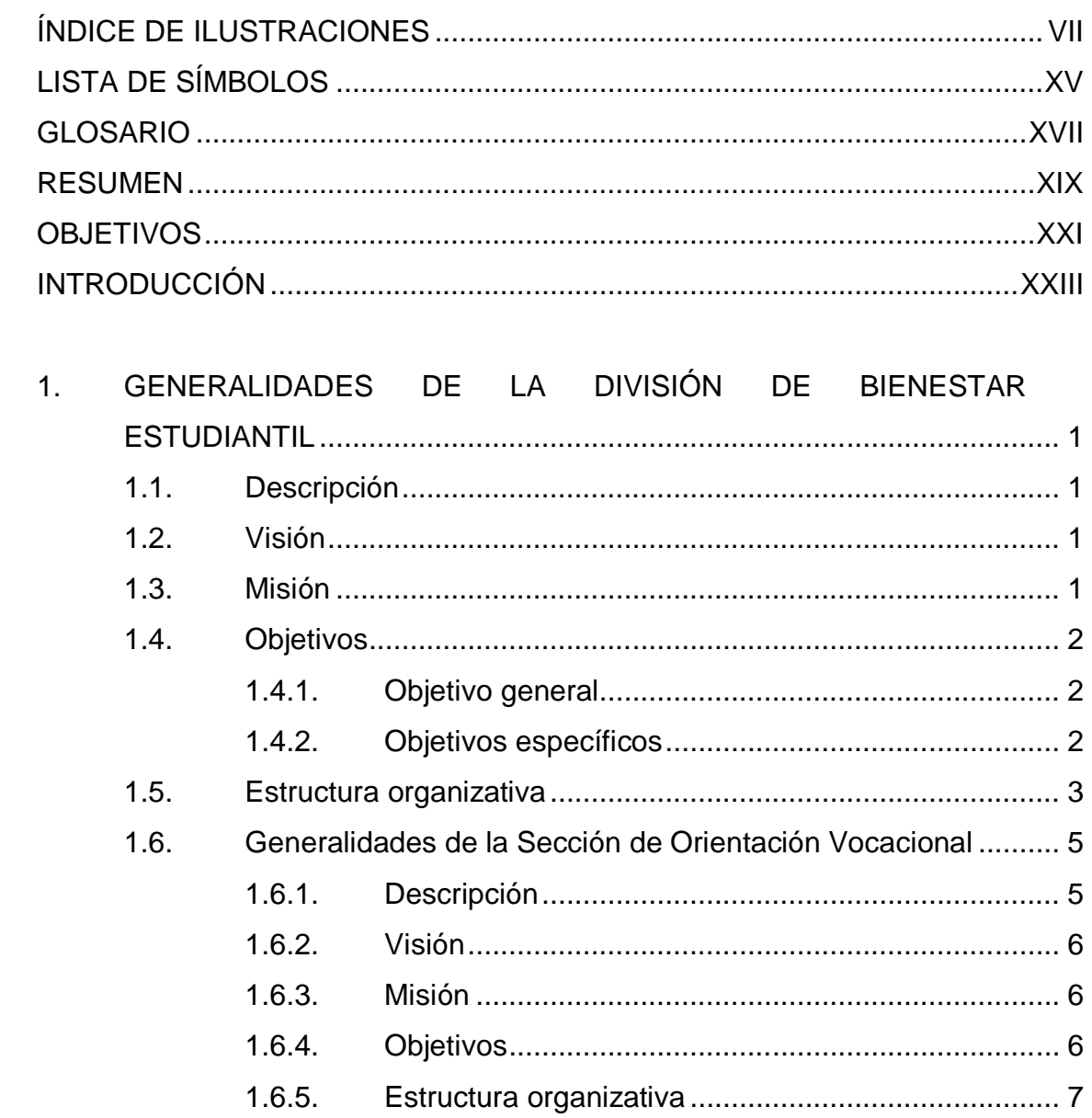

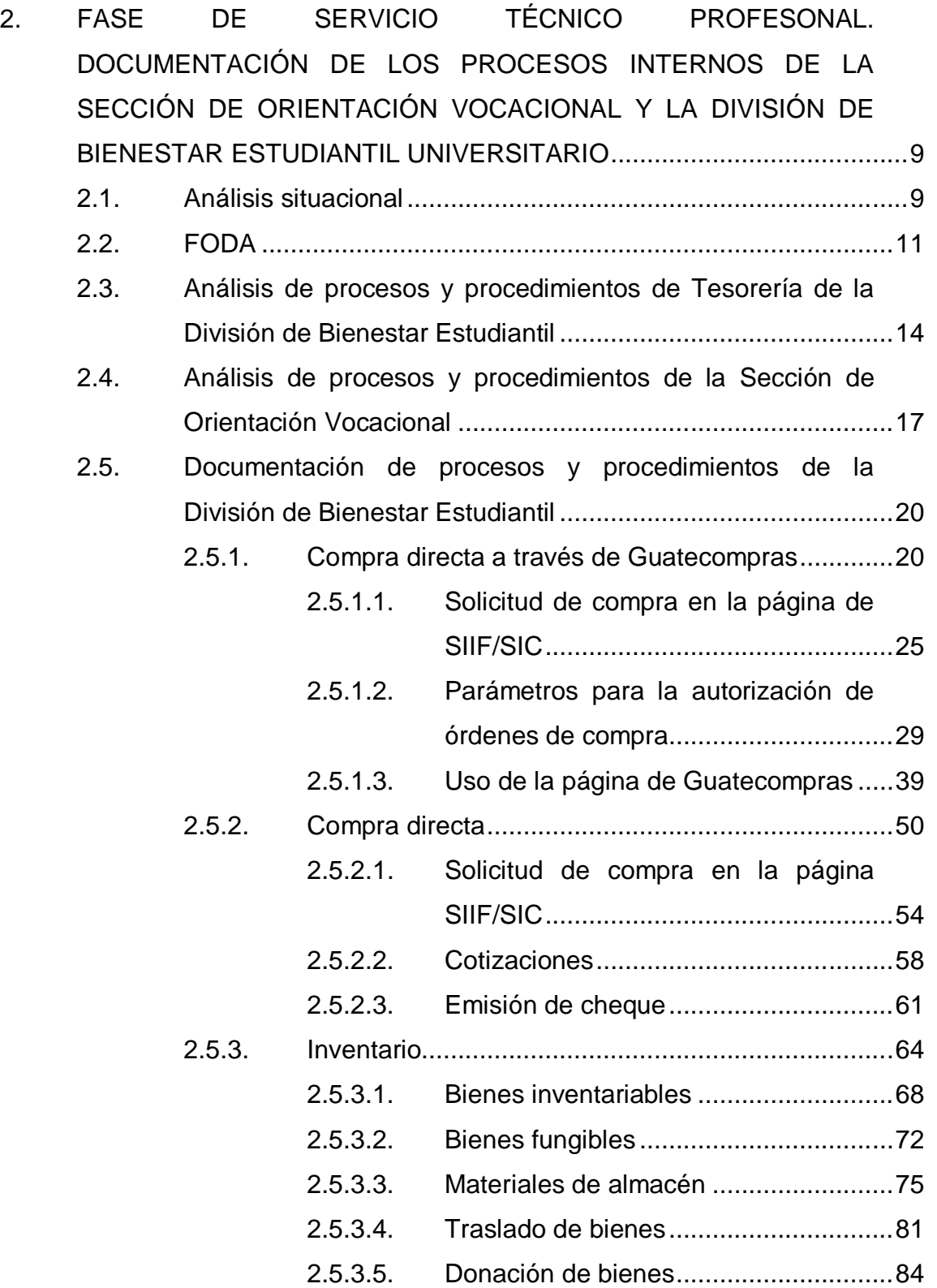

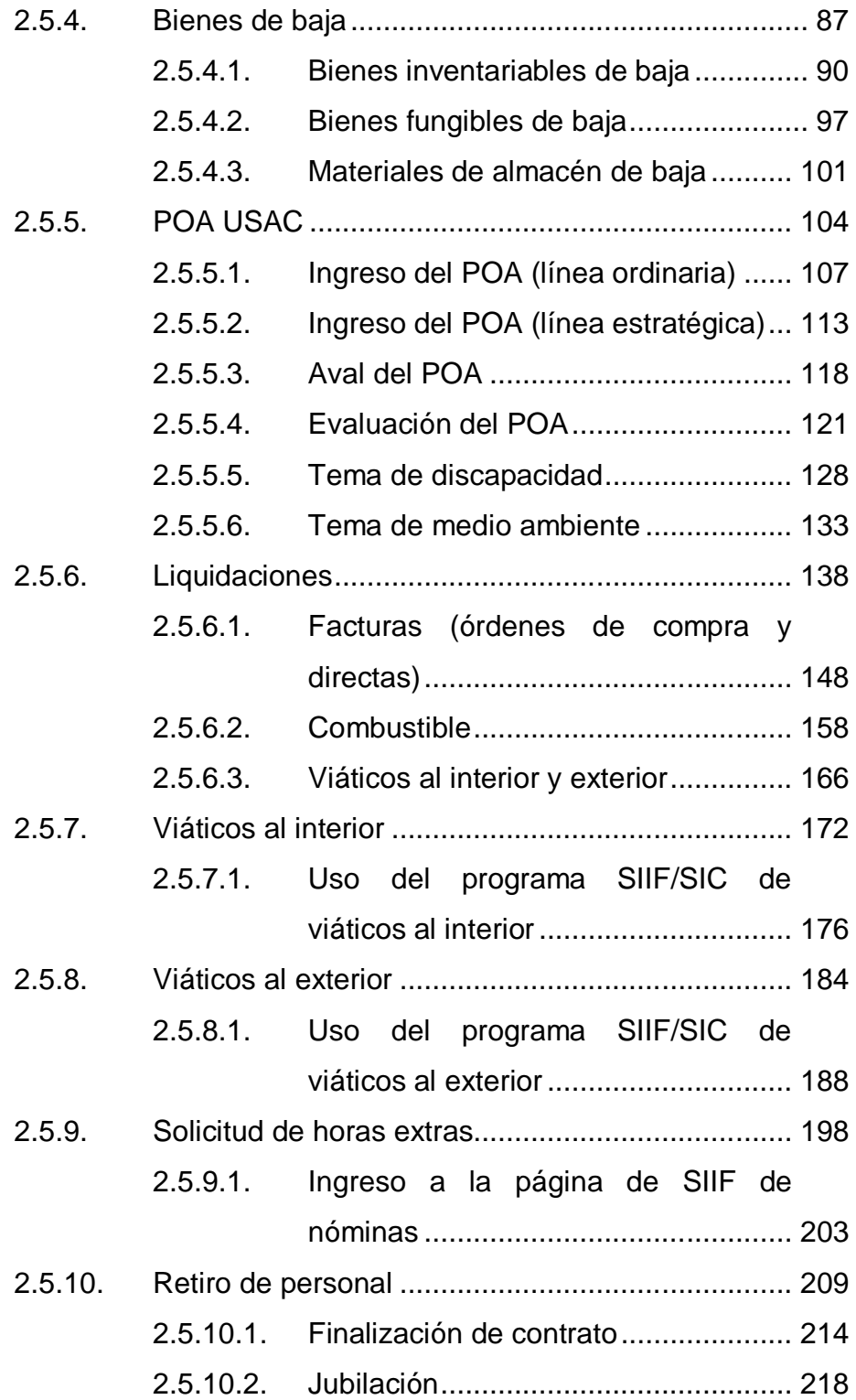

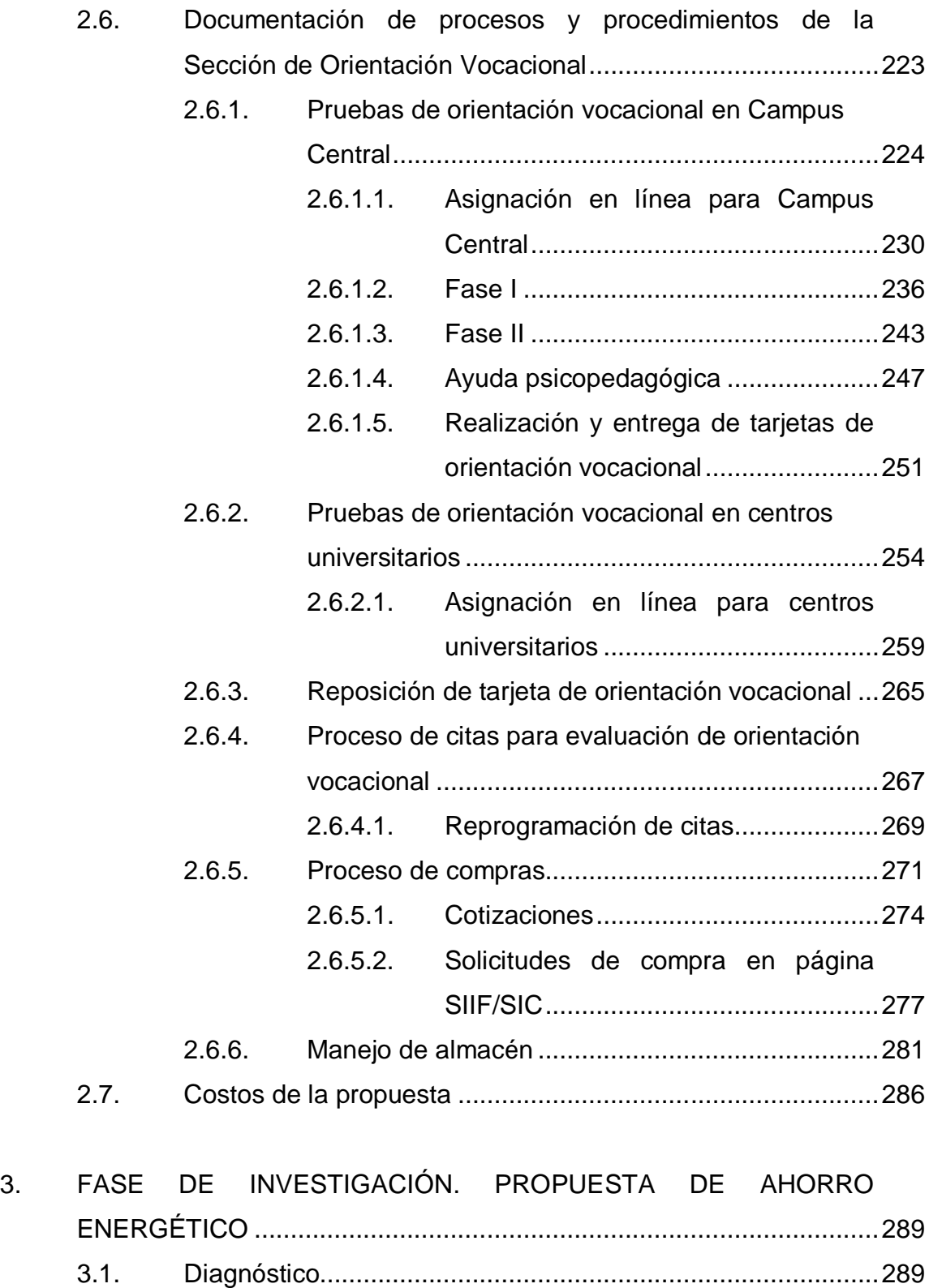

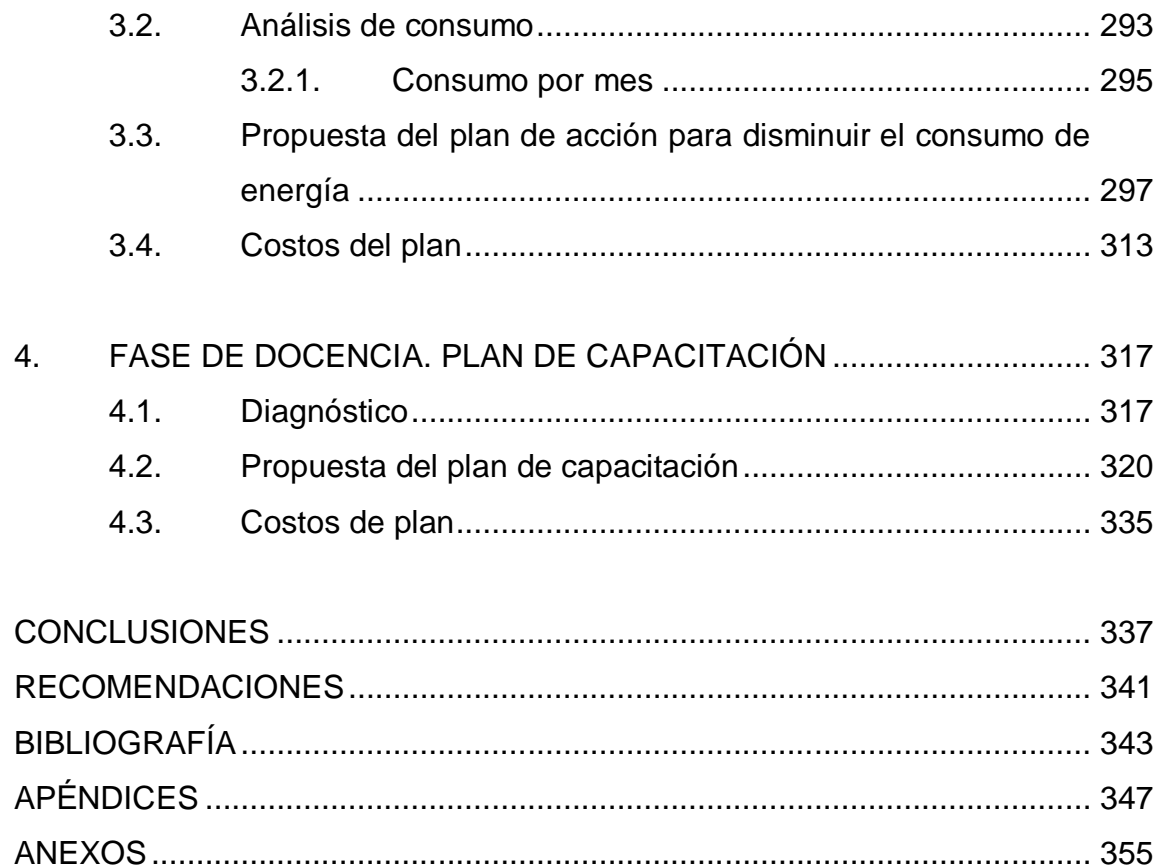

# **ÍNDICE DE ILUSTRACIONES**

## **FIGURAS**

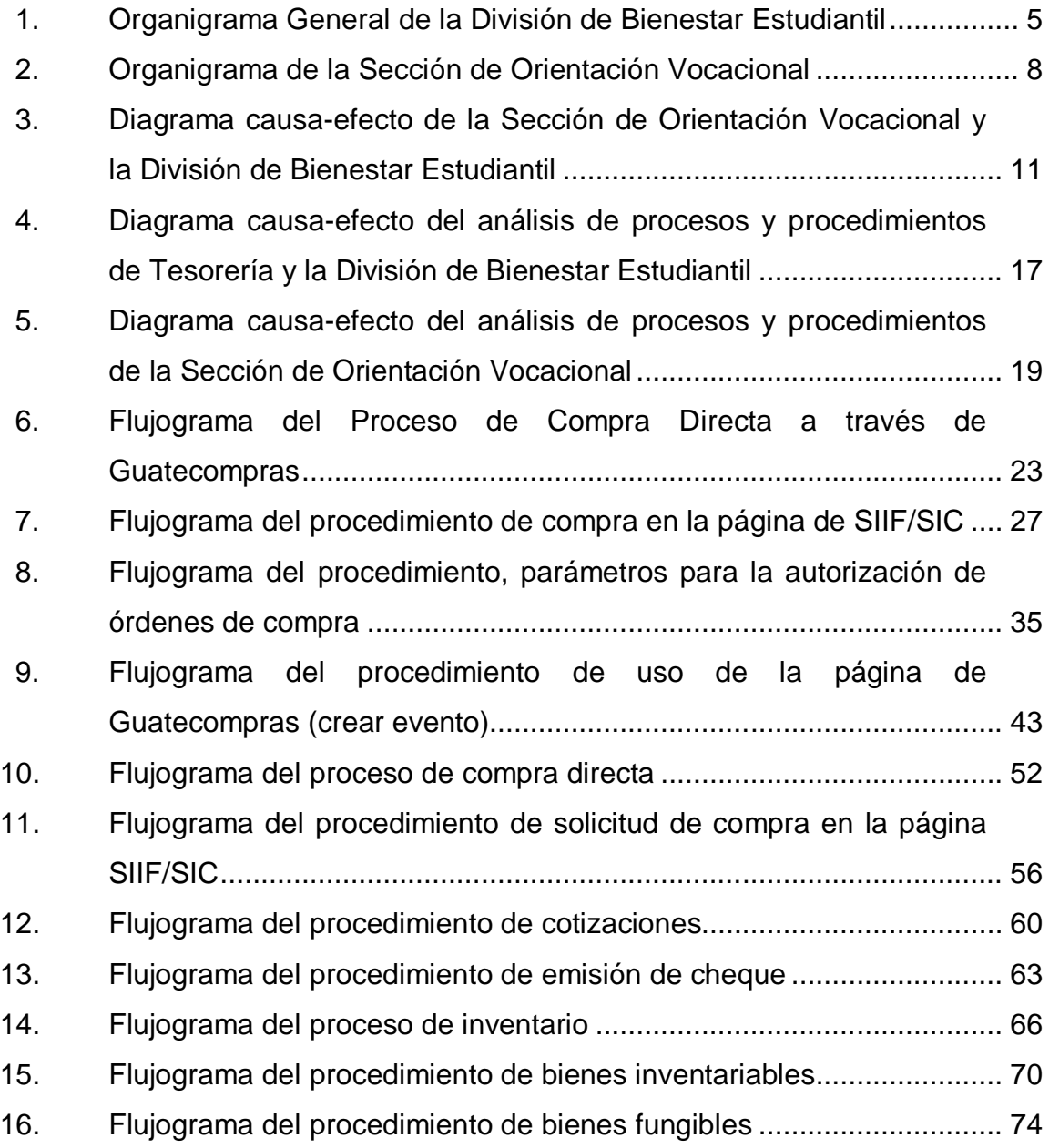

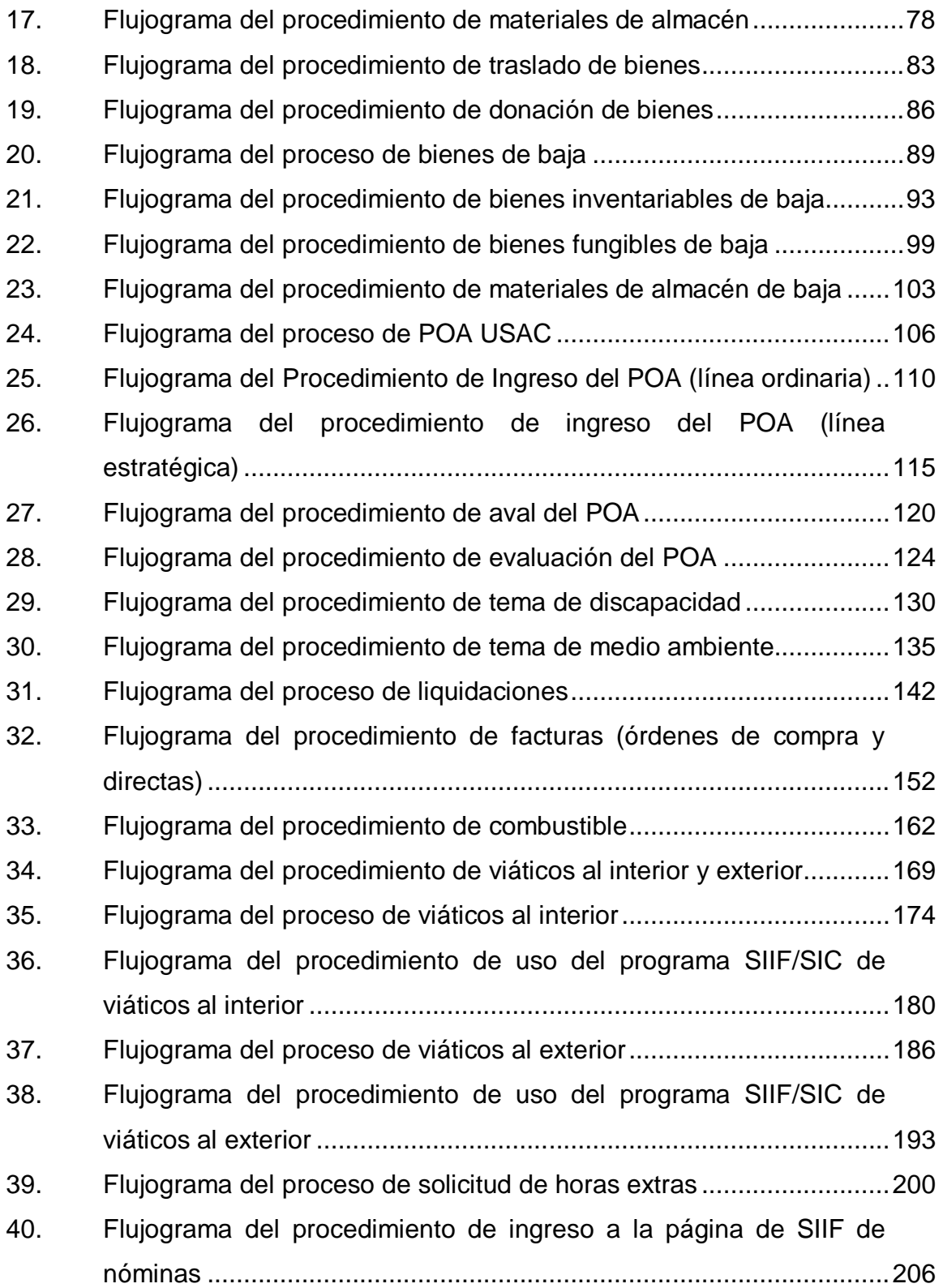

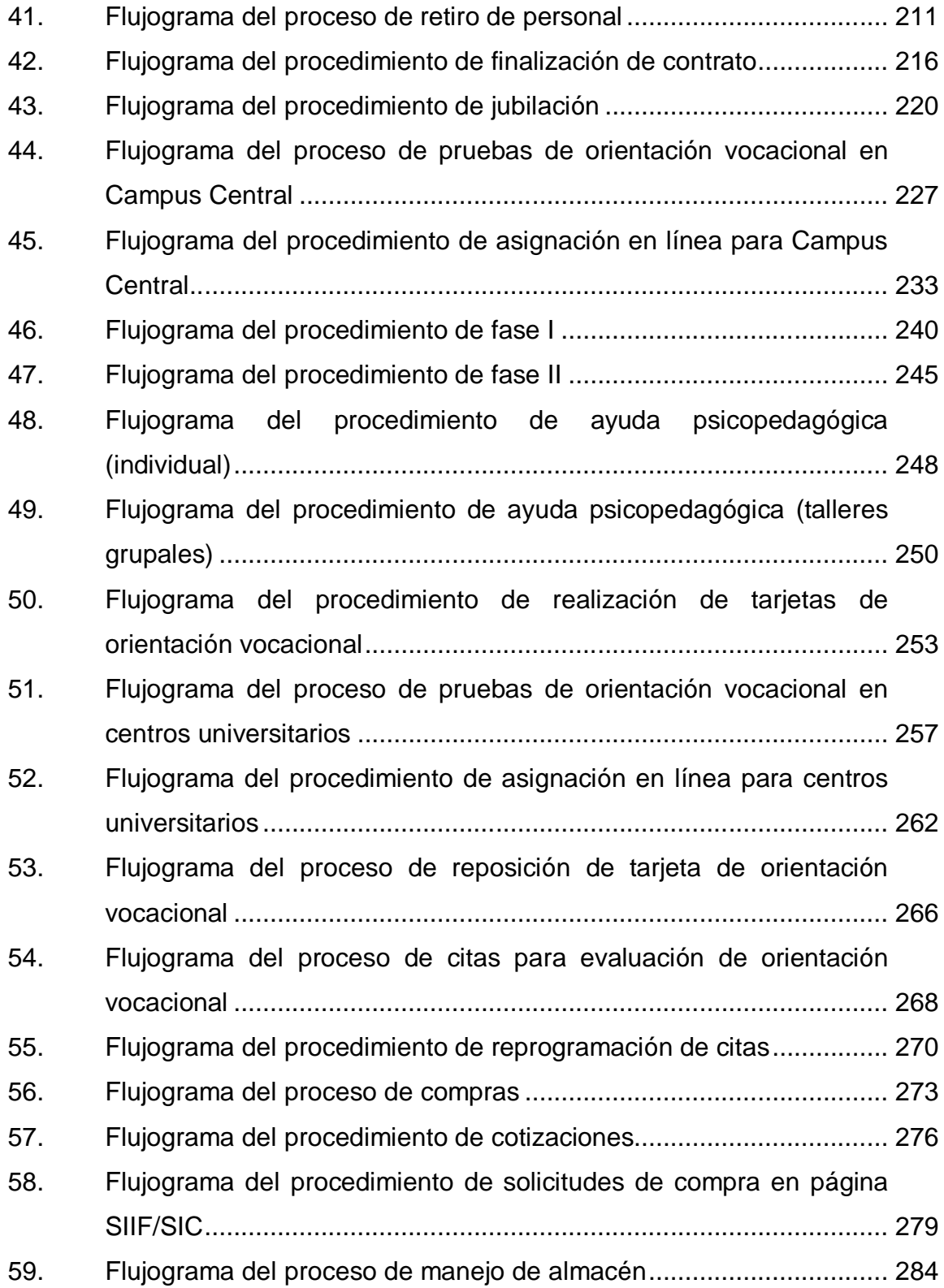

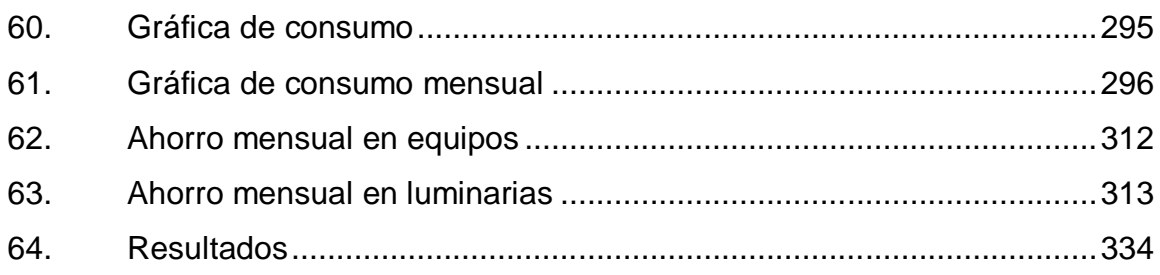

## **TABLAS**

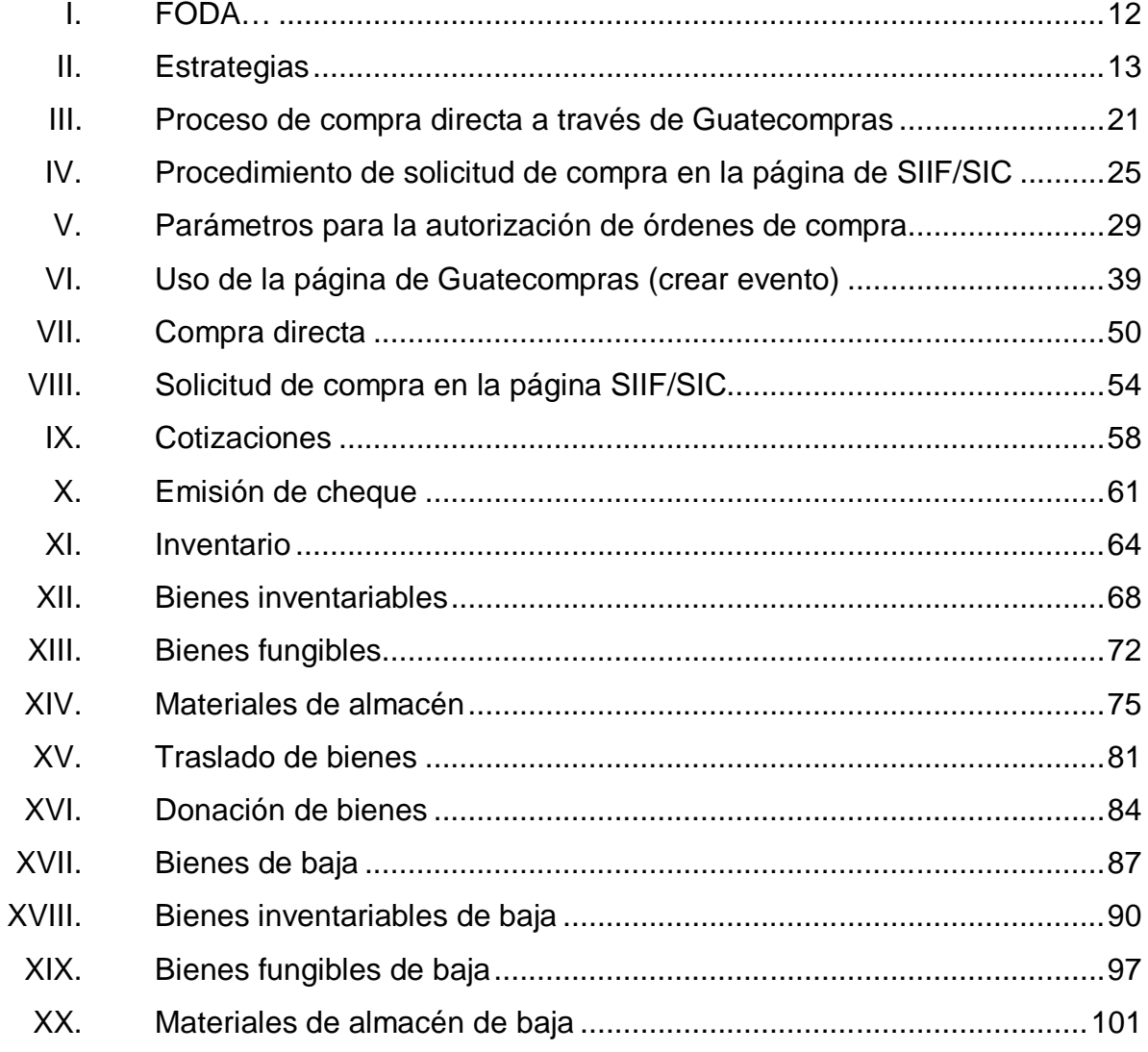

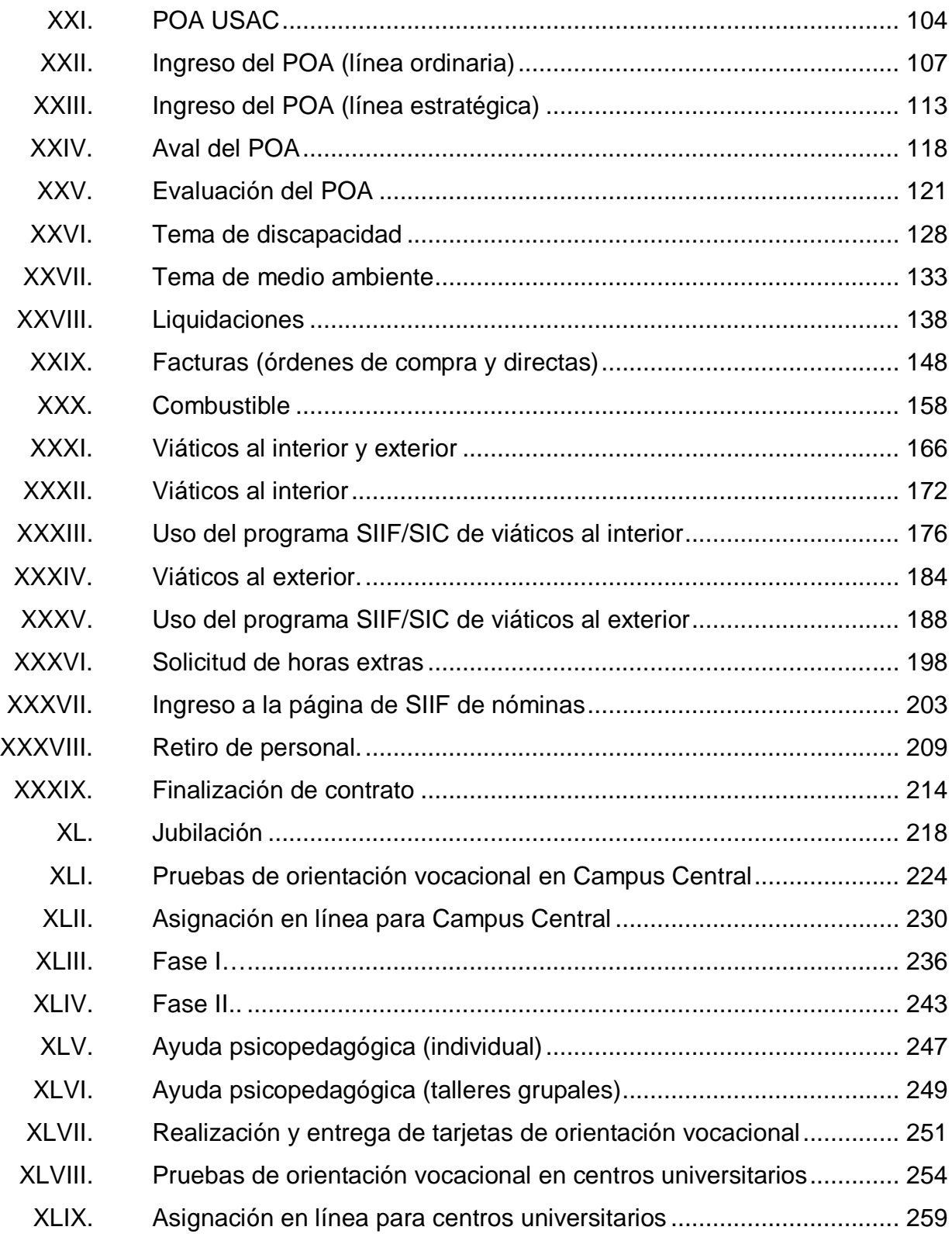

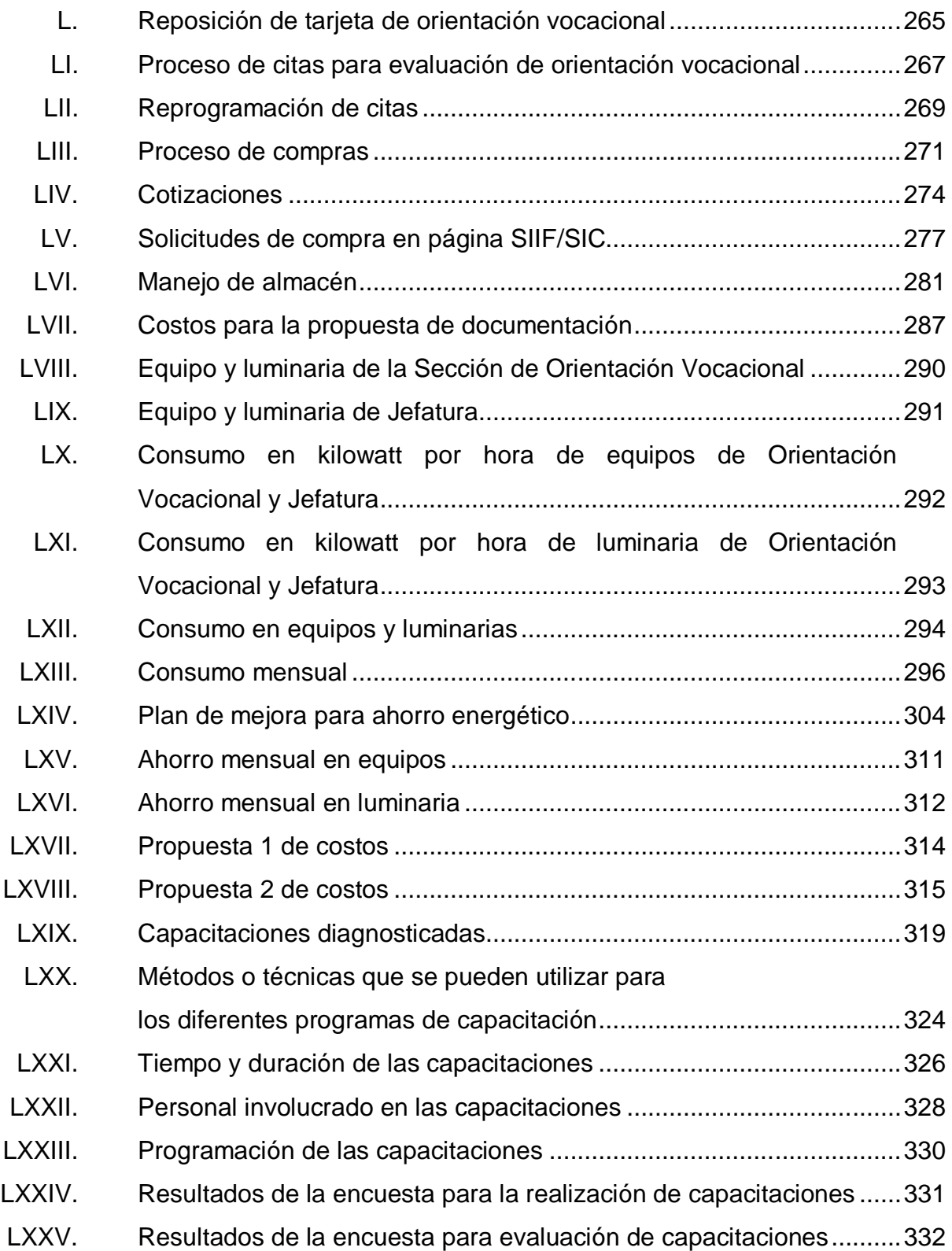

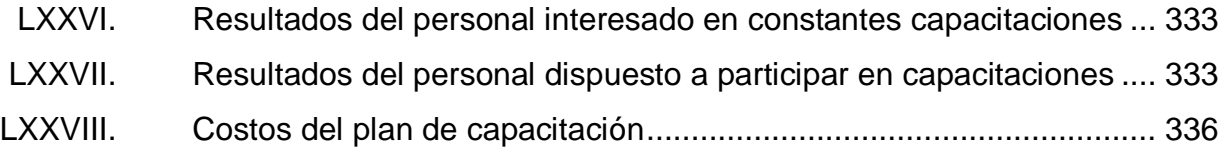
# **LISTA DE SÍMBOLOS**

### **Símbolo Significado**

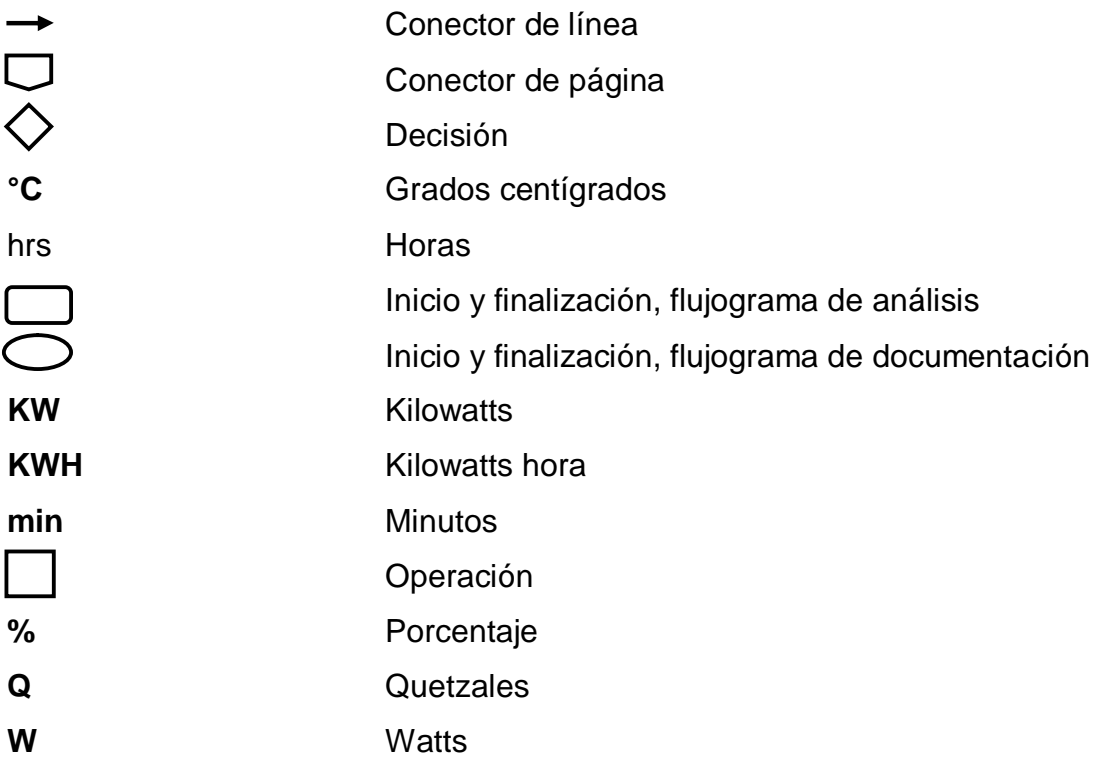

### **GLOSARIO**

- **Calefacción** Conjunto de aparatos que forman un sistema y sirven para calentar un lugar, especialmente un edificio y una parte de él.
- **Documentación** Ciencia del procesamiento de información que proporciona un comprendido de datos con determinado fin, una de las finalidades primordiales de la documentación es informar.
- **Flujograma** Representación gráfica del proceso, muestra los flujos de trabajo paso a paso y operacionales de los componentes en el sistema. Utiliza símbolos con significados definidos para los pasos del proceso y la ejecución de flechas en el flujo que conectan los puntos de inicio y fin del proceso.
- **Plan** Modelo sistemático que se elabora antes de realizar una acción, con el objeto de dirigirlo.
- **POA** Plan operativo anual, documento formal en el que se enumeran, por parte de los responsables de una entidad facturadora (compañía, departamento u oficina), los objetos a conseguir durante el presente ejercicio.
- **Procedimiento** Método de ejecutar algo, consiste en seguir ciertos pasos predefinidos. Un procedimiento contiene actividades a realizar por personas de diferentes departamentos, área, divisiones, entre otros.
- **Proceso** Serie de actividades, acciones o eventos. Los procesos se gestionan y operan enfocándose en la satisfacción de los clientes.
- **SIC** Subsistema de Información de Contabilidad, base de datos por la cual se obtendrá acceso a los diferentes estados contables y financieros que requerirán la contaduría.
- **SIIF** Sistema Integrado de Información Financiera, permite consolidar la información financiera de las entidades que conforman el Presupuesto General de la Nación, con el fin de propiciar una mayor eficiencia en el uso de los recursos de la Nación y brindar información oportuna.
- **Stand-by** Estado de un aparato electrónico que se encuentra conectado pero en reposo, a la espera de recibir órdenes.
- **Termostato** Aparato o dispositivo que, conectado a una fuente de calor, sirve para regular la temperatura de manera automática, impidiendo que suba o baje bruscamente.

XVIII

#### **RESUMEN**

La División de Bienestar Estudiantil Universitario se encarga de velar por el bienestar de las personas que están dentro de la Universidad de San Carlos de Guatemala, principalmente del estudiante, su finalidad es integrarlo al ámbito profesional del país. La División de Bienestar Estudiantil trabaja procesos que son necesarios para el control y el cumplimiento de la eficiencia de todas las demás secciones, incluyendo la sección de Orientación Vocacional. La División se encarga de realizar varios procesos, como pagos, viáticos, requerimientos de compras, control de combustible, cotizaciones, entre otros, las cuales tienen un procedimiento diferente para su cumplimiento.

La Sección de Orientación Vocacional es una dependencia de la División de Bienestar Estudiantil, y se encarga del diseño, promoción, ejecución de la orientación educativa en la Universidad. Entre sus procedimientos cuenta con uno de los procesos más importantes para la Universidad, realiza el examen de orientación para todos los estudiantes en general, dicho proceso cambió rotundamente en cuanto a su asignación.

A raíz del cambio de jefe de la Sección de Orientación Vocacional y de la División de Bienestar Estudiantil, surge la necesidad de realizar el proyecto de documentación de los procesos internos como principal herramienta para el funcionamiento interno y los servicios que brindan.

La creación o documentación de todos los procesos que se manejan en la Sección de Orientación Vocacional y la División de Bienestar Estudiantil, surge de la falta de información acerca de los procesos que se manejan diariamente

XIX

en estas secciones. El problema que se da por no tener la documentación necesaria tienen como consecuencia la falta de eficiencia, mal manejo de recursos, inconformidad y reclamos por parte de estudiantes y trabadores universitarios, tanto los que reciben atención como los que prestan el servicio, mal servicio en ventanillas, entre otros.

Legalmente se debe contar con estos procesos descritos en un manual, ya que esto lo solicita la División de Desarrollo Organizacional DDO, con el propósito de fortalecer los sistemas y procesos en las secciones antes mencionadas para la gestión de mejora y optimizar sus recursos.

Se propone, para la fase de investigación, un plan de ahorro energético que cumpla con las especificaciones convenientes para la sociedad y, por supuesto, para la Universidad San Carlos de Guatemala. Se realiza una propuesta del plan dando recomendaciones para obtener los beneficios o resultados esperados, lograr una reducción de costos y aprovechar los recursos naturales.

Por otra parte, para obtener el fortalecimiento del proyecto, se propone planificar periódicamente actividades motivacionales y capacitaciones para los empleados, dar a conocer las recomendaciones para el mejoramiento en el ahorro energético, proponer posibles soluciones para obtener el rendimiento y la eficiencia en la Sección de Orientación Vocacional y la División de Bienestar Estudiantil.

XX

### **OBJETIVOS**

#### **General**

Documentar los procesos y procedimientos internos necesarios para los servicios que presta la Sección de Orientación Vocacional y la División de Bienestar Estudiantil.

#### **Específicos**

- 1. Realizar un diagnóstico de la situación actual de las dos secciones con las que se trabaja, para determinar los procesos y procedimientos necesarios a documentar.
- 2. Analizar, planificar y documentar los procesos y procedimientos internos, utilizando tablas o formatos y diagramas establecidos por la División de Desarrollo Organizacional de la Universidad de San Carlos.
- 3. Documentar los procesos y procedimientos internos, y diagramas de flujo, según estructura establecida, para dar a conocer el funcionamiento de las dependencias.
- 4. Contribuir en las mejoras y disminución del tiempo de las atribuciones de los trabajadores.
- 5. Promover la actualización de este tipo de documentos, con el fin de obtener resultados satisfactorios para la Sección de Orientación Vocacional y la División de Bienestar Estudiantil.
- 6. Diseñar un plan de ahorro energético con el fin de mejorar el sistema actual y aprovechar la energía solar.
- 7. Diseñar un plan de capacitación enfocado al personal interno, para promover la motivación en los trabajadores y obtener mejoras en los servicios que prestan.

### **INTRODUCCIÓN**

La División de Bienestar Estudiantil se encarga de promover el desarrollo del estudiante preuniversitario y universitario, así como del trabajador de la USAC, estableciendo lineamientos y proveyendo programas en beneficio de ellos. Brinda instrumentos técnico-administrativos que sirven de guía para la ejecución de actividades y el funcionamiento general de la entidad encargada de la educación.

La Sección de Orientación Vocacional fue creada con el fin de analizar, apoyar e identificar las fortalezas, oportunidades, debilidades, amenazas y valores que posee el aspirante universitario para alcanzar el éxito académico, orientar al aspirante para que analice e interprete el resultado de la evaluación de sus habilidades e intereses profesionales de estudio.

En la sección de generalidades de la División de Bienestar Estudiantil y la Sección de Orientación Vocacional se describe la visión, la misión, los objetivos, la estructura organizativa y sus organigramas.

Para la fase de servicio técnico profesional se realiza un análisis situacional y se encuentra necesario documentar todos los procesos y procedimientos internos de la Sección de Orientación Vocacional y la División de Bienestar Estudiantil, basándose en leyes y reglamentos que rigen a la Universidad de San Carlos.

Se crea un manual en el cual se documentan todos los procesos y procedimientos que se manejan internamente en las dos secciones, la

XXIII

descripción se presenta en tablas, detallando paso a paso los procesos y procedimientos, para luego representarlo gráficamente en un diagrama de flujo.

Para la propuesta del plan de ahorro energético se realiza un análisis situacional por medio de la metodología que se utiliza, las costumbres y conceptos que tiene el personal administrativo acerca del ahorro energético en las dos secciones y se investiga acerca de la importancia del impacto que provoca el exceso de consumo de energía en la sociedad guatemalteca. Se crea la propuesta de un plan para poner en práctica, detallando cuales son las causas y los beneficios que se obtienen, creando conciencia en los empleados y, de esta manera, mejorar el aprovechamiento de la energía solar. En el proyecto se propone cambiar o darle servicio a la luminaria, así como implementar procesos que conlleven el buen uso de la energía para reducir el consumo.

Para la propuesta del plan de capacitación, se crea un plan para lograr la eficiencia de los empleados de la Sección de Orientación Vocacional y la División de Bienestar Estudiantil. En este se detallan todos los procesos y beneficios para lograr que el personal se sienta satisfecho y cómodo con su trabajo. Es necesario también darles capacitaciones y realizar actividades motivacionales planificadas periódicamente, para que sepan los cambios que ocurren y estén enterados de la forma en la que se manejan todos los procesos, aunque no estén dentro de sus atribuciones.

XXIV

## **1. GENERALIDADES DE LA DIVISIÓN DE BIENESTAR ESTUDIANTIL**

#### **1.1. Descripción**

La División de Bienestar Estudiantil Universitario se encarga de velar por el bienestar de las personas que están dentro de la Universidad, principalmente del estudiante y luego del trabajador, sin hacer distinción de edad, sexo, religión, nivel socioeconómico. Su finalidad es integrarlos, de manera correcta, al ámbito profesional del país. La Sección de Orientación Vocacional está encargada de la concepción, diseño, promoción y ejecución de la orientación educativa en la  $USAC<sup>1</sup>$ .

#### **1.2. Visión**

"Ser la dependencia universitaria confiable y de calidad, cuyo carácter multiprofesional e interdisciplinario, orienta a los aspirantes a ingresar a la USAC y atiende a los estudiantes universitarios con la máxima calidad profesional, para lograr su bienestar psicobiosocial"<sup>2</sup>.

#### **1.3. Misión**

-

Ser la dependencia de la Universidad de San Carlos de Guatemala, encargada de identificar, prevenir, atender y resolver de forma favorable, en el campo de su competencia, las situaciones de mayor significación y trascendencia en el orden económico, social, de orientación vocacional-educativa, de salud física y mental, discapacidad y medio ambiente, que afectan a la población estudiantil.

<sup>1</sup> USAC. *Manual de Organizaciones de la División de Bienestar Estudiantil Universitario.*  $2$  Íbid.

Todo lo anterior con el propósito de contribuir de manera integral al desarrollo académico del estudiante $^3$ .

#### **1.4. Objetivos**

Los objetivos establecidos en el *Manual de Organizaciones de la División de Bienestar Estudiantil* de la Universidad de San Carlos de Guatemala son los que siguen.

#### **1.4.1. Objetivo general**

"Los objetivos de la división son promover el desarrollo del estudiante preuniversitario y universitario, así como, al trabajador de la universidad de san carlos de guatemala, estableciendo lineamientos y previendo programas en beneficio ellos, para alcanzar los siguientes puntos"<sup>4</sup>.

#### **1.4.2. Objetivos específicos**

- a. Impulsar, promover y mantener la salud psicobiosocial del estudiante.
- b. Promover y desarrollar la investigación sobre la situación socioeconómica del estudiante universitario, con el objeto de identificar y jerarquizar problemas que puedan ser abordados a través de programas adecuados.
- c. Promover programas de orientación vocacional dirigidos al futuro estudiante de la USAC, a fin de tener éxito académico en la carrera de su elección.
- d. Servir a la comunidad universitaria mediante la realización de diversos programas y proyectos que planteen, analicen y resuelva los problemas que inciden en el bienestar universitario a través de un enfoque interdisciplinario.

 $\overline{a}$ <sup>3</sup> USAC. *Manual de Organizaciones de la División de Bienestar Estudiantil Universitario.* 4 Íbid.

- e. Impulsar convenios con distintos organismos, para gestionar recursos que permitan desarrollar los programas existentes.
- f. Desarrollar o impulsar programas específicos, por ejemplo: lucha contra el tabaco, educativo preventivo VIH SIDA, becas de pregrado, etc.
- g. Promover y mantener un servicio de transporte colectivo gratuito, rápido, eficiente y seguro para la comunidad estudiantil universitaria.<sup>5</sup>

#### **1.5. Estructura organizativa**

Se presenta una estructura jerárquica que tiene como función dar a conocer las dependencias de la División de Bienestar Estudiantil, órgano encargado de la dirección, promoción y coordinación del trabajo de las diferentes secciones que lo conforman. Su dirección está a cargo de la División y tiene bajo su responsabilidad a la Sección de Orientación Vocacional, la Sección Socioeconómica, la Unidad de Salud y la Unidad de Transporte Colectivo. En esta estructura se define cada una de las secciones y unidades que la integran, también se presenta el organigrama general.

Sección de Orientación Vocacional

Es la dependencia encargada de la concepción, diseño, promoción, ejecución y evaluación de los servicios en materia de orientación vocacional que se prestan en Campus Central y centros universitarios, mediante acciones que contribuyan a la creación de condiciones de apoyo psicopedagógico para los estudiantes y su conocimiento personal, como parte de su desarrollo integral y adaptación al medio estudiantil universitario, propiciando el éxito académico.

Sección Socioeconómica

<sup>-</sup><sup>5</sup> USAC. *Manual de Organizaciones de la División de Bienestar Estudiantil Universitario.*

Es la dependencia técnica de la Universidad de San Carlos de Guatemala responsable de administrar y ejecutar el programa de becas de pregrado del estudiante universitario de escasos recursos económicos y buen rendimiento académico. También, se encarga del estudio de la exoneración parcial de matrícula a estudiantes extranjeros.

#### Unidad de Salud

Es la unidad encargada del estudio e investigación del estado de salud del estudiante universitario de primer ingreso y reingreso, parte del sector administrativo. También tiene encomendado la promoción y mantenimiento de la salud de la población universitaria.

Unidad de Transporte Colectivo

Es la instancia de servicio de la Universidad de San Carlos de Guatemala, que depende jerárquica y administrativamente de la División de Bienestar Estudiantil Universitario, responsable de brindar el servicio de transporte colectivo gratuito, rápido y seguro, al sector estudiantil y a la comunidad universitaria en general. 6

l <sup>6</sup> USAC. *Manual de Organizaciones de la División de Bienestar Estudiantil Universitario.*

#### Figura 1. **Organigrama General de la División de Bienestar Estudiantil**

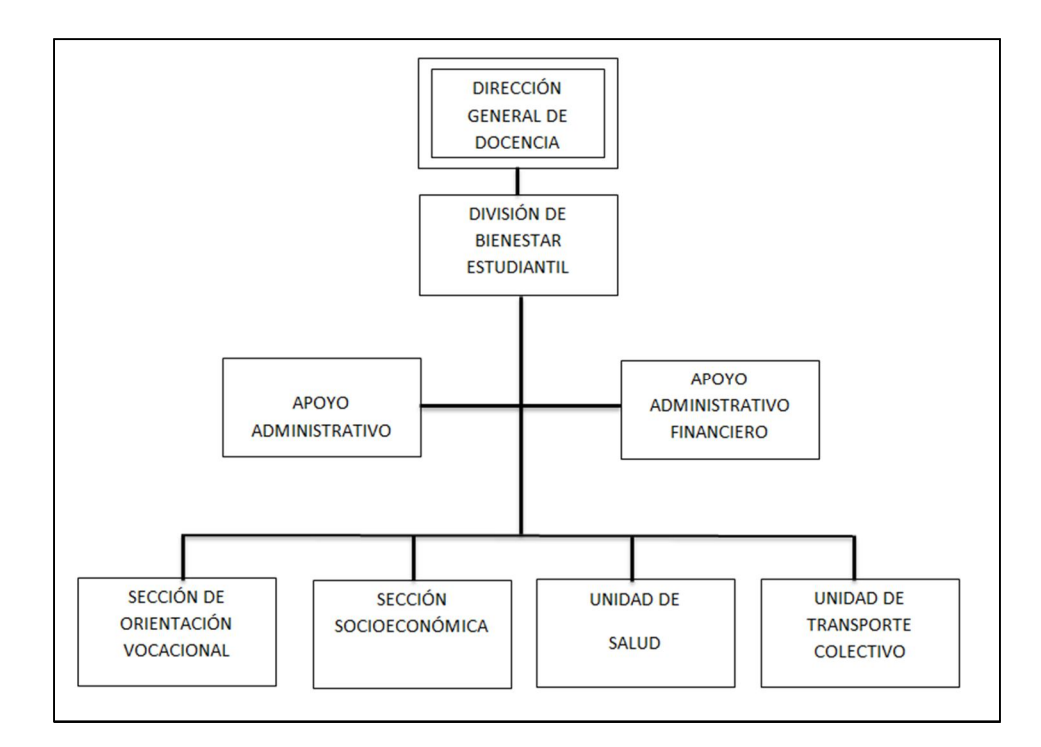

Fuente: *Manual de organizaciones de la División de Bienestar Estudiantil.*

#### **1.6. Generalidades de la Sección de Orientación Vocacional**

Dentro de las generalidades de la Sección se presenta la descripción, visión, misión, estructura organizativa.

#### **1.6.1. Descripción**

La Sección de Orientación Vocacional de la División de Bienestar Estudiantil Universitario es la dependencia encargada de la concepción, diseño, promoción, ejecución y evaluación de los servicios en materia de orientación vocacional que se prestan en Campus Central y Centros Universitarios, mediante acciones que contribuyan a la creación de condiciones de apoyo psicopedagógico para los

estudiantes y su conocimiento personal, como parte de su desarrollo integral y adaptación al medio estudiantil universitario, propiciando el éxito académico.<sup>7</sup>

#### **1.6.2. Visión**

Ser la dependencia de la Universidad de San Carlos de Guatemala, precursora de la orientación vocacional y educativa, asistencia psicopedagógica, investigación, docencia y extensión, para impulsar programas preventivos y correctivos que minimicen la deserción, repitencia, cambio de carrera y permanencia; a fin de alcanzar la excelencia académica y contribuir a la formación de profesionales competitivos.<sup>8</sup>

#### **1.6.3. Misión**

Dependencia de la Universidad de San Carlos de Guatemala encargada de brindar asesoría psicopedagógica a estudiantes de pre ingreso y reingreso a esta casa de estudios superiores en materia de orientación vocacional, que les permita un mejor conocimiento de sí mismos y del medio estudiantil universitario, a fin de mejorar su proceso de adaptación y propiciar el éxito académico. $^{\textrm{\textregistered}}$ 

#### **1.6.4. Objetivos**

Los objetivos de la Sección de Orientación Vocacional establecidos en el manual de organizaciones, son:

- a. Orientar vocacionalmente a estudiantes preuniversitarios para facilitarles la información profesional y el desarrollo humano de los mismos,
- b. Promover e impulsar programas de atención al estudiante para que éste logre un buen rendimiento, aprovechamiento académico, desarrollo humano y social.

 $\overline{a}$ <sup>7</sup> USAC. *Manual de organizaciones de la Sección de Orientación Vocacional.*

 $\frac{8}{1}$  ibid.

 $^9$  Íbid.

- c. Fomentar la estabilidad emocional y la adaptabilidad social del estudiante, a través de programas diversos.
- d. Impulsar la diversificación de los programas y servicios de la orientación educativa.
- e. Conformar un marco teórico metodológico sobre orientación educativa en la Universidad de San Carlos de Guatemala.
- f. Crear y dar seguimiento a los procesos de construcción de las Pruebas de Orientación Vocacional.<sup>10</sup>

#### **1.6.5. Estructura organizativa**

Se presenta una estructura jerárquica que tiene como función dar a conocer las áreas de la Sección de Orientación Vocacional, la cual es la dependencia de la División de Bienestar Estudiantil. Tiene bajo su responsabilidad el Área Profesional, Área de Informática, Área Técnica y Apoyo Administrativo. En esta estructura se define cada una de las áreas que la integran, así mismo se presenta el organigrama general.

- Área Profesional: profesionales que se encargan de realizar el examen de orientación vocacional a toda la población interesada en ingresar a la Universidad de San Carlos de Guatemala.
- Área de Informática: se encarga de informar a la población estudiantil, población de aspirantes, docentes, trabajadores, acerca de las actividades que realizan, además llevan, el control y base de datos de todos estos.
- Área Técnica: se encarga de revisar todos los procesos técnicos y que el equipo este físicamente en buen funcionamiento.
- Apoyo Administrativo: apoyo al personal de orientación vocacional en redacción, manejo de información, recepción, entrega de tarjetas vocacionales, programación de citas, calendarizaciones, entre otros.<sup>11</sup>

-

<sup>10</sup> USAC. *Manual de organizaciones de la Sección de Orientación Vocacional.*  $11$  Íbid.

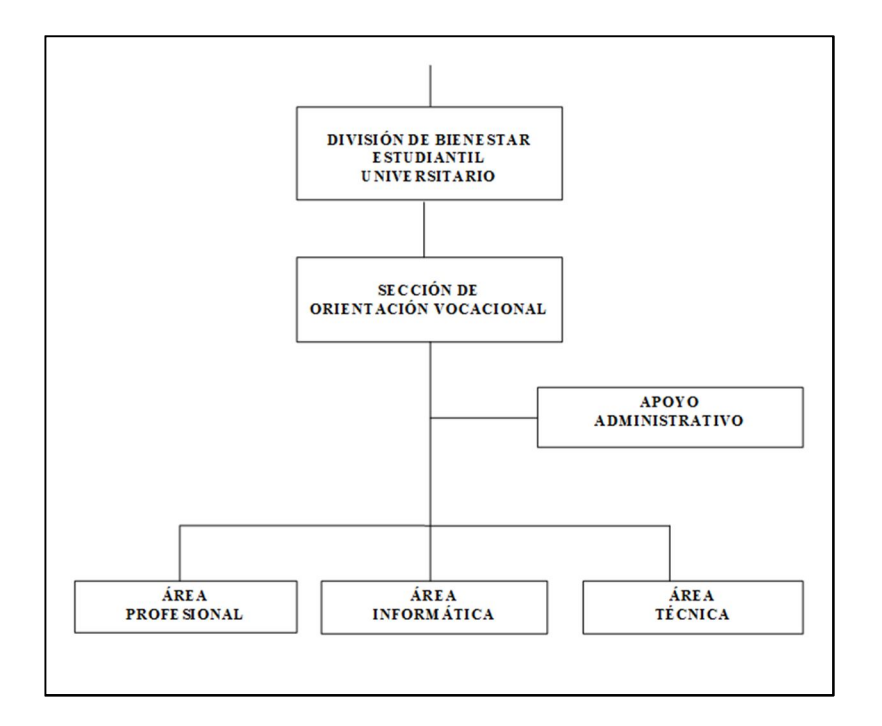

### Figura 2. **Organigrama de la Sección de Orientación Vocacional**

Fuente: *Manual de organizaciones de Orientación Vocacional, División de Bienestar Estudiantil.*

# **2. FASE DE SERVICIO TÉCNICO PROFESONAL. DOCUMENTACIÓN DE LOS PROCESOS INTERNOS DE LA SECCIÓN DE ORIENTACIÓN VOCACIONAL Y LA DIVISIÓN DE BIENESTAR ESTUDIANTIL UNIVERSITARIO**

#### **2.1. Análisis situacional**

Para realizar el análisis de la situación actual de la documentación, los procesos y procedimientos internos, se definió que el problema principal, tanto de la División de Bienestar Estudiantil como de la Sección de Orientación Vocacional, es la falta de conocimiento de las funciones internas.

Las causas y efectos, tanto de la División de Bienestar Estudiantil como de la Sección de Orientación Vocacional, se analizaron en conjunto, ya que se determinó que la causa era la misma para ambas dependencias. El análisis se realizó con el apoyo de la División de Bienestar Estudiantil y del personal a cargo de realizar los procesos o procedimientos.

Los métodos y técnicas utilizados para la realización del diagnóstico fueron: revisión documental, observación, entrevistas y diagrama causa-efecto. En las entrevistas realizadas inicialmente al personal, se determinó que la mayoría de las personas que realiza las actividades rutinarias que les fueron asignadas, tienen conocimiento de la existencia de la actualización de los manuales, pero no tiene acceso a ellos.

Al revisar y analizar la documentación, tanto de la División de Bienestar Estudiantil como de la Sección de Orientación Vocacional, se determinó que el *Manual de normas y procedimientos de la Sección de Orientación Vocacional, División de Bienestar Estudiantil* es deficiente, ya que no se encuentran documentados todos los procesos y sus debidos procedimientos internos, además, la División de Bienestar Estudiantil no cuenta con este manual.

La División de Desarrollo Organizacional DDO, brindó información acerca del Decreto 31-2002, *Ley orgánica de la Contraloría General de Cuentas,* en el cual está establecido lo relacionado a la normativa de la documentación. También brindó una inducción para documentar los procesos y procedimientos pendientes y los siguientes documentos de apoyo:

- Instructivo de actualización del Manual
- Formatos

La causa raíz es la falta de documentación de los procesos y procedimientos internos. Sin embargo, la importancia de la documentación de los procesos y procedimientos internos es para asegurar el cumplimiento correcto de las actividades o atribuciones del personal de la División de Bienestar Estudiantil y la Sección de Orientación Vocacional, mejorar la toma de decisiones para cumplir con la misión, visión, alcanzar los objetivos y brindar un servicio eficiente para la satisfacción del estudiante.

10

### Figura 3. **Diagrama causa-efecto de la Sección de Orientación Vocacional y la División de Bienestar Estudiantil**

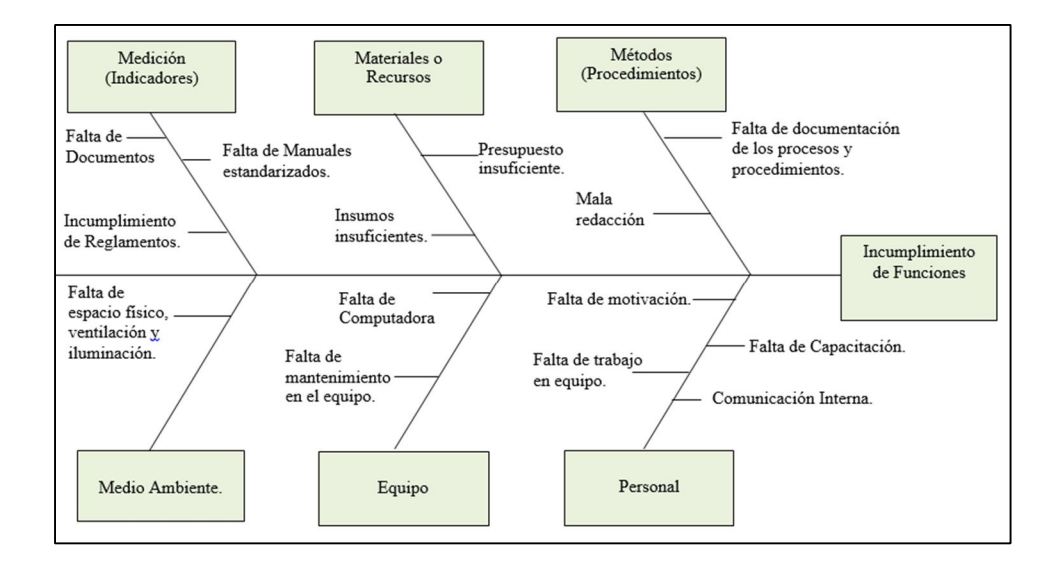

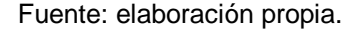

#### **2.2. FODA**

Es una herramienta que se utiliza como un método de diagnóstico. Esta se empleó en la División de Bienestar Estudiantil al inicio del proyecto para determinar cuáles eran sus fortalezas, oportunidades, debilidades y amenazas. También fue necesario establecer como factor externo a la Universidad de San Carlos de Guatemala y factor interno a la División de Bienestar Estudiantil.

Se realiza primero el FODA colocando en una tabla las fortalezas, oportunidades, debilidades y amenazas de la división, luego se coloca la tabla de estrategias. Estas se plantean con base en las fortalezas, oportunidades, debilidades y amenazas encontradas en el FODA, se trata de darle solución al problema por medio de estrategias para la división.

En la tabla I se presenta el FODA y en la tabla II, las estrategias.

### Tabla I. **FODA**

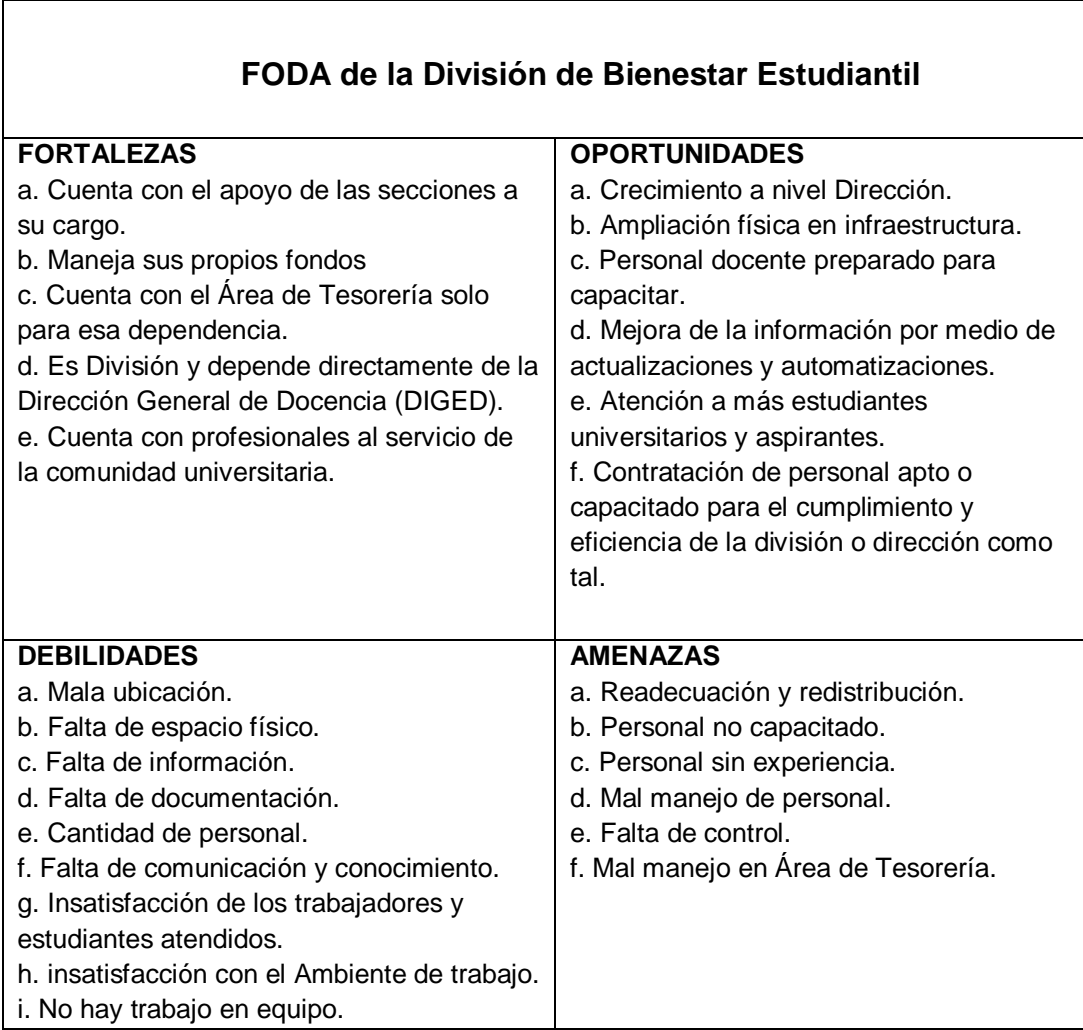

Fuente: elaboración propia.

Tabla II. **Estrategias**

| <b>Factores</b><br>internos<br><b>Factores</b><br>externos                                                                                                    | <b>FORTALEZAS</b><br>a. Cuenta con el apoyo de<br>las secciones a su cargo.<br>b. Maneja sus propios<br>fondos<br>c. Cuenta con el Área de<br>Tesorería solo para esa<br>dependencia.<br>d. Es División y depende<br>directamente de la<br>Dirección General de<br>Docencia (DIGED).<br>e. Cuenta con<br>profesionales al servicio de<br>la comunidad universitaria. | <b>DEBILIDADES</b><br>a. Mala ubicación.<br>b. Falta de espacio físico.<br>c. Falta de información.<br>d. Falta de documentación.<br>e. Cantidad de personal.<br>f. Falta de comunicación y<br>conocimiento.<br>g. Insatisfacción de los<br>trabajadores y estudiantes<br>atendidos.<br>h. insatisfacción con el<br>Ambiente de trabajo.<br>i. No hay trabajo en equipo. |
|----------------------------------------------------------------------------------------------------|----------------------------------------------------------------------------------------------------|----------------------------------------------------------------------------------------------------|
| <b>OPORTUNIDADES</b><br>a. Crecimiento a nivel<br>Dirección.<br>b. Ampliación física en<br>infraestructura.<br>c. Personal docente<br>preparado para capacitar.<br>d. Mejora de la información<br>por medio de<br>actualizaciones y<br>automatizaciones.<br>e. Atención a más<br>estudiantes universitarios y<br>aspirantes.<br>f. Contratación de personal<br>apto o capacitado para el<br>cumplimiento y eficiencia<br>de la división o dirección<br>como tal. | FO(Maxi-Maxi)<br>Lograr<br>proyecto<br>del<br>cambio<br>de División<br>a<br>Dirección,<br>dentro<br>del<br><b>Campus Central USAC.</b>                                                                                                    | DO(Mini-Maxi)<br>Fortalecer al personal por<br>medio de capacitaciones<br>mejor<br>una<br>para<br>información.                                                                                                    |
| <b>AMENAZAS</b><br>a. Readecuación y<br>redistribución.<br>b. Personal no capacitado.<br>c. Personal sin experiencia.<br>d. Mal manejo de personal.<br>e. Falta de control.<br>f. Mal manejo en Área de<br>Tesorería.                                                                                                    | <b>FA(Maxi-Mini)</b><br>Coordinar<br>organizar<br>У<br>para mejorar el control<br>del personal y obtener la<br>eficiencia requerida.                                                                                                    | DA(Mini-Mini)<br>Enriquecer a la División<br>como<br>tal<br>con<br>documentación<br>actualizada<br>con<br>У<br>realmente<br>información<br>verdadera.                                                                                                    |

Fuente: elaboración propia.

### **2.3. Análisis de procesos y procedimientos de Tesorería de la División de Bienestar Estudiantil**

Para la realización del análisis de los procesos y sus procedimientos, los métodos y técnicas utilizados fueron revisión documental, observación, entrevistas, diagrama causa-efecto y 6M.

En las entrevistas realizadas se determinó que las personas encargadas de realizar los procesos y procedimientos los conocen de memoria, ya que los realizan a diario, pero no existe una documentación que describa los pasos y la forma correcta de realizar dichos procesos y procedimientos. En relación a la revisión documental, se analizaron los manuales de normas y procedimientos, obteniendo como resultado que la División de Bienestar Estudiantil, como tal, no cuenta con un manual de normas y procedimientos, es decir, ninguno de los procesos o procedimientos que se manejan internamente están documentados.

Se realiza el diagrama causa-efecto para el análisis de los procesos y procedimientos que se manejan en la División de Bienestar Estudiantil, los procesos y procedimientos se presentan a continuación:

- Compra directa a través de Guatecompras
	- o Solicitud de compra en la página de SIIF/SIC
	- o Parámetros para autorización de órdenes de compra
	- o Uso de la página de Guatecompras
- Compra directa
	- o Solicitud de compra en la página de SIIF/SIC

14

- o Cotizaciones
- o Emisión de cheque
- Inventario
	- o Bienes inventariables
	- o Bienes fungibles
	- o Materiales de almacén
	- o Traslado de bienes
	- o Donación de bienes
- Bienes de baja
	- o Bienes inventariables
	- o Bienes fungibles
	- o Materiales de almacén
- POA USAC
	- o Ingreso del POA
	- o Aval del POA
	- o Evaluación del POA
	- o Tema de discapacidad
	- o Tema de medio ambiente
- Liquidaciones
	- o Facturas (órdenes de compra y directas)
	- o Combustible
	- o Viáticos al interior y exterior
- Viáticos al interior
	- o Uso del programa SIIF/SIC
- Viáticos al exterior
	- o Uso del programa SIIF/SIC
- Solicitud de horas extras
	- o Ingreso a la página de SIIF de Nominas
- Retiro de personal
	- o Finalización de contrato
	- o Jubilación

Se toma en cuenta que la Universidad tiene un procedimiento general de baja de bienes muebles de inventario (ver anexo 1), y en este manual se especifican los bienes que utiliza el personal dentro de la división.

### Figura 4. **Diagrama causa-efecto del análisis de procesos y procedimientos de Tesorería y la División de Bienestar Estudiantil**

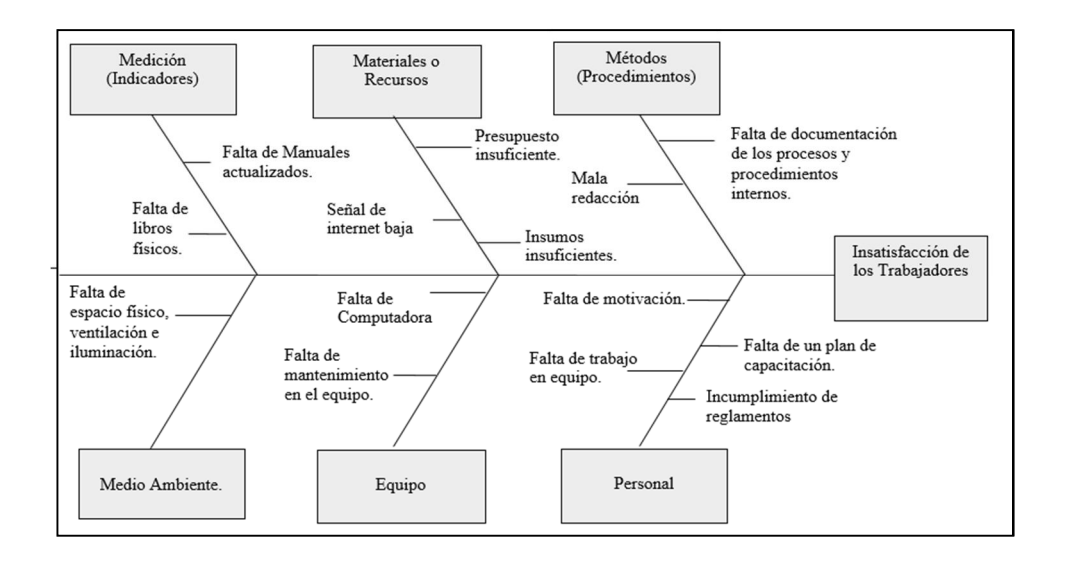

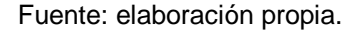

### **2.4. Análisis de procesos y procedimientos de la Sección de Orientación Vocacional**

Para la realización del análisis de los procesos y sus procedimientos, los métodos y técnicas utilizadas fueron: revisión documental, observación, entrevistas, diagrama causa-efecto y 6M.

En las entrevistas realizadas en Orientación Vocacional, se determinó que las personas encargadas de realizar los procesos y procedimientos los conocen de memoria, ya que los realizan a diario, pero no existe una documentación que describa los pasos y la forma correcta de realizar dichos procesos y procedimientos.

En relación con la revisión documental, se analizaron los manuales de normas y procedimientos de la Sección de Orientación Vocacional, obteniendo como resultado que algunos de los procesos y procedimientos sí están en el Manual, pero de forma muy general para la presentación a la Dirección General de Docencia (DDO). Además, no están especificados para uso interno de la sección.

Se realiza el diagrama causa-efecto para el análisis de los procesos y procedimientos que se manejan en la Sección, los procesos y procedimientos se presentan a continuación:

- Pruebas de orientación vocacional en Campus Central
	- o Asignación en línea
	- o Fase I
	- o Fase II
	- o Ayuda psicopedagógica
	- o Realización y entrega de tarjetas de orientación vocacional
- Pruebas de orientación vocacional en centros universitarios
	- o Asignación en línea
- Reposición de tarjeta de orientación vocacional
- Proceso de citas para evaluación de orientación vocacional
	- o Reprogramación de citas

18

- Proceso de compras
	- o Cotizaciones
	- o Solicitudes de compra en página SIIF/SIC
- Manejo de almacén

### Figura 5. **Diagrama causa-efecto del análisis de procesos y procedimientos de la Sección de Orientación Vocacional**

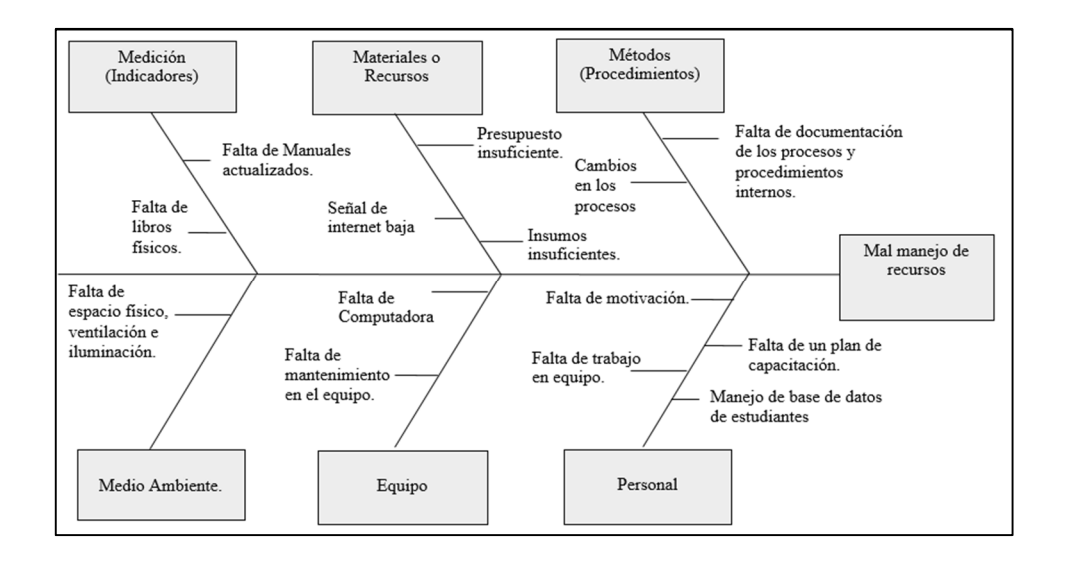

Fuente: elaboración propia.

### **2.5. Documentación de procesos y procedimientos de la División de Bienestar Estudiantil**

Para realizar la documentación de los procesos con sus procedimientos se utilizaron formatos o tablas que proporcionó la División de Desarrollo Organizacional (DDO) (ver anexo 2). Para los diagramas de flujo, los formatos fueron proporcionados también por la (DDO) (ver anexo 3).

La documentación se logra a través de métodos y técnicas como revisión documental del análisis y de documentos internos que manejan en la División de Bienestar Estudiantil, observación, entrevistas, entre otros.

En las entrevistas se determinó que con esta documentación se logra eficiencia, mejor control, personal informado acerca de sus atribuciones y capaz de realizar cualquier actividad en la División.

La documentación consta de procesos y procedimientos internos que describen la forma correcta de realizar las actividades, con un número de pasos a seguir y en cada paso se indica al responsable de realizarlas, luego se realizan los diagramas de flujo para cada proceso y procedimiento.

#### **2.5.1. Compra directa a través de Guatecompras**

Este proceso pertenece a la División de Bienestar Estudiantil, se resume en la tabla III y su flujograma se presenta en la figura 6.

### Tabla III. **Proceso de compra directa a través de Guatecompras**

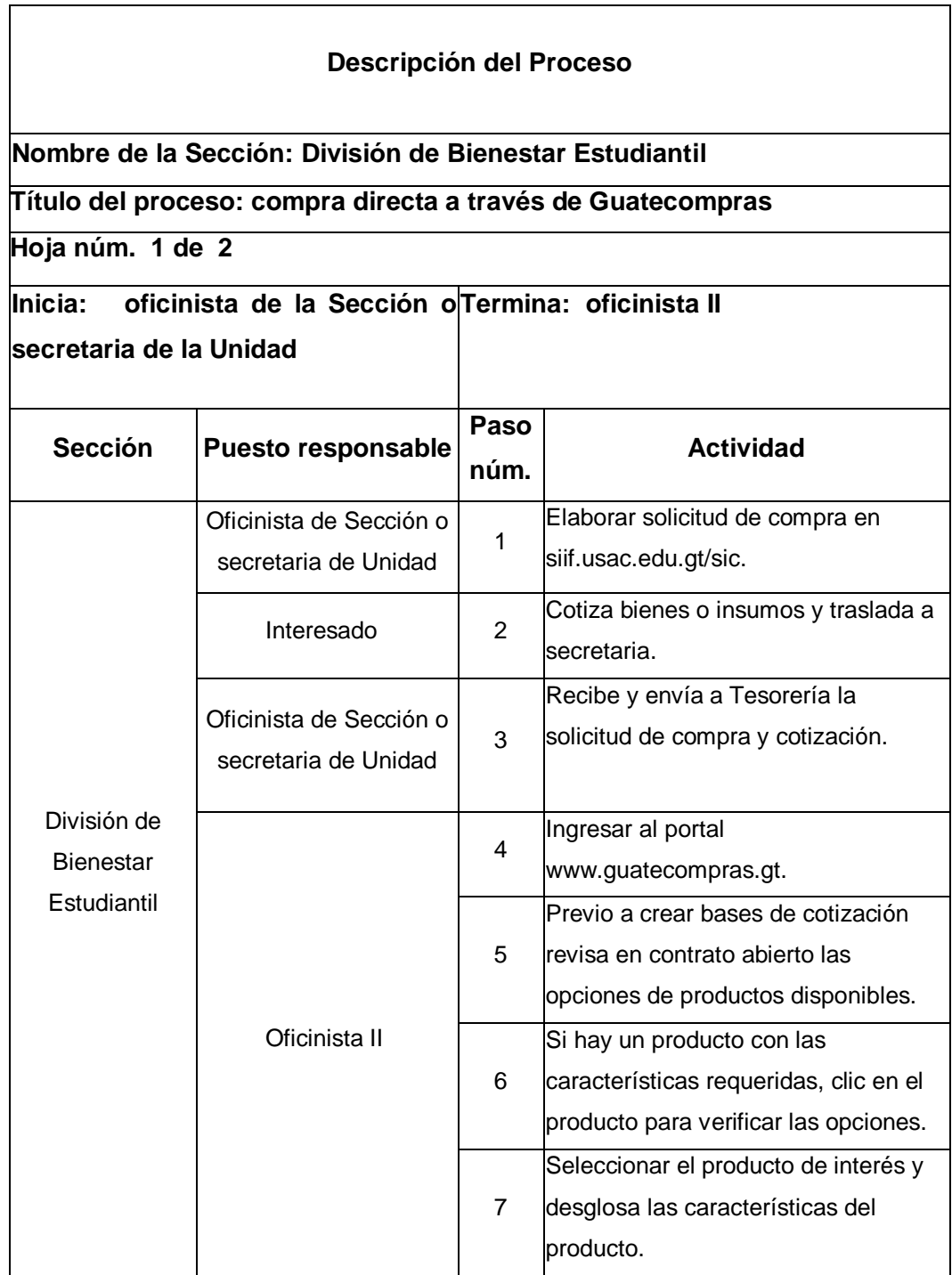

Continuación de la tabla III.

### **Nombre de la Sección: División de Bienestar Estudiantil Título del proceso: compra directa a través de Guatecompras**

 **Hoja 2 de 2**

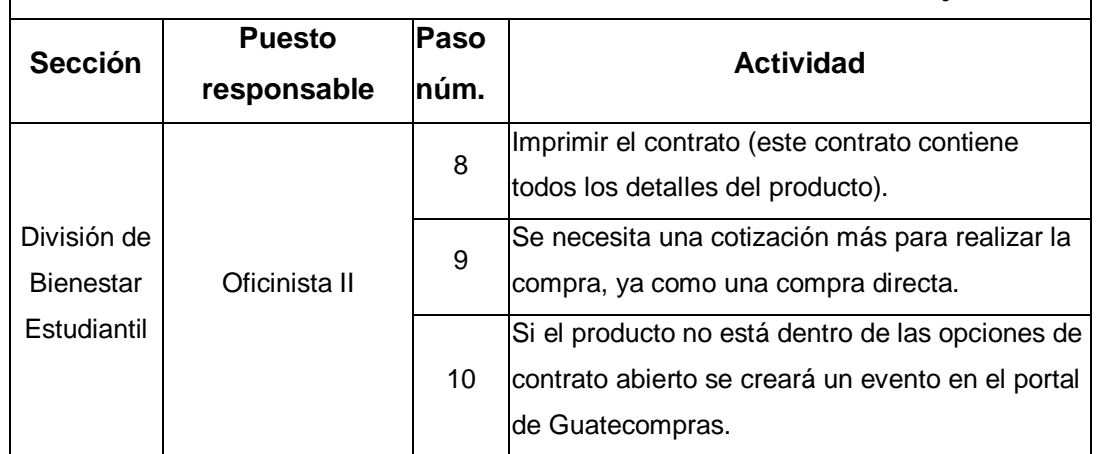

Fuente: elaboración propia.

### Figura 6. **Flujograma del Proceso de Compra Directa a través de Guatecompras**

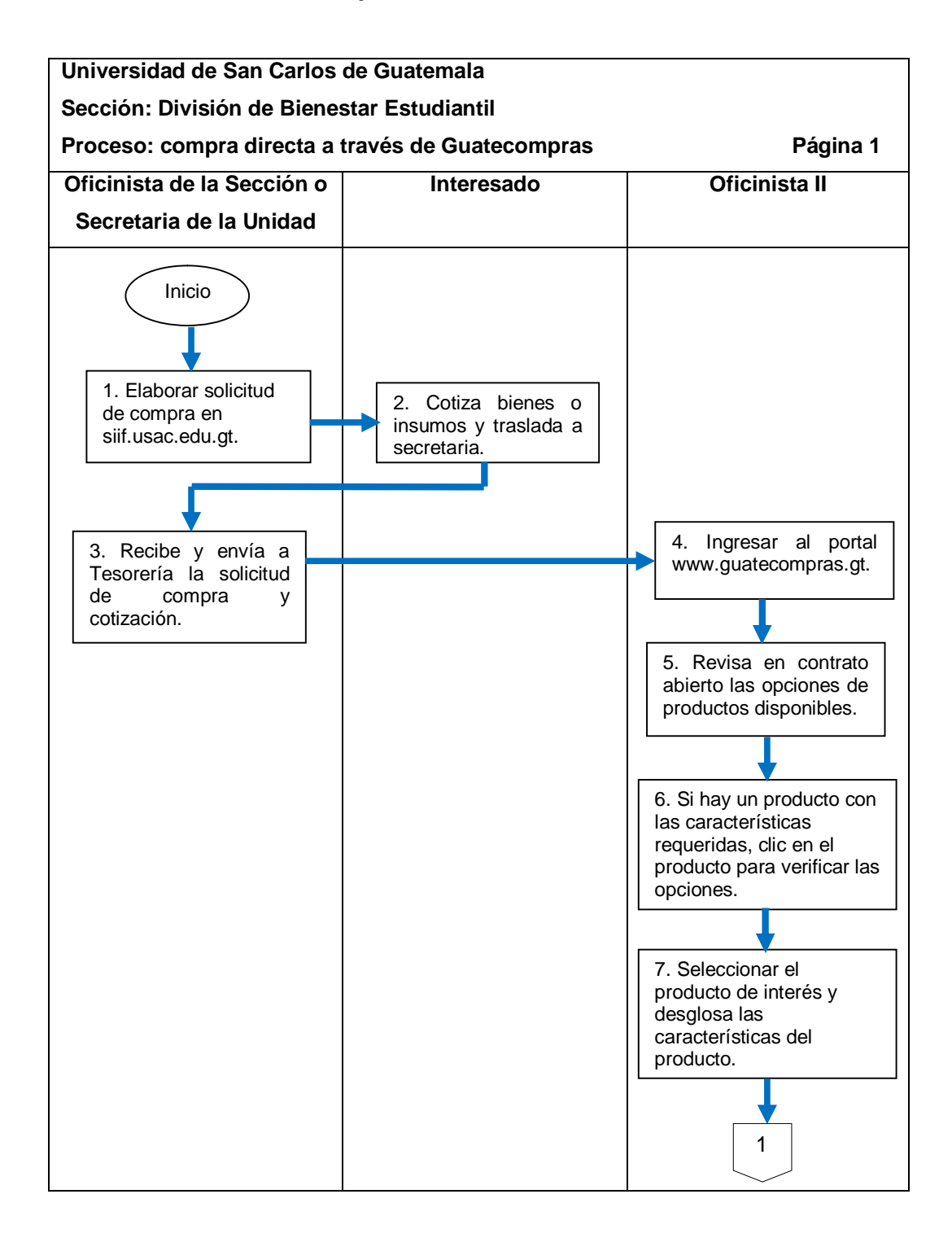

Continuación de la figura 6.

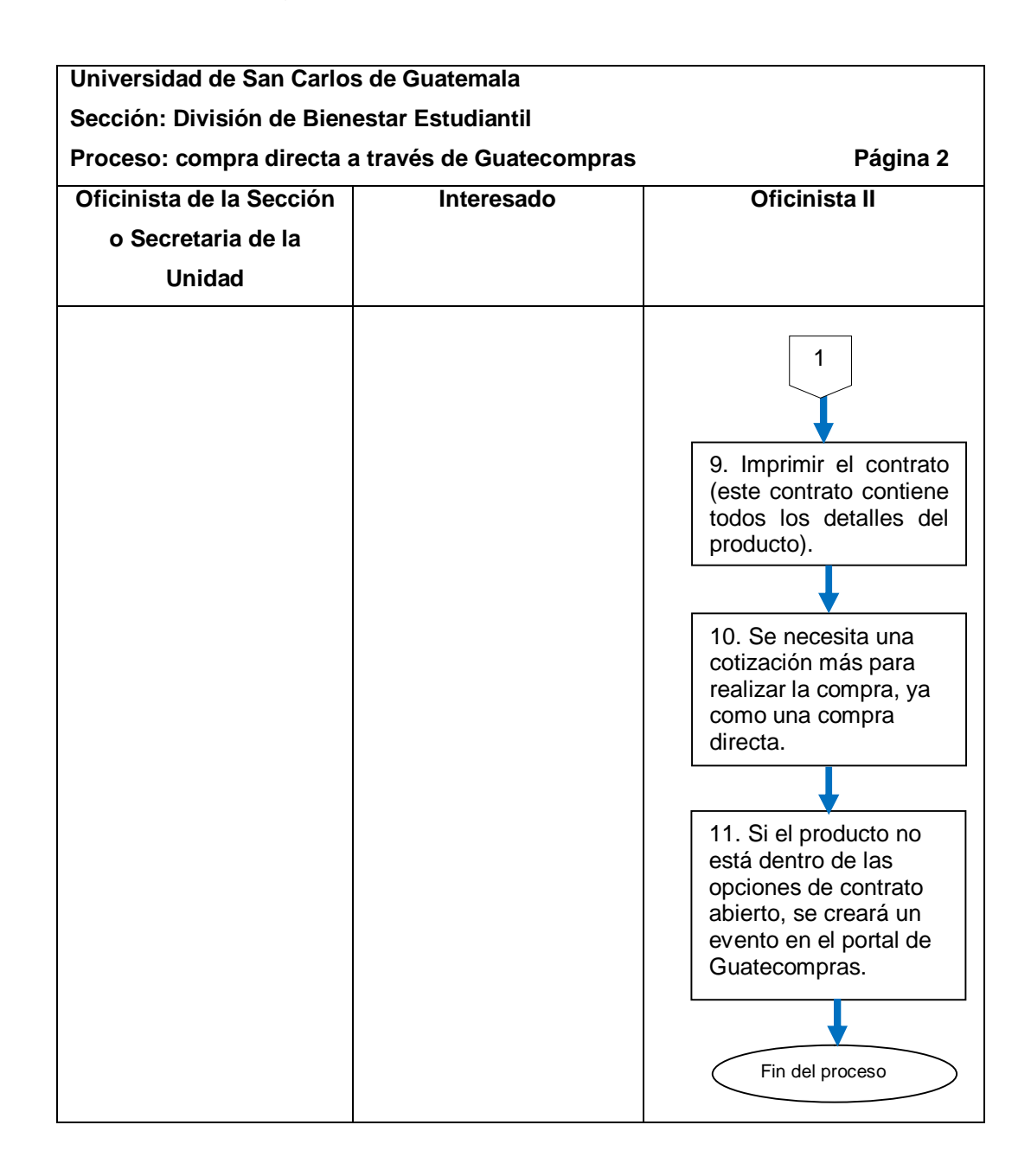

Fuente: elaboración propia.

### **2.5.1.1. Solicitud de compra en la página de SIIF/SIC**

El procedimiento se describe en la tabla IV, y su flujograma se presenta en la figura 7.

### Tabla IV. **Procedimiento de solicitud de compra en la página de SIIF/SIC**

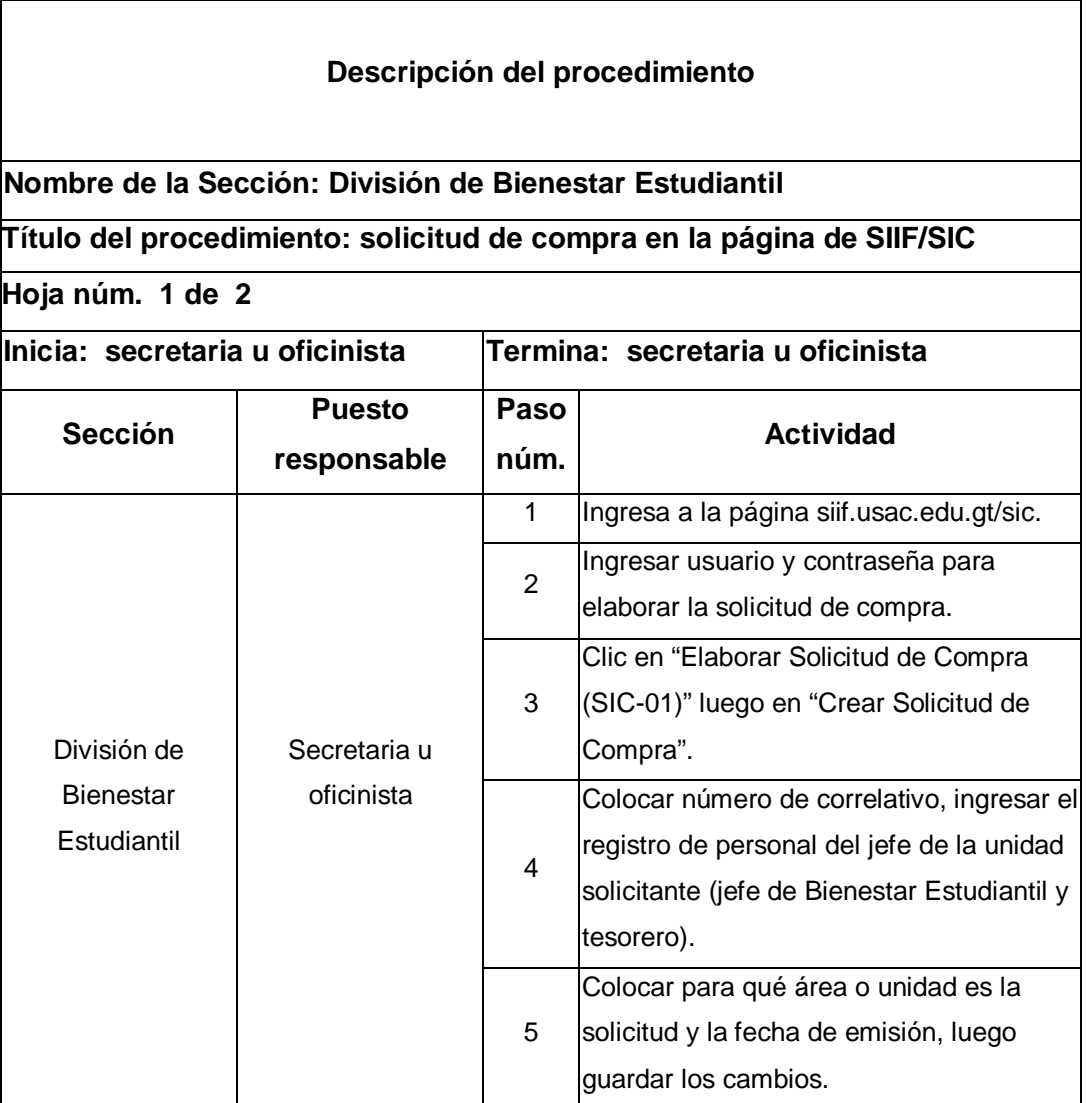

Continuación de la tabla IV.

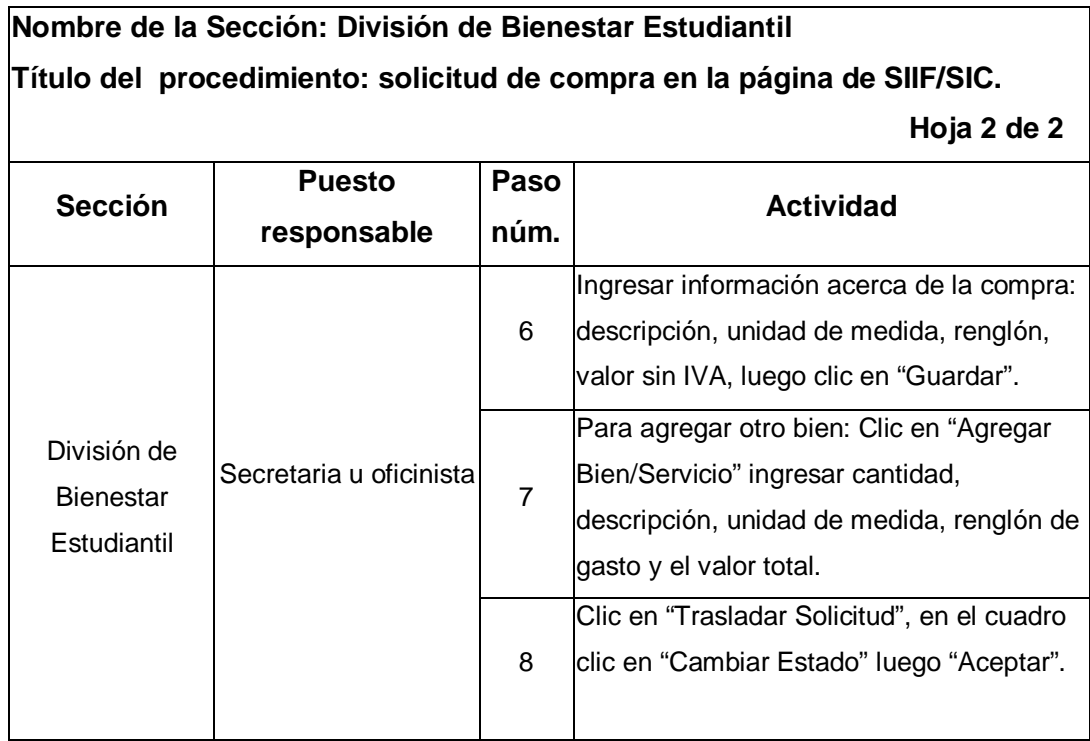

Fuente: elaboración propia.
### Figura 7. **Flujograma del procedimiento de compra en la página de SIIF/SIC**

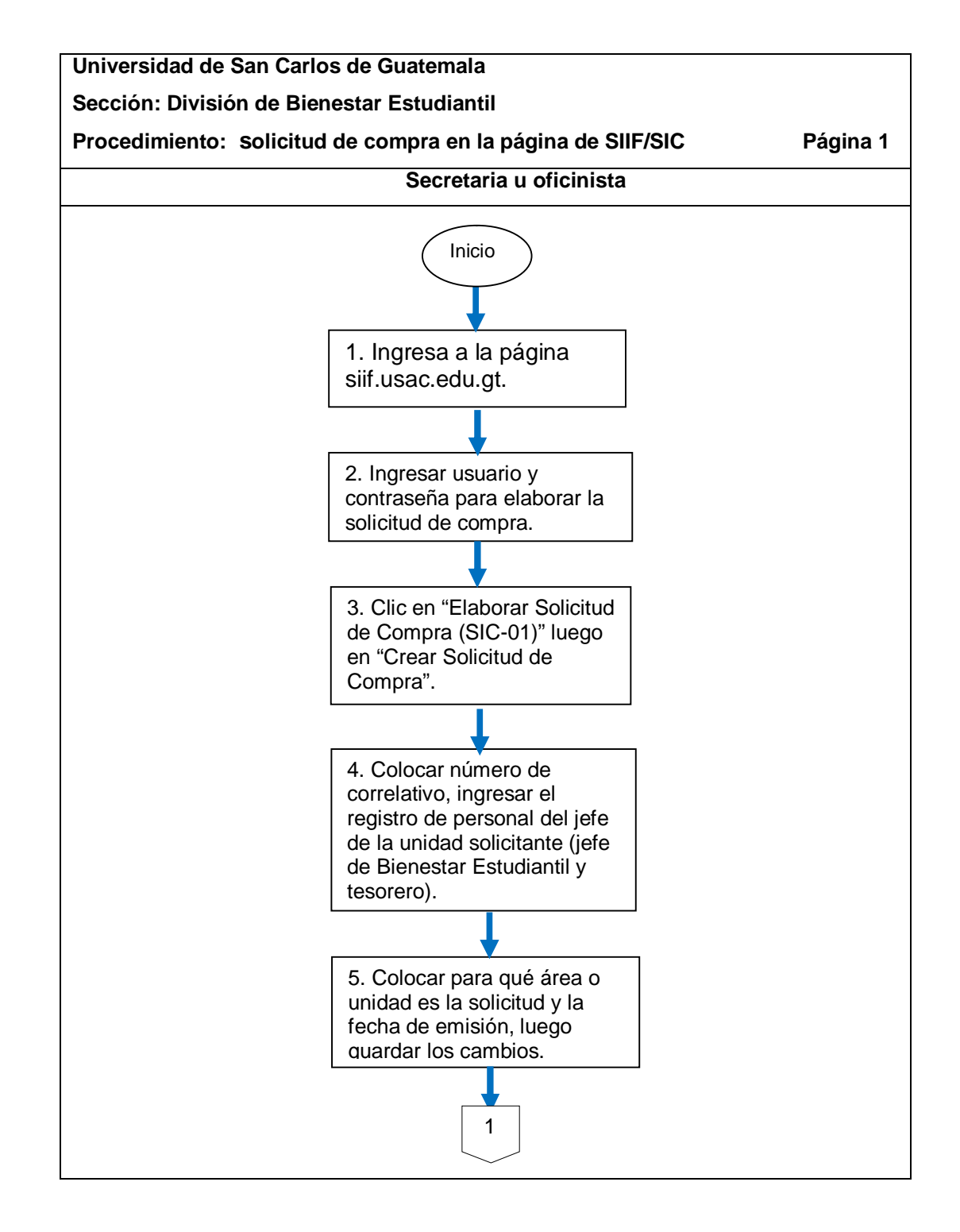

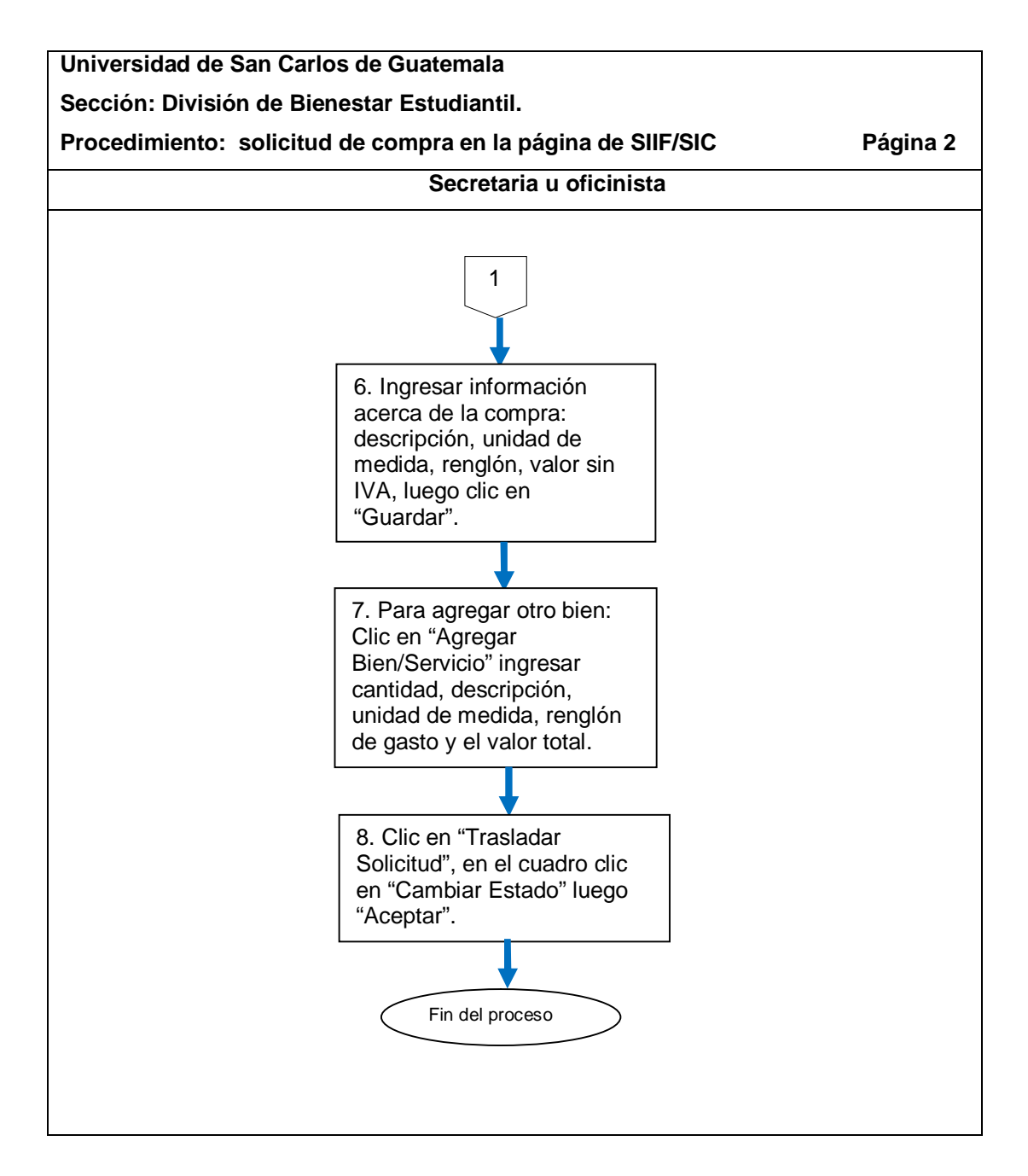

# **2.5.1.2. Parámetros para la autorización de órdenes de compra**

El procedimiento se describe en la tabla V y su flujograma en la figura 8.

### Tabla V. **Parámetros para la autorización de órdenes de compra**

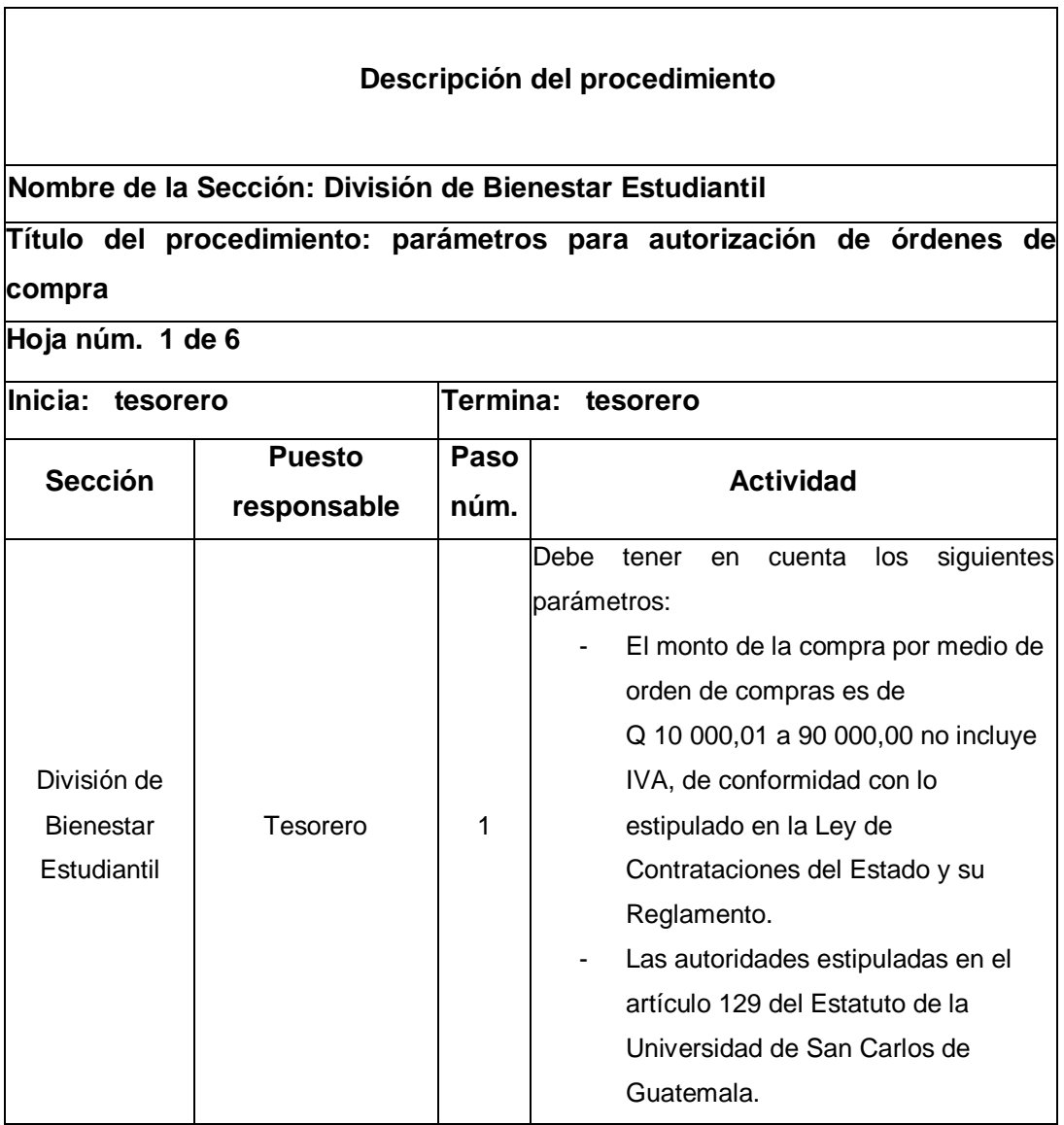

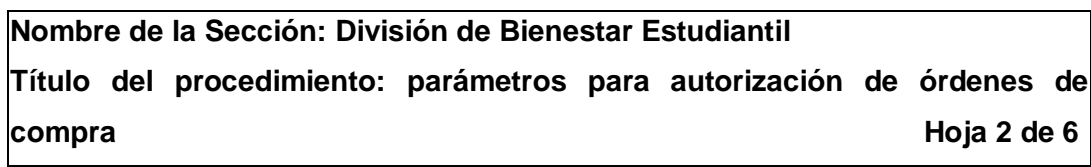

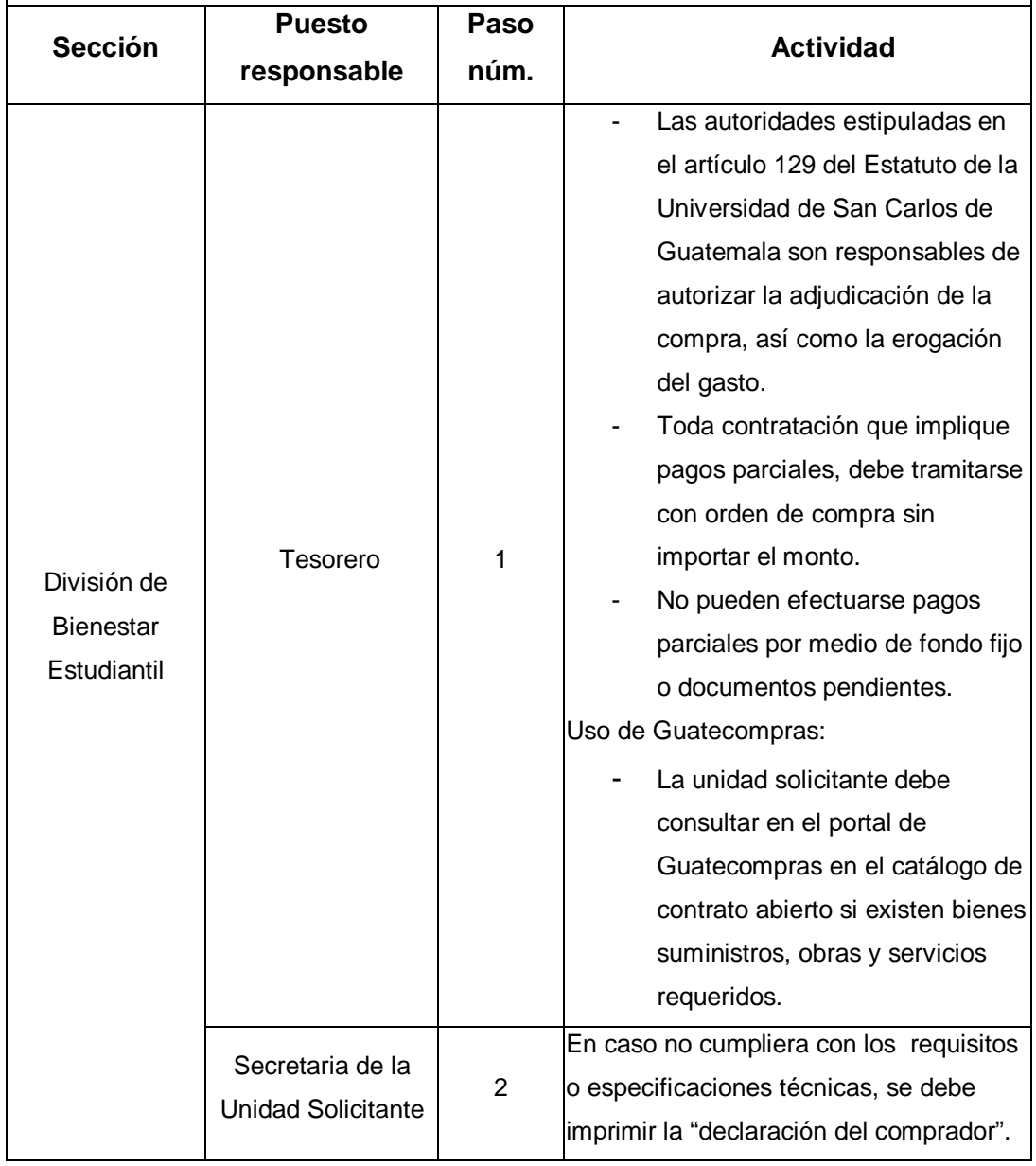

 $\blacksquare$ 

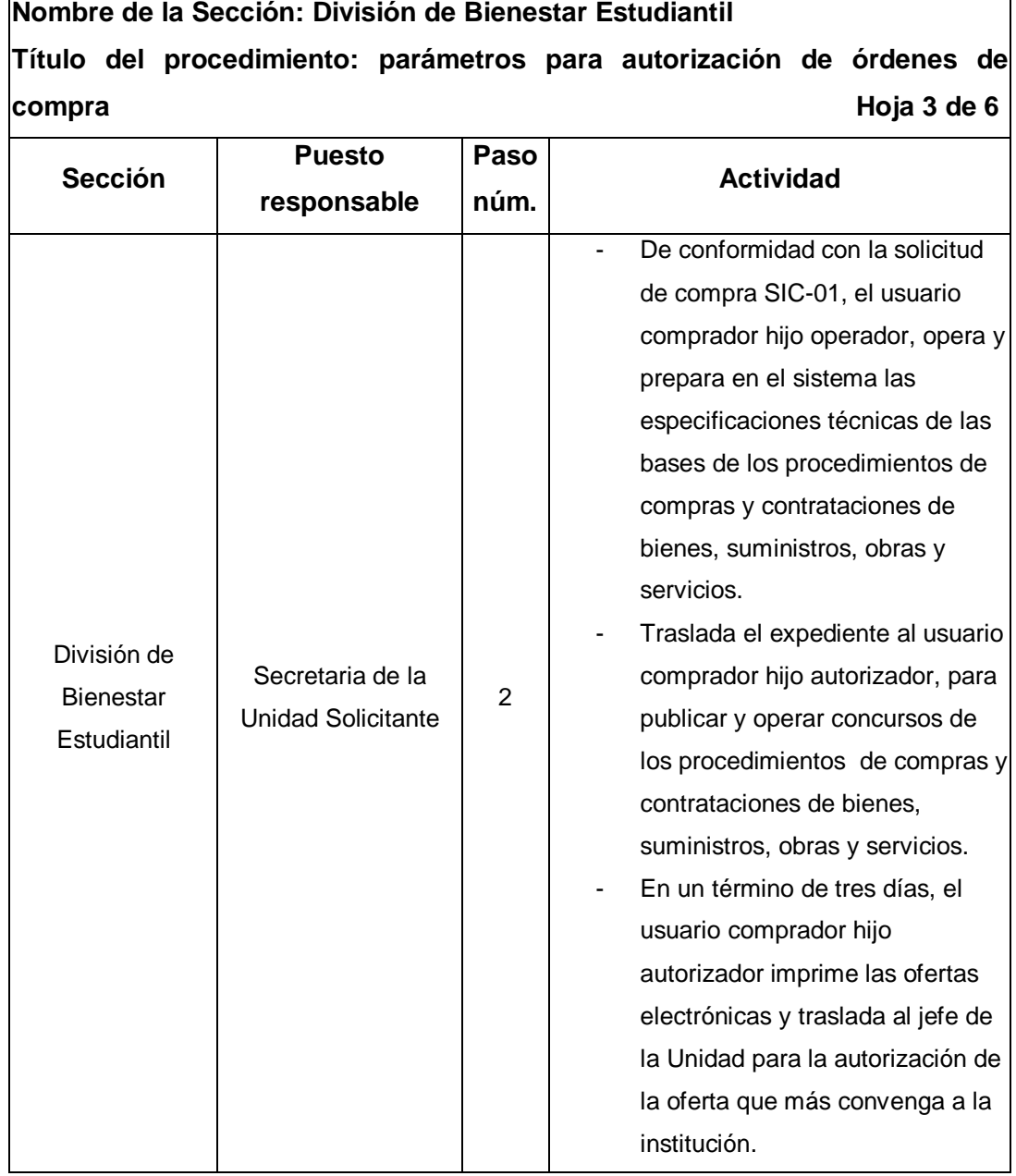

# **Nombre de la Sección: División de Bienestar Estudiantil Título del procedimiento: parámetros para autorización de órdenes de compra compra de 6**

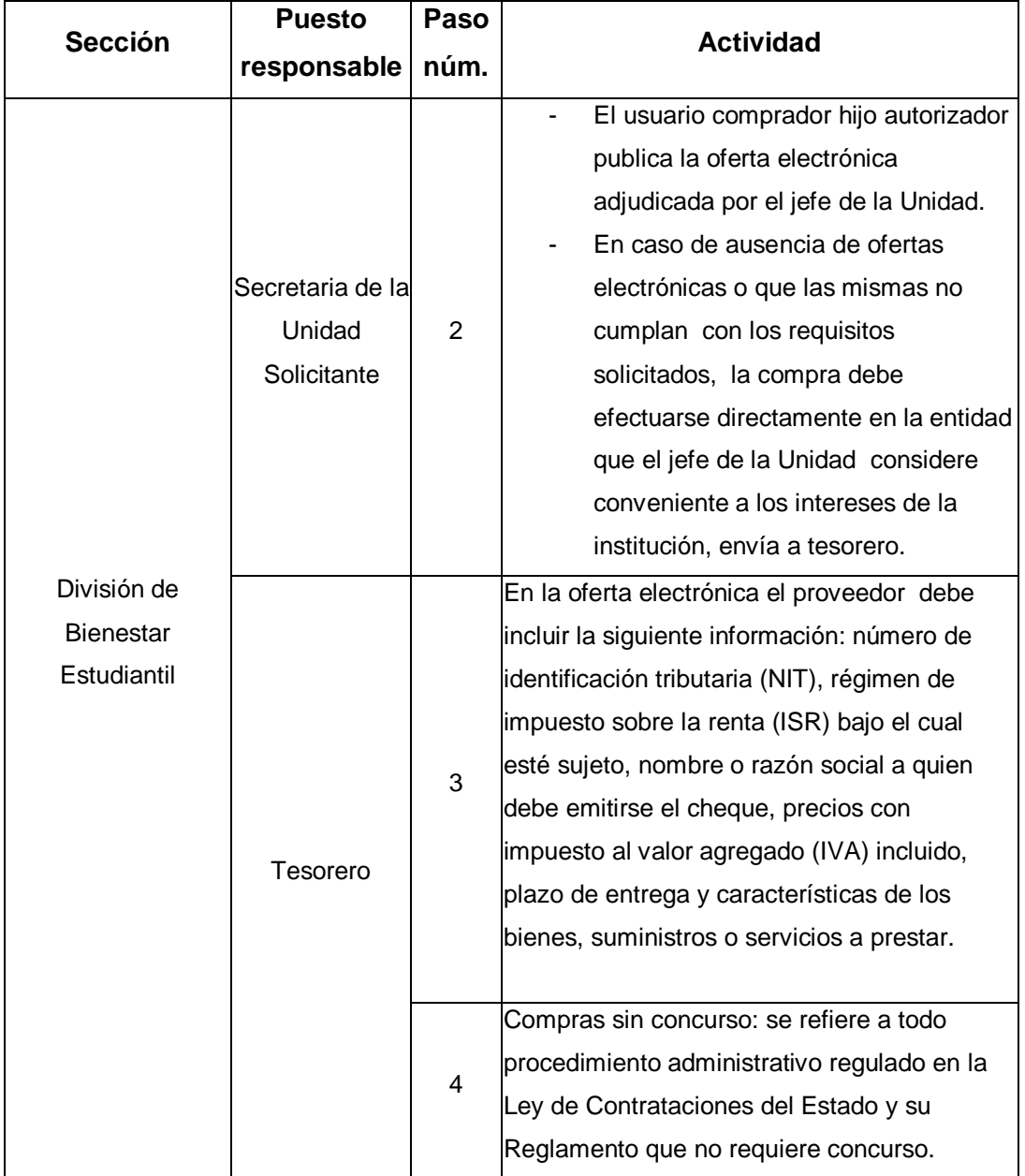

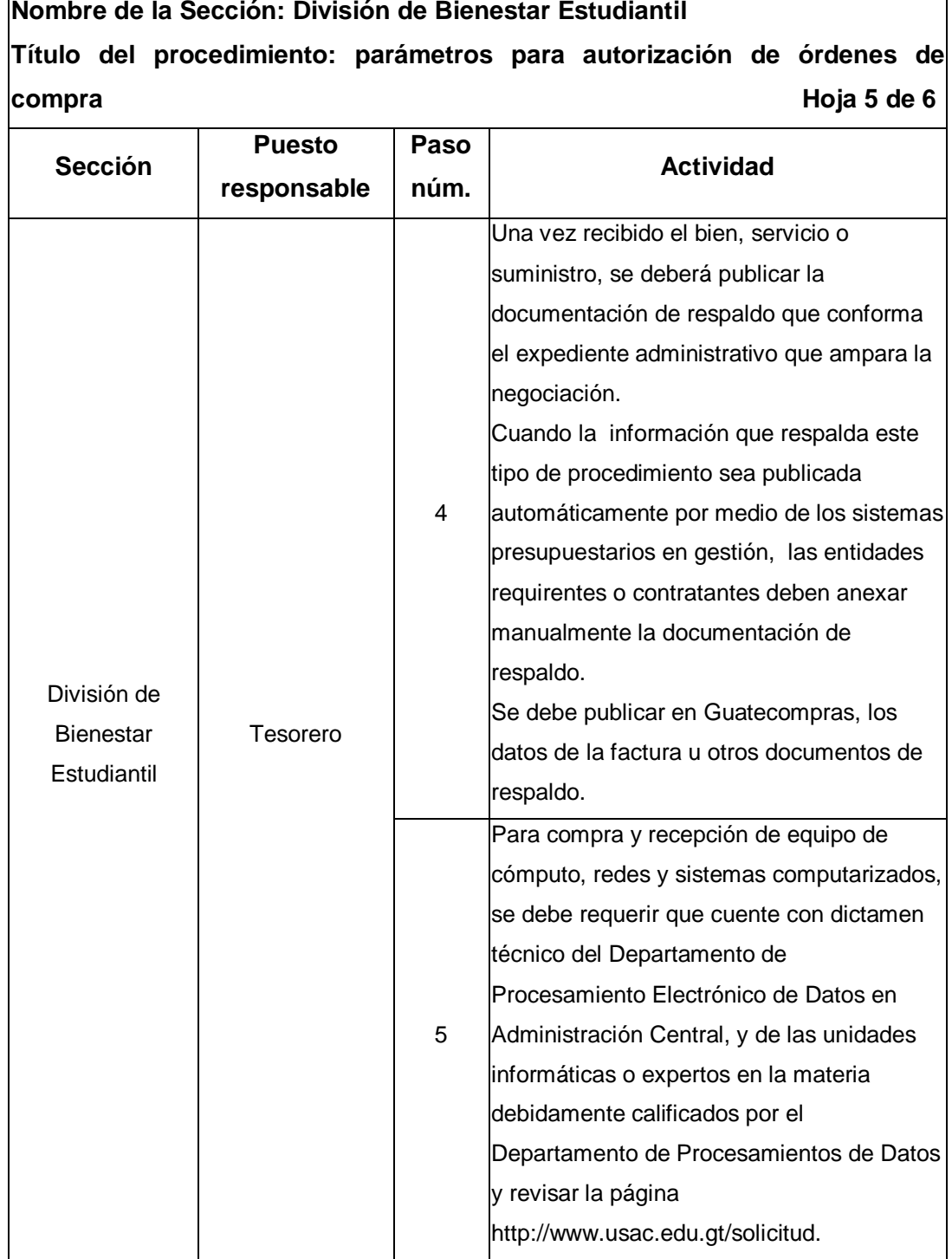

٦

# **Nombre de la Sección: División de Bienestar Estudiantil Título del procedimiento: parámetros para autorización de órdenes de compra Hoja 6 de 6**

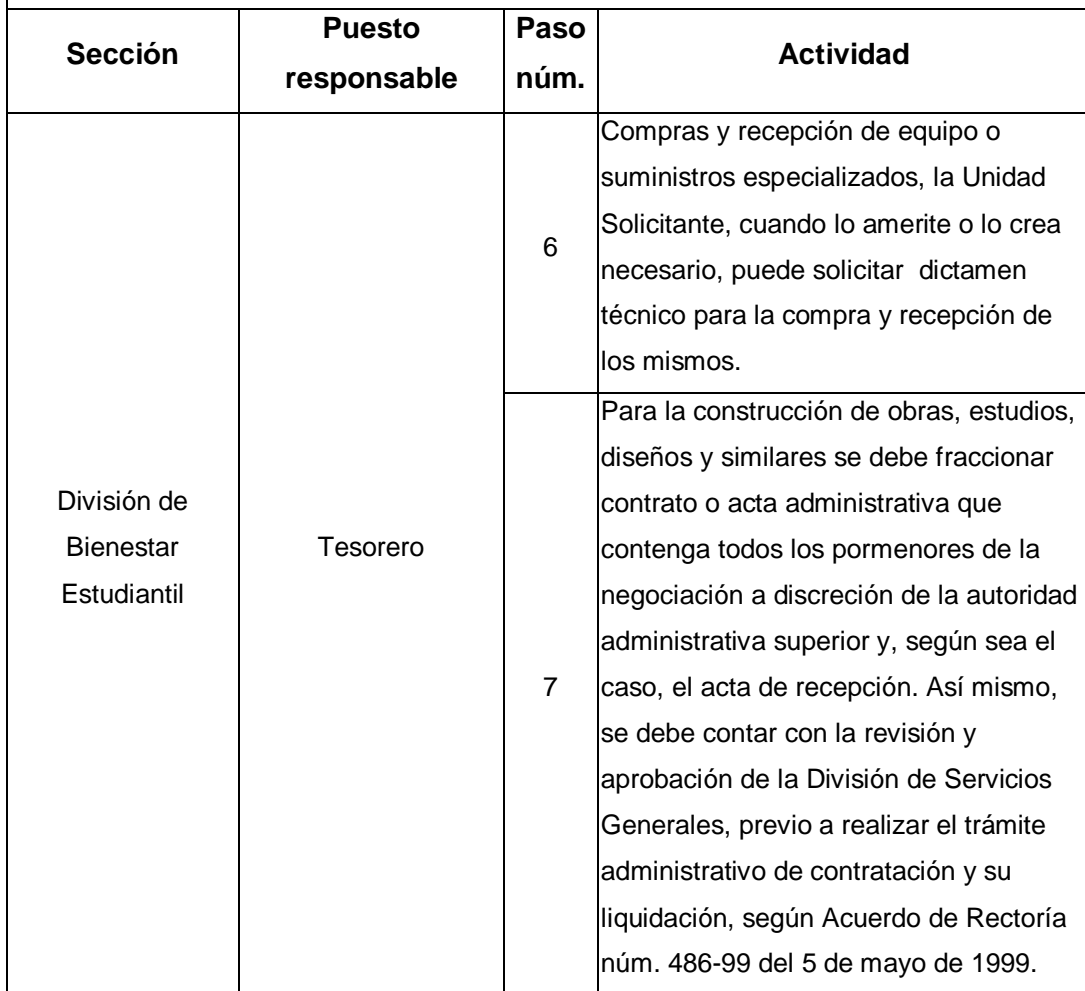

## Figura 8. **Flujograma del procedimiento, parámetros para la autorización de órdenes de compra**

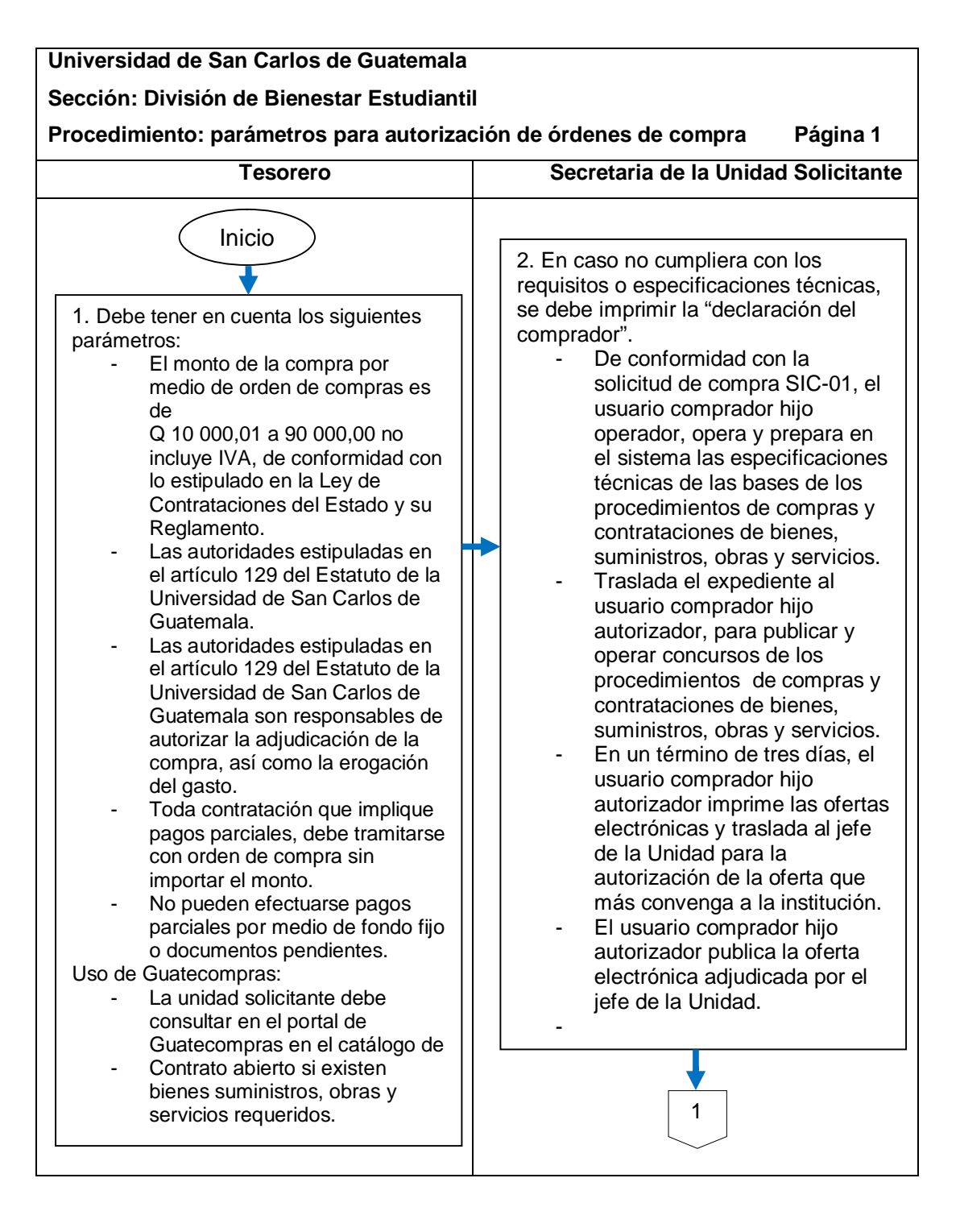

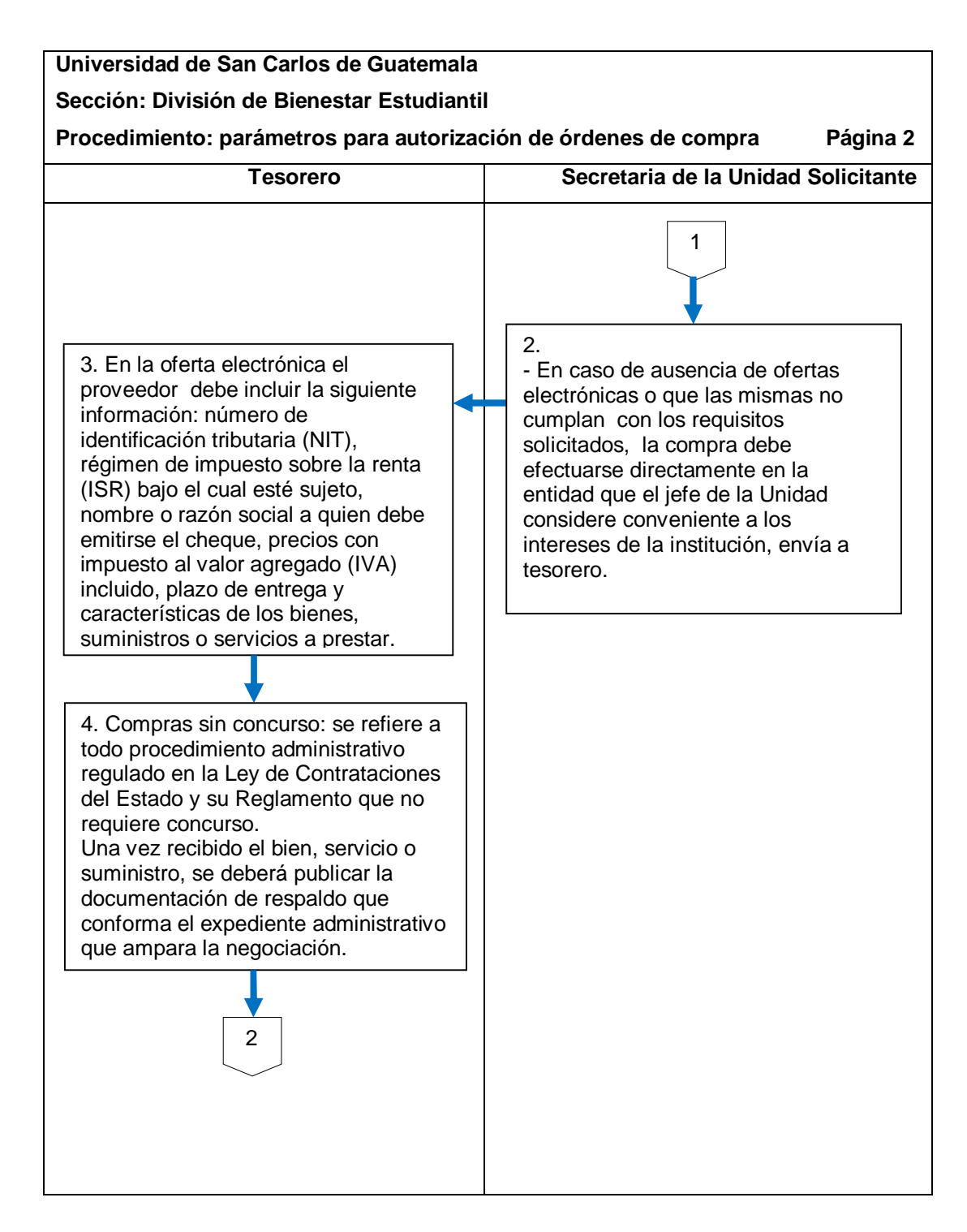

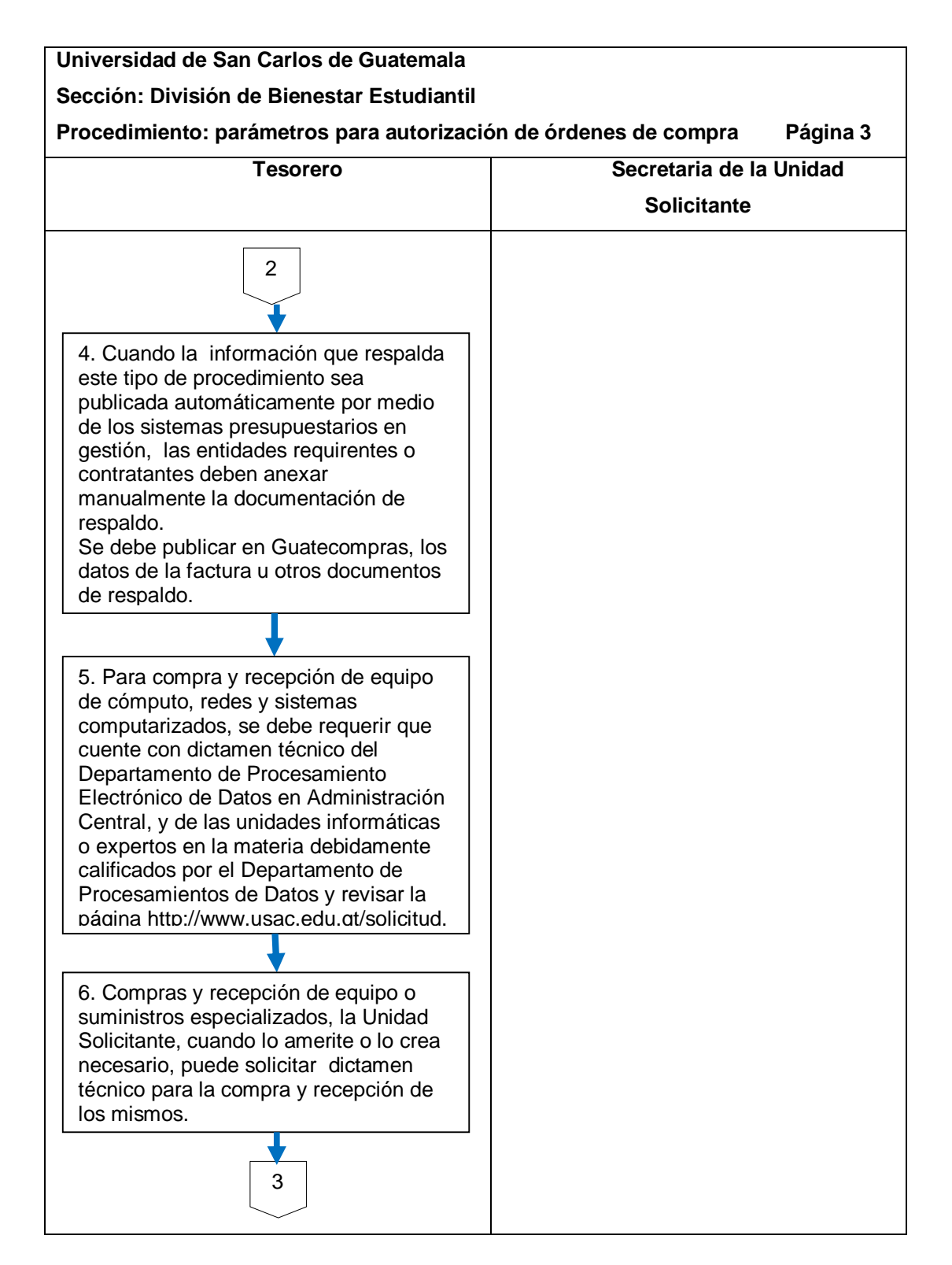

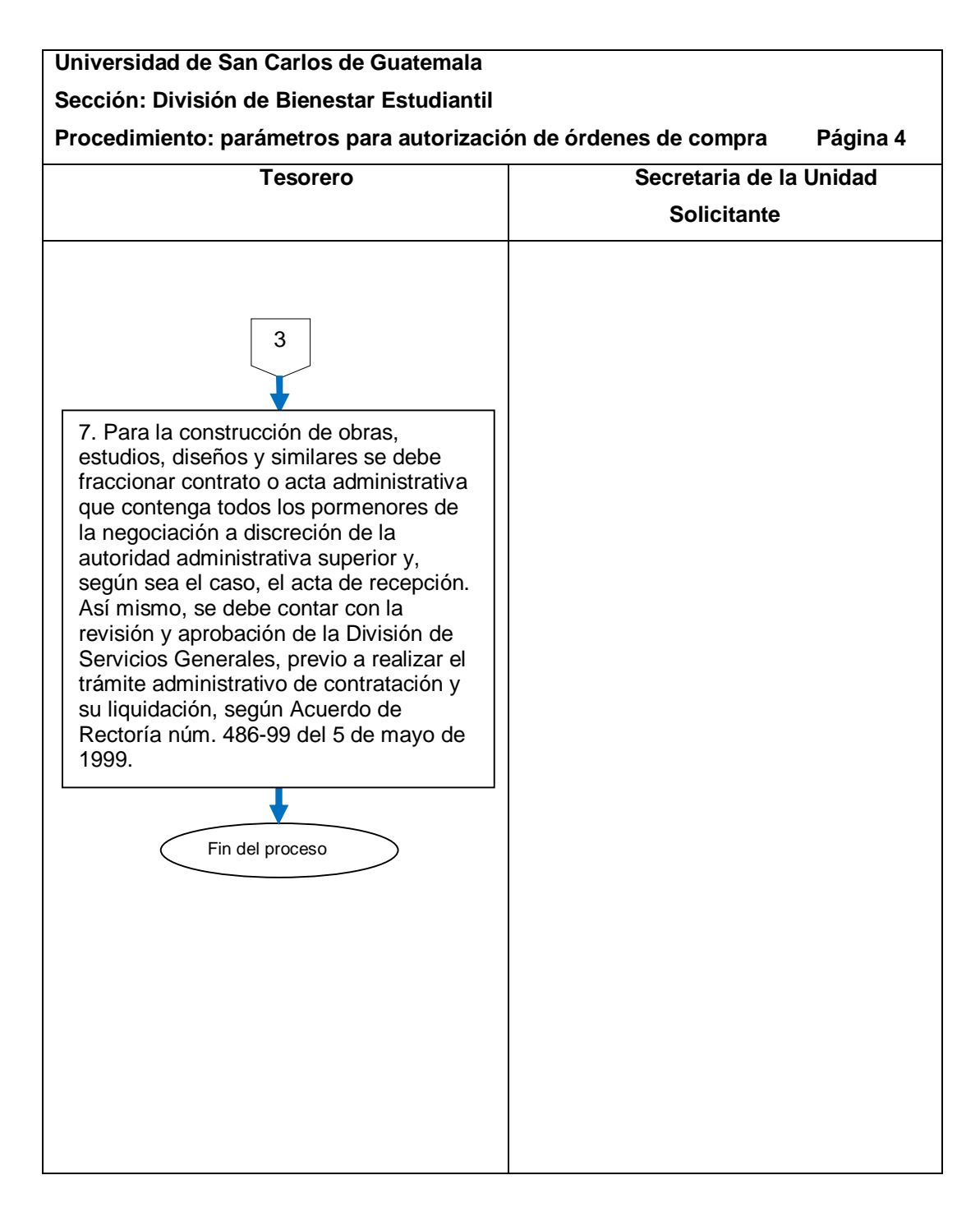

#### **2.5.1.3. Uso de la página de Guatecompras**

٦

El procedimiento se describe en la tabla VI y su flujograma en la figura 9.

Tabla VI. **Uso de la página de Guatecompras (crear evento)**

<u> 1980 - Johann Barn, mars ann an t-Amhain Aonaich an t-Aonaich an t-Aonaich ann an t-Aonaich ann an t-Aonaich</u>

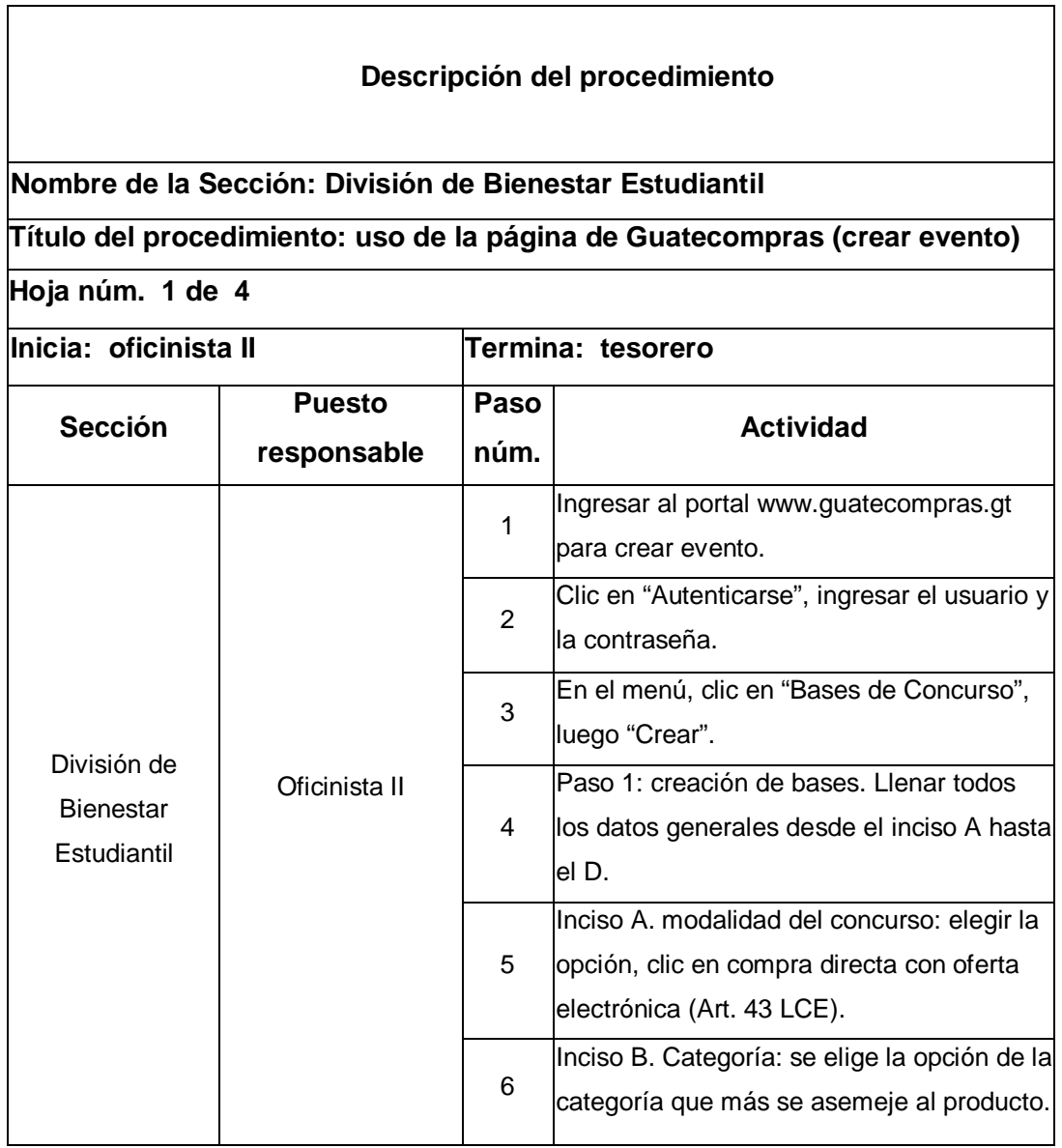

#### **Nombre de la Sección: División de Bienestar Estudiantil Título del procedimiento: uso de la página de Guatecompras (crear evento) Hoja 2 de 4 Sección Puesto responsable Paso núm. Actividad** División de **Bienestar Estudiantil** Oficinista II 6 Se puede elegir más de una categoría en caso sea necesario. 7 Inciso C. Descripción de las bases: en este inciso se coloca una descripción breve del producto. Por ejemplo, el nombre del producto y que sea de reconocido prestigio internacional. 8 Inciso D. Tipo de concurso: clic en público. 9 Una vez llena la parte de datos generales, se llenan las siguientes opciones. 10 Inciso F. Ofertas en papel o electrónicas. Clic en "Sólo electrónicas". Inciso G. Fianzas: este inciso se llena solo si son remodelaciones o garantías de un

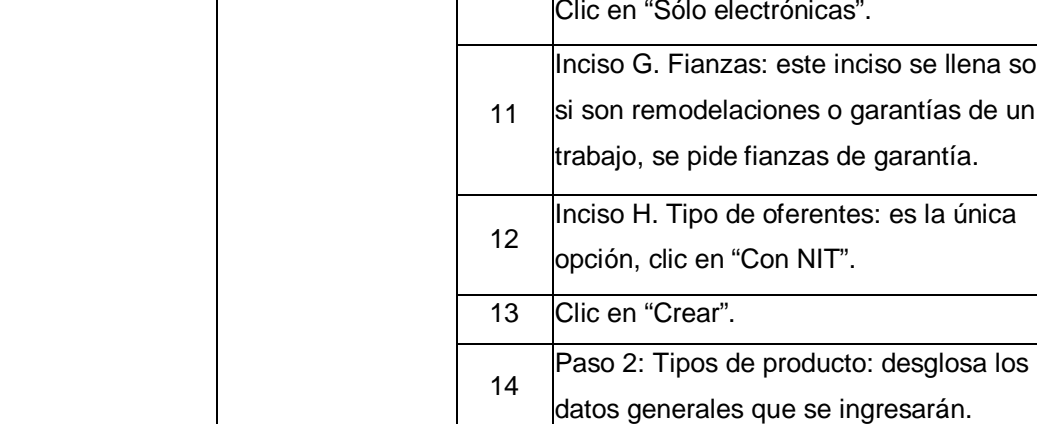

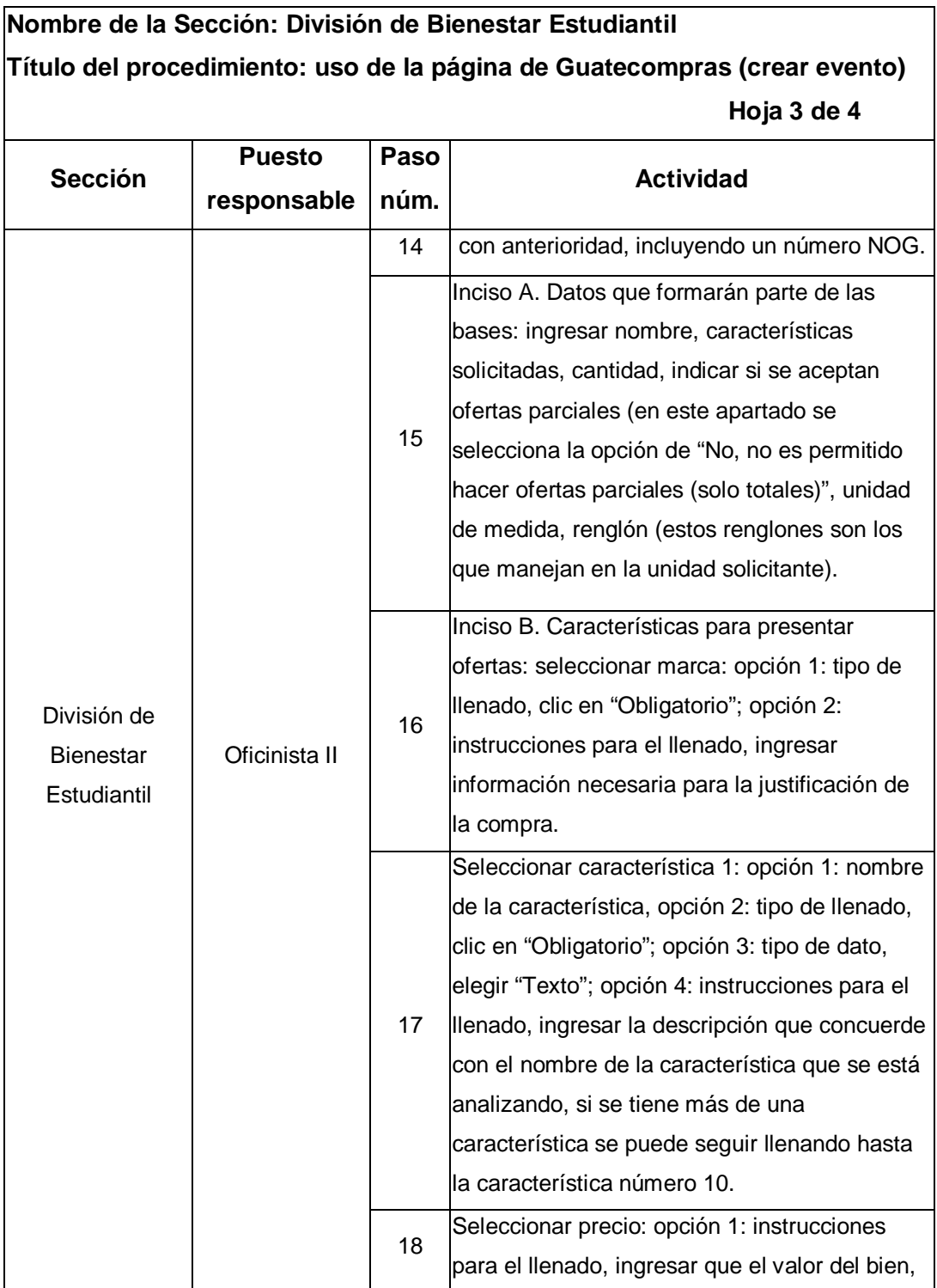

# **Nombre de la Sección: División de Bienestar Estudiantil Título del procedimiento: uso de la página de Guatecompras (crear evento) Hoja 4 de 4**

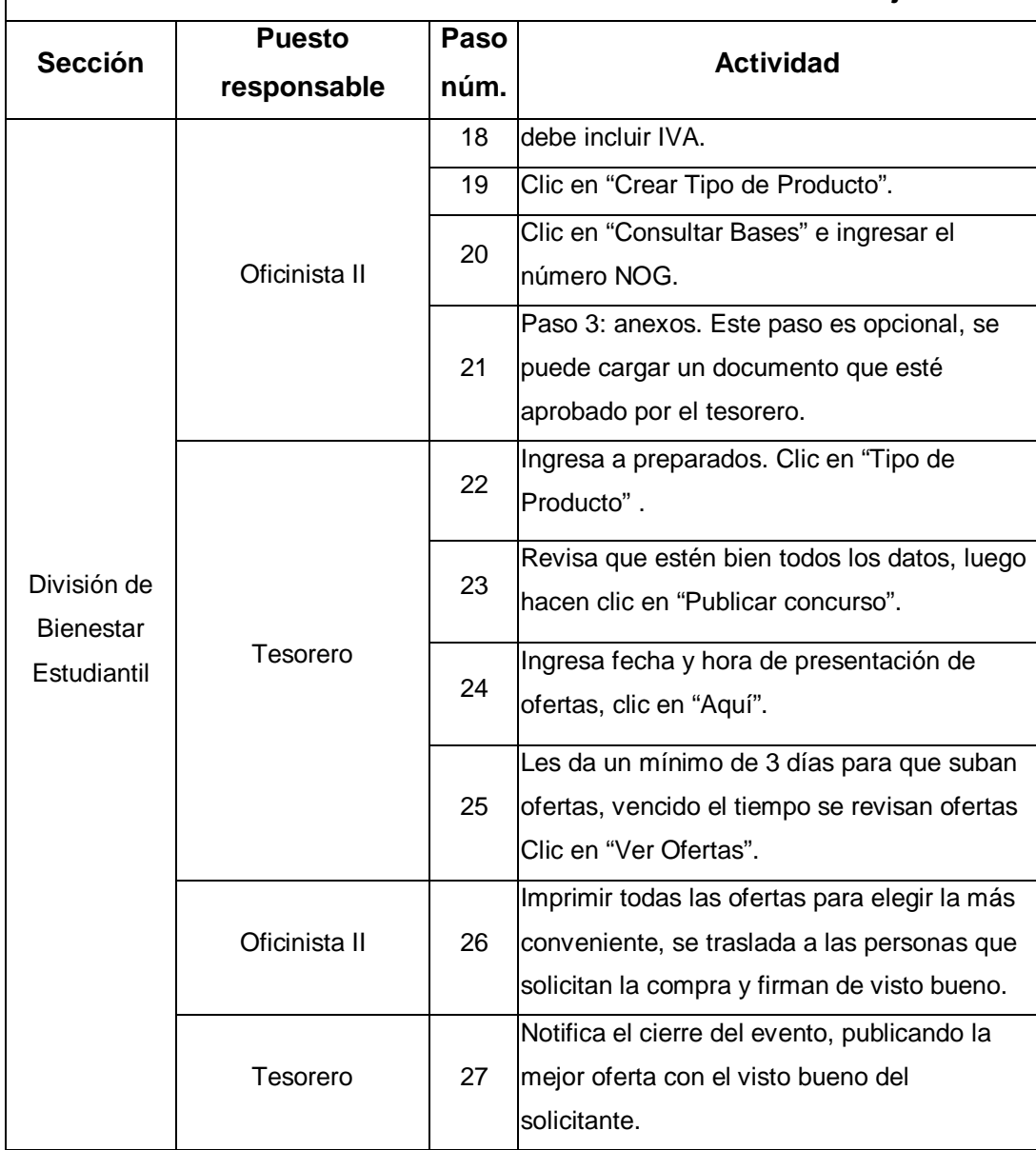

# Figura 9. **Flujograma del procedimiento de uso de la página de Guatecompras (crear evento)**

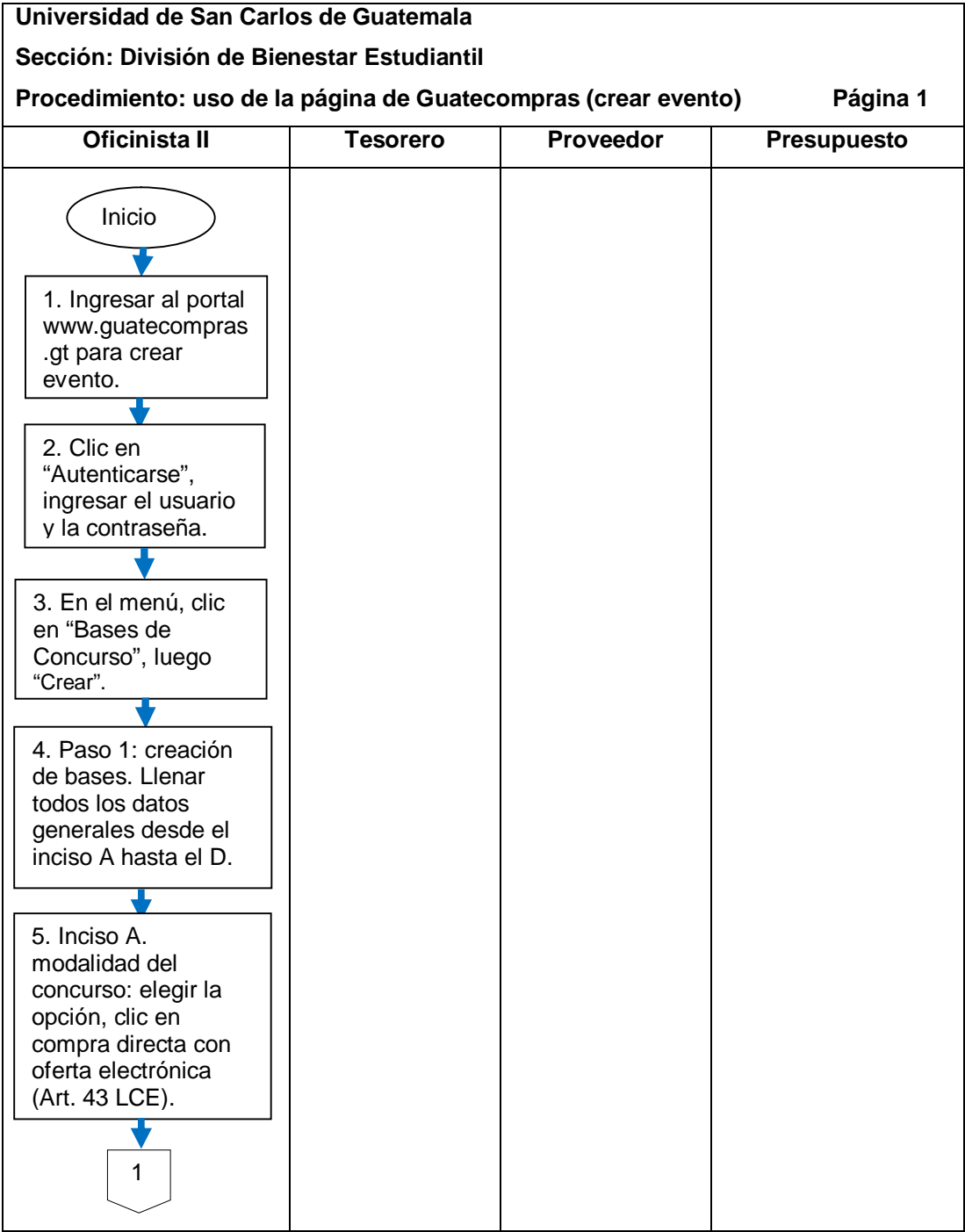

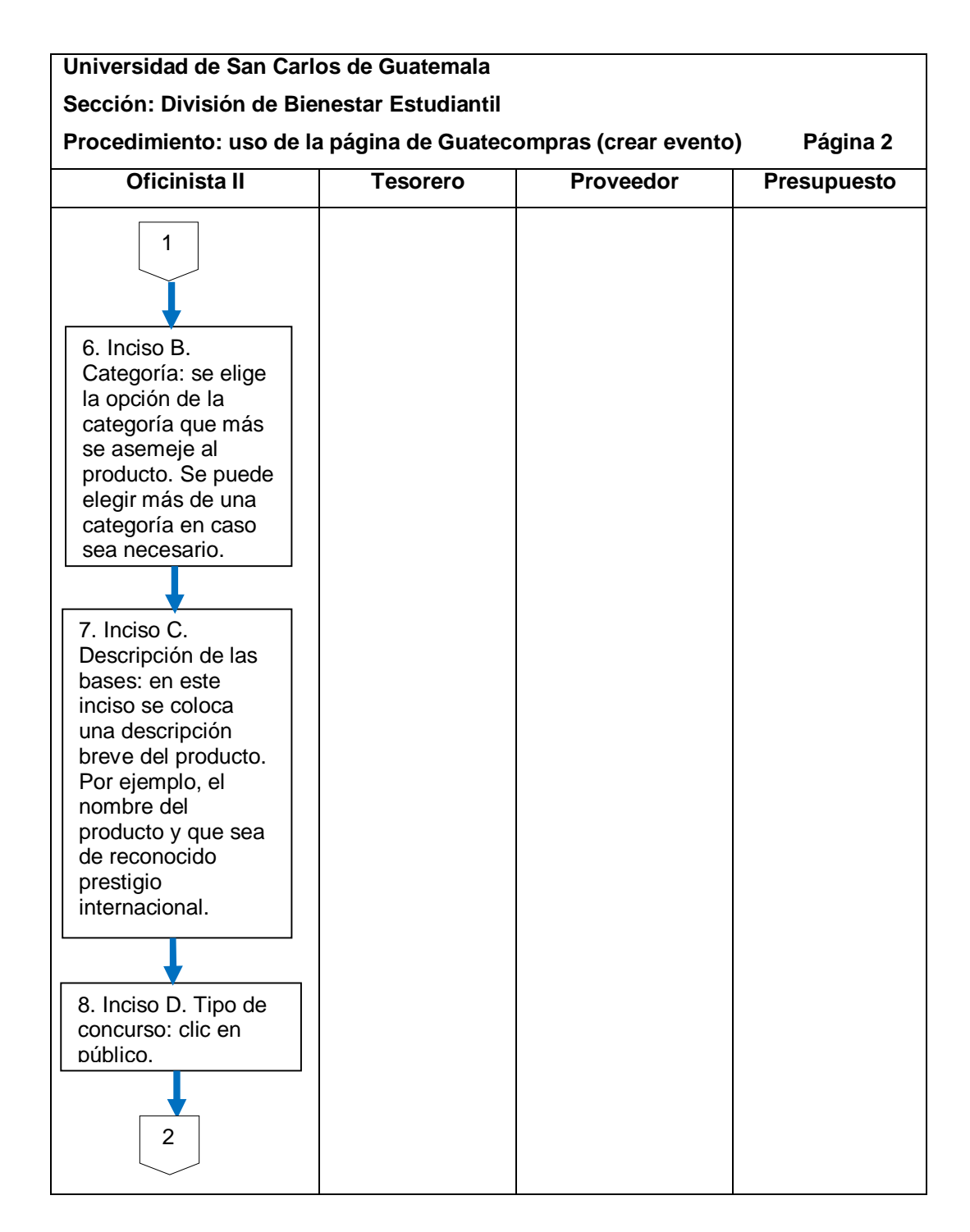

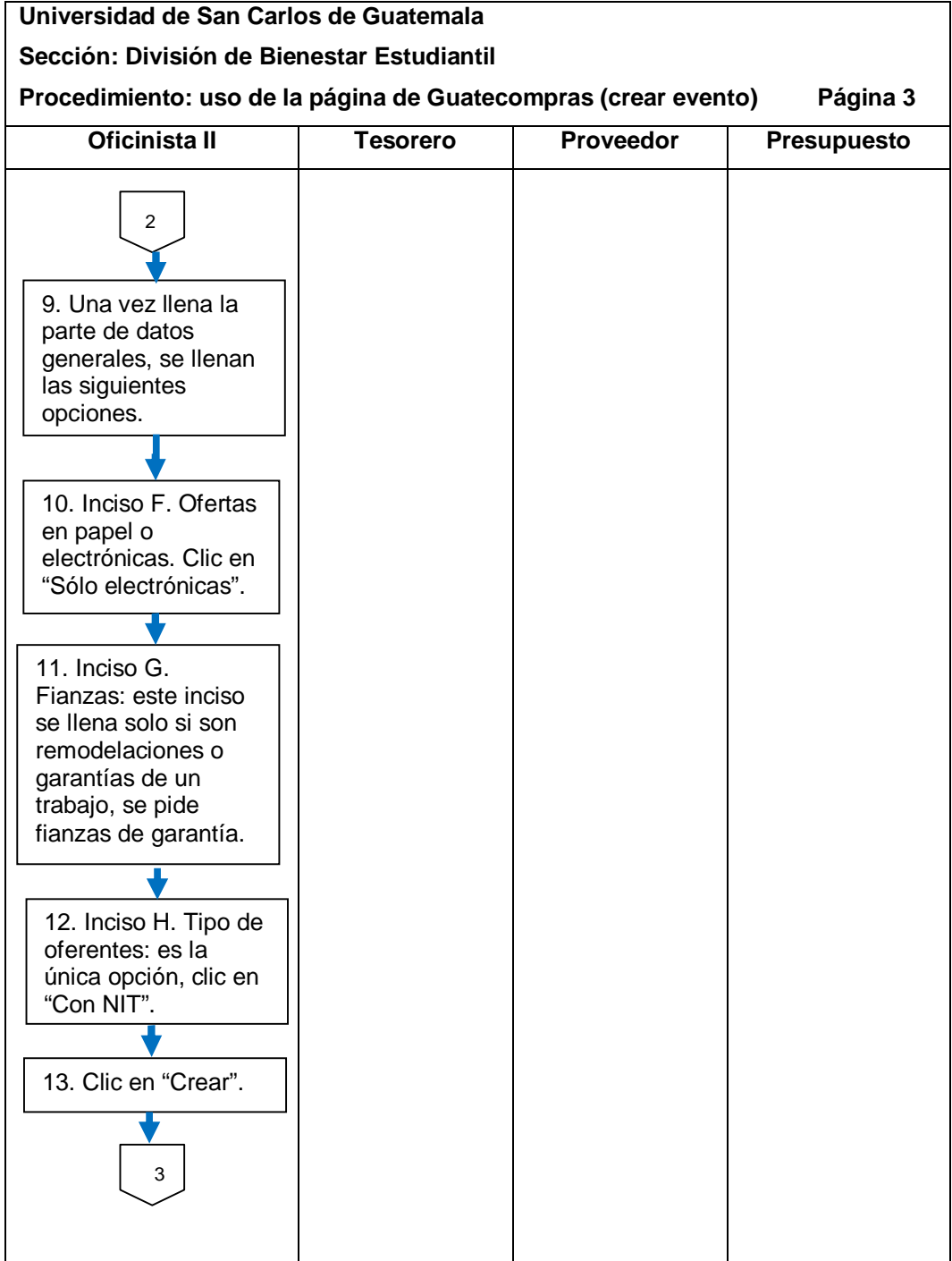

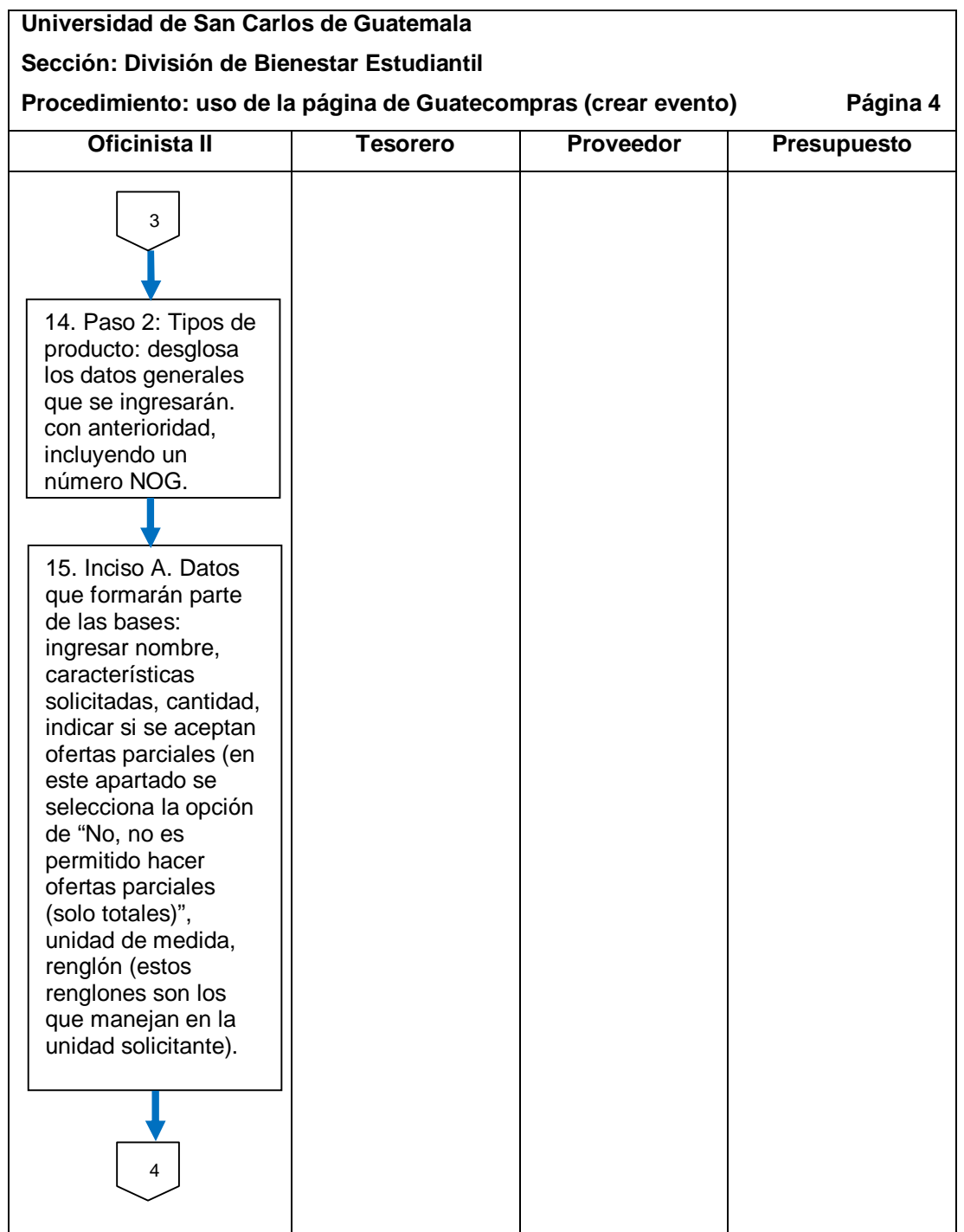

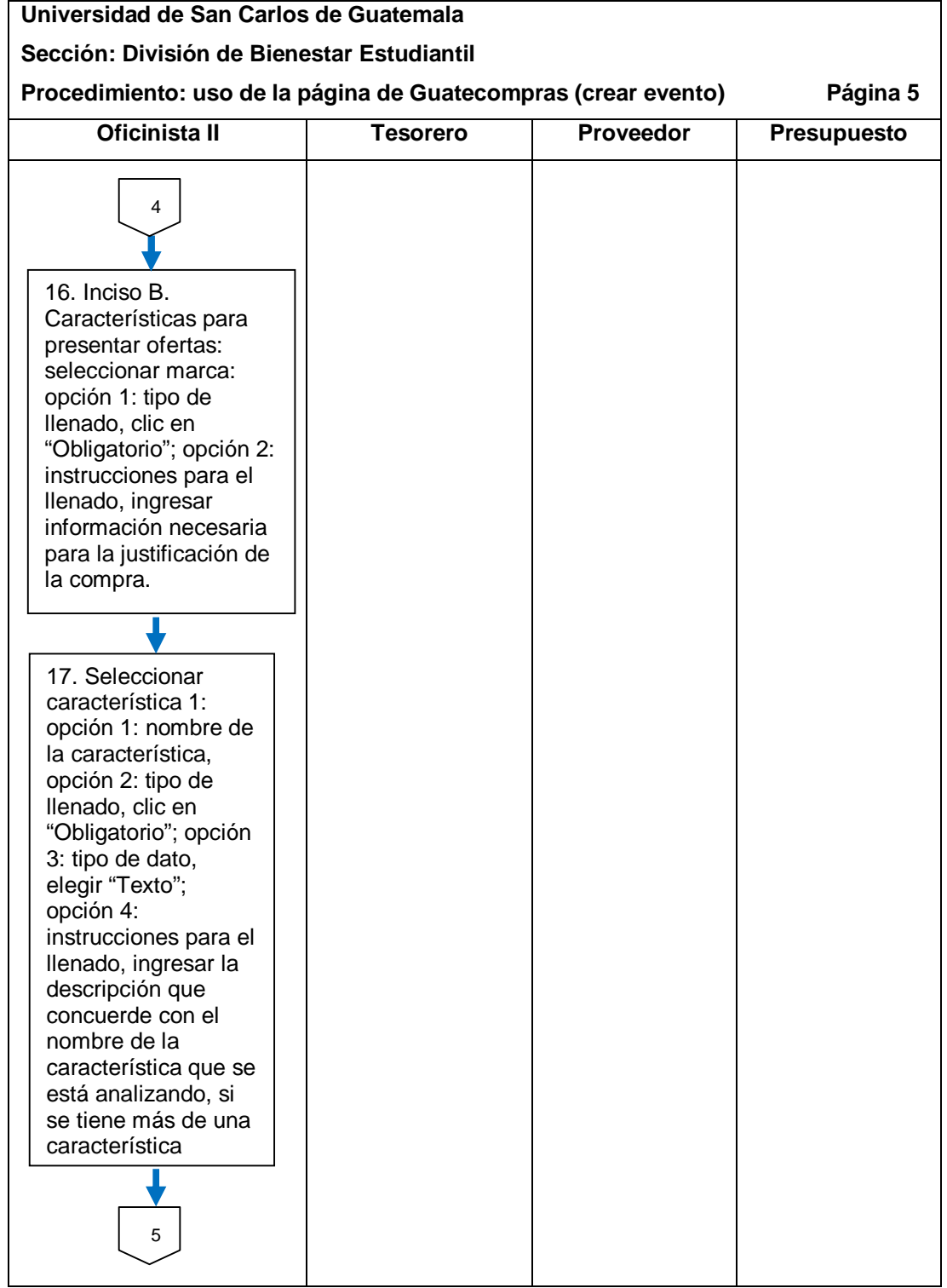

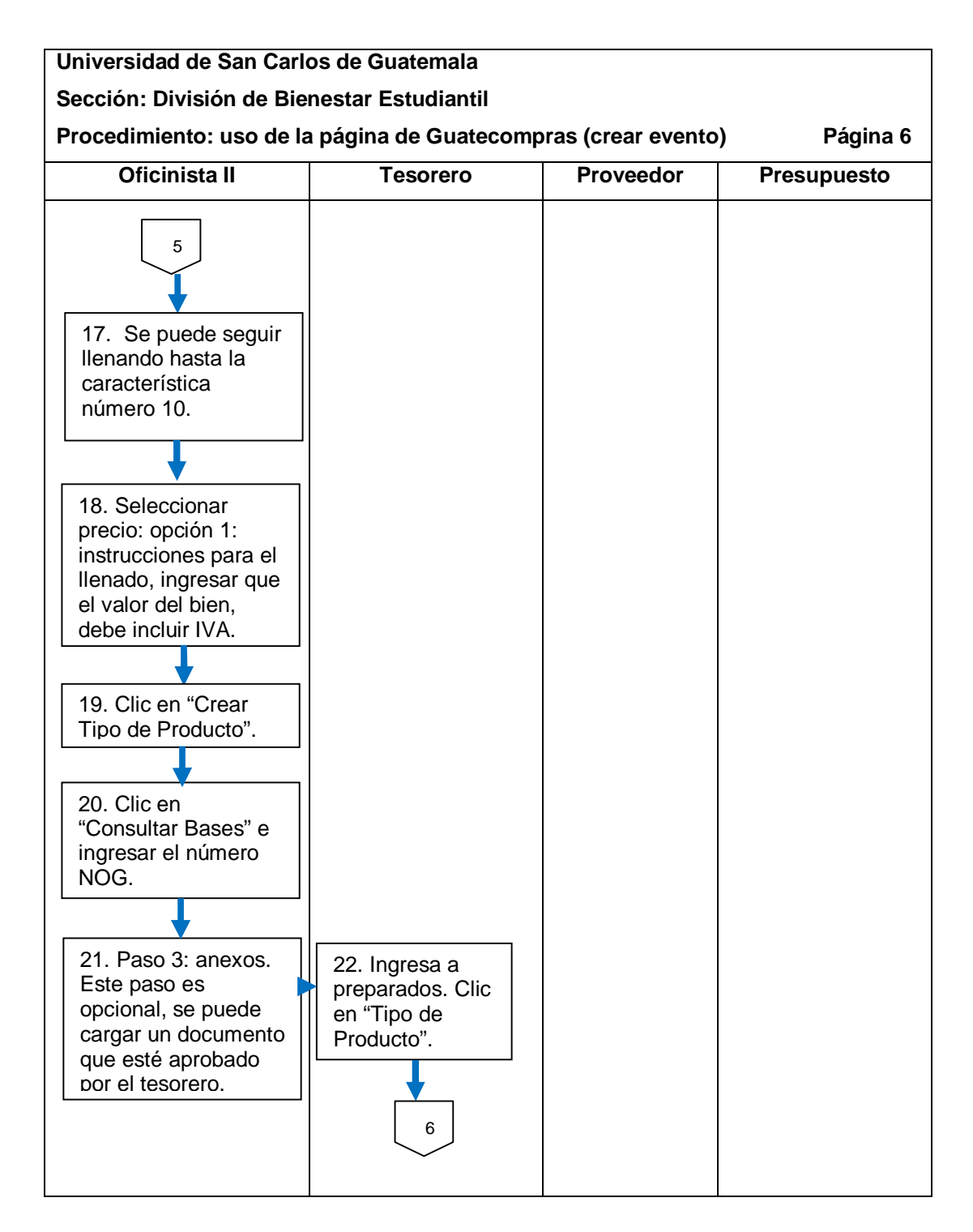

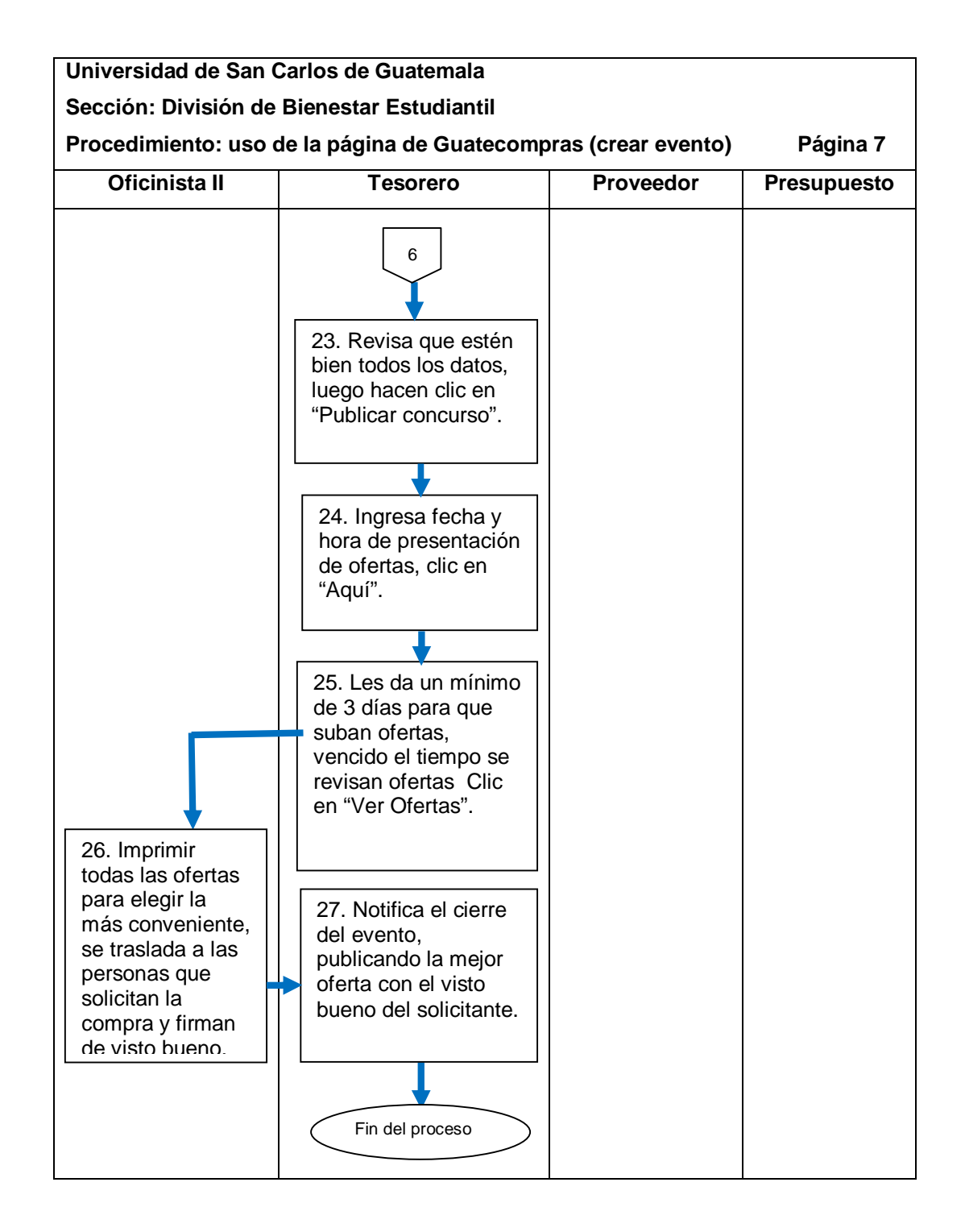

Fuente: elaboración propia.

### **2.5.2. Compra directa**

r

El proceso se describe en la tabla VII y su flujograma en la figura 10.

Tabla VII. **Compra directa**

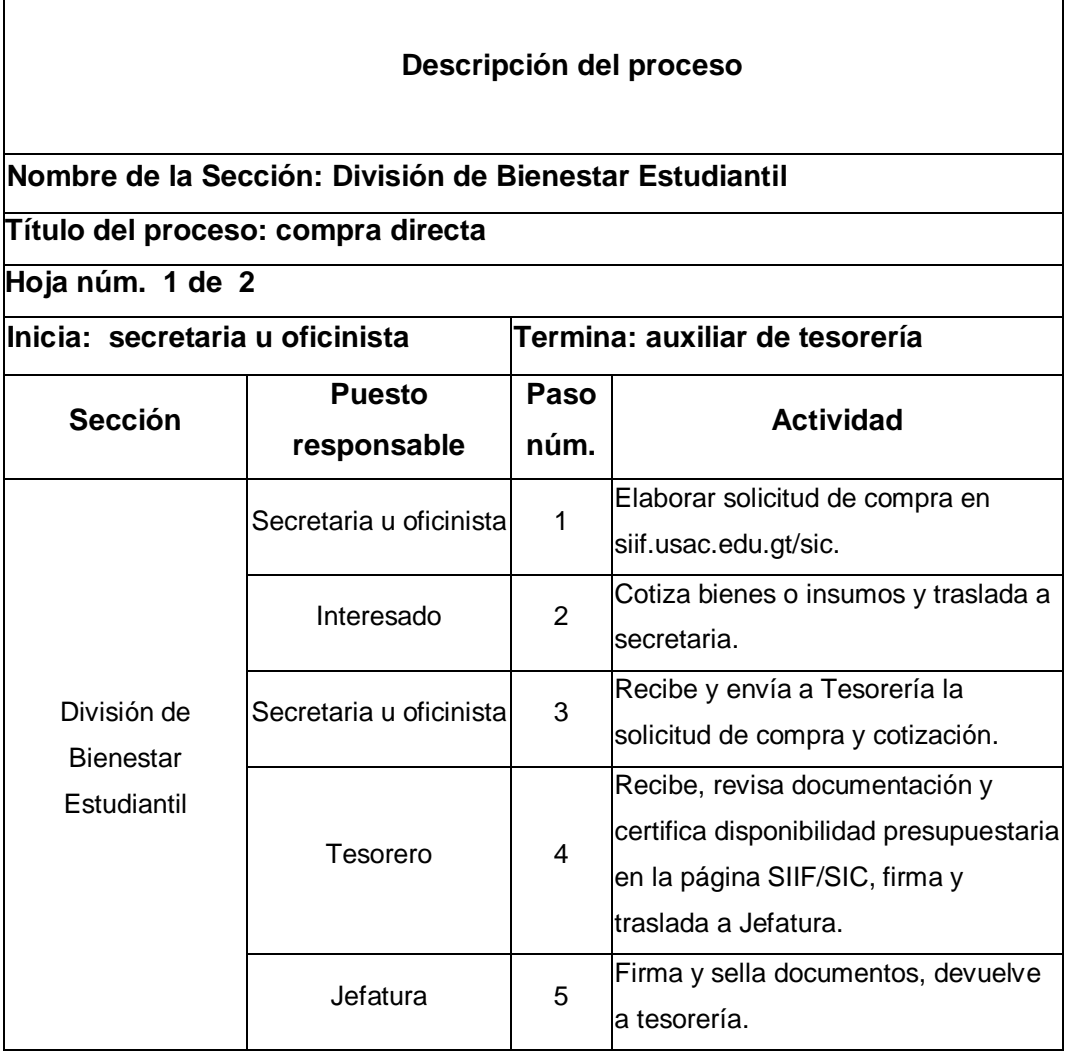

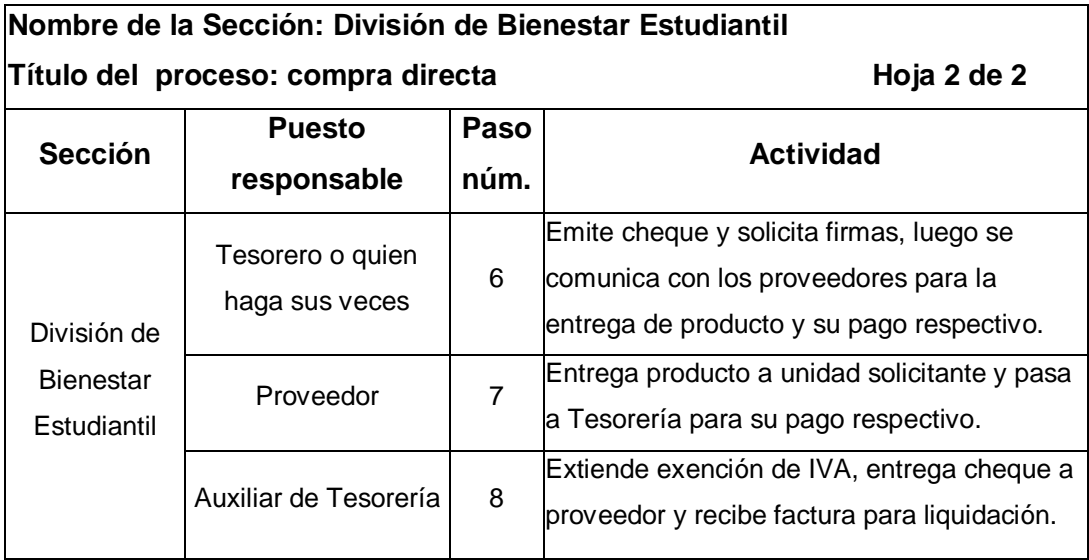

#### Figura 10. **Flujograma del proceso de compra directa**

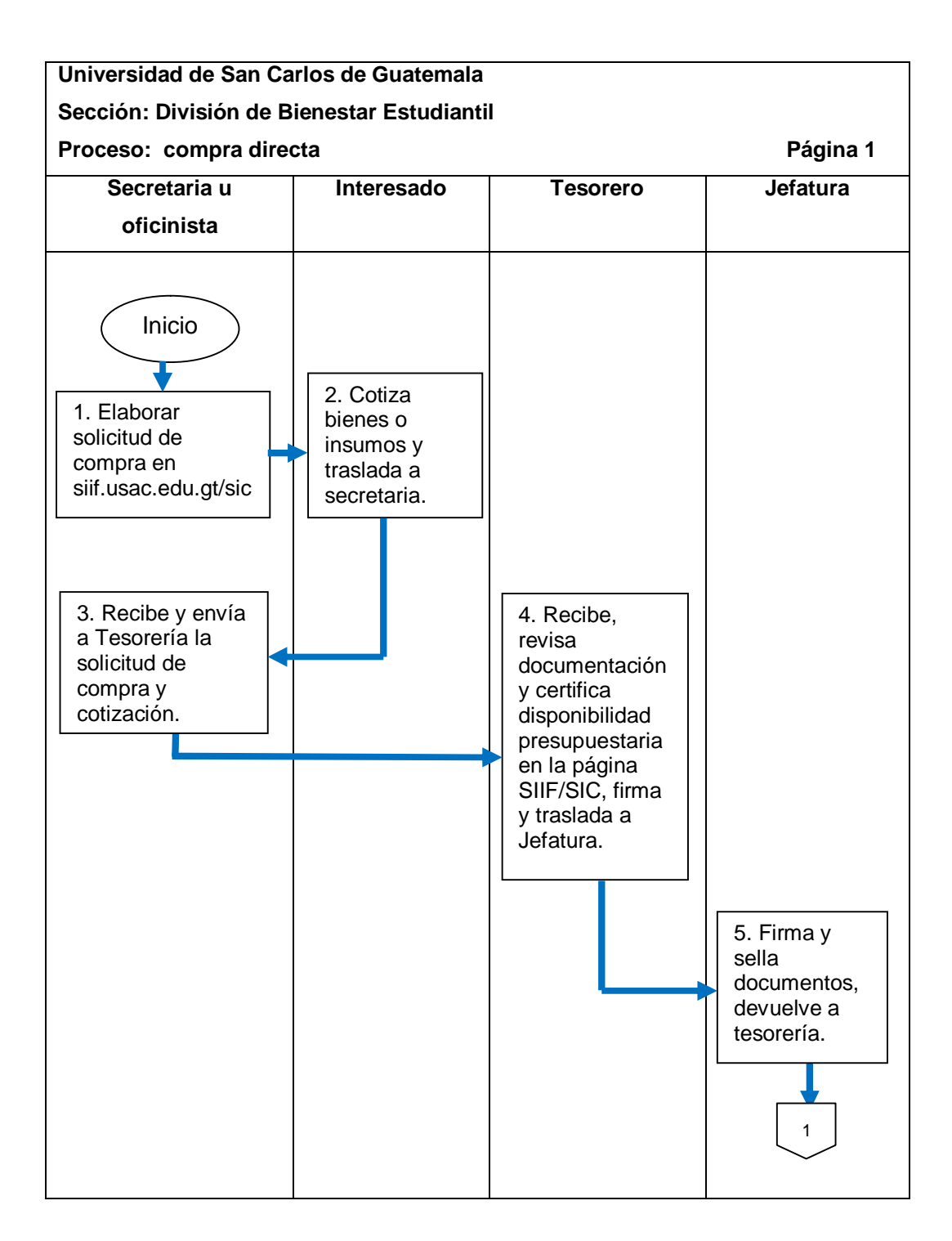

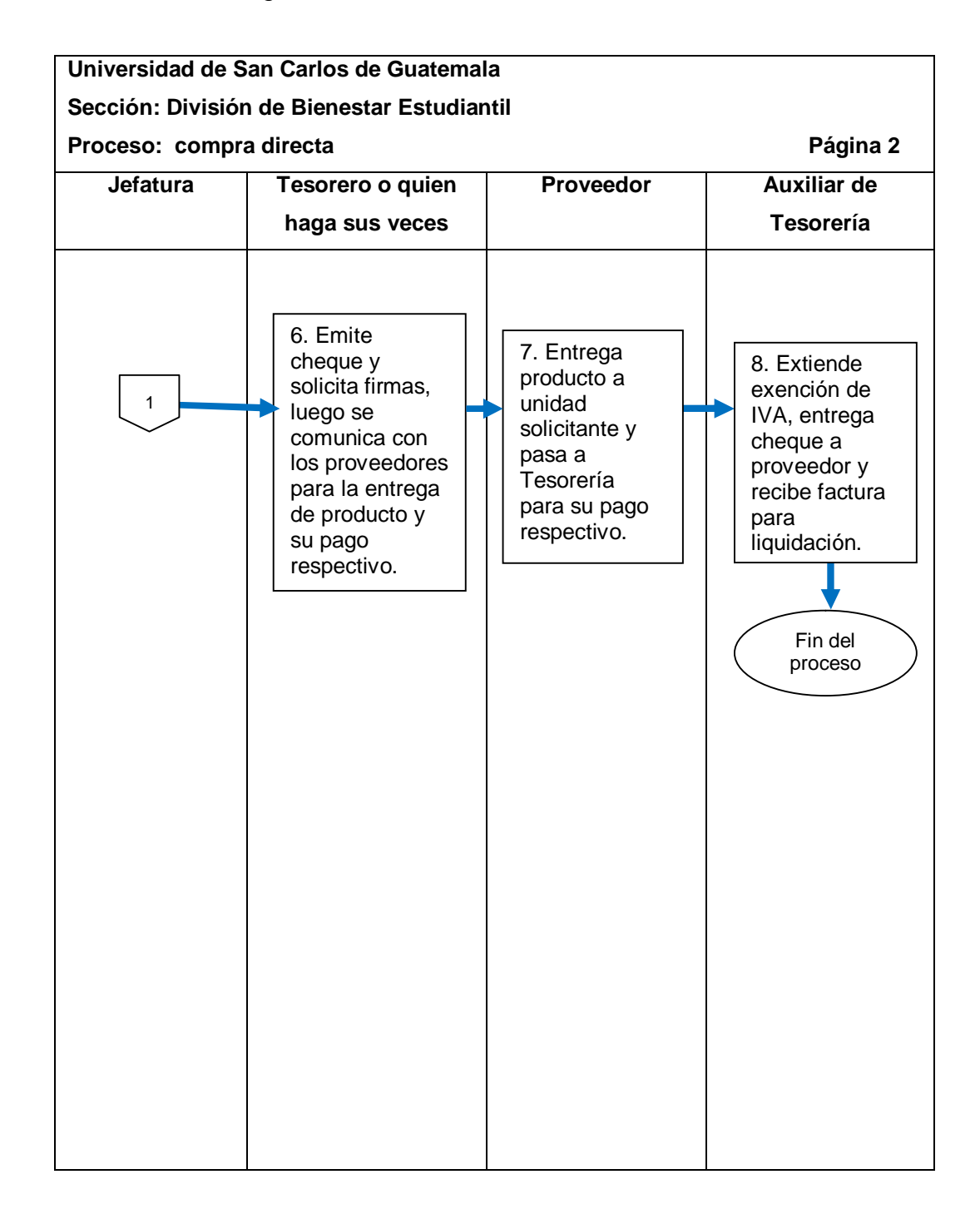

### **2.5.2.1. Solicitud de compra en la página SIIF/SIC**

El procedimiento se describe en la tabla VIII y su flujograma en la figura 11.

### Tabla VIII. **Solicitud de compra en la página SIIF/SIC**

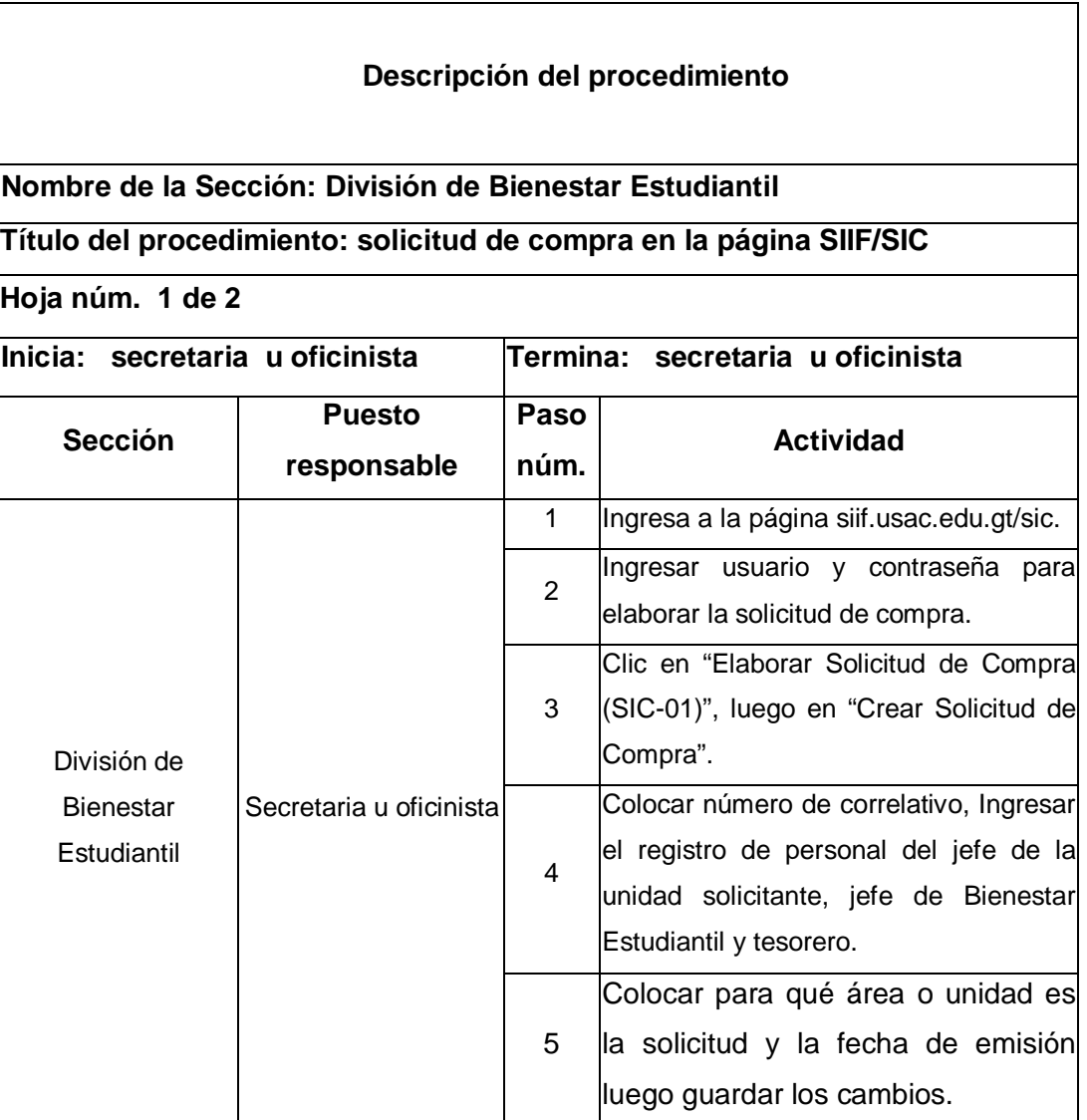

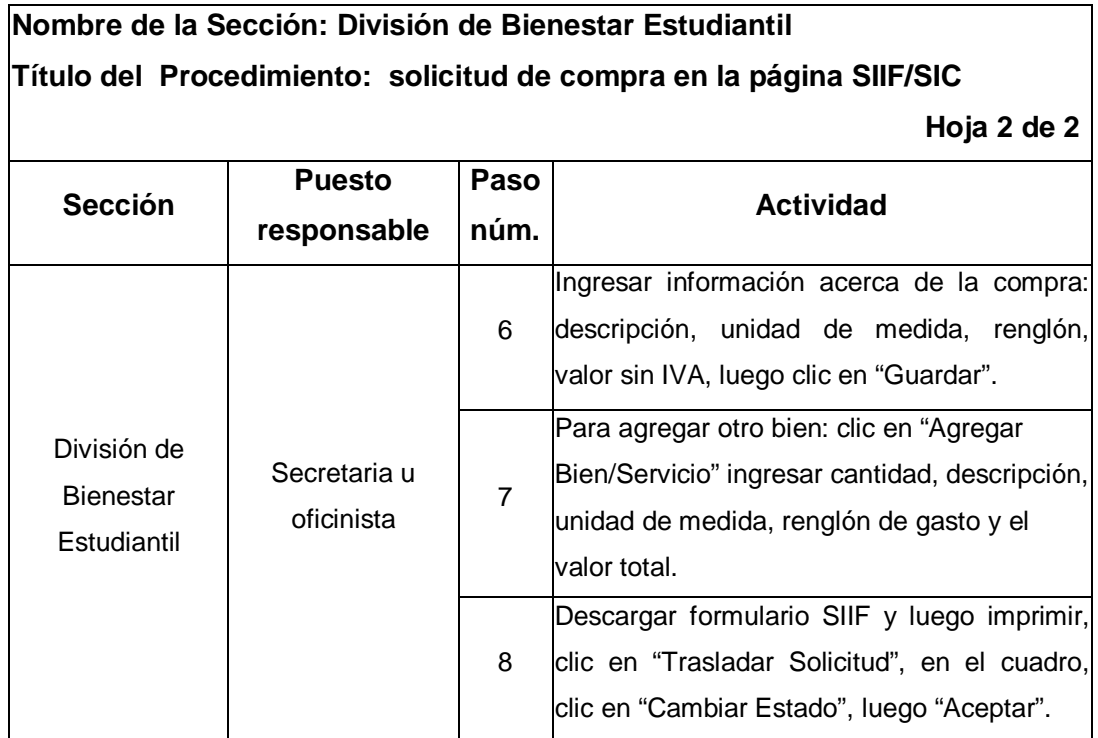

## Figura 11. **Flujograma del procedimiento de solicitud de compra en la página SIIF/SIC**

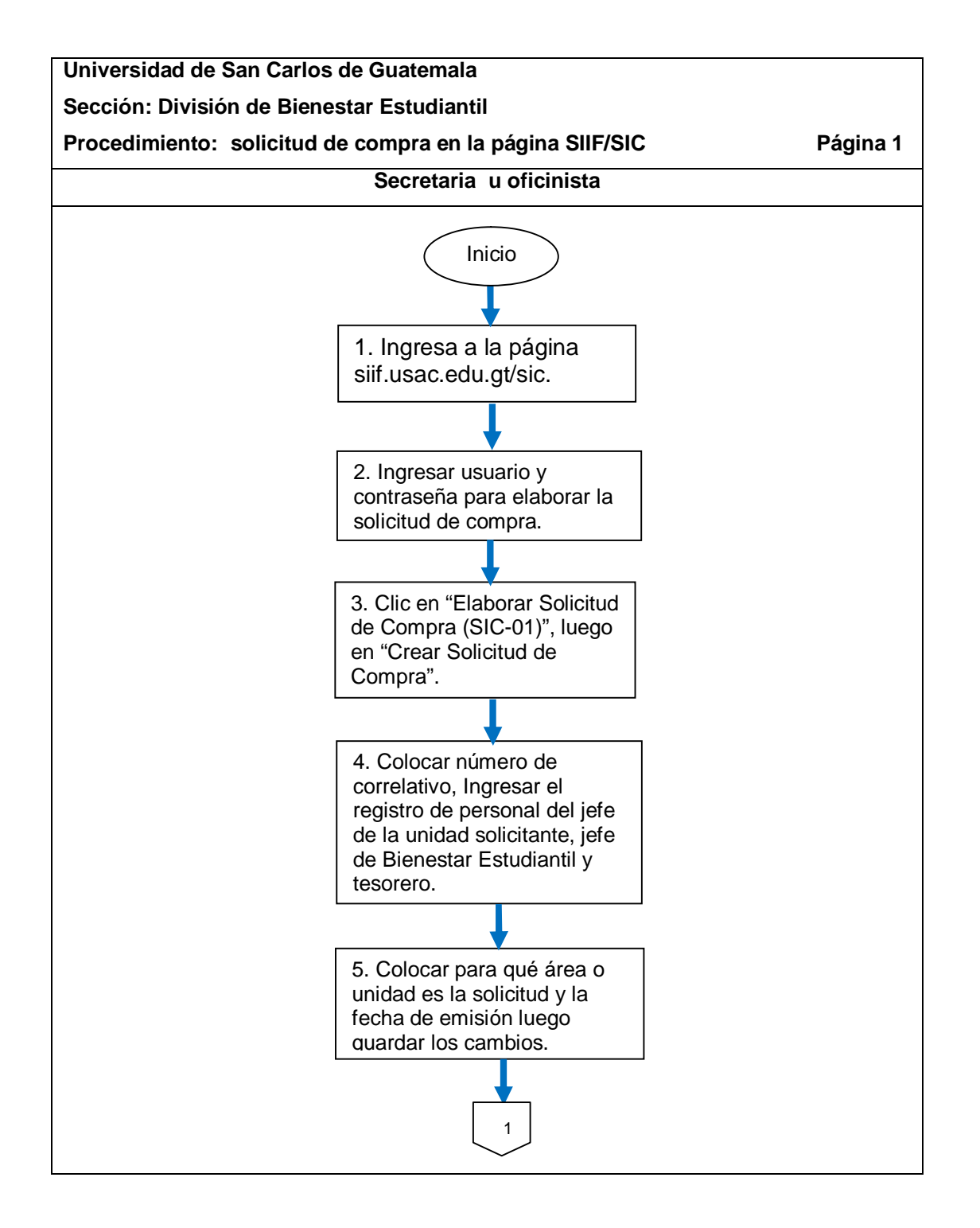

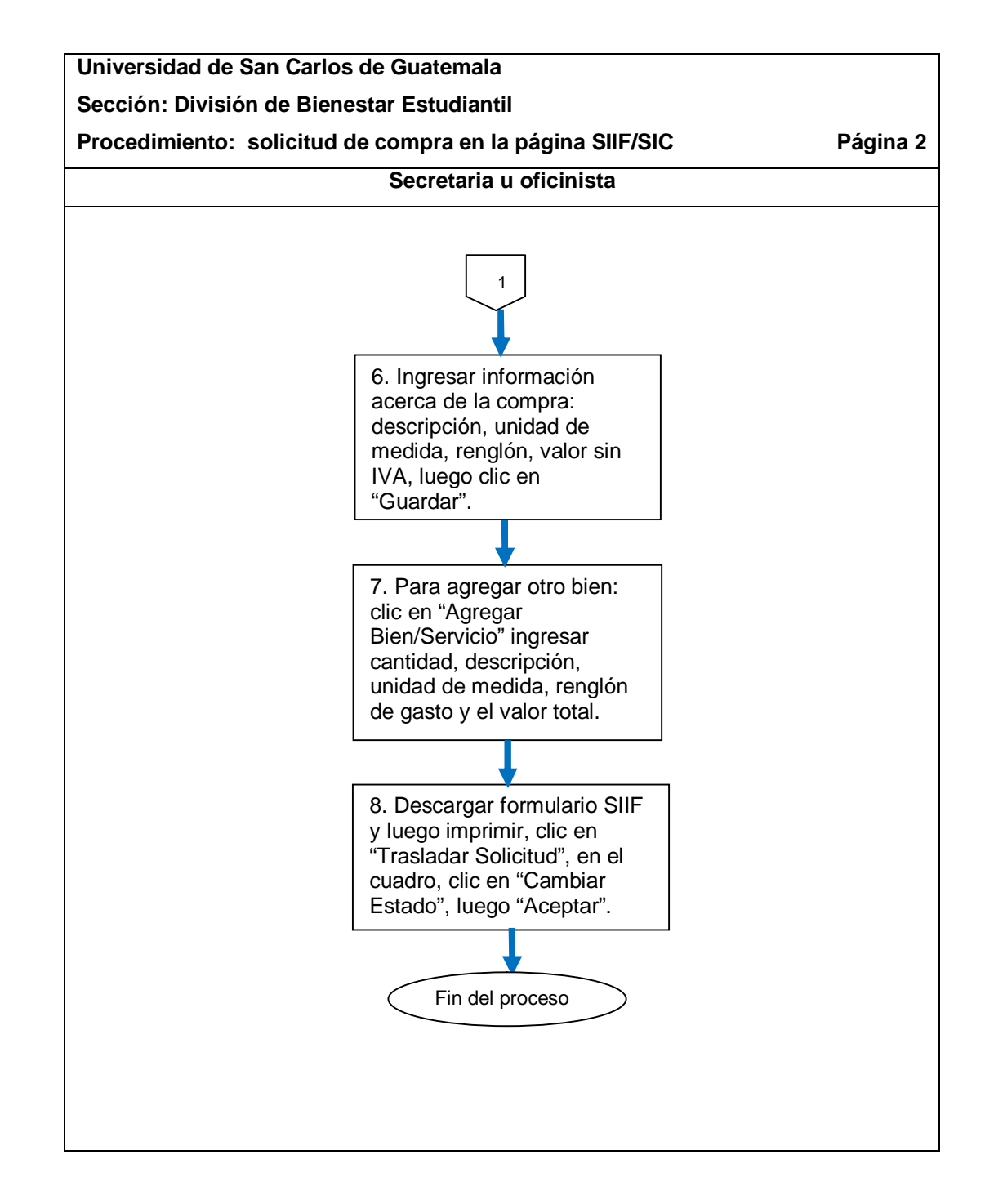

#### **2.5.2.2. Cotizaciones**

El procedimiento se describe en la tabla IX y su flujograma en la figura 12.

#### Tabla IX. **Cotizaciones**

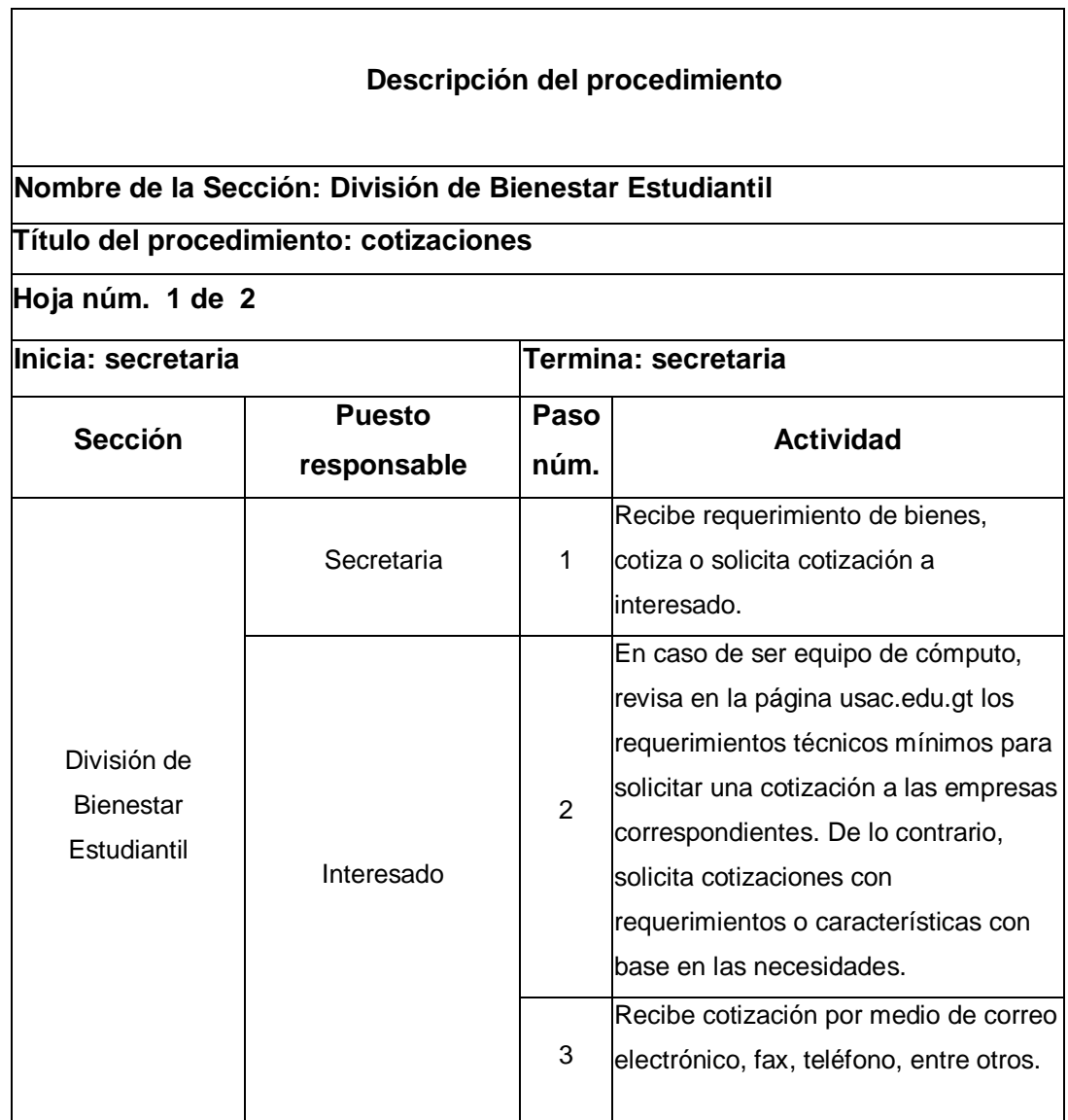

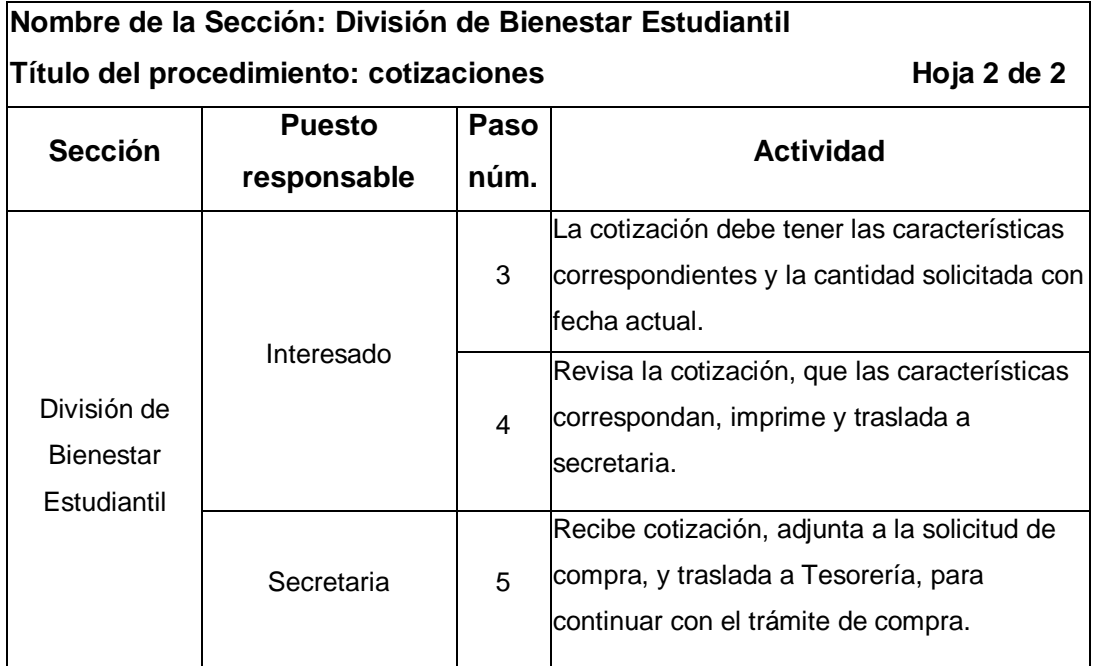

#### Figura 12. **Flujograma del procedimiento de cotizaciones**

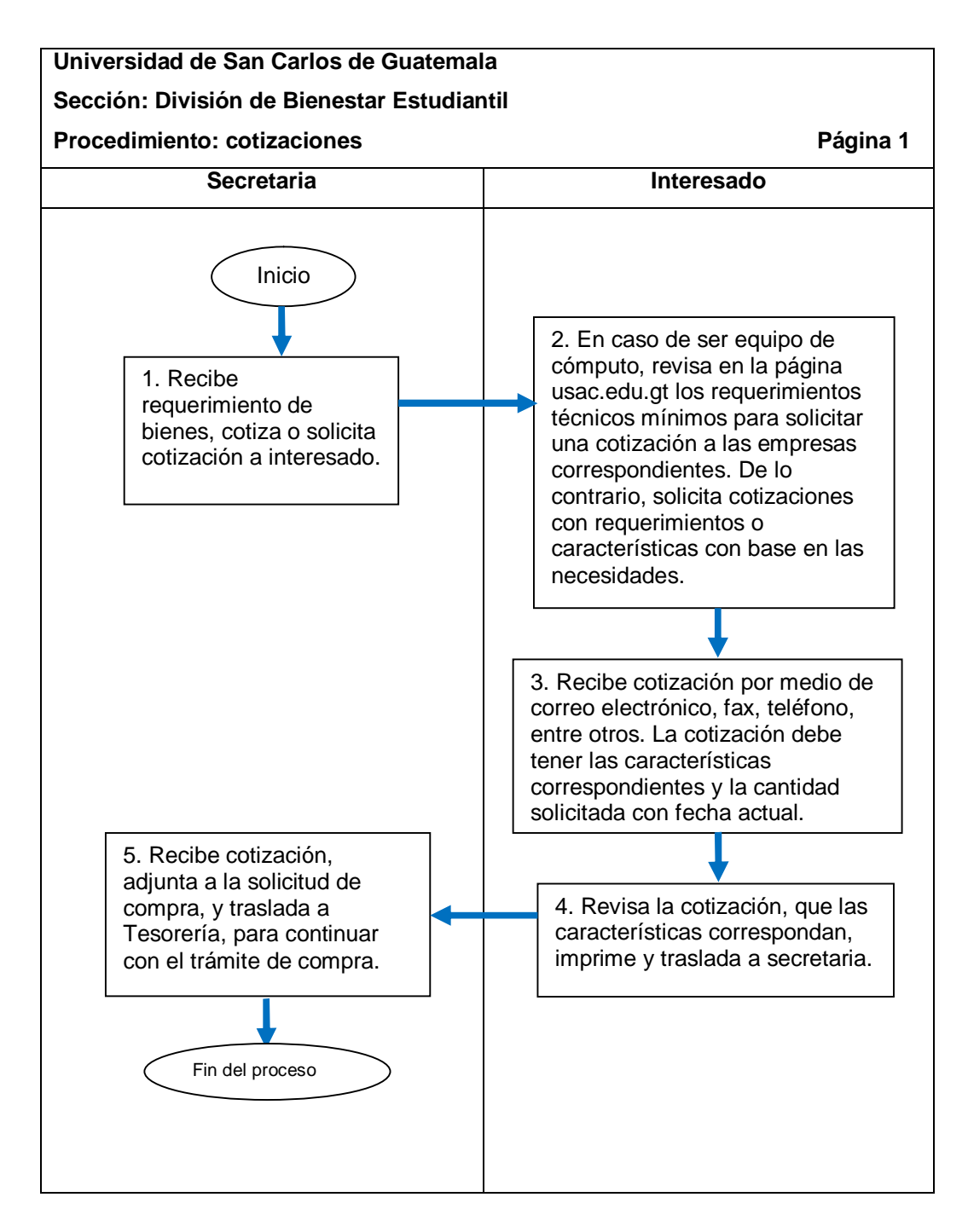

### **2.5.2.3. Emisión de cheque**

El procedimiento se describe en la tabla X, y su flujograma en la figura 13.

### Tabla X. **Emisión de cheque**

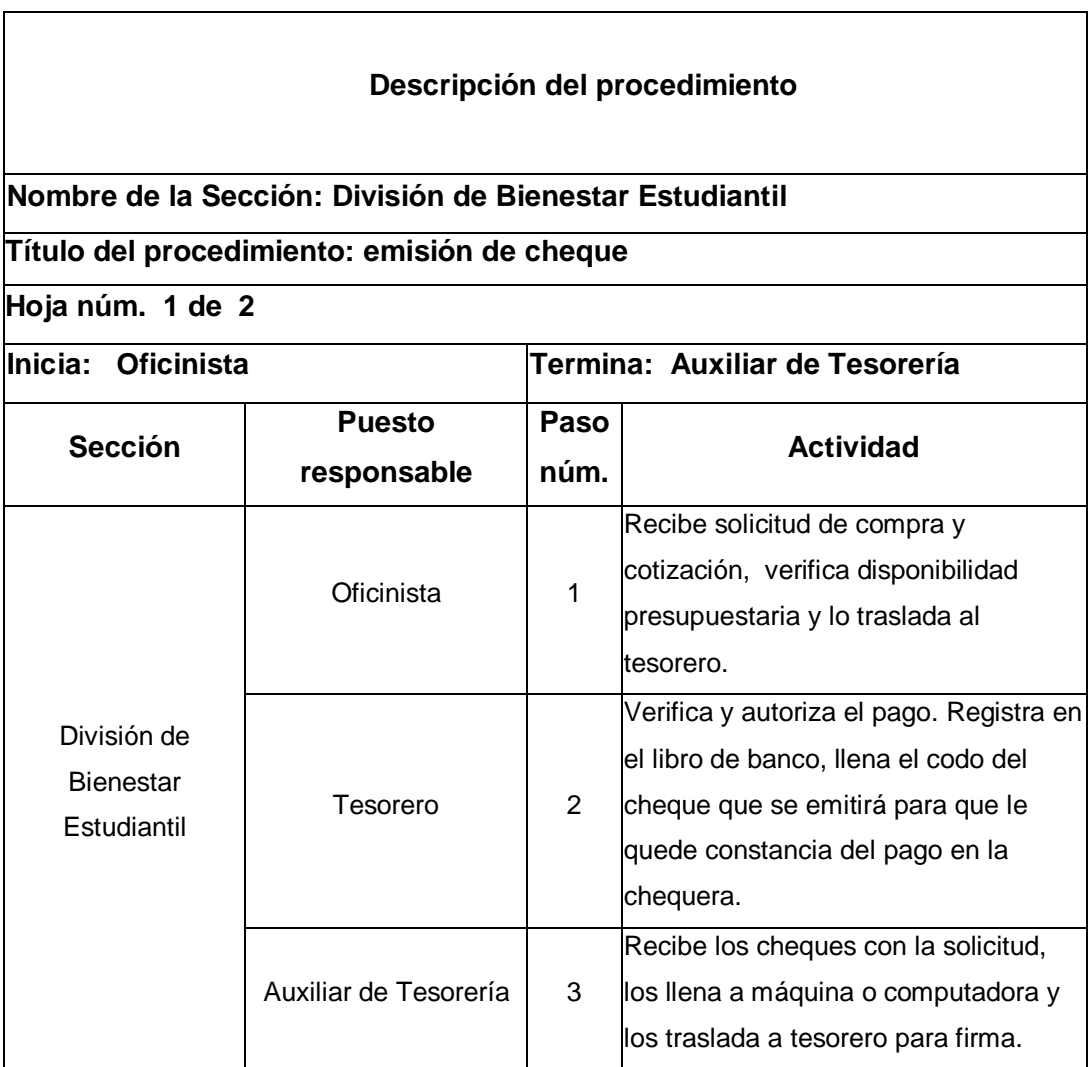

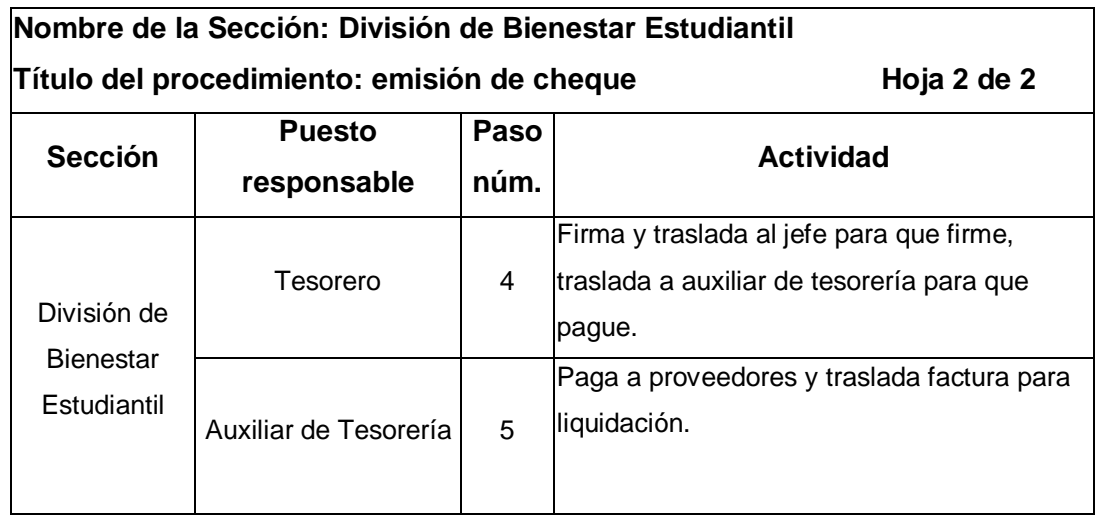
### Figura 13. **Flujograma del procedimiento de emisión de cheque**

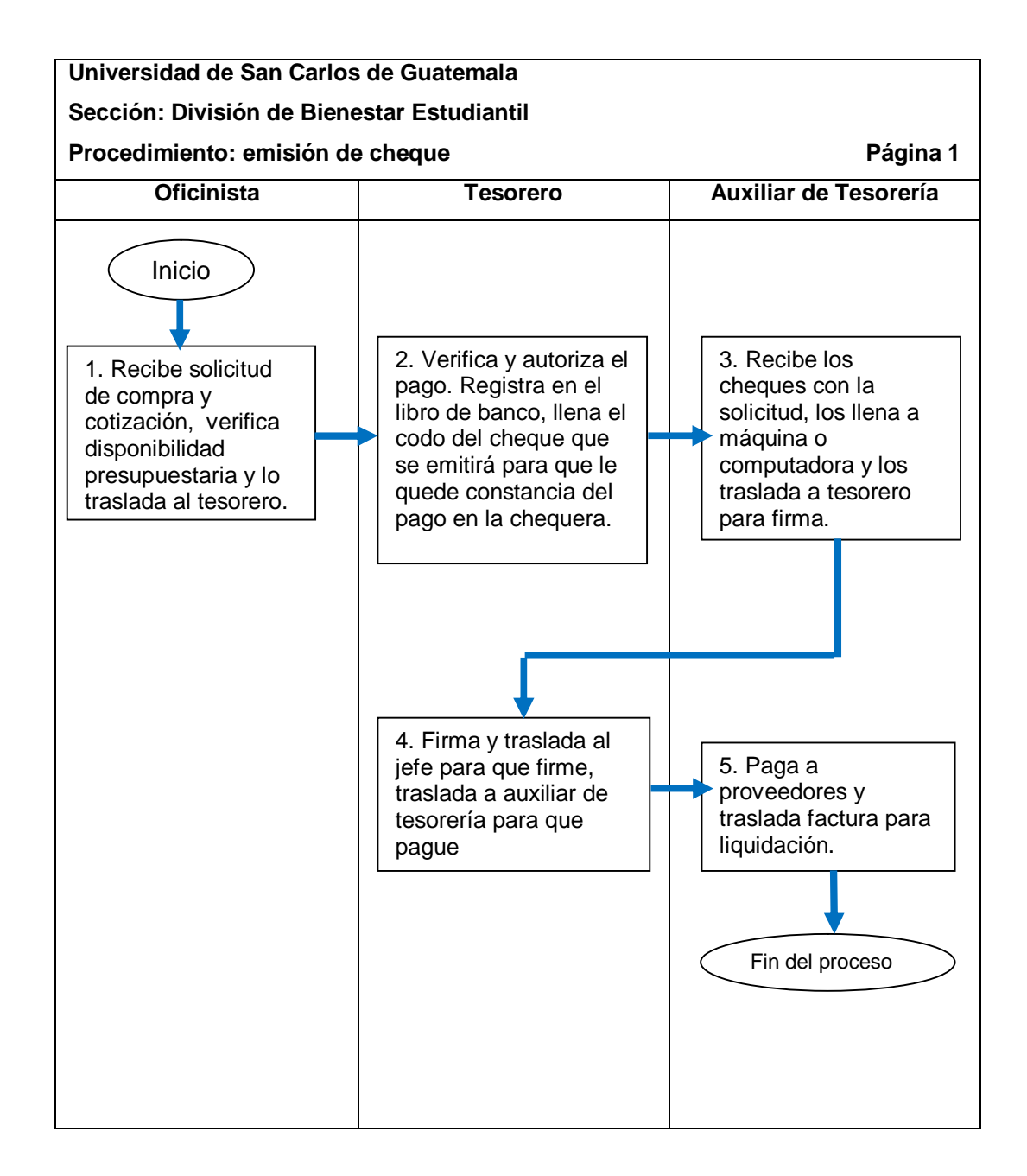

## **2.5.3. Inventario**

El proceso se describe en la tabla XI y su flujograma en la figura 14.

Tabla XI. **Inventario**

| Descripción del proceso                                 |                            |                                  |                                                                                                    |
|---------------------------------------------------------|----------------------------|----------------------------------|----------------------------------------------------------------------------------------------------|
| Nombre de la Sección: División de Bienestar Estudiantil |                            |                                  |                                                                                                    |
| Título del proceso: inventario                          |                            |                                  |                                                                                                    |
| Hoja núm. 1 de 2                                        |                            |                                  |                                                                                                    |
| Inicia: oficinista II                                   |                            | Termina: oficinista de Tesorería |                                                                                                    |
| <b>Sección</b>                                          | <b>Puesto</b>              | Paso                             | <b>Actividad</b>                                                                                            |
|                                                         | responsable                | núm.                             |                                                                                                    |
| División de Bienestar<br>Estudiantil                    | Oficinista II              | $\mathbf{1}$                     | Revisa factura y clasifica por bienes<br>inventariables, bienes fungibles, o<br>materiales de almacén.      |
|                                                         |                            | 2                                | Revisa las características de los<br>bienes y traslada factura.                                             |
|                                                         |                            | 3                                | Ingresa los bienes inventariables y<br>fungibles al libro.                                                  |
|                                                         | Oficinista de<br>Tesorería | $\overline{4}$                   | Elabora las tarjetas de los bienes,<br>ingresando todas sus características y<br>el nombre del responsable. |
|                                                         |                            | 5                                | Traslada tarjetas para firma de las<br>personas que serán responsables de<br>los bienes.                    |

Continuación de la tabla XI.

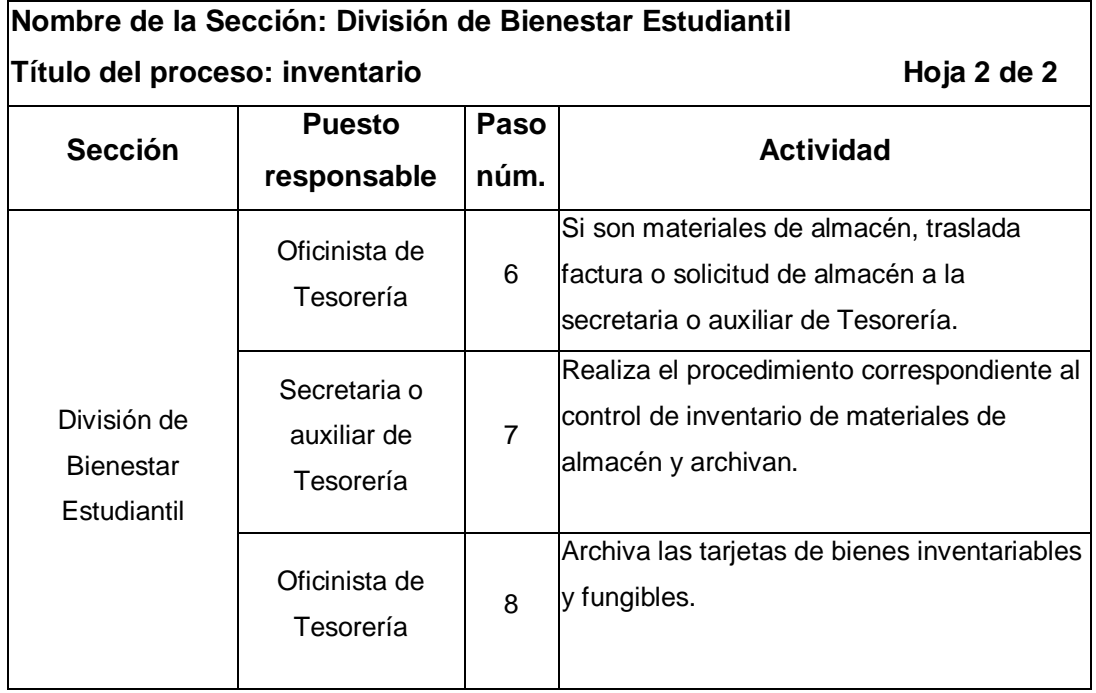

### Figura 14. **Flujograma del proceso de inventario**

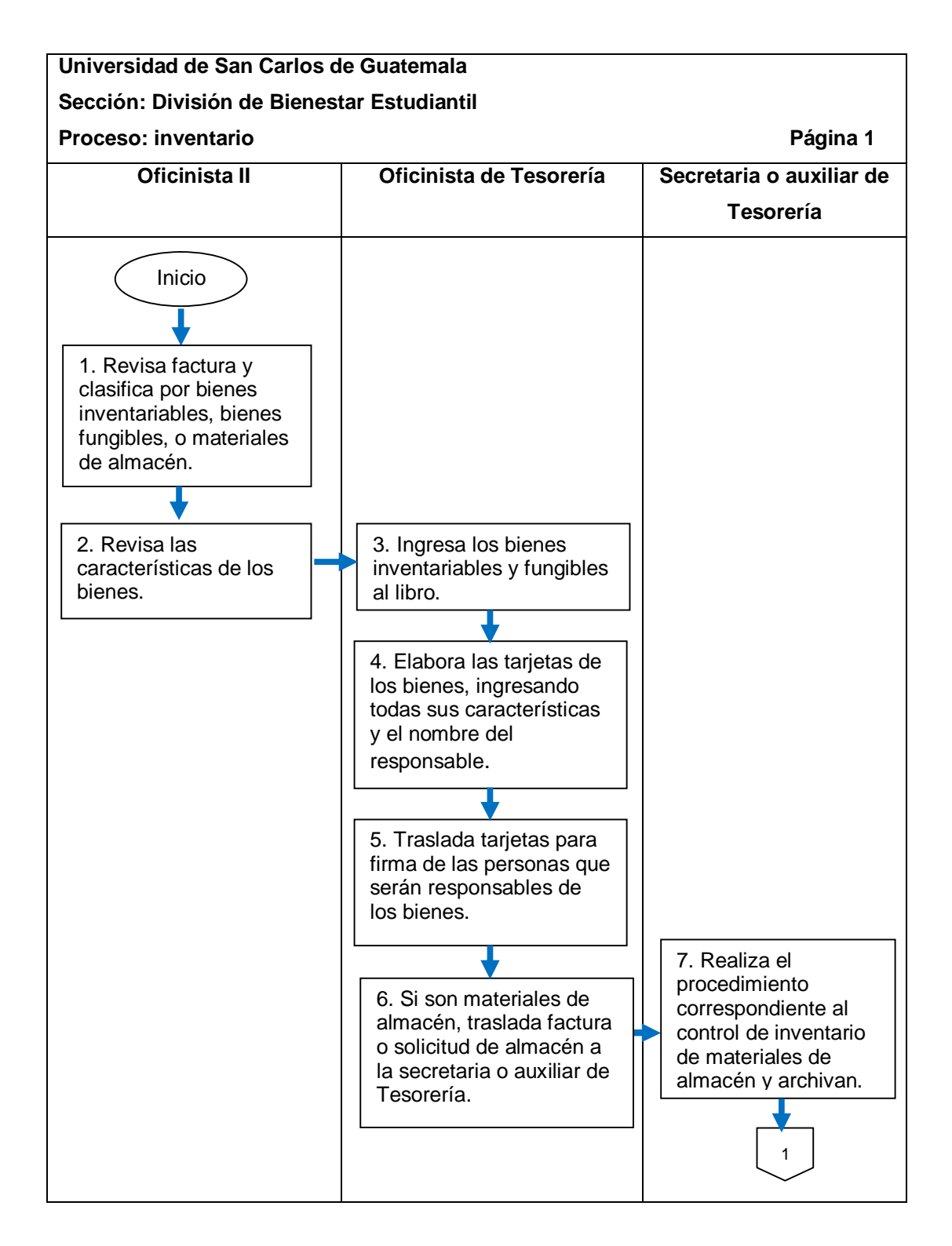

Continuación de la figura 14.

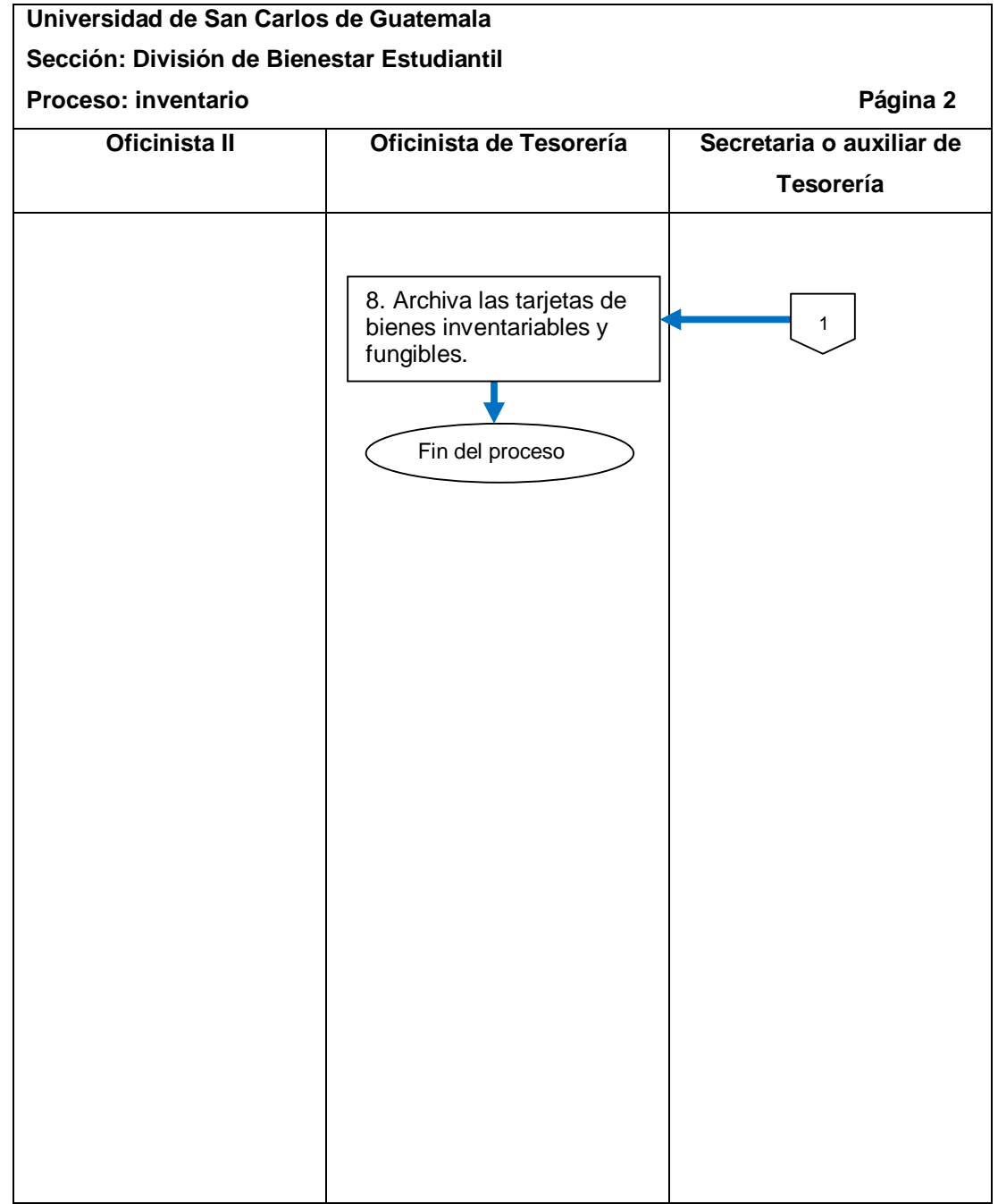

# **2.5.3.1. Bienes inventariables**

El procedimiento se describe en la tabla XII y su flujograma en la figura 15.

# Tabla XII. **Bienes inventariables**

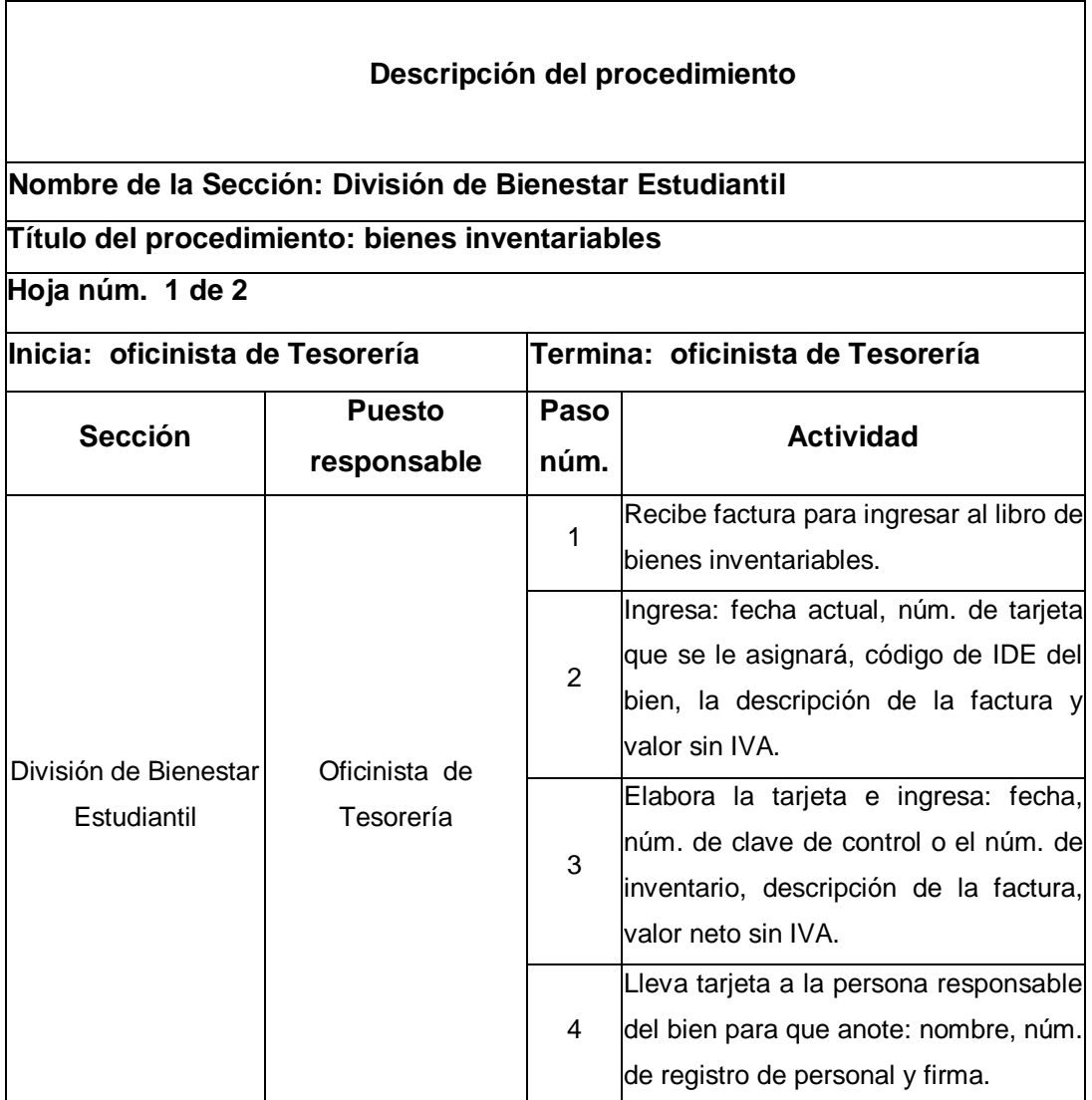

Continuación de la tabla XII.

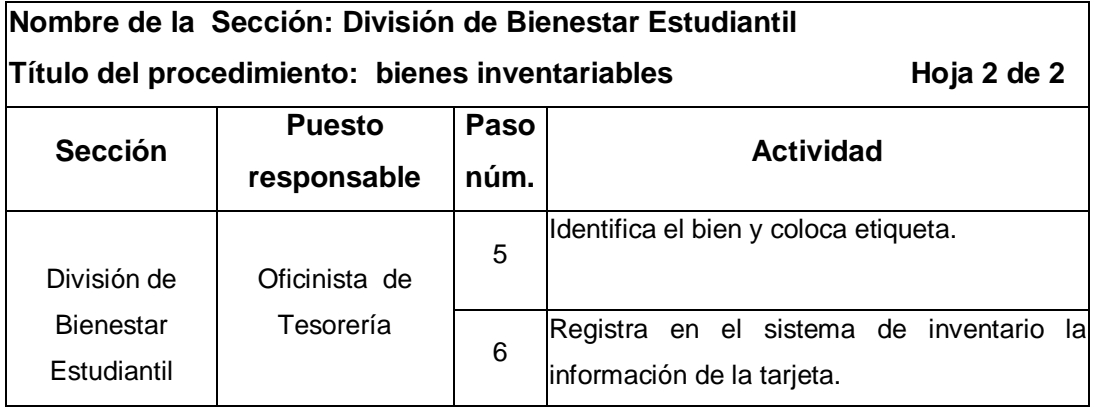

### Figura 15. **Flujograma del procedimiento de bienes inventariables**

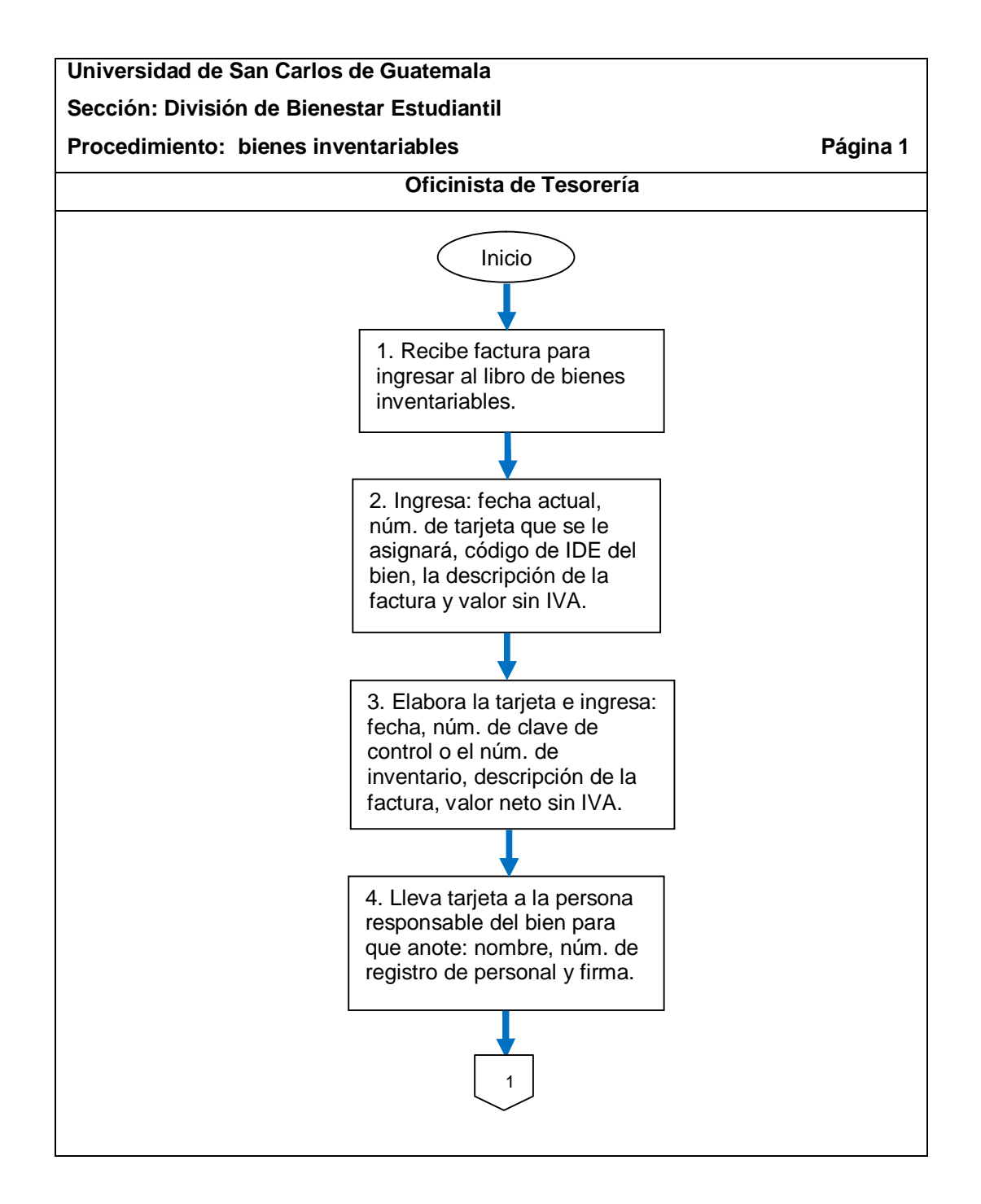

Continuación de la figura 15.

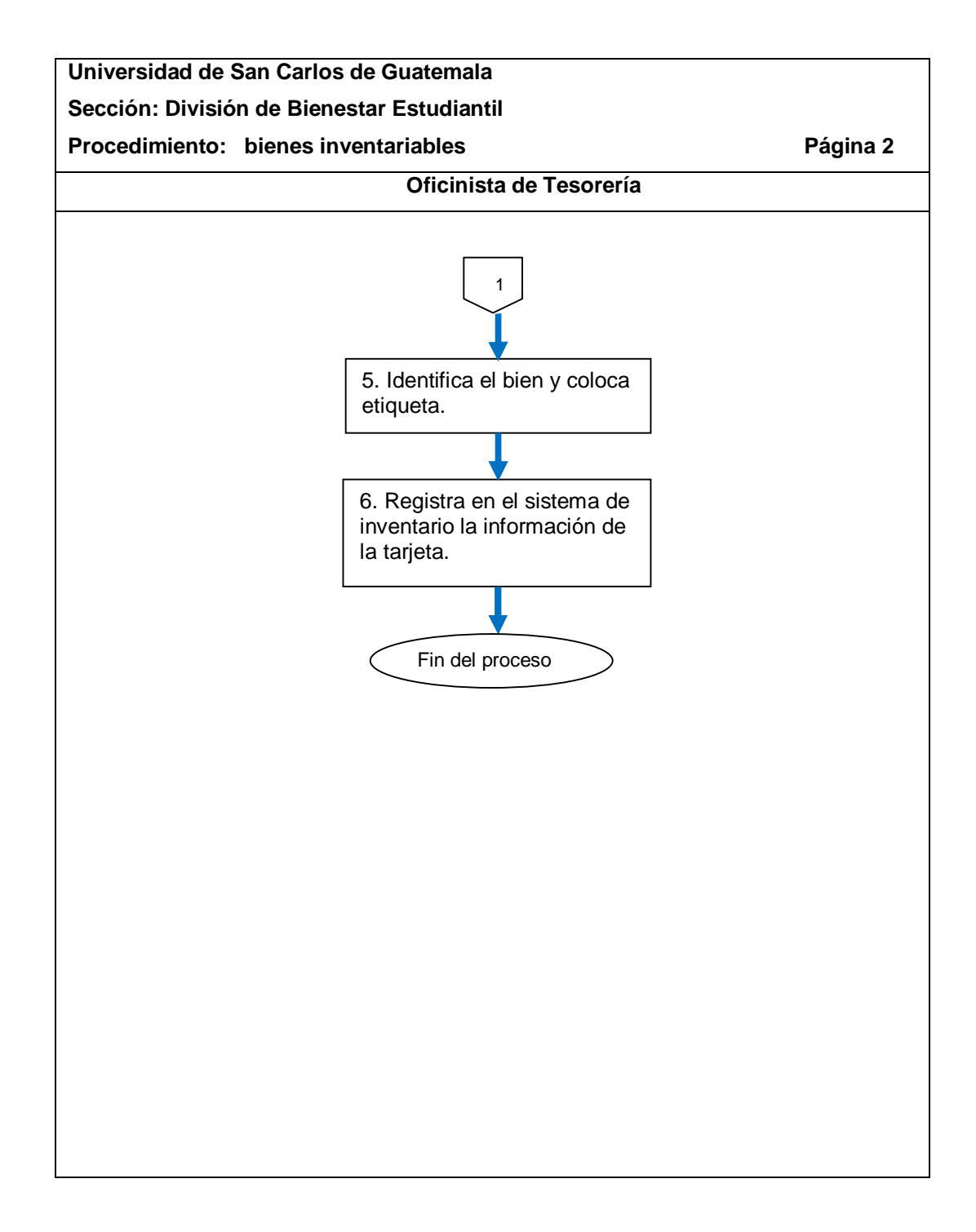

# **2.5.3.2. Bienes fungibles**

El procedimiento se describe en la tabla XIII y su flujograma en la figura 16.

# Tabla XIII. **Bienes fungibles**

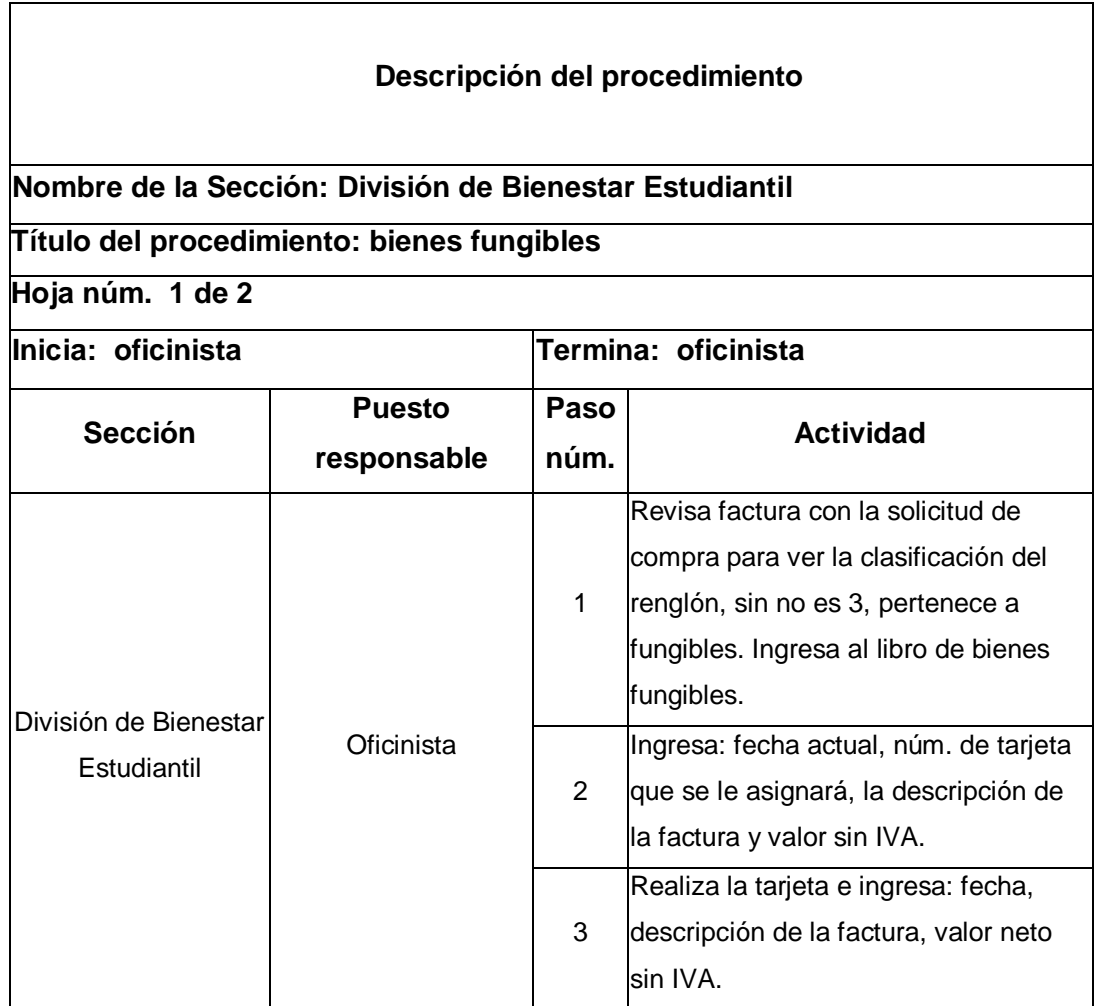

Continuación de la tabla XIII.

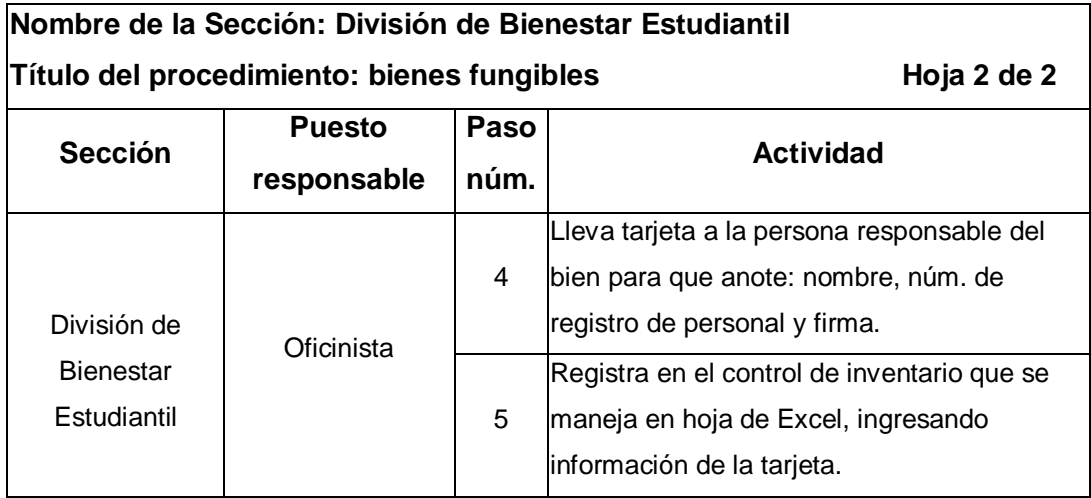

#### Figura 16. **Flujograma del procedimiento de bienes fungibles**

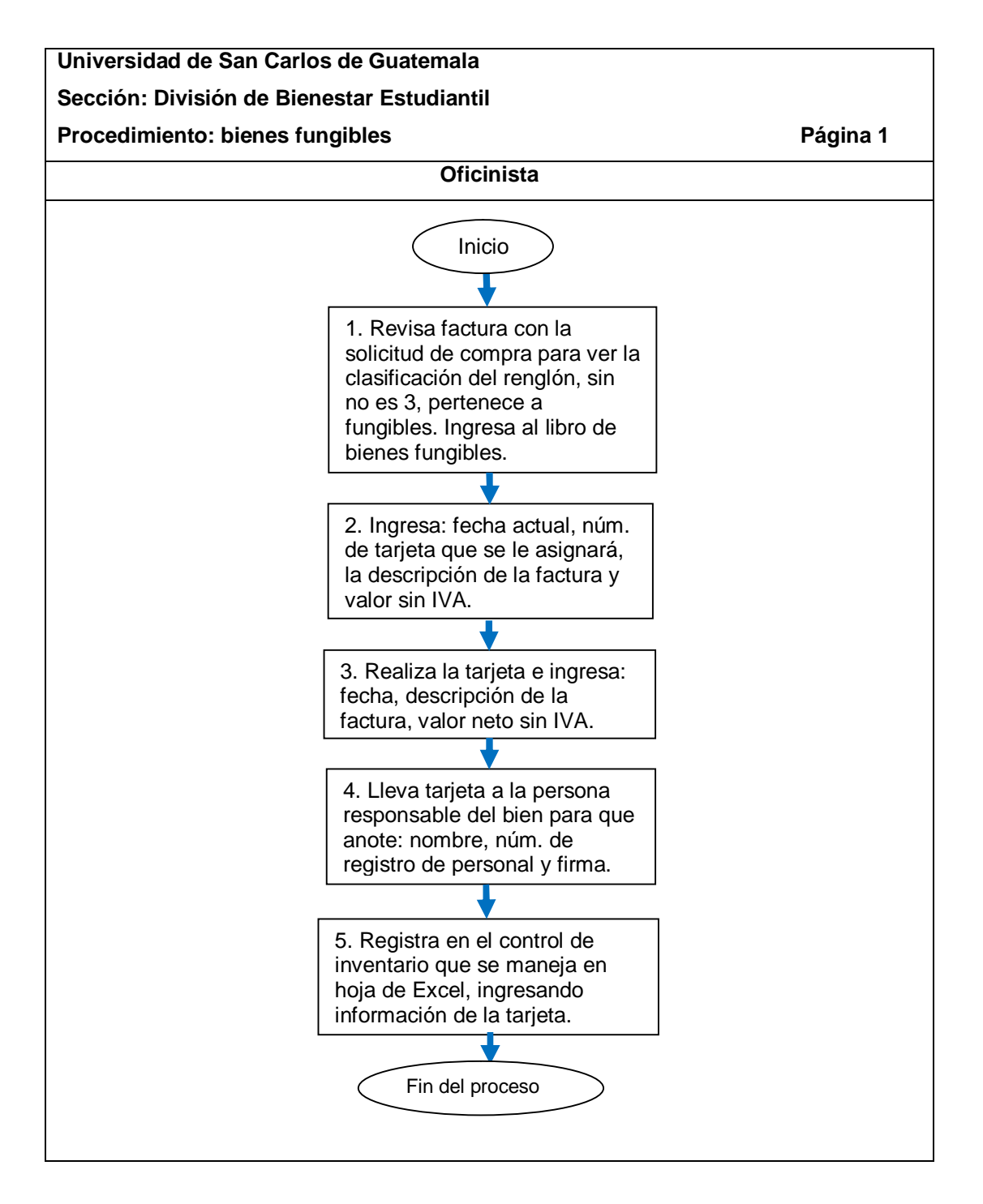

### **2.5.3.3. Materiales de almacén**

El procedimiento se describe en la tabla XIV y su flujograma en la figura 17.

Tabla XIV. **Materiales de almacén**

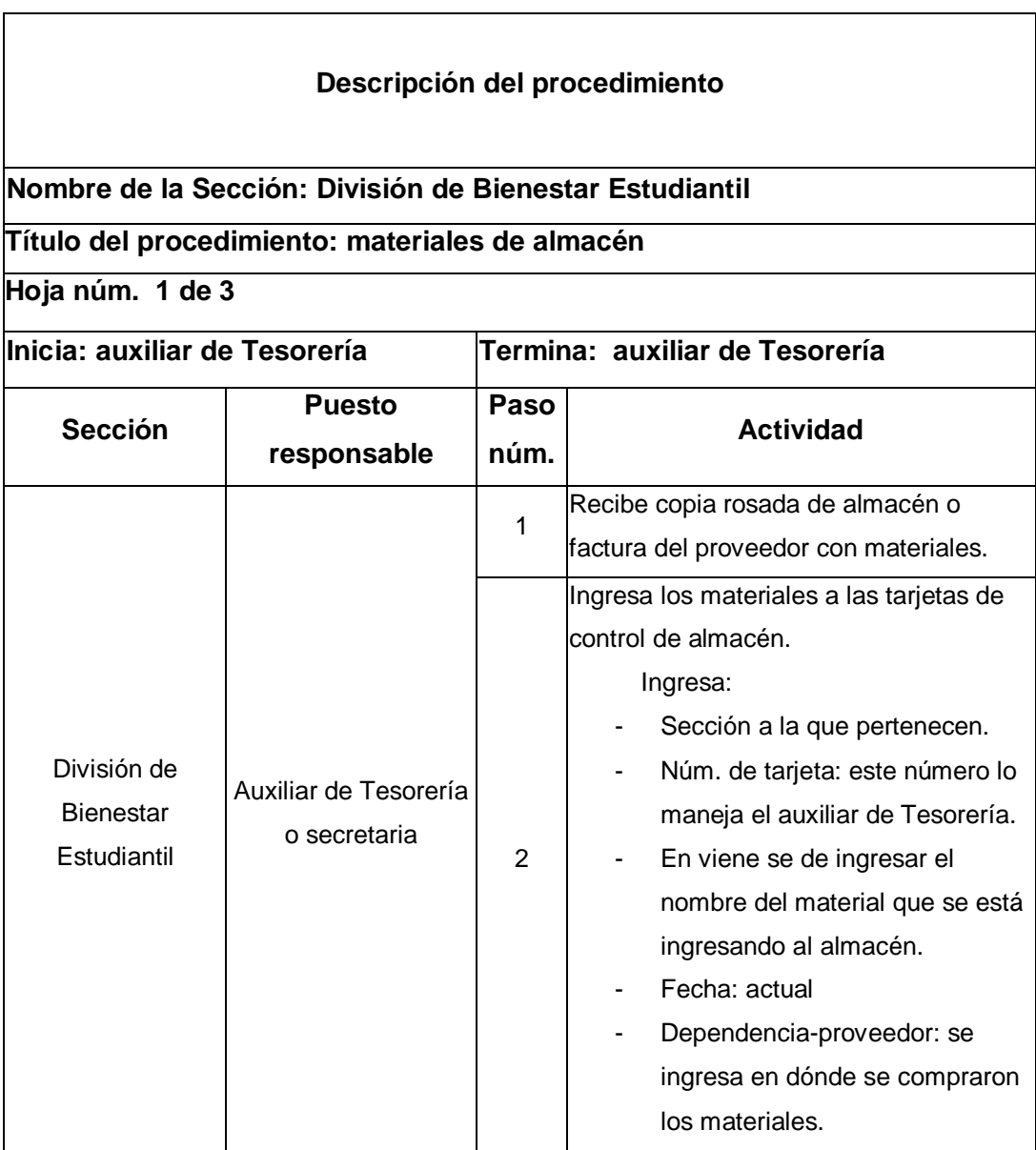

Continuación de la tabla XIV.

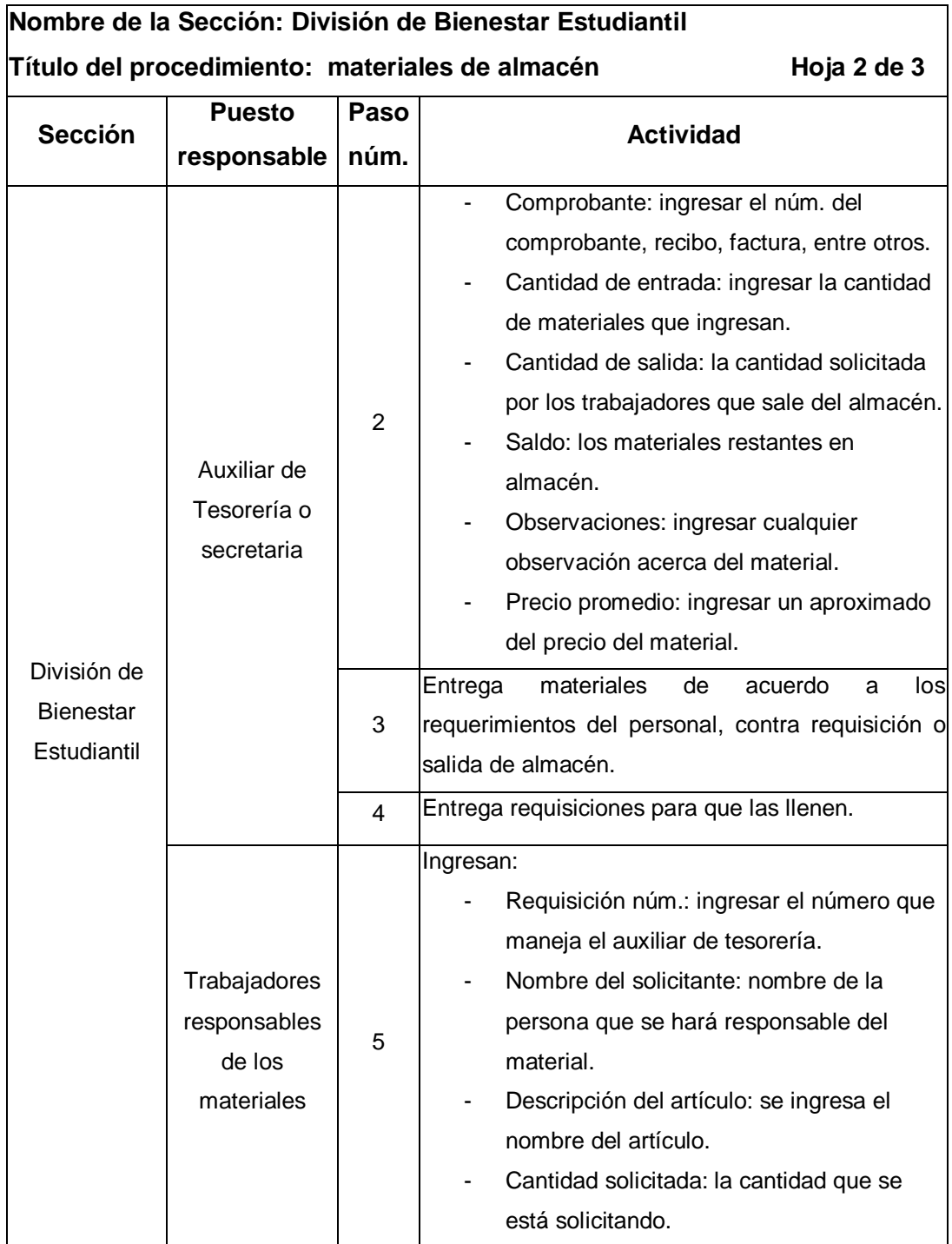

Continuación de la tabla XIV.

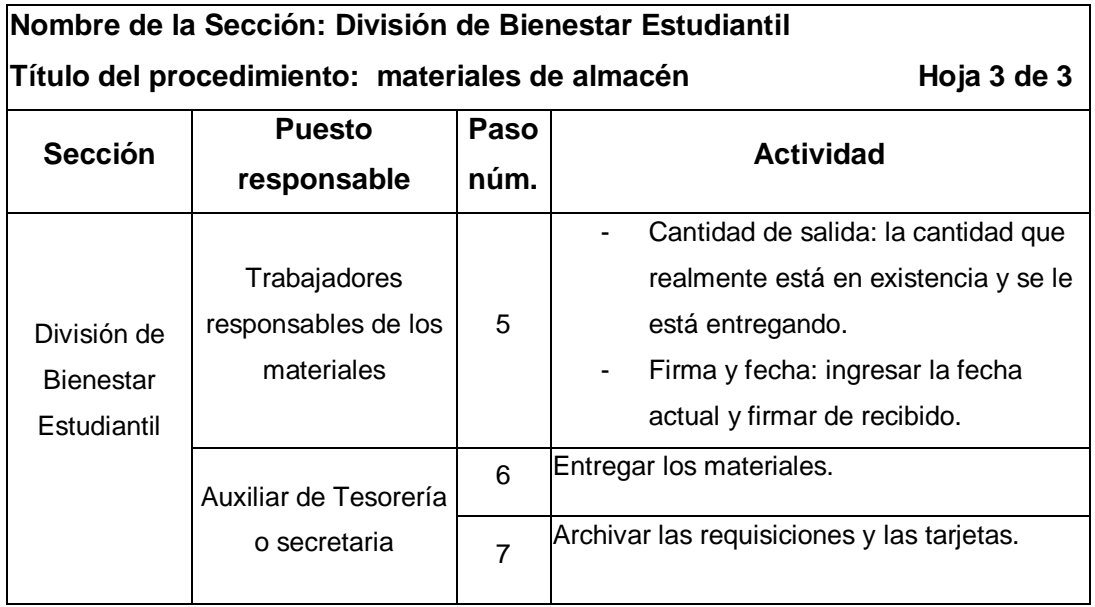

### Figura 17. **Flujograma del procedimiento de materiales de almacén**

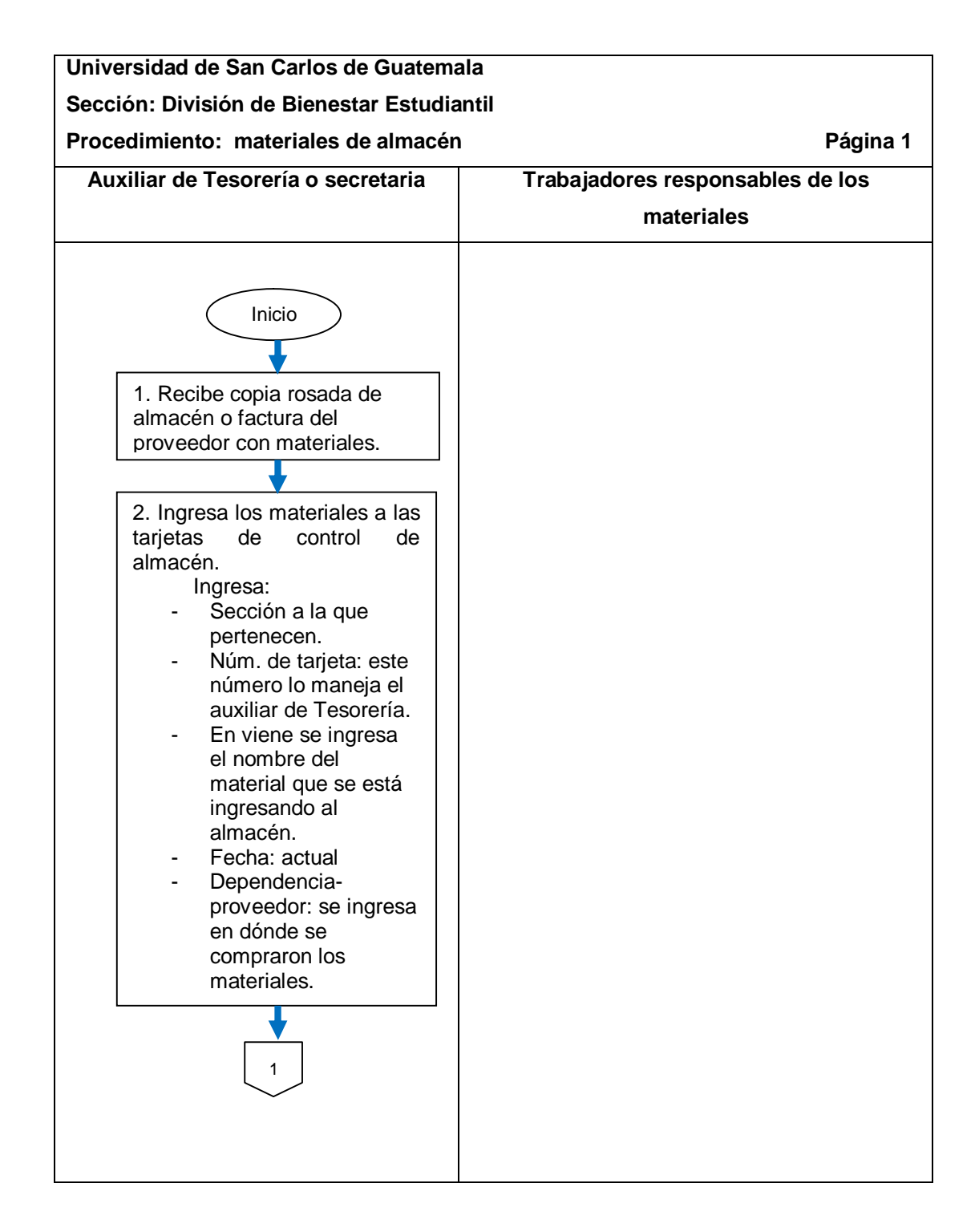

Continuación de la figura 17.

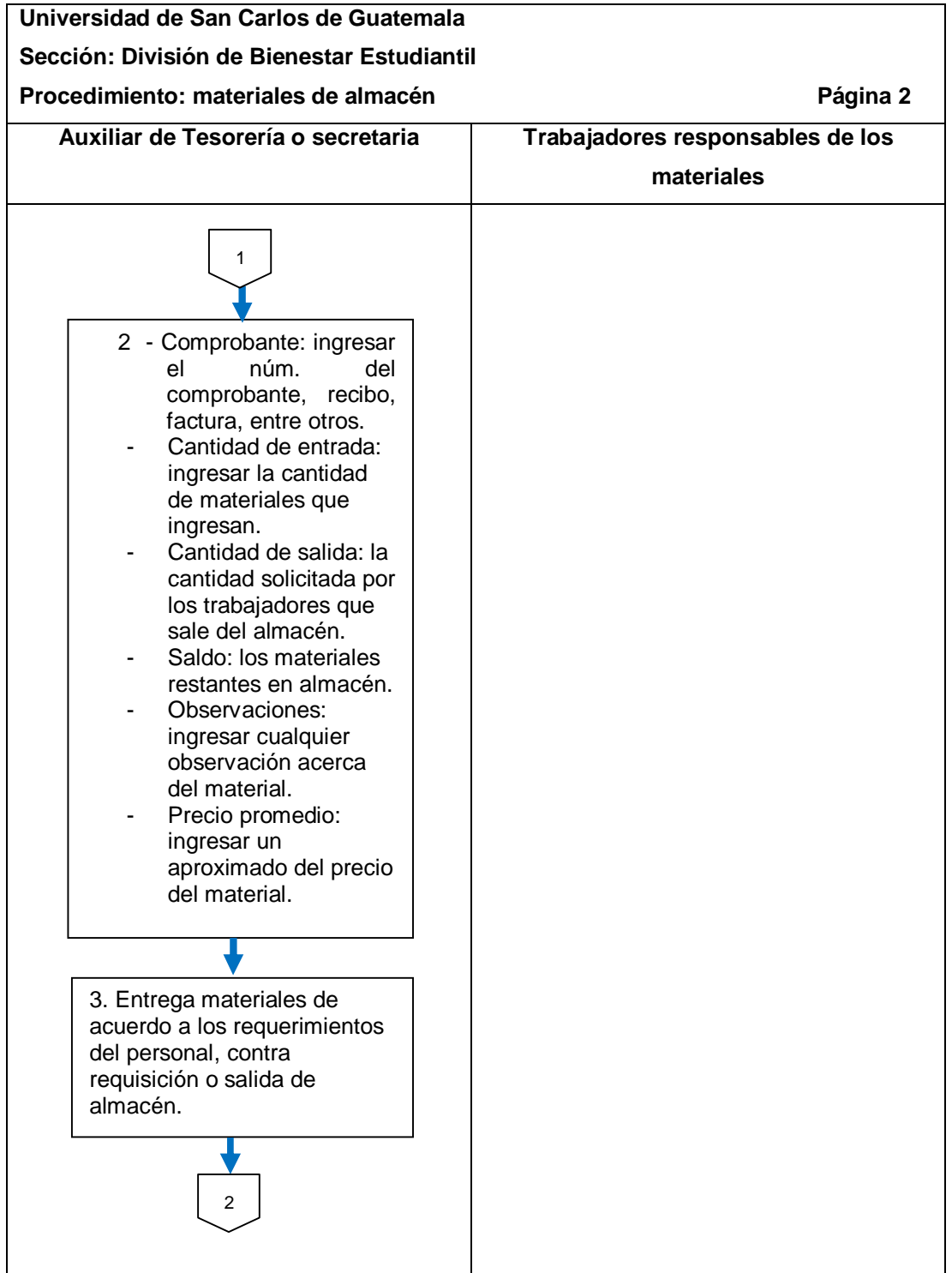

Continuación de la figura 17.

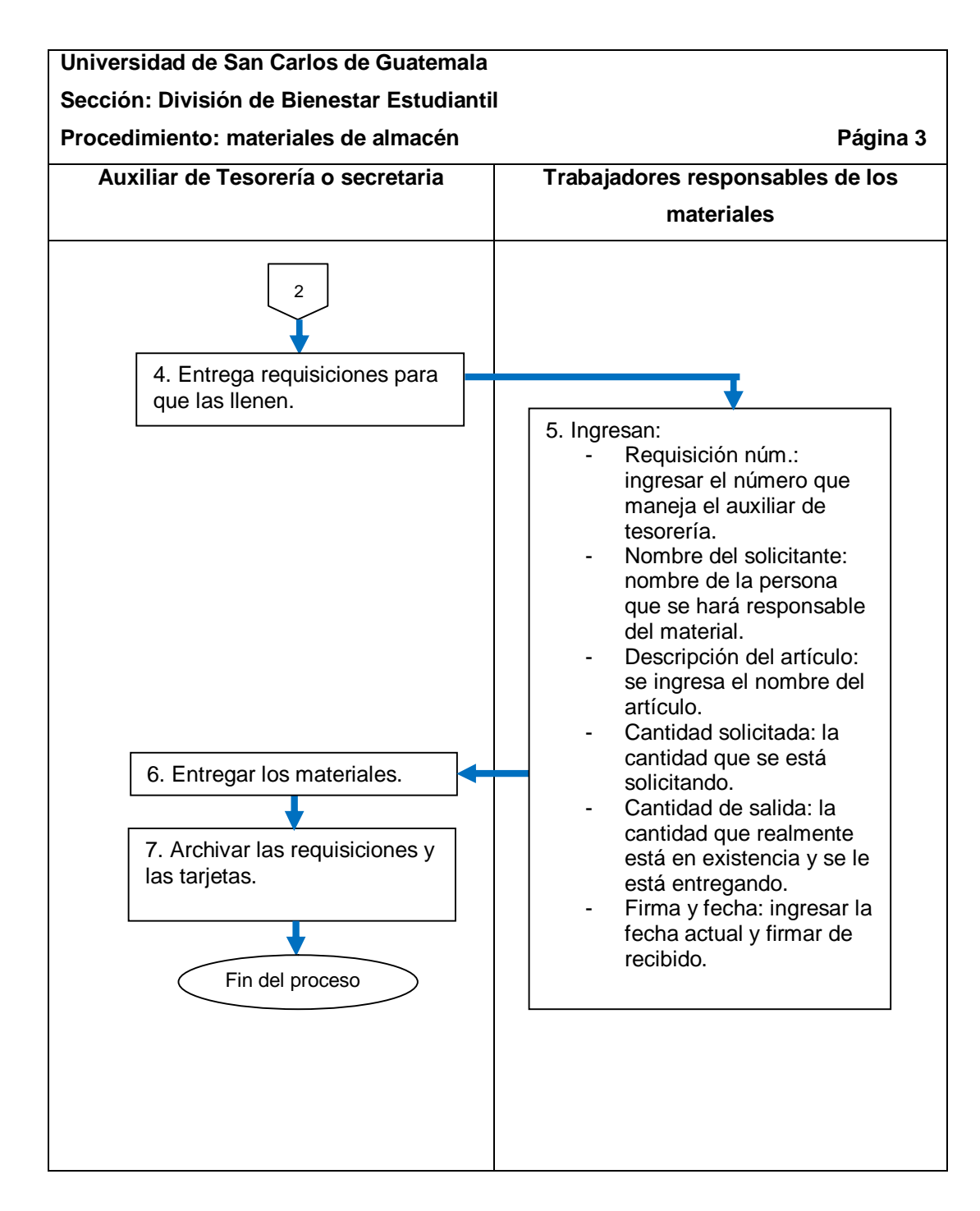

# **2.5.3.4. Traslado de bienes**

El procedimiento se describe en la tabla XV y su flujograma en la figura 18.

Tabla XV. **Traslado de bienes**

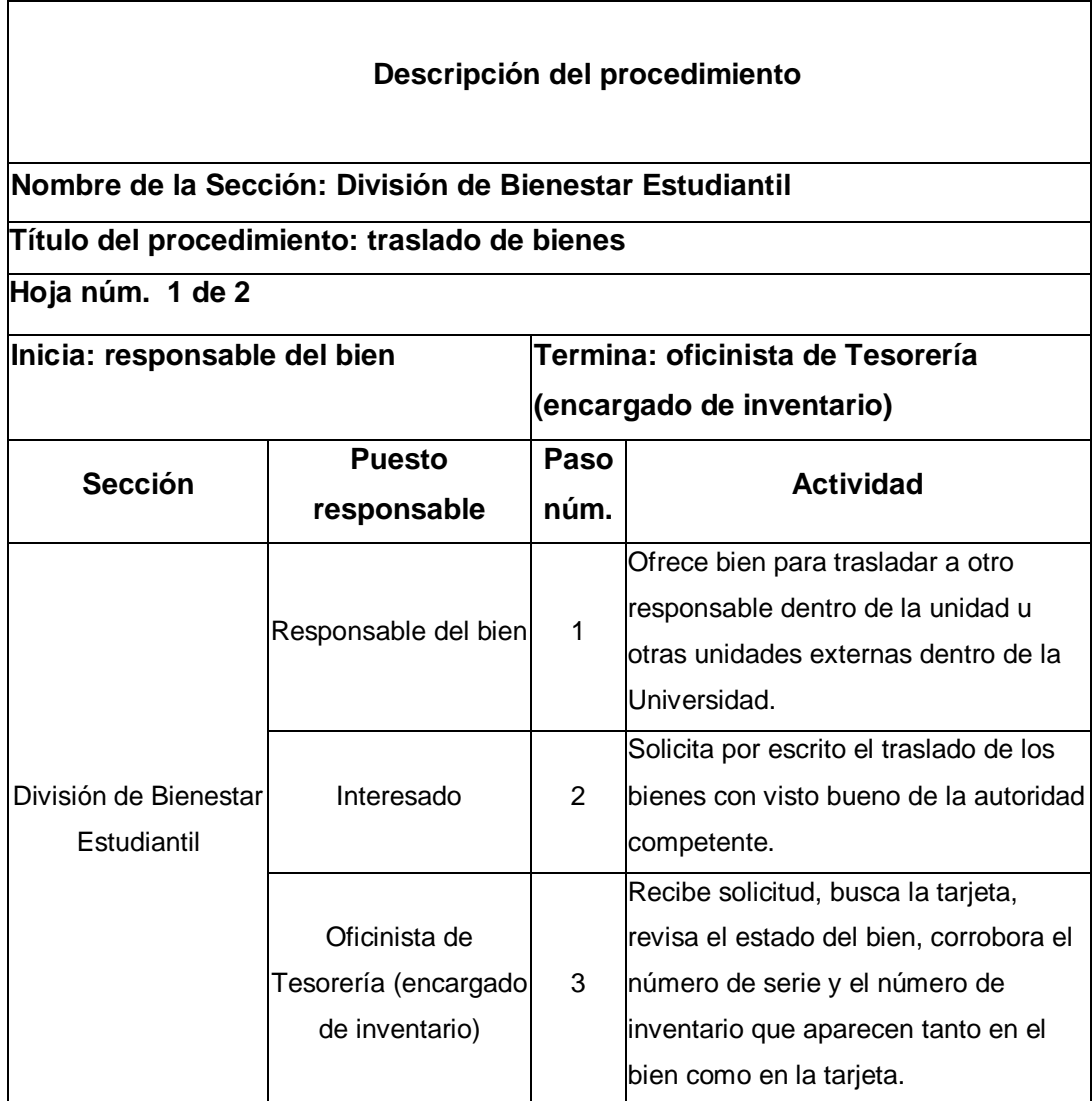

Continuación de la tabla XV.

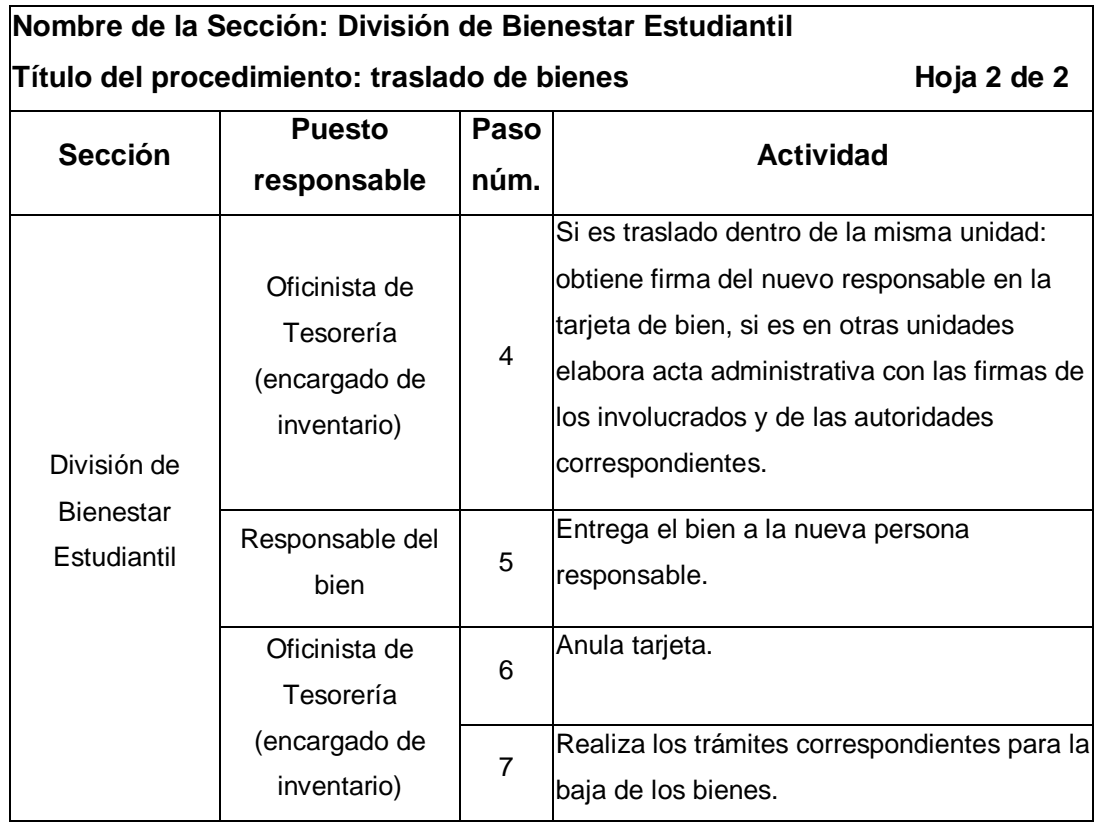

#### Figura 18. **Flujograma del procedimiento de traslado de bienes**

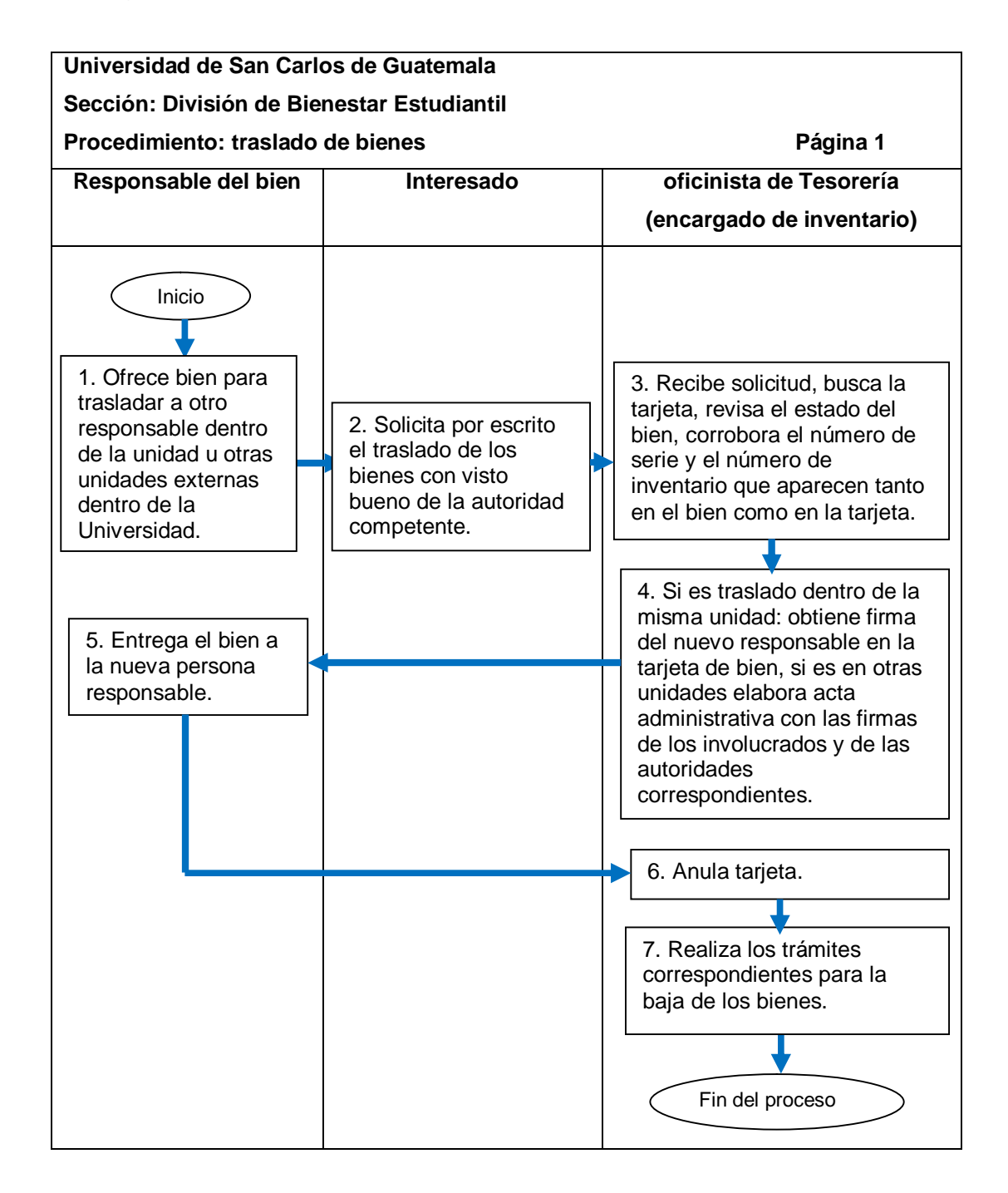

Fuente: elaboración propia.

# **2.5.3.5. Donación de bienes**

El procedimiento se describe en la tabla XVI y su flujograma en la figura 19.

# Tabla XVI. **Donación de bienes**

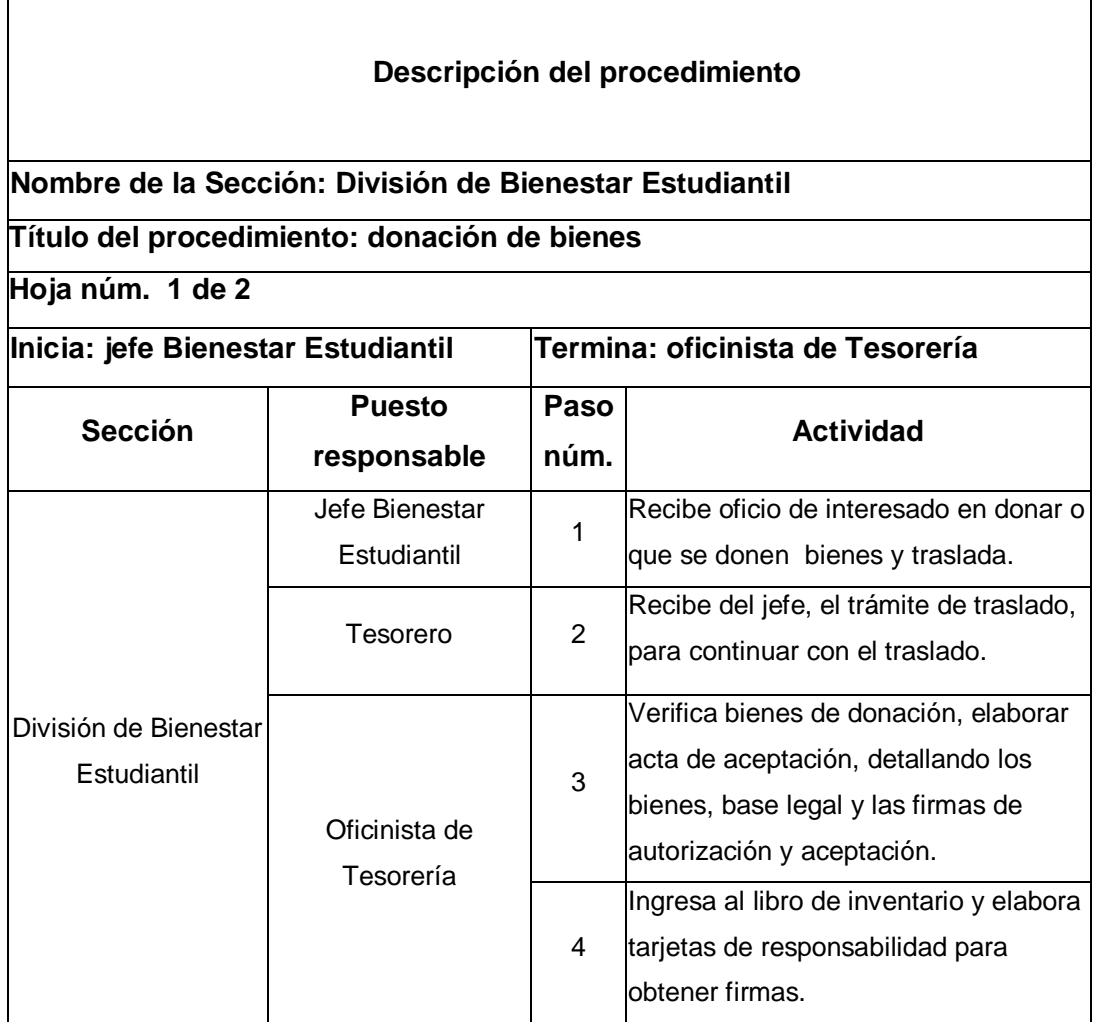

Continuación de la tabla XVI.

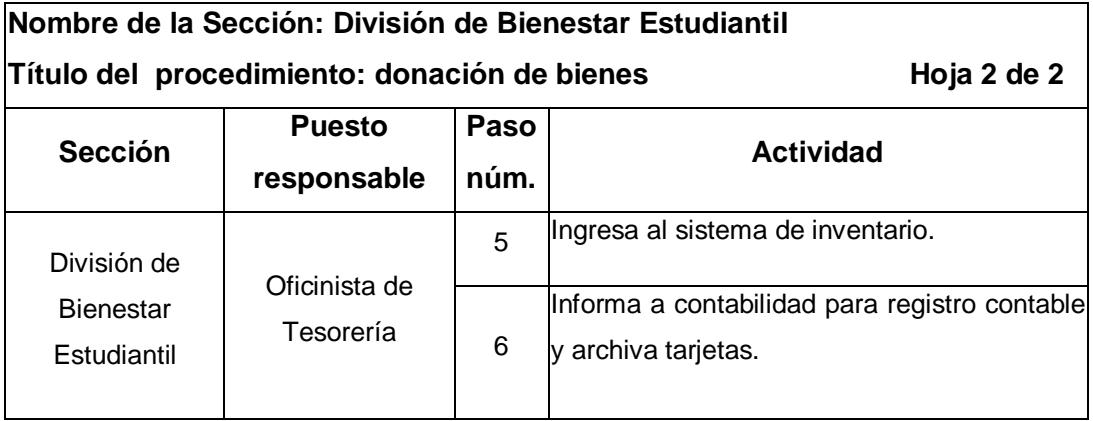

#### Figura 19. **Flujograma del procedimiento de donación de bienes**

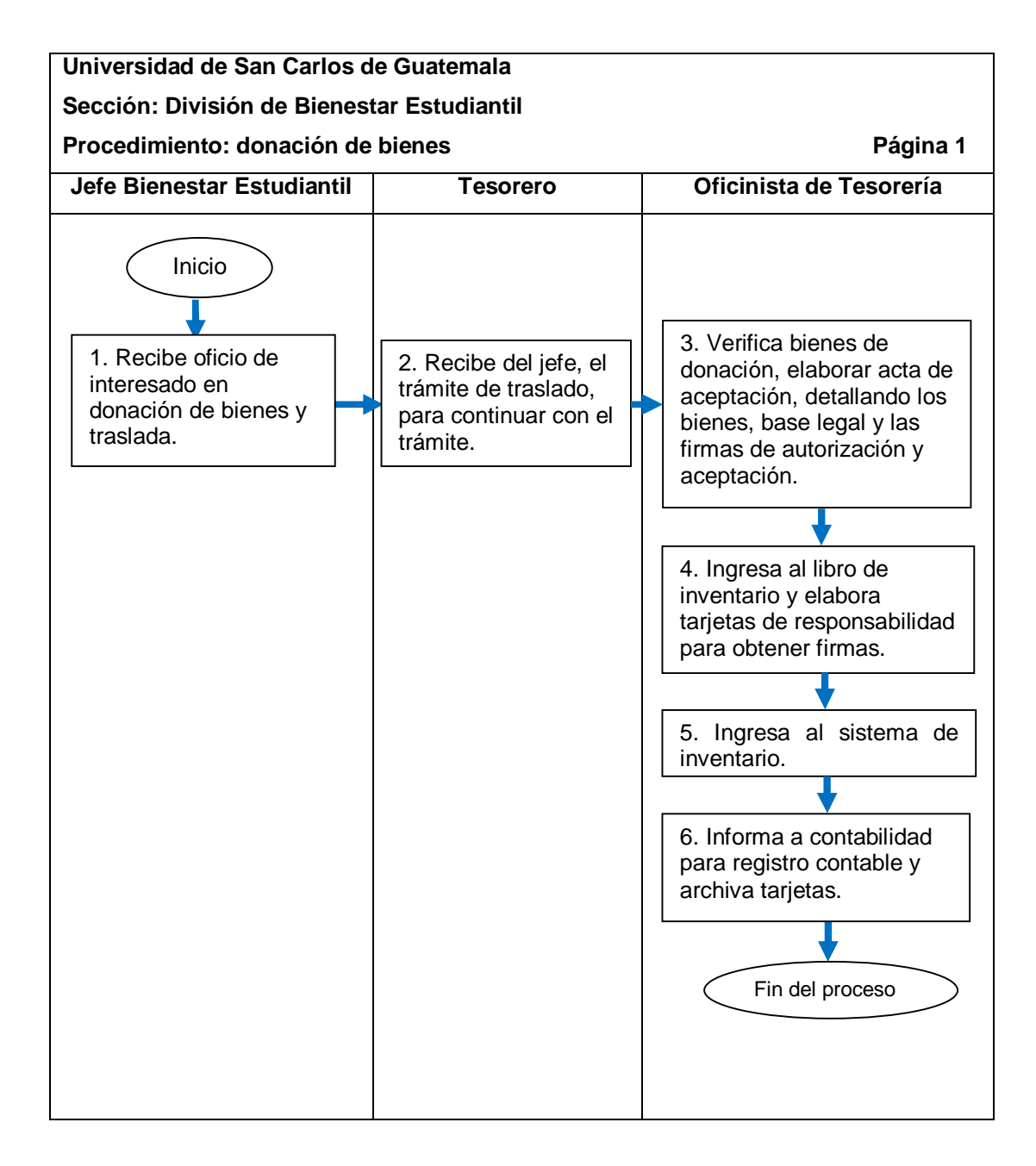

# **2.5.4. Bienes de baja**

El proceso se describe en la tabla XVII y su flujograma en la figura 20.

Tabla XVII. **Bienes de baja**

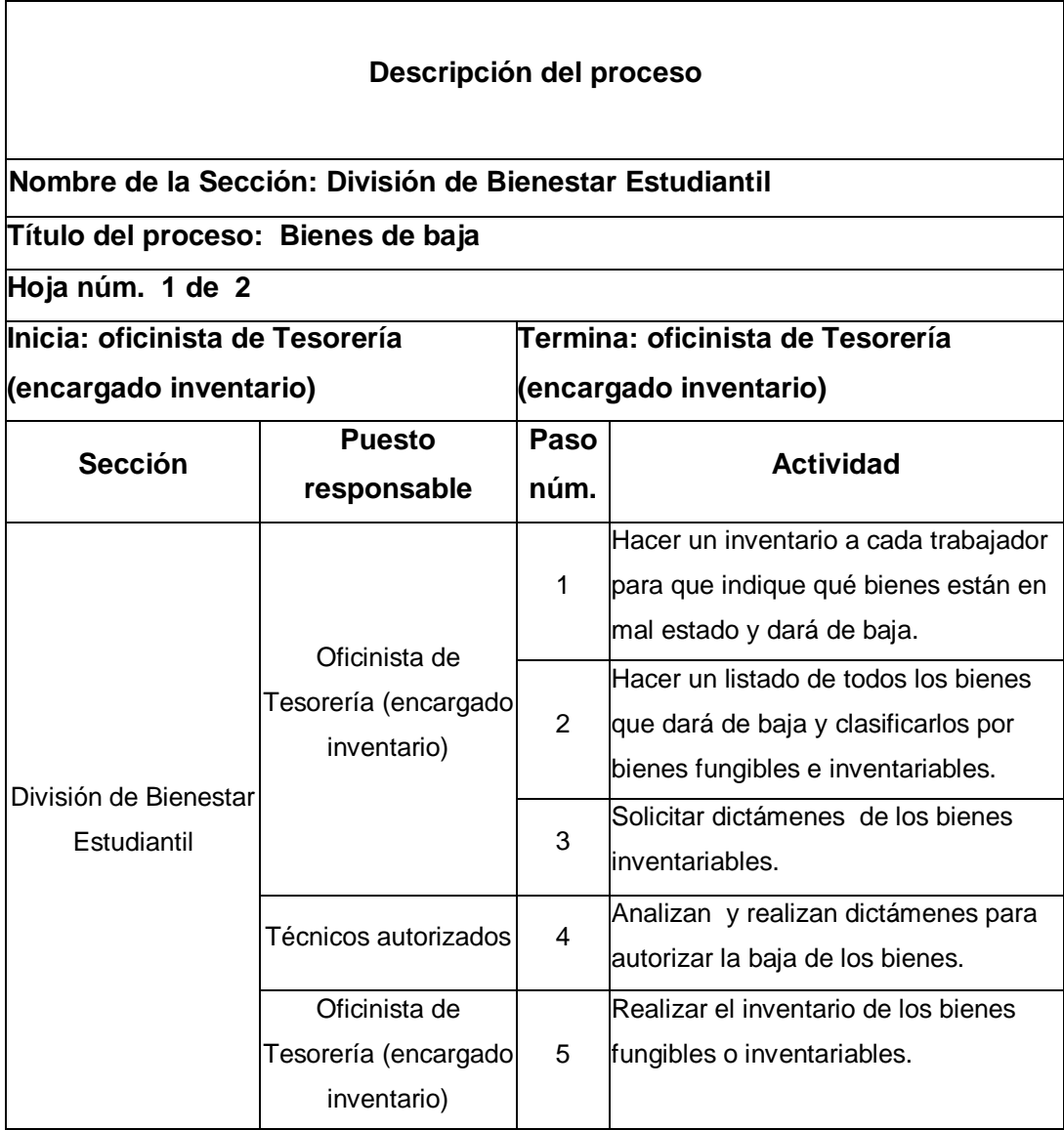

Continuación de la tabla XVII.

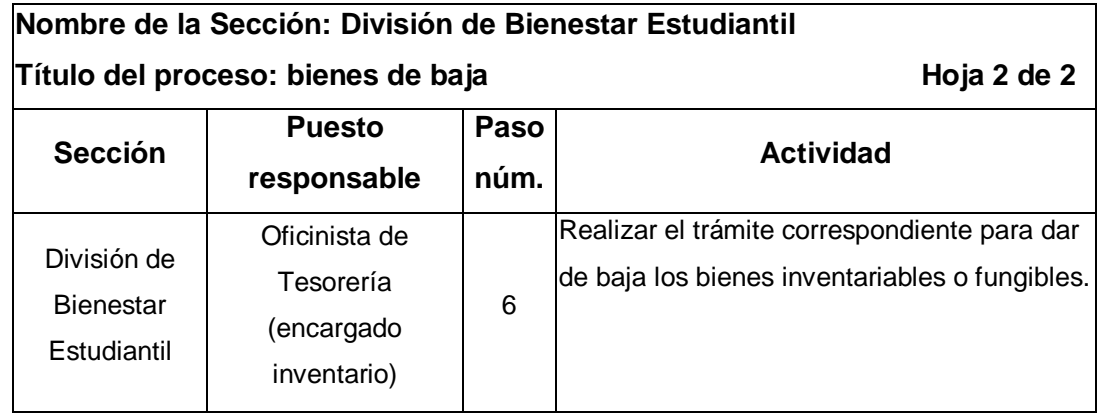

#### Figura 20. **Flujograma del proceso de bienes de baja**

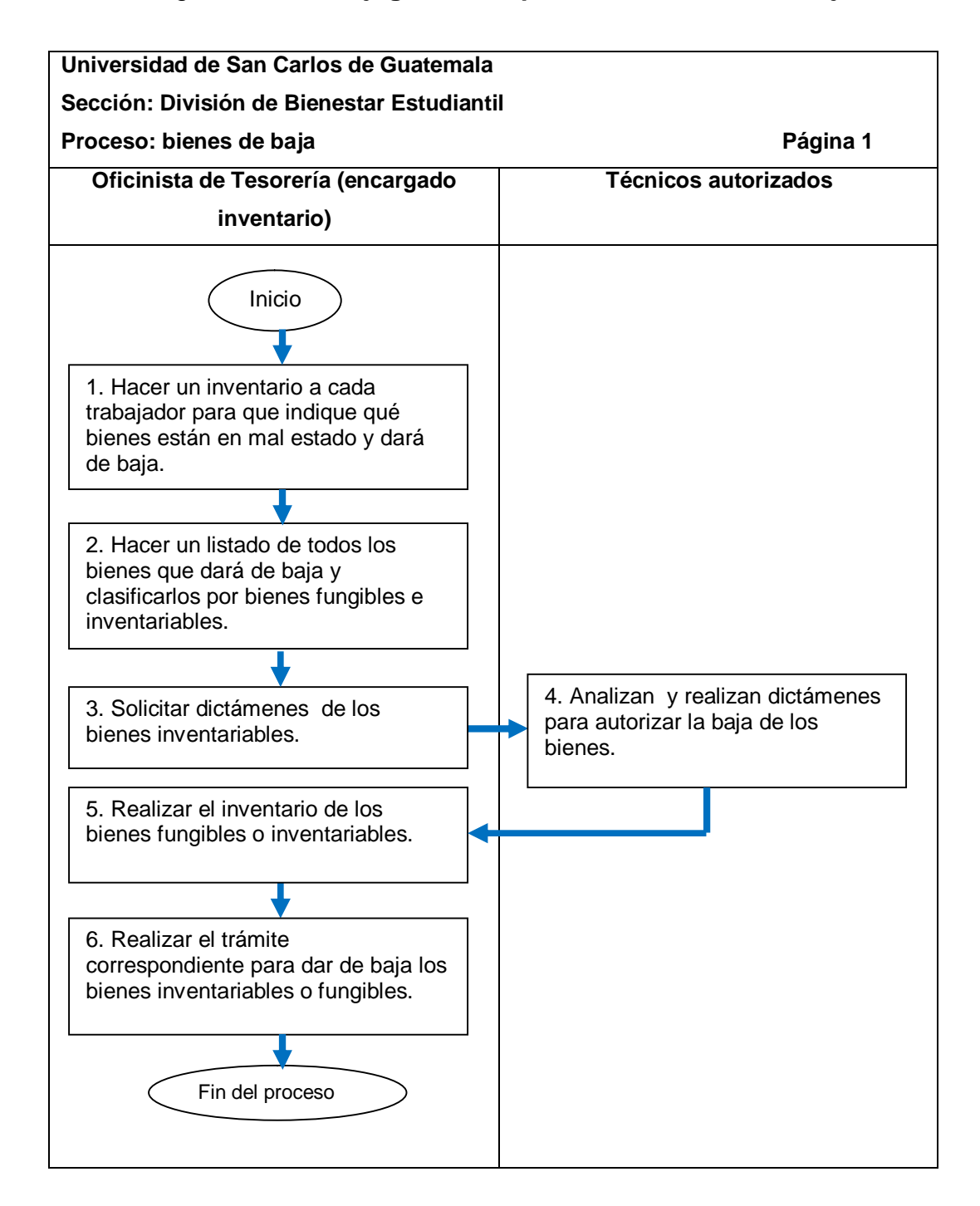

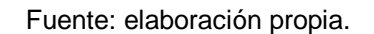

# **2.5.4.1. Bienes inventariables de baja**

El procedimiento se describe en la tabla XVIII y su flujograma en la figura 21.

Tabla XVIII. **Bienes inventariables de baja**

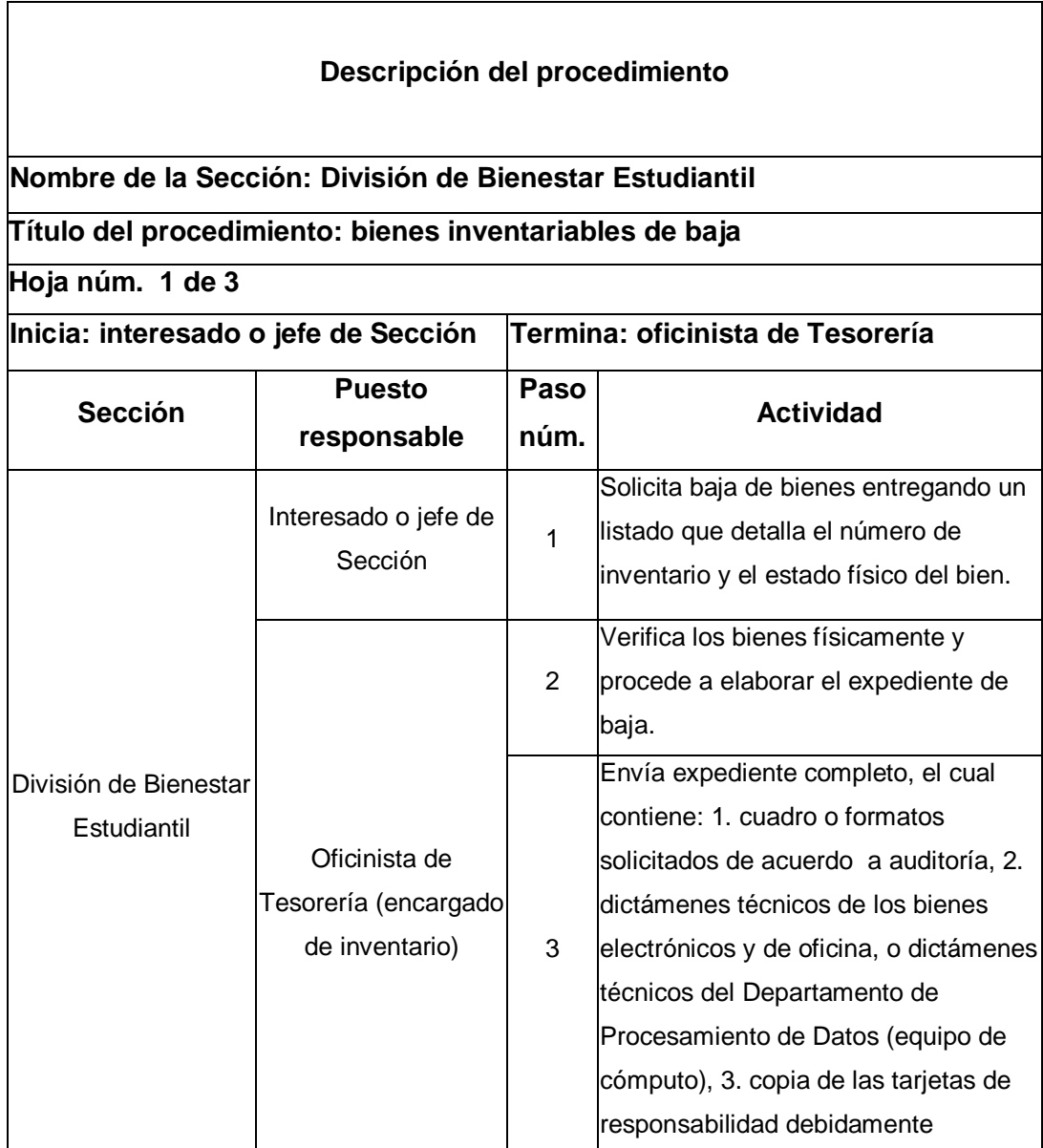

Continuación de la tabla XVIII.

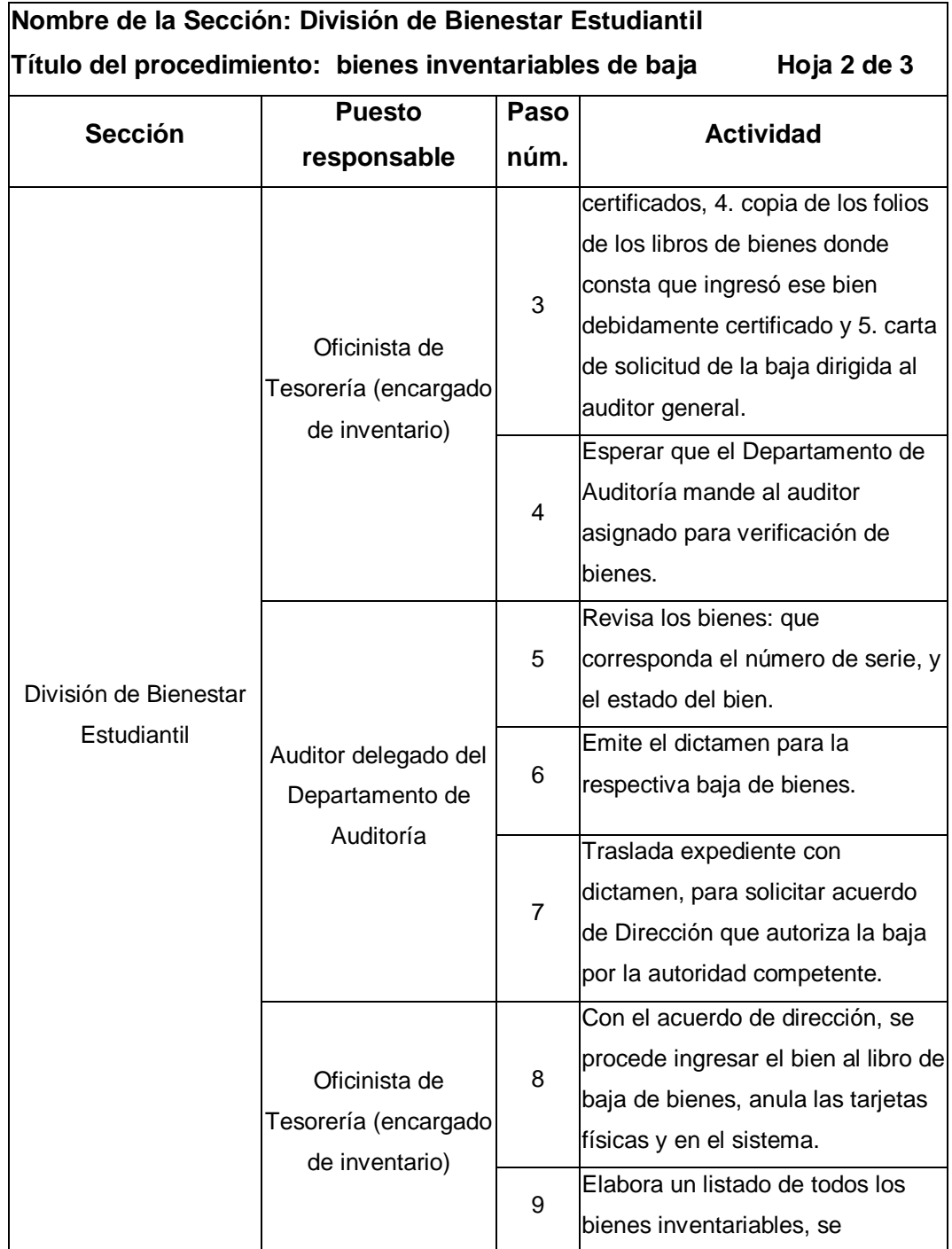

Continuación de la tabla XVIII.

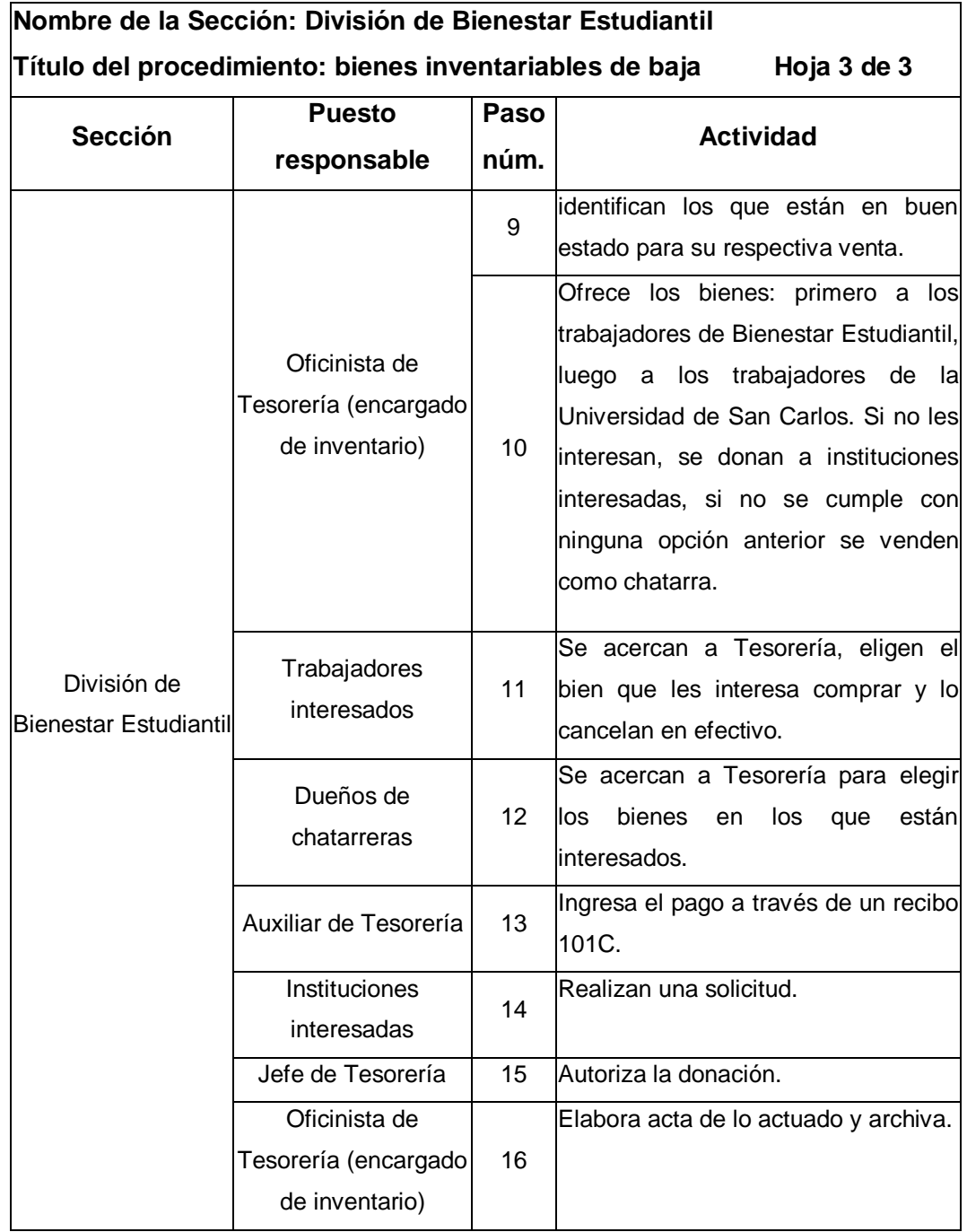

# Figura 21. **Flujograma del procedimiento de bienes inventariables de baja**

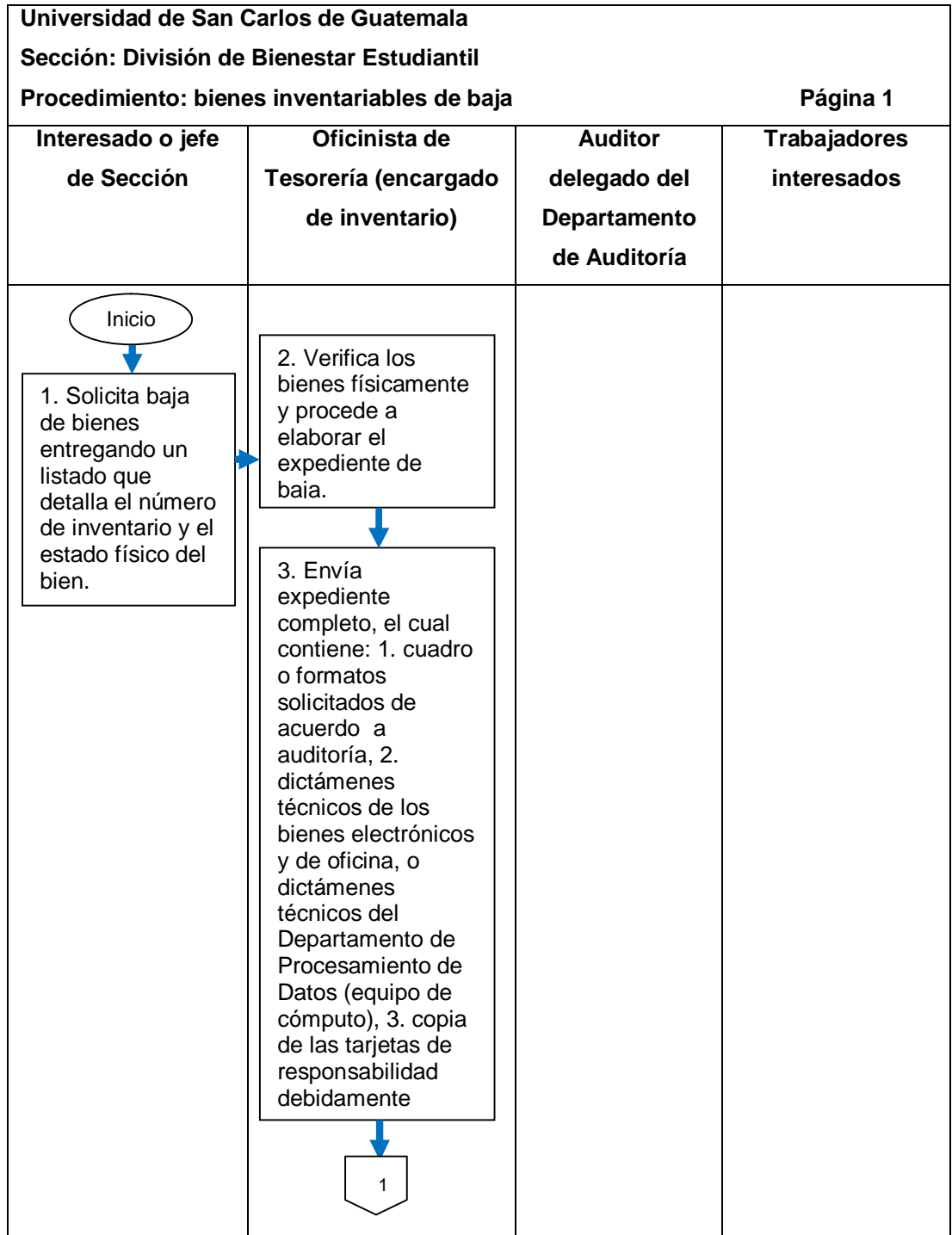

Continuación de la figura 21.

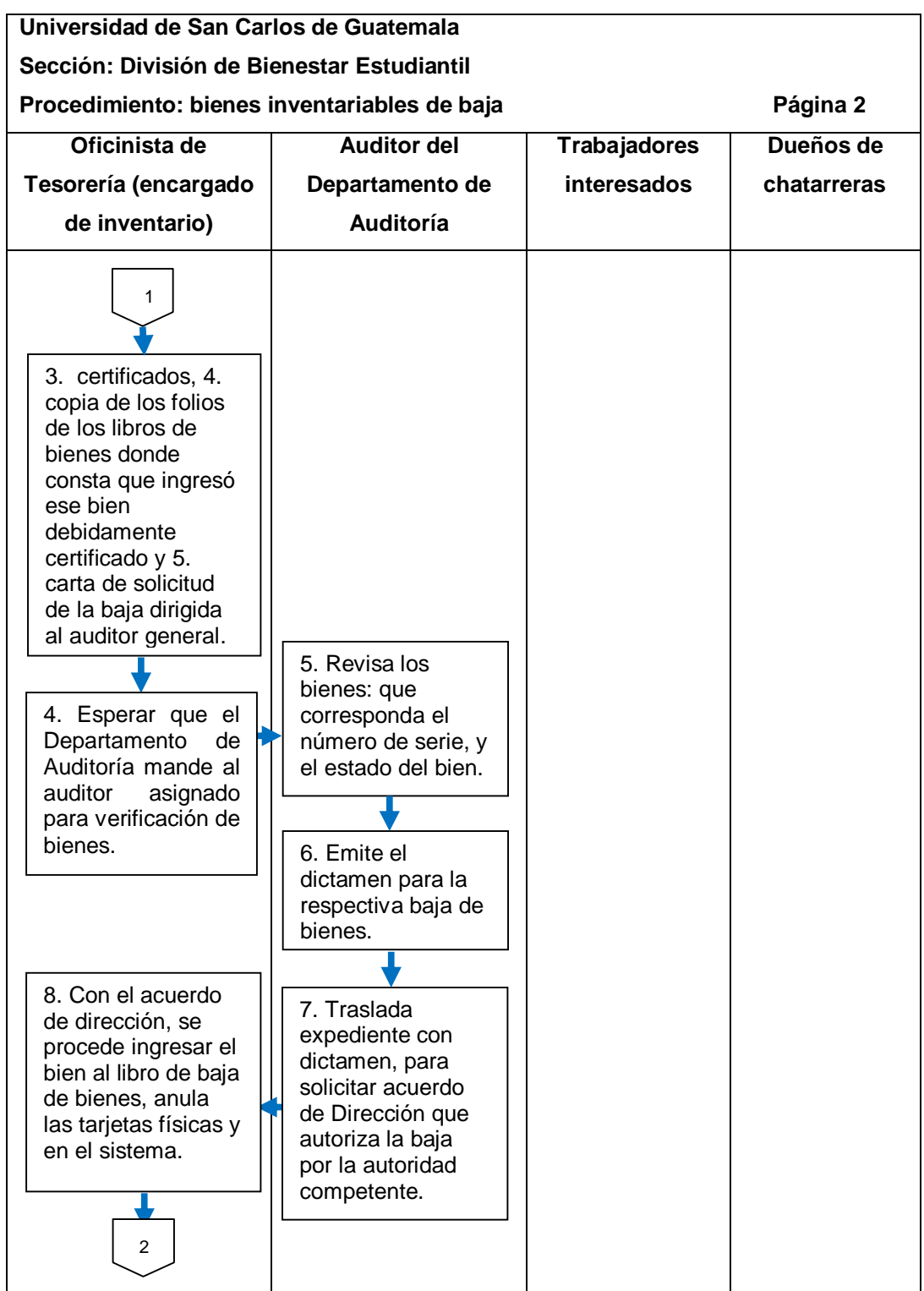

Continuación de la figura 21.

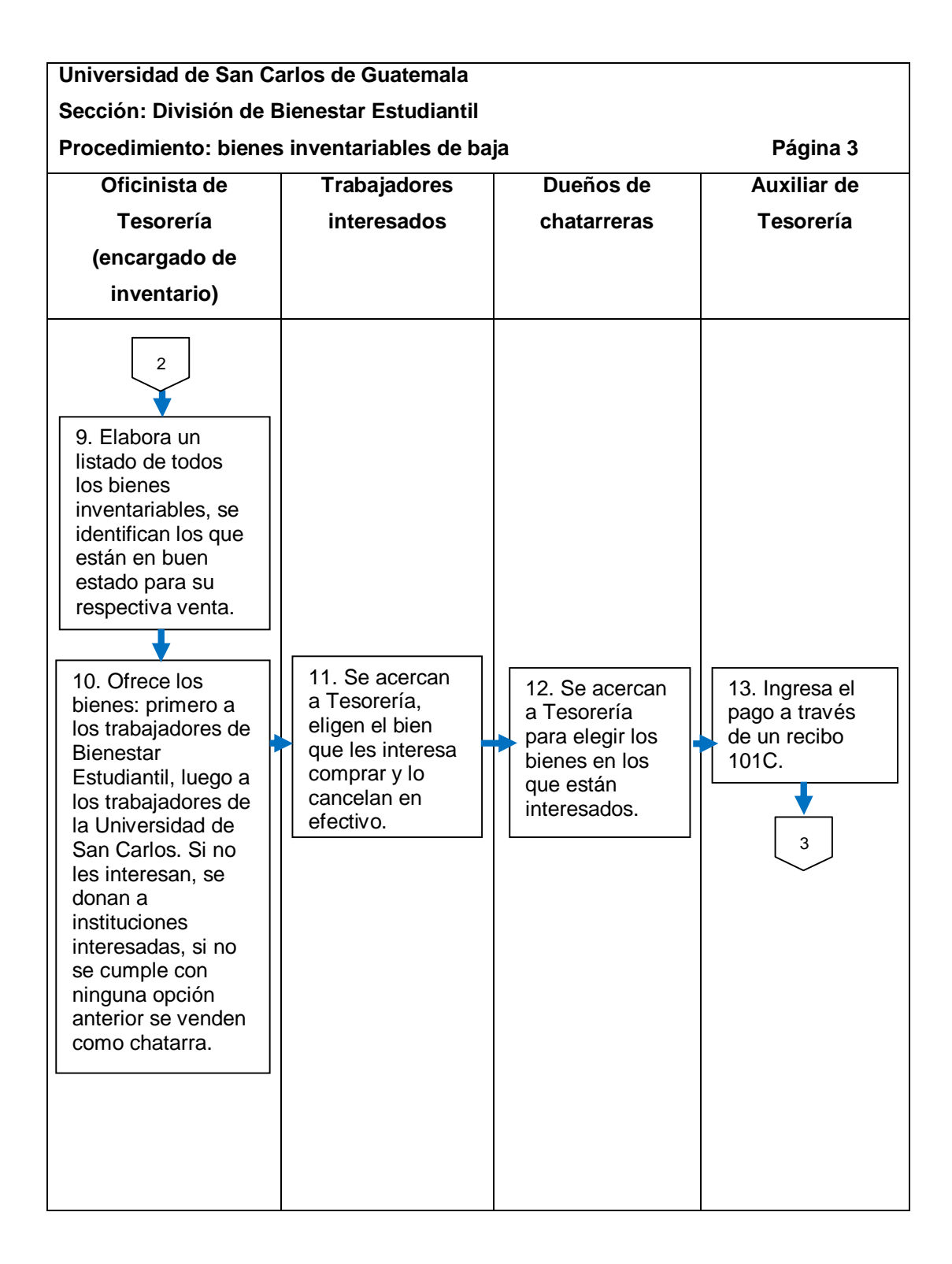

Continuación de la figura 21.

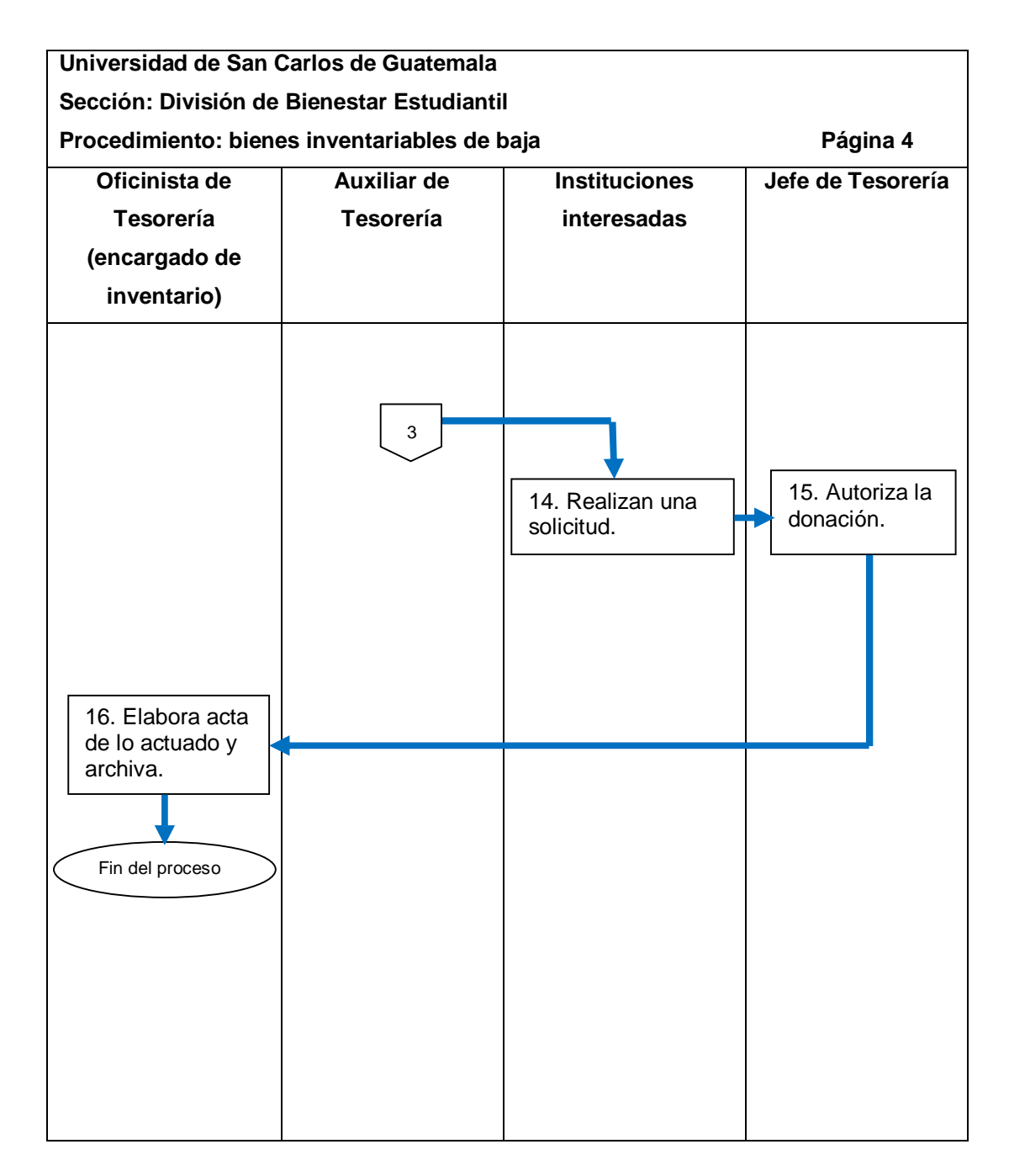

# **2.5.4.2. Bienes fungibles de baja**

El procedimiento se describe en la tabla XIX su flujograma en la figura 22.

Tabla XIX. **Bienes fungibles de baja**

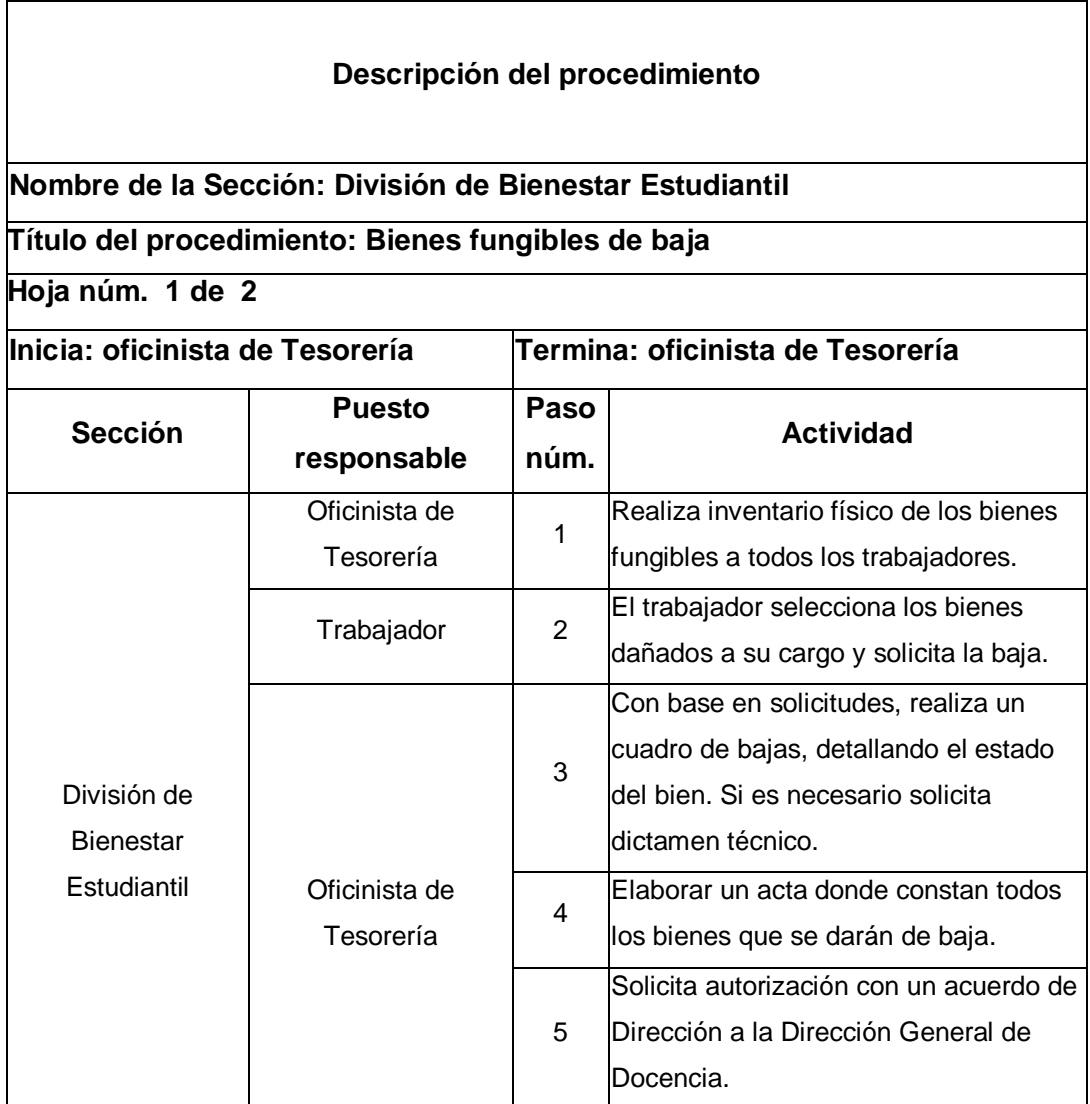

Continuación de la tabla XIX.

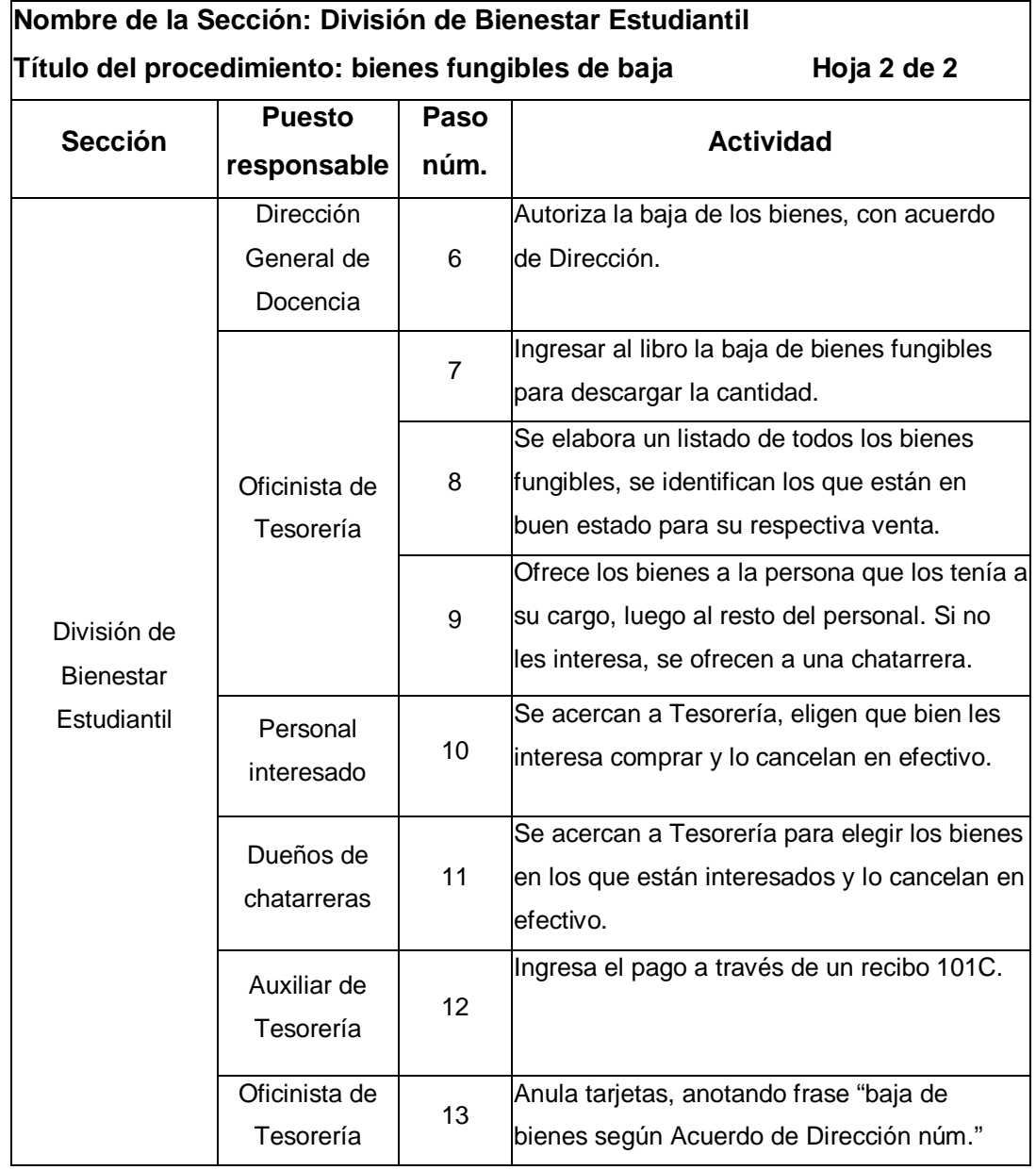
# Figura 22. **Flujograma del procedimiento de bienes fungibles de baja**

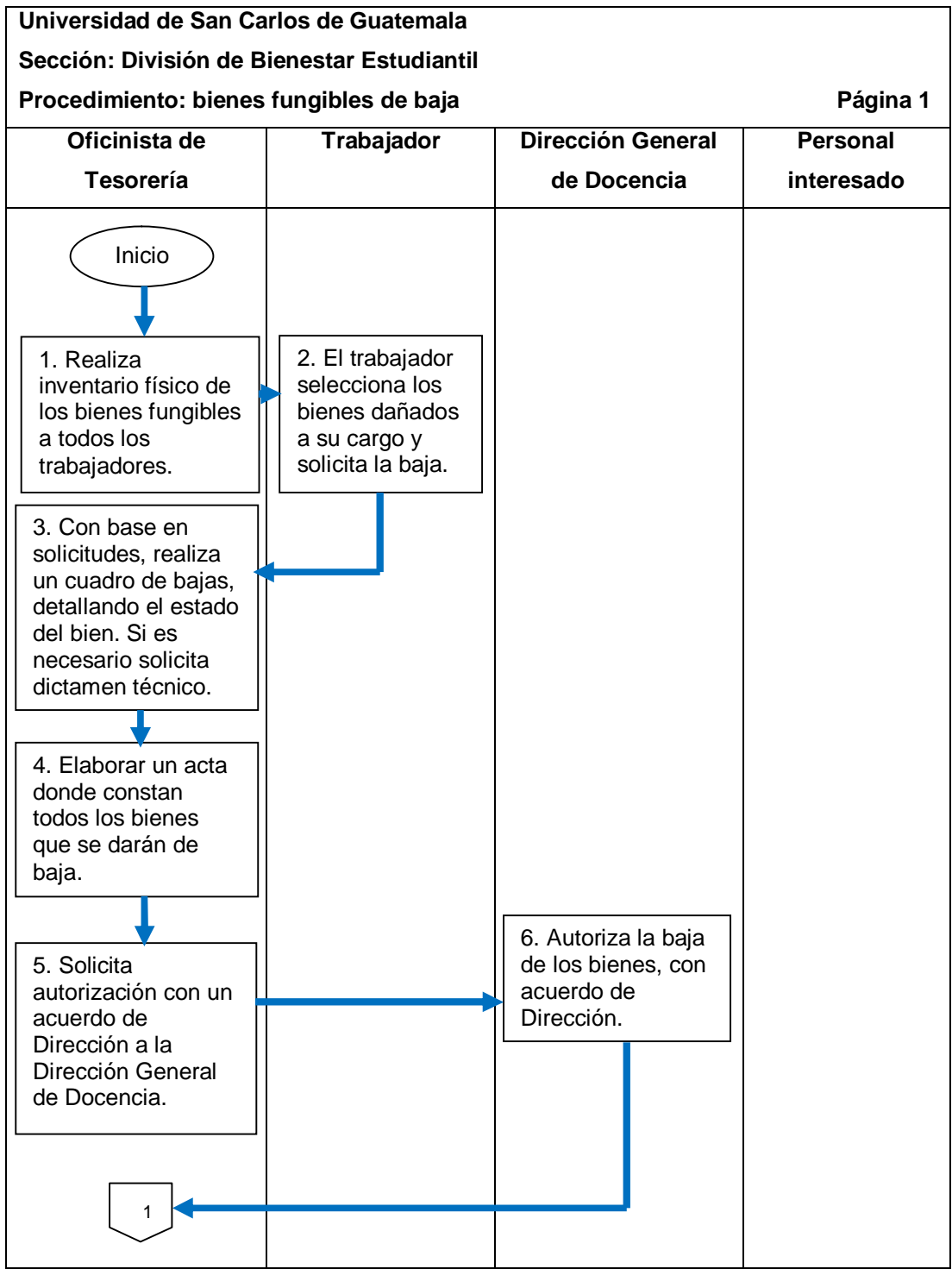

Continuación de la figura 22.

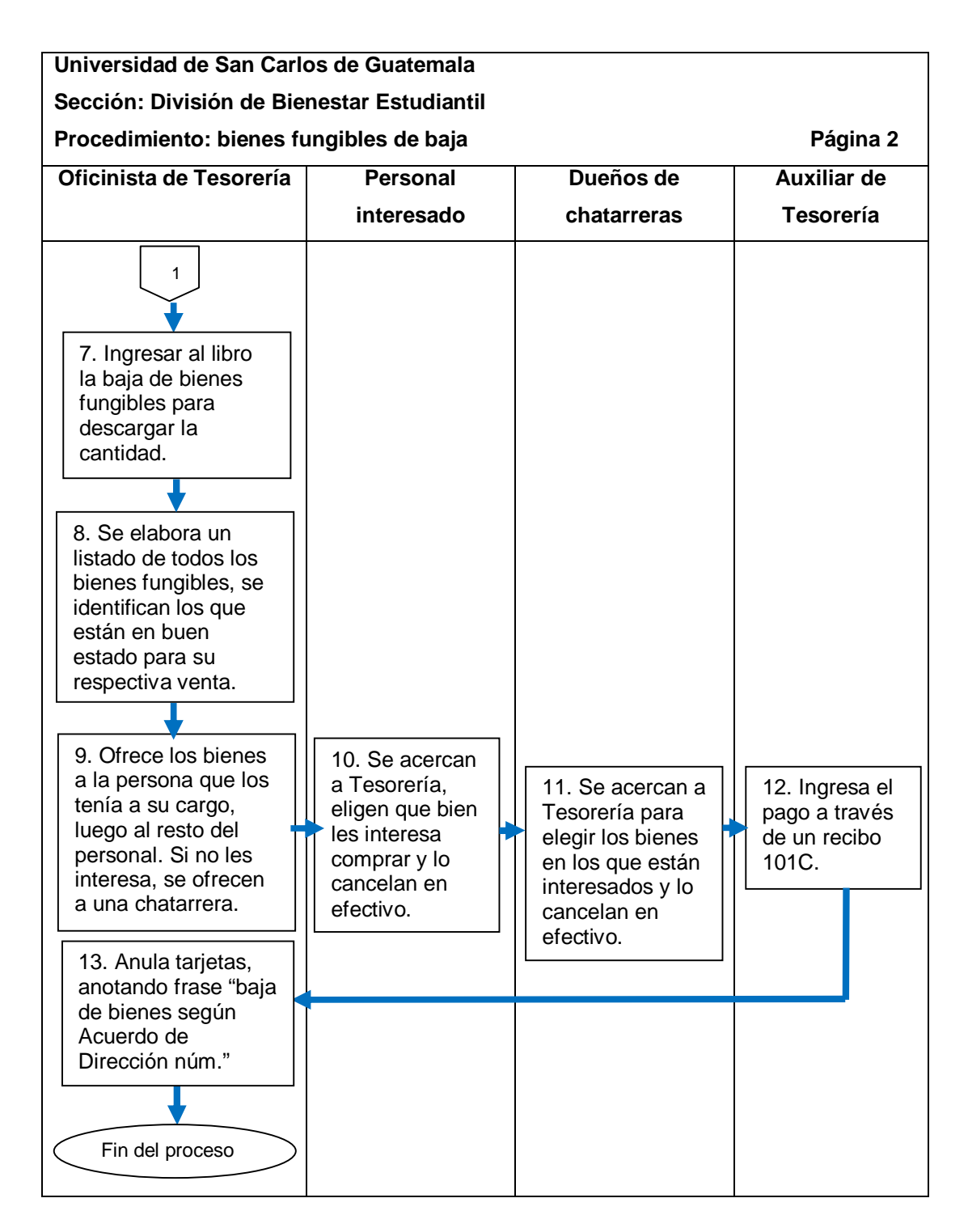

## **2.5.4.3. Materiales de almacén de baja**

El procedimiento se describe en la tabla XX y su flujograma en la figura 23.

## Tabla XX. **Materiales de almacén de baja**

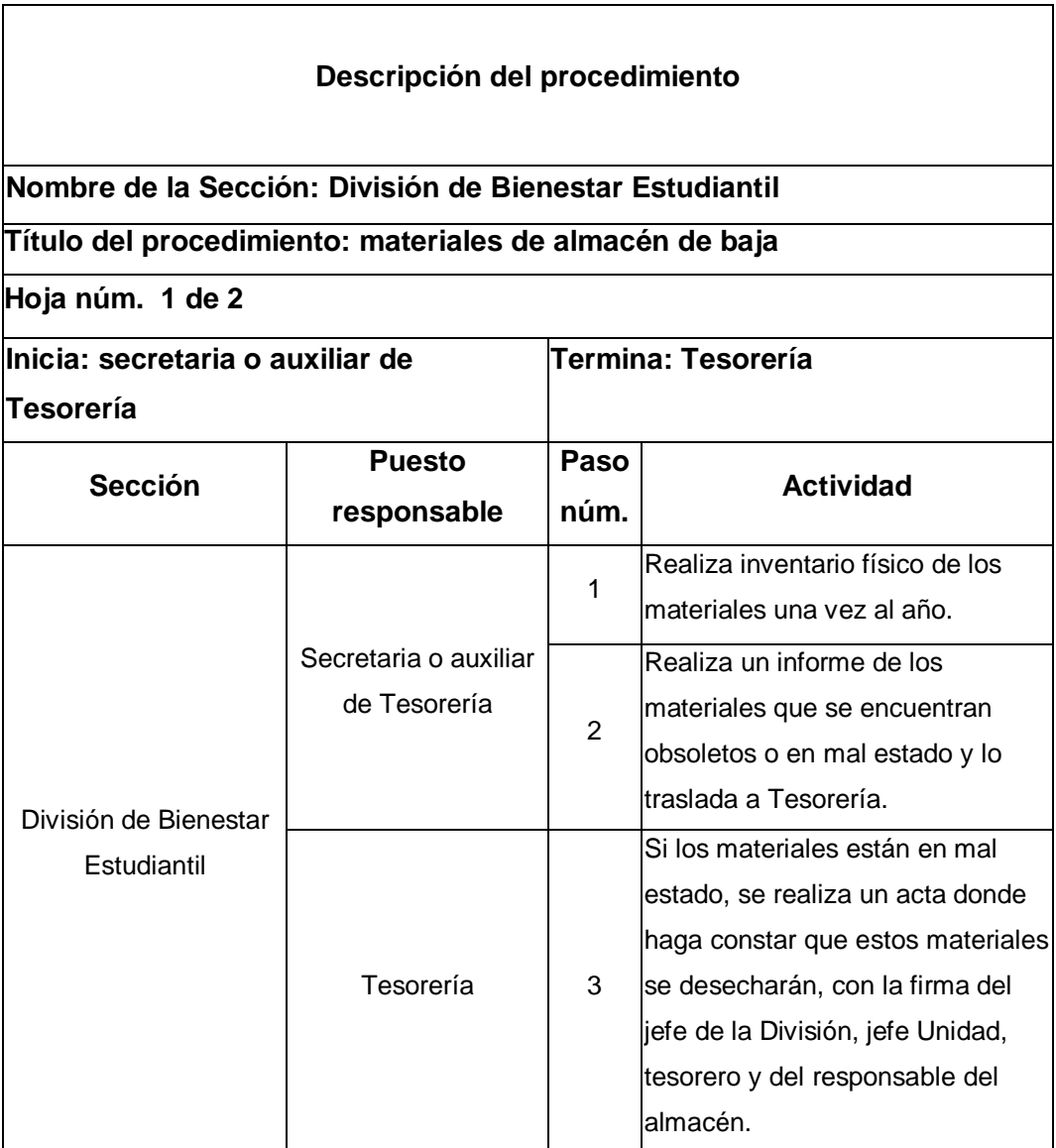

Continuación de la tabla XX.

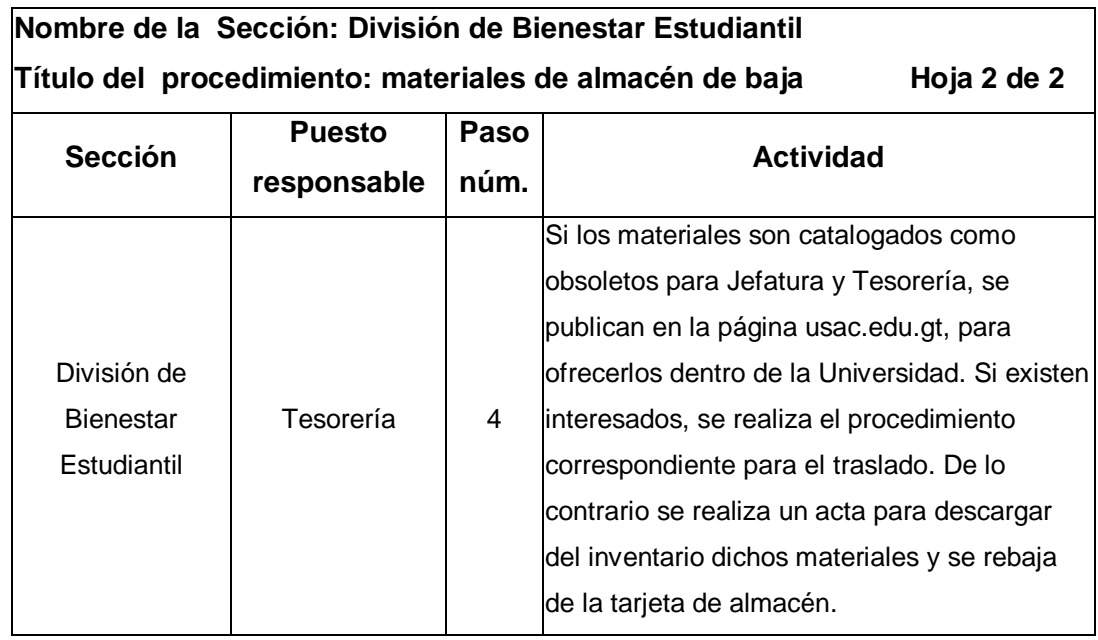

## Figura 23. **Flujograma del procedimiento de materiales de almacén de baja**

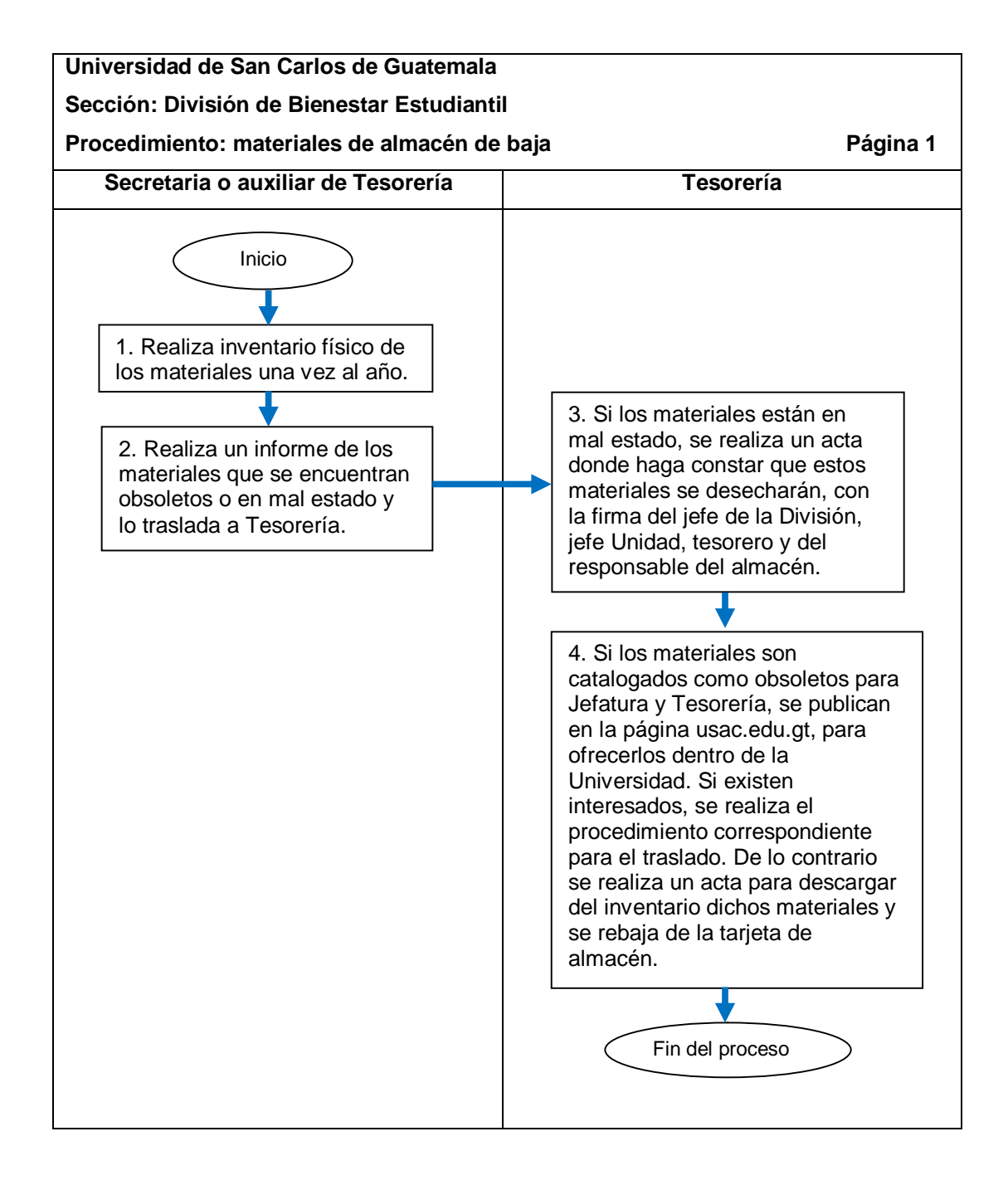

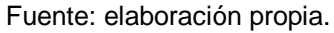

## **2.5.5. POA USAC**

El proceso se describe en la tabla XXI y su flujograma en la figura 24.

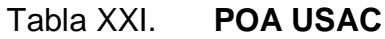

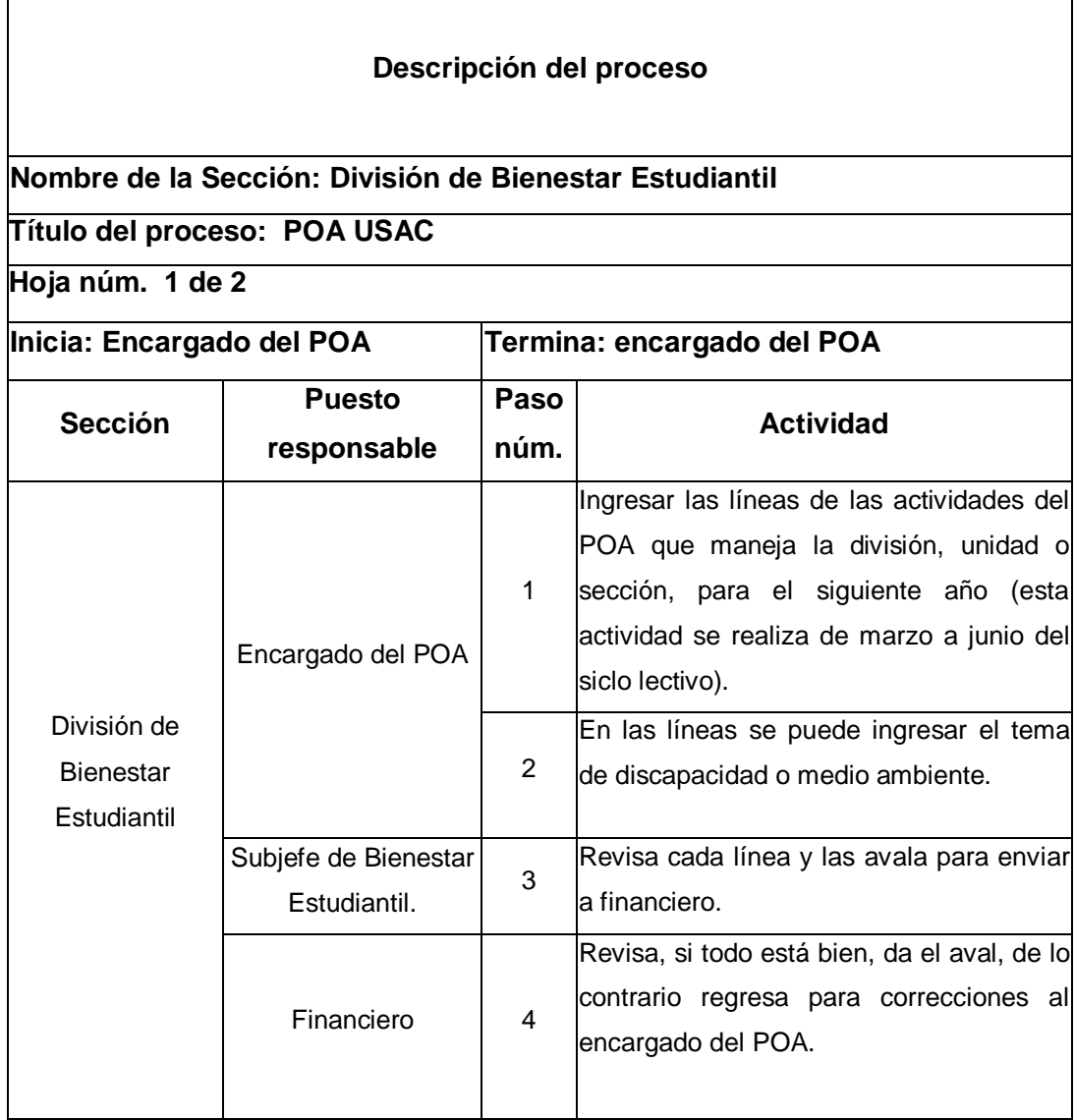

Continuación de la tabla XXI.

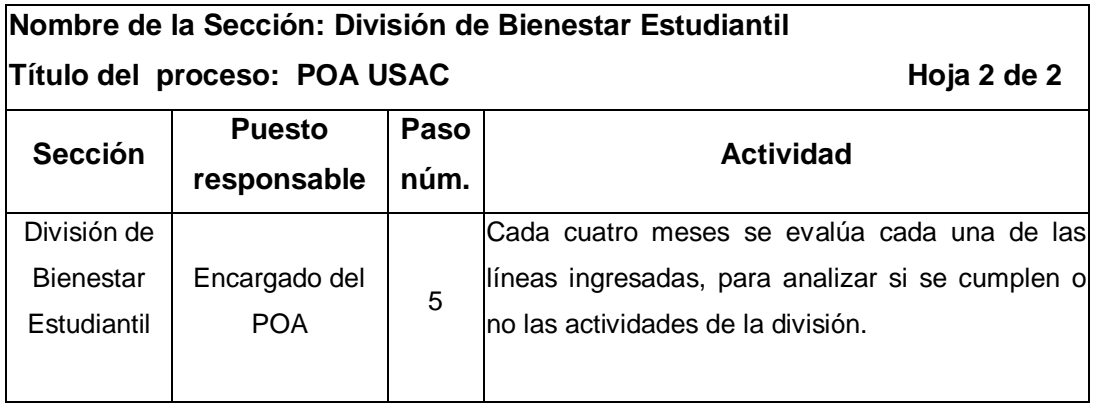

#### Figura 24. **Flujograma del proceso de POA USAC**

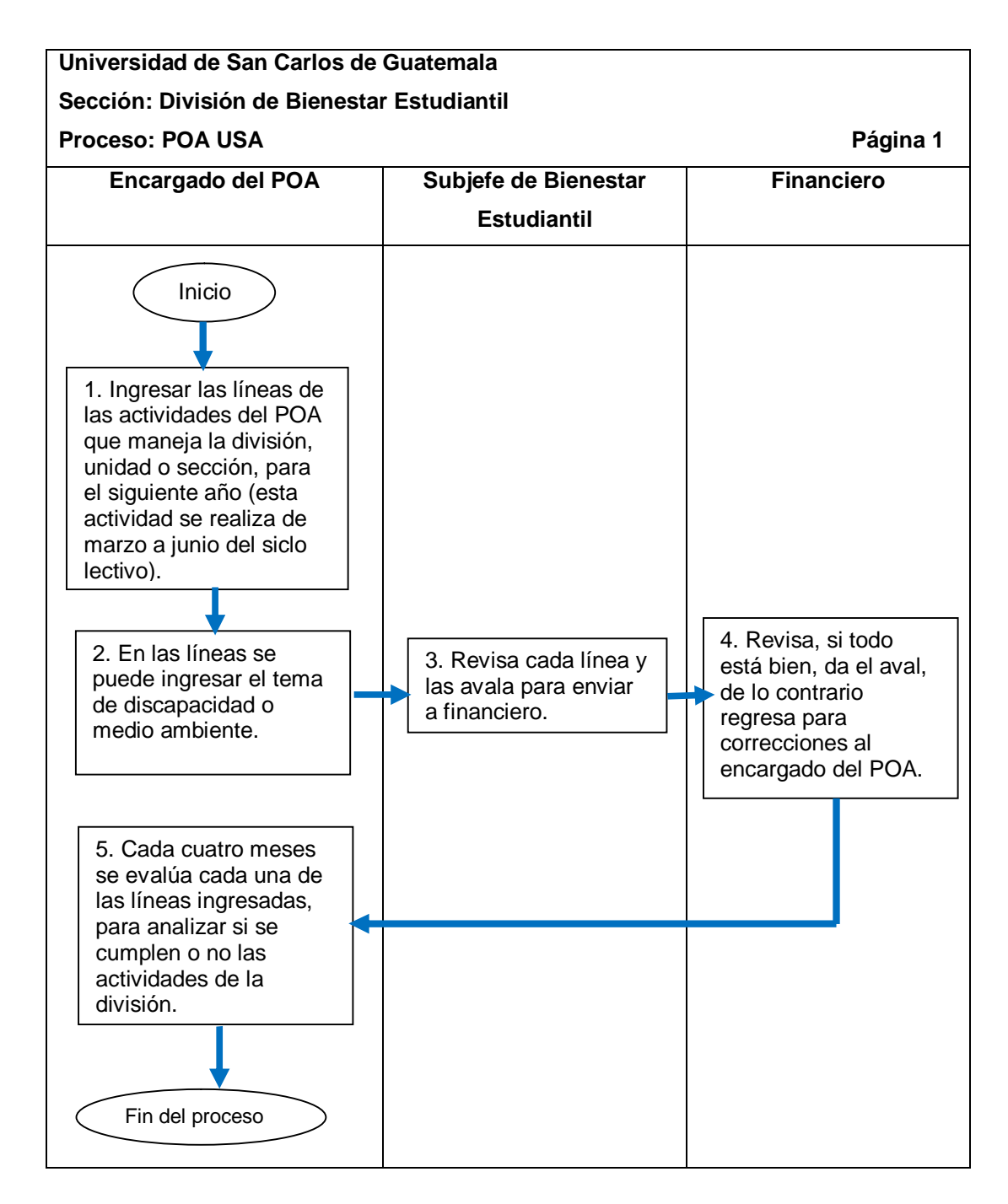

### **2.5.5.1. Ingreso del POA (línea ordinaria)**

El procedimiento se describe en la tabla XXII y su flujograma en la figura 25.

Tabla XXII. **Ingreso del POA (línea ordinaria)**

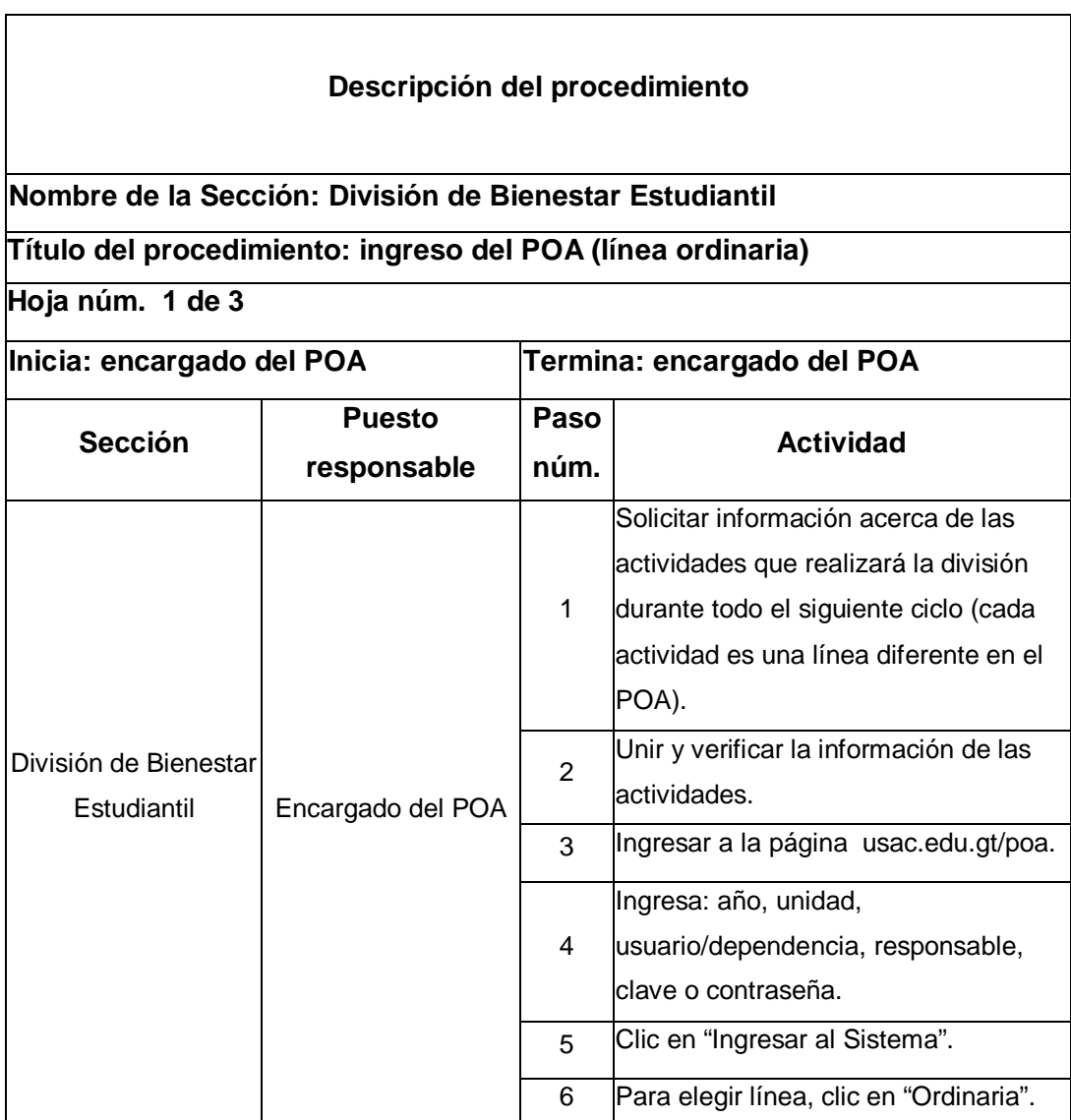

Continuación de la tabla XXII.

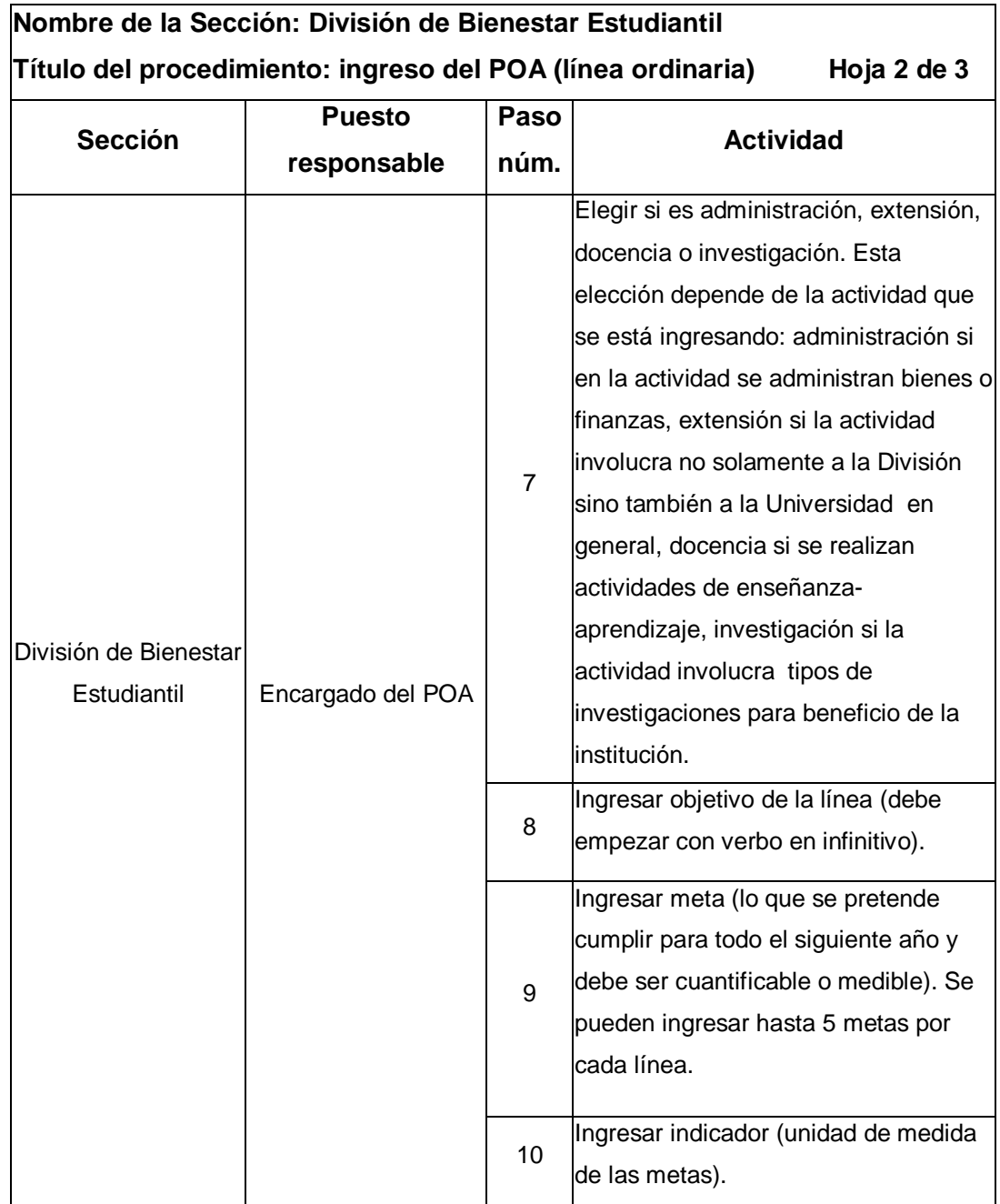

Continuación de la tabla XXII.

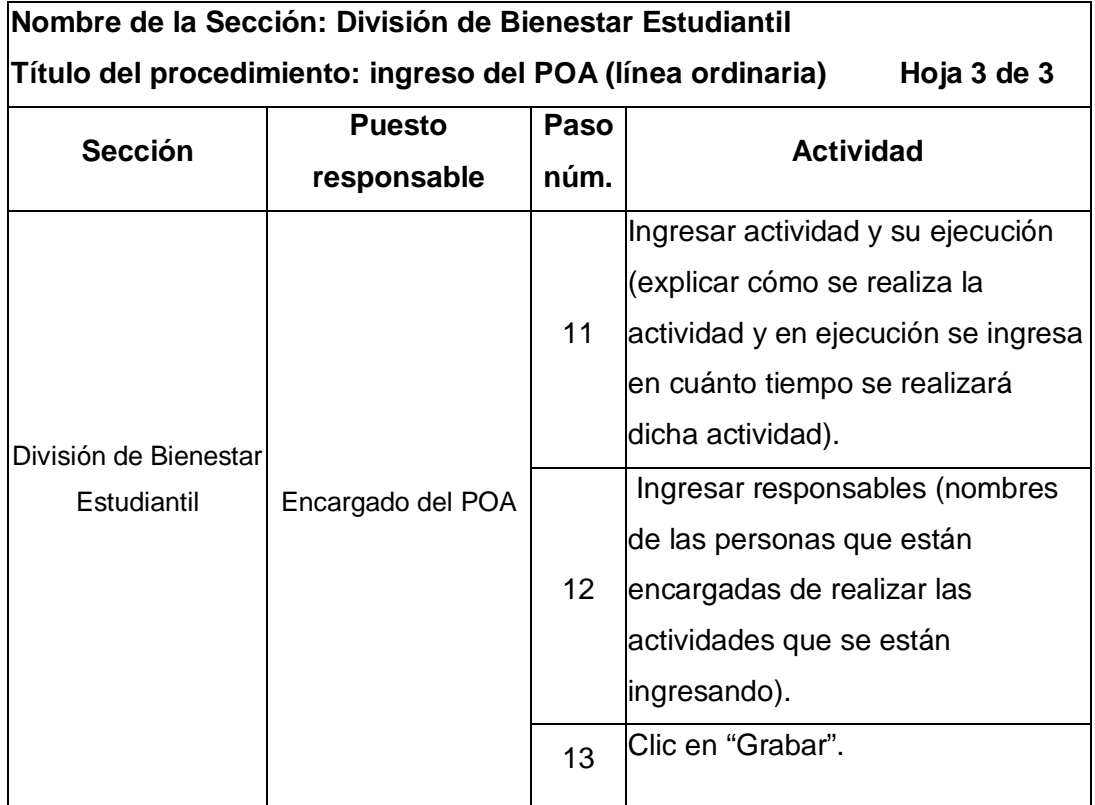

## Figura 25. **Flujograma del Procedimiento de Ingreso del POA (línea ordinaria)**

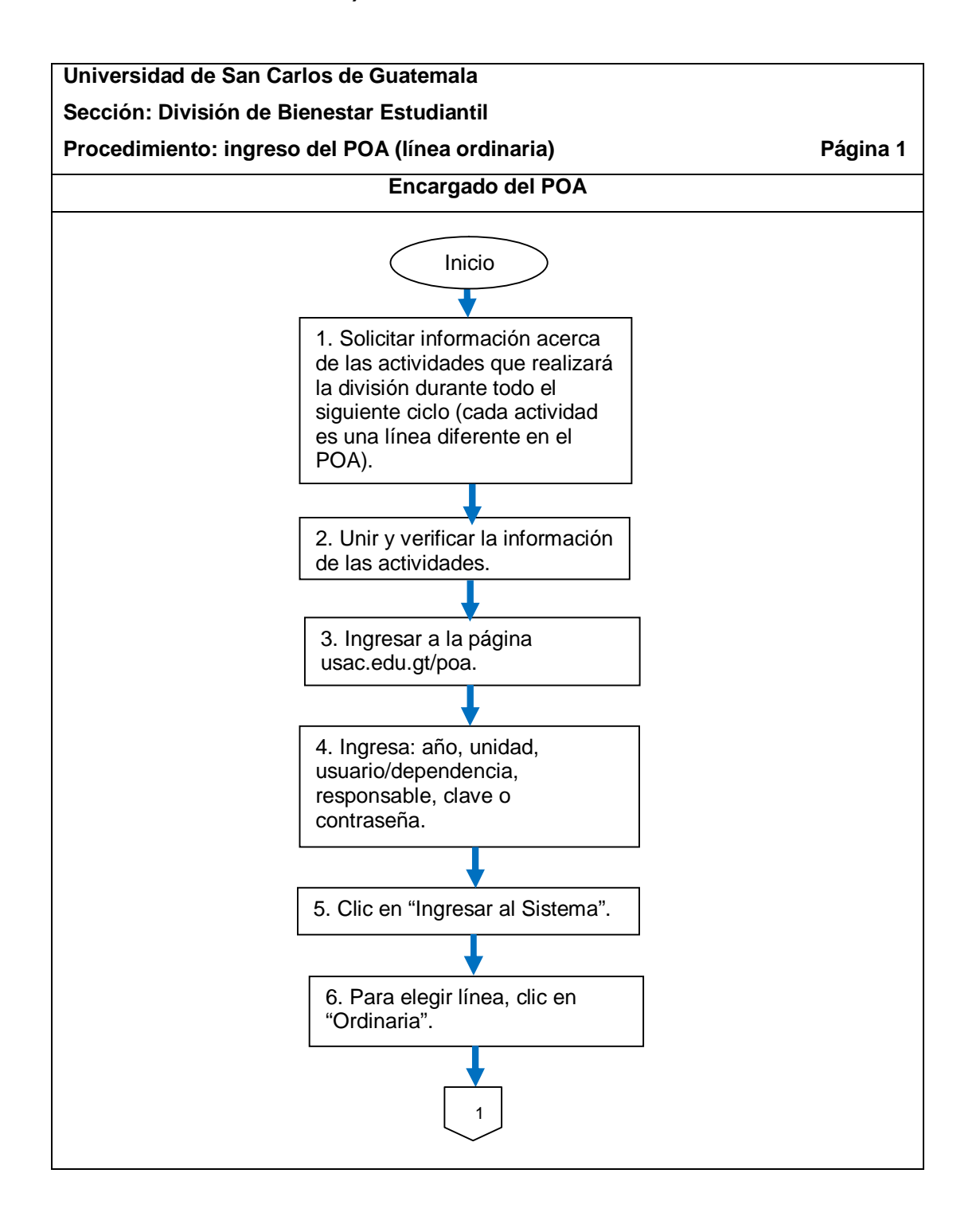

Continuación de la figura 25.

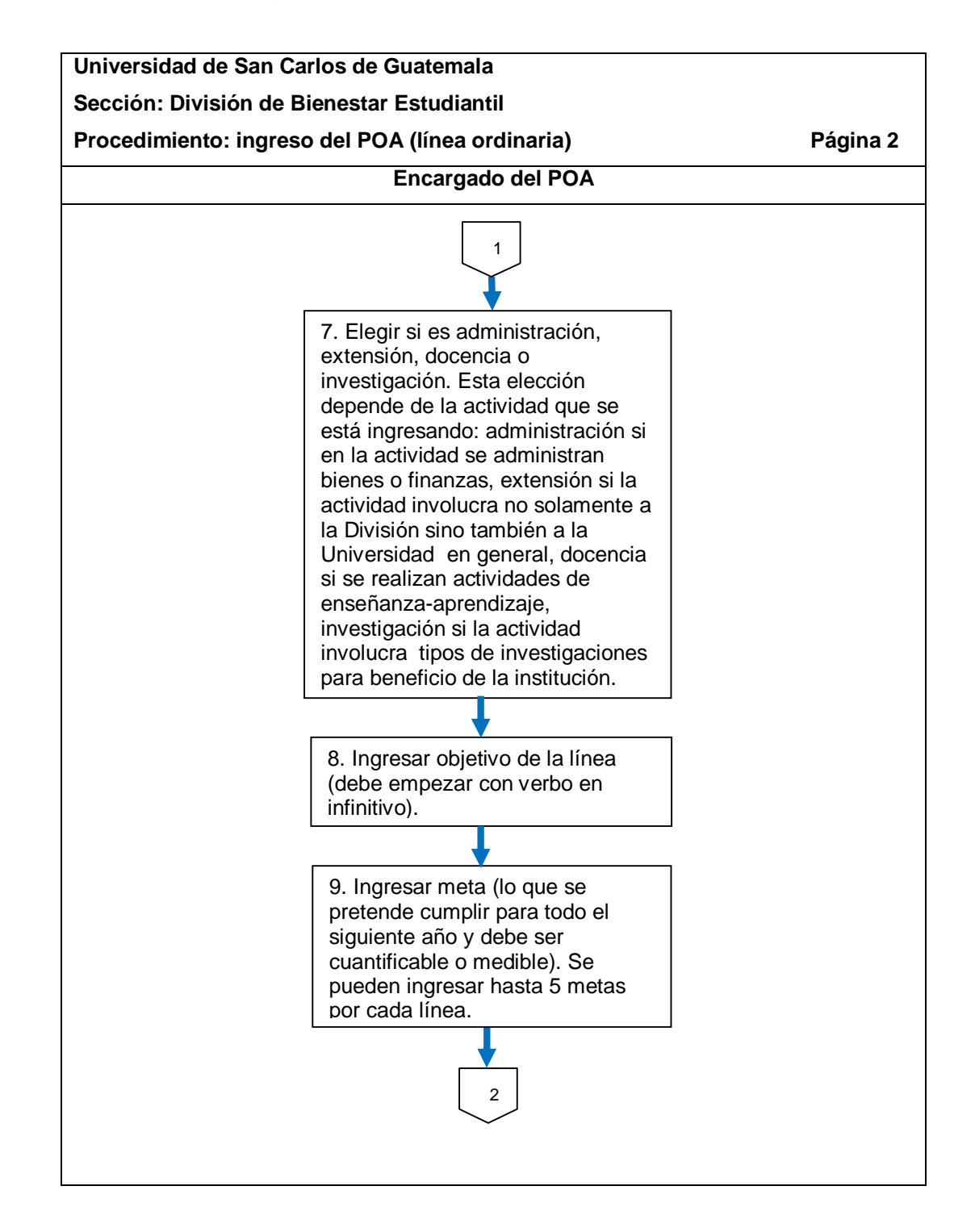

Continuación de la figura 25.

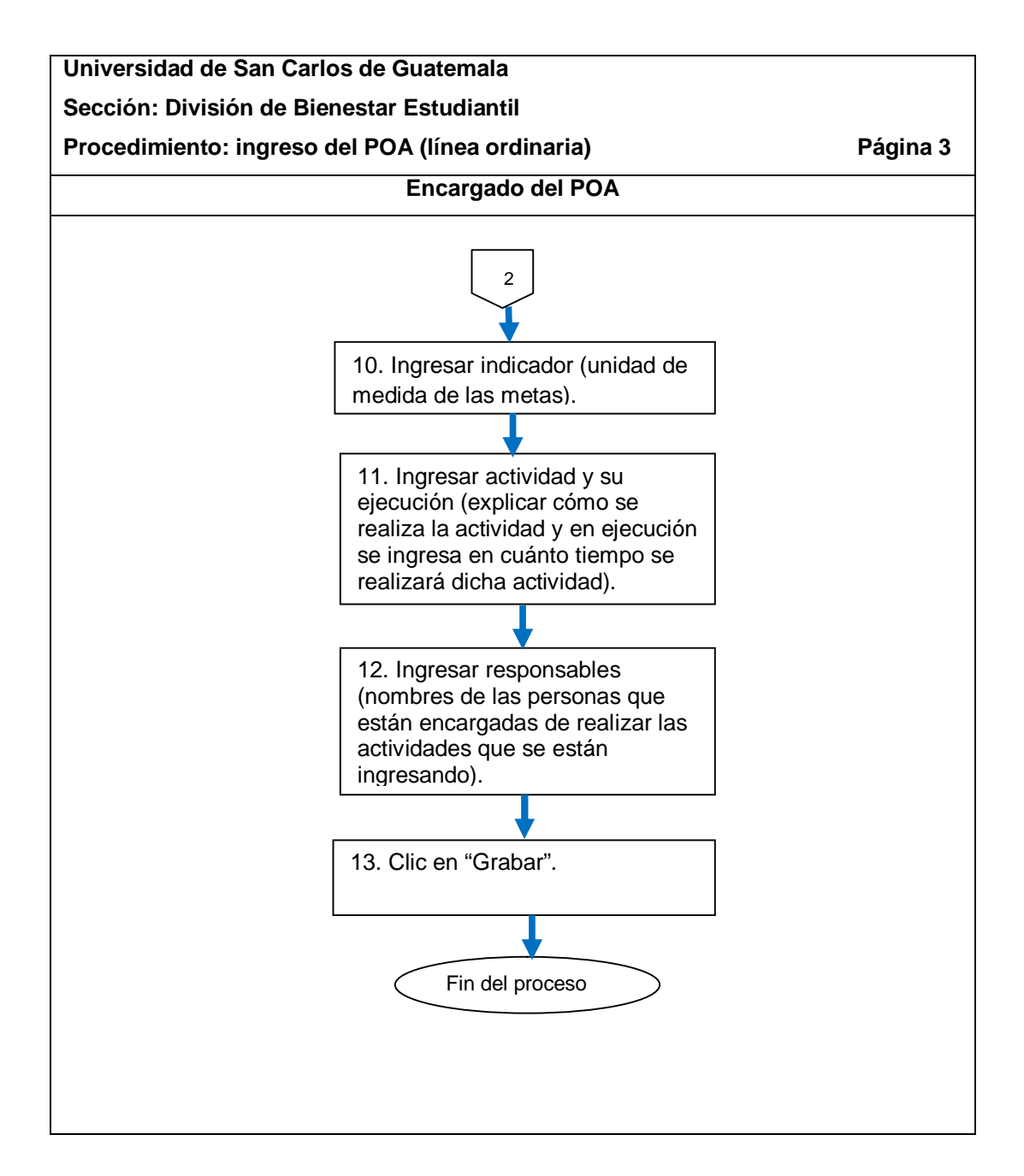

### **2.5.5.2. Ingreso del POA (línea estratégica)**

El procedimiento se describe en la tabla XXIII y su flujograma en la figura 26.

Tabla XXIII. **Ingreso del POA (línea estratégica)**

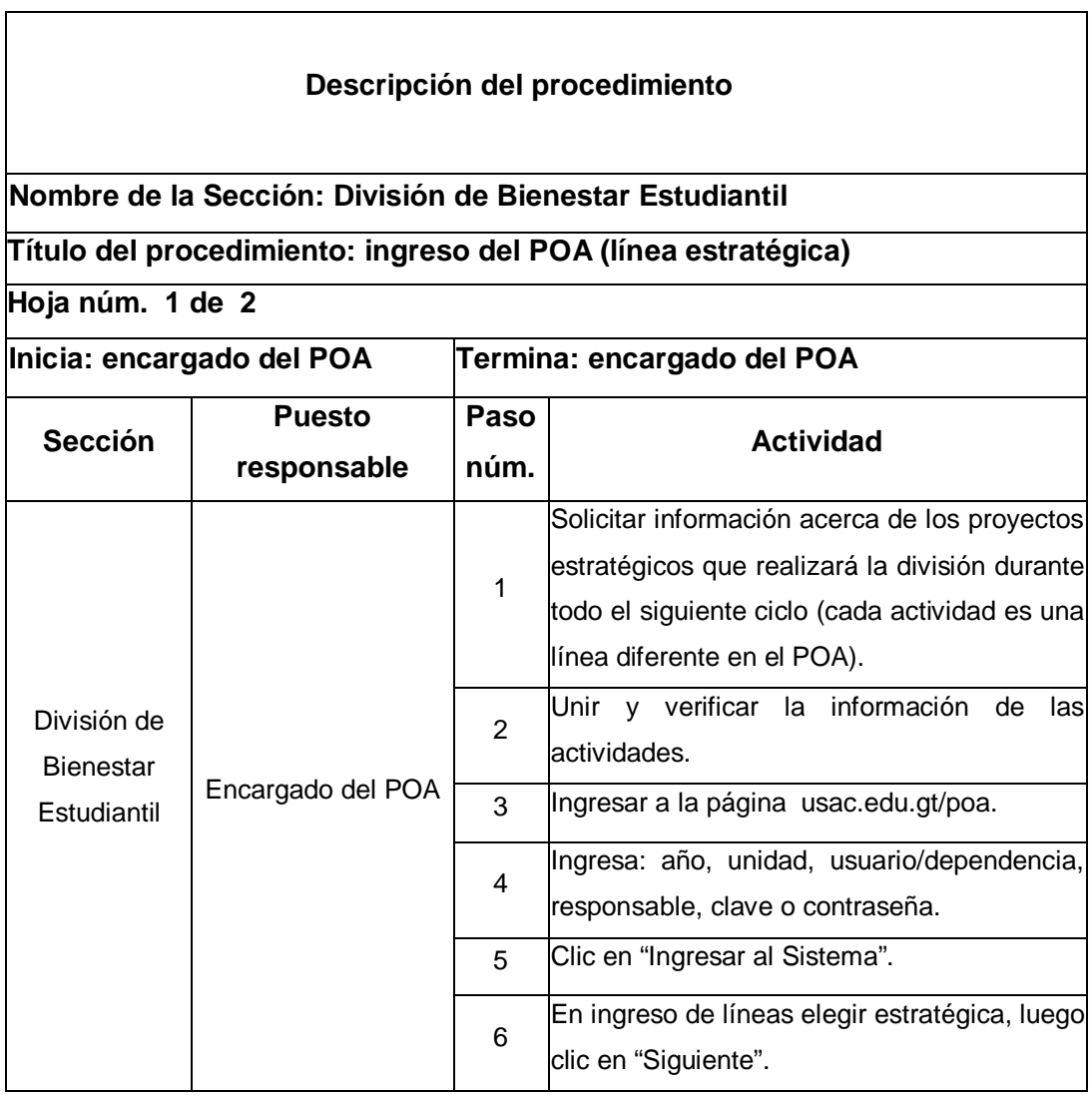

Continuación de la tabla XXIII.

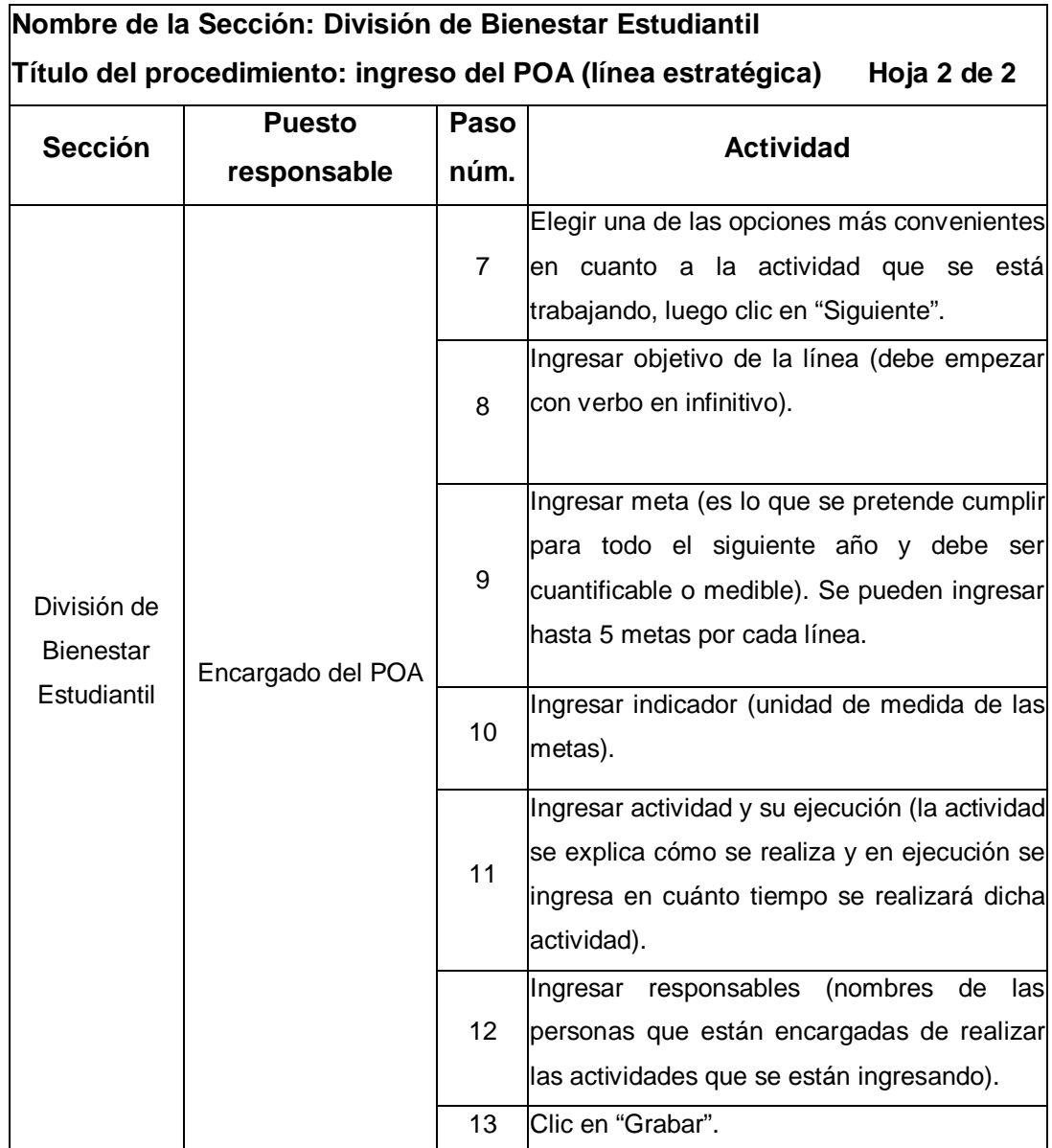

## Figura 26. **Flujograma del procedimiento de ingreso del POA (línea estratégica)**

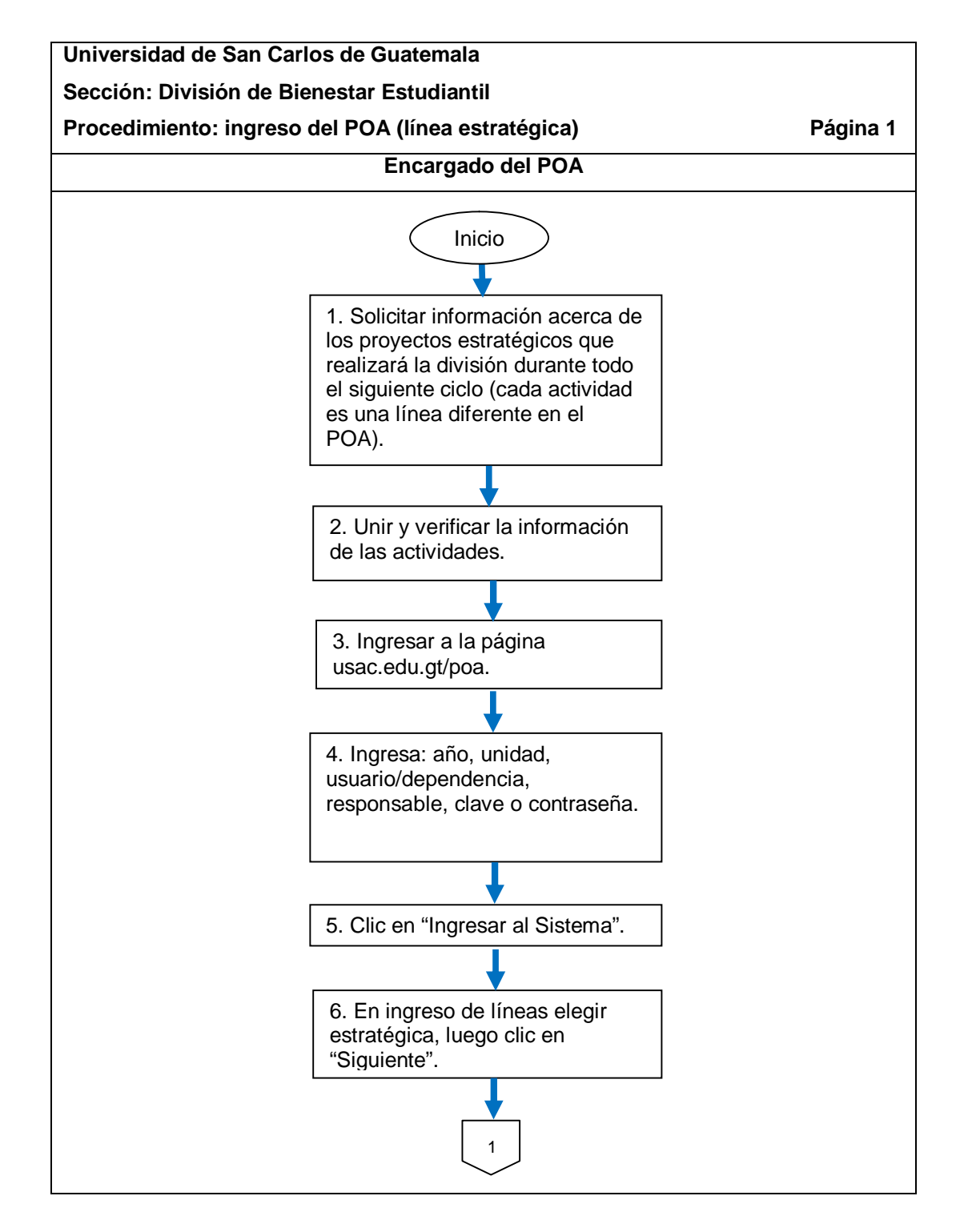

Continuación de la figura 26.

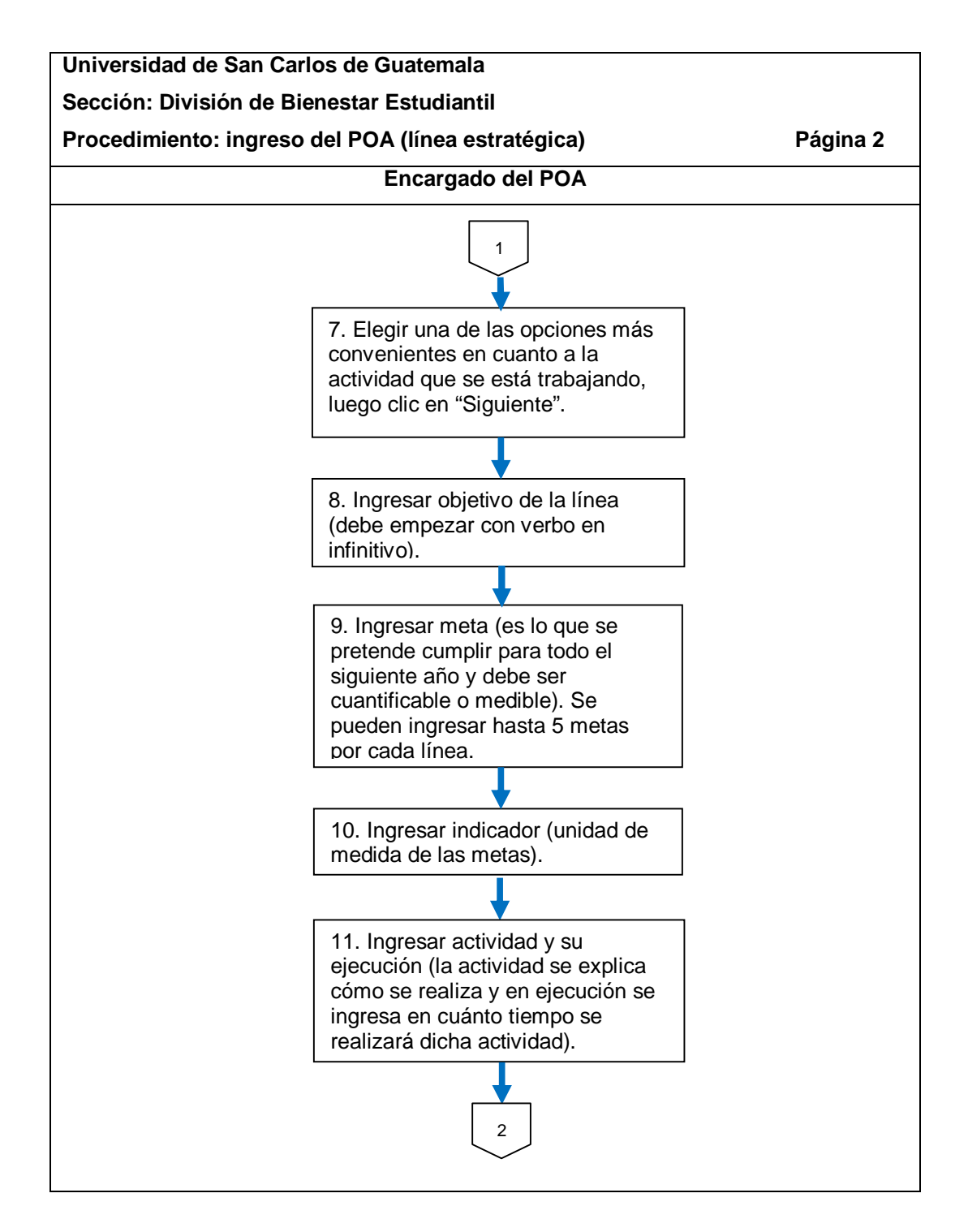

Continuación de la figura 26.

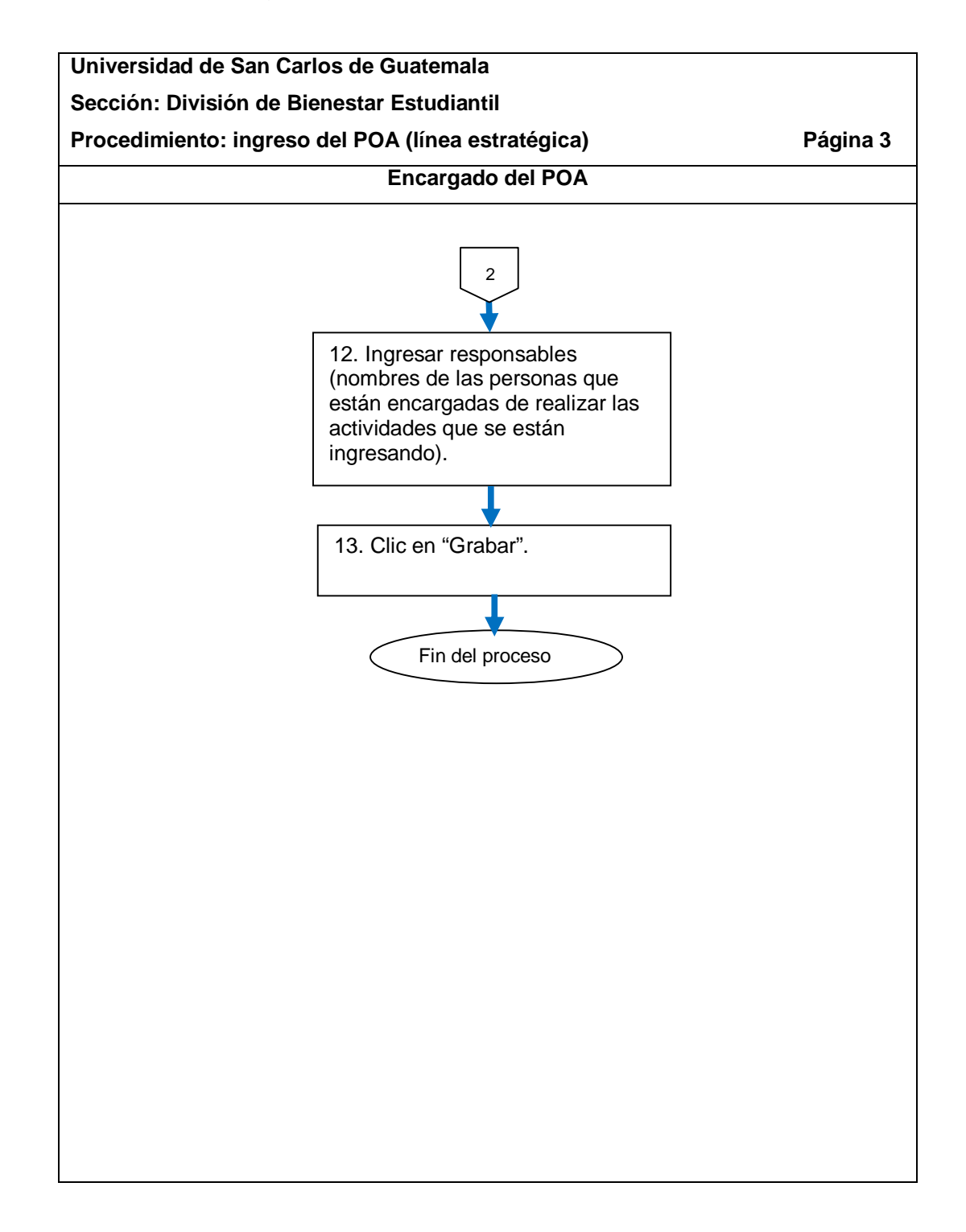

# **2.5.5.3. Aval del POA**

El procedimiento se describe en la tabla XXIV y su flujograma en la figura 27.

## Tabla XXIV. **Aval del POA**

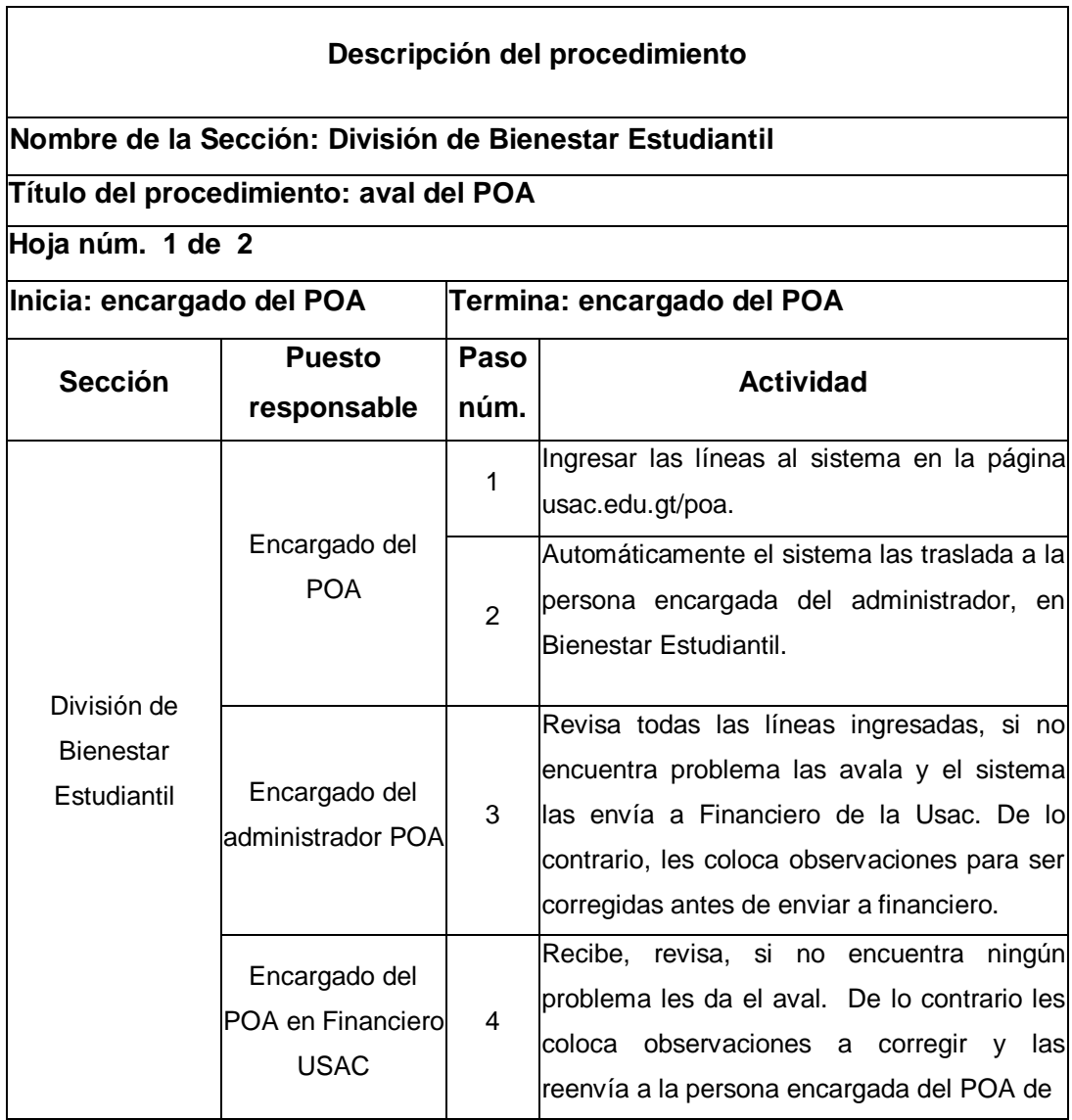

Continuación de la tabla XXIV.

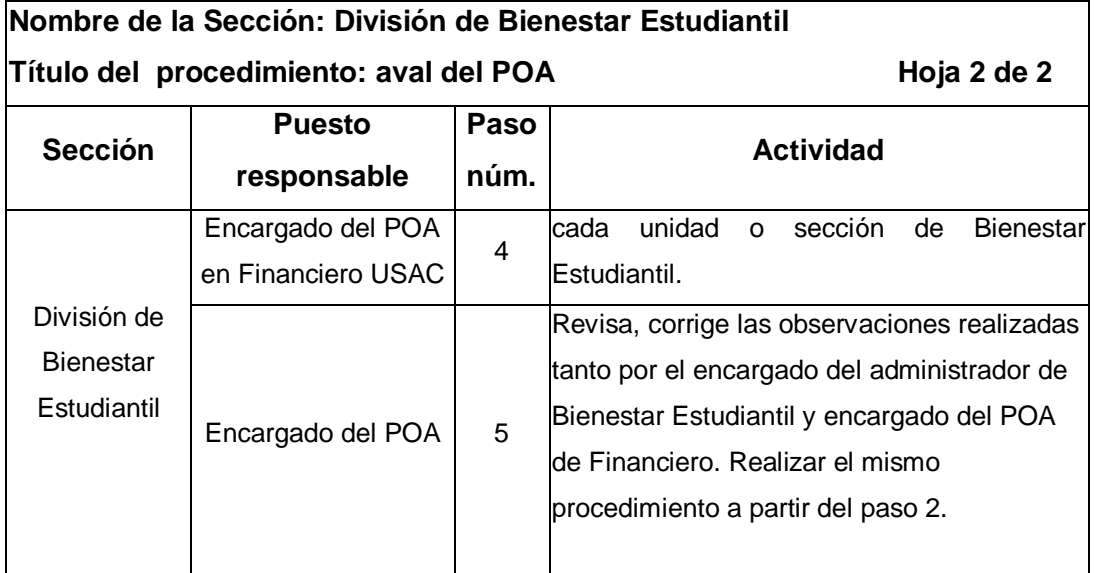

#### Figura 27. **Flujograma del procedimiento de aval del POA**

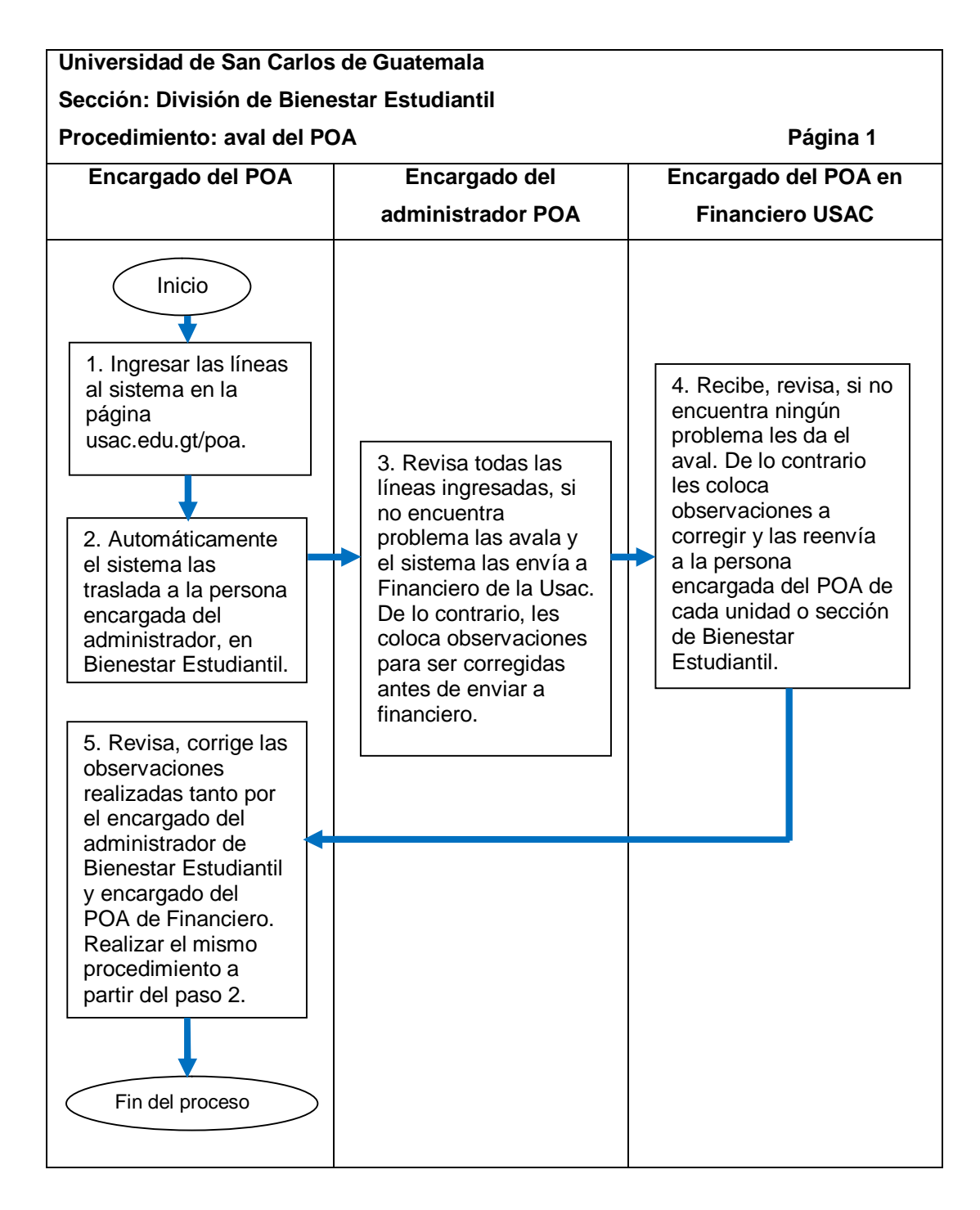

## **2.5.5.4. Evaluación del POA**

El procedimiento se describe en la tabla XXV y su flujograma en la figura 28.

#### Tabla XXV. **Evaluación del POA**

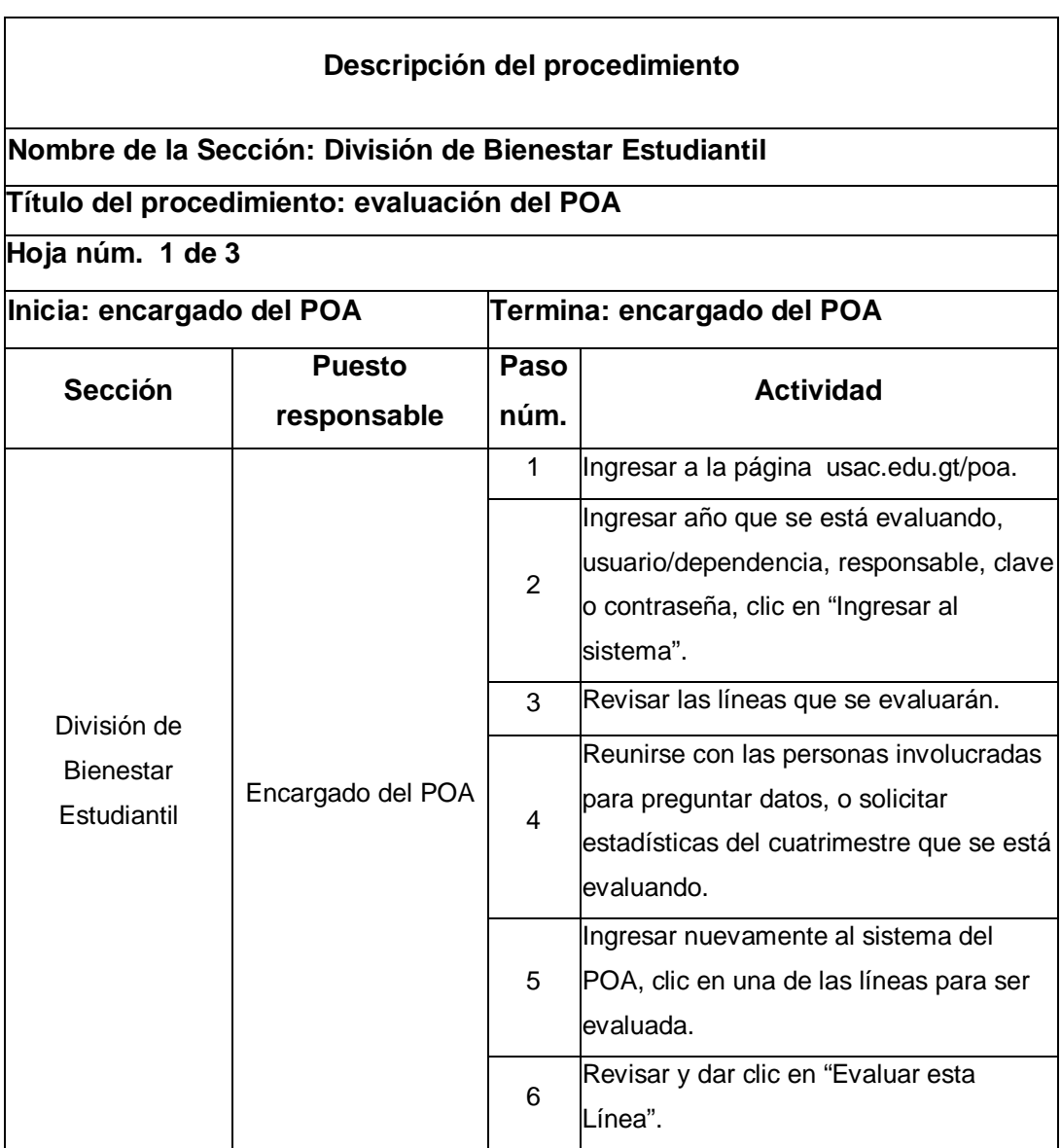

Continuación de la tabla XXV.

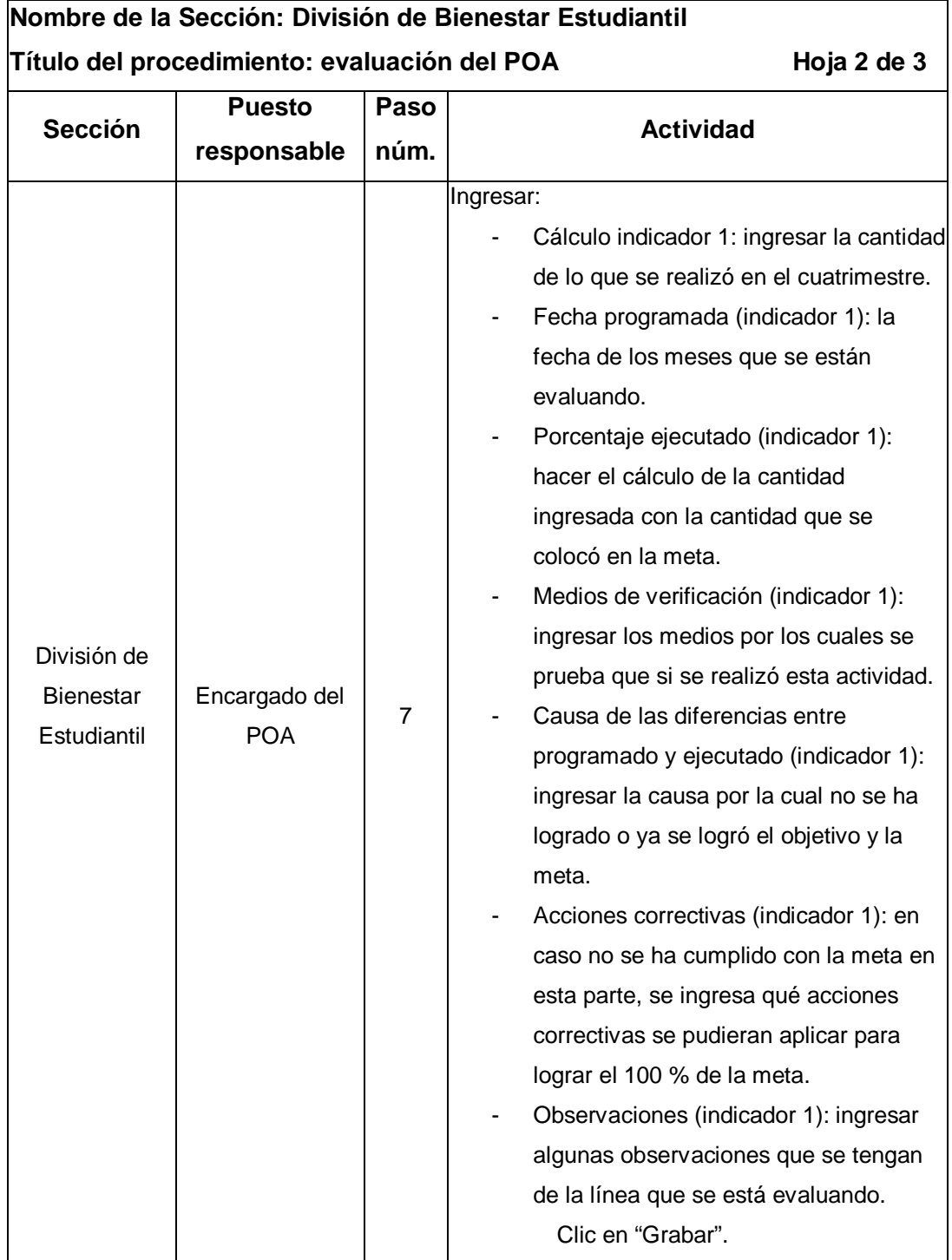

Continuación de la tabla XXV.

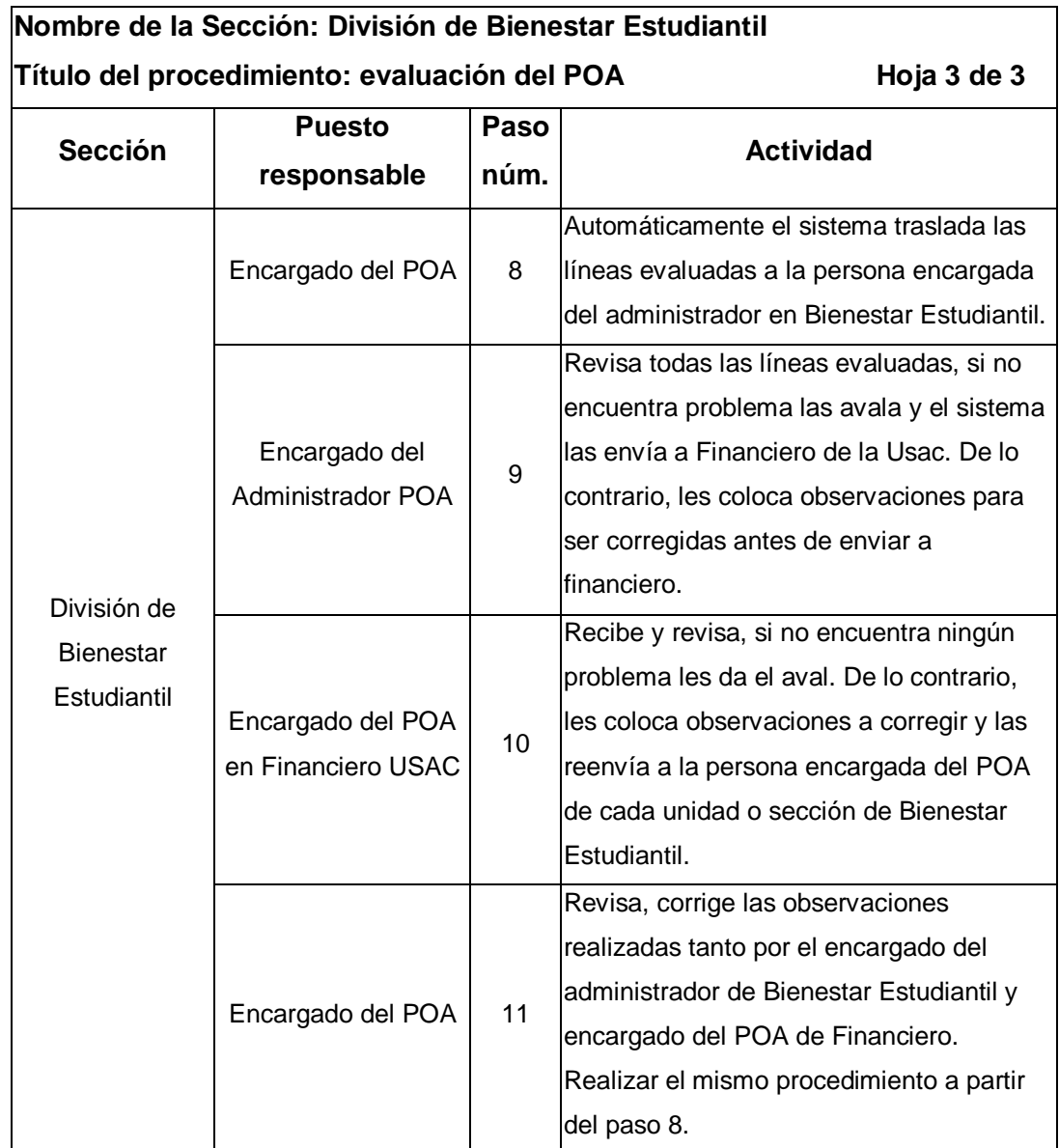

# Figura 28. **Flujograma del procedimiento de evaluación del POA**

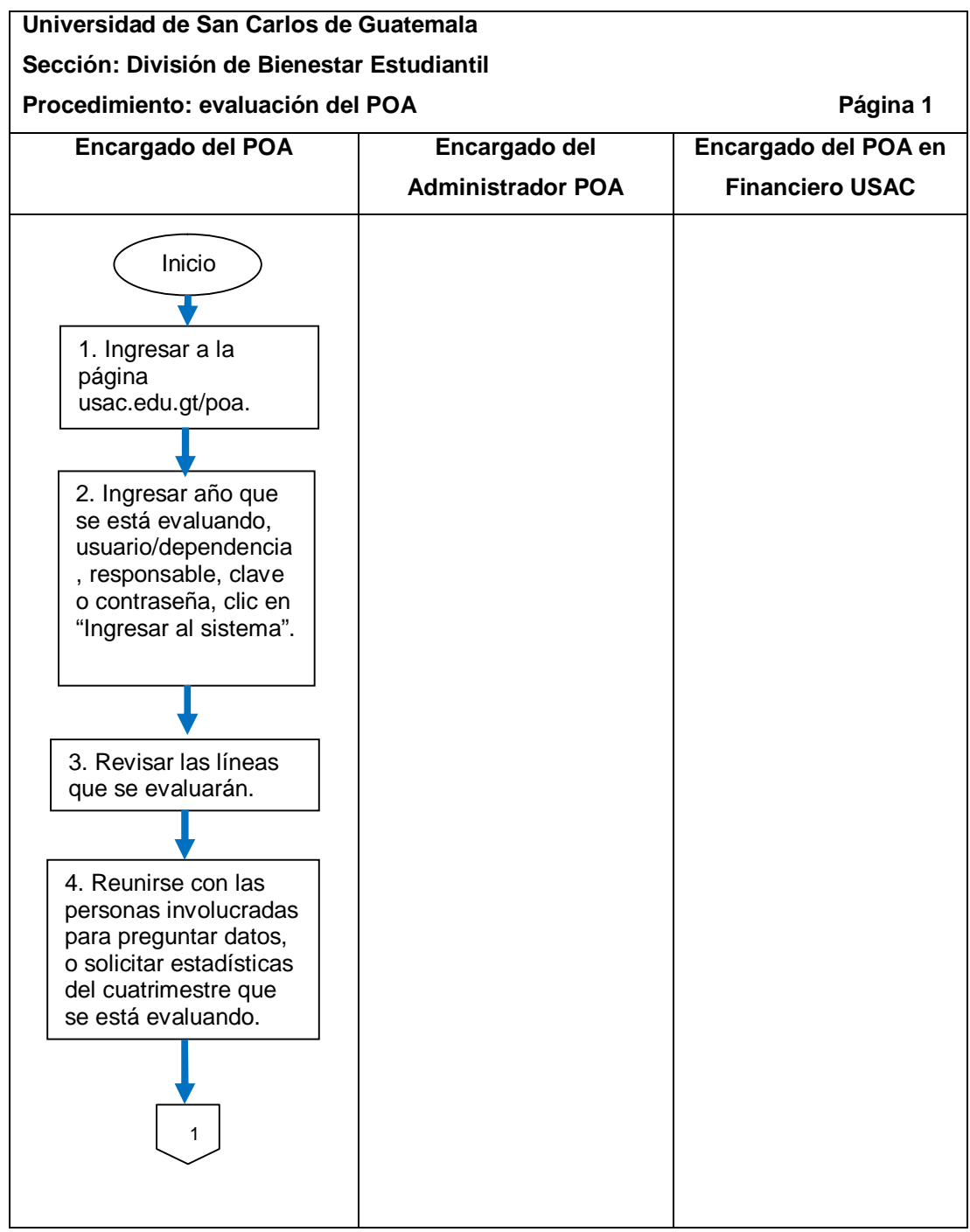

Continuación de la figura 28.

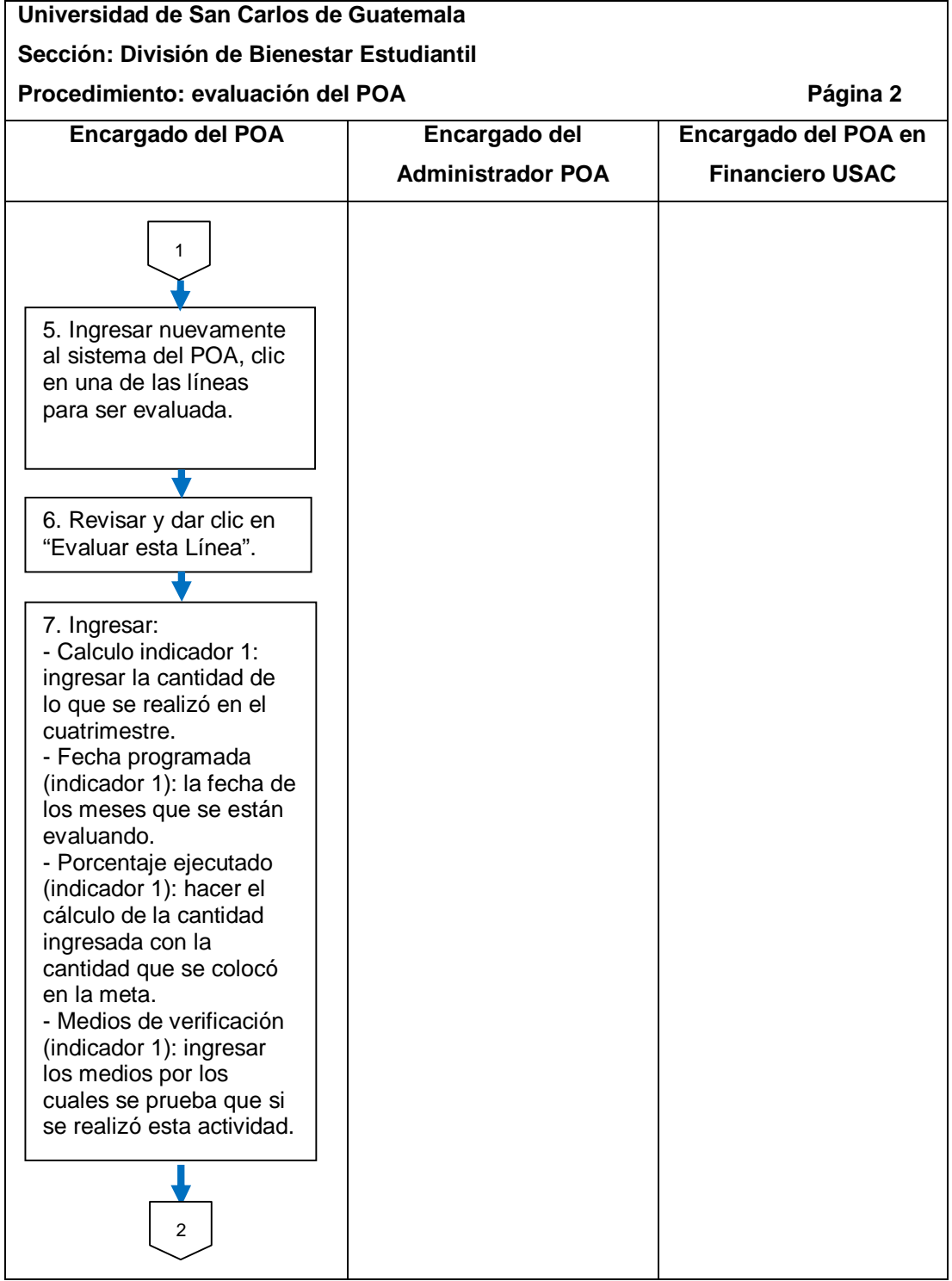

Continuación de la figura 28.

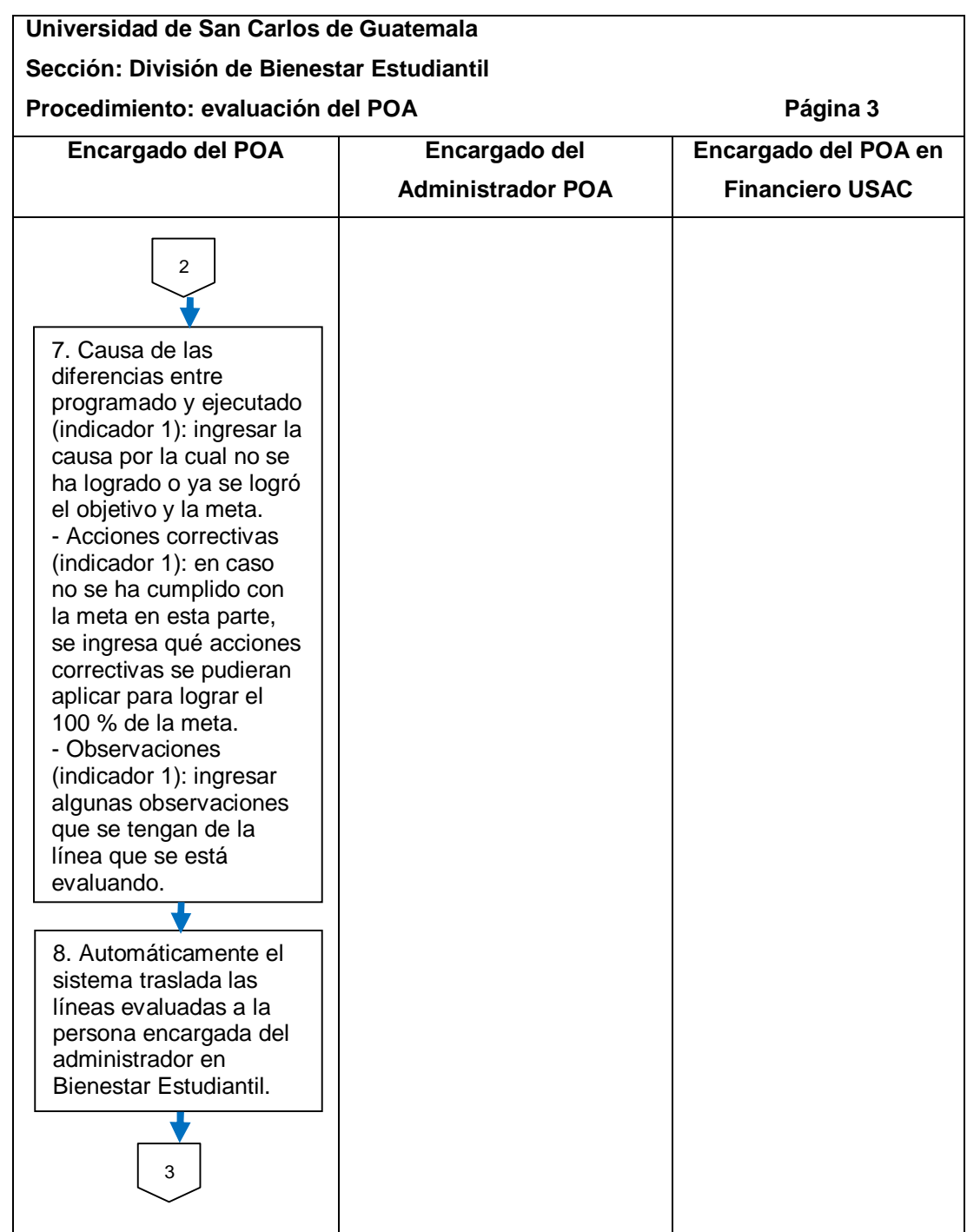

Continuación de la figura 28.

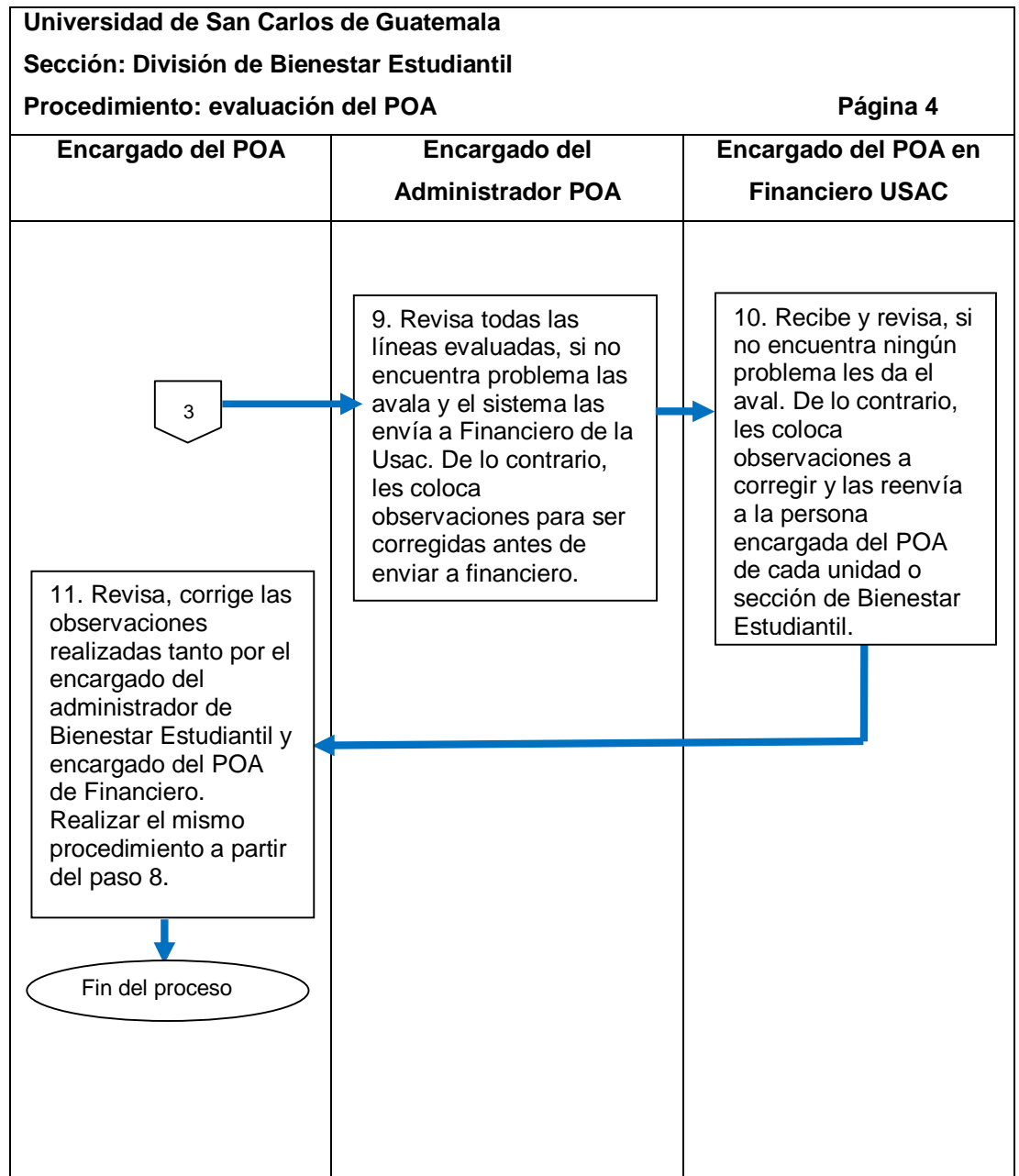

# **2.5.5.5. Tema de discapacidad**

El procedimiento se describe en la tabla XXVI y su flujograma en la figura 29.

#### Tabla XXVI. **Tema de discapacidad**

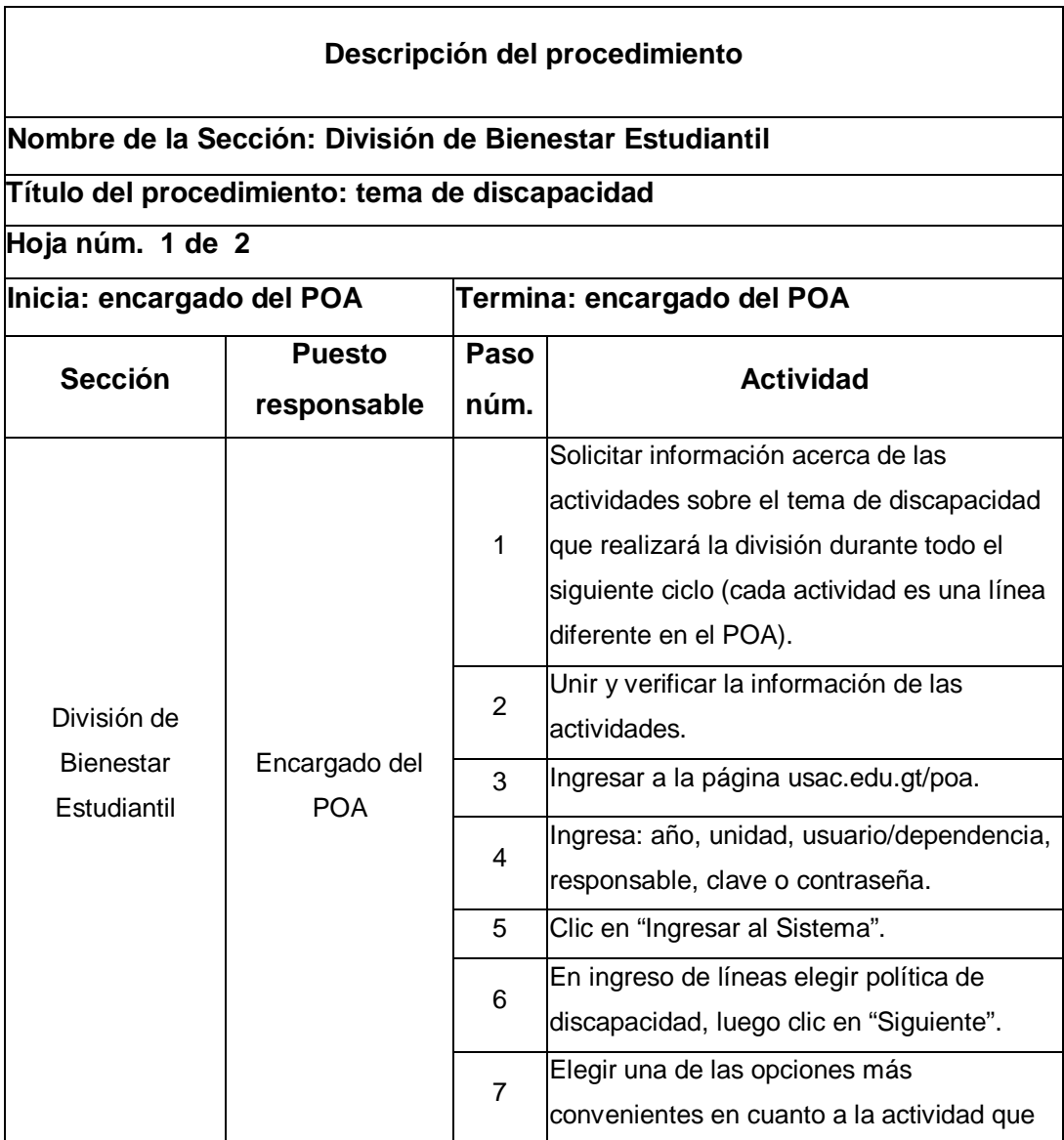

Continuación de la tabla XXVI.

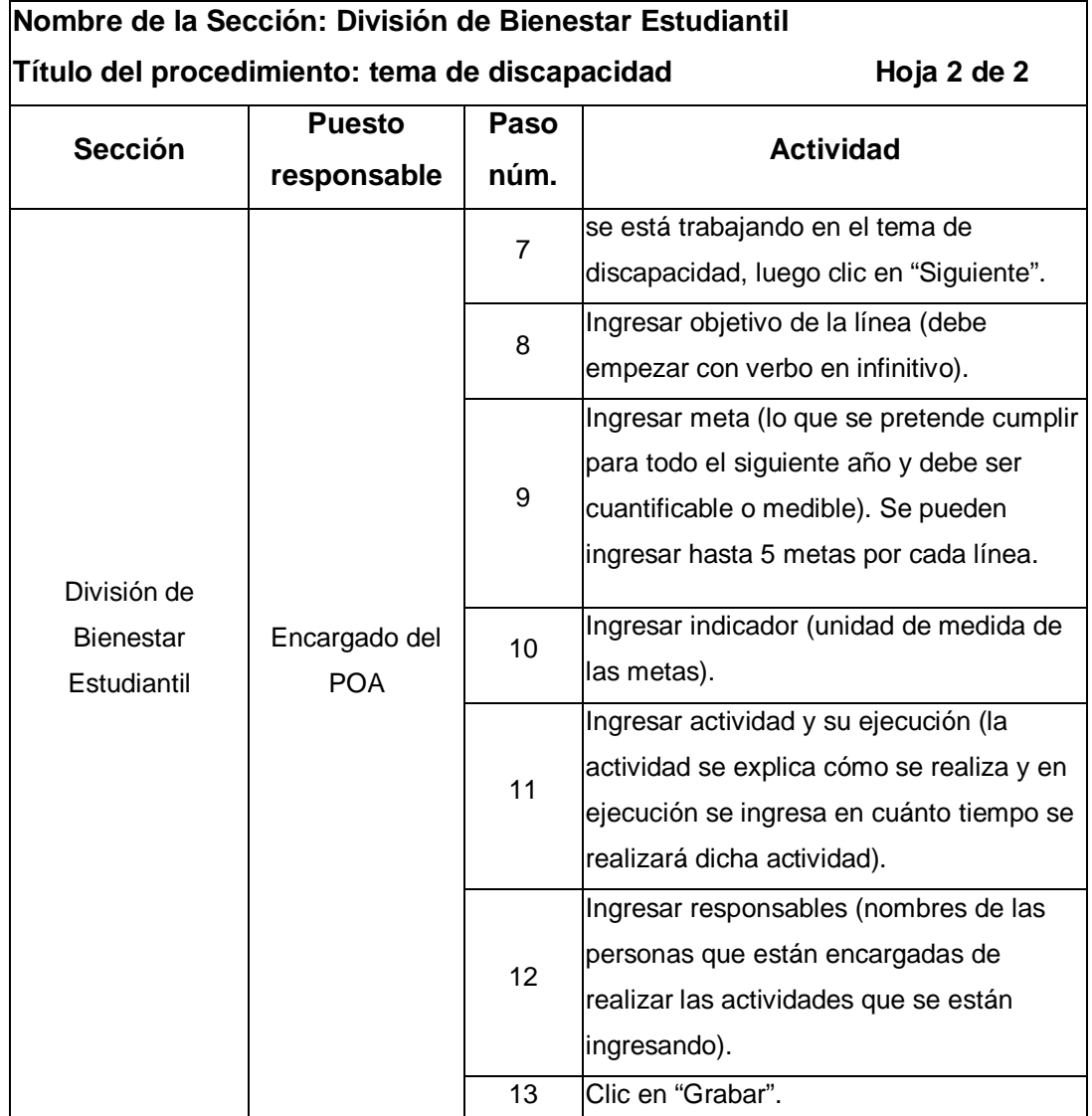

### Figura 29. **Flujograma del procedimiento de tema de discapacidad**

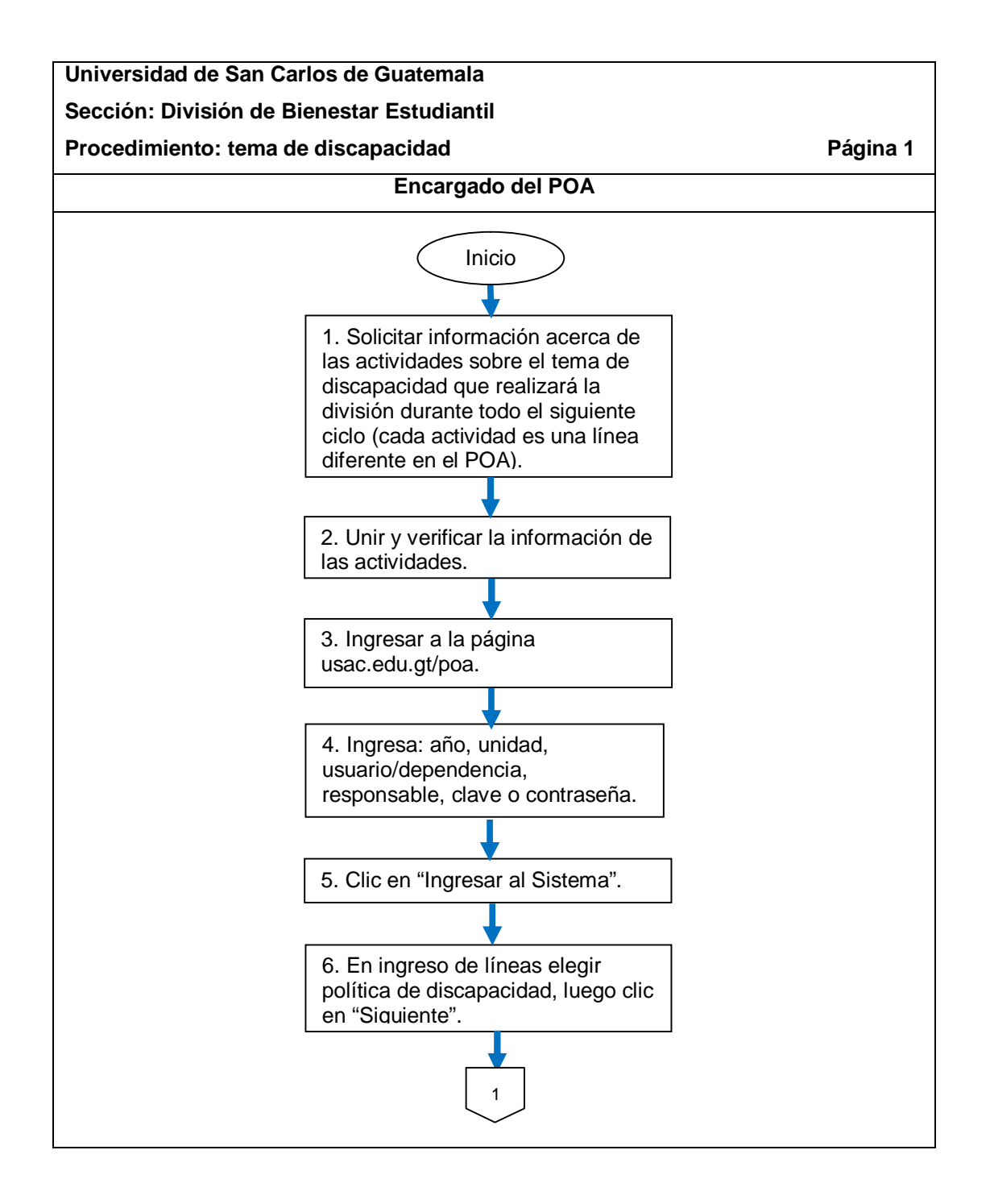

Continuación de la figura 29.

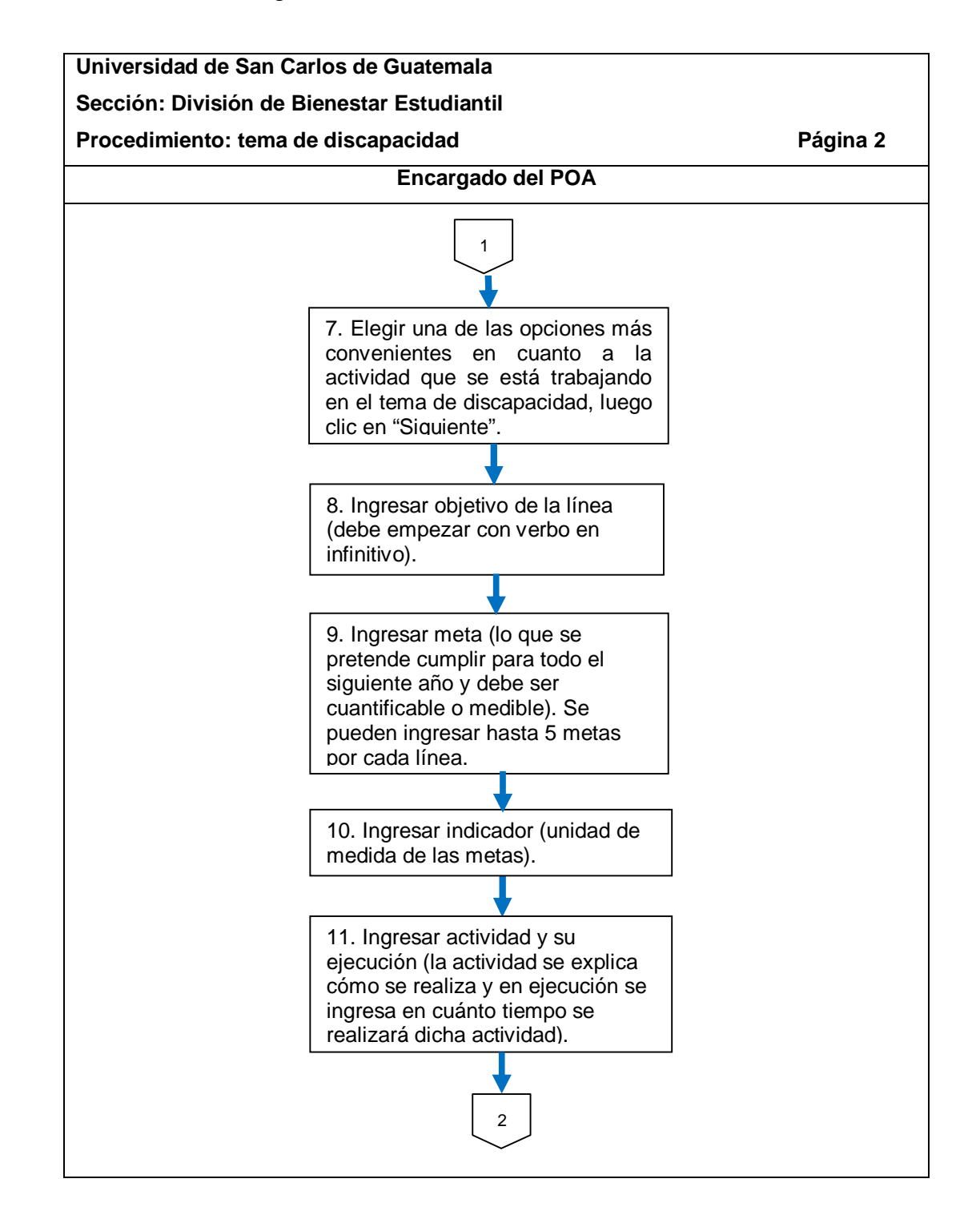

Continuación de la figura 29.

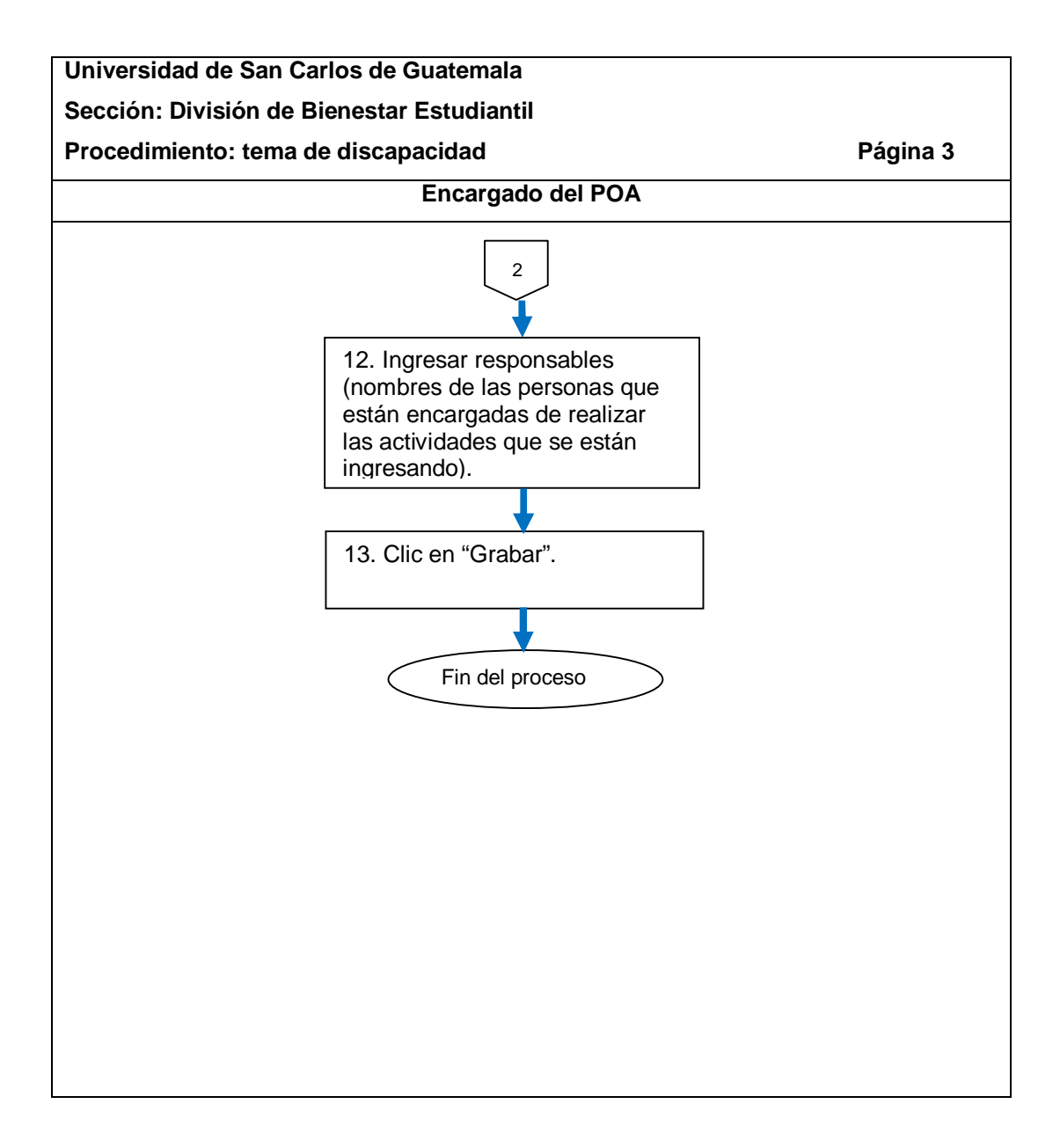

## **2.5.5.6. Tema de medio ambiente**

El procedimiento se describe en la tabla XXVII y su flujograma en la figura 30.

#### Tabla XXVII. **Tema de medio ambiente**

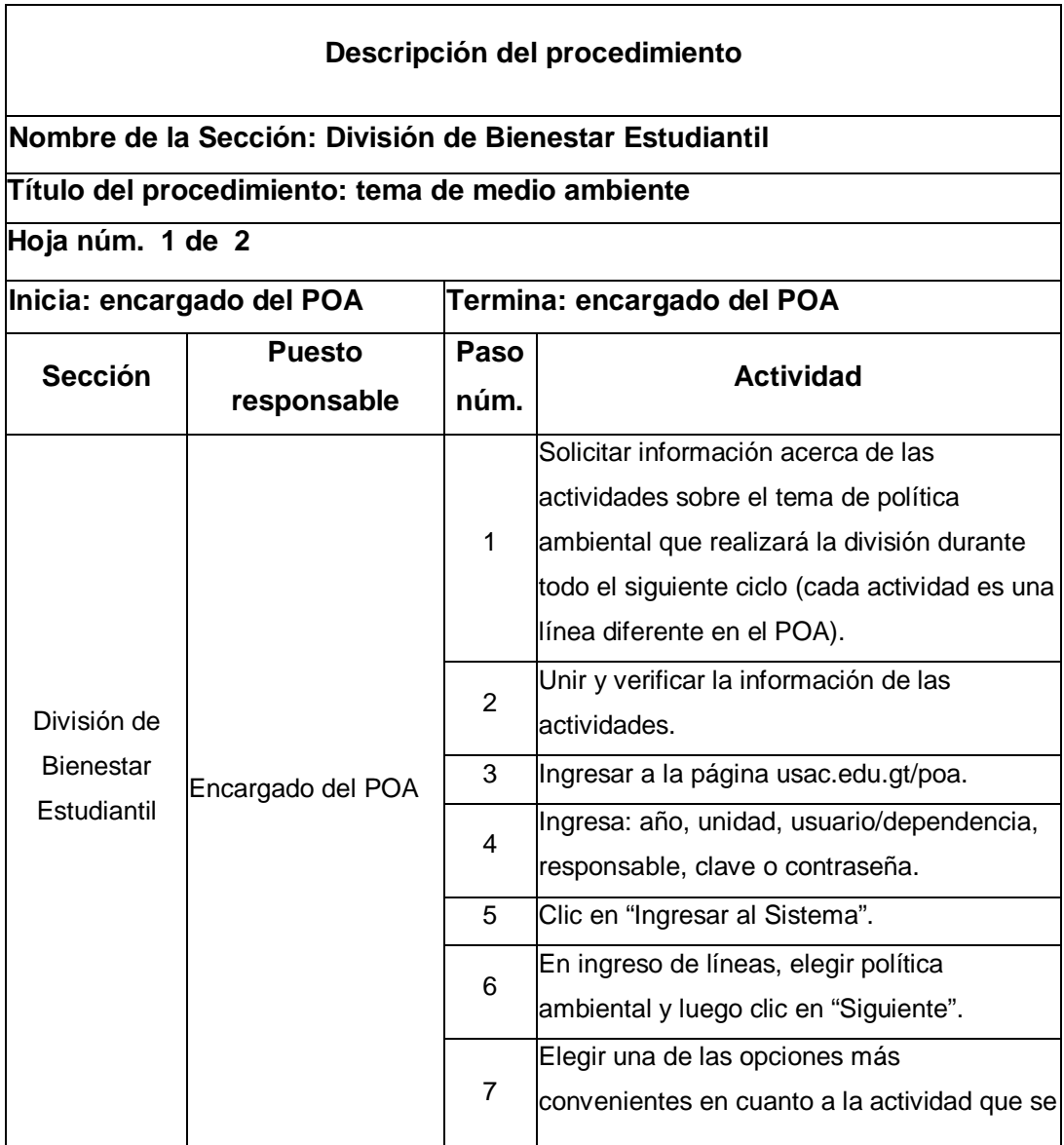

Continuación de la tabla XXVII.

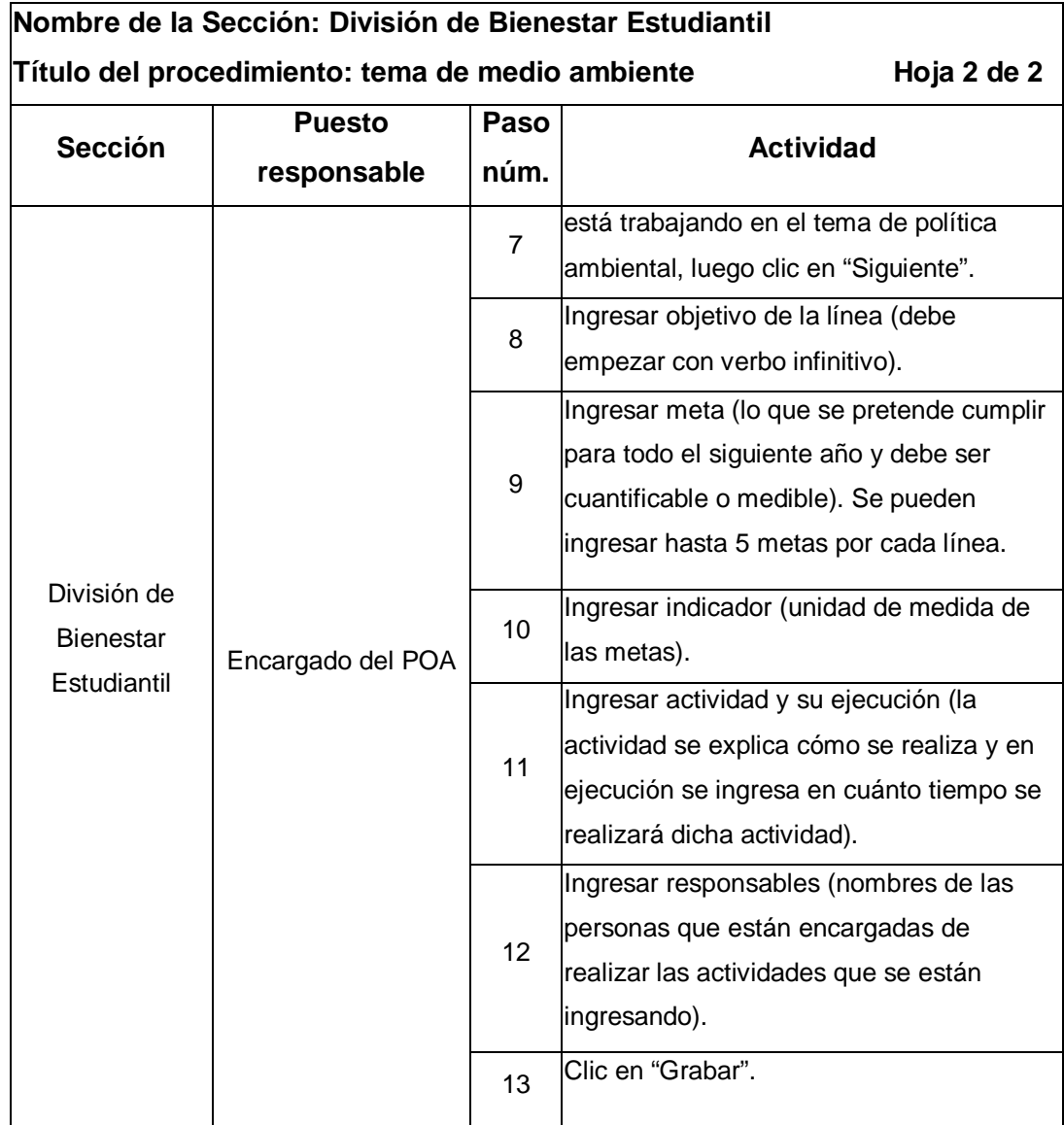
#### Figura 30. **Flujograma del procedimiento de tema de medio ambiente**

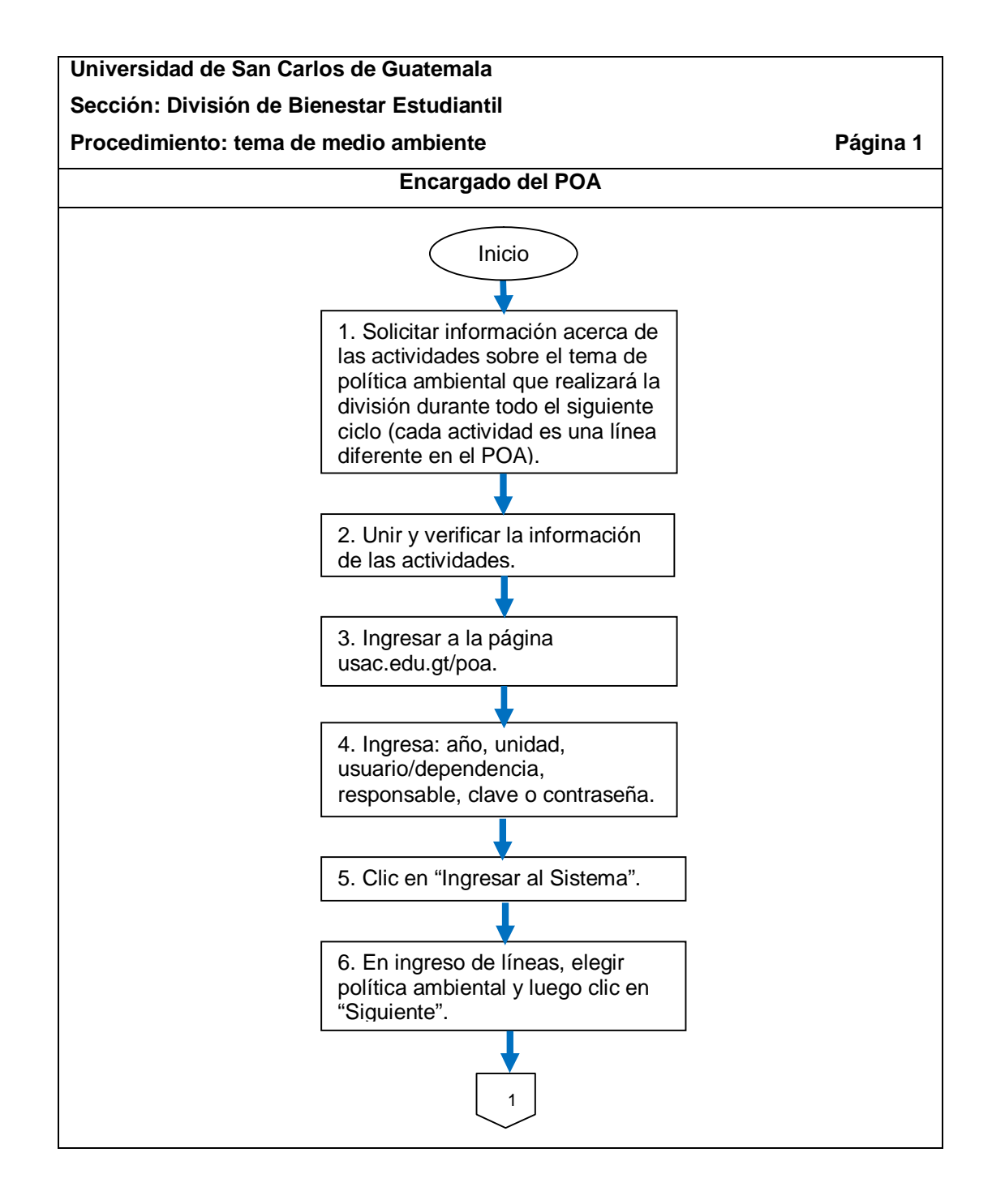

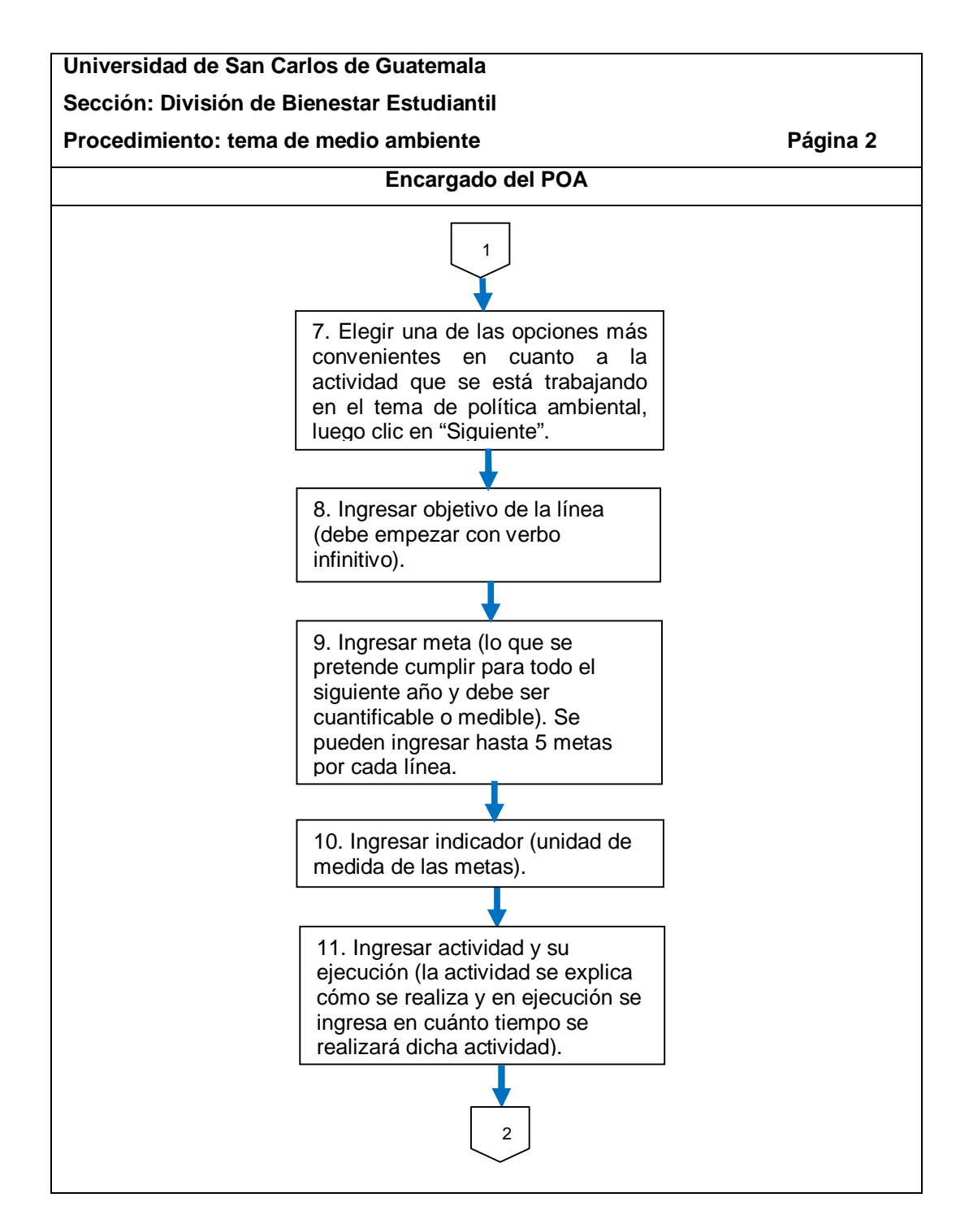

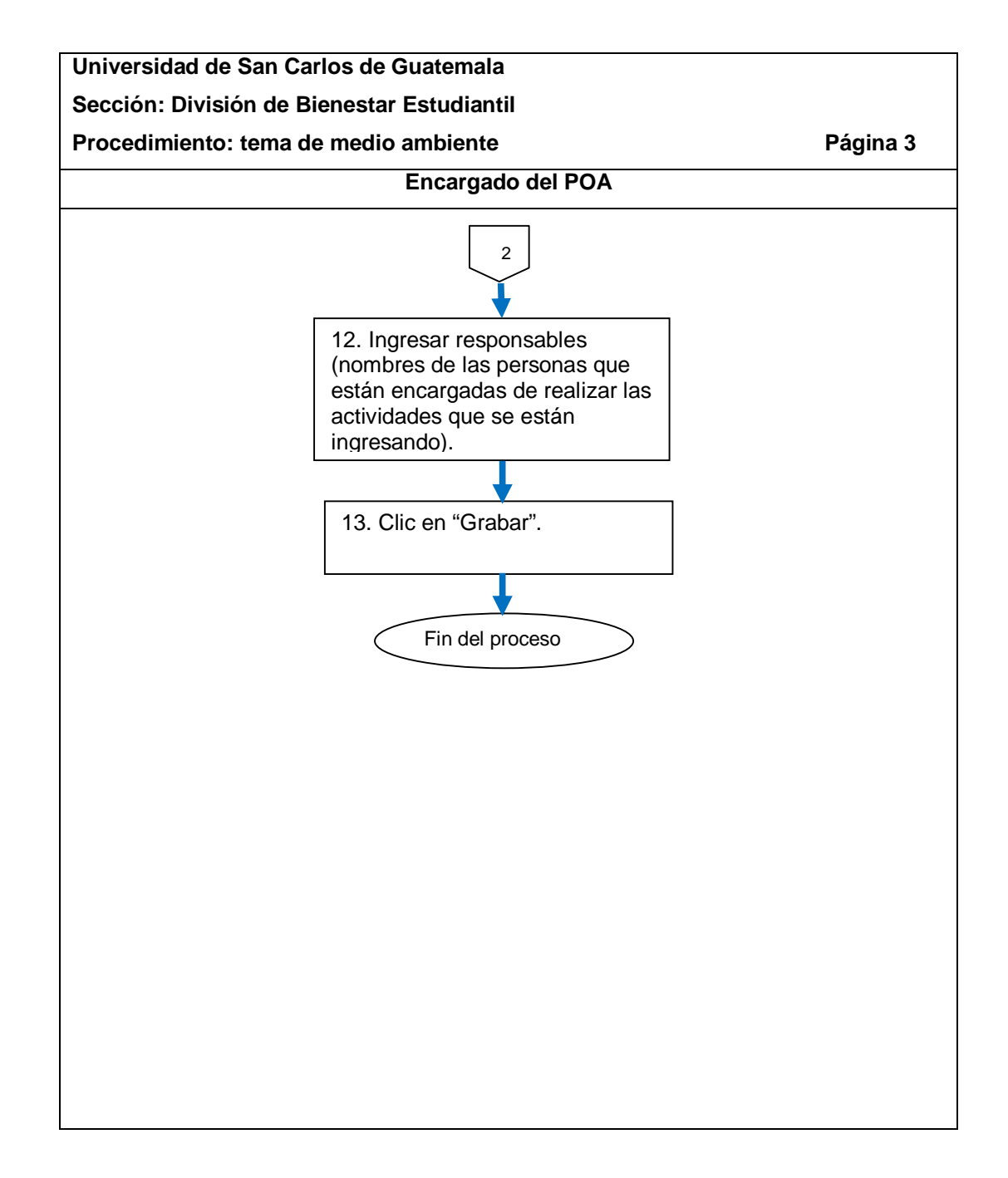

Fuente: elaboración propia.

# **2.5.6. Liquidaciones**

El proceso se describe en la tabla XXVIII y su flujograma en la figura 31.

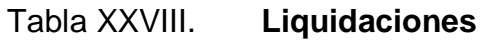

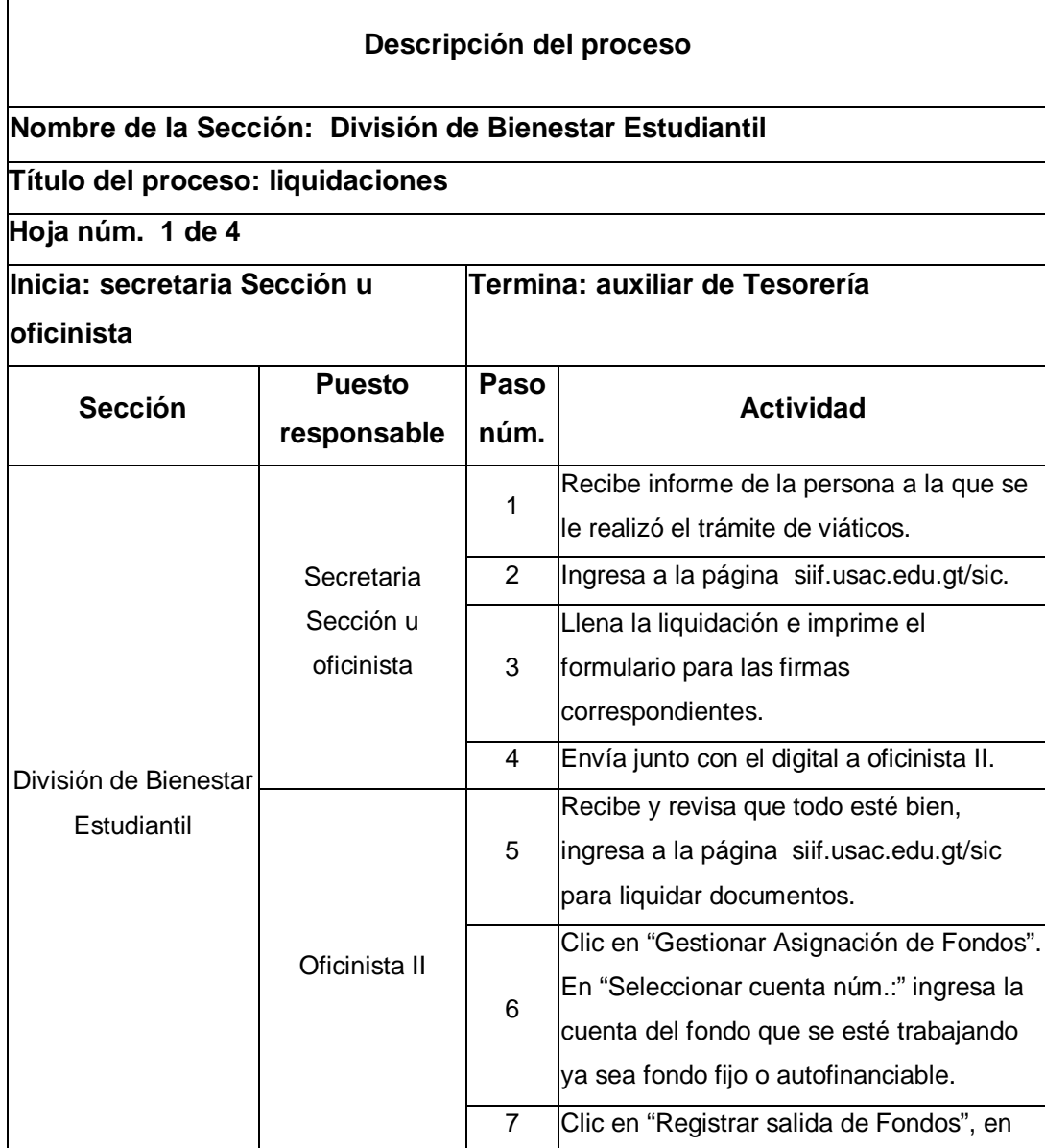

Continuación de la tabla XXVIII.

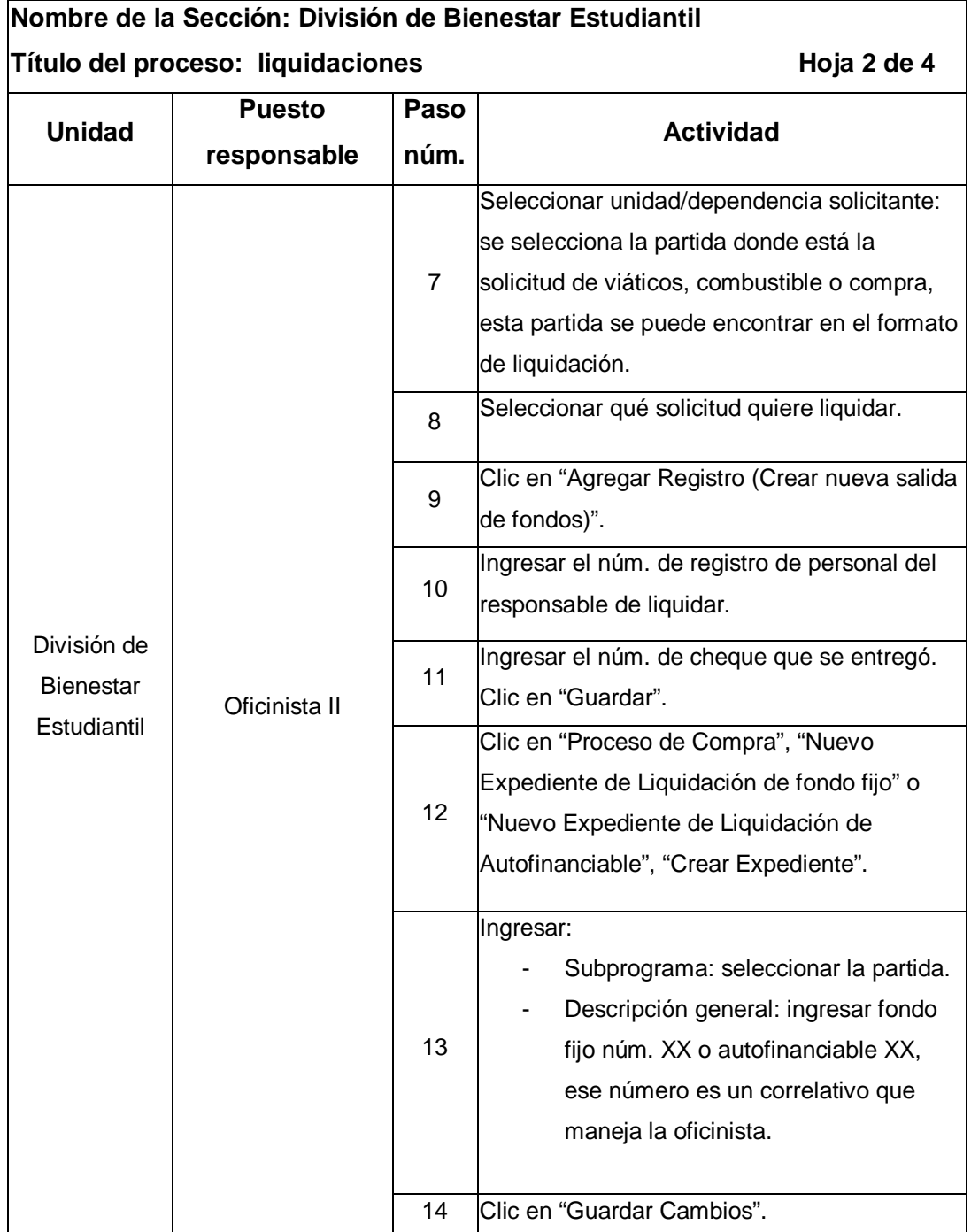

Continuación de la tabla XXVIII.

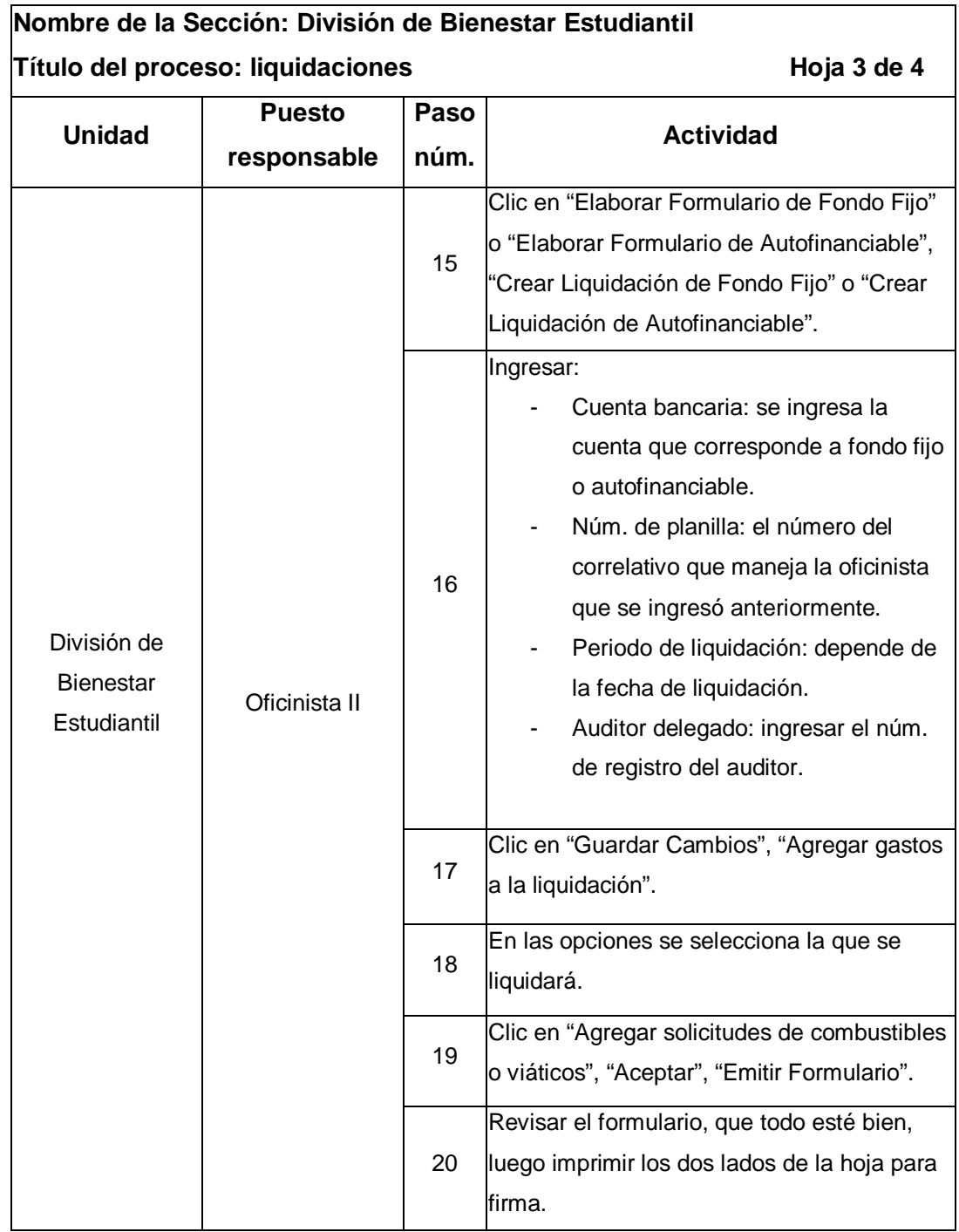

Continuación de la tabla XXVIII.

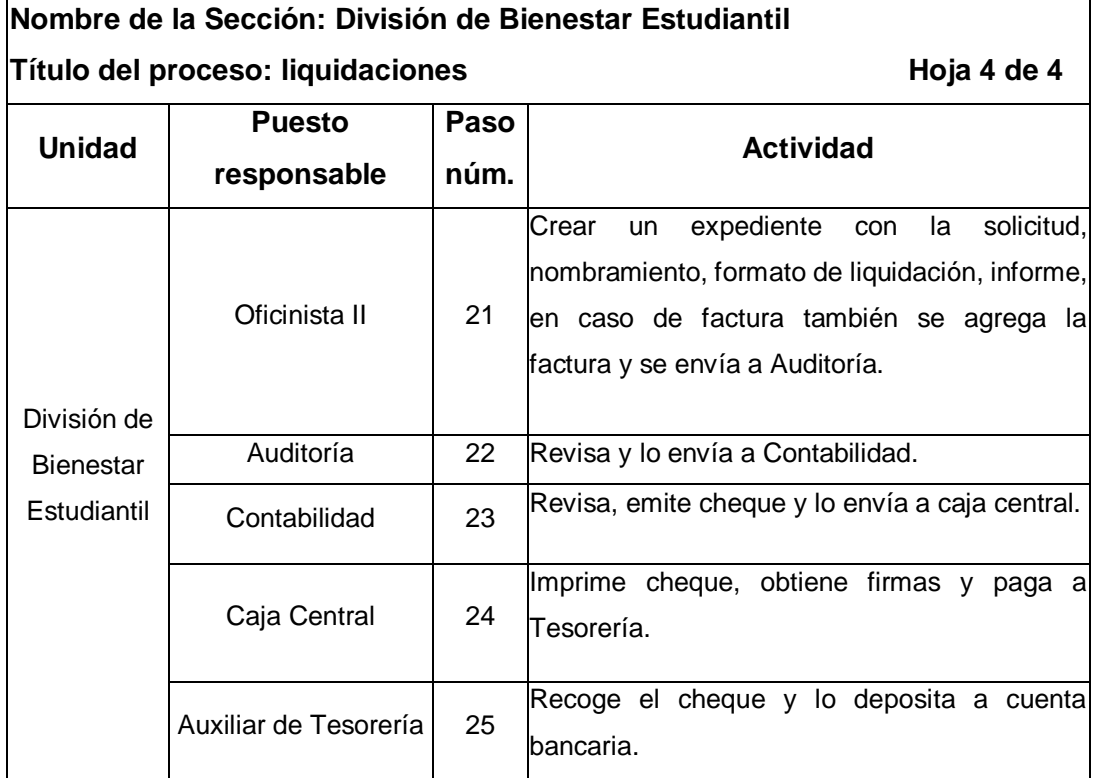

Fuente: elaboración propia.

#### Figura 31. **Flujograma del proceso de liquidaciones**

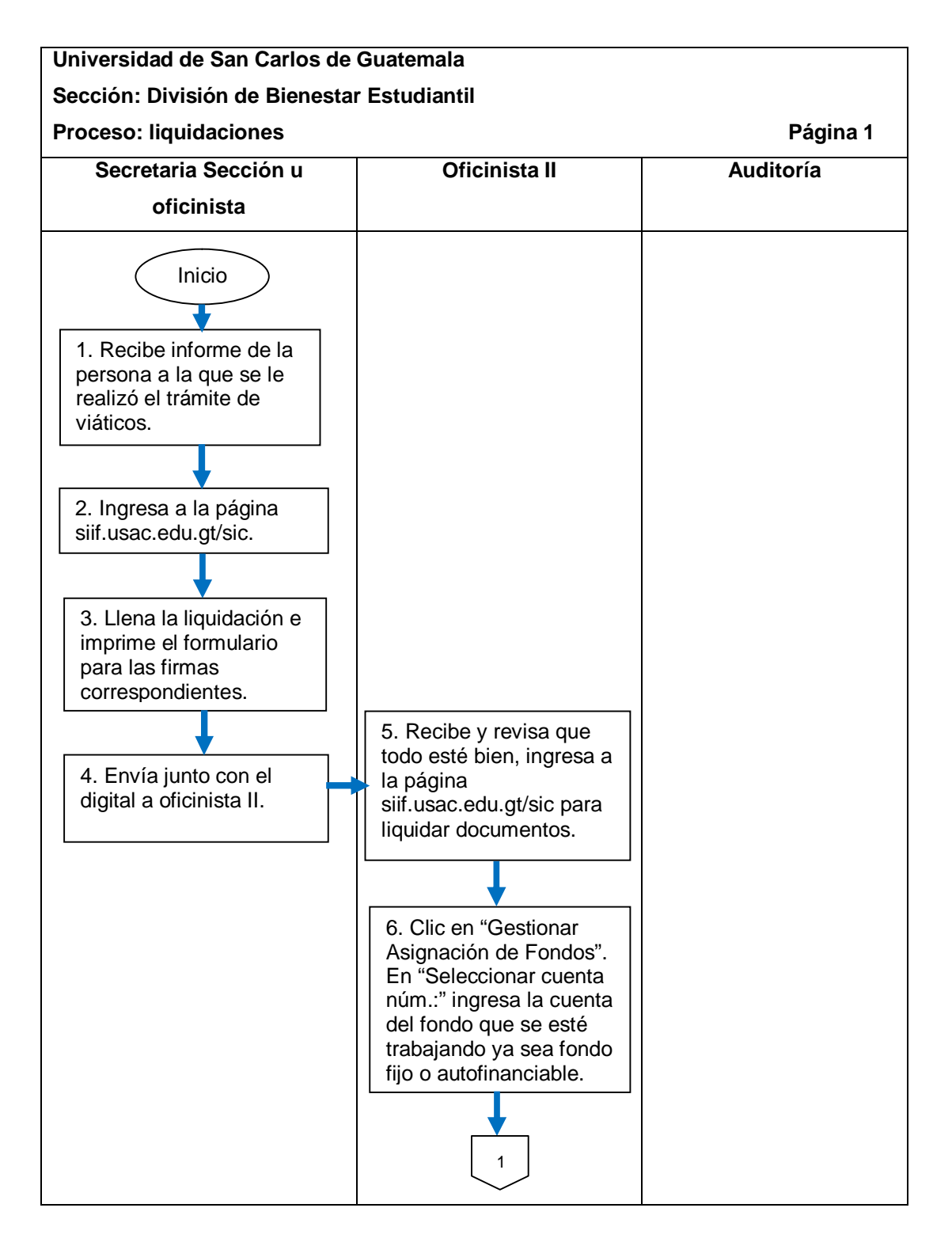

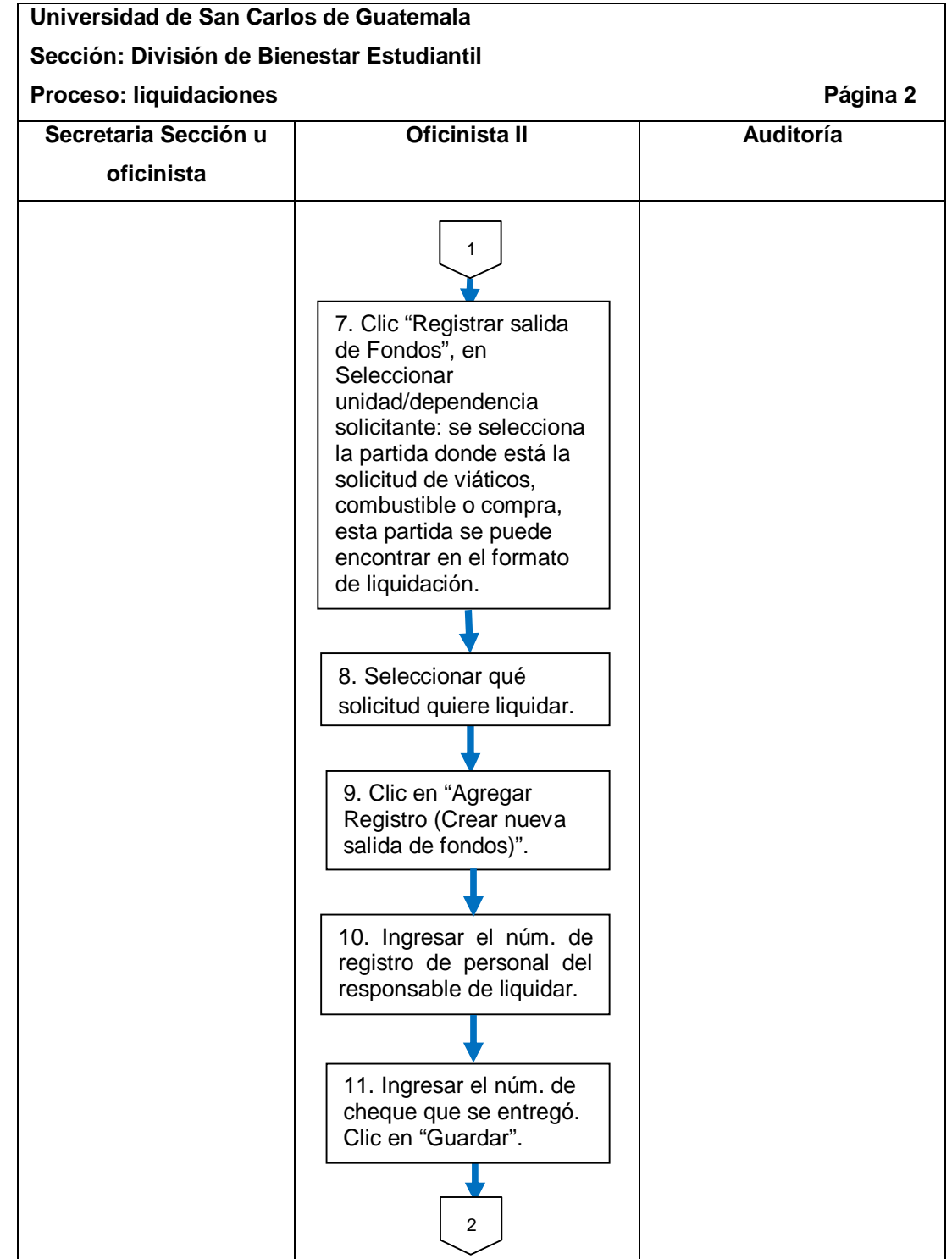

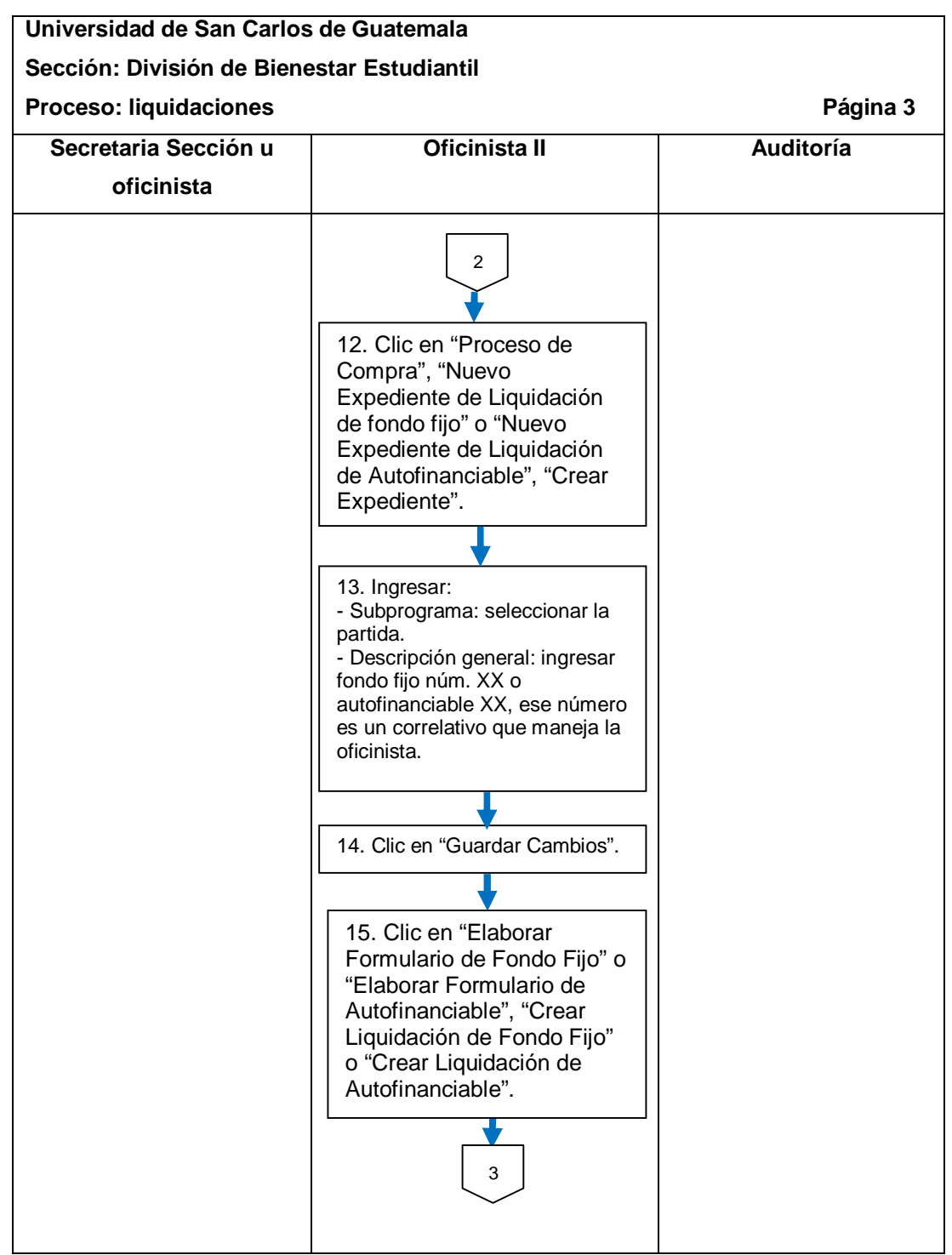

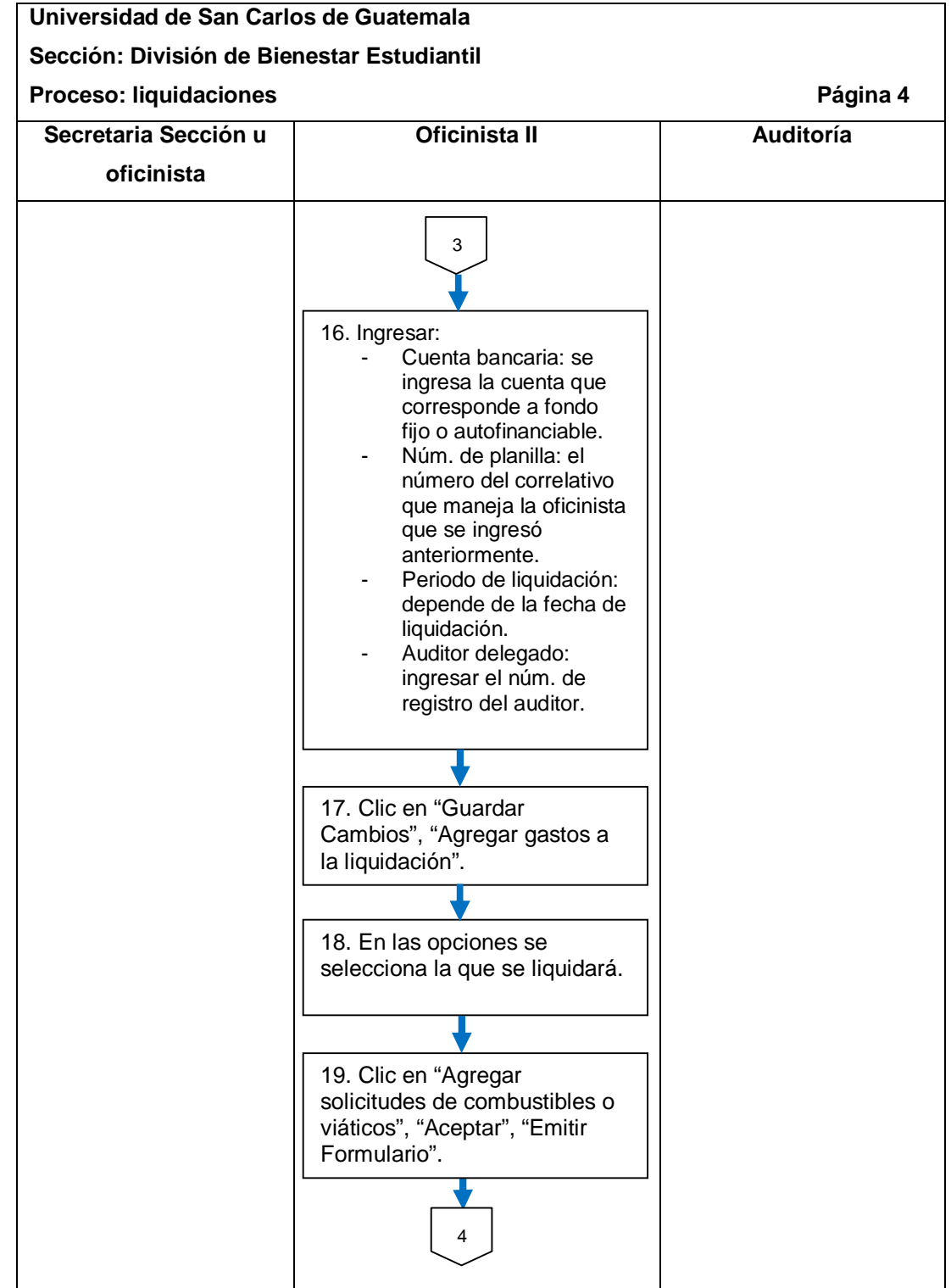

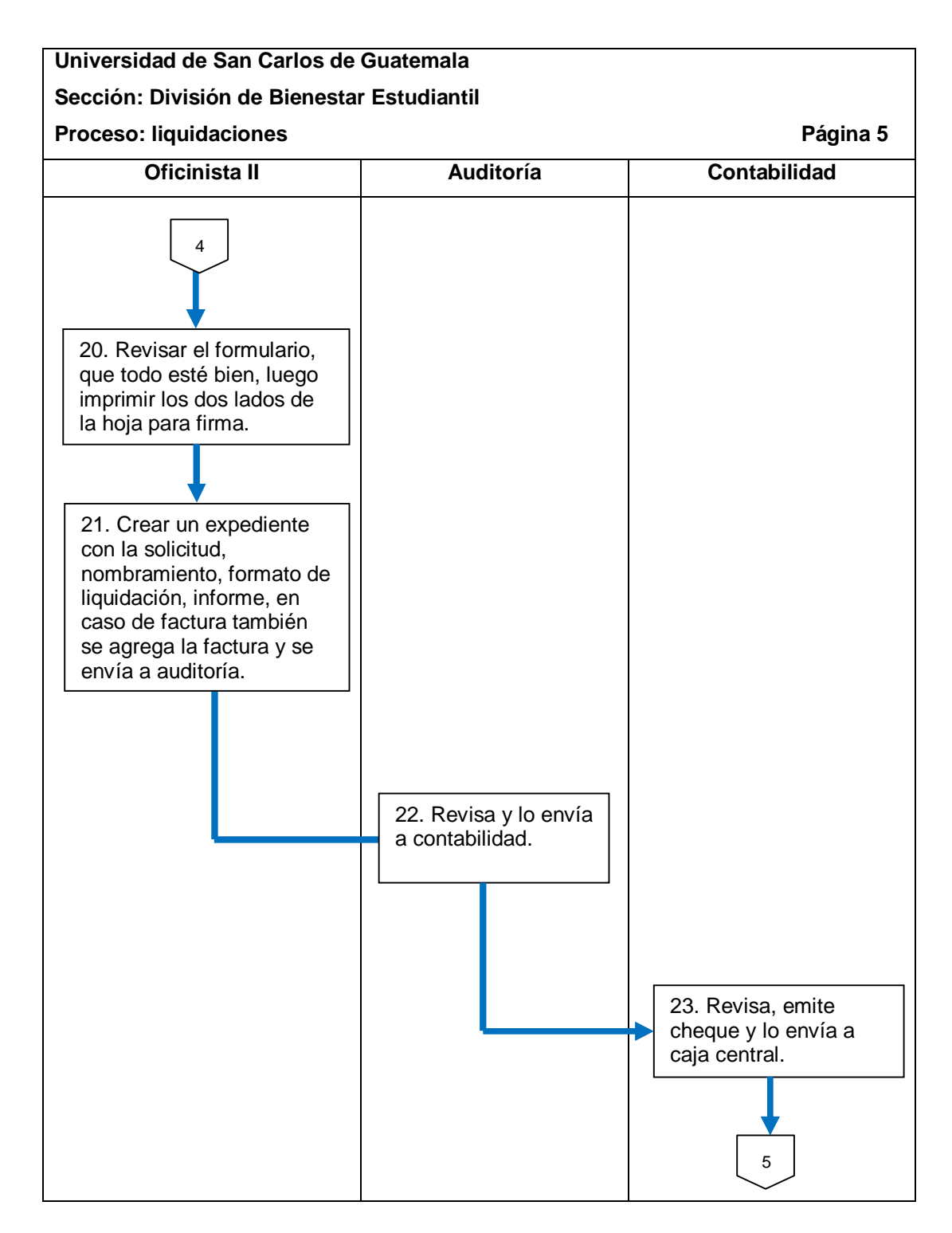

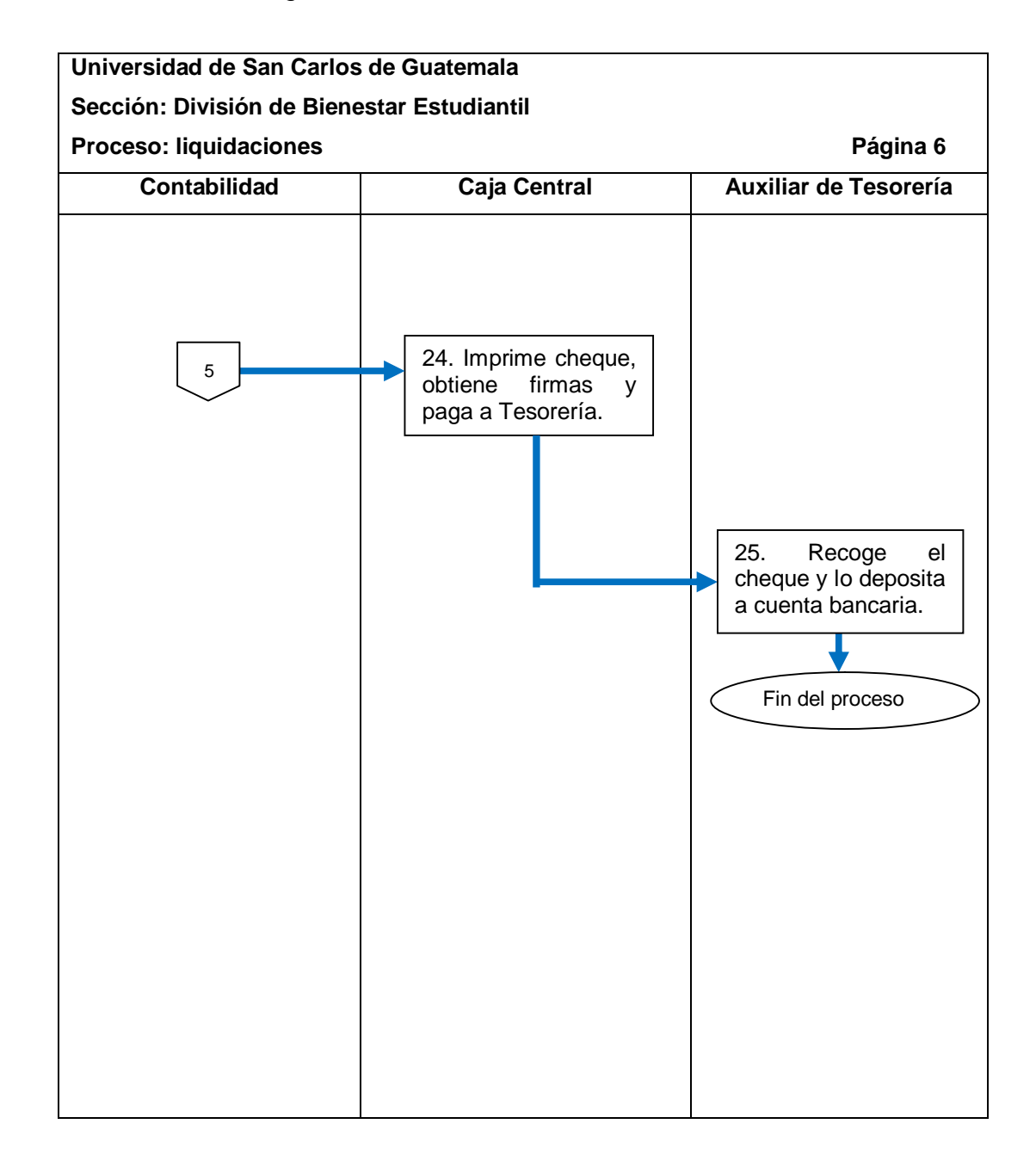

Fuente: elaboración propia.

### **2.5.6.1. Facturas (órdenes de compra y directas)**

El procedimiento se describe en la tabla XXIX y su flujograma en la figura 32.

#### Tabla XXIX. **Facturas (órdenes de compra y directas)**

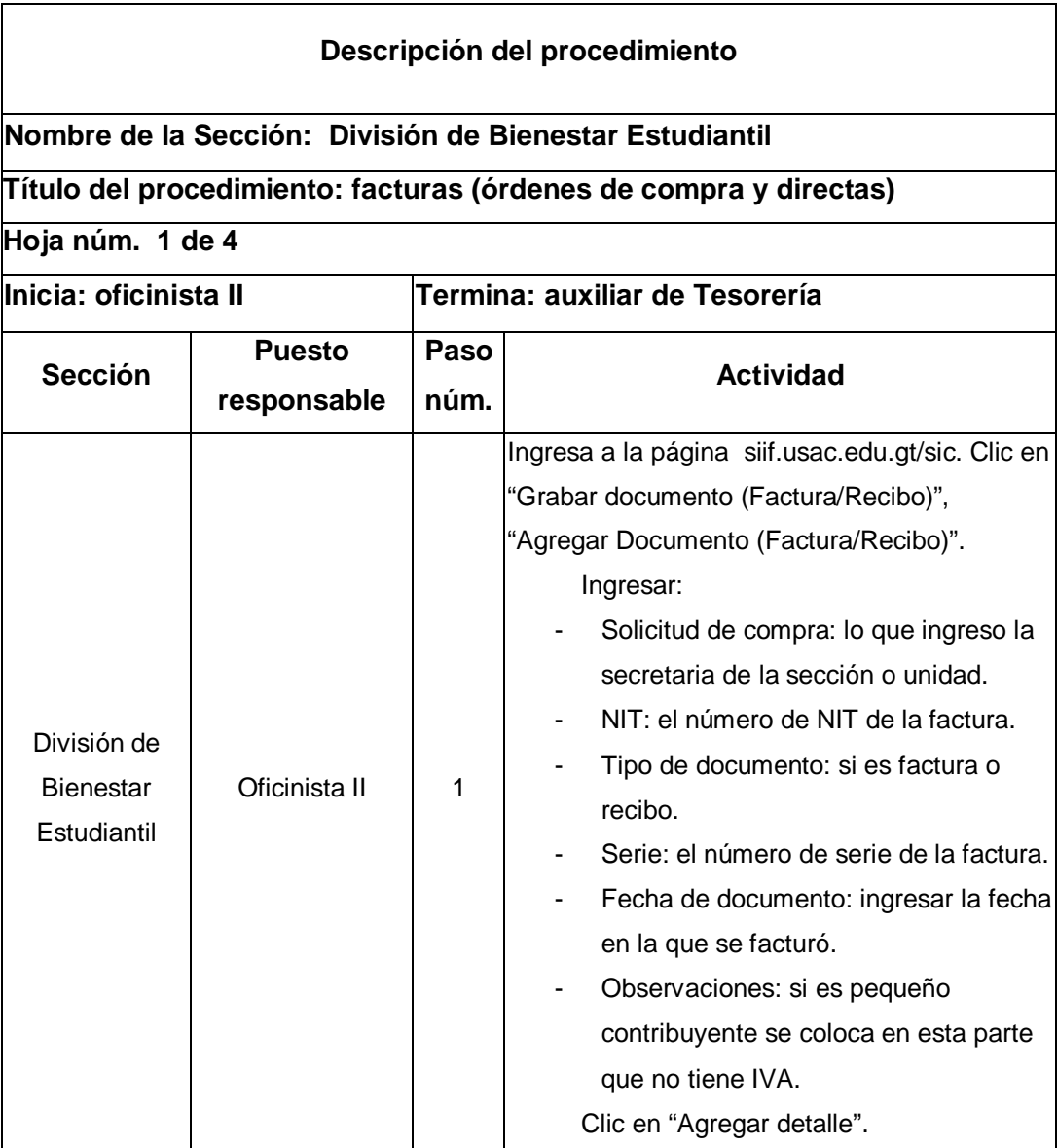

Continuación de la tabla XXIX.

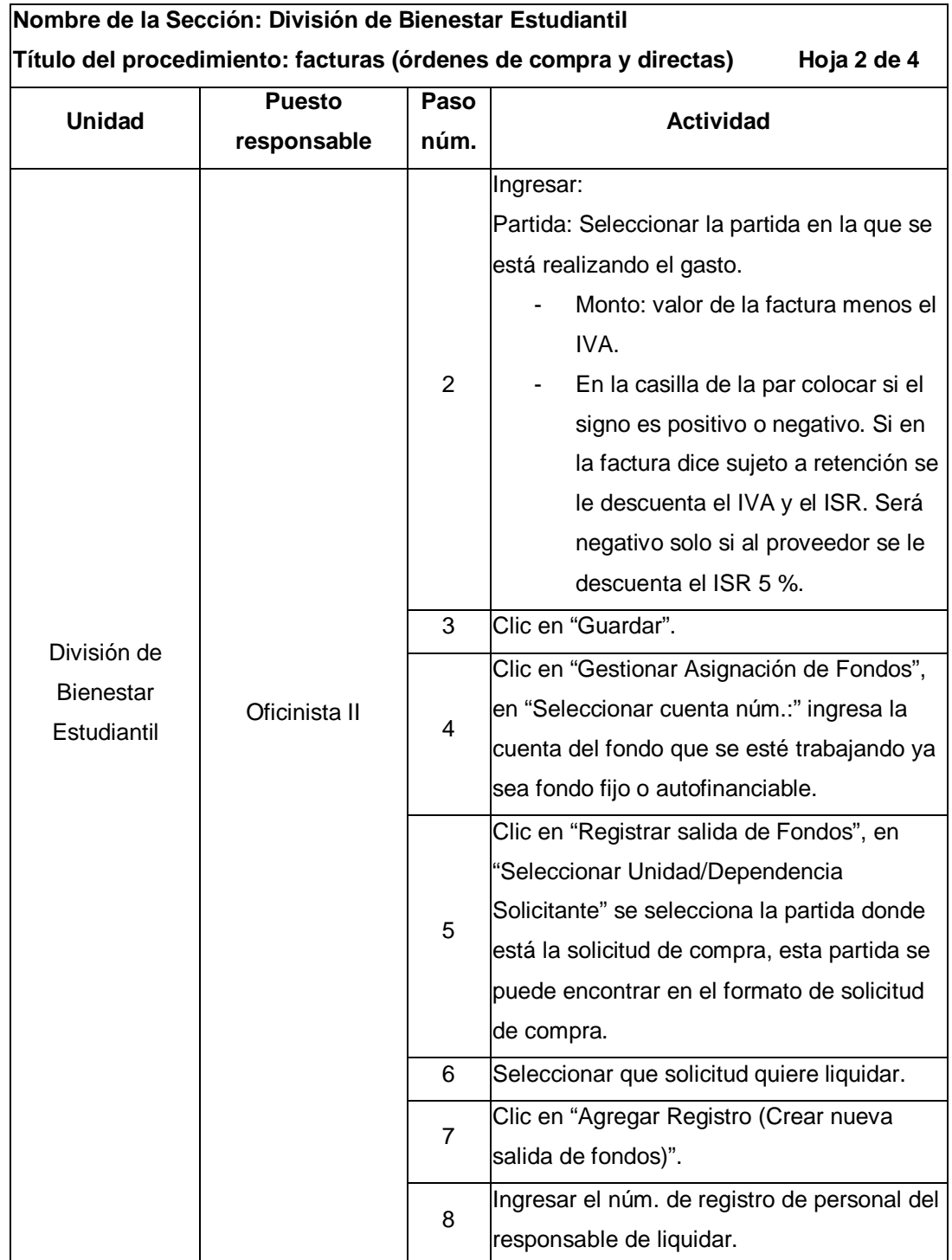

Continuación de la tabla XXIX.

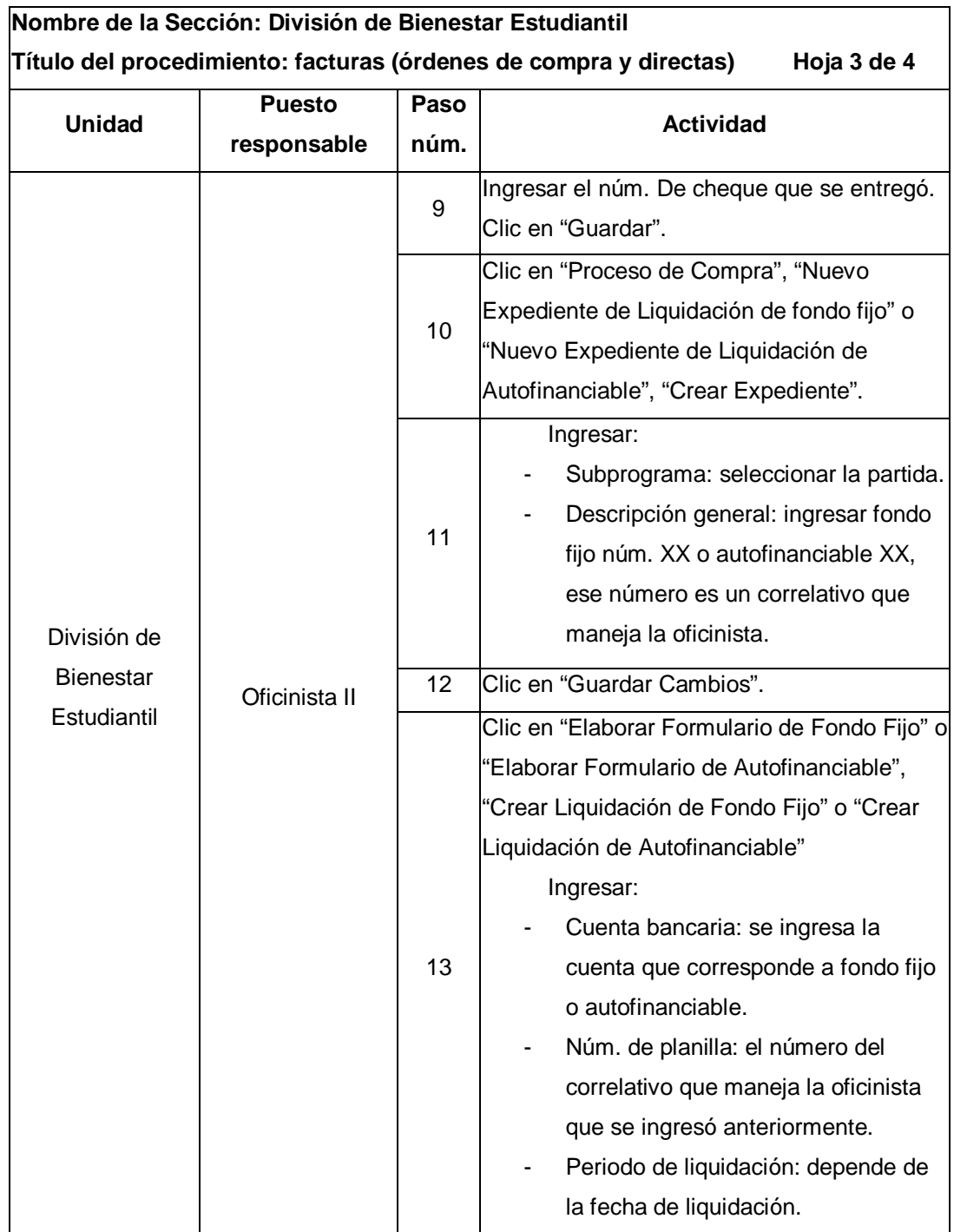

Continuación de la tabla XXIX.

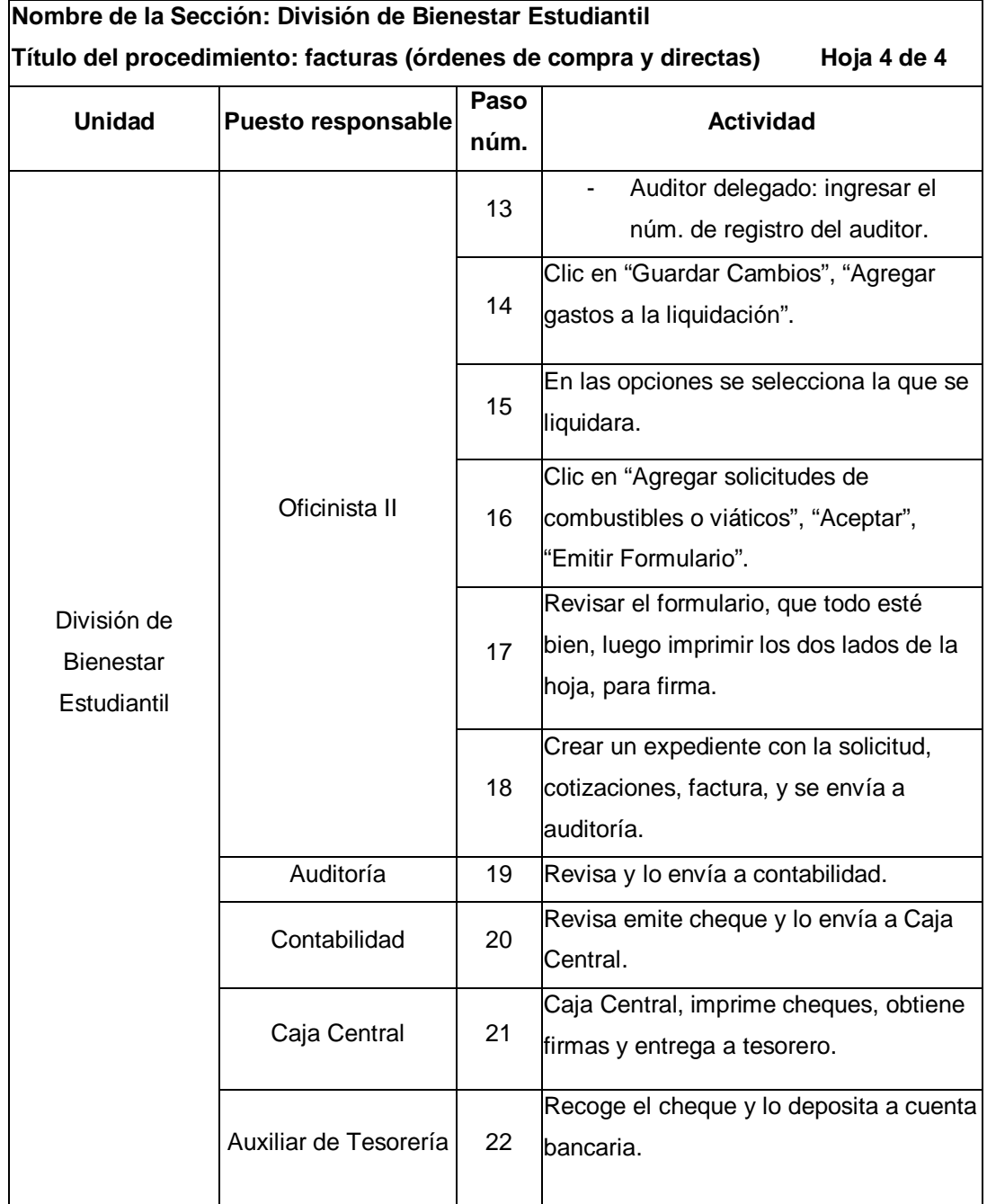

Fuente: elaboración propia.

# Figura 32. **Flujograma del procedimiento de facturas (órdenes de compra y directas)**

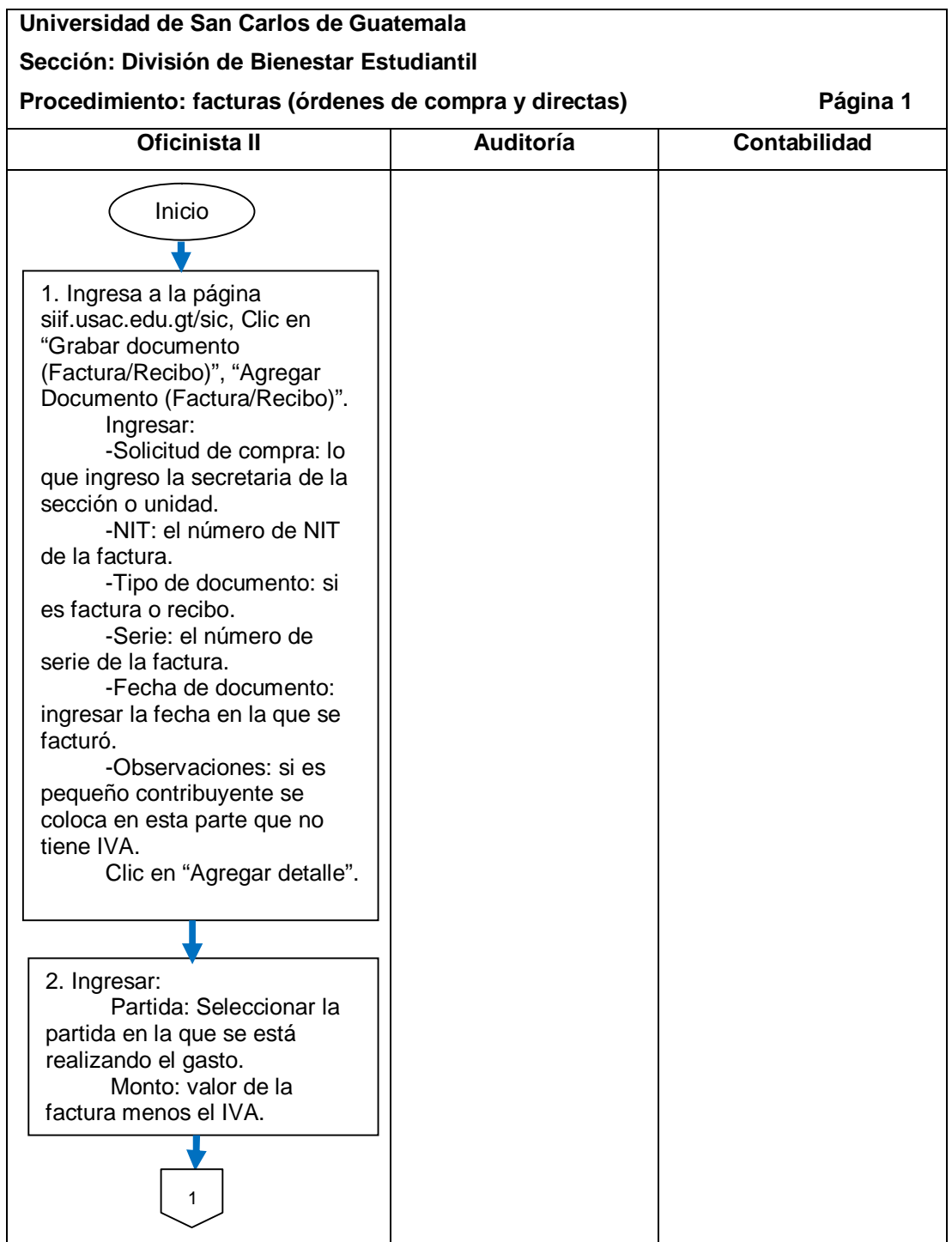

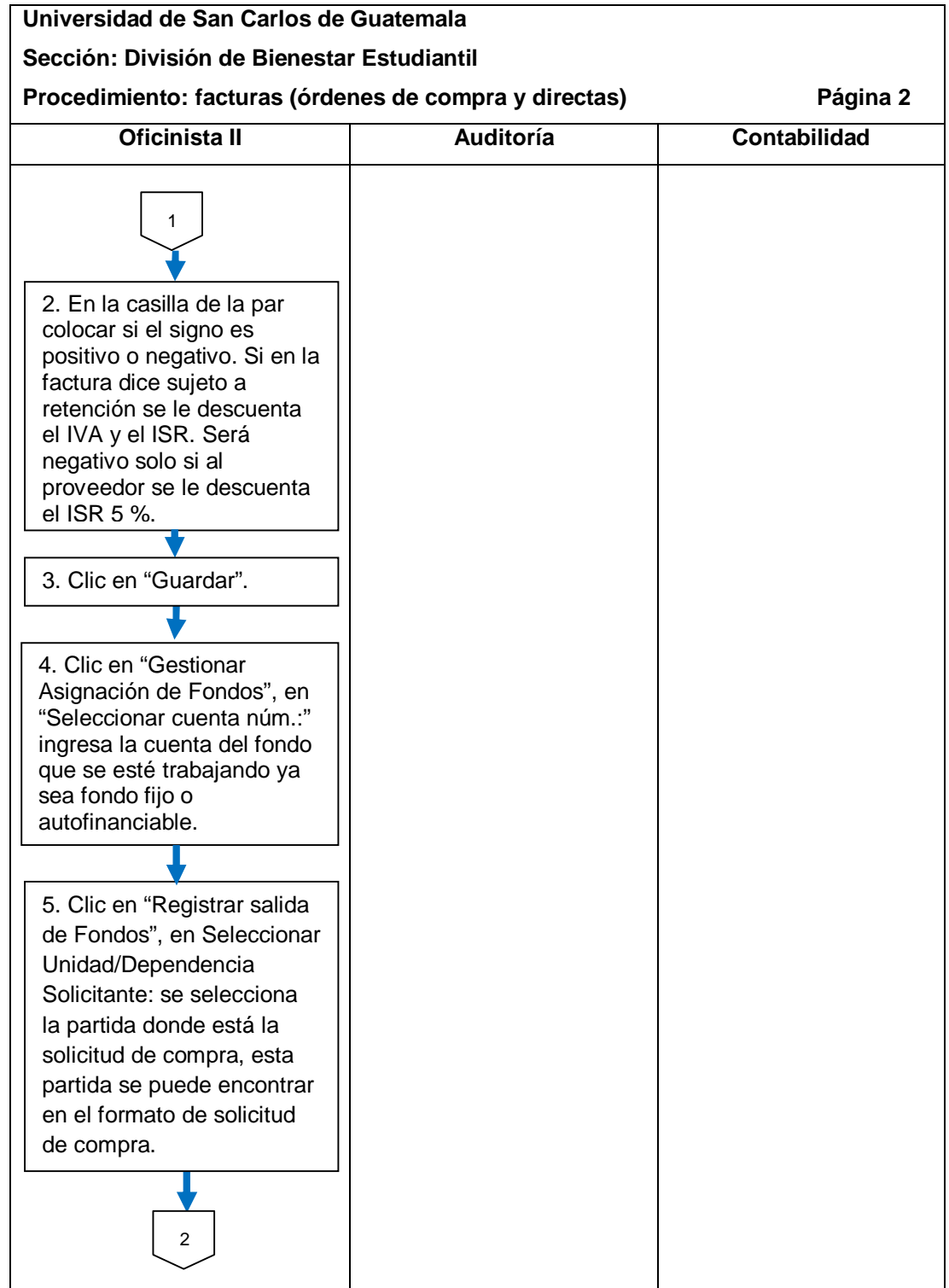

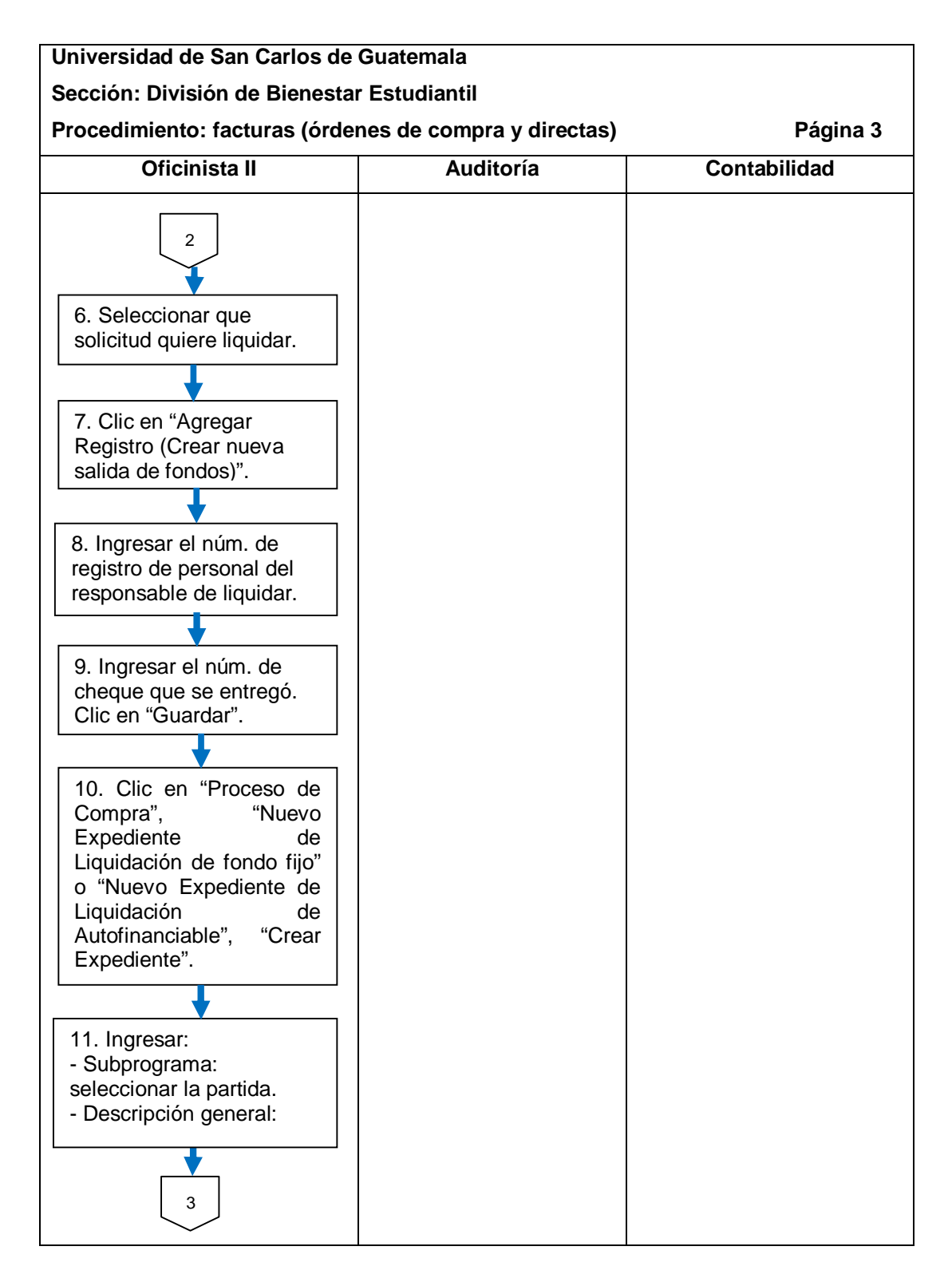

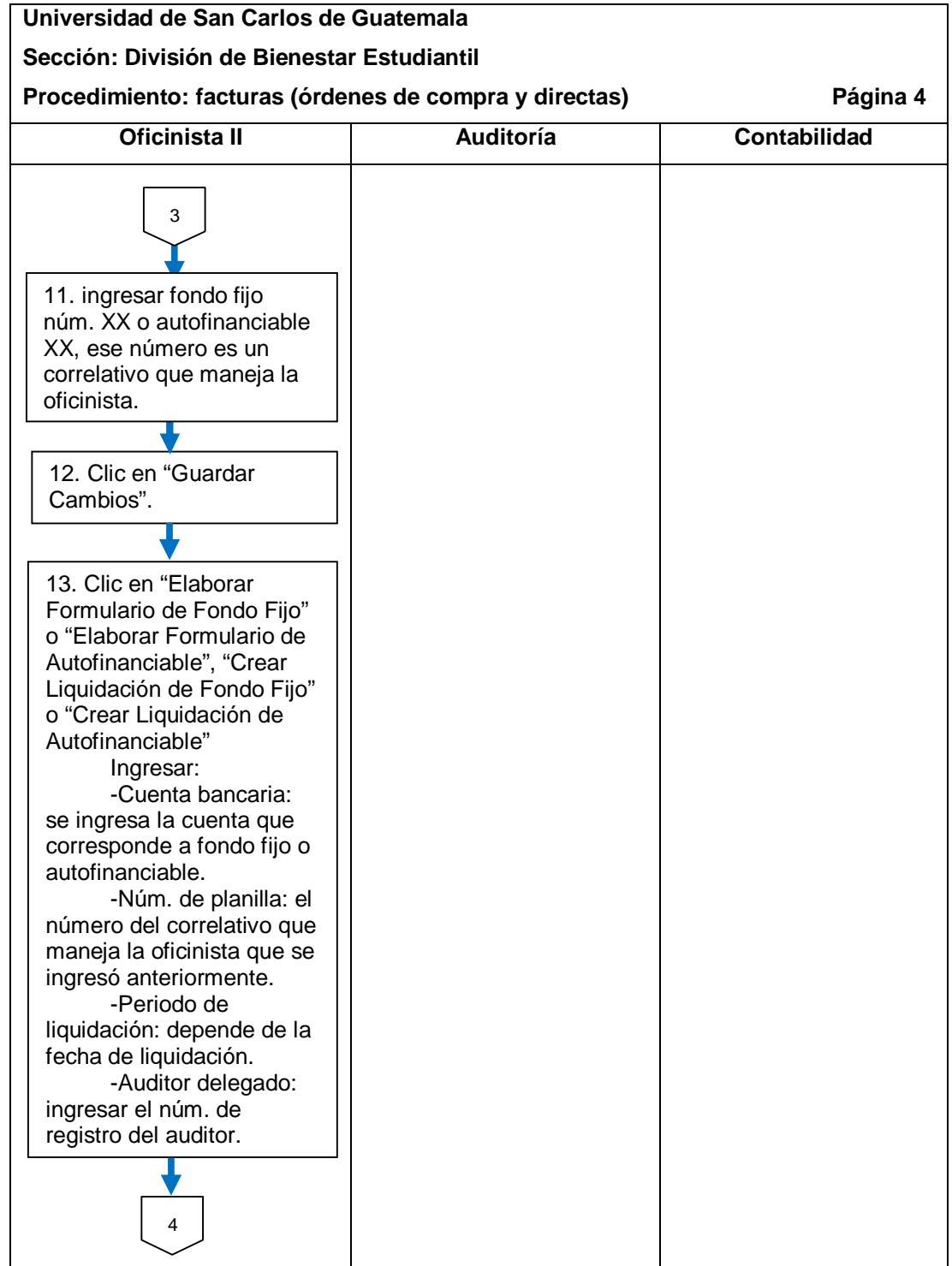

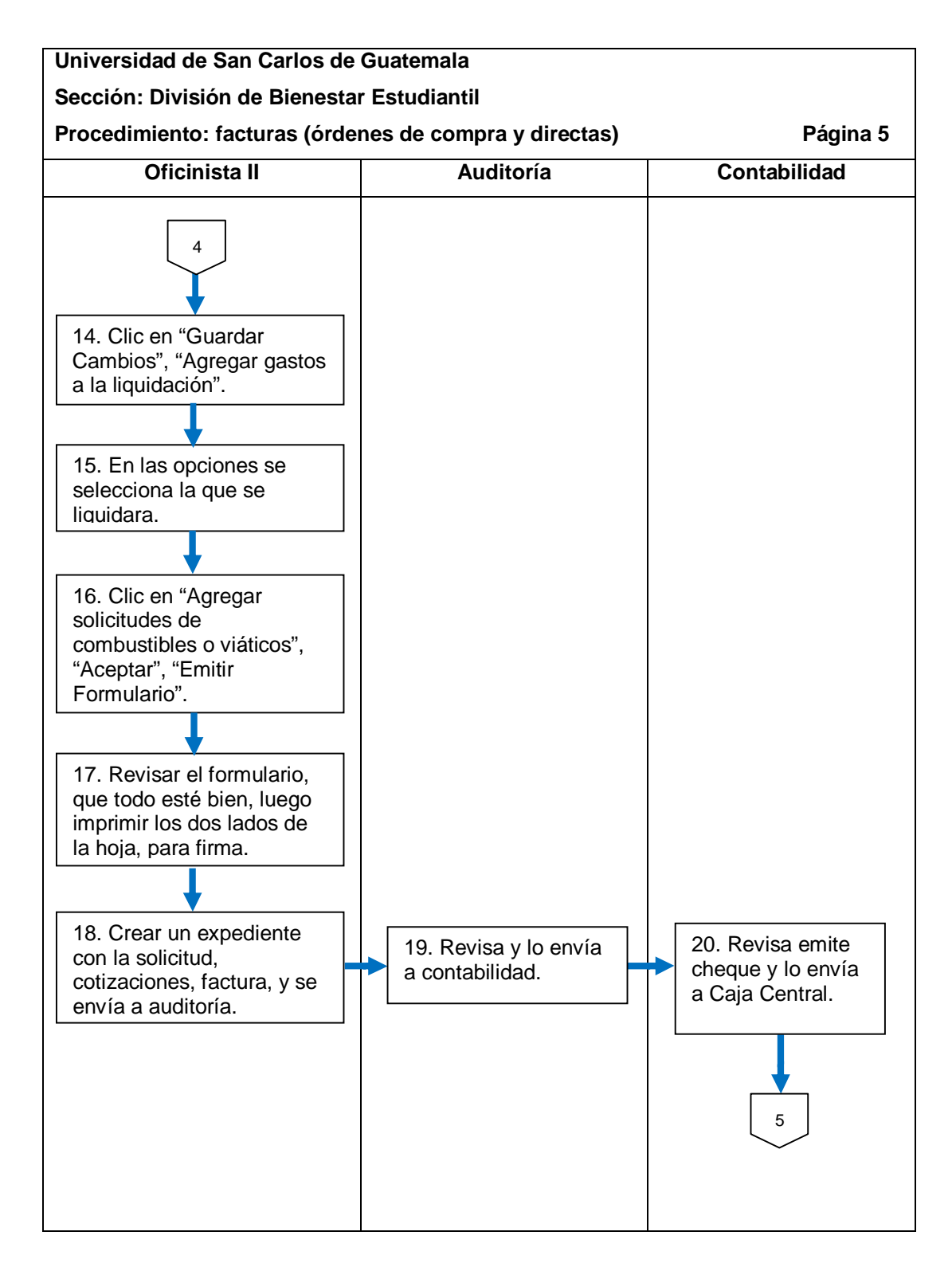

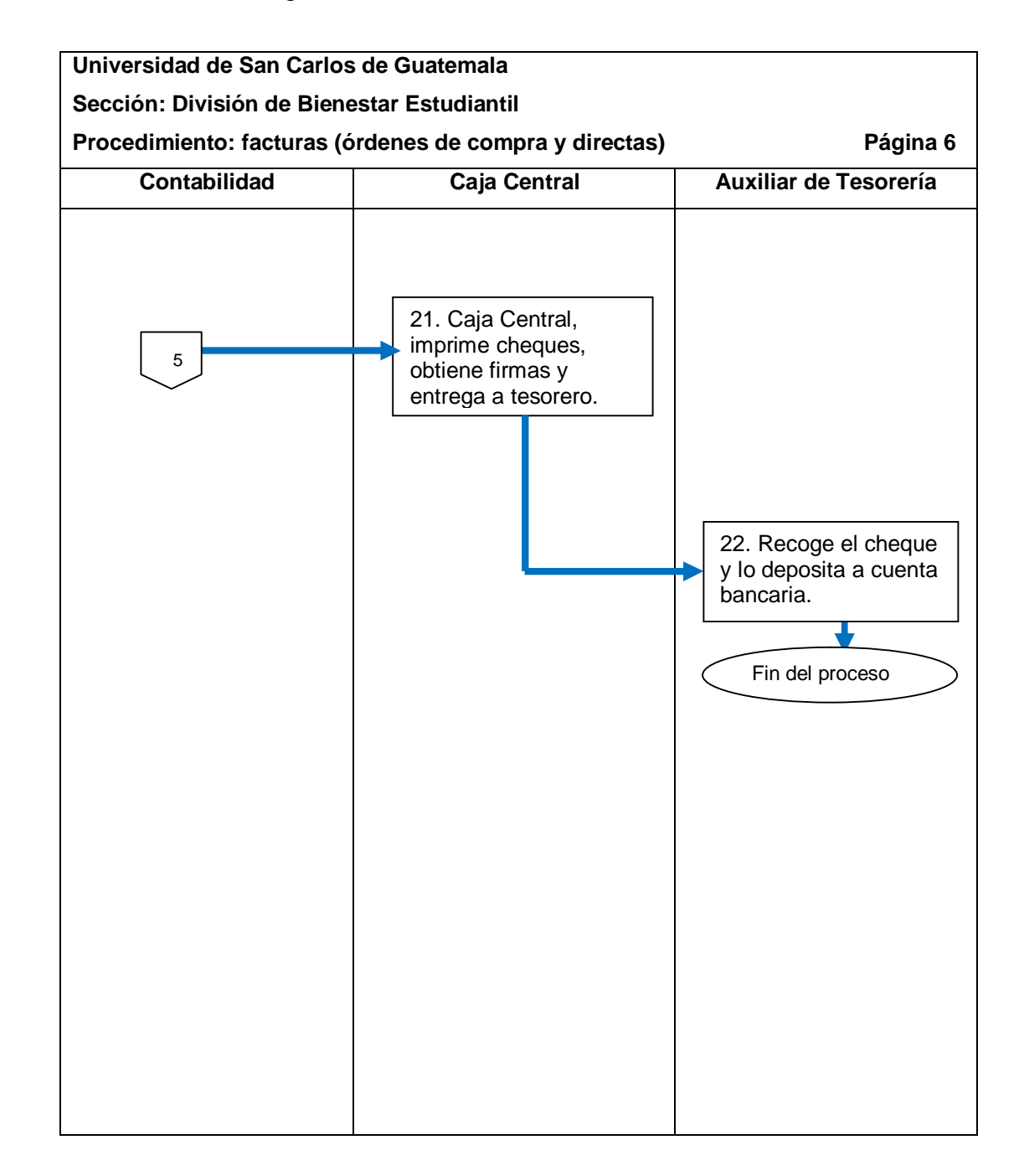

Fuente: elaboración propia.

#### **2.5.6.2. Combustible**

El procedimiento se describe en la tabla XXX y su flujograma en la figura 33.

#### Tabla XXX. **Combustible**

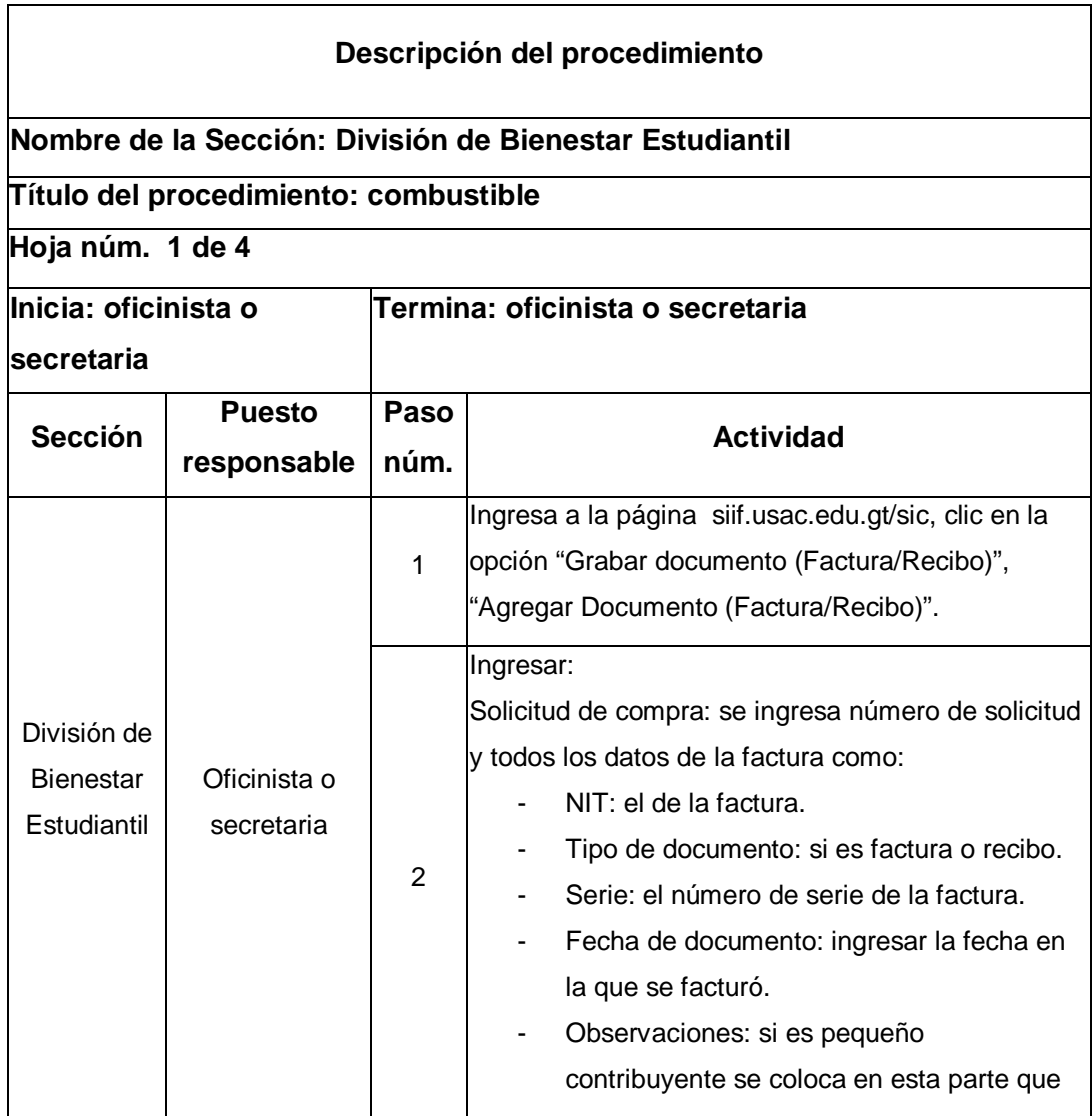

Continuación de la tabla XXX.

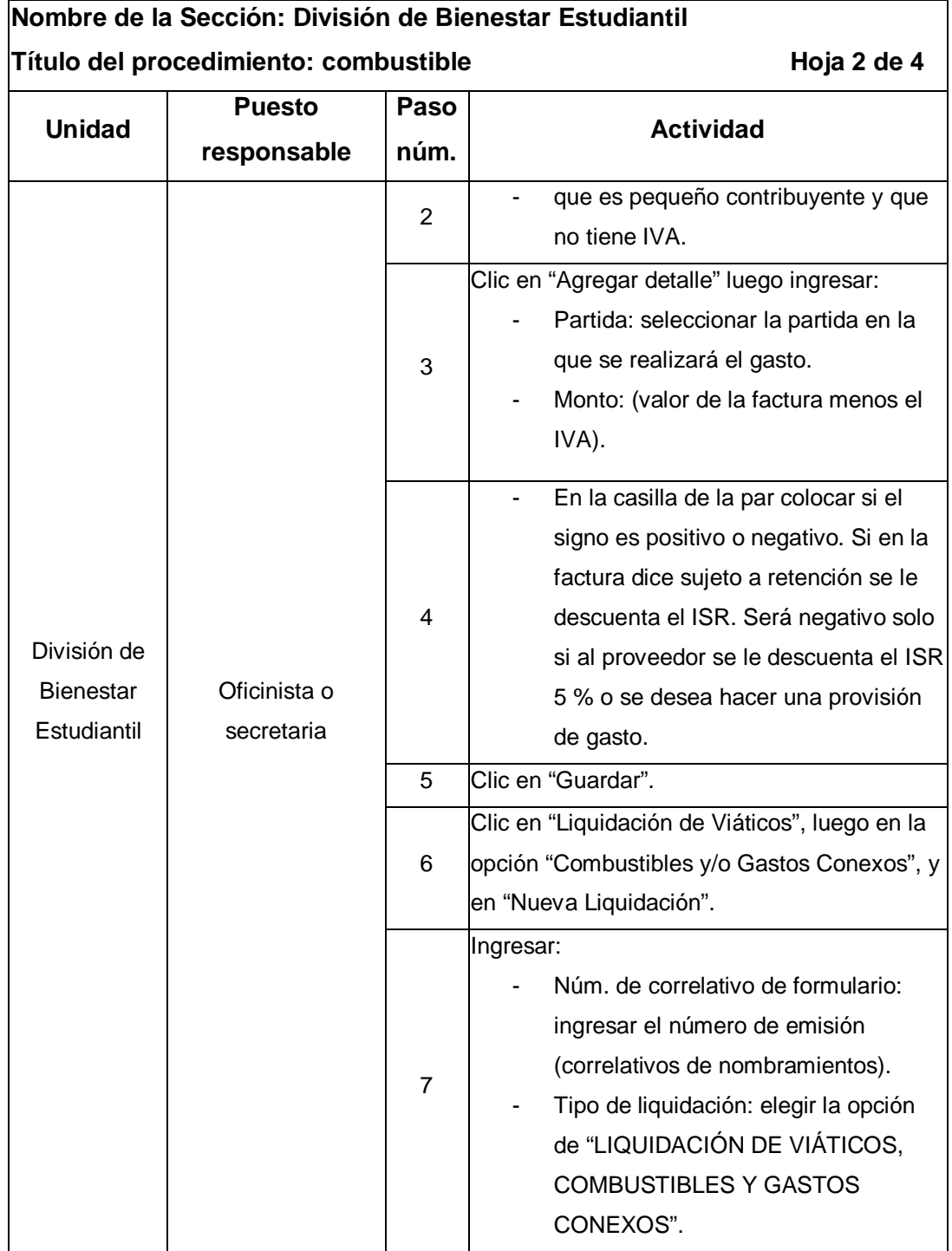

Continuación de la tabla XXX.

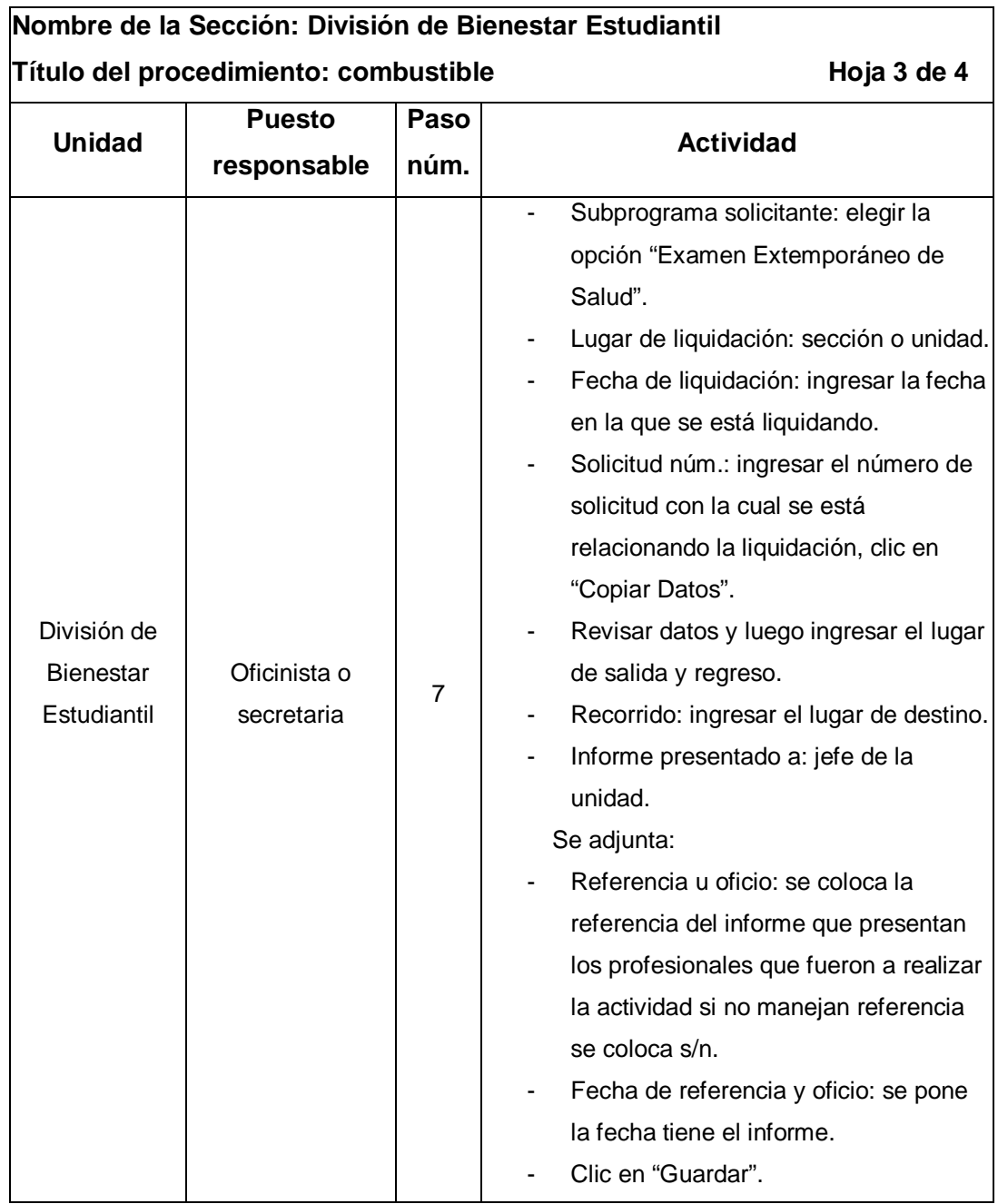

Continuación de la tabla XXX.

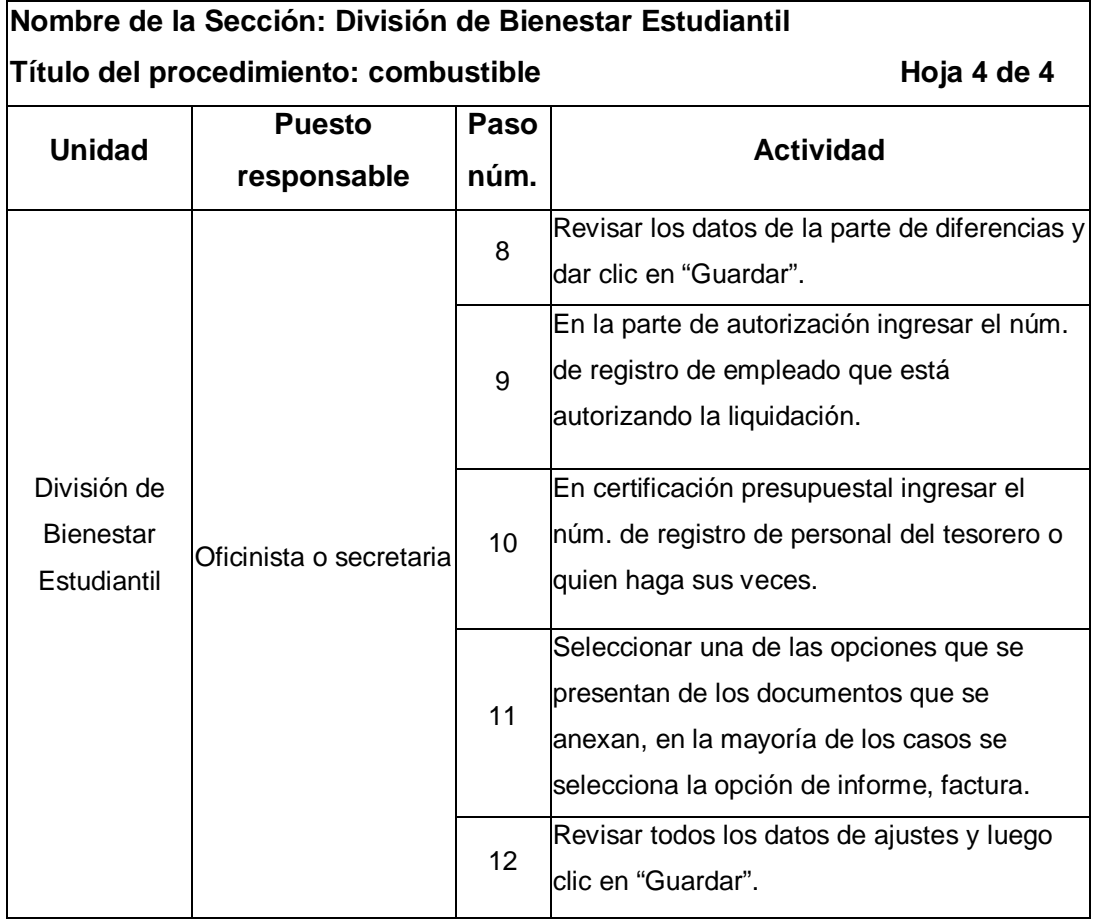

Fuente: elaboración propia.

#### Figura 33. **Flujograma del procedimiento de combustible**

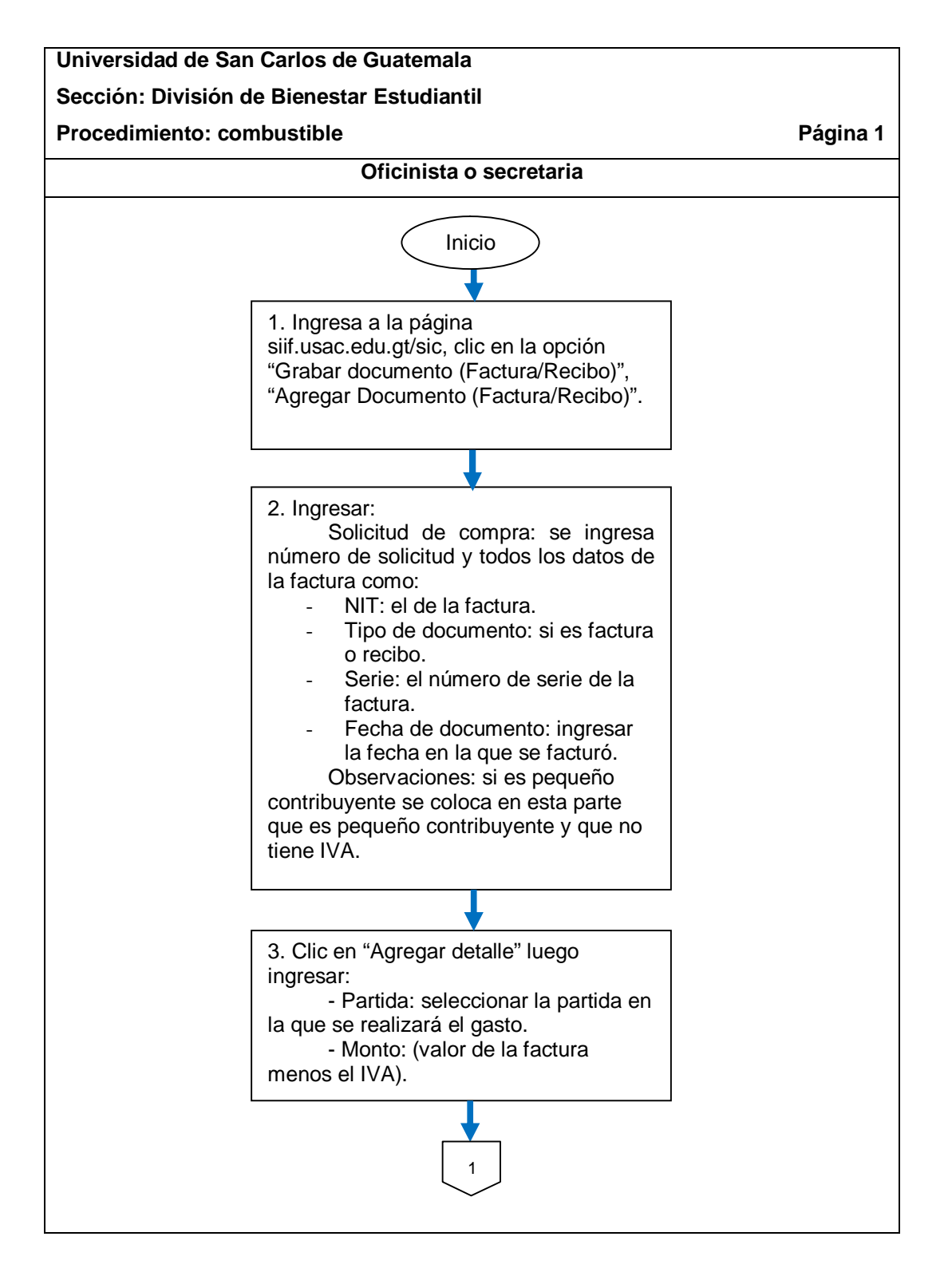

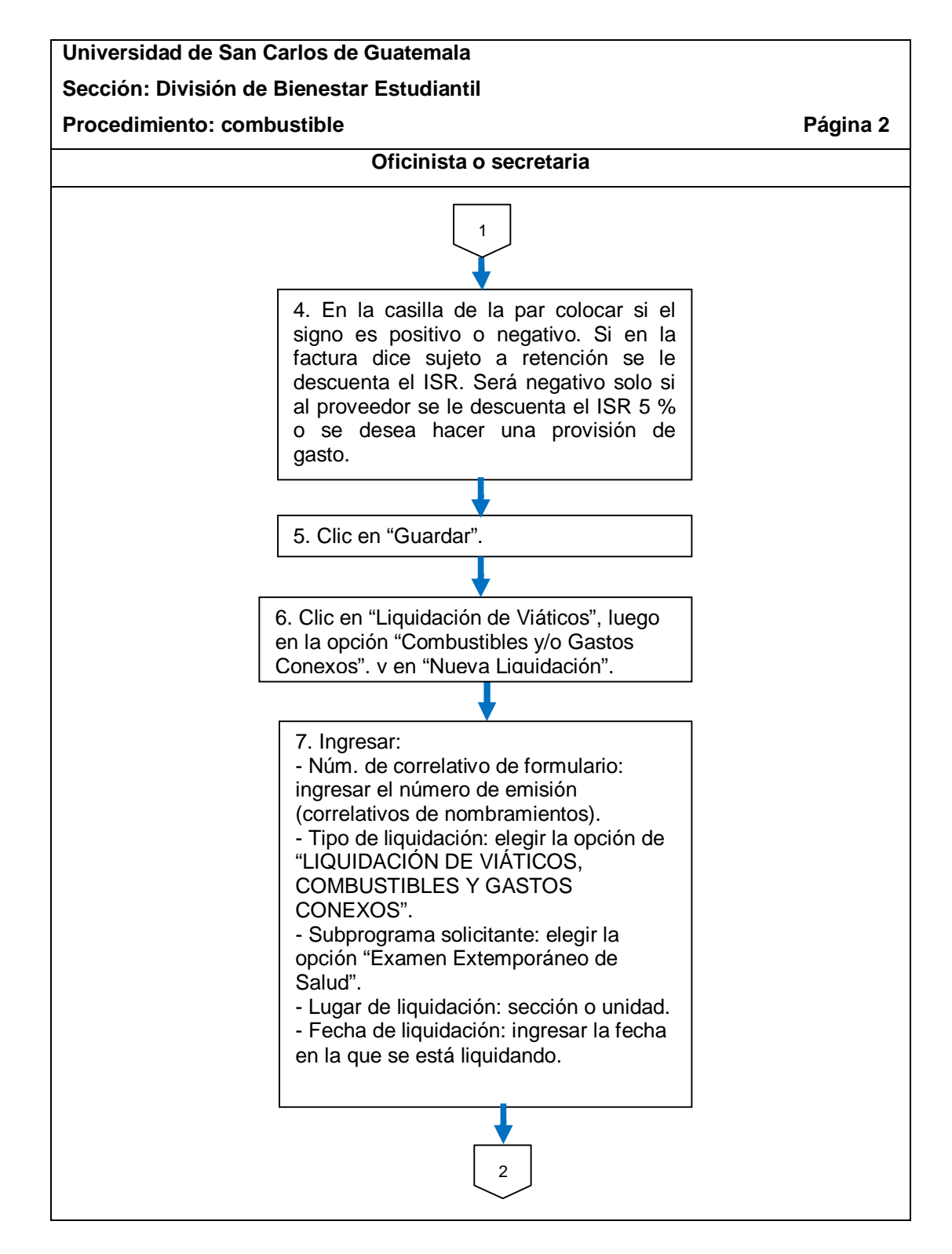

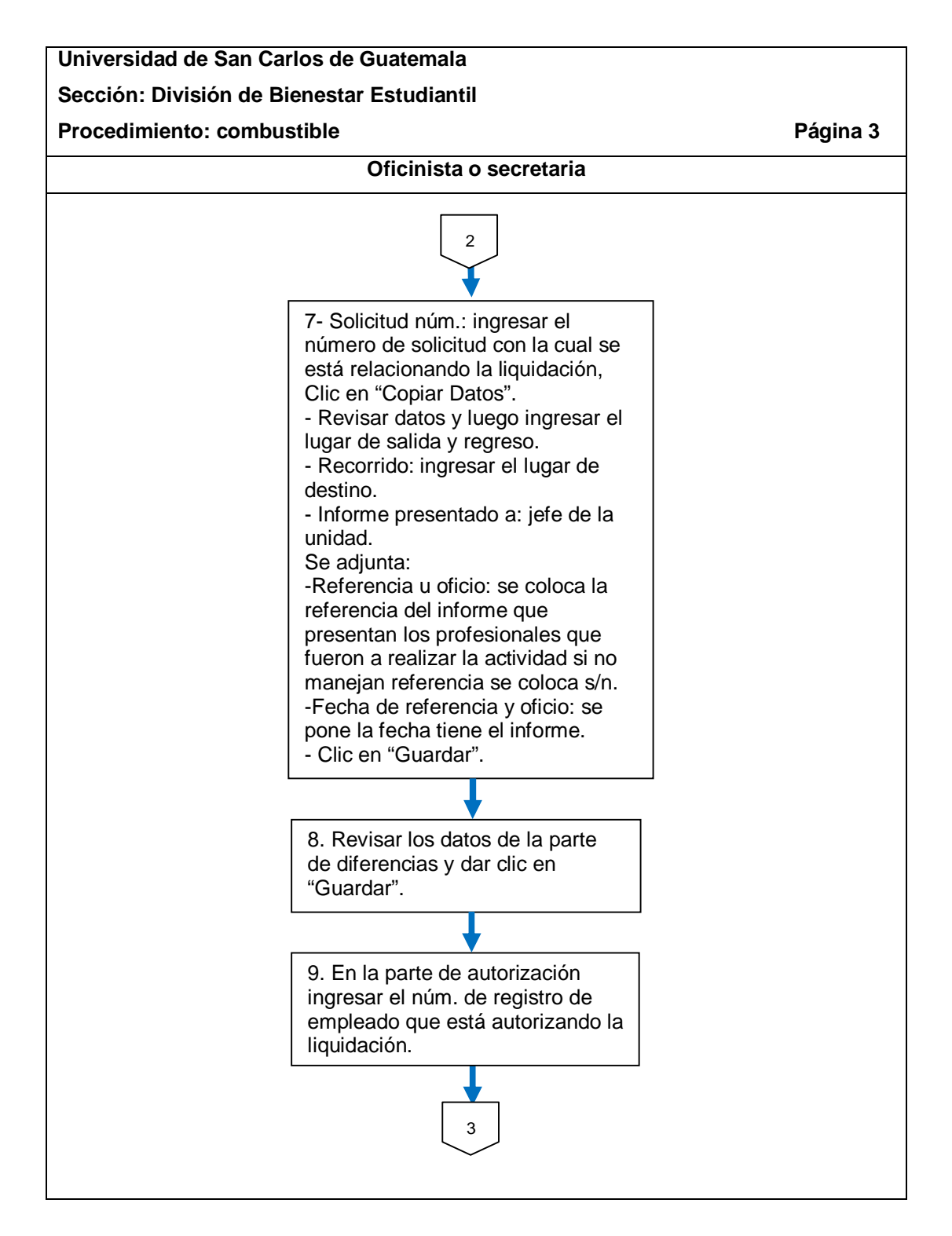

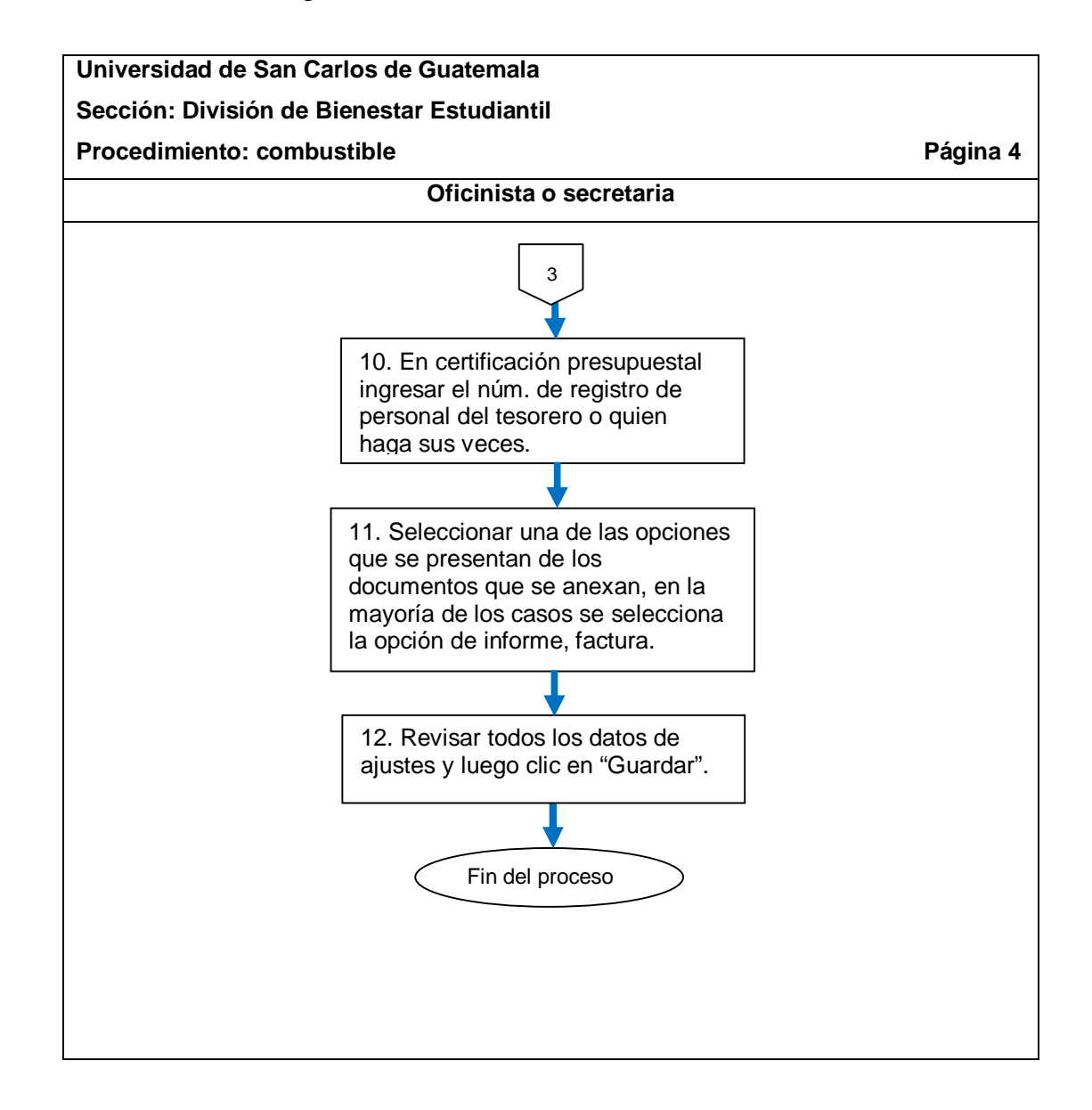

Fuente: elaboración propia.

## **2.5.6.3. Viáticos al interior y exterior**

El procedimiento se describe en la tabla XXXI y su flujograma en la figura 34.

Tabla XXXI. **Viáticos al interior y exterior**

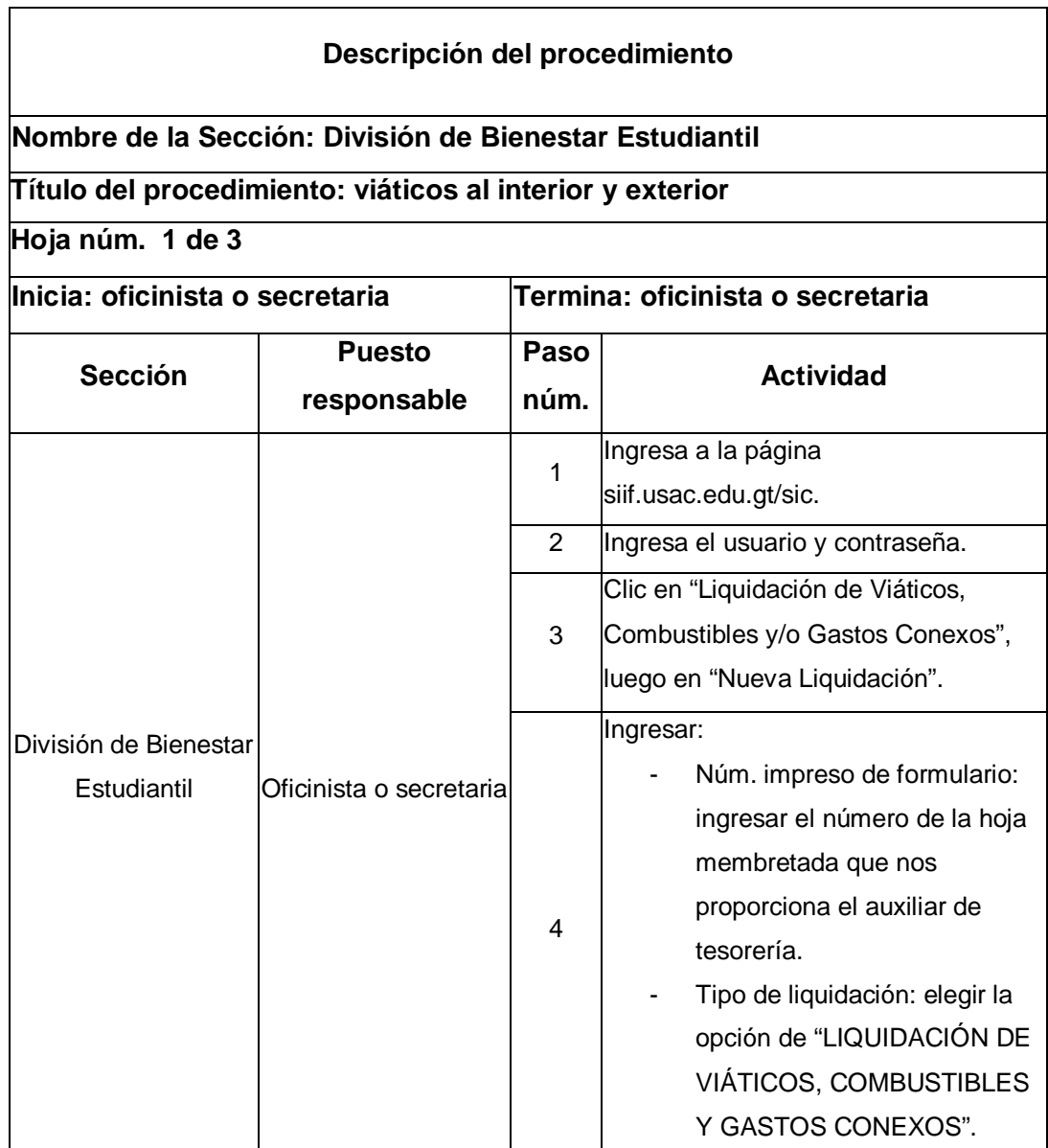

Continuación de la tabla XXXI.

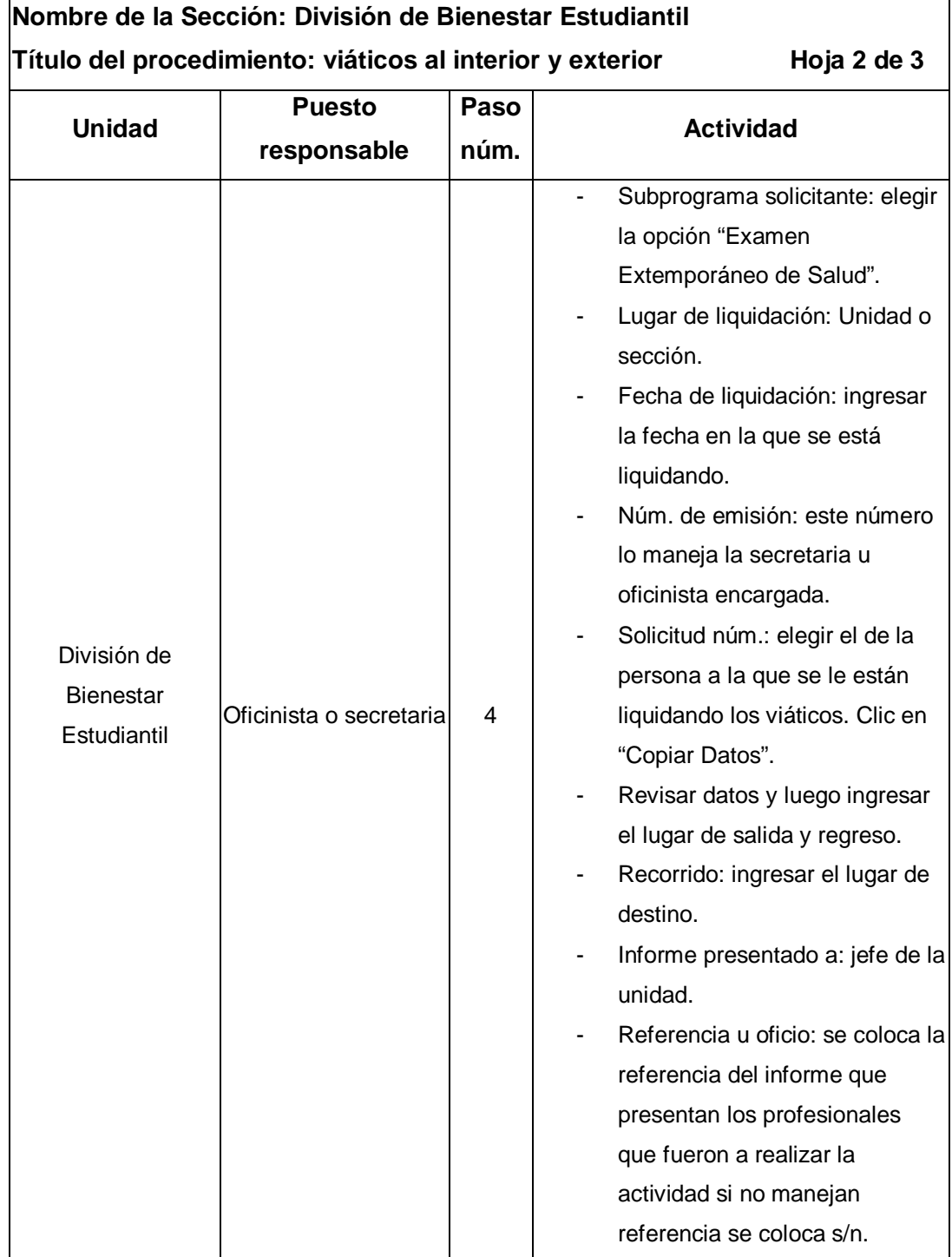

Continuación de la tabla XXXI.

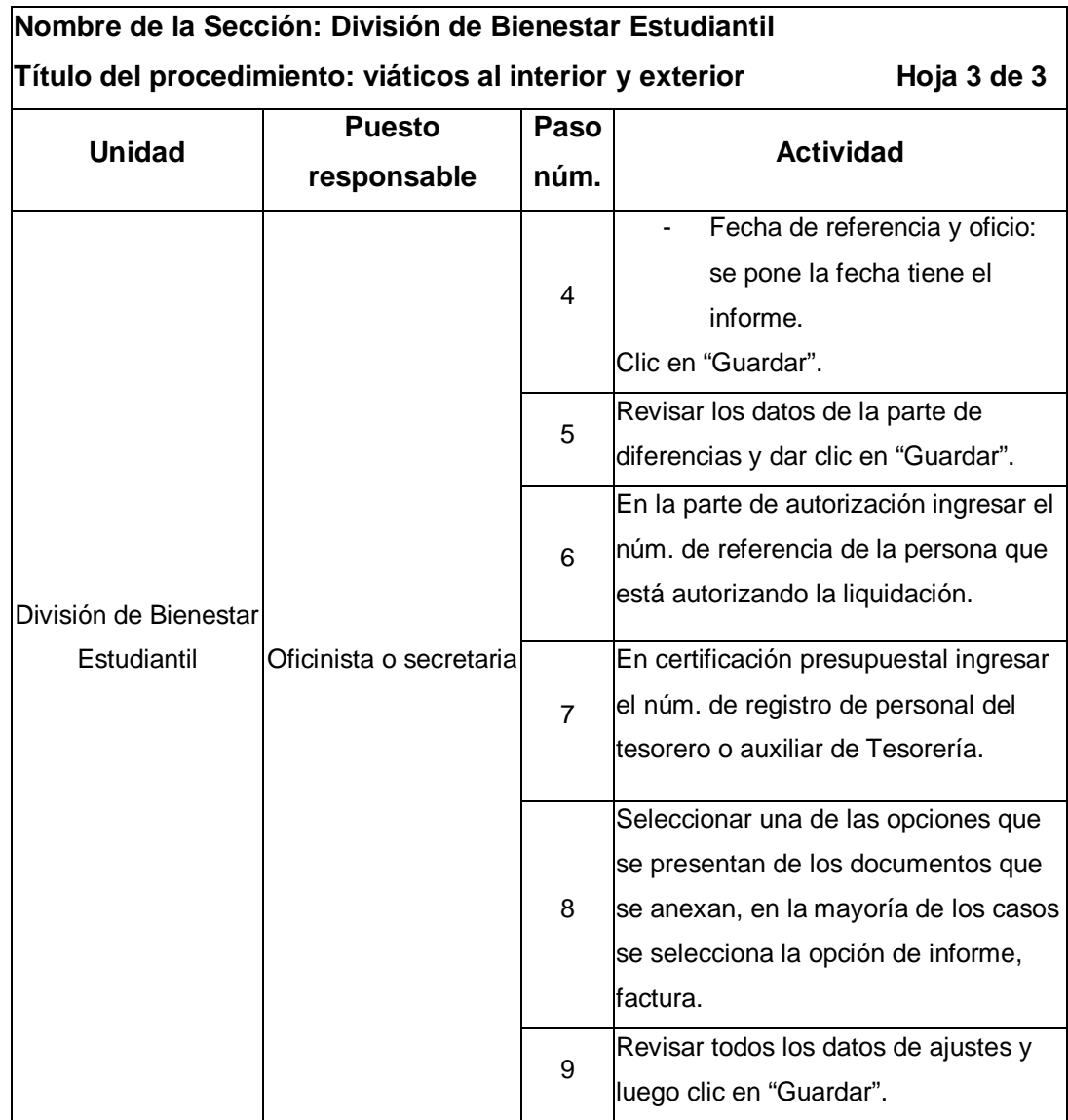

Fuente: elaboración propia.

## Figura 34. **Flujograma del procedimiento de viáticos al interior y exterior**

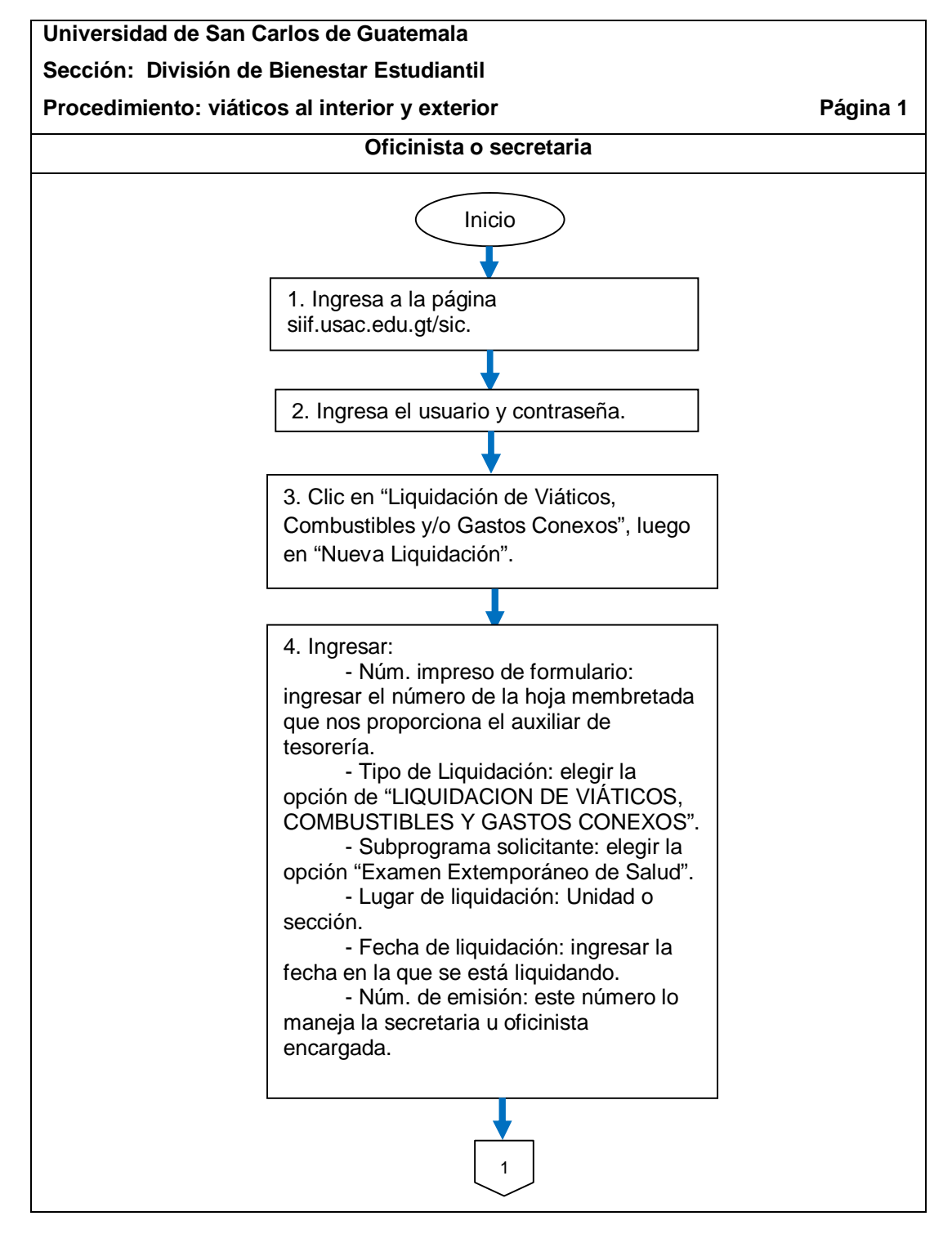

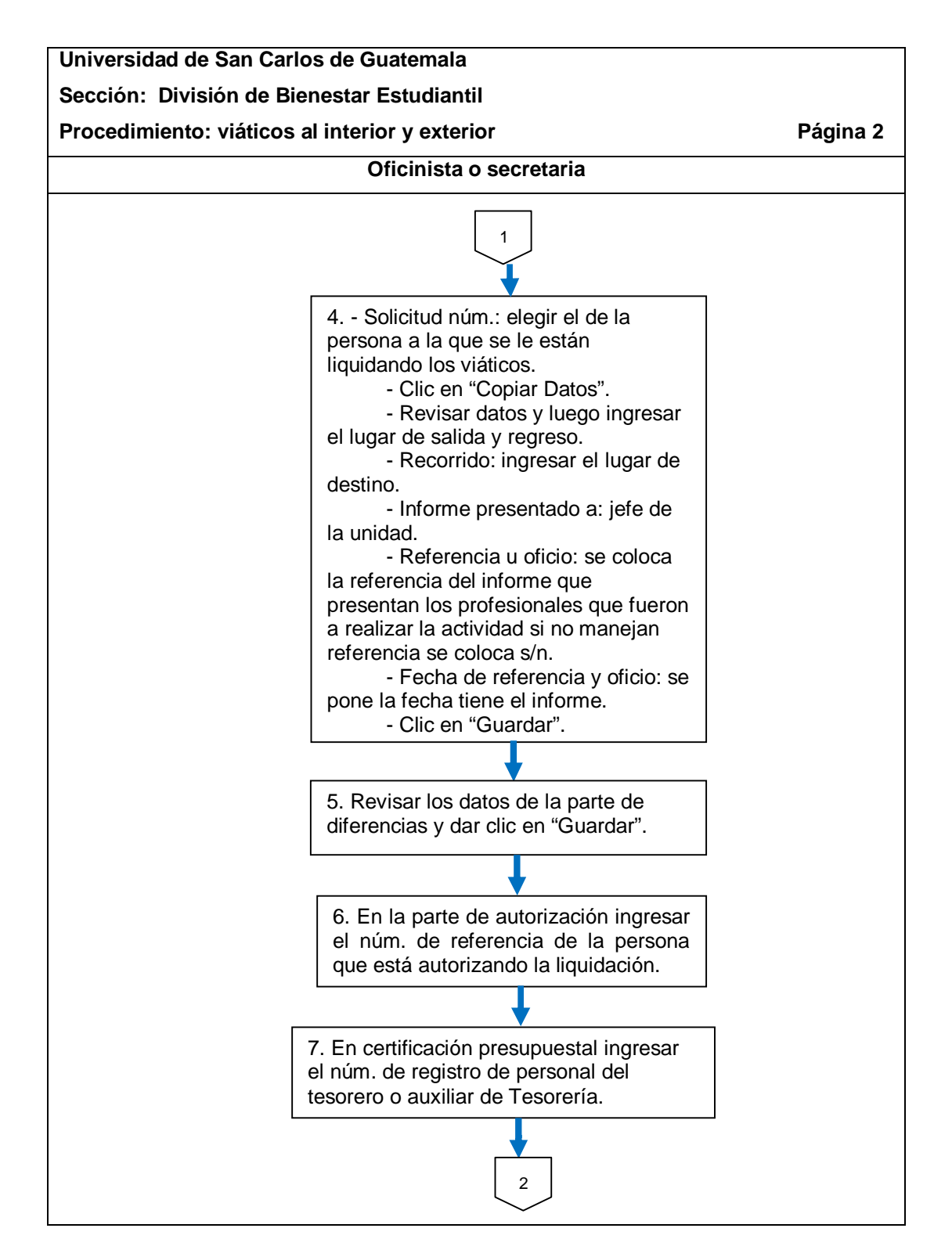
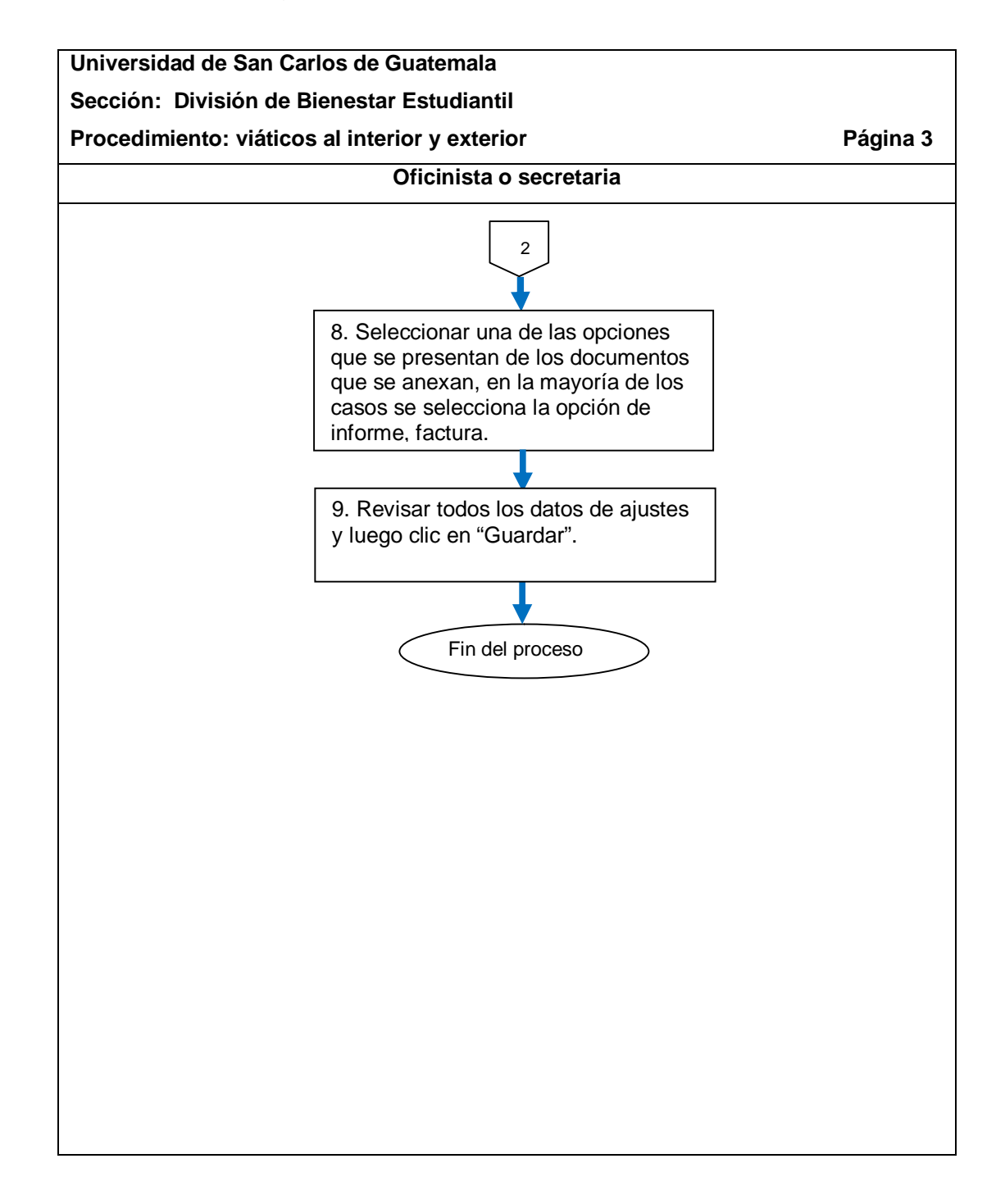

### **2.5.7. Viáticos al interior**

El proceso se describe en la tabla XXXII y su flujograma en la figura 35.

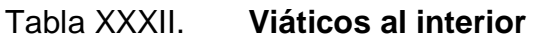

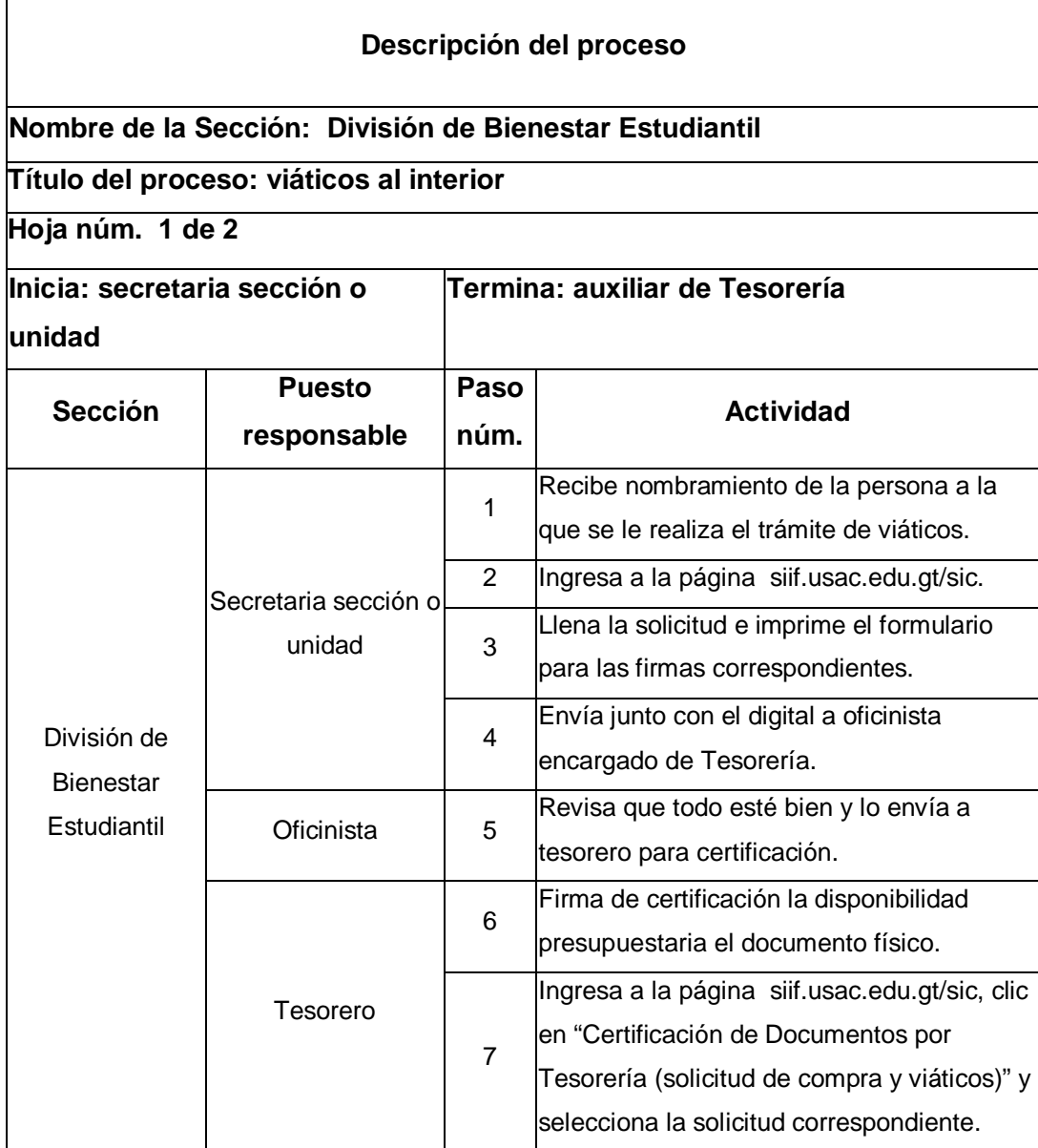

.

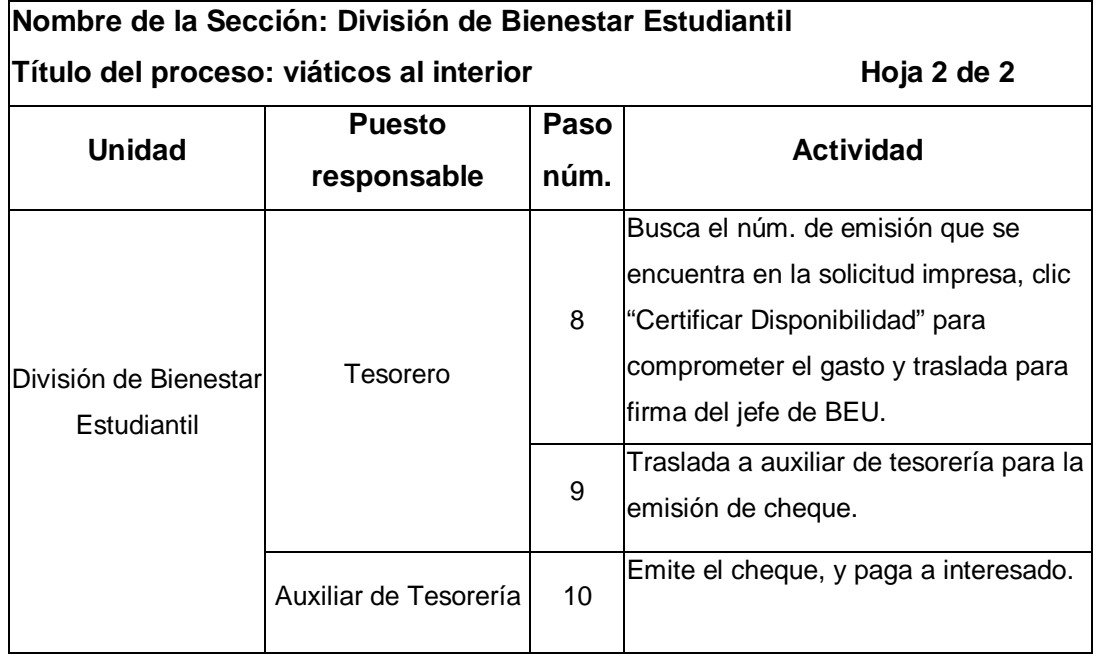

#### Figura 35. **Flujograma del proceso de viáticos al interior**

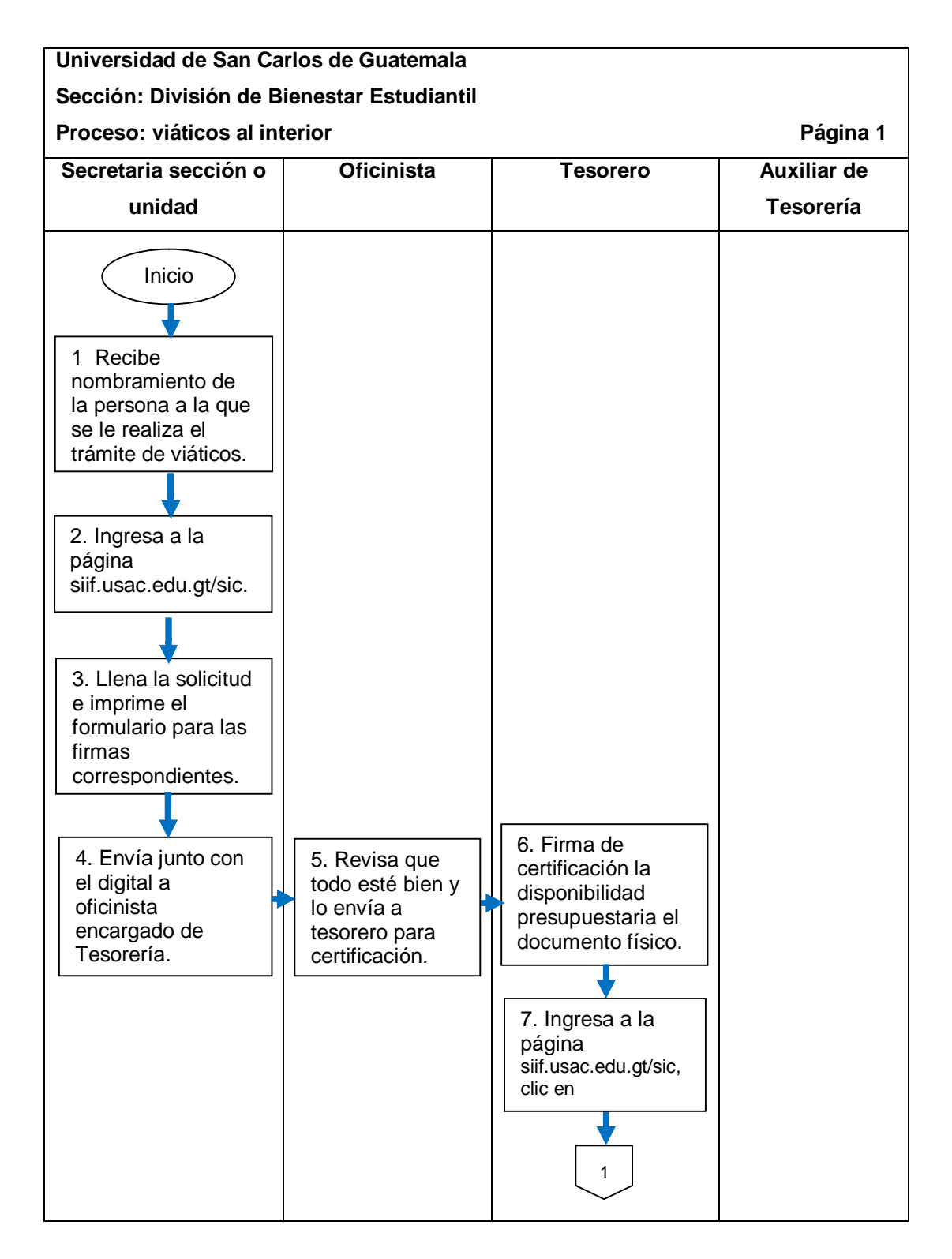

| Universidad de San Carlos de Guatemala     |                   |                                                                                                    |                                                                    |
|--------------------------------------------|-------------------|----------------------------------------------------------------------------------------------------|--------------------------------------------------------------------|
| Sección: División de Bienestar Estudiantil |                   |                                                                                                    |                                                                    |
| Proceso: viáticos al interior<br>Página 2  |                   |                                                                                                    |                                                                    |
| <b>Secretaria</b>                          | <b>Oficinista</b> | <b>Tesorero</b>                                                                                                    | <b>Auxiliar de Tesorería</b>                                       |
| sección o                                  |                   |                                                                                                    |                                                                    |
| unidad                                     |                   |                                                                                                    |                                                                    |
|                                            |                   | $\mathbf{1}$<br>7. "Certificación<br>de Documentos<br>por Tesorería<br>(solicitud de<br>compra y<br>viáticos)" y<br>selecciona la<br>solicitud<br>correspondiente.<br>8. Busca el núm.<br>de emisión que se<br>encuentra en la<br>solicitud impresa,<br>clic "Certificar<br>Disponibilidad"<br>para comprometer<br>el gasto y traslada<br>para firma del jefe<br>de BEU.<br>9. Traslada a<br>auxiliar de<br>tesorería para la<br>emisión de<br>cheque. | 10. Emite el<br>cheque, y paga a<br>interesado.<br>Fin del proceso |

Fuente: elaboración propia.

# **2.5.7.1. Uso del programa SIIF/SIC de viáticos al interior**

El procedimiento se describe en la tabla XXXIII, y su flujograma en la figura 36.

#### Tabla XXXIII. **Uso del programa SIIF/SIC de viáticos al interior**

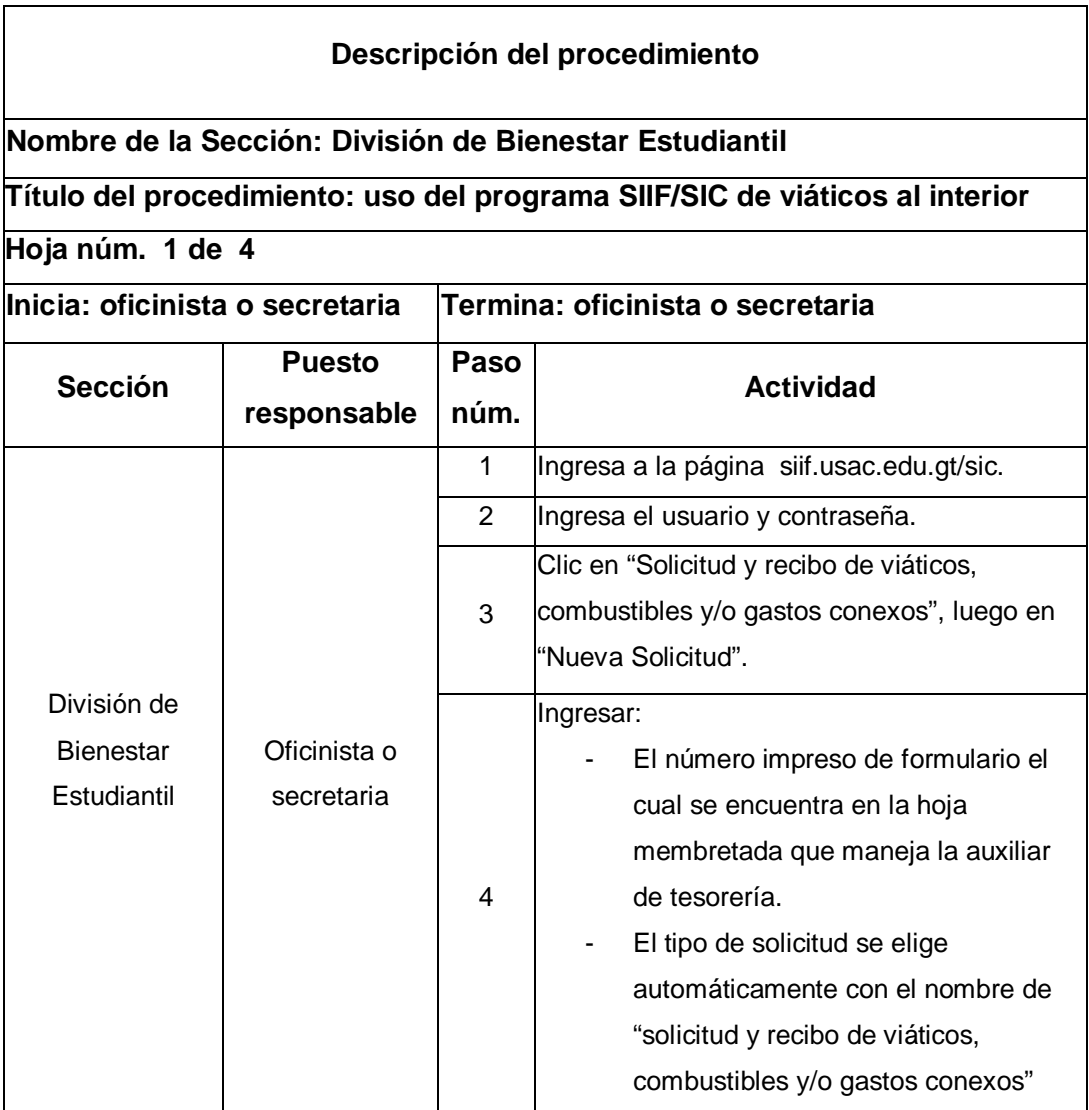

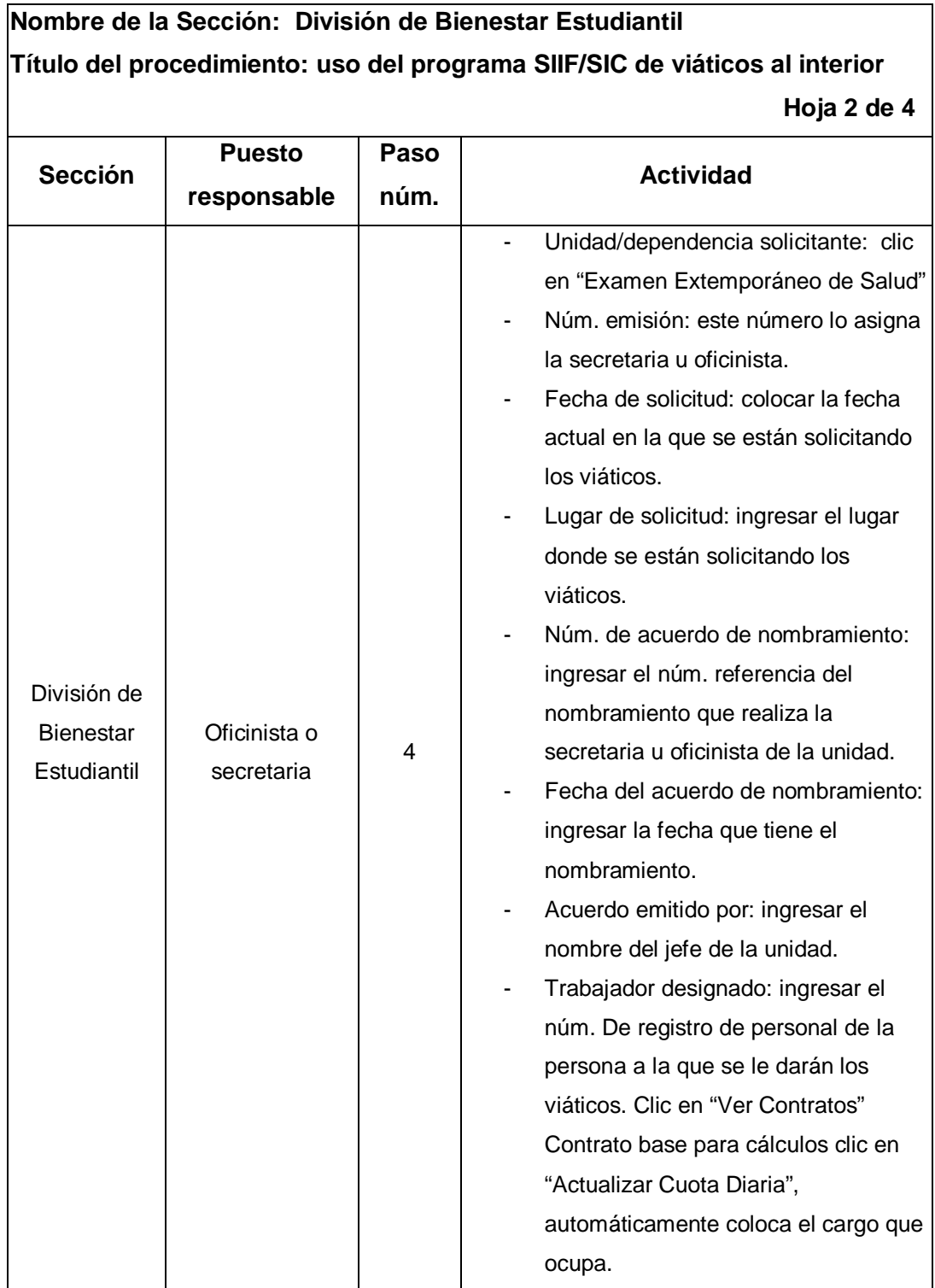

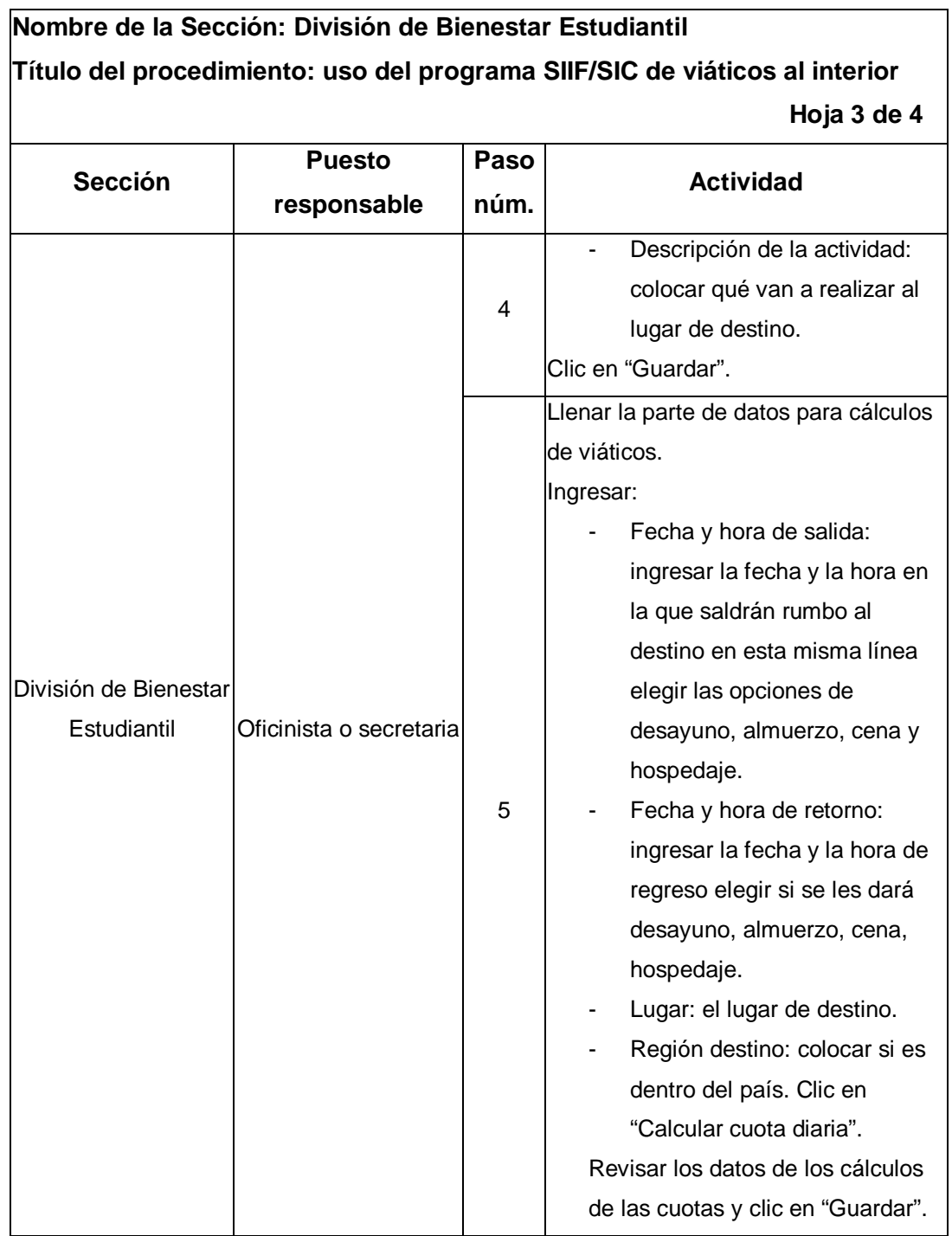

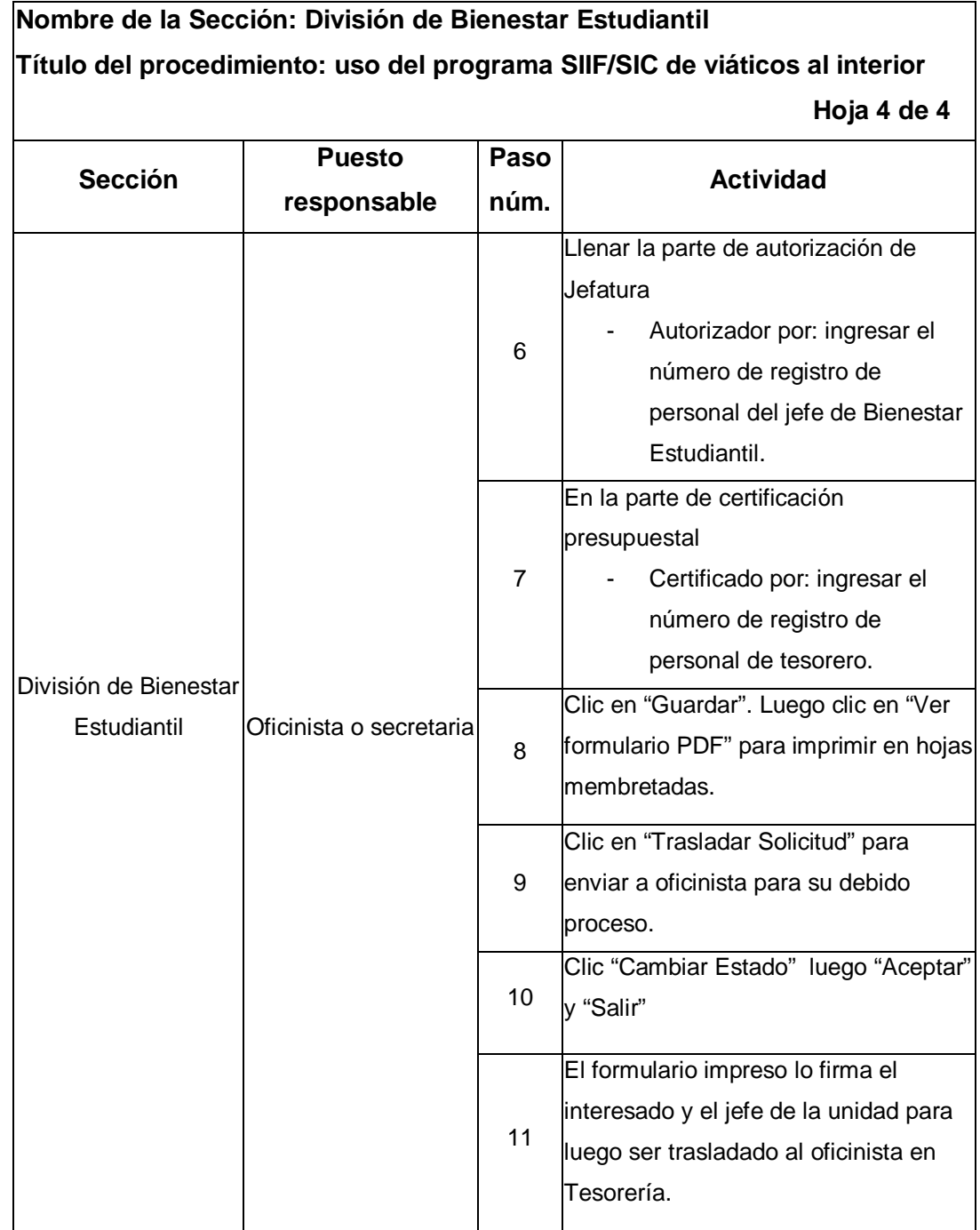

### Figura 36. **Flujograma del procedimiento de uso del programa SIIF/SIC de viáticos al interior**

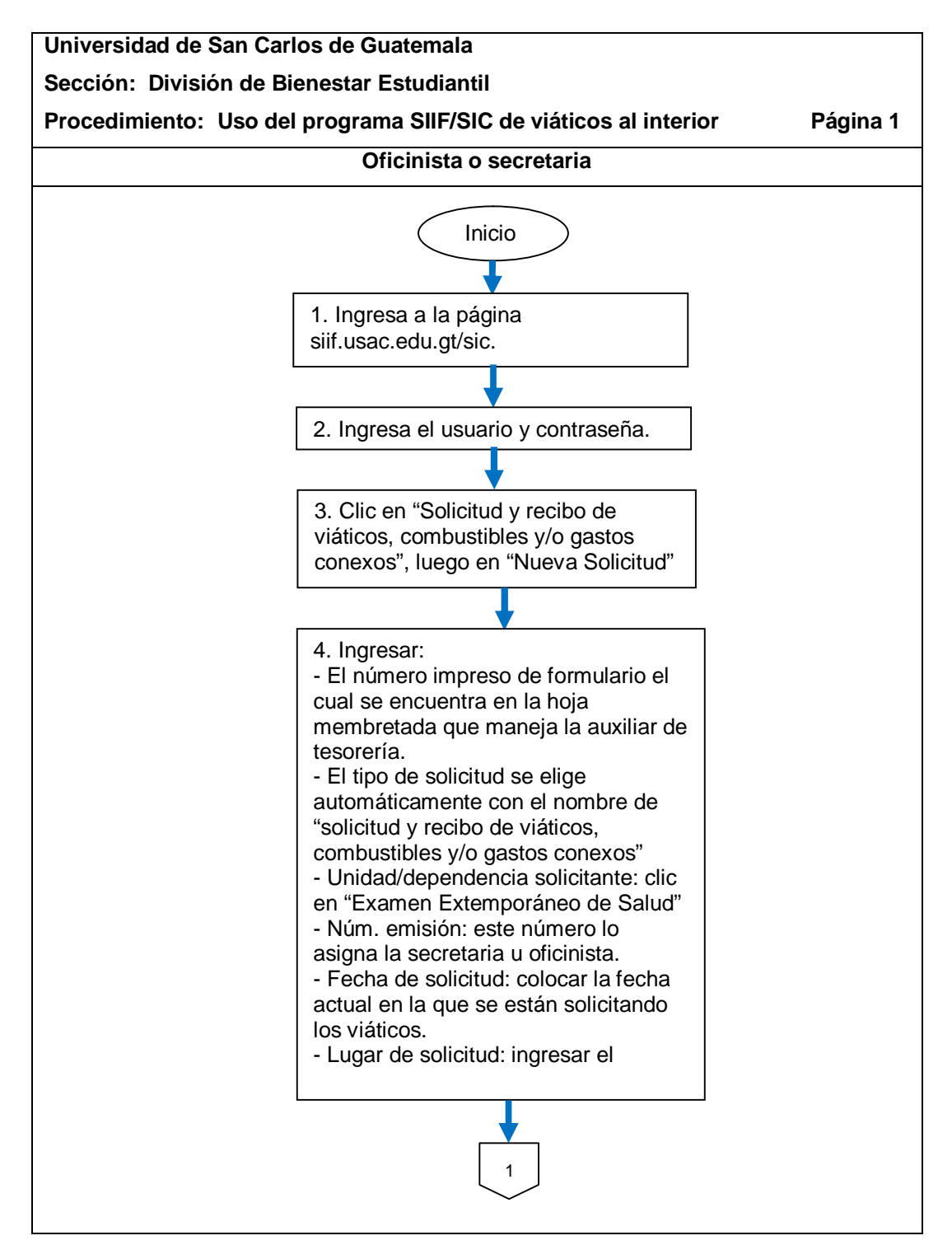

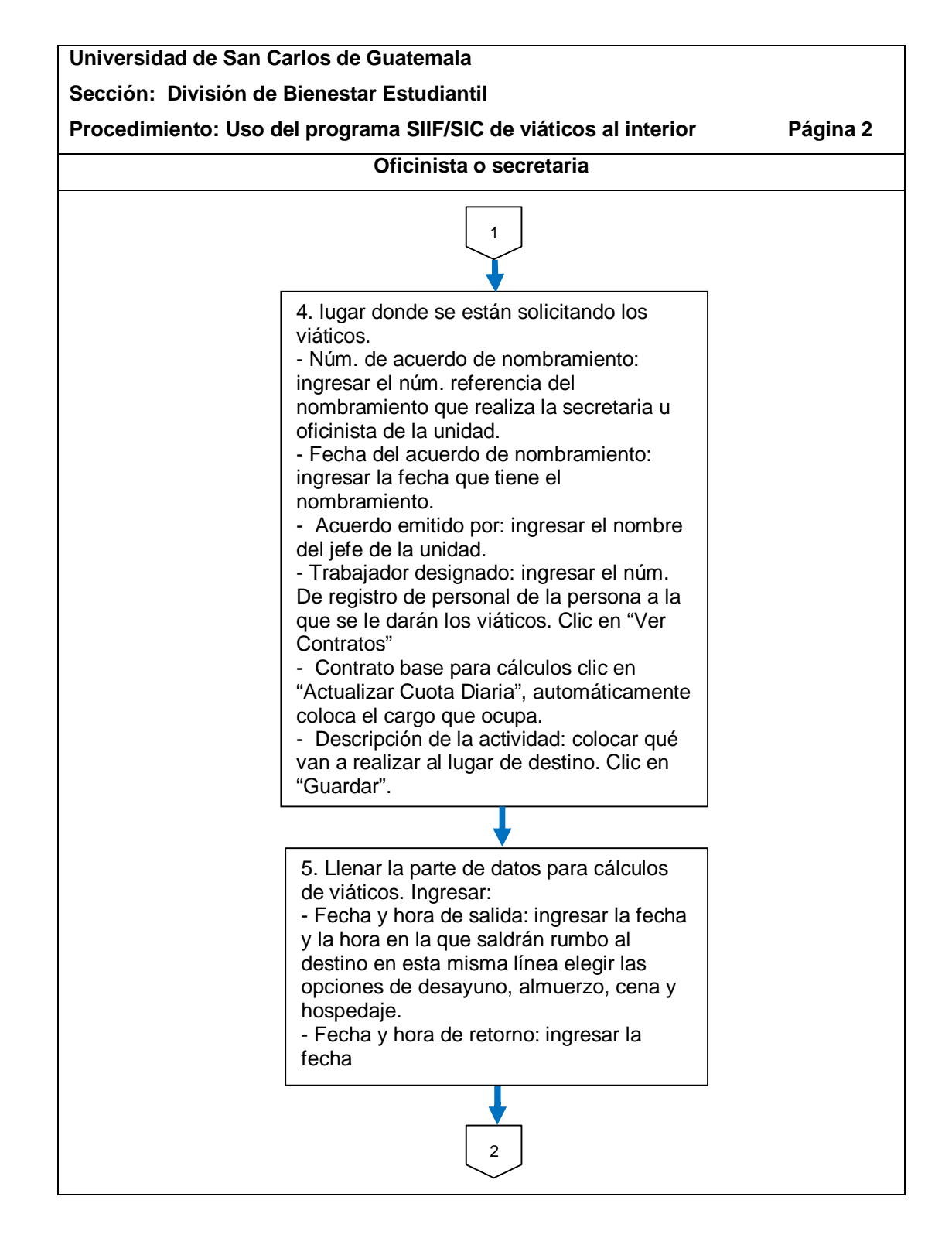

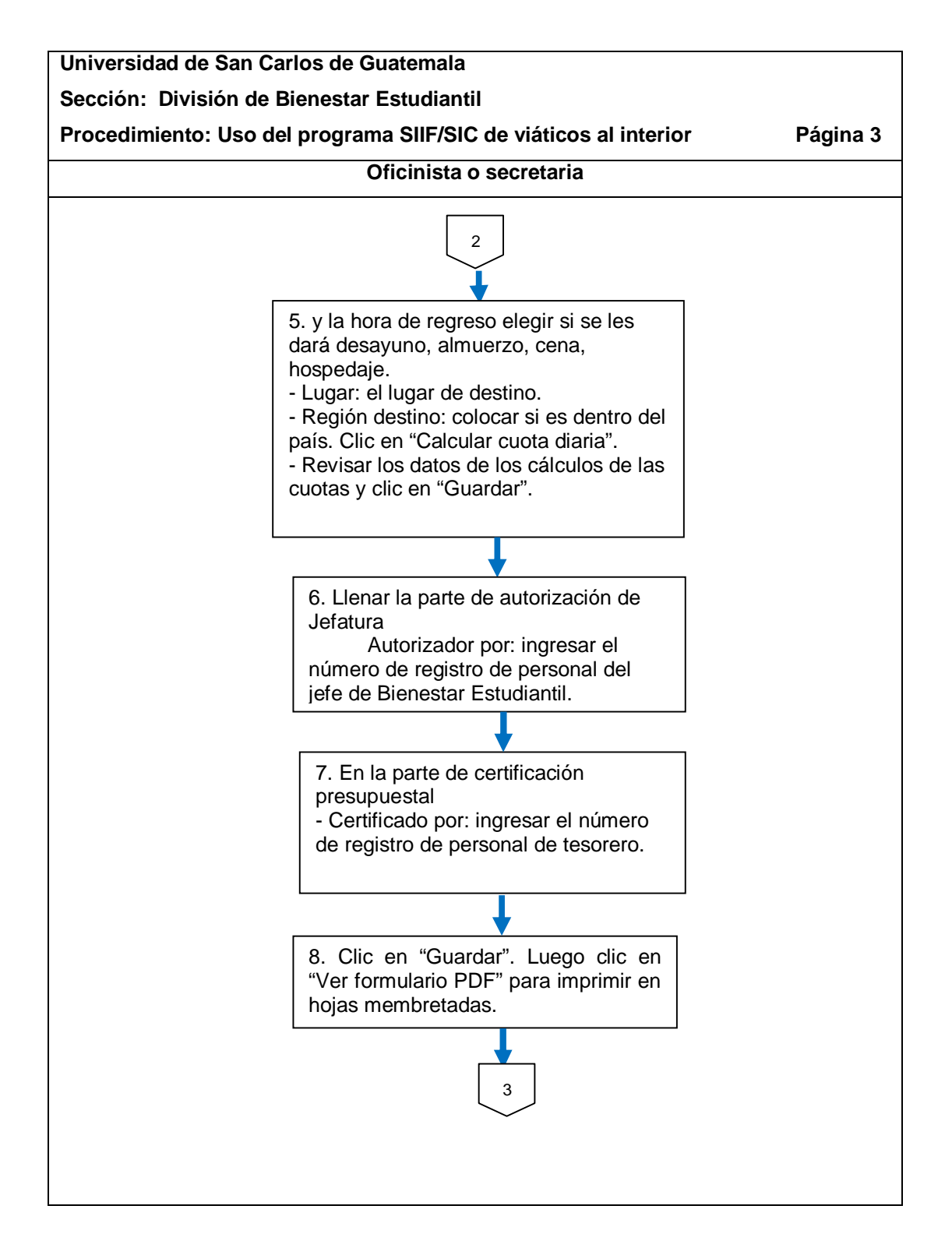

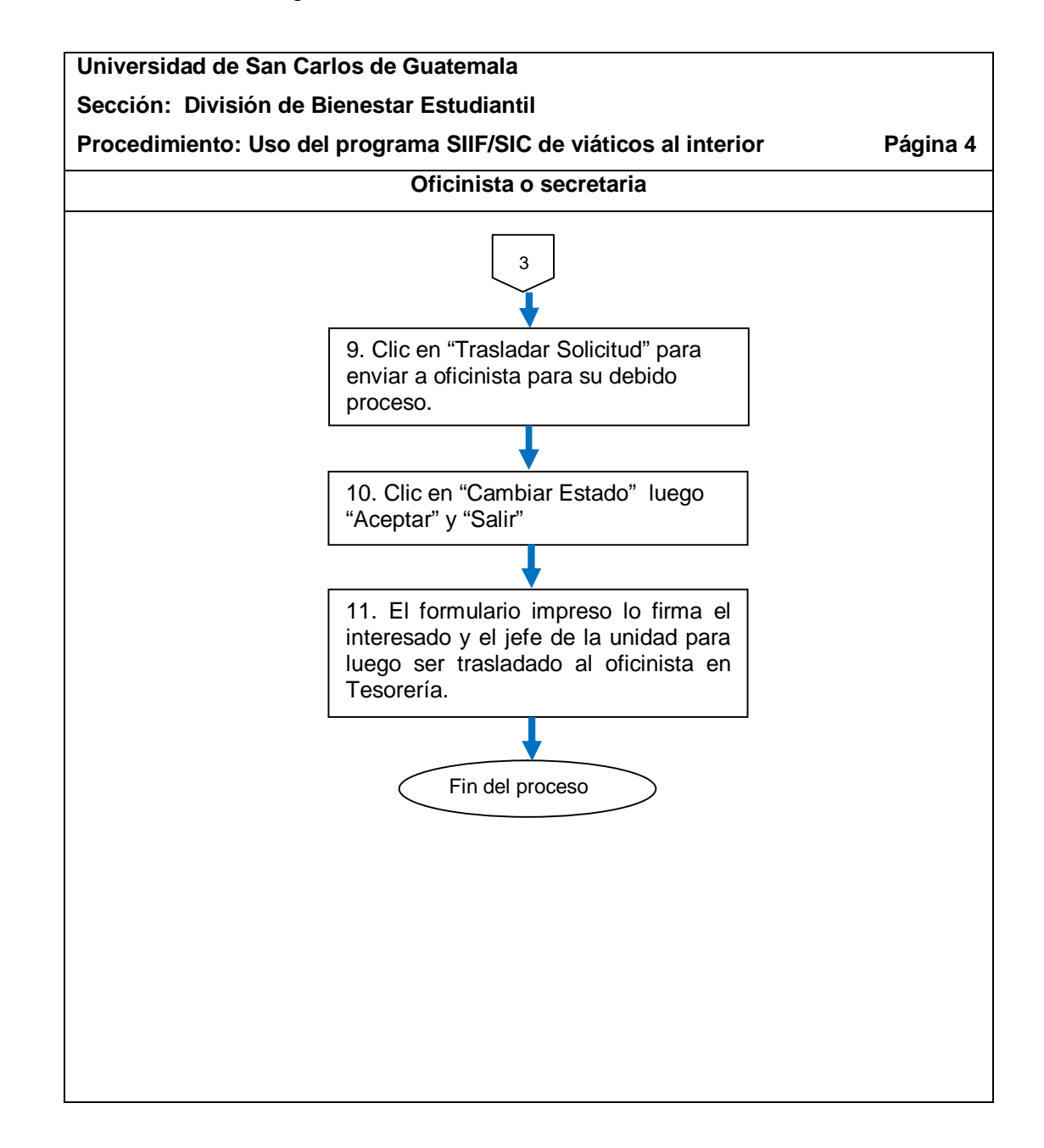

### **2.5.8. Viáticos al exterior**

El proceso se describe en la tabla XXXIV y su flujograma en la figura 37.

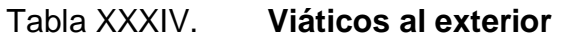

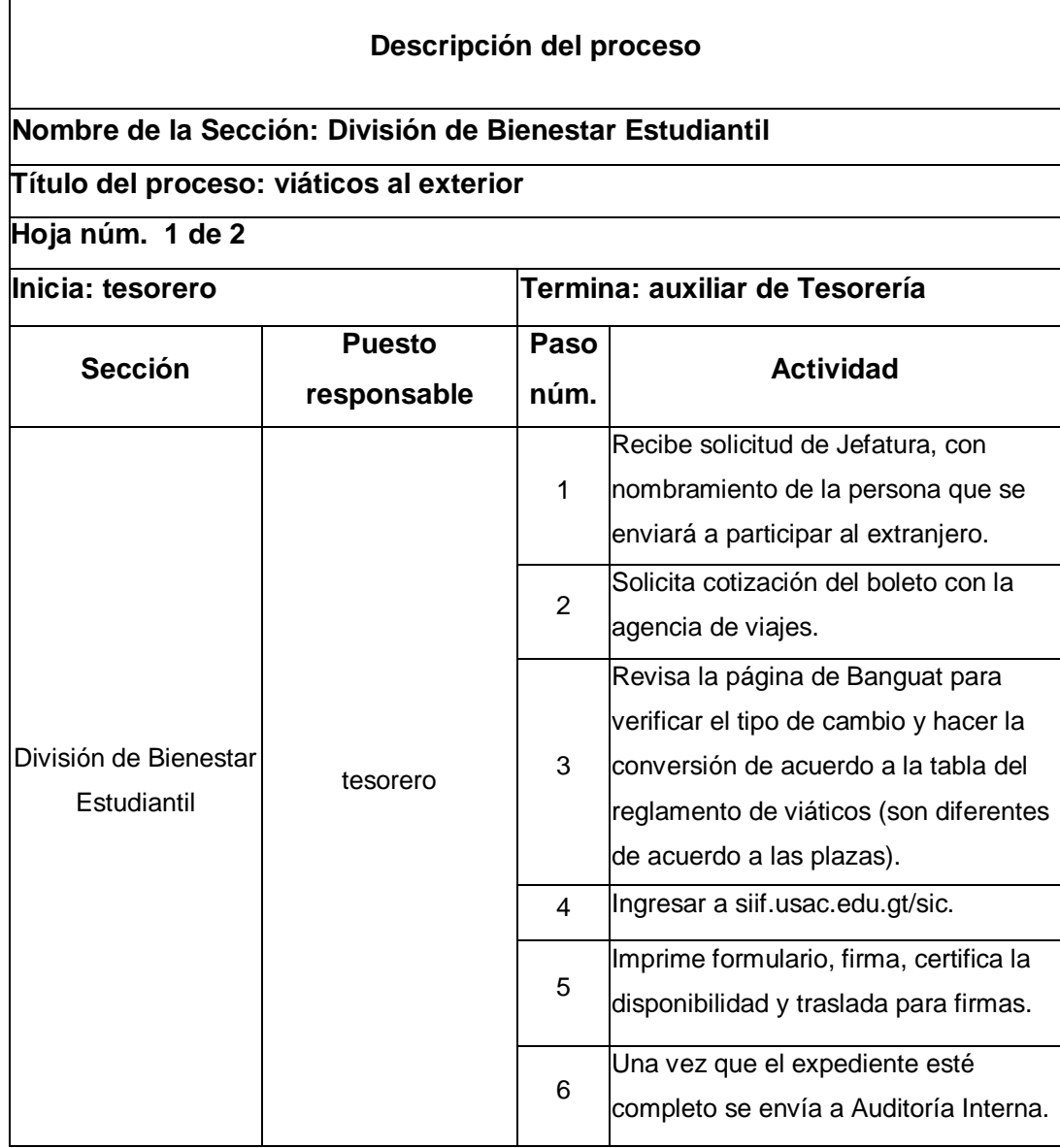

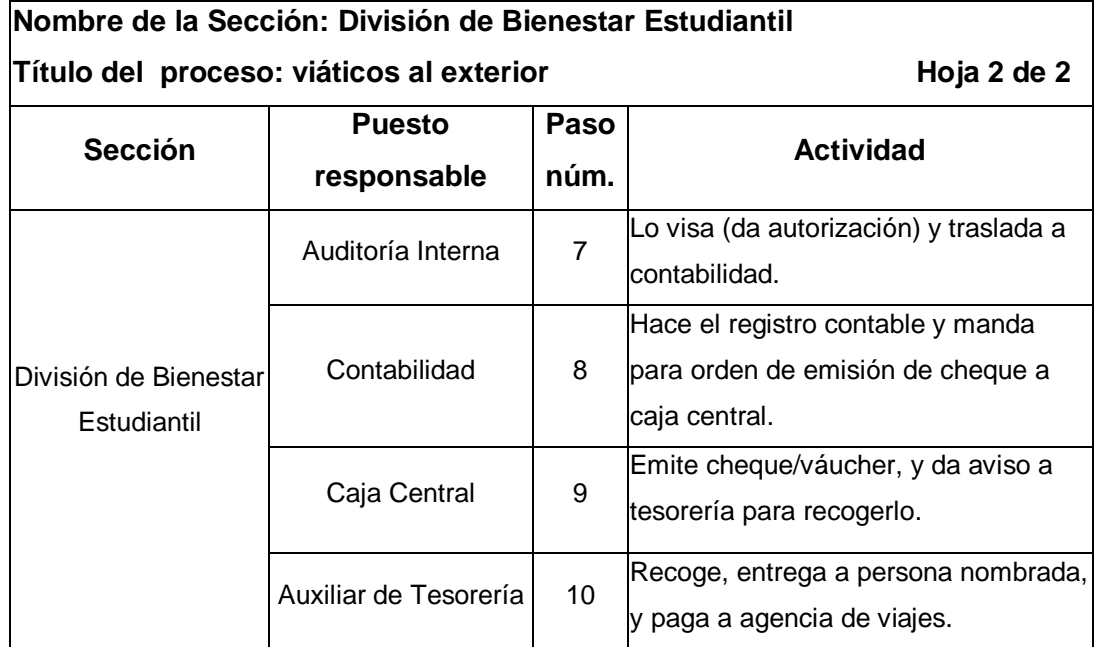

# Figura 37. **Flujograma del proceso de viáticos al exterior**

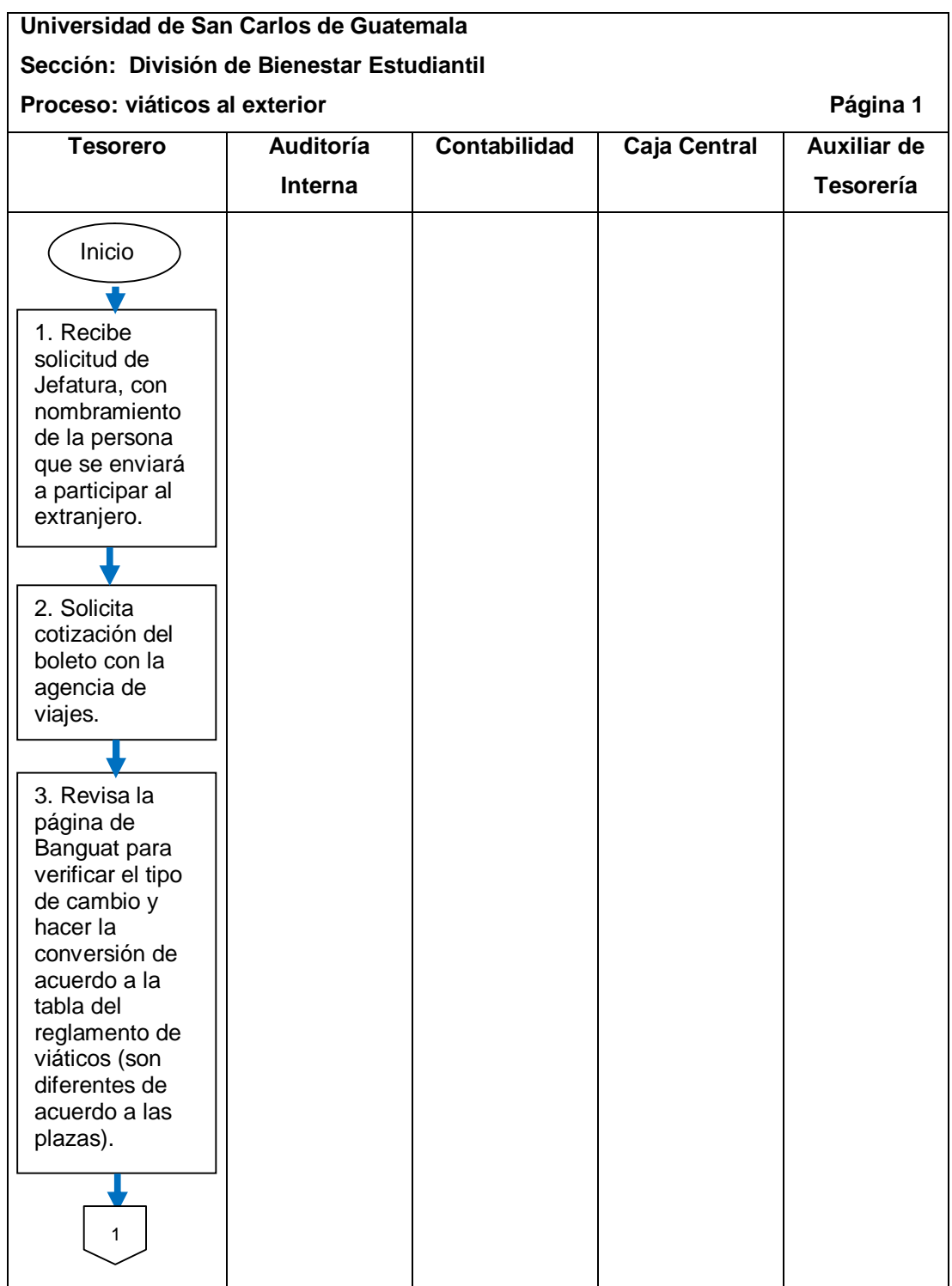

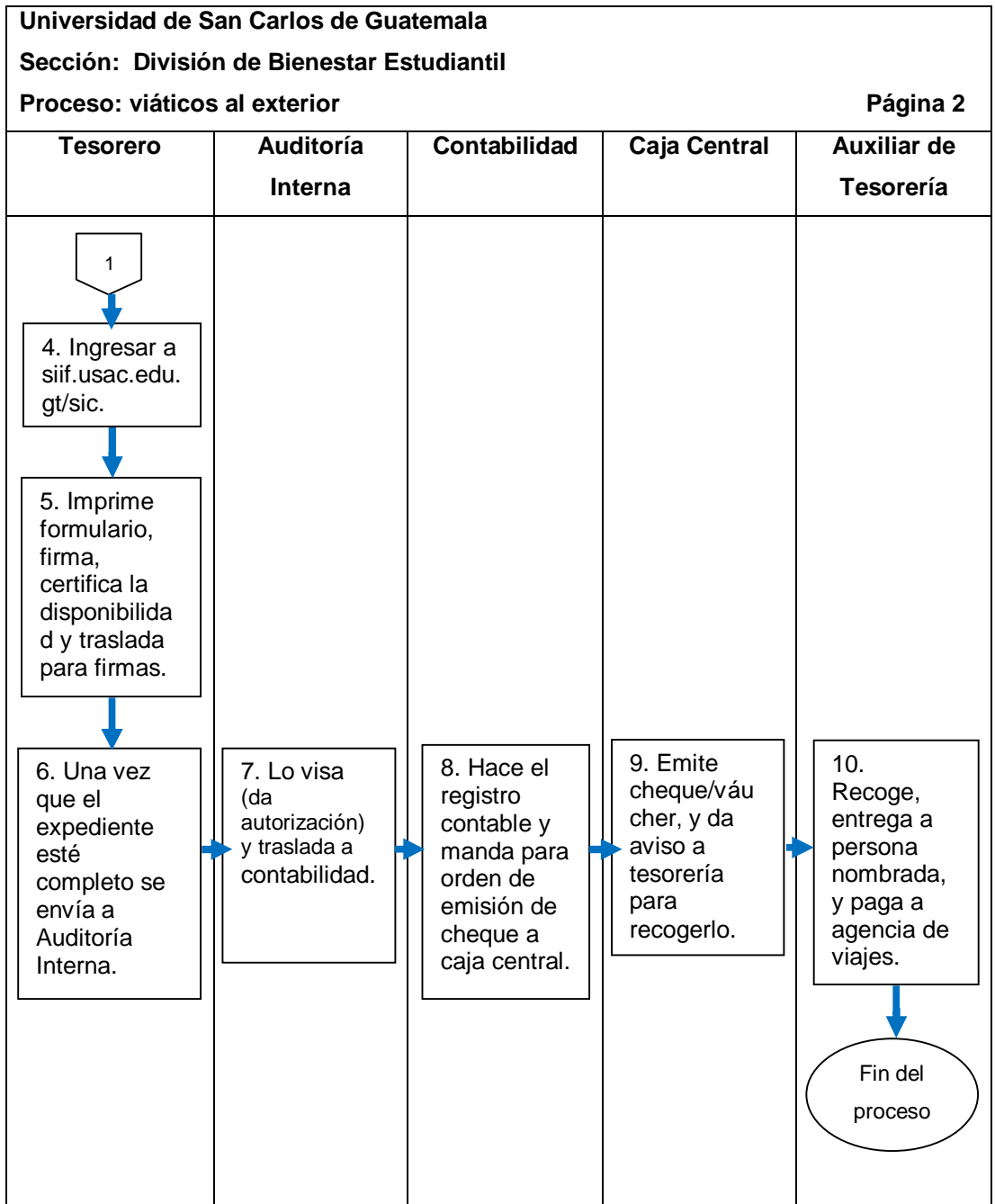

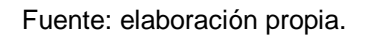

### **2.5.8.1. Uso del programa SIIF/SIC de viáticos al exterior**

El procedimiento se describe en la tabla XXXV y su flujograma en la figura 38.

#### Tabla XXXV. **Uso del programa SIIF/SIC de viáticos al exterior**

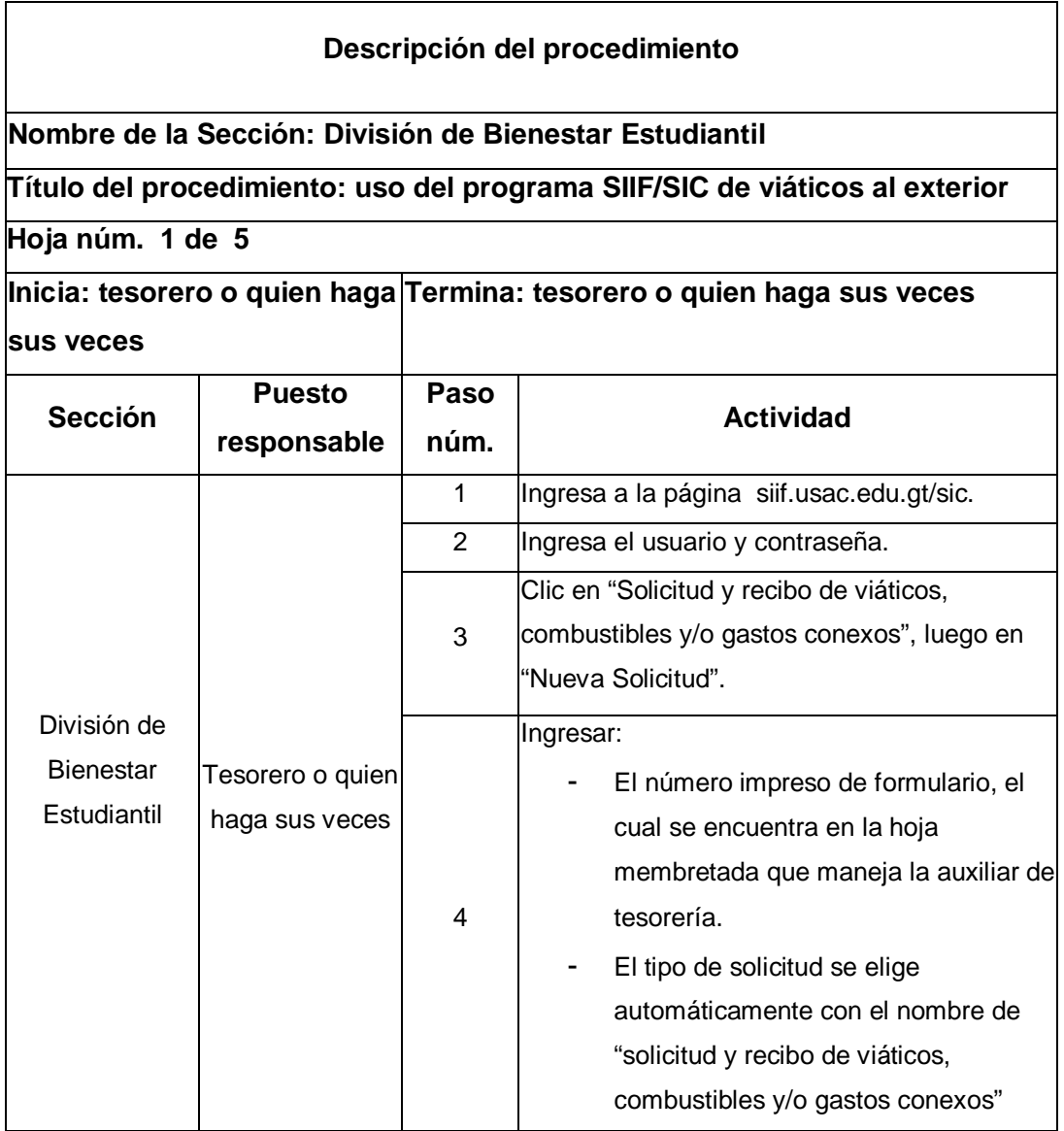

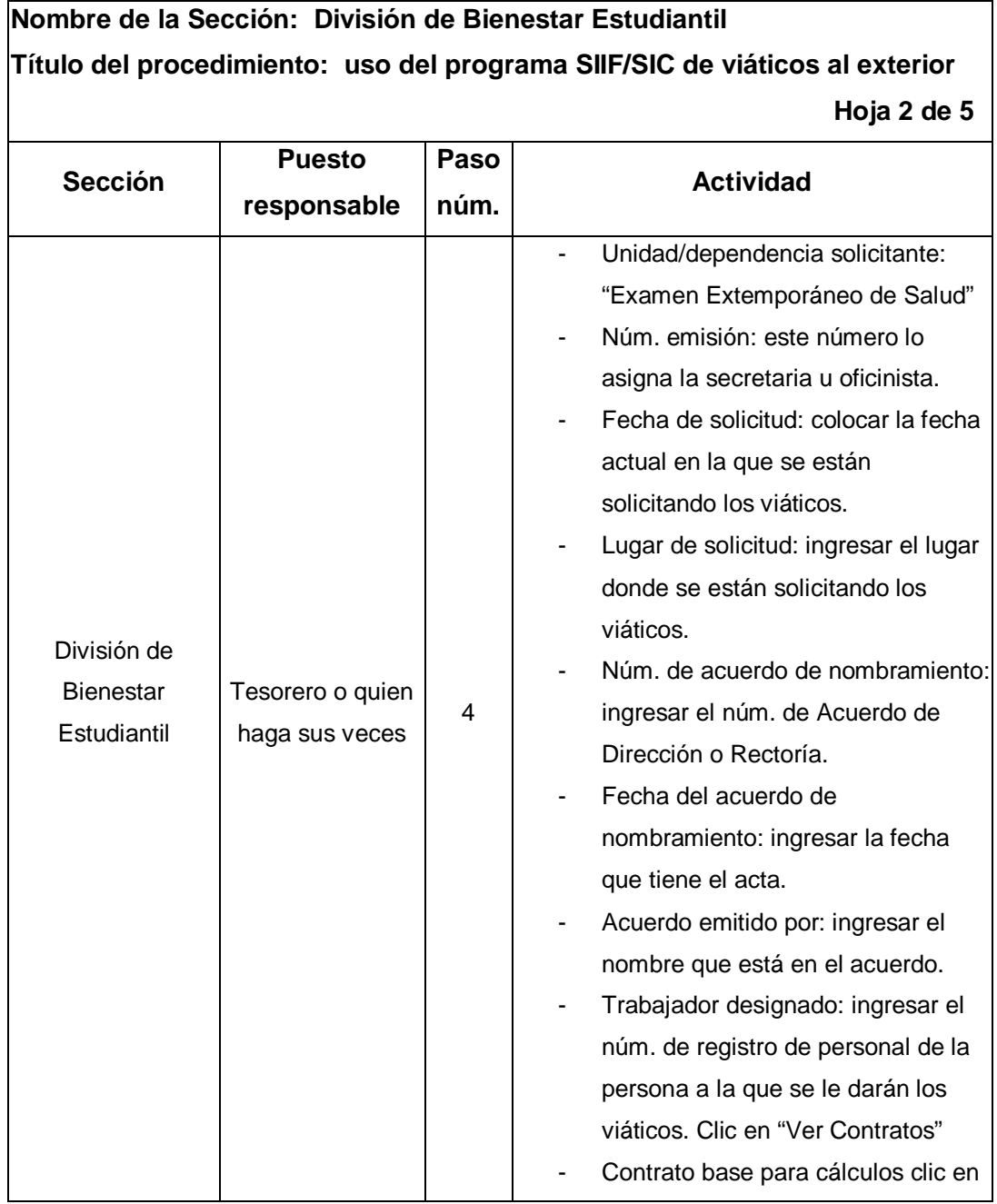

# **Nombre de la Sección: División de Bienestar Estudiantil Título del procedimiento: uso del programa SIIF/SIC de viáticos al exterior Hoja 3 de 5**

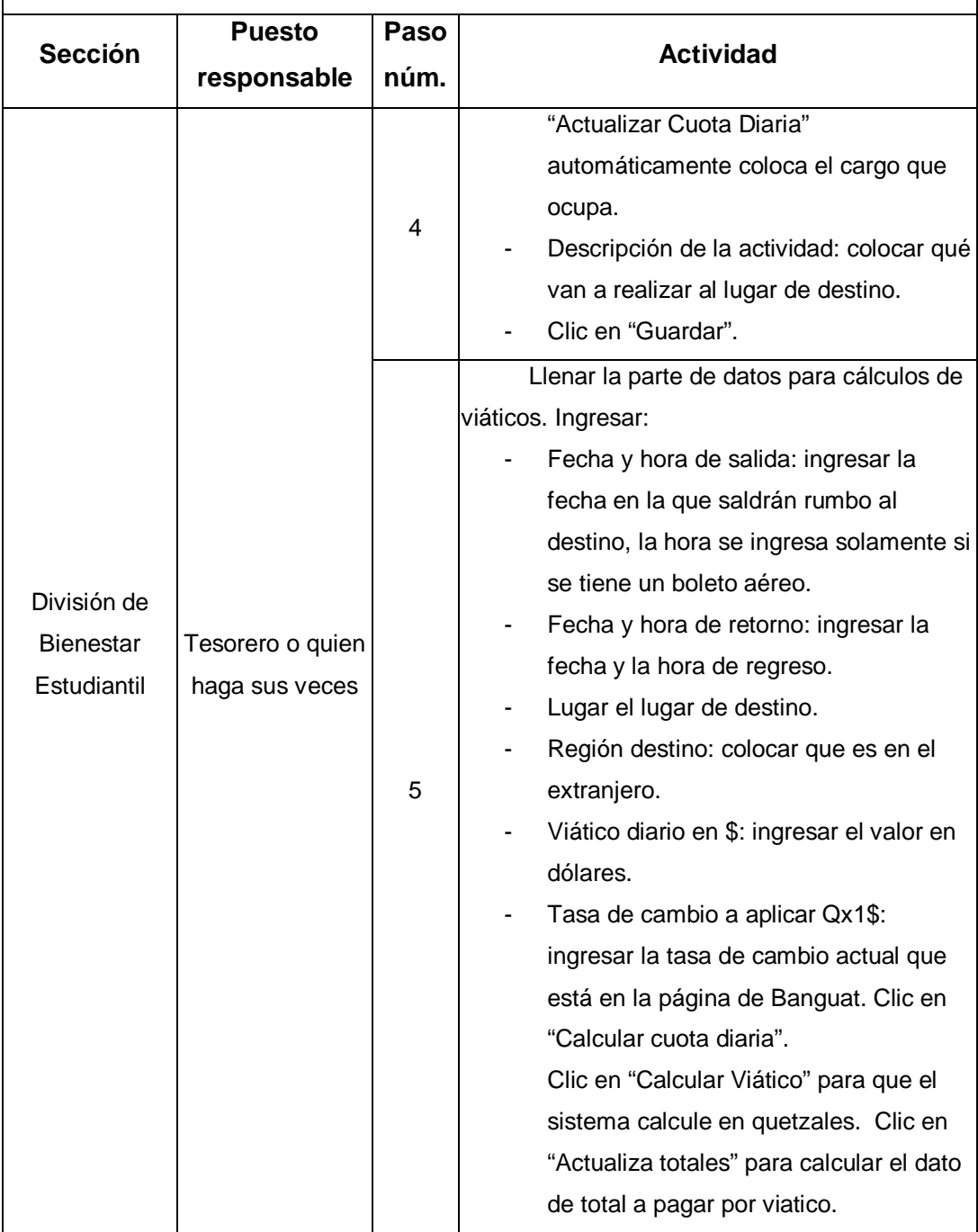

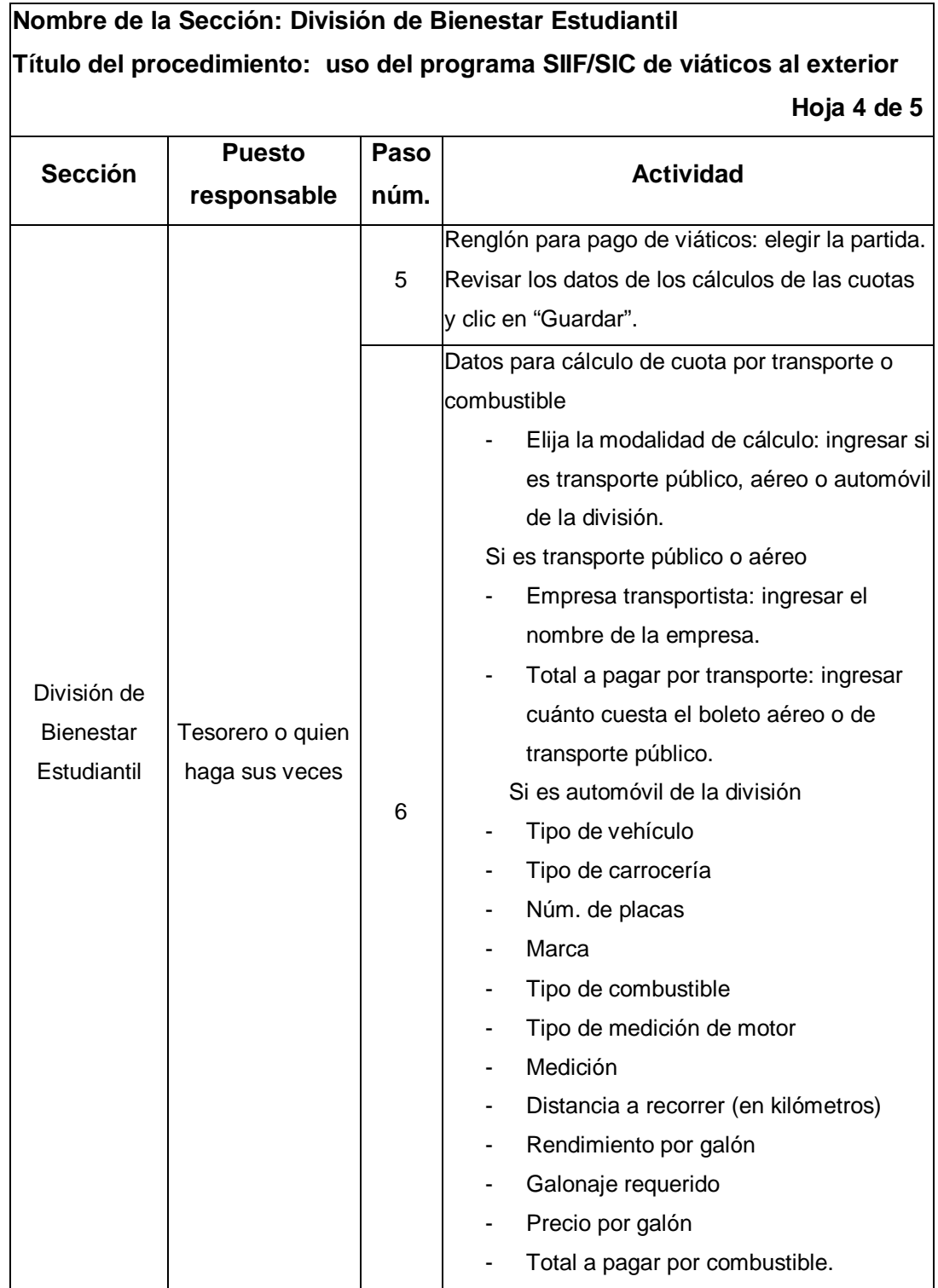

# **Nombre de la Sección: División de Bienestar Estudiantil Título del procedimiento: uso del programa SIIF/SIC de viáticos al exterior Hoja 5 de 5**

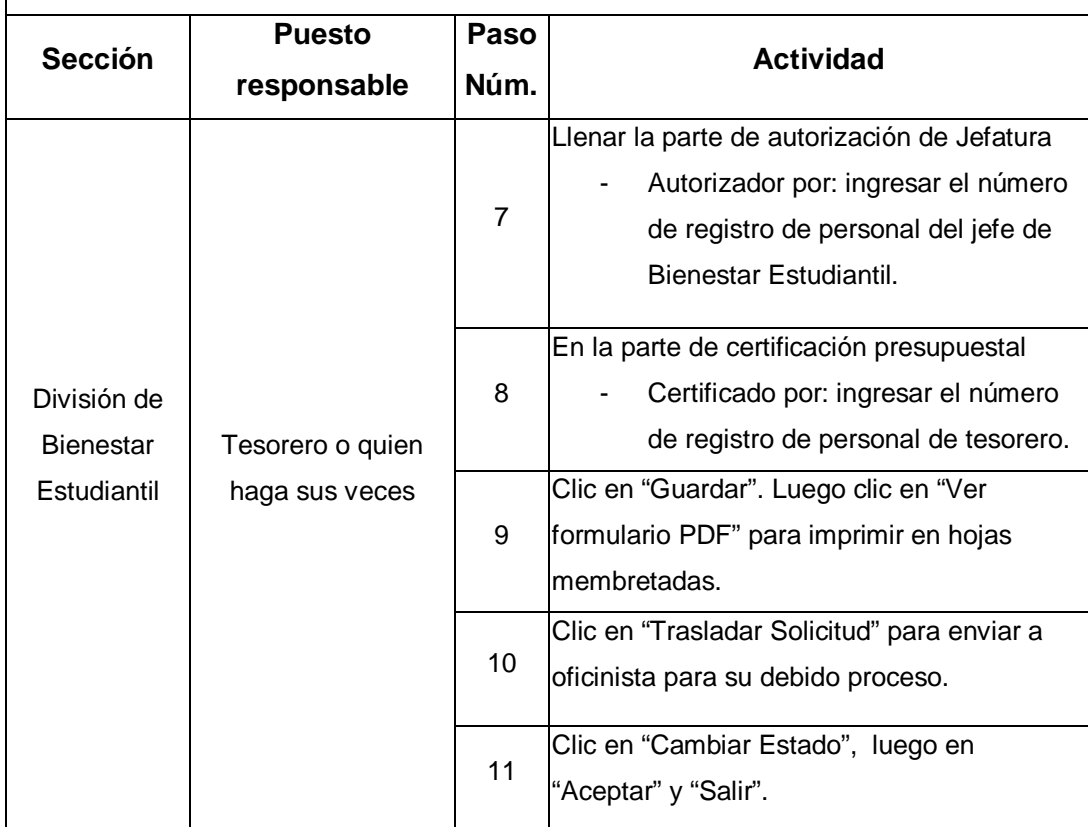

# Figura 38. **Flujograma del procedimiento de uso del programa SIIF/SIC de viáticos al exterior**

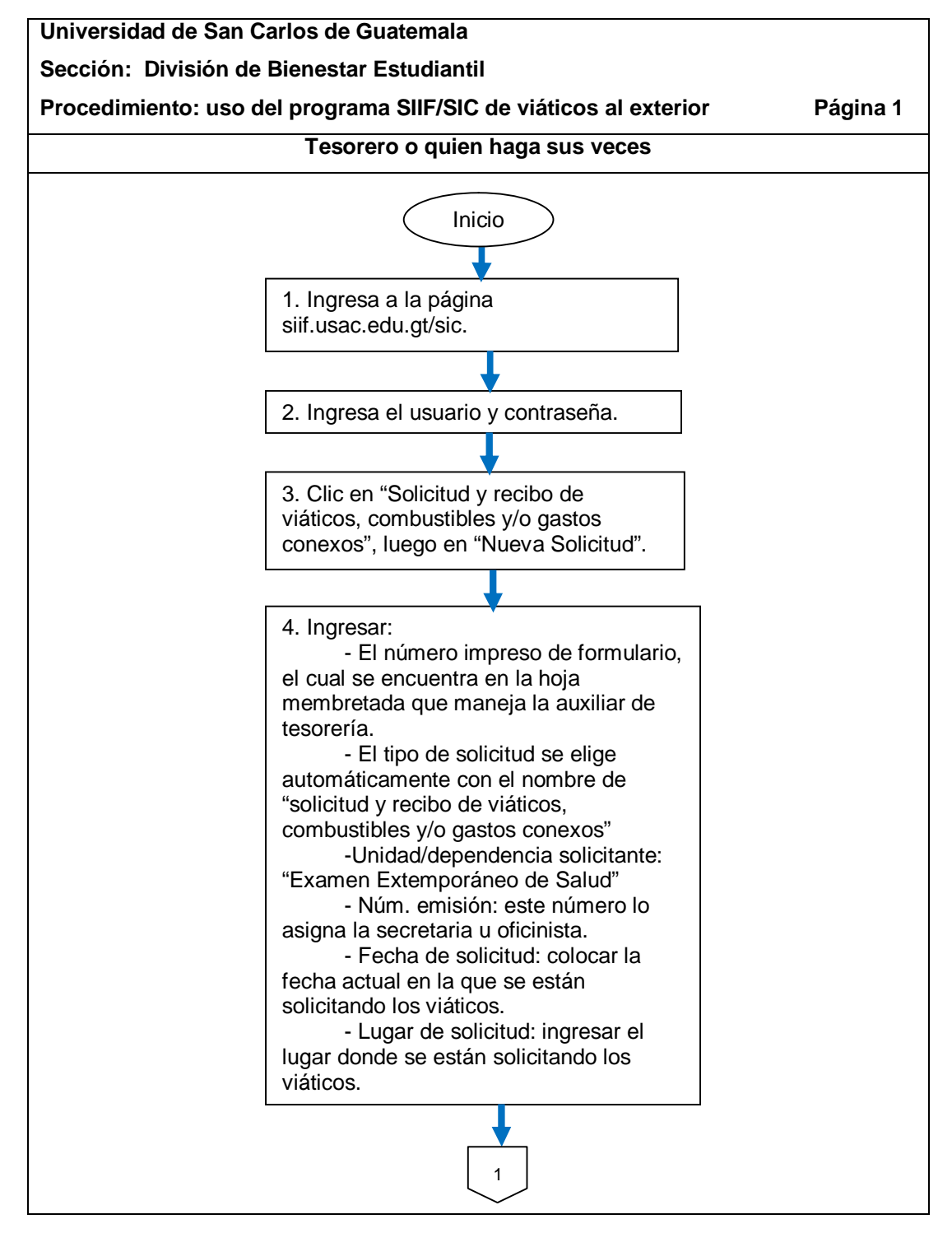

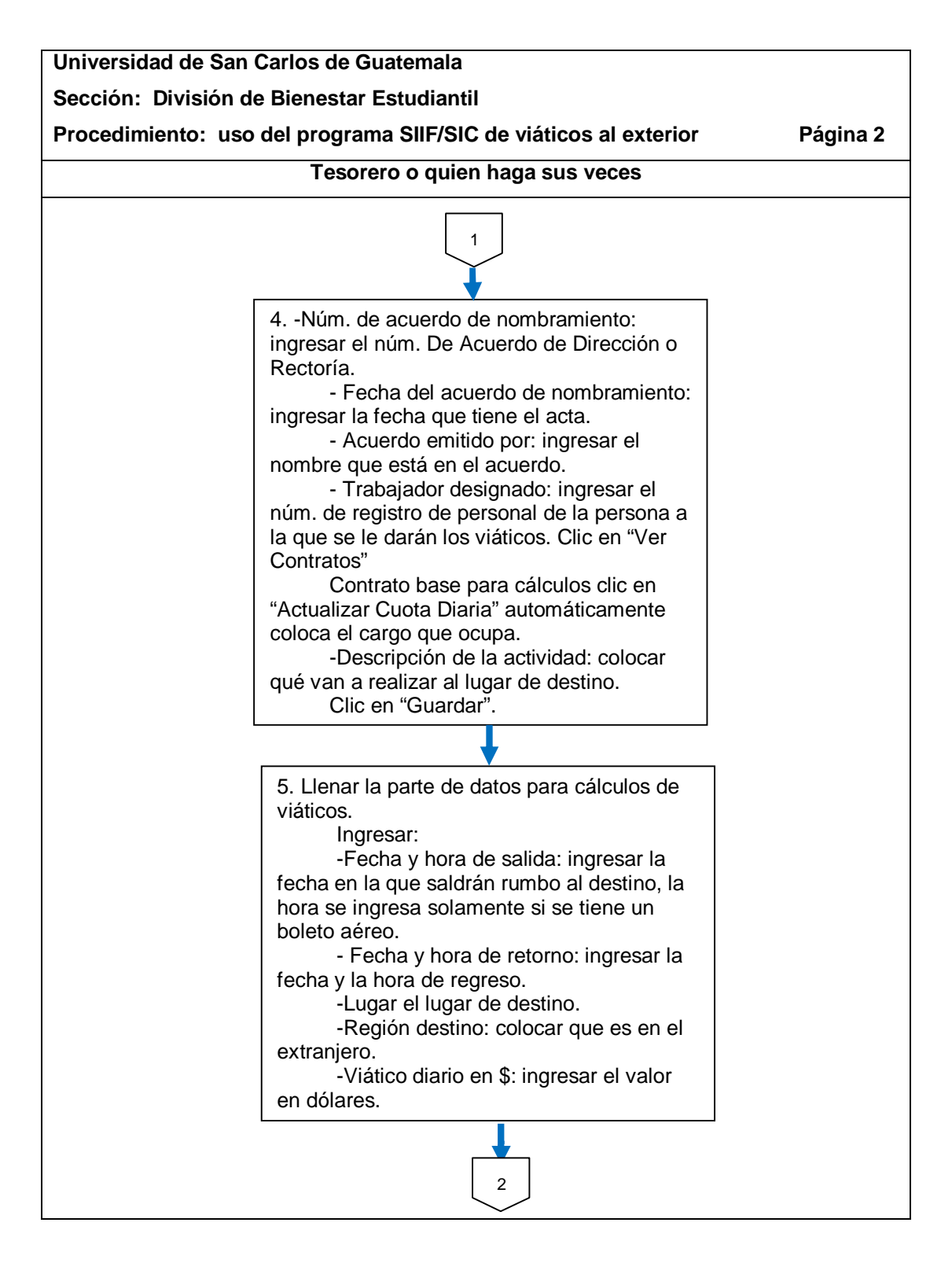

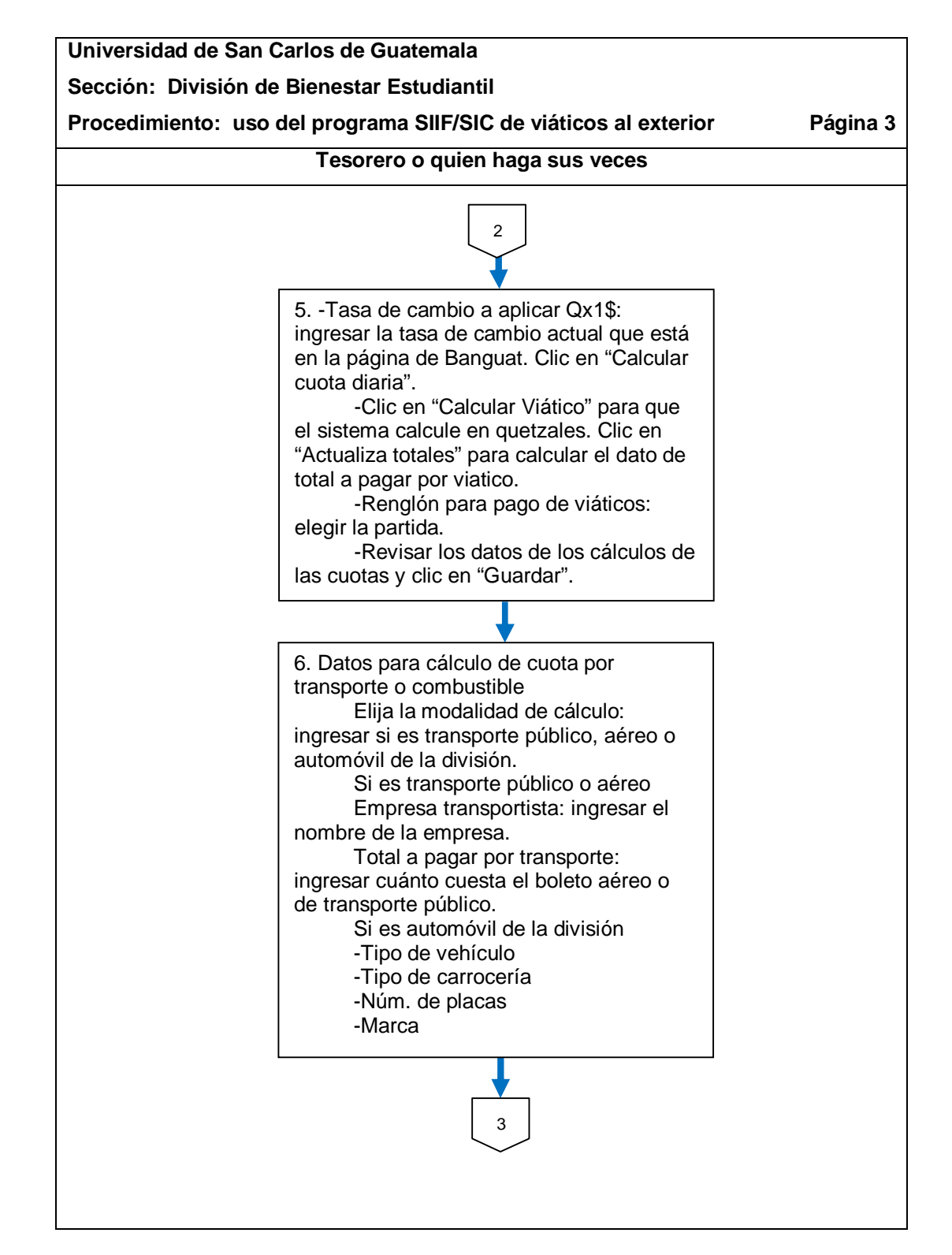

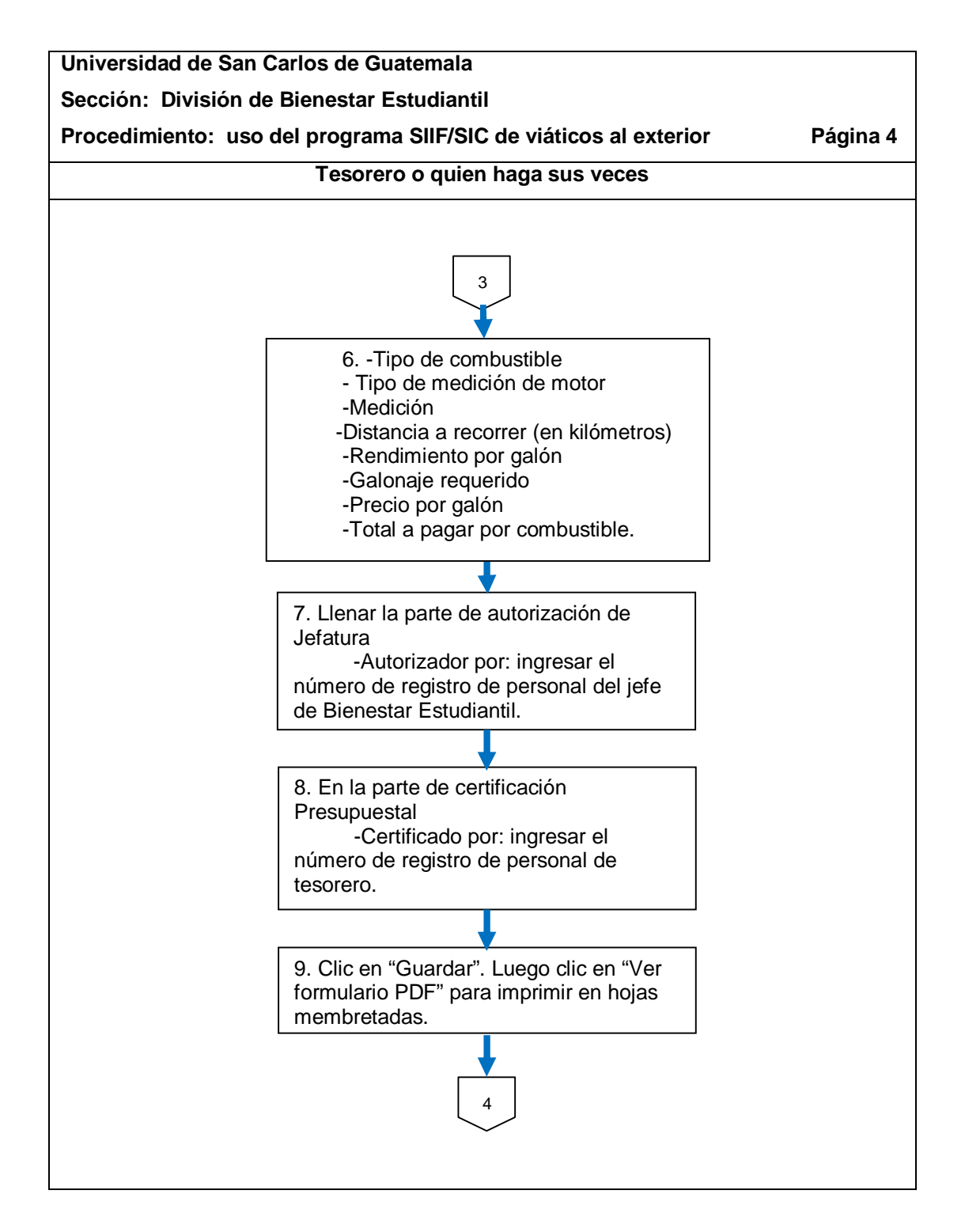

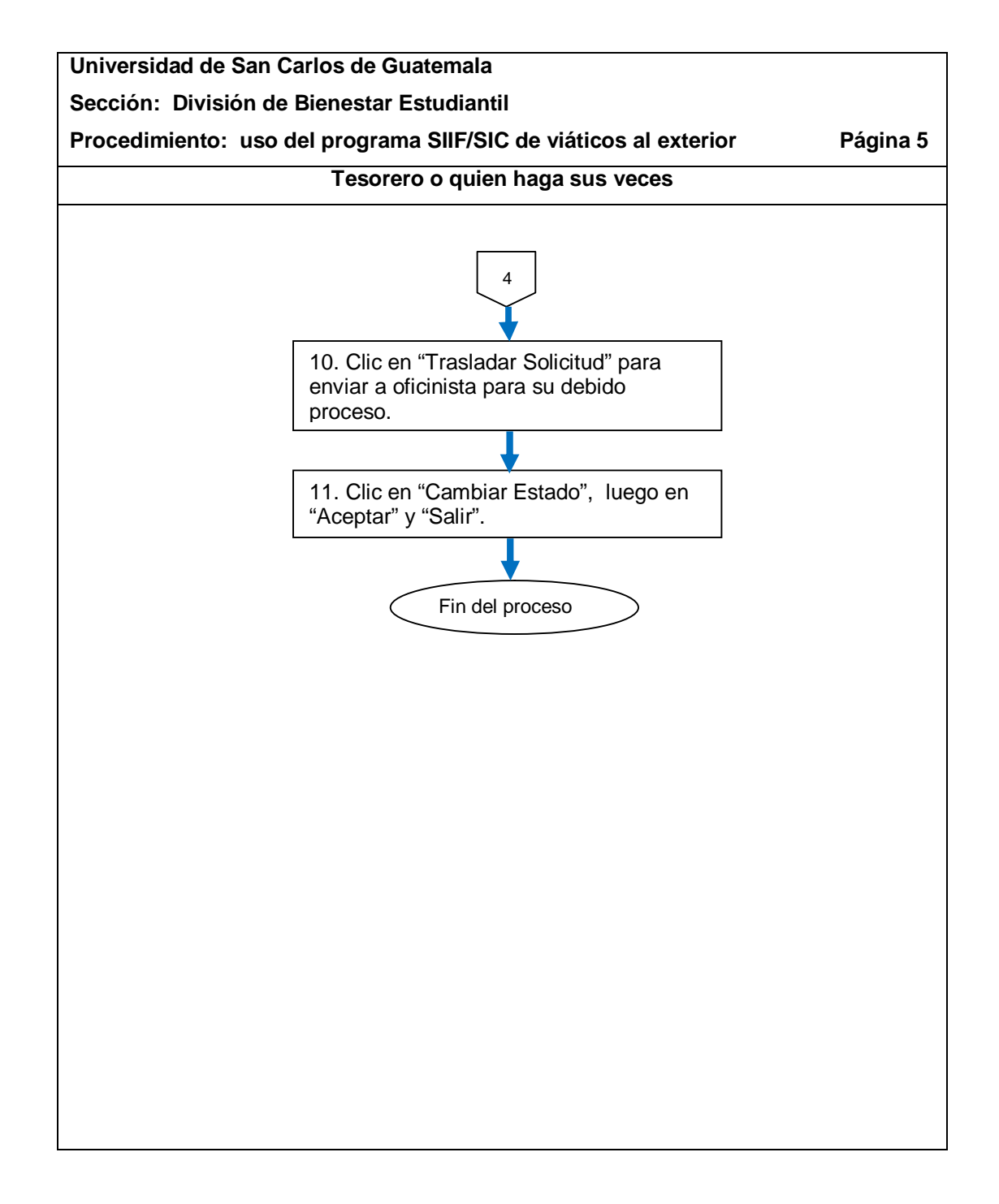

#### **2.5.9. Solicitud de horas extras**

El proceso se describe en la tabla XXXVI y su flujograma en la figura 39.

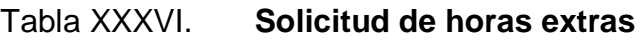

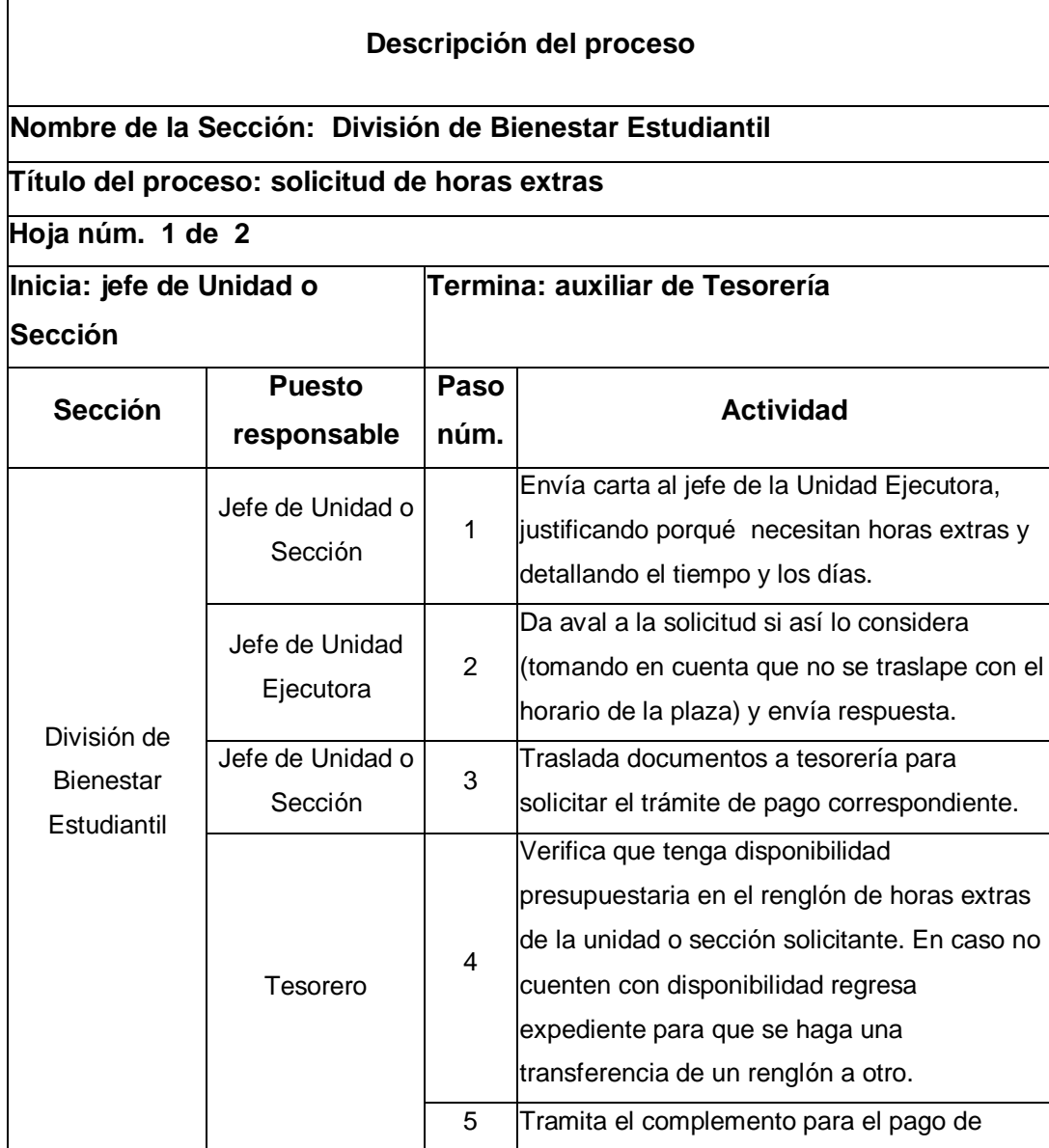

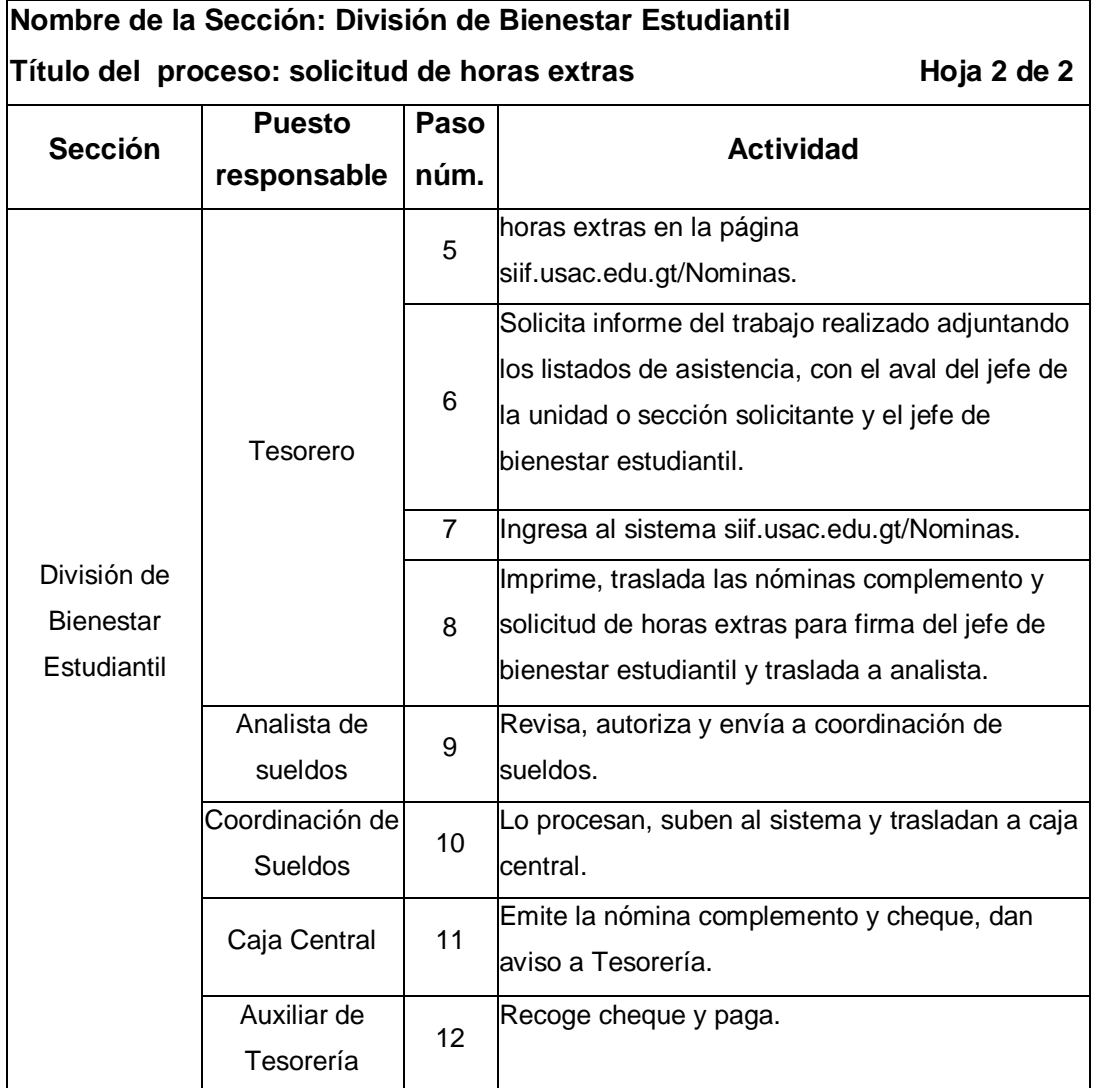

#### Figura 39. **Flujograma del proceso de solicitud de horas extras**

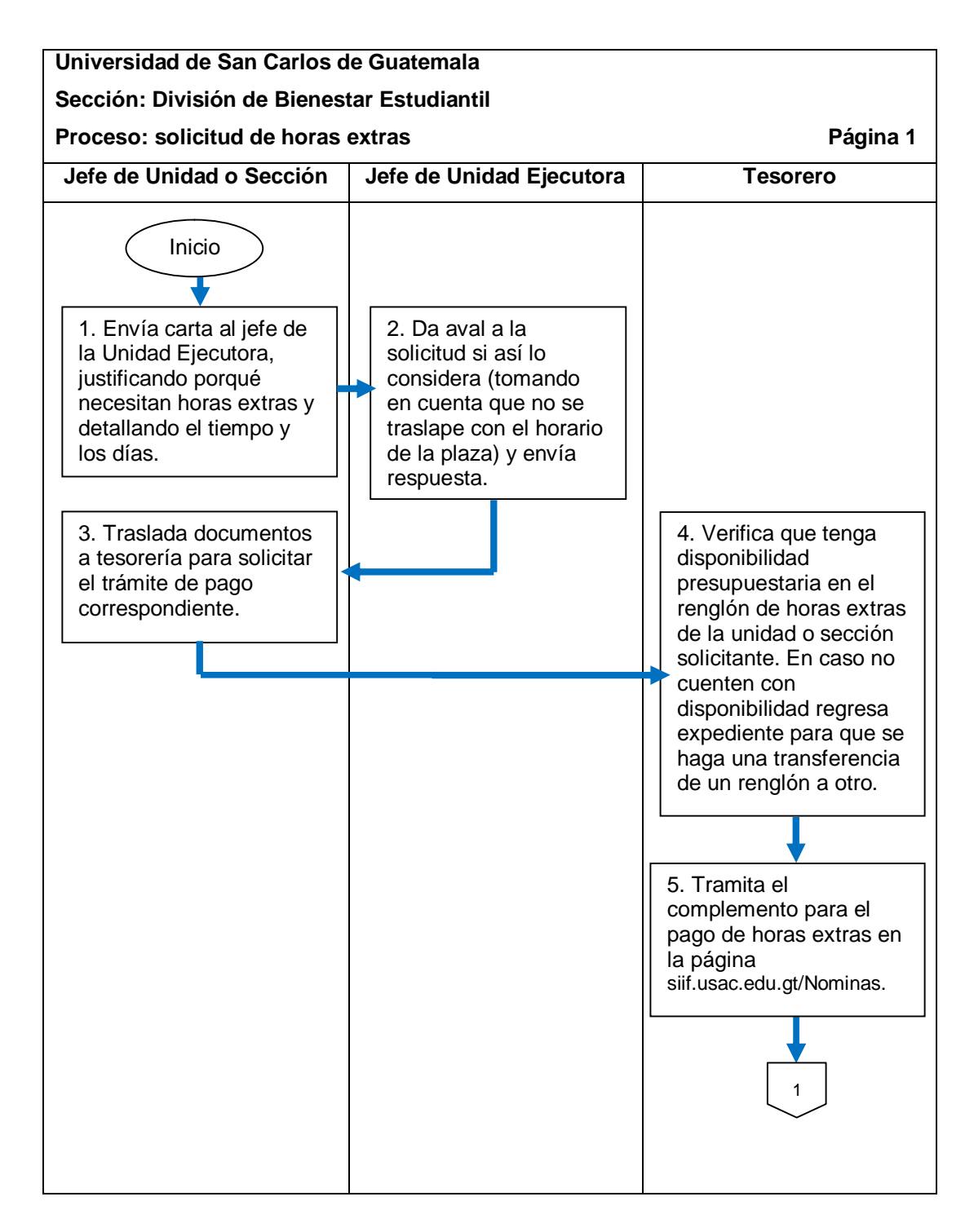

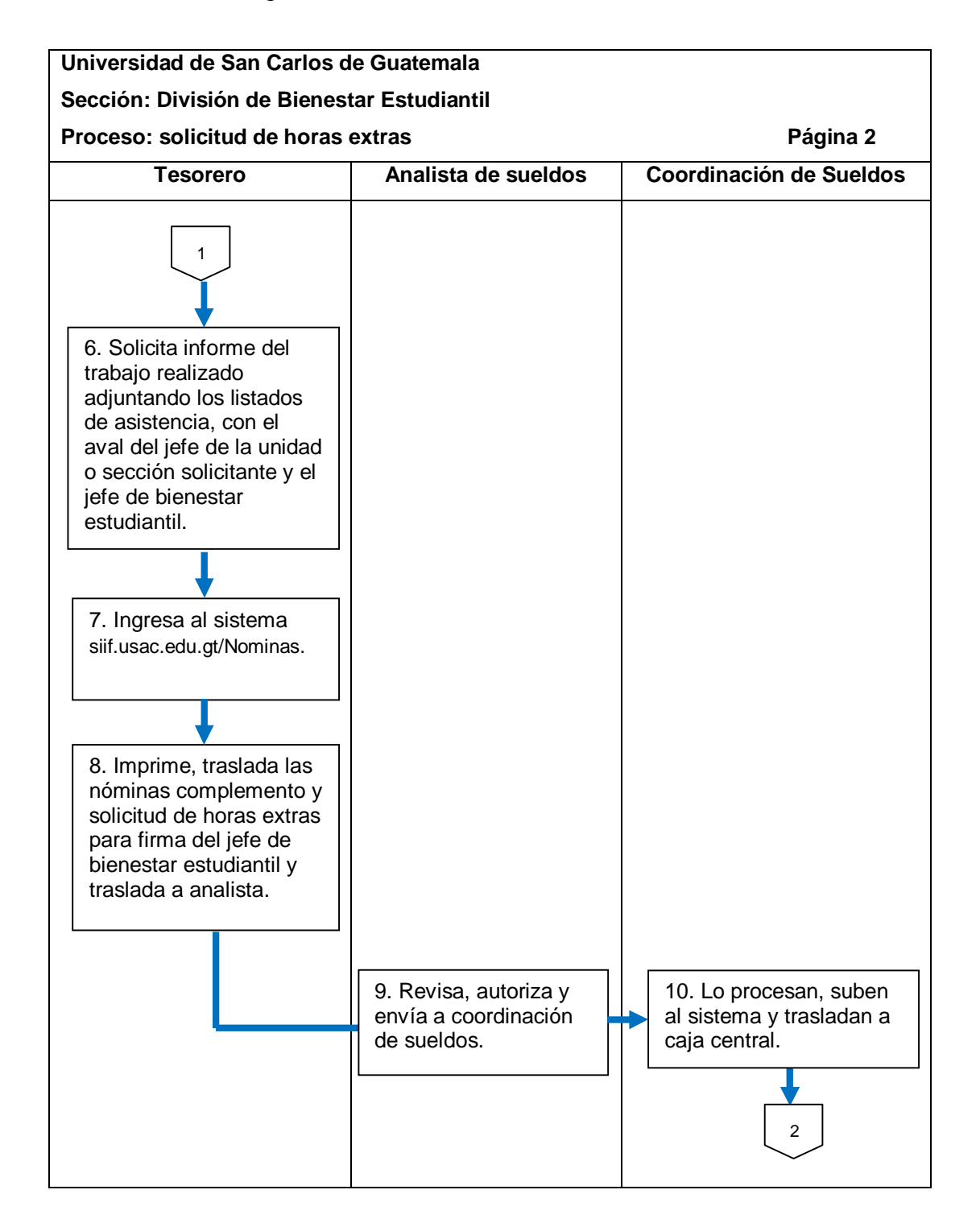

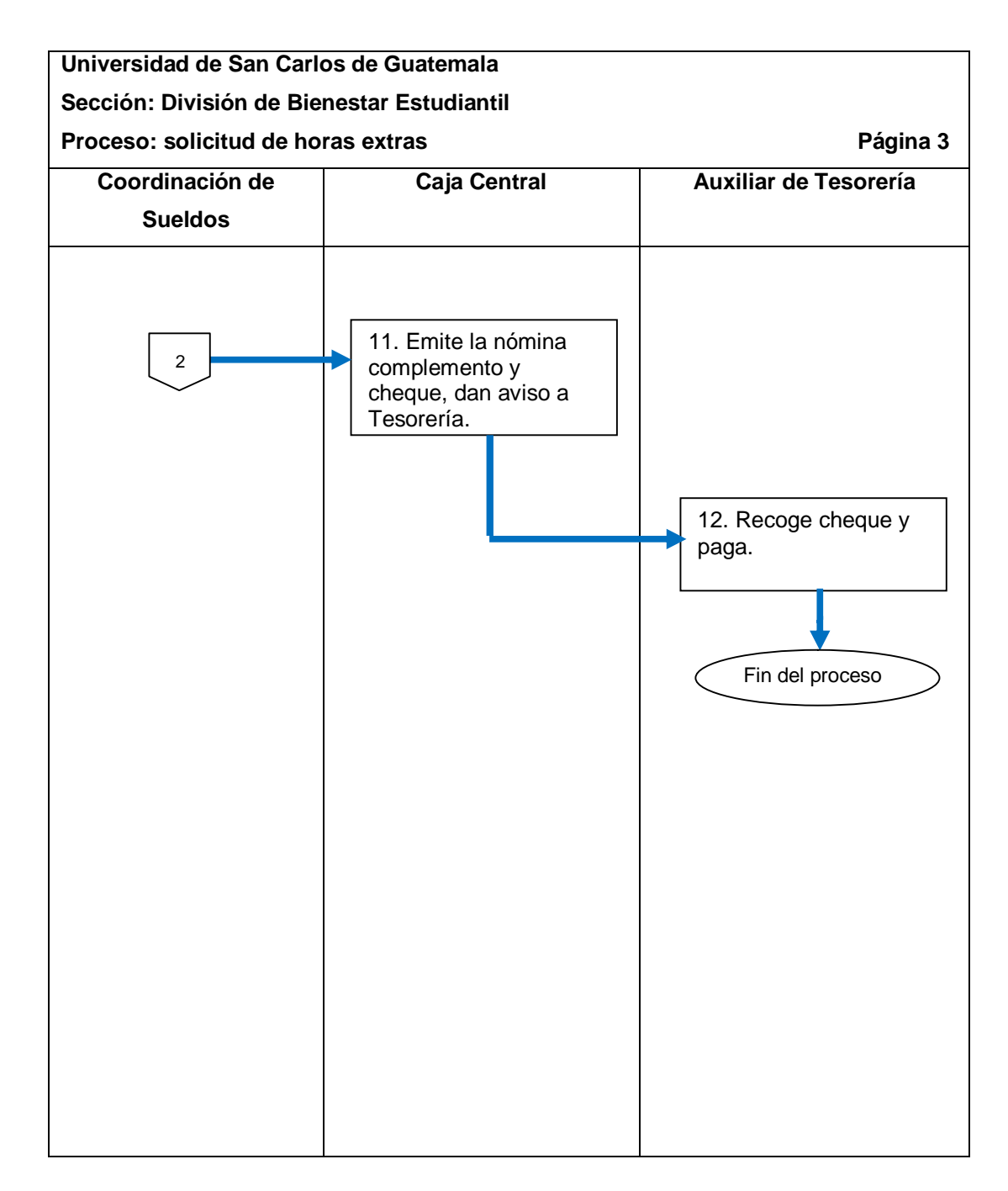

#### **2.5.9.1. Ingreso a la página de SIIF de nóminas**

El procedimiento se describe en la tabla XXXVII y su flujograma en la figura 40.

### Tabla XXXVII. **Ingreso a la página de SIIF de nóminas**

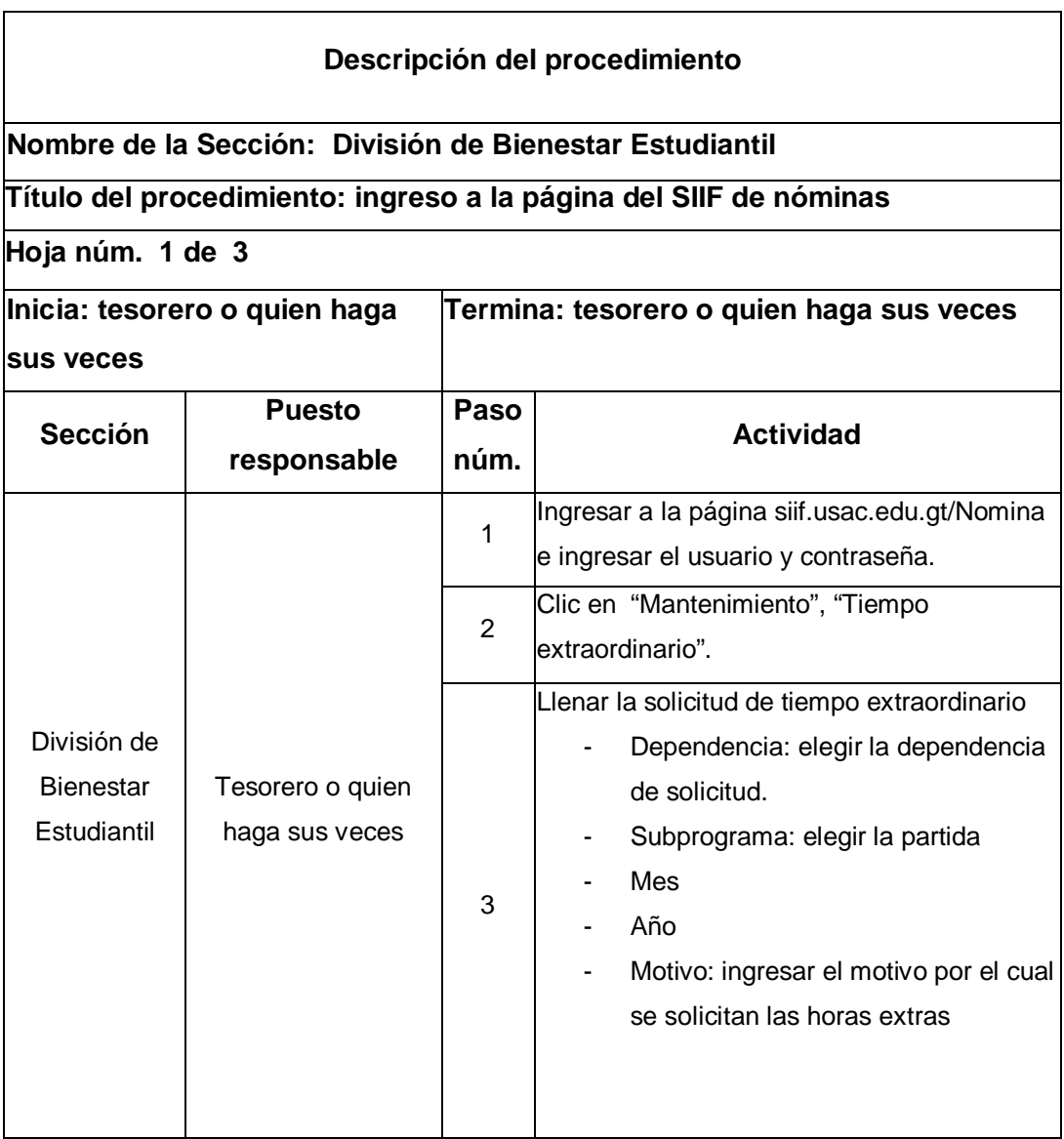

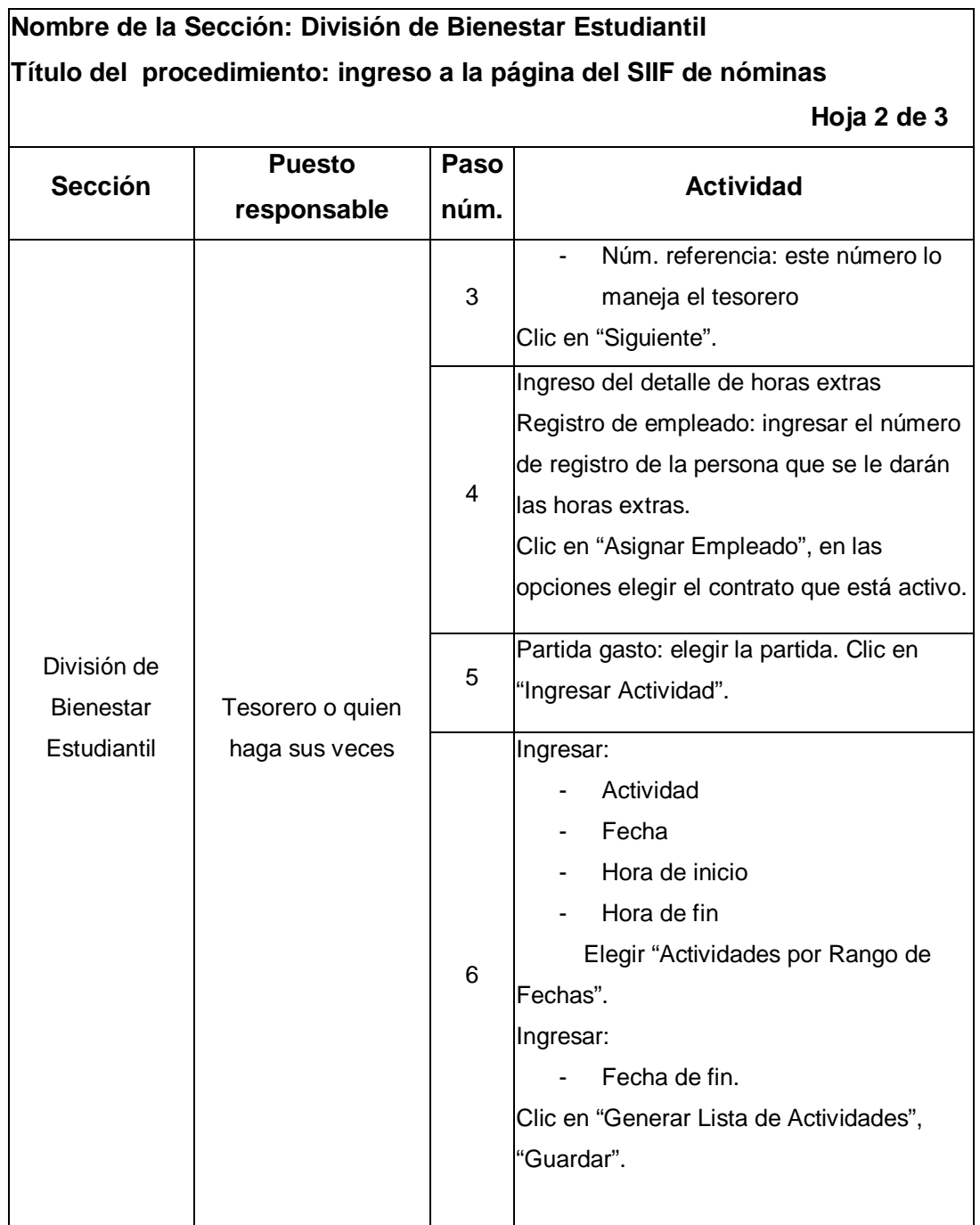

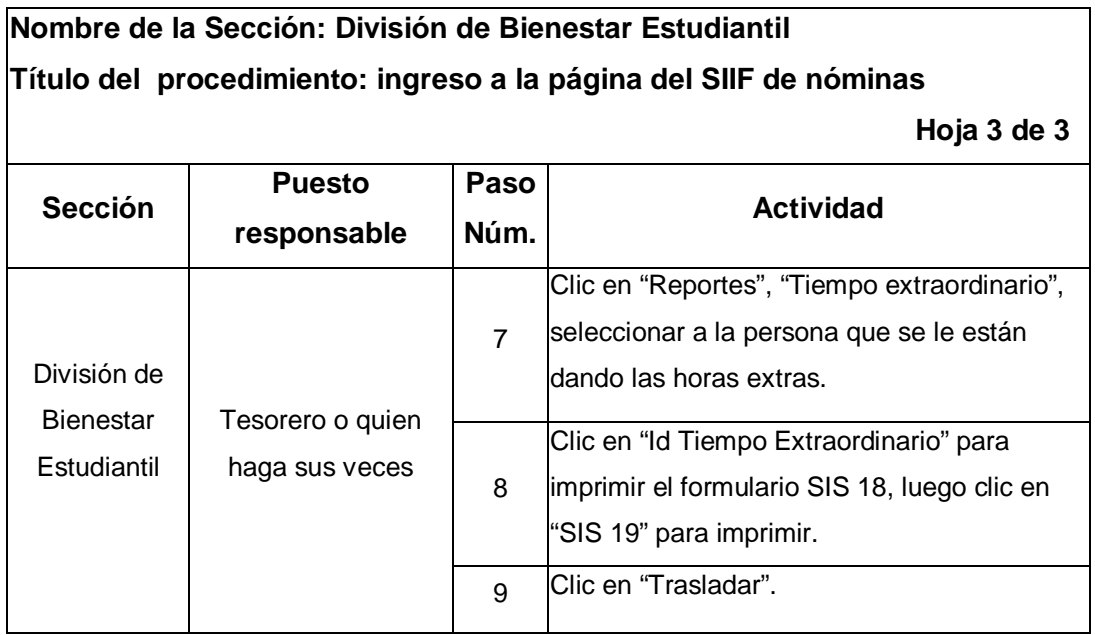

### Figura 40. **Flujograma del procedimiento de ingreso a la página de SIIF de nóminas**

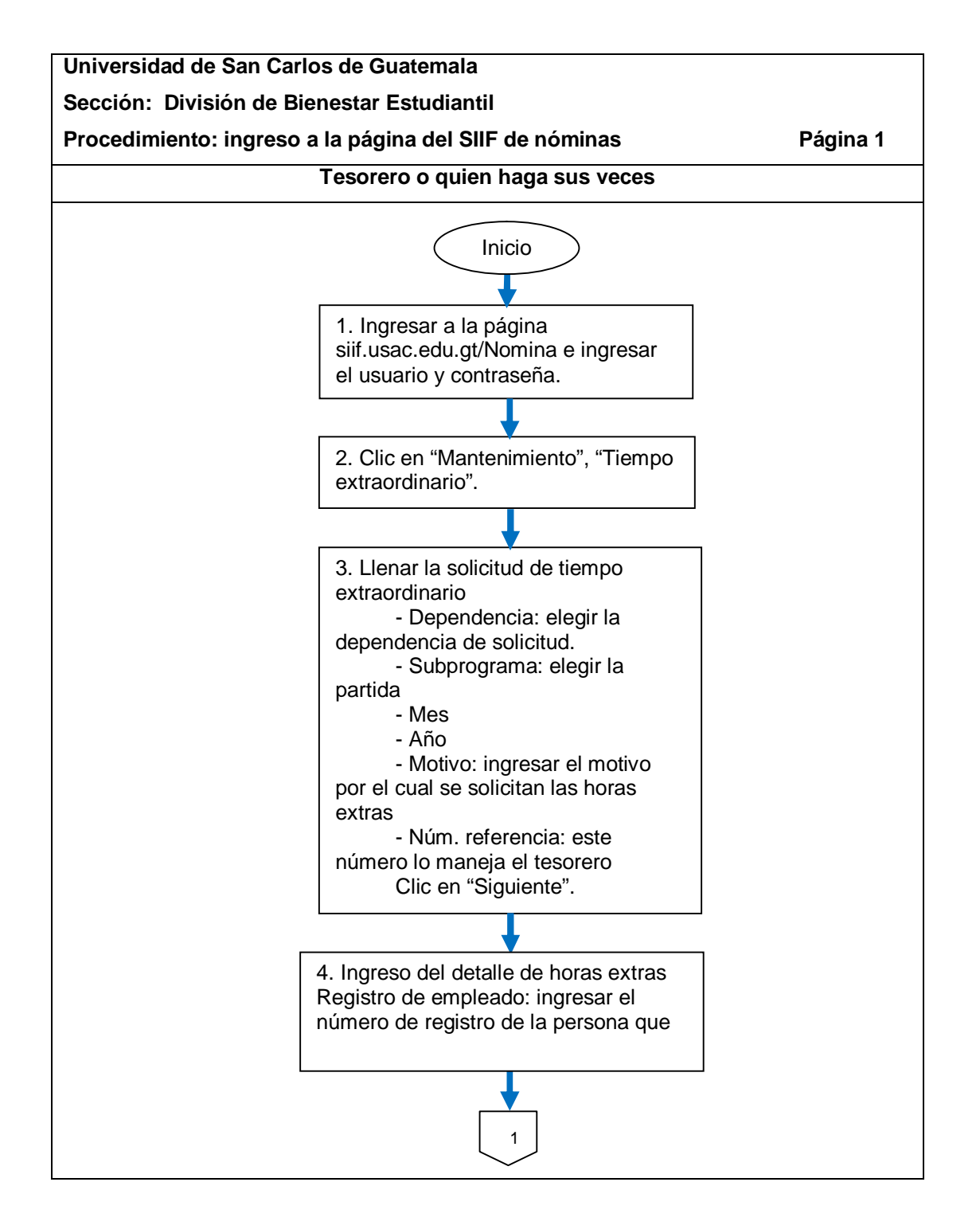
Continuación de la figura 40.

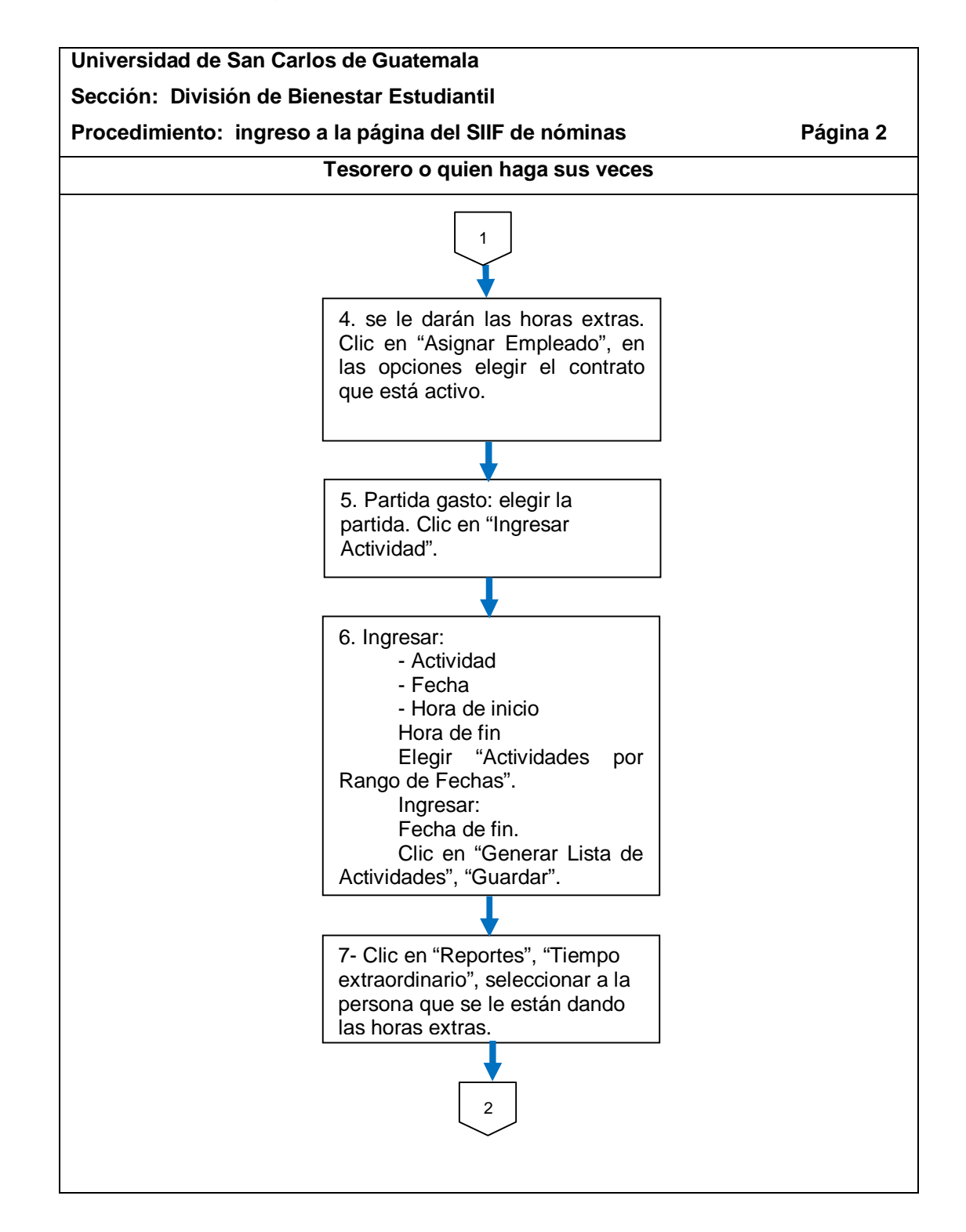

Continuación de la figura 40.

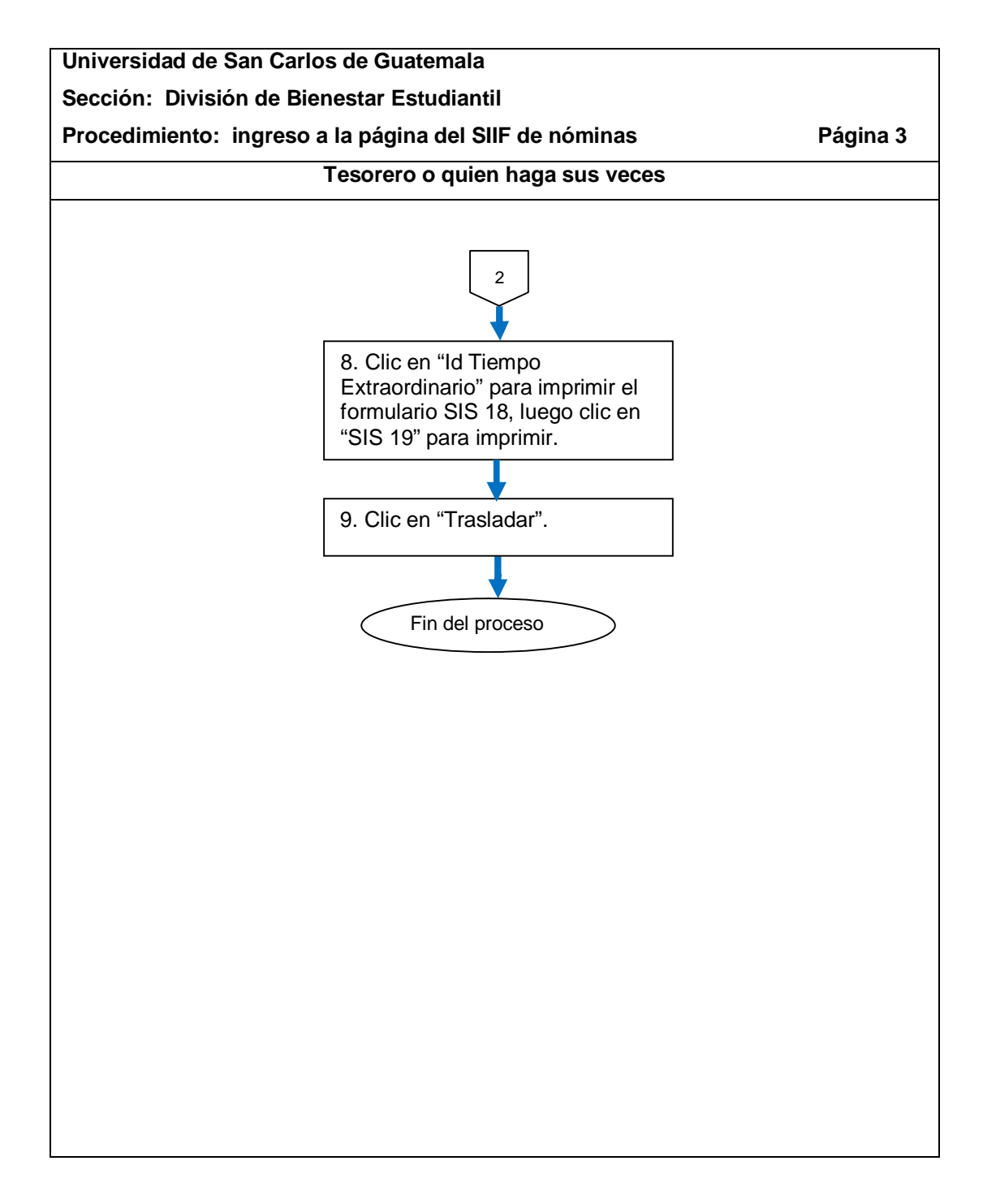

### **2.5.10. Retiro de personal**

El proceso se describe en la tabla XXXVIII y su flujograma en la figura 41.

Tabla XXXVIII. **Retiro de personal**

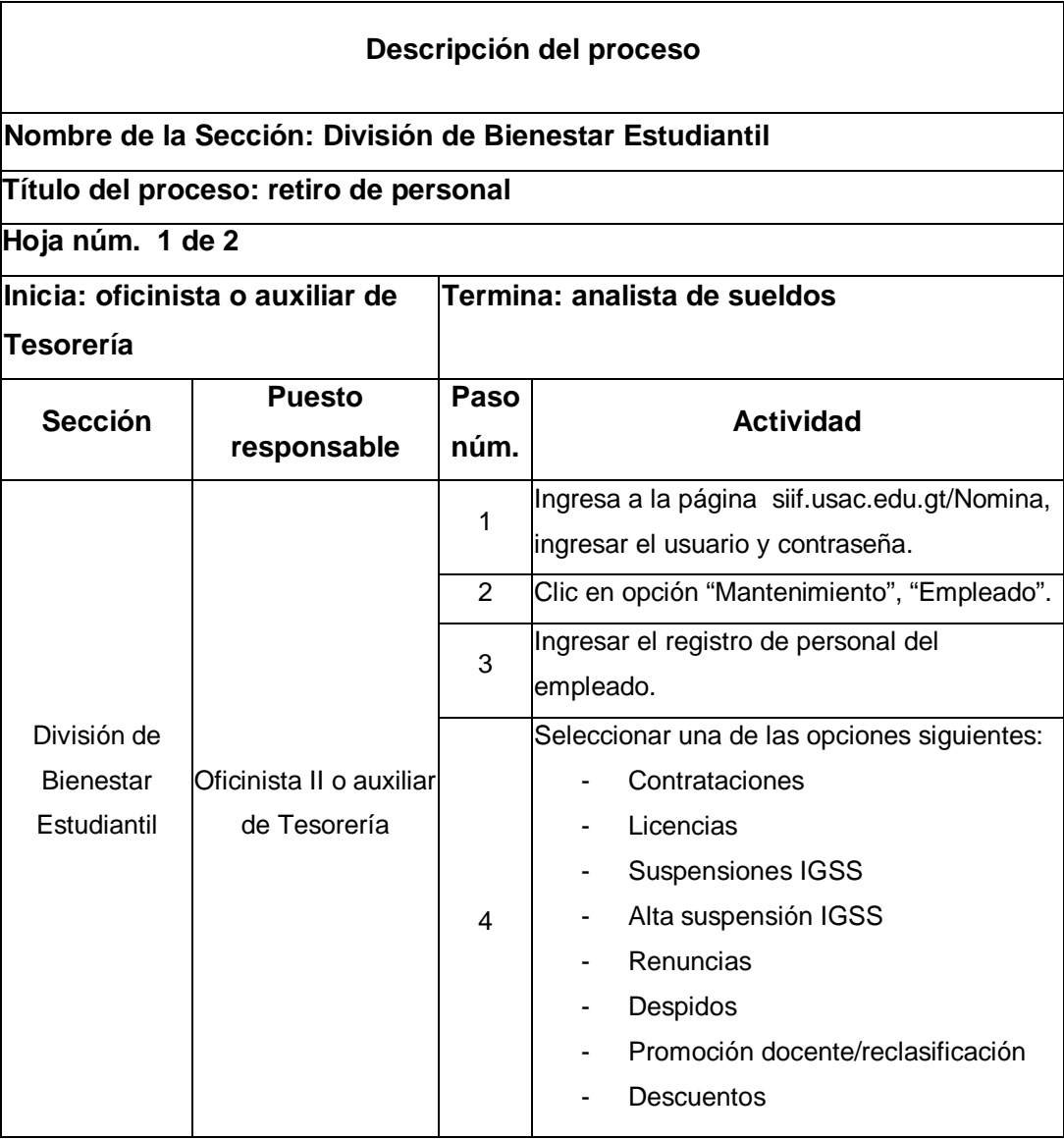

Continuación de la tabla XXXVIII.

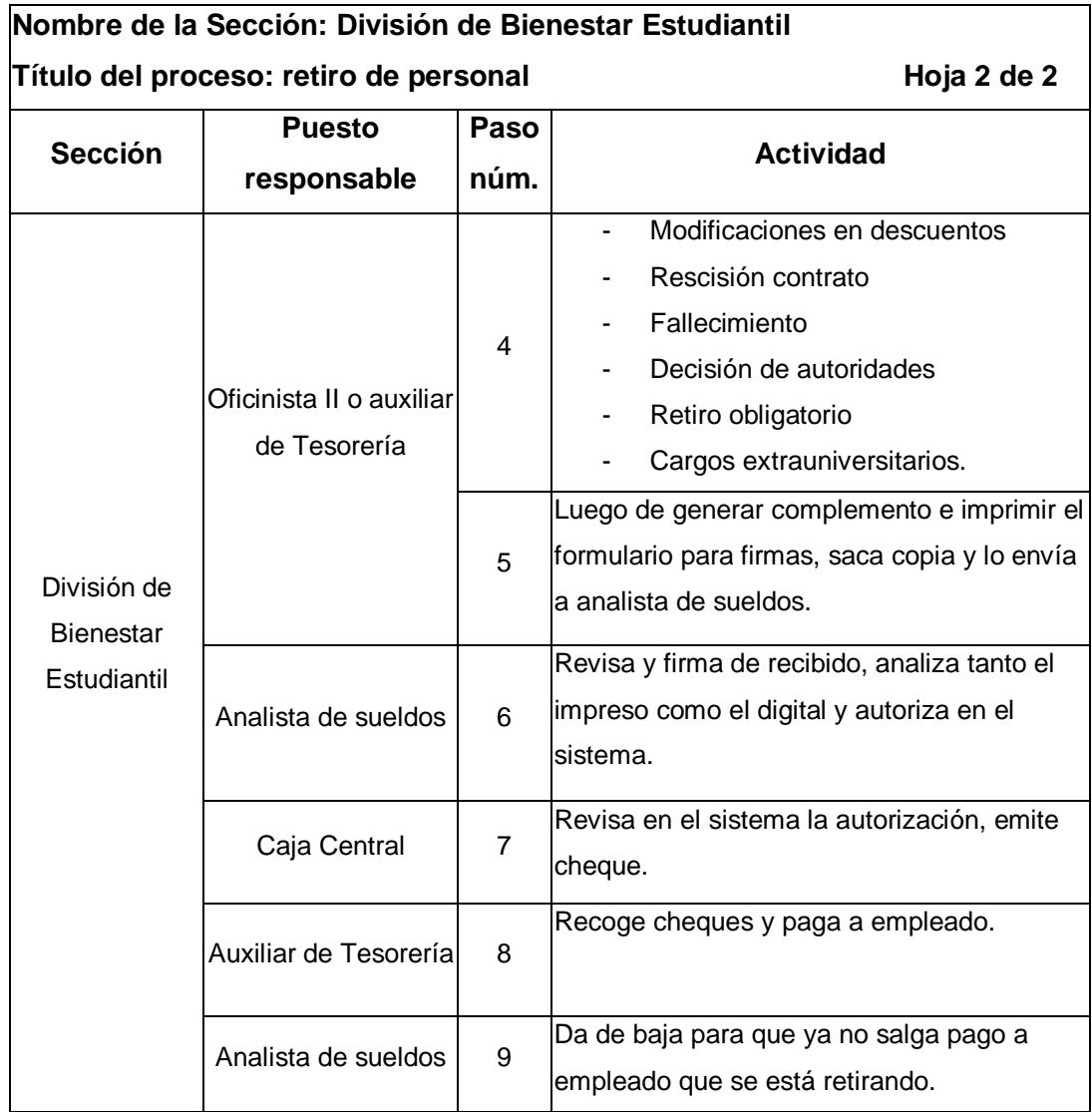

# Figura 41. **Flujograma del proceso de retiro de personal**

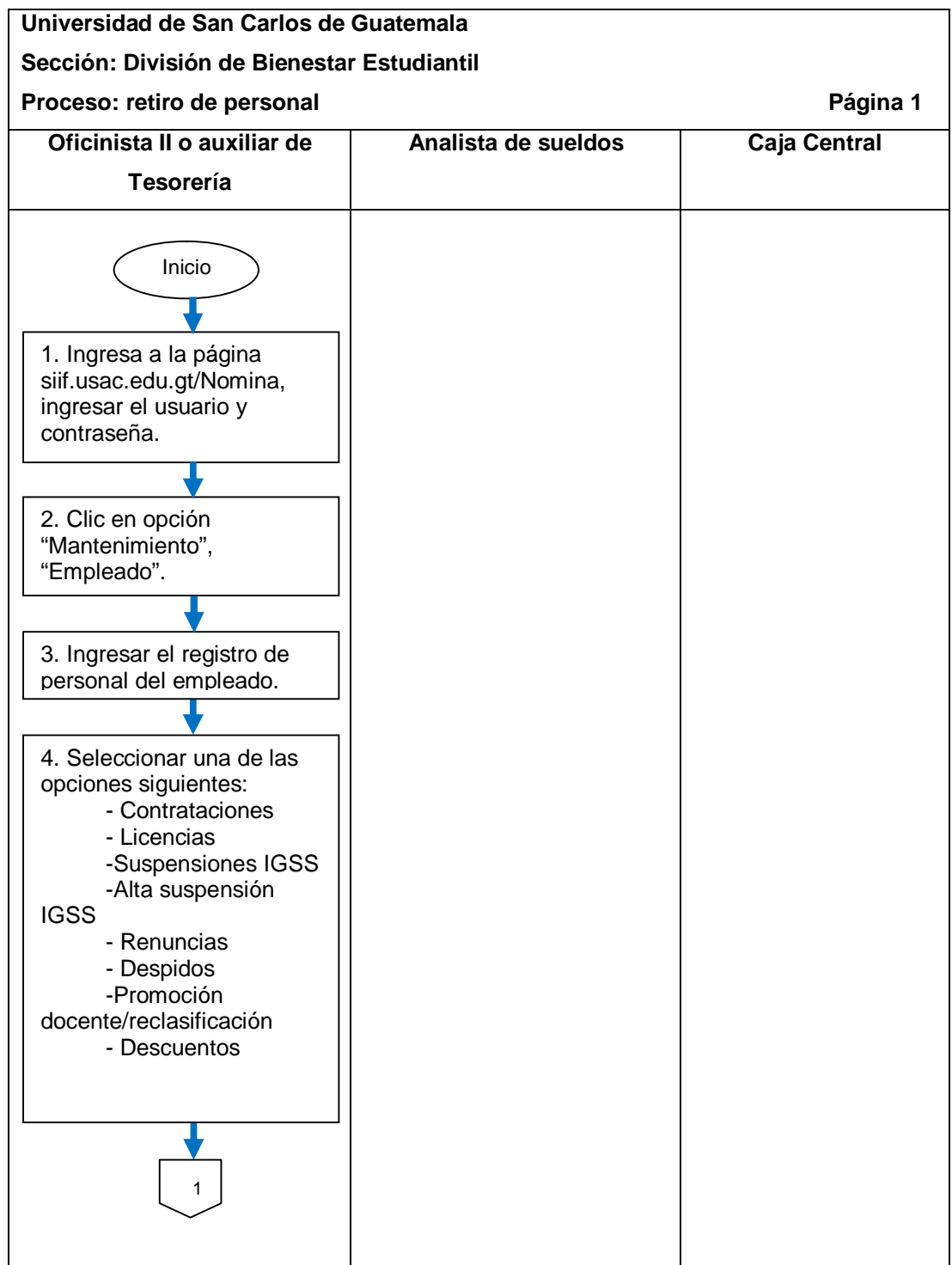

Continuación de la figura 41.

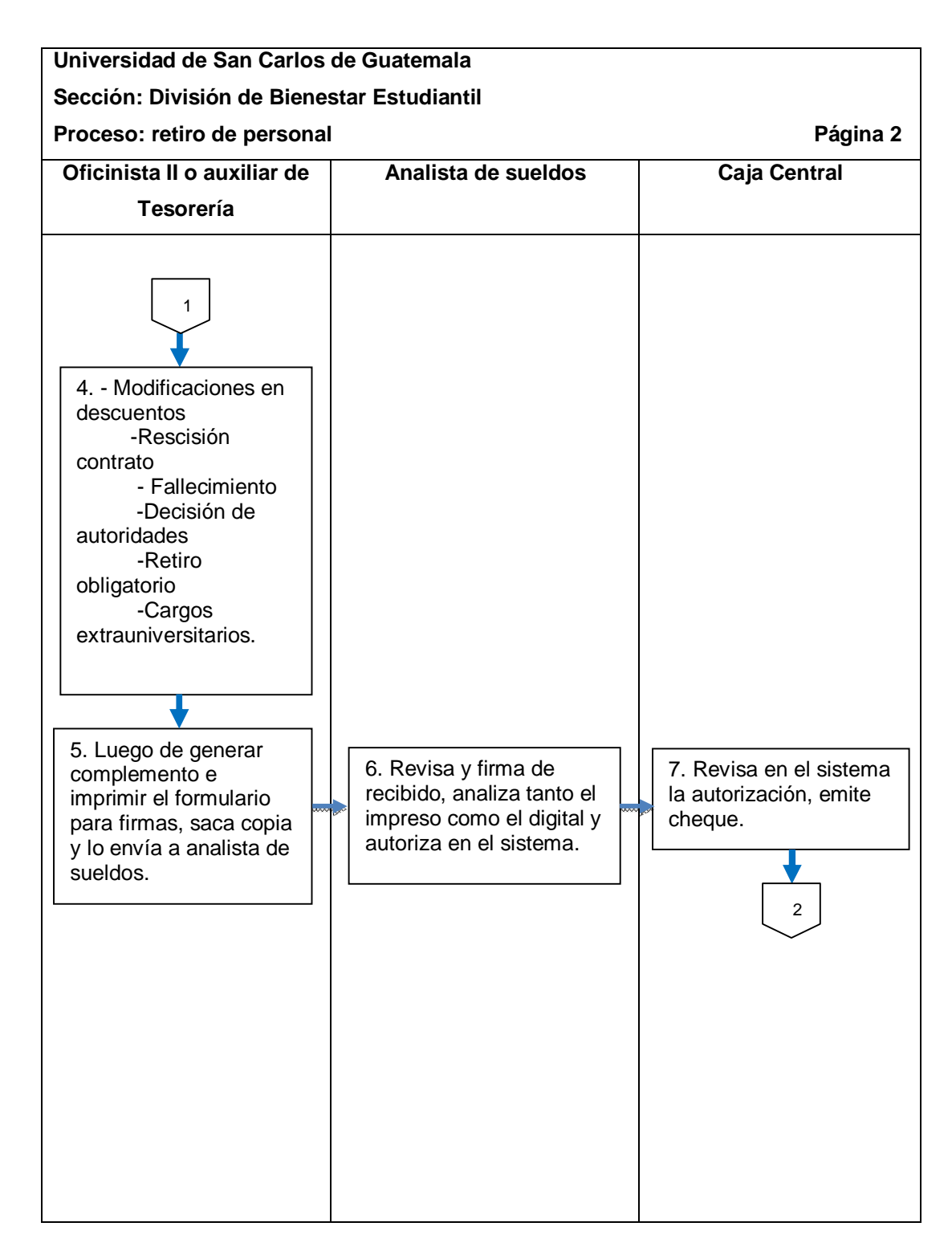

Continuación de la figura 41.

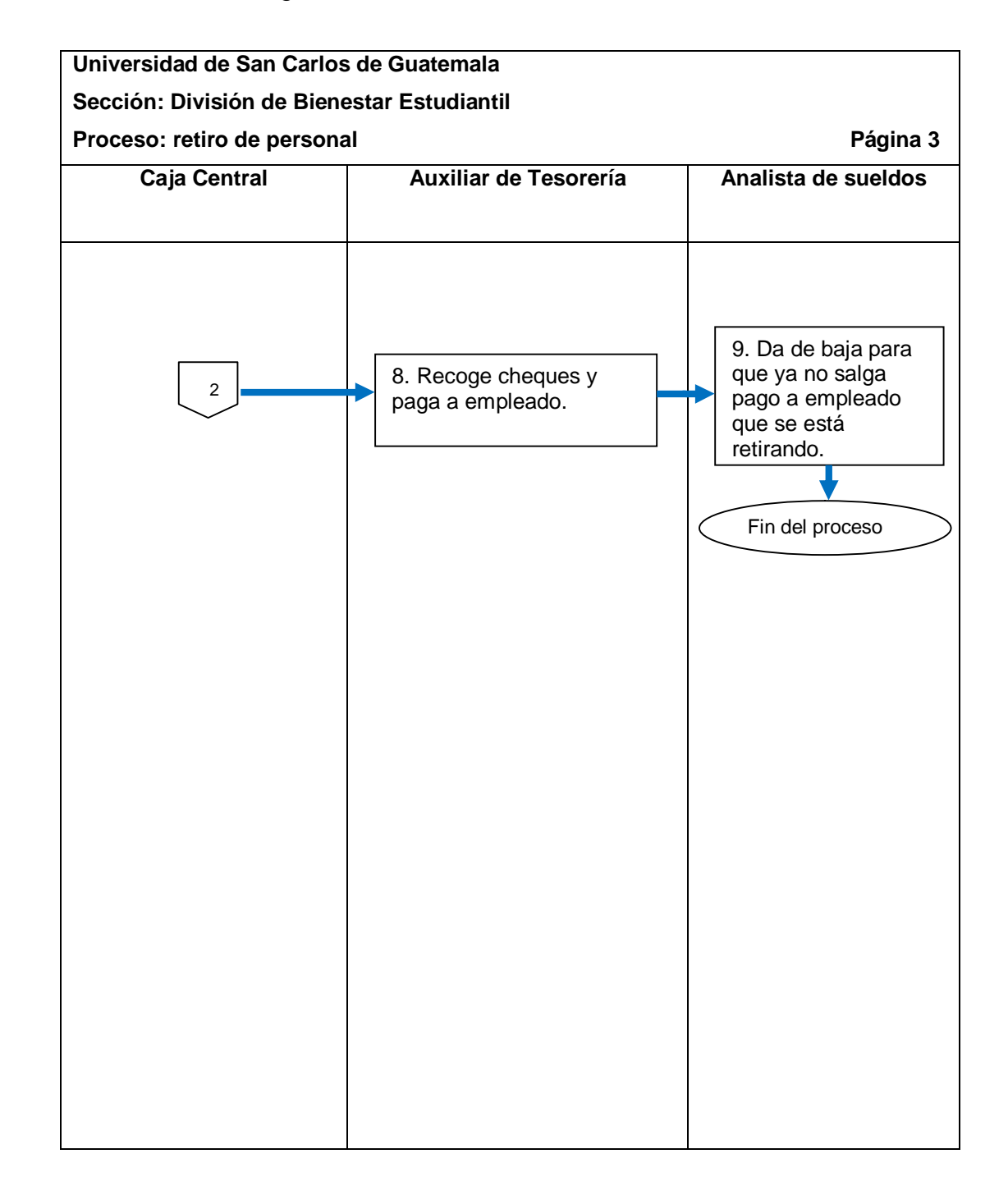

### **2.5.10.1. Finalización de contrato**

El procedimiento se describe en la tabla XXXIX y su flujograma en la figura 42.

# Tabla XXXIX. **Finalización de contrato**

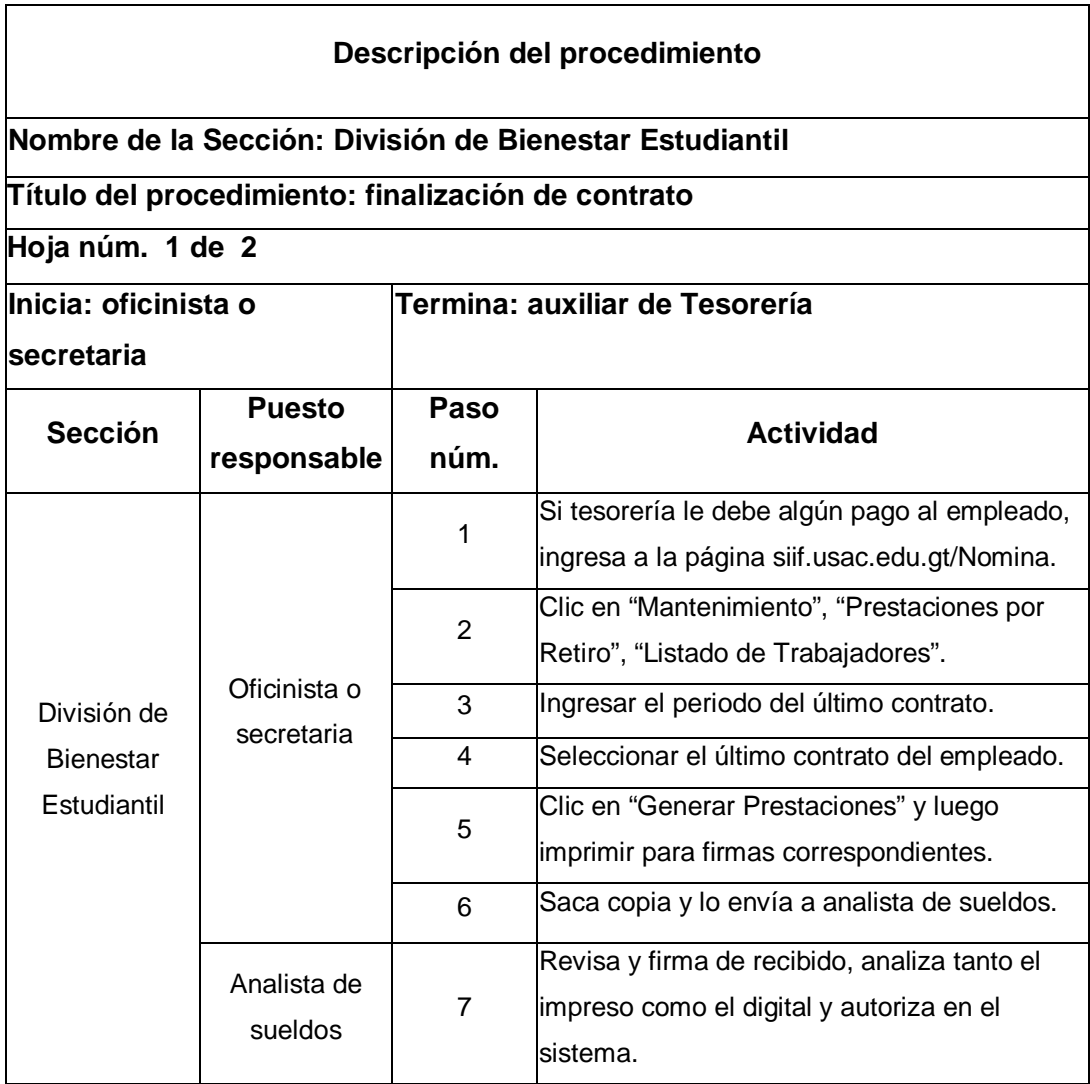

Continuación de la tabla XXXIX.

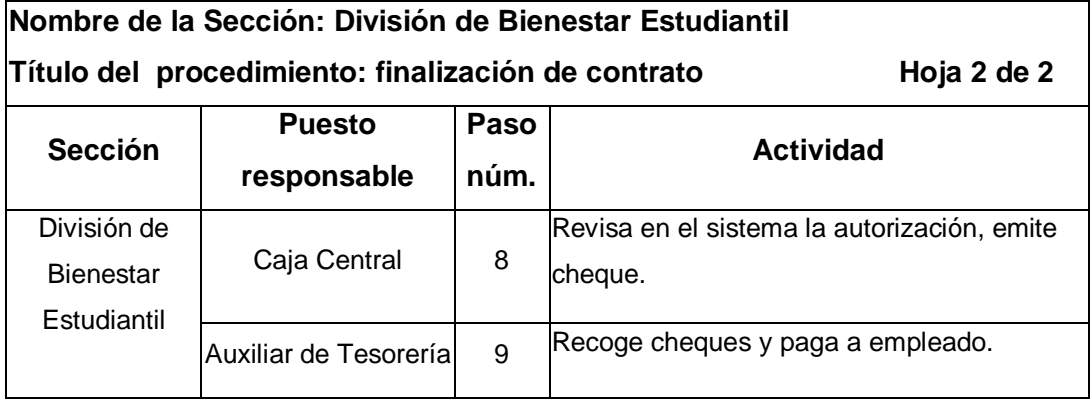

# Figura 42. **Flujograma del procedimiento de finalización de contrato**

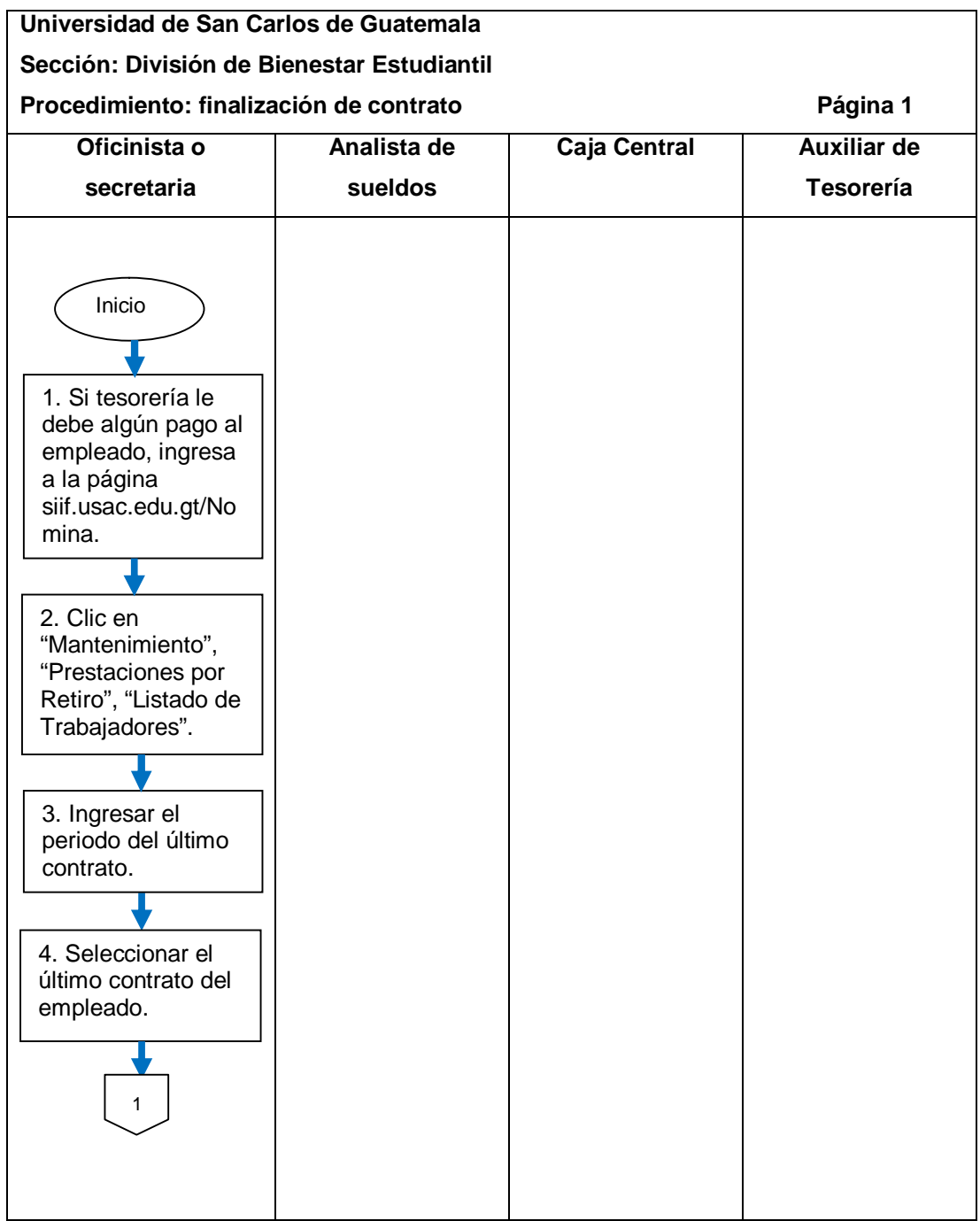

Continuación de la figura 42.

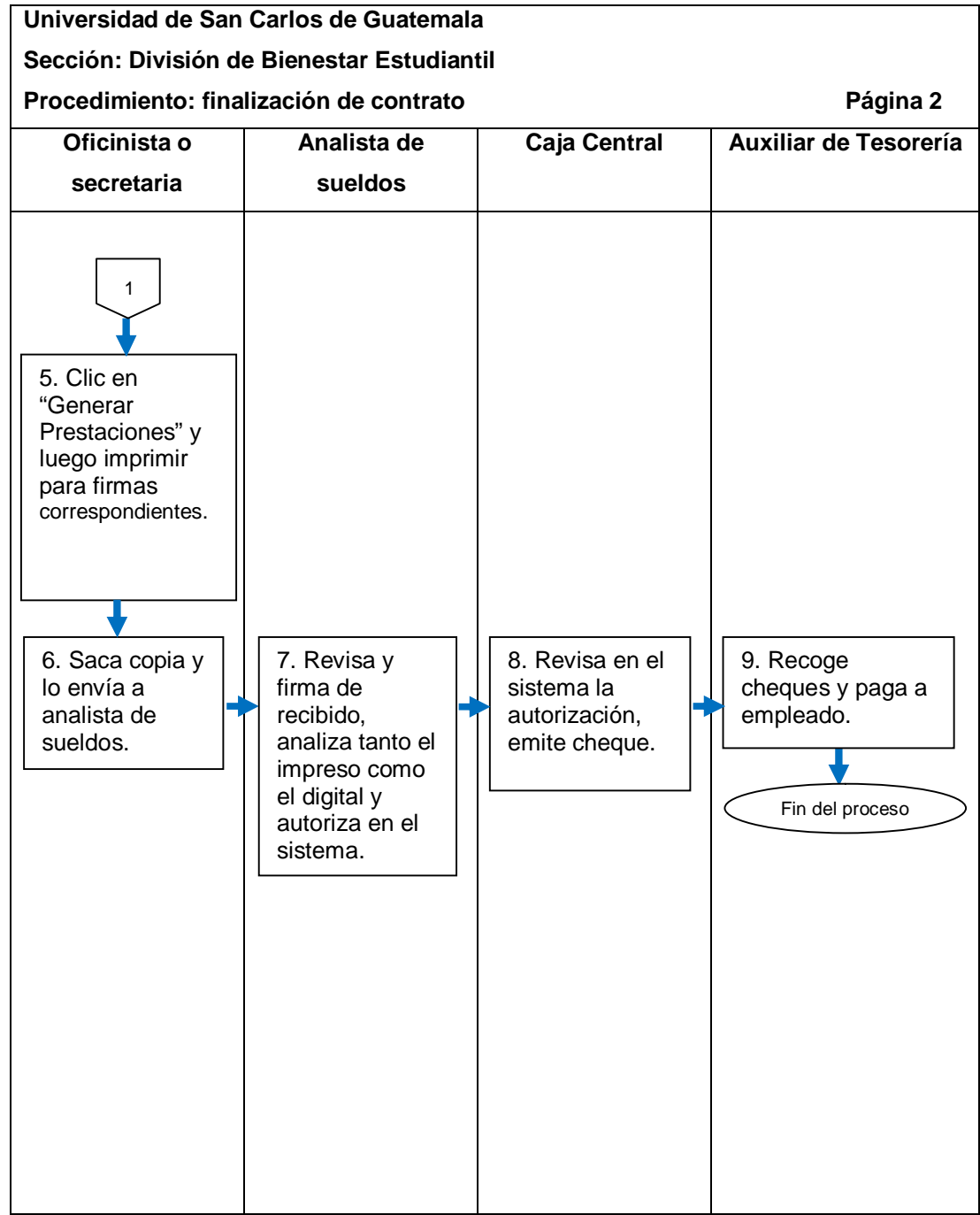

## **2.5.10.2. Jubilación**

El procedimiento se describe en la tabla XL y su flujograma en la figura 43.

Tabla XL. **Jubilación**

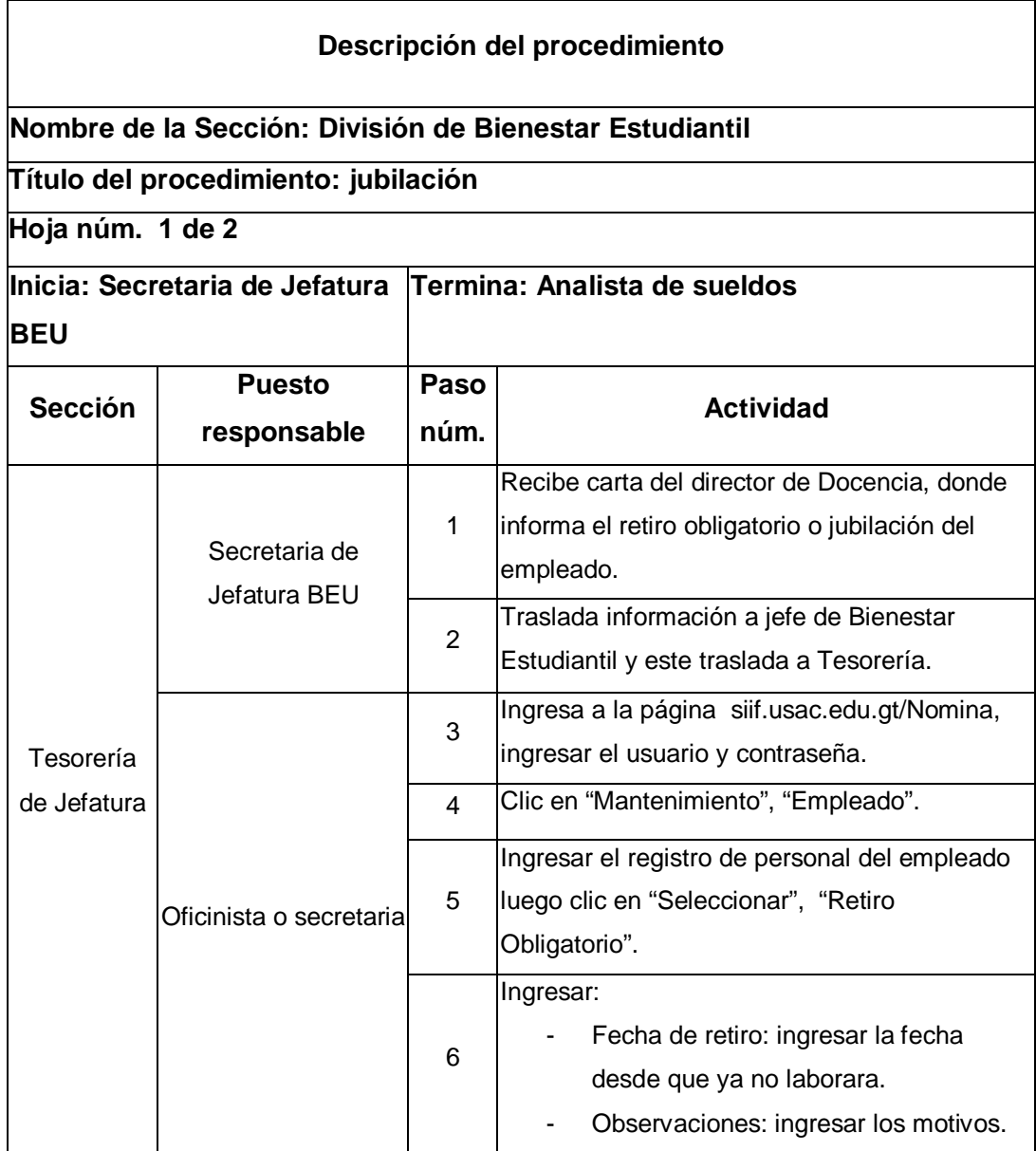

Continuación de la tabla XL.

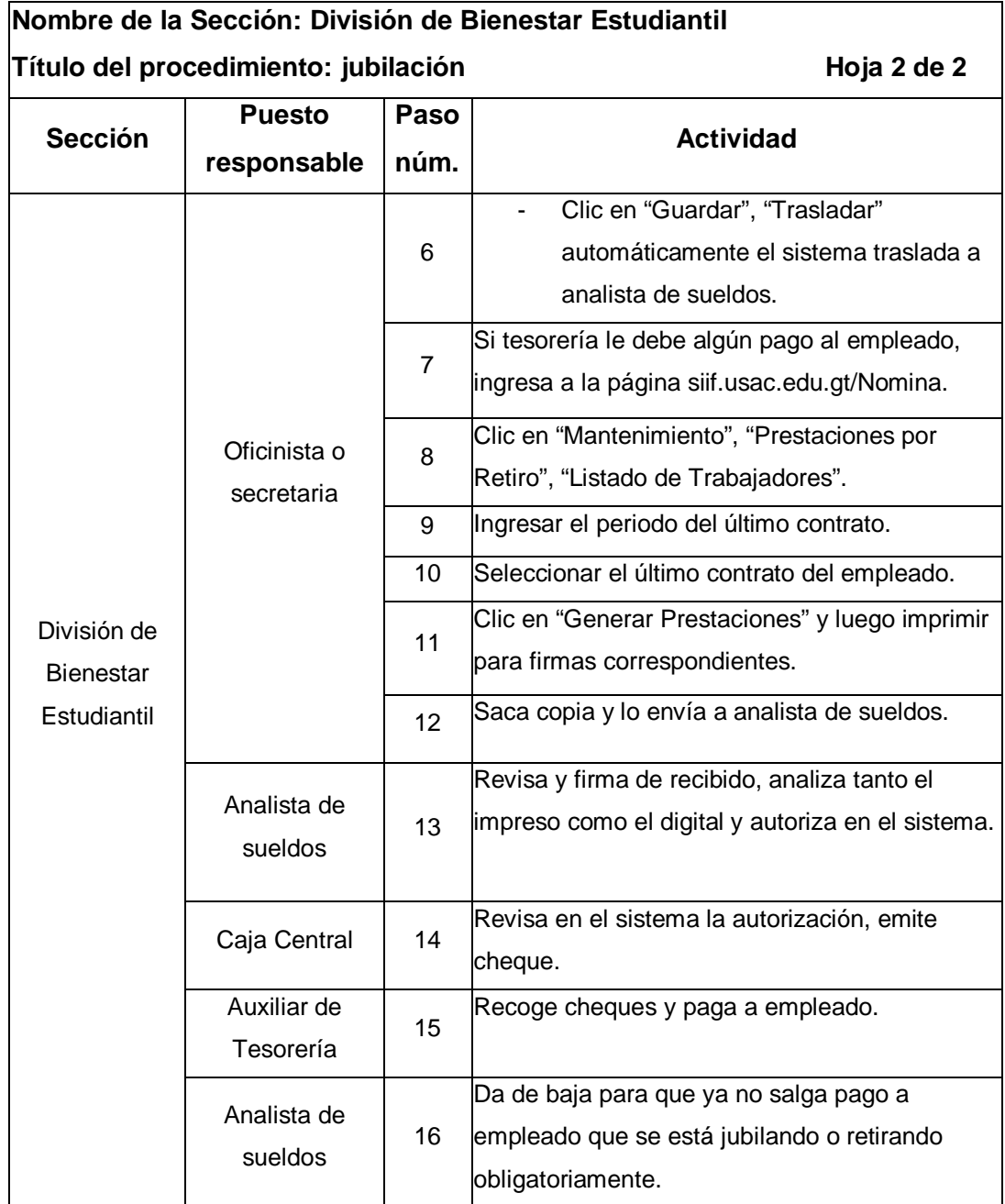

### Figura 43. **Flujograma del procedimiento de jubilación**

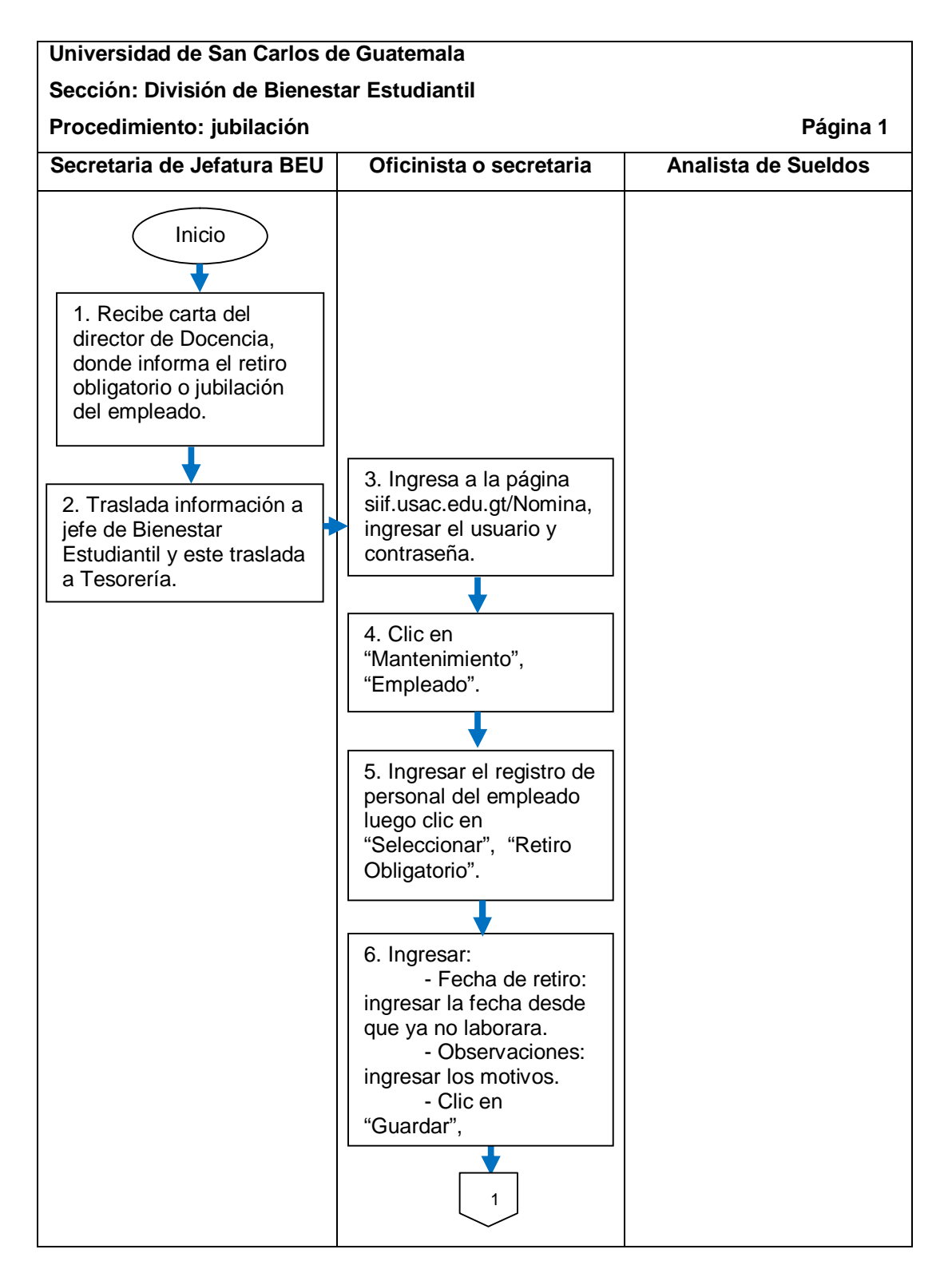

Continuación de la figura 43.

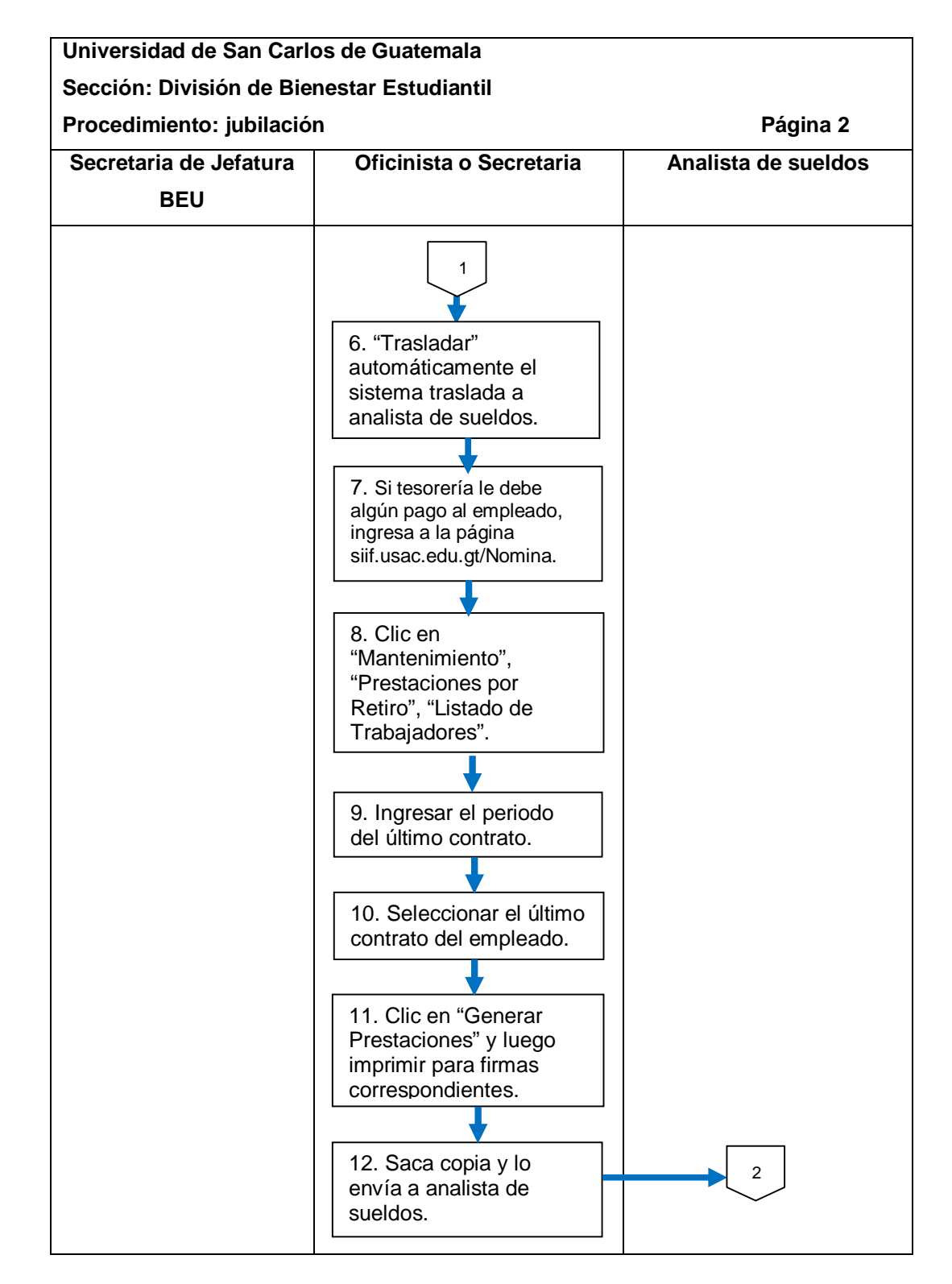

Continuación de la figura 43.

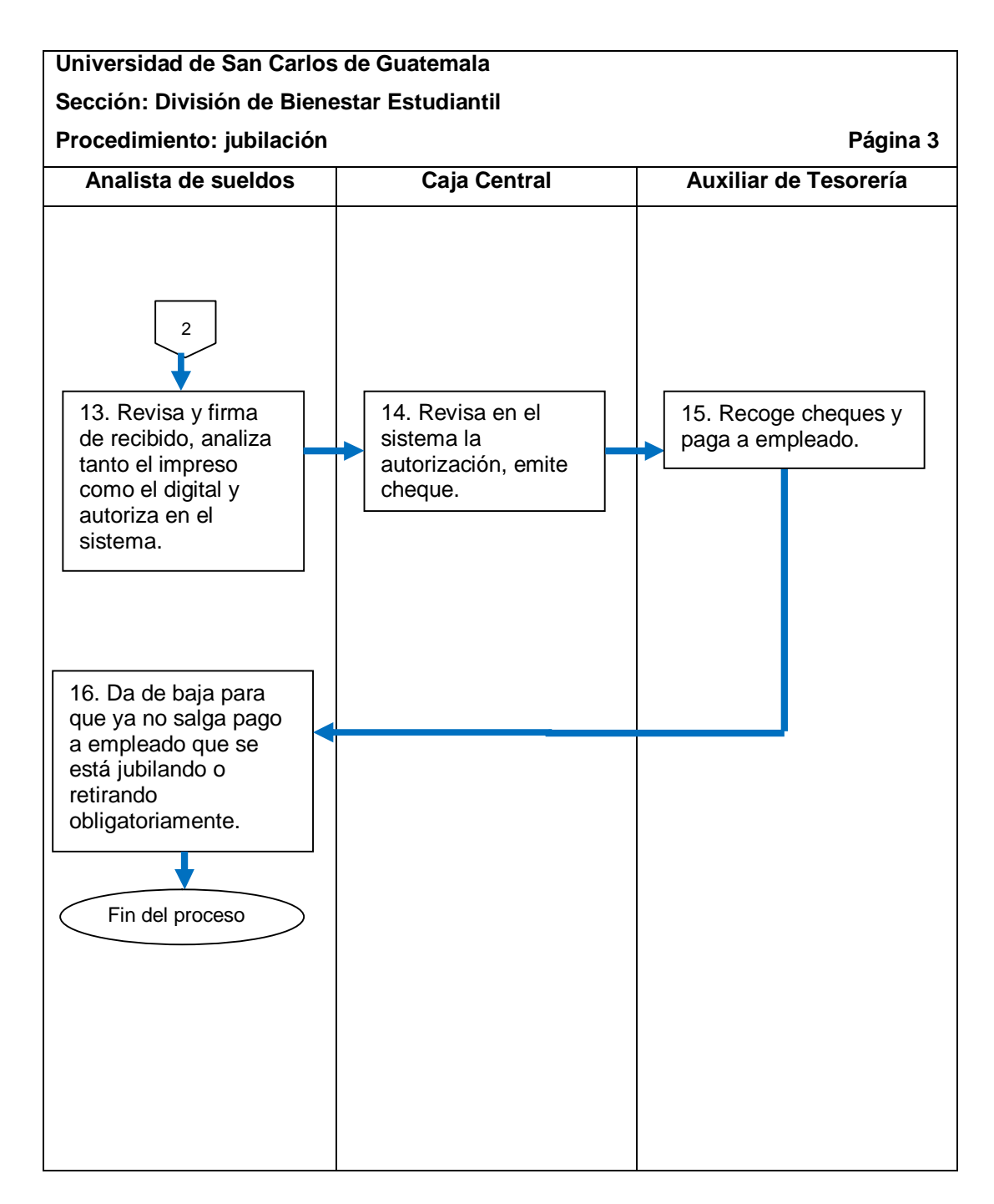

# **2.6. Documentación de procesos y procedimientos de la Sección de Orientación Vocacional**

Para realizar la documentación de los procesos con sus procedimientos se utilizaron: formatos o tablas para la descripción y diagramas de flujo, tanto los formatos como los diagramas son establecidos por la División de Desarrollo Organización de la Universidad de San Carlos de Guatemala.

La documentación se logra a través de métodos y técnicas como: revisión documental del análisis y de documentos internos que manejan en la Sección de Orientación Vocacional, observación, entrevistas, entre otros.

En las entrevistas se determinó que con esta documentación se logra: eficiencia, mejor control, personal informado acerca de sus atribuciones y capaces de realizar cualquier actividad dentro de la Sección.

La documentación consta de procesos y procedimientos internos que describen la forma correcta de realizar las actividades, con un número de pasos a seguir y en cada paso se muestra a un responsable de realizar dichas actividades, luego se realizan los diagramas de flujo para cada proceso y procedimiento.

223

# **2.6.1. Pruebas de orientación vocacional en Campus Central**

El proceso se describe en la tabla XLI y su flujograma en la figura 44.

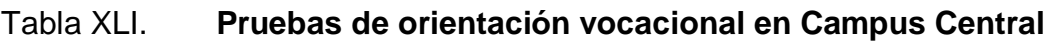

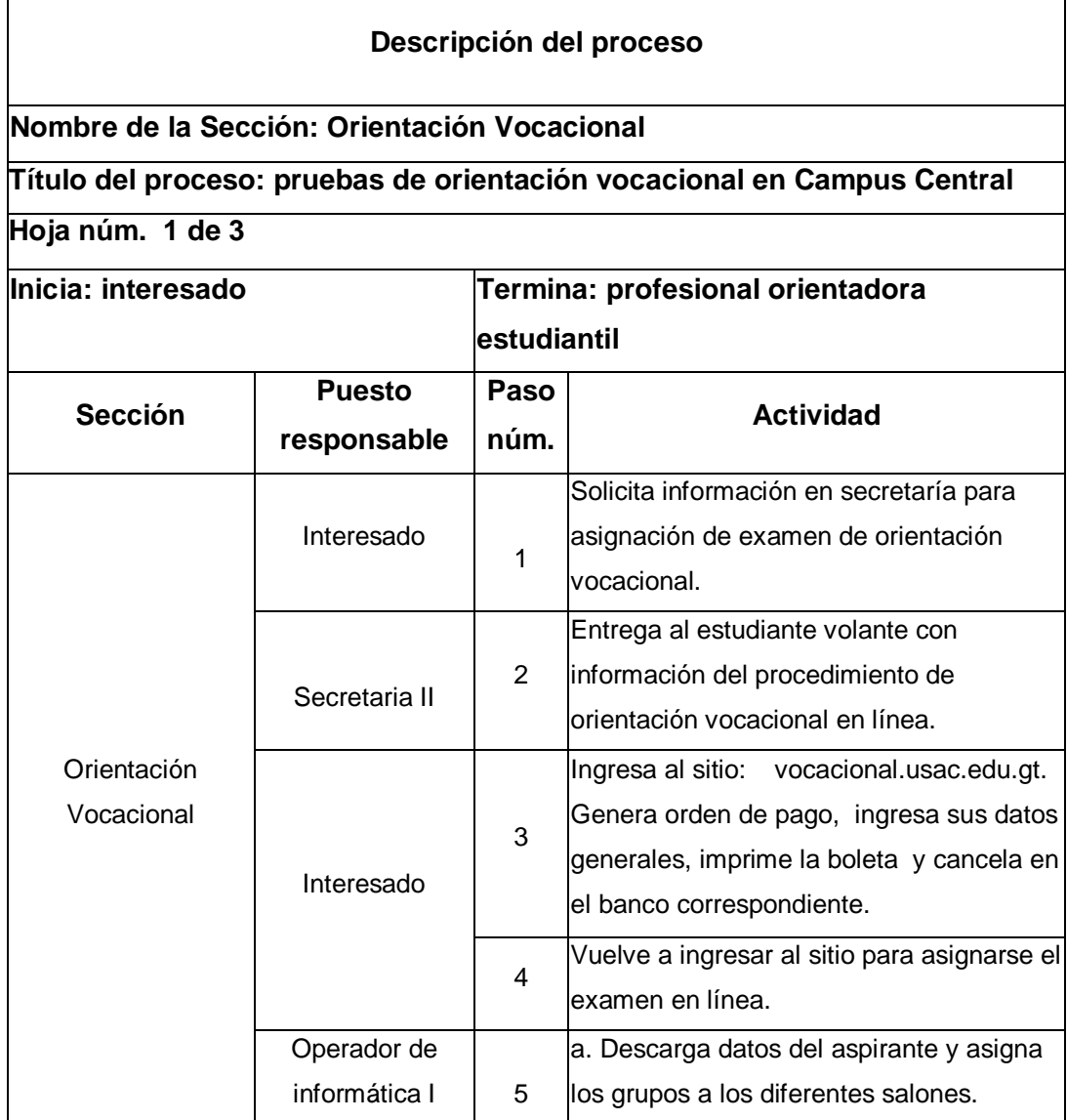

Continuación de la tabla XLI.

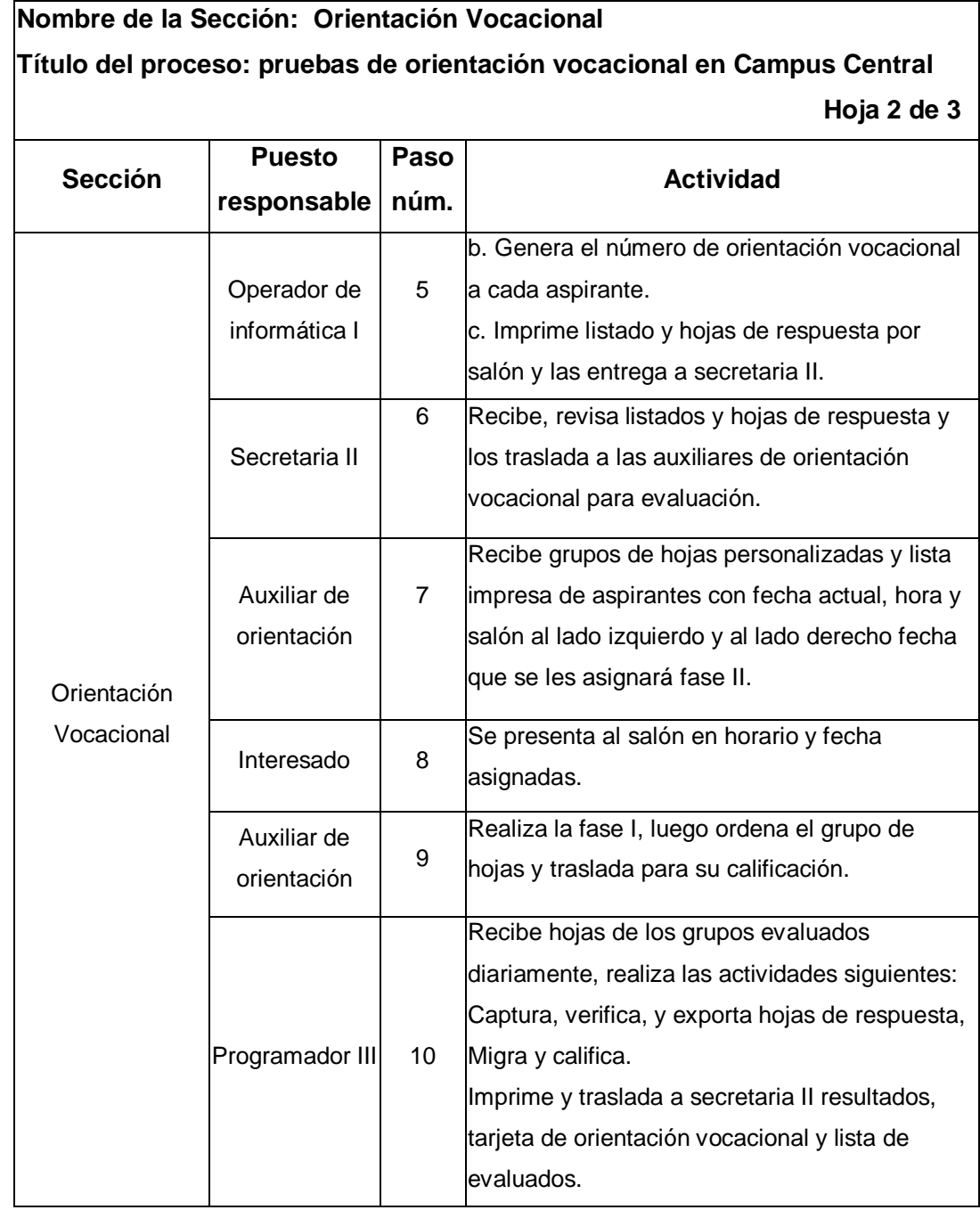

Continuación de la tabla XLI.

#### **Nombre de la Sección: Orientación Vocacional Título del proceso: pruebas de orientación vocacional en Campus Central Hoja 3 de 3 Sección Puesto responsable Paso núm. Actividad** Orientación Vocacional Secretaria II | 11 Recibe resultados, organiza grupos y traslada a la profesional orientadora estudiantil, asignándole número de grupo y fecha según programación. Interesado  $12$ Se presenta al salón el día y la hora asignados para recibir asesoría psicopedagógica grupal fase II. **Profesional** orientadora estudiantil 13 Recibe los grupos y realiza la fase II.

# Figura 44. **Flujograma del proceso de pruebas de orientación vocacional en Campus Central**

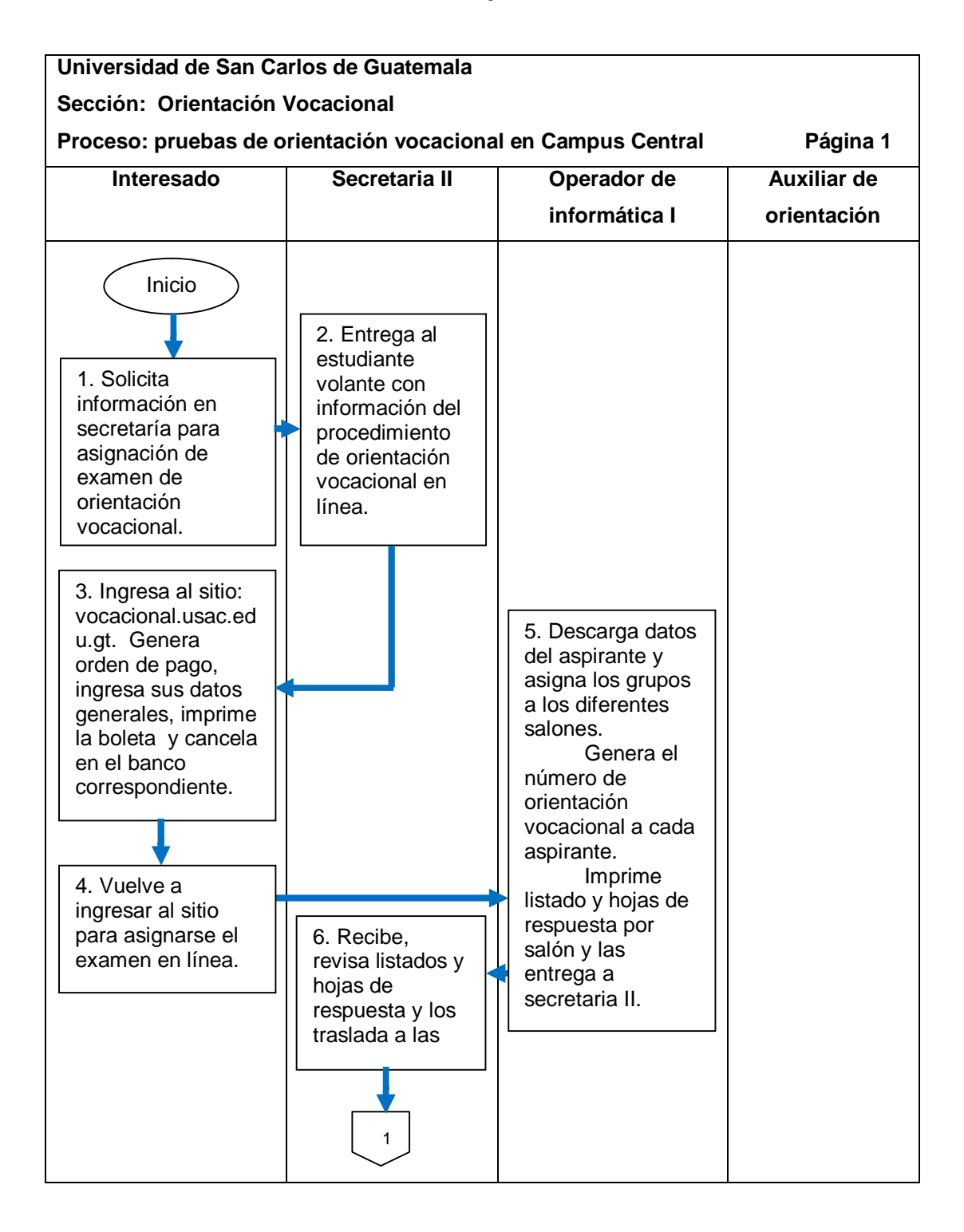

Continuación de la figura 44.

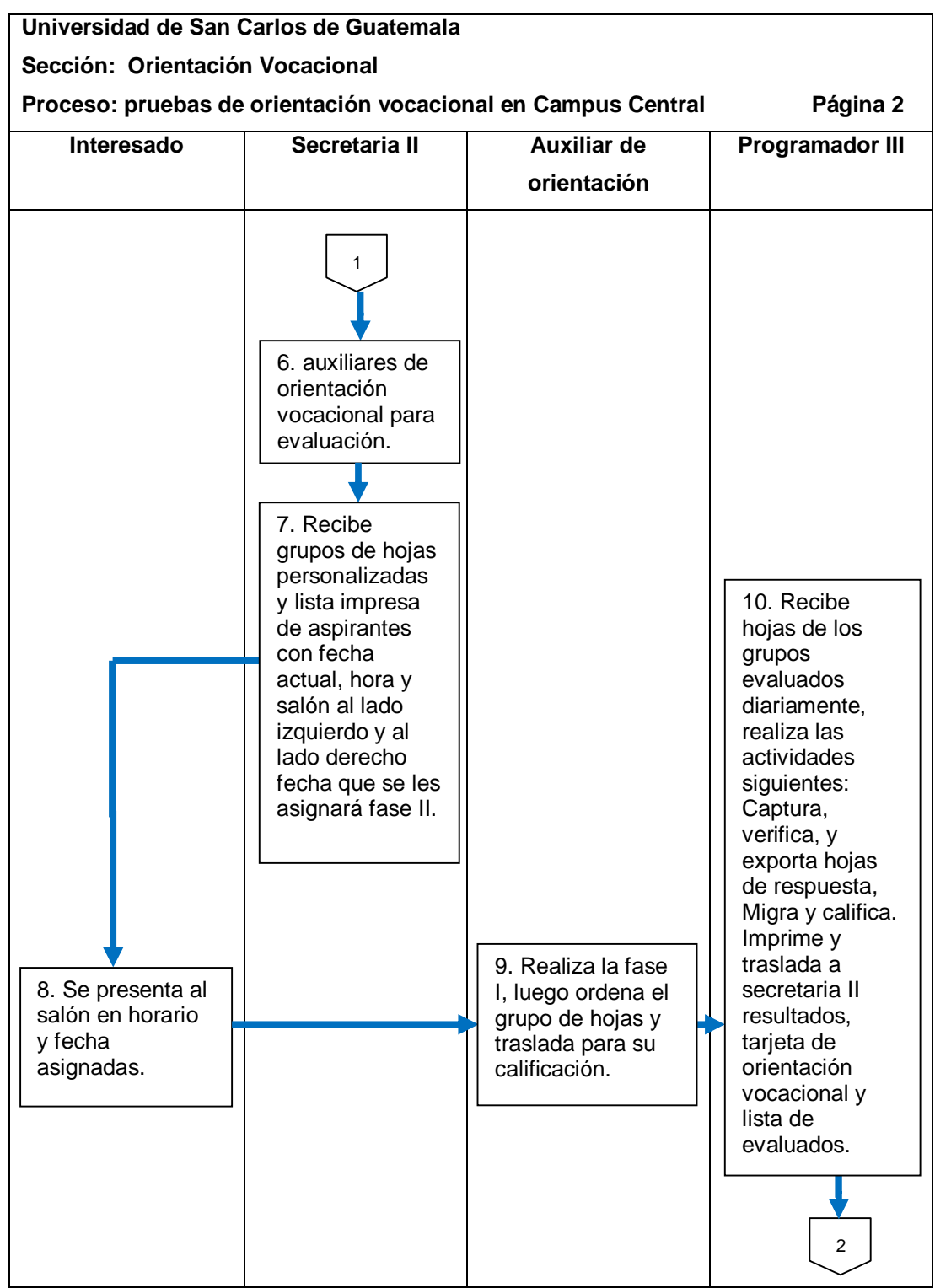

Continuación de la figura 44.

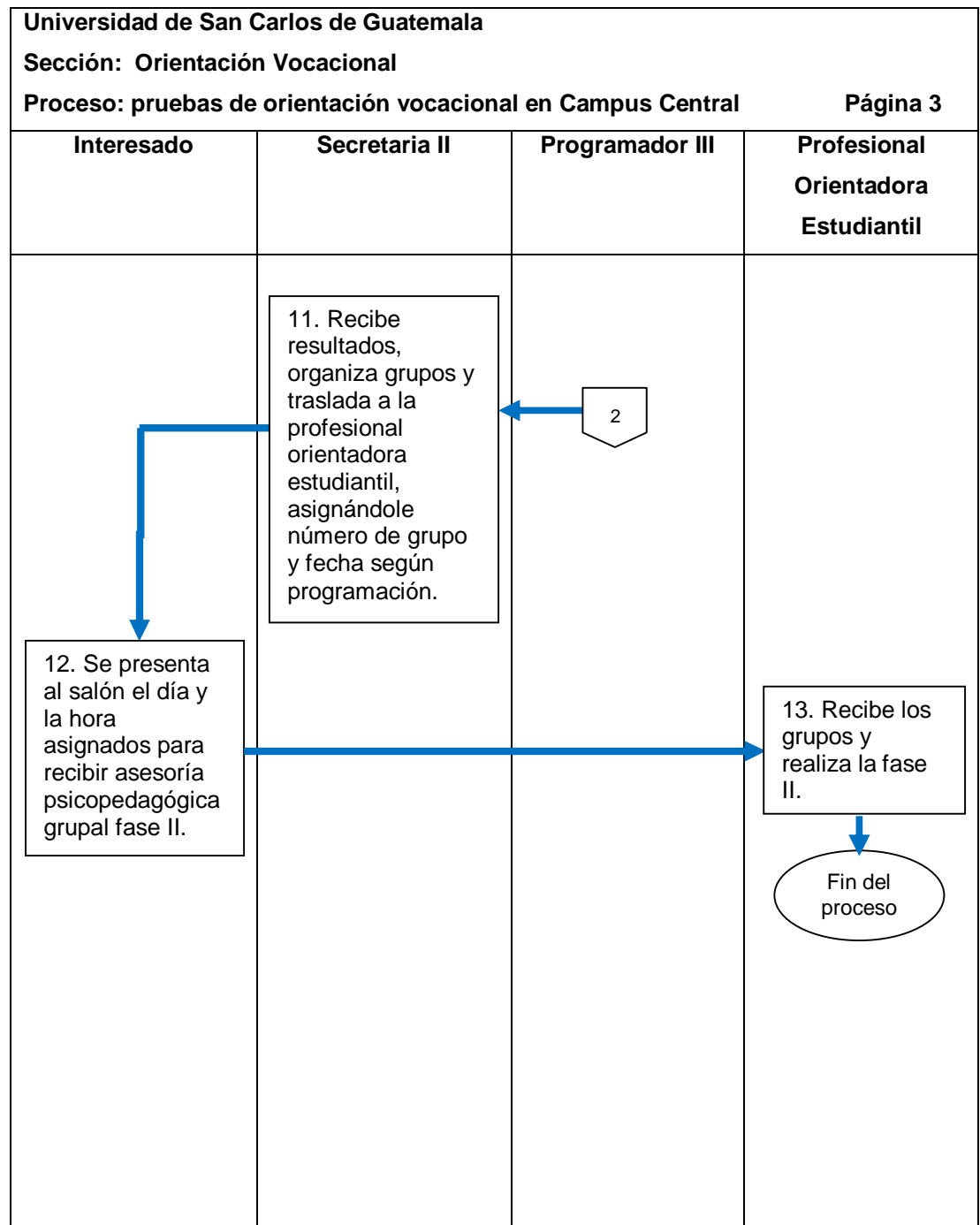

## **2.6.1.1. Asignación en línea para Campus Central**

El procedimiento se describe en la tabla XLII y su flujograma en la figura 45.

# Tabla XLII. **Asignación en línea para Campus Central**

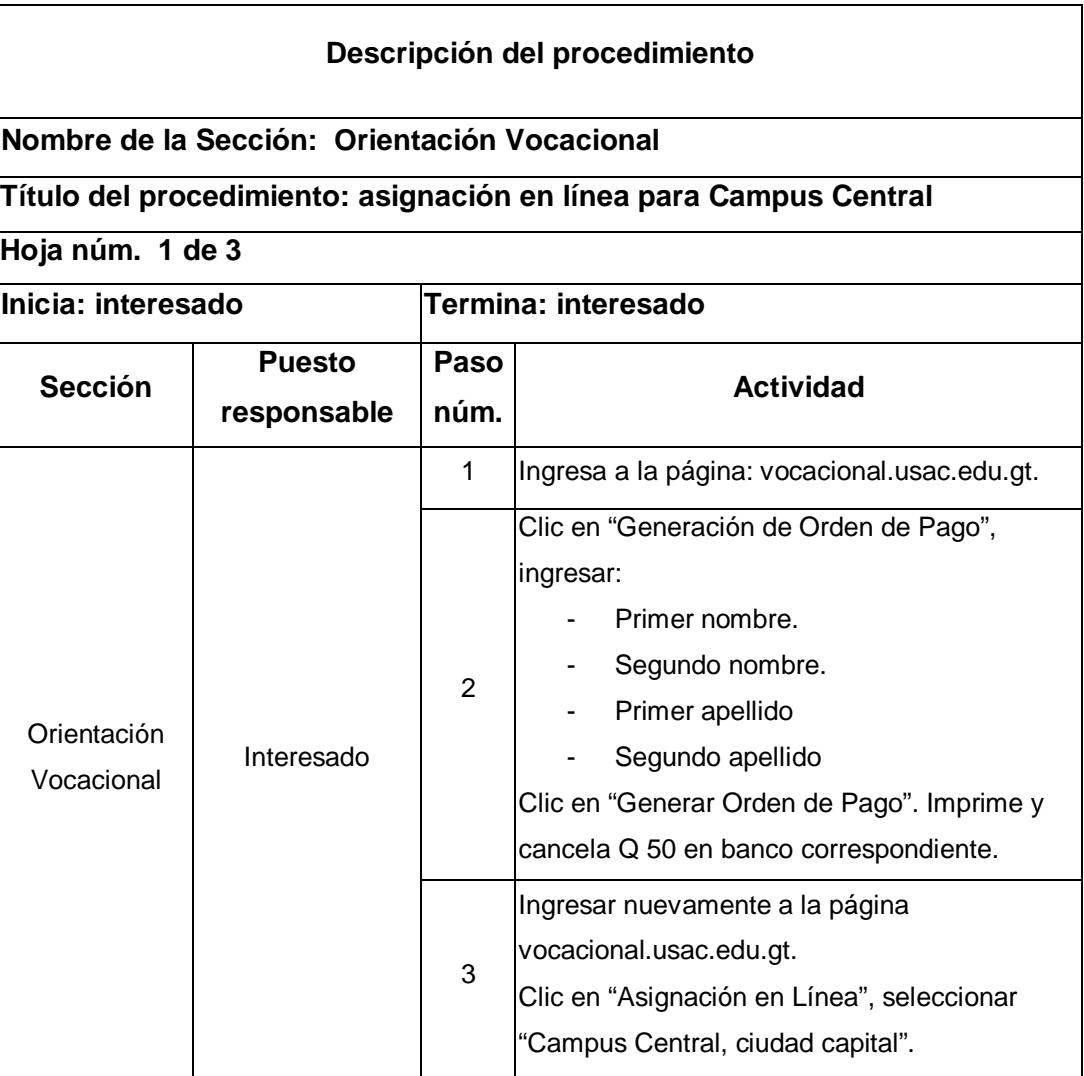

Continuación de la tabla XLII.

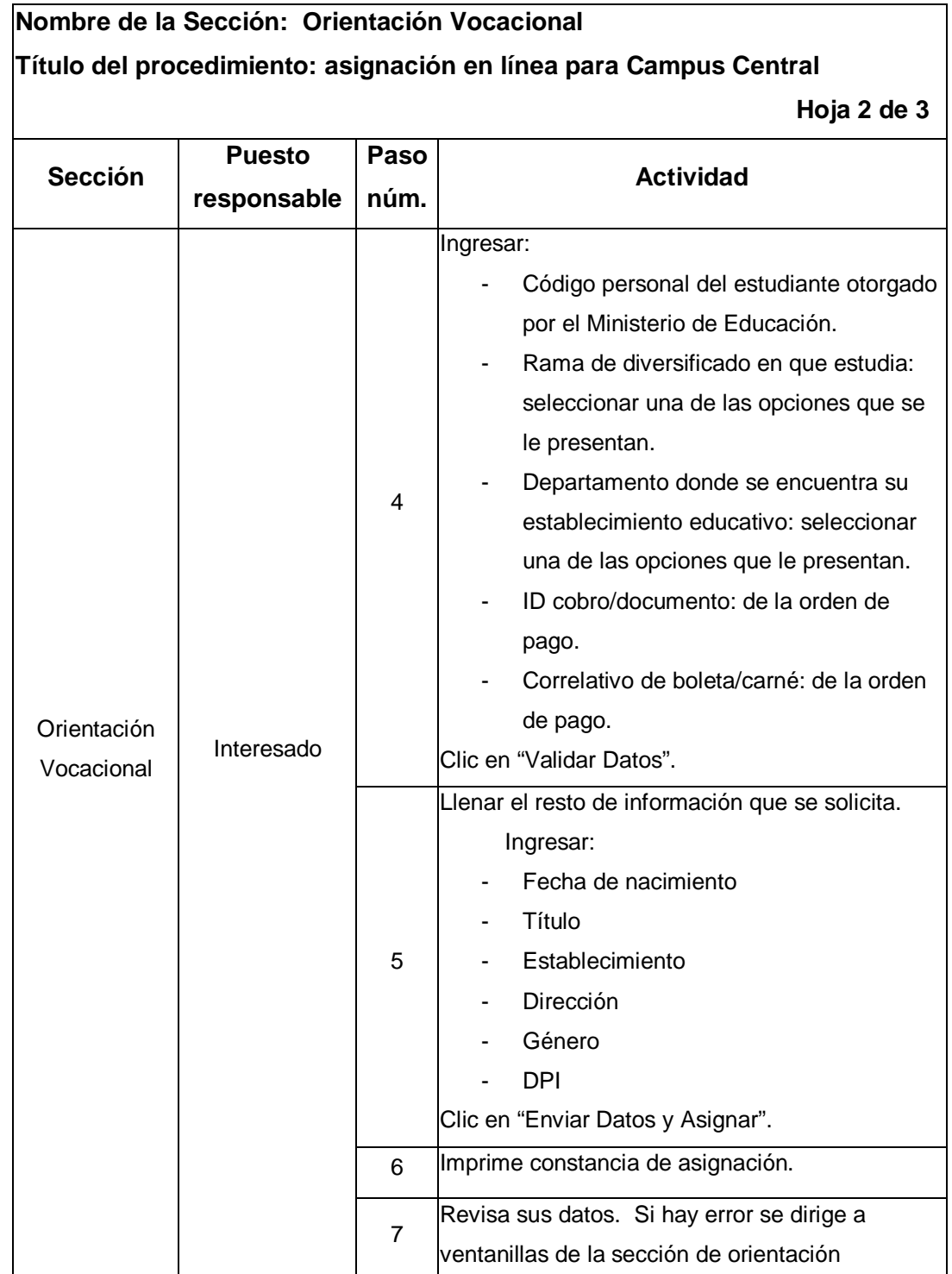

Continuación de la tabla XLII.

#### **Nombre de la Sección: Orientación Vocacional Título del procedimiento: asignación en línea para Campus Central Hoja 3 de 3 Sección Puesto responsable Paso Núm. Actividad** Orientación Vocacional Interesado 7 Vocacional, tercer nivel, edificio Bienestar Estudiantil Universitario, si su asignación es en Campus Central. 8 Se presenta al salón en horario y fecha asignadas con la constancia de asignación. Debe presentar: Boleta cancelada - Constancia de asignación. Carné estudiantil del año en curso con sello en la fotografía o carta del establecimiento con firma y sello de la dirección abarcando su fotografía, donde haga constar que cursa el último año. Si ya es graduado, presentar: DPI, licencia, pasaporte o documento de identificación con sello en la fotografía y fotocopia del título o cierre de pénsum. No se acepta fe de edad.

# Figura 45. **Flujograma del procedimiento de asignación en línea para Campus Central**

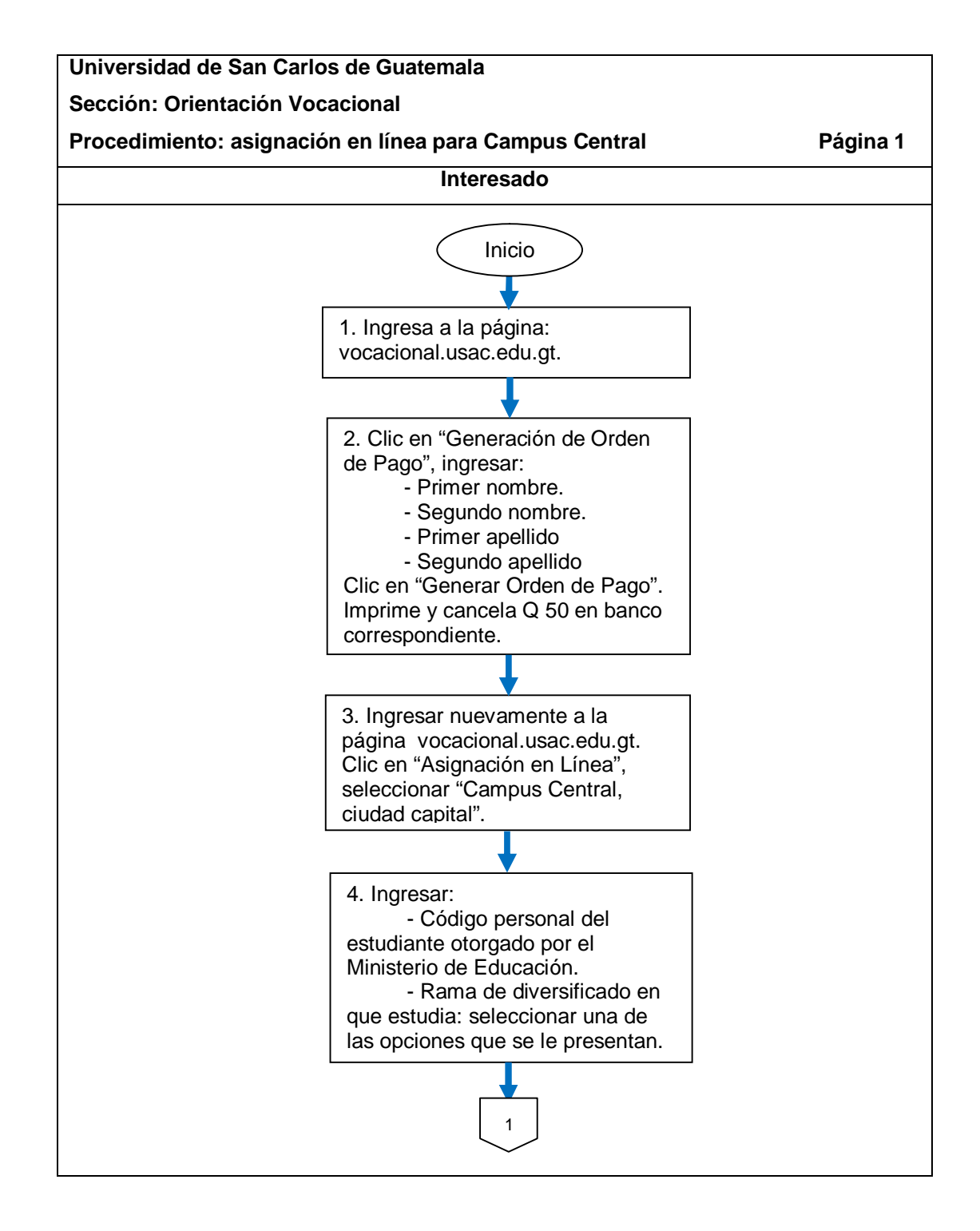

Continuación de la figura 45.

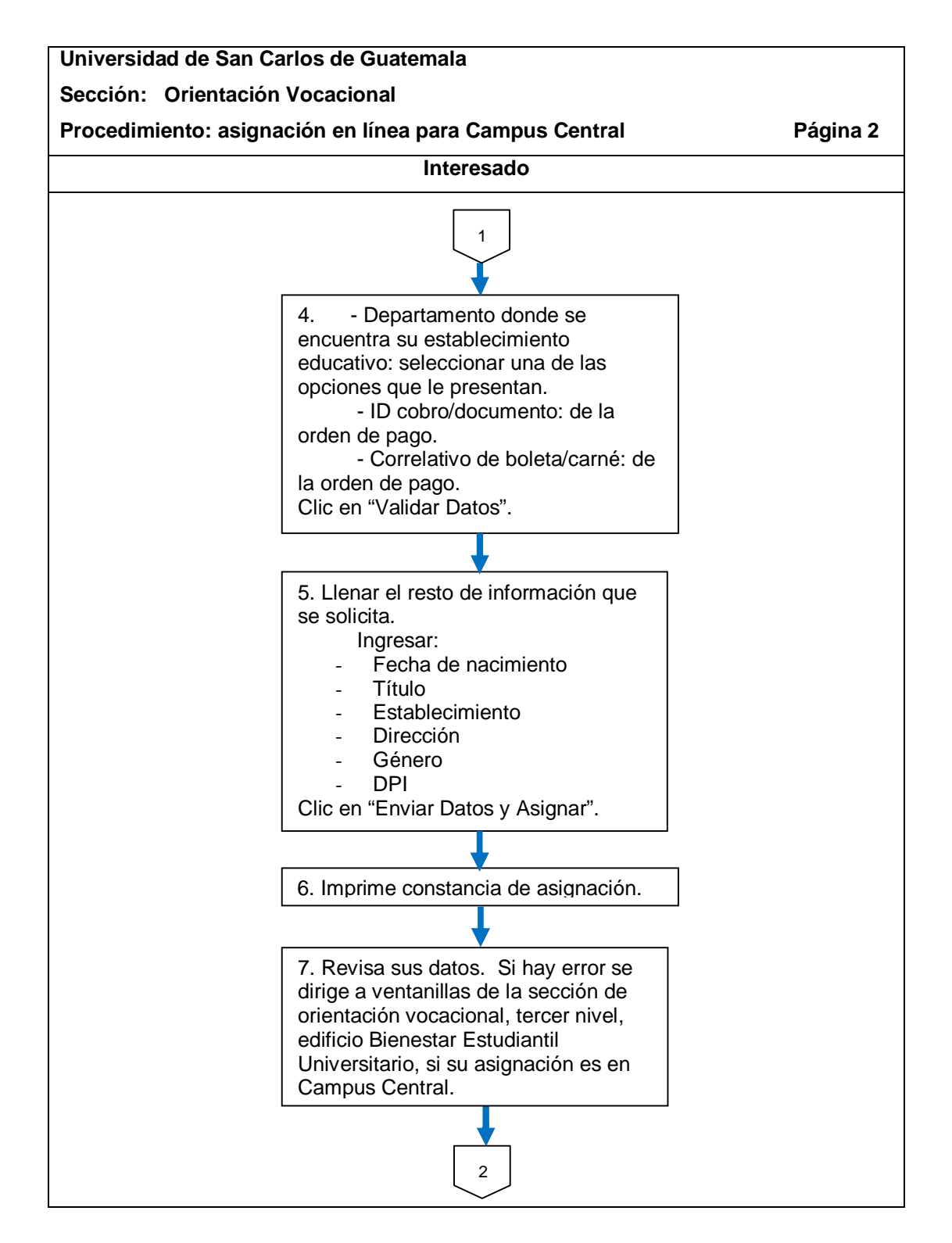

Continuación de la figura 45.

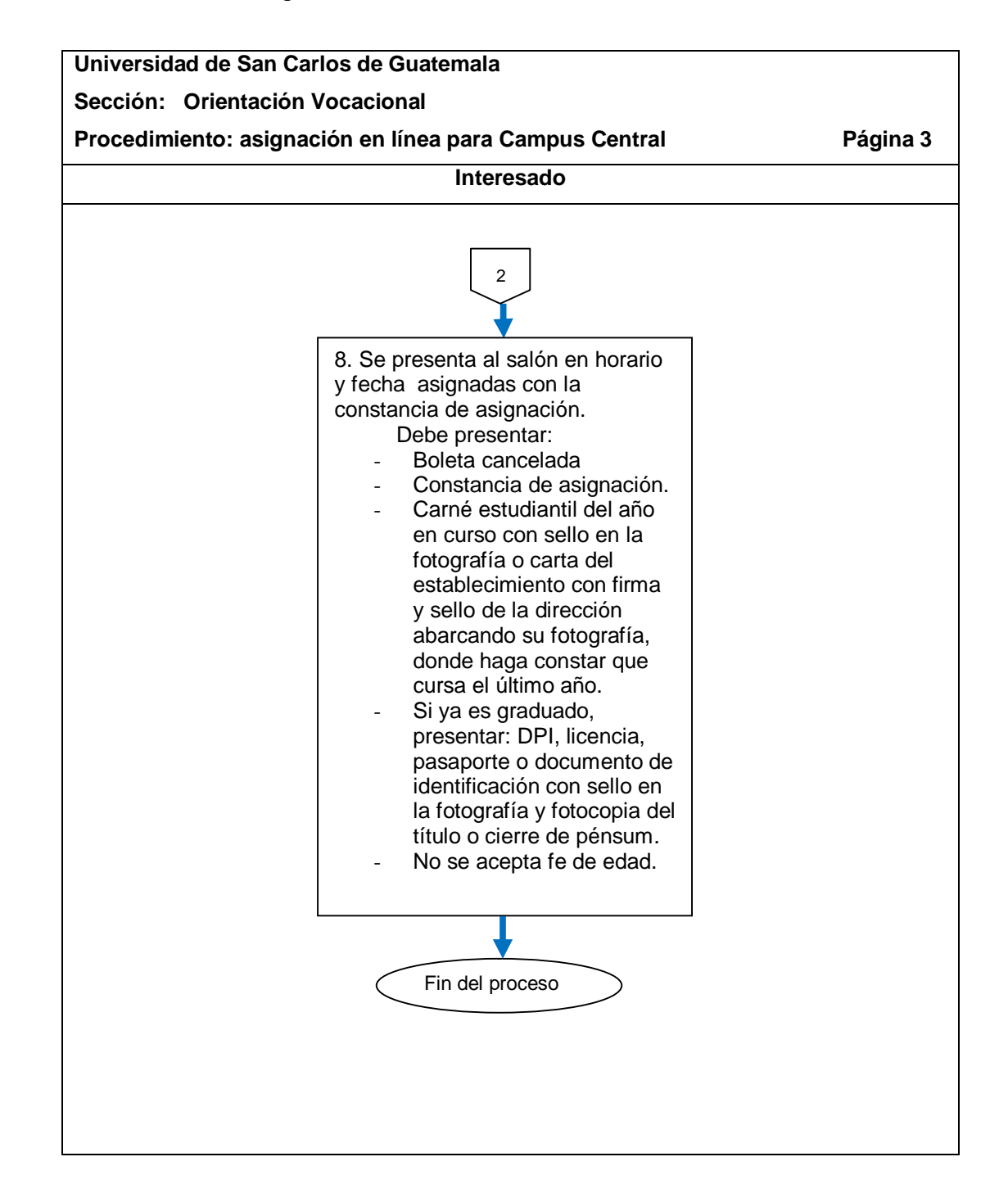

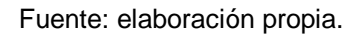

### **2.6.1.2. Fase I**

El procedimiento se describe en la tabla XLIII y su flujograma en la figura 46.

Tabla XLIII. **Fase I**

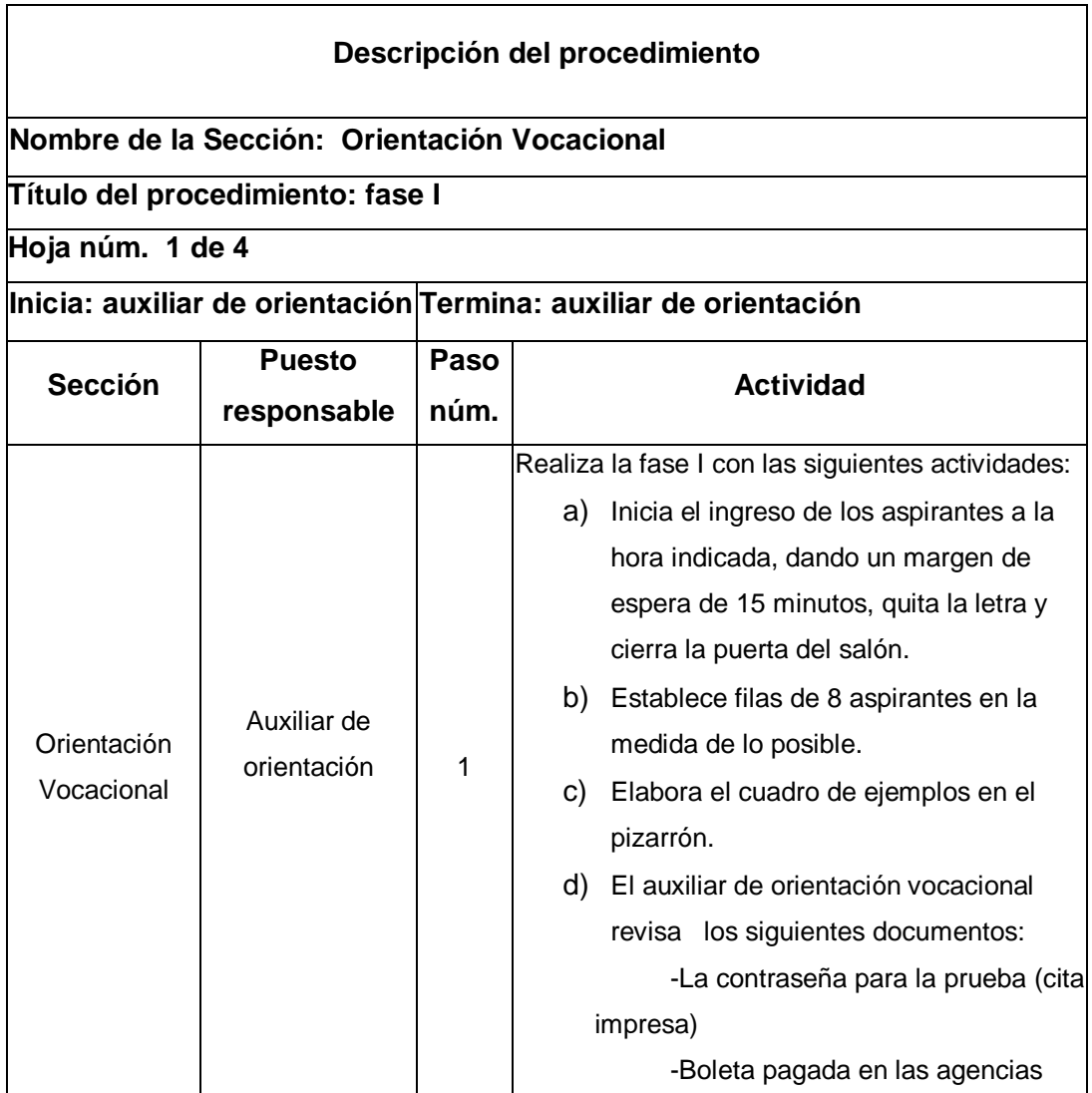

Continuación de la tabla XLIII.

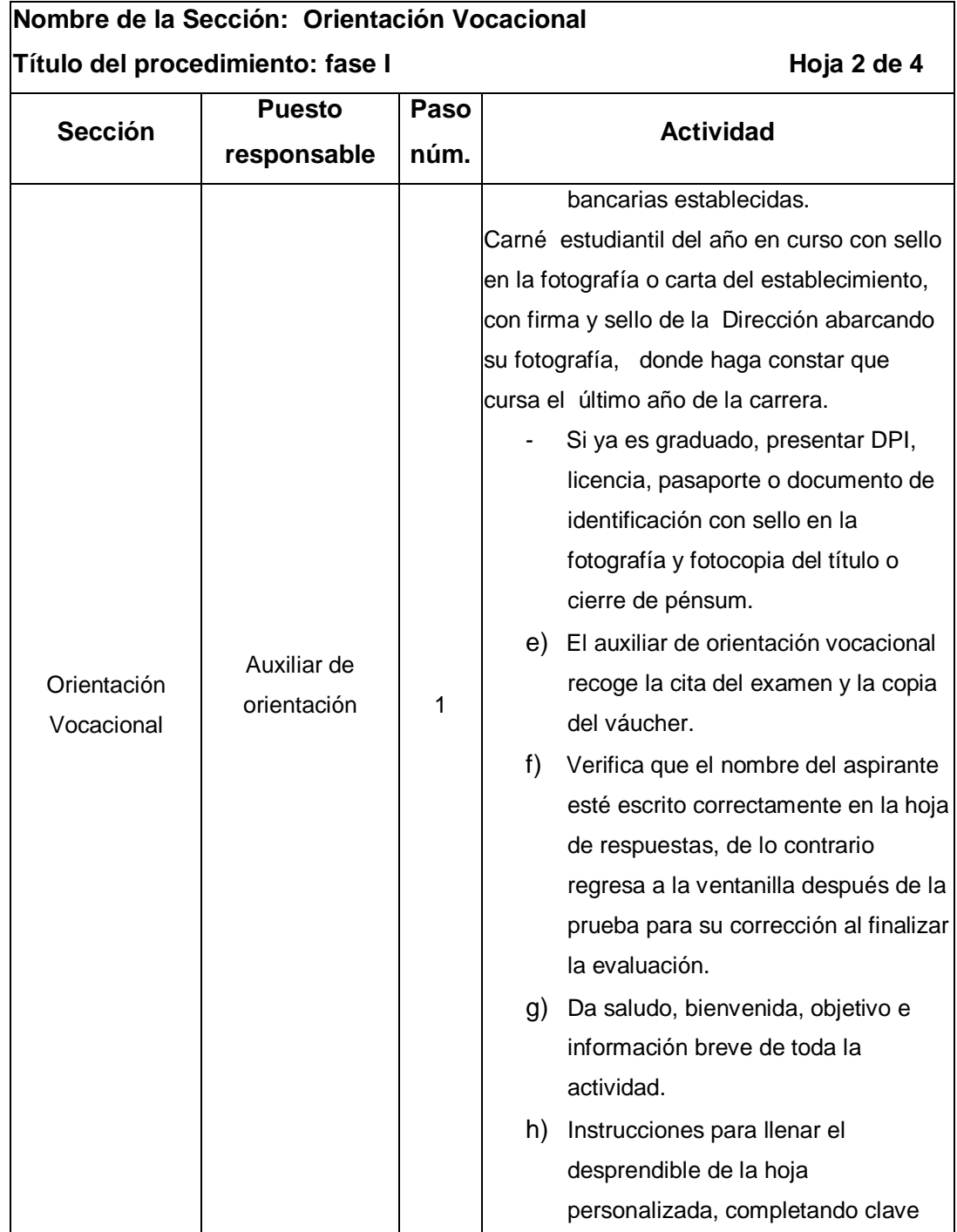

Continuación de la tabla XLIII.

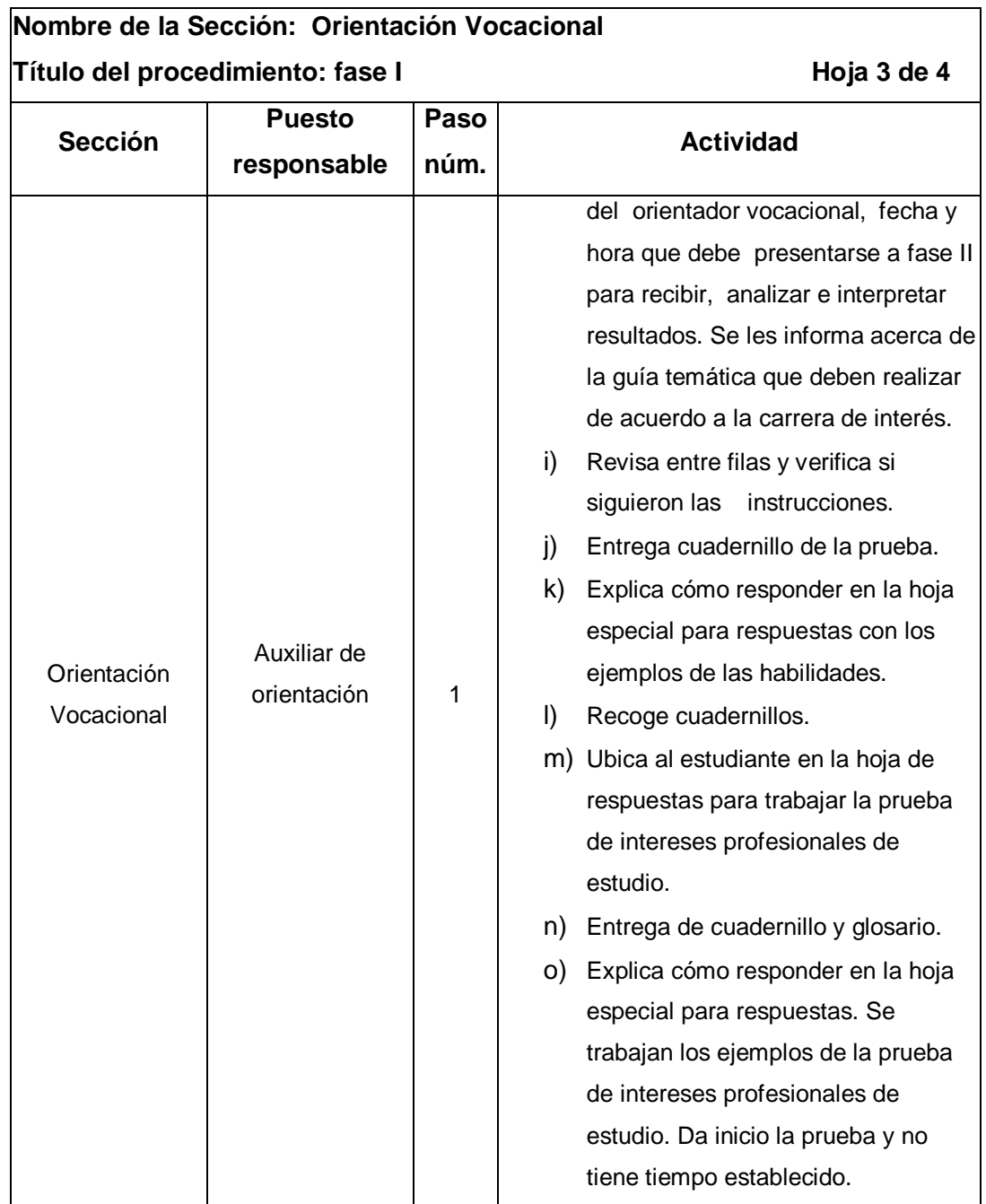

Continuación de la tabla XLIII.

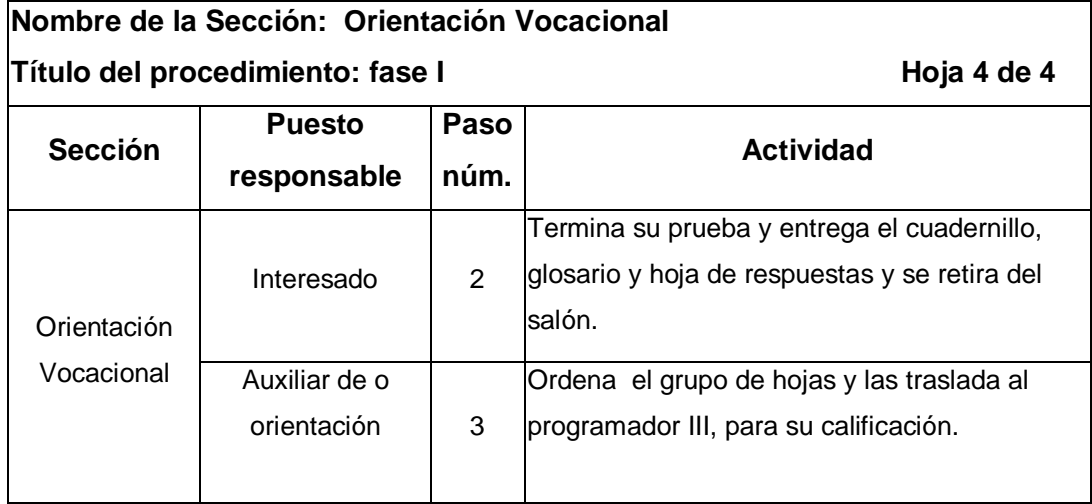

### Figura 46. **Flujograma del procedimiento de fase I**

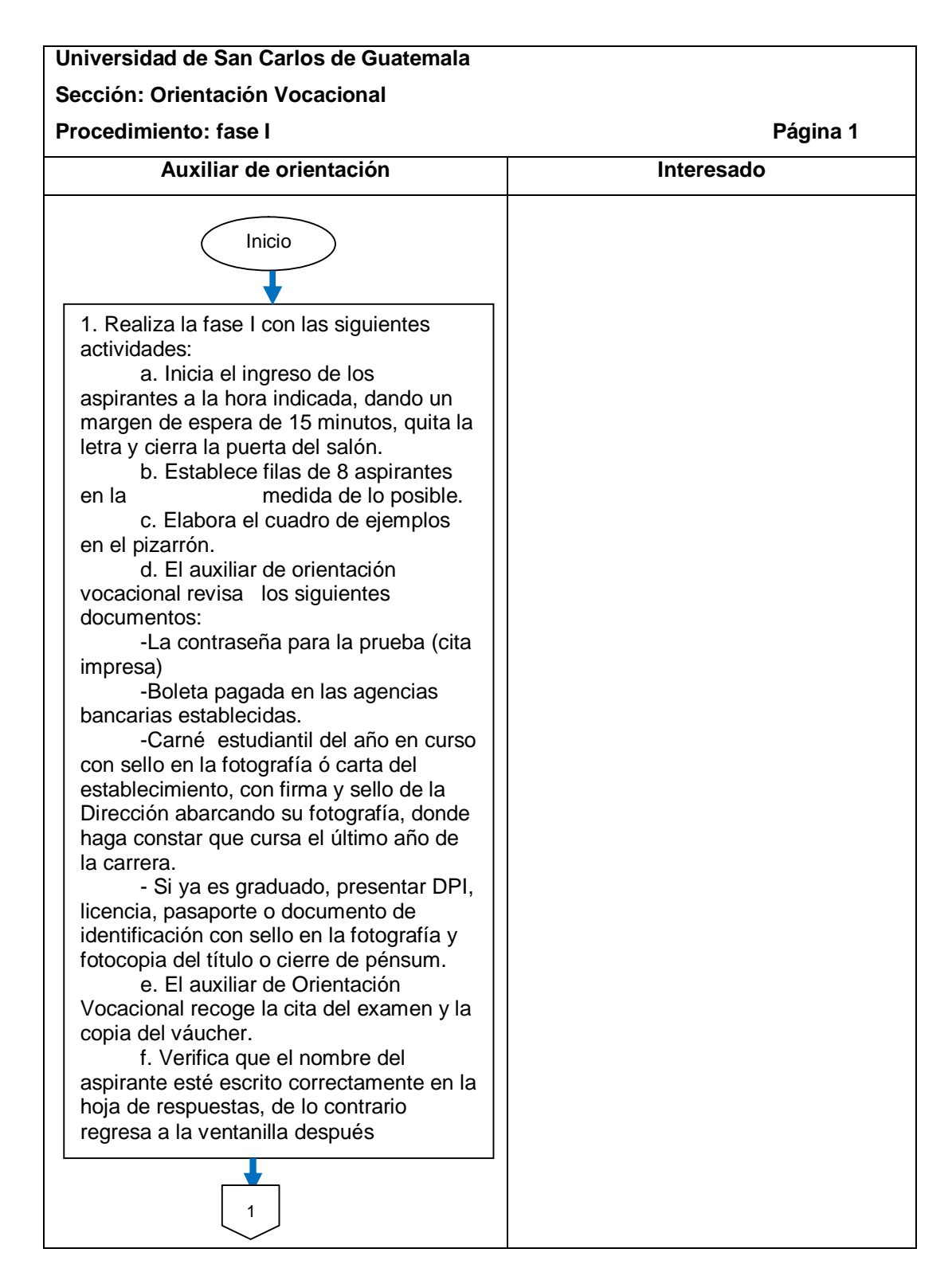

Continuación de la figura 46.

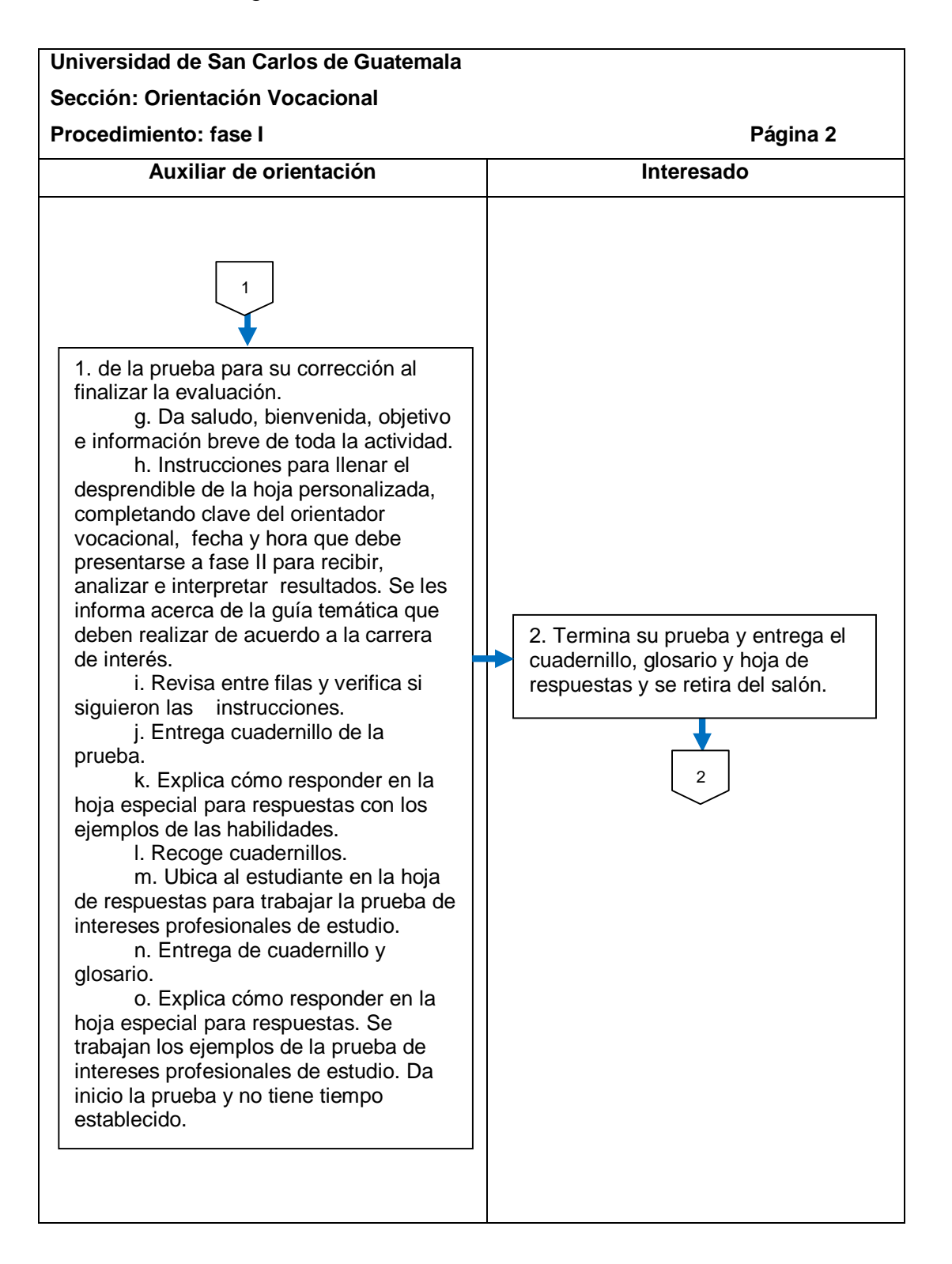

Continuación de la figura 46.

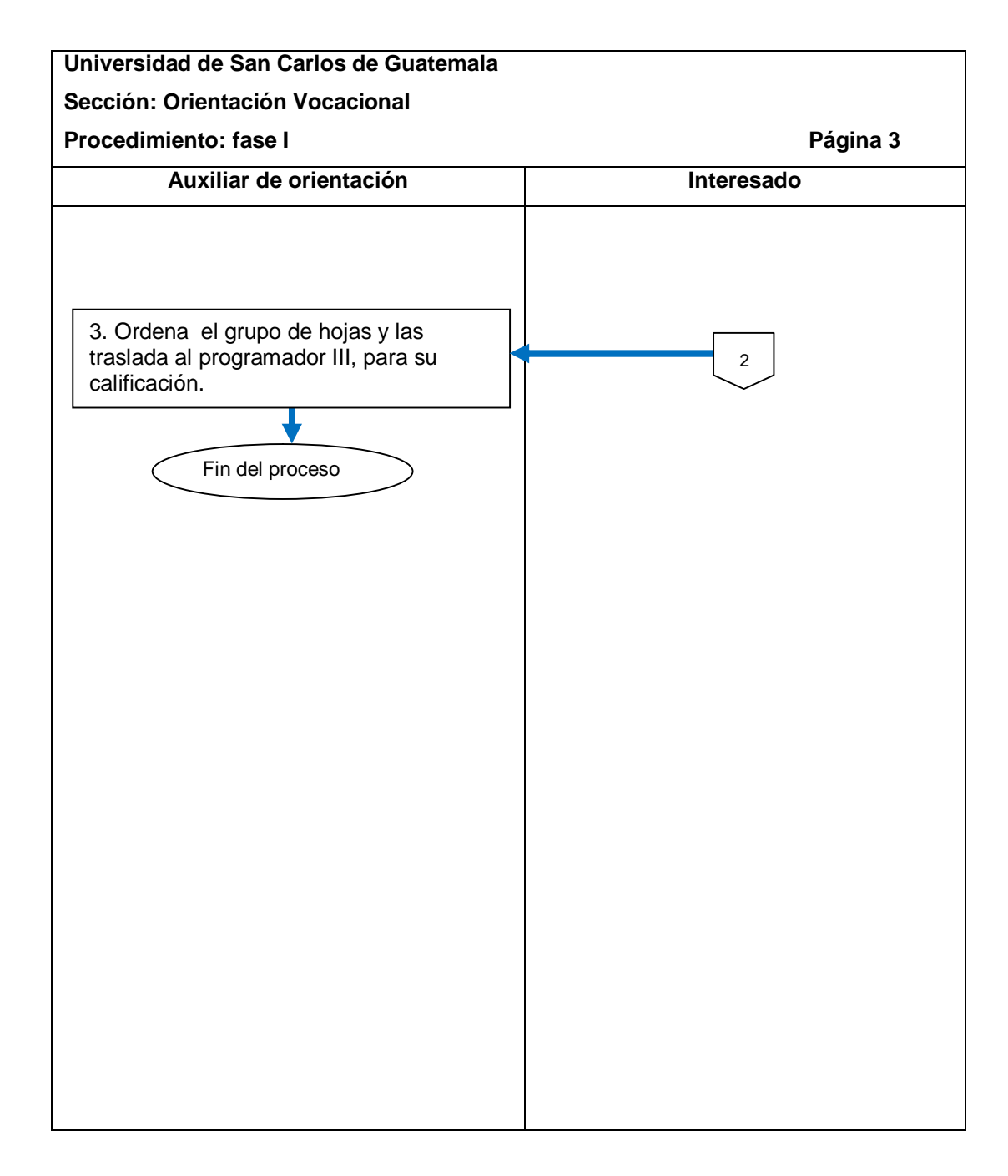
El procedimiento se describe en la tabla XLIV y su flujograma en la figura 47.

#### Tabla XLIV. **Fase II**

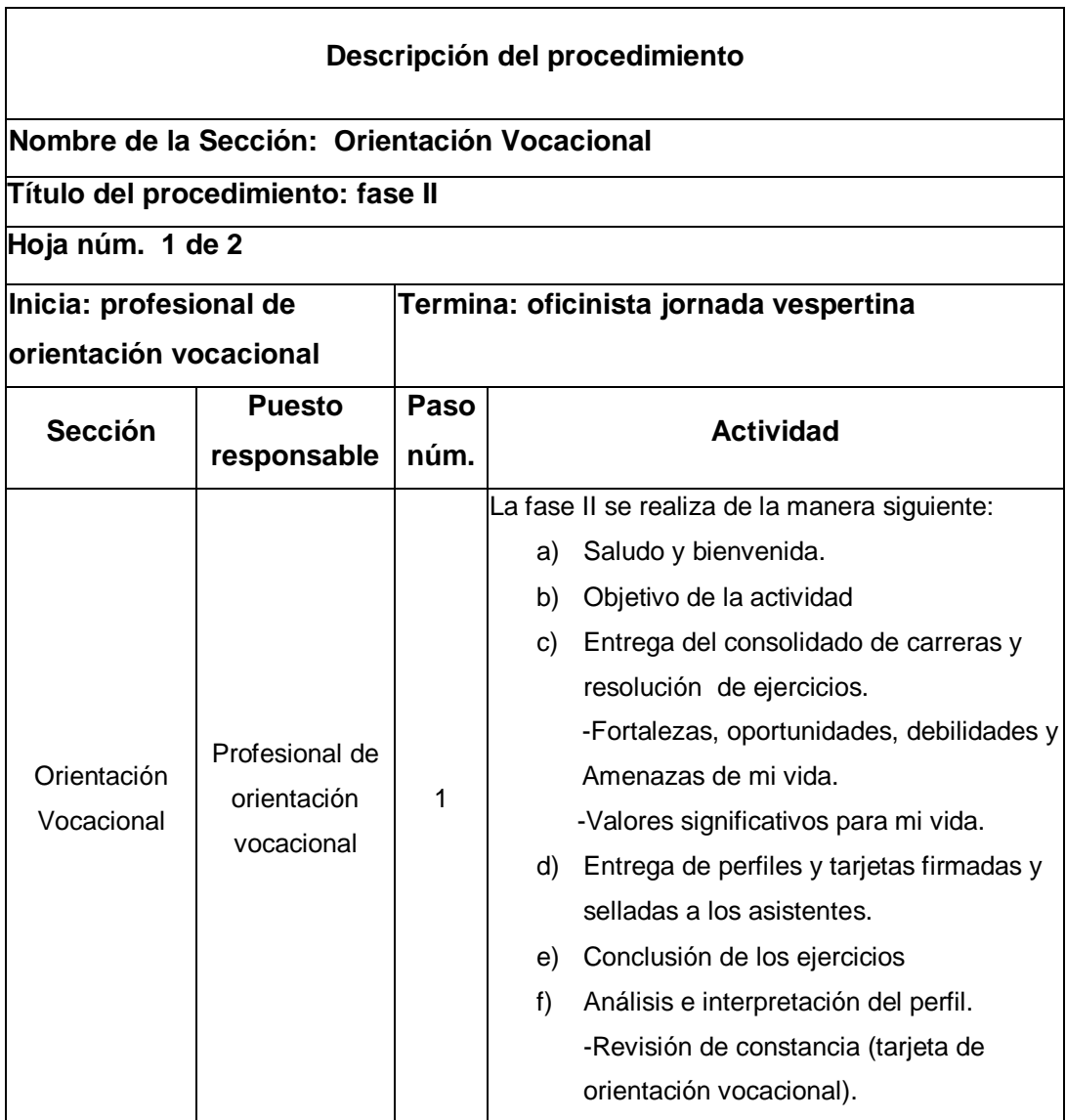

Continuación de la tabla XLIV.

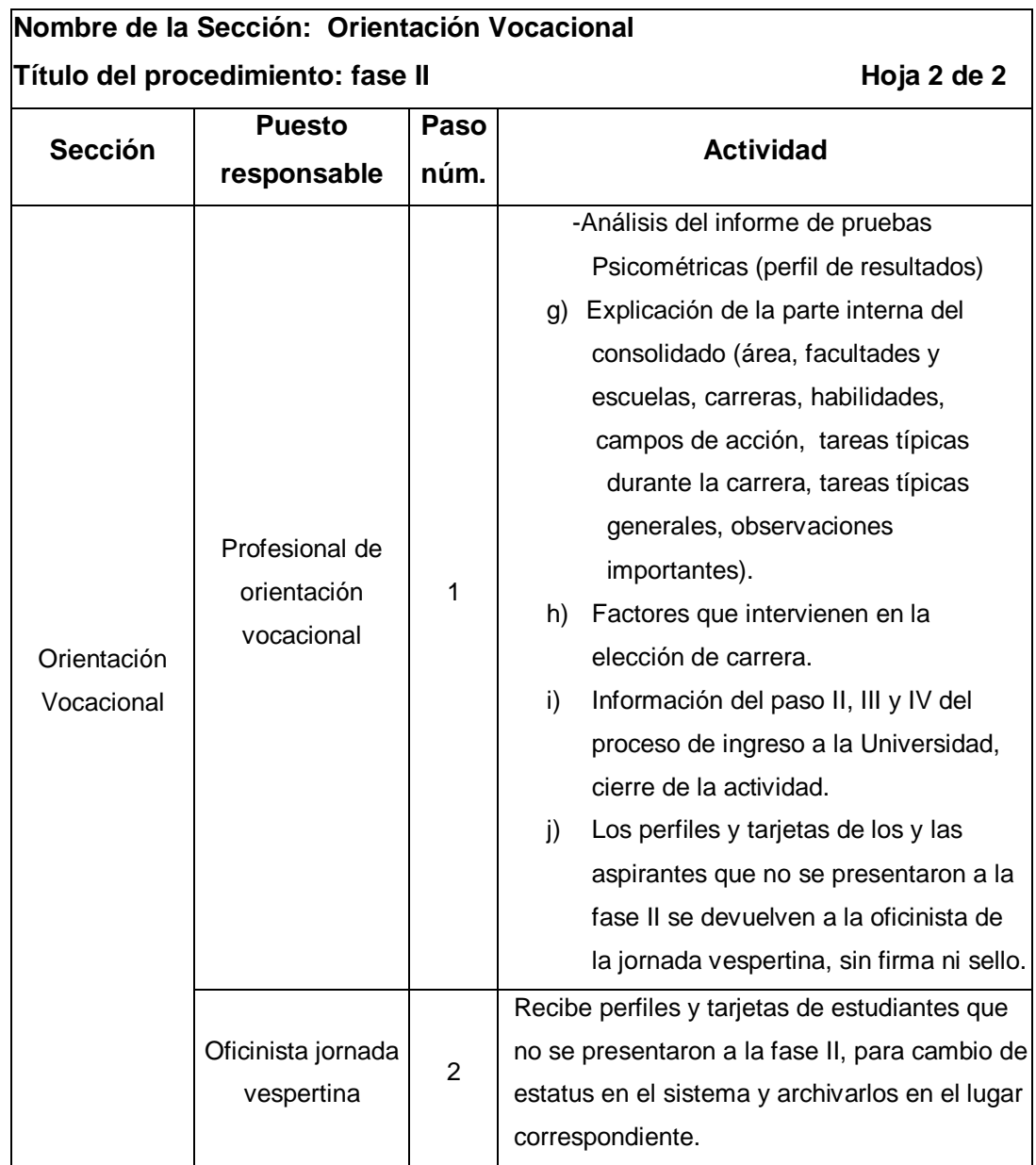

# Figura 47. **Flujograma del procedimiento de fase II**

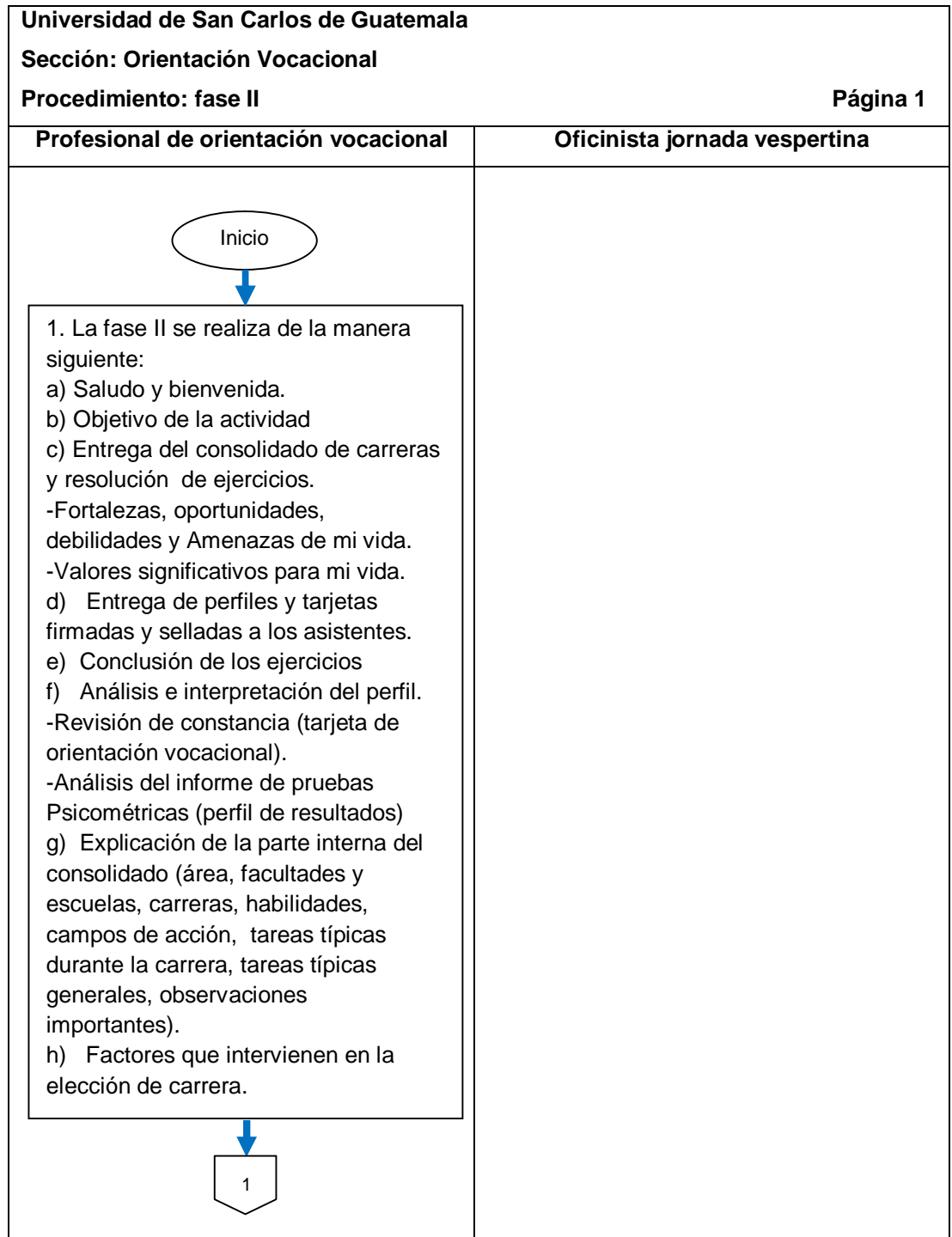

Continuación de la figura 47.

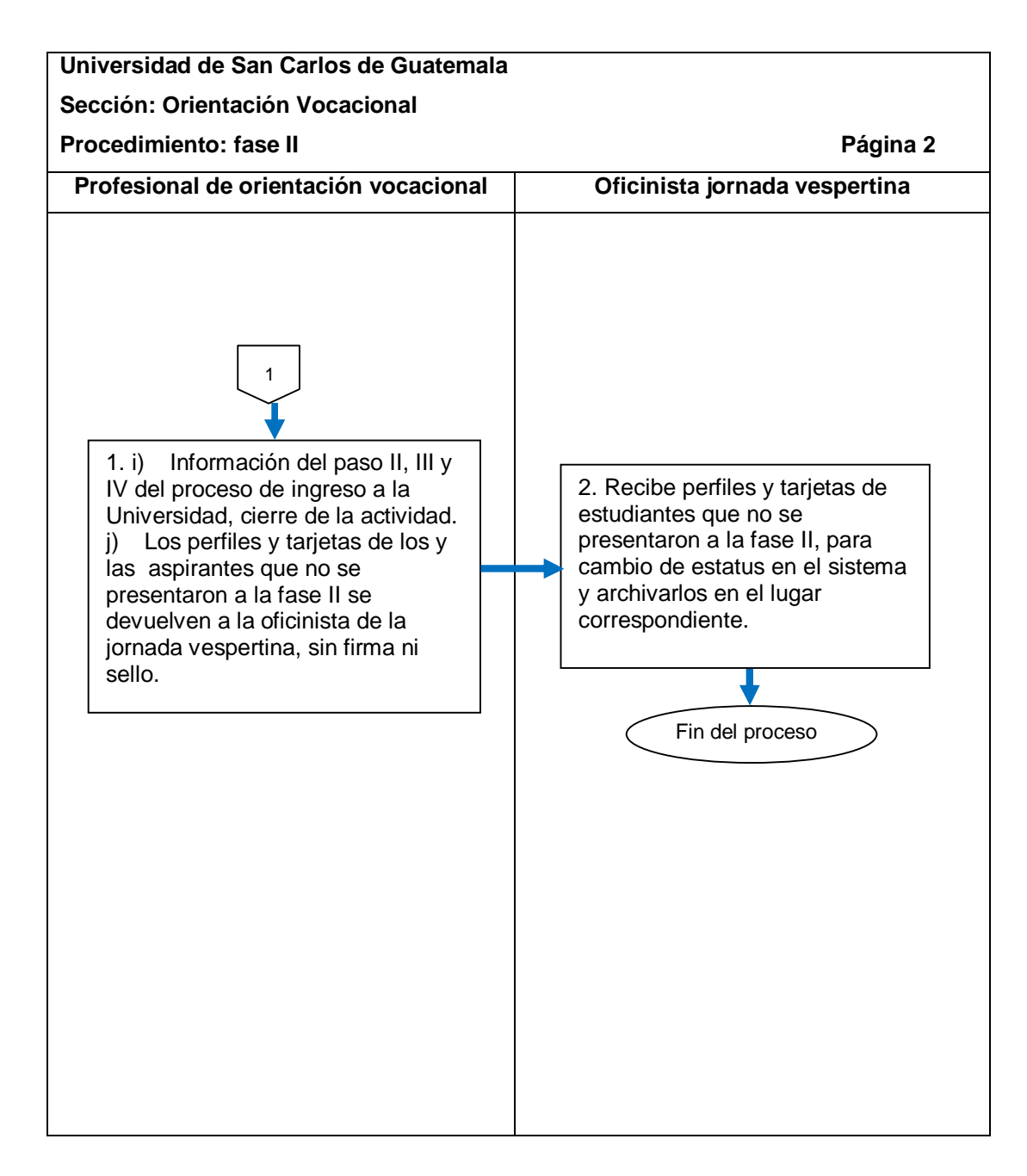

#### **2.6.1.4. Ayuda psicopedagógica**

Existen dos tipos de ayuda psicopedagógica: individual, que se describe en la tabla XLV con su flujograma en la figura 48, y talleres grupales, que se describe en la tabla XLVI con su flujograma en la figura 49.

#### Tabla XLV. **Ayuda psicopedagógica (individual)**

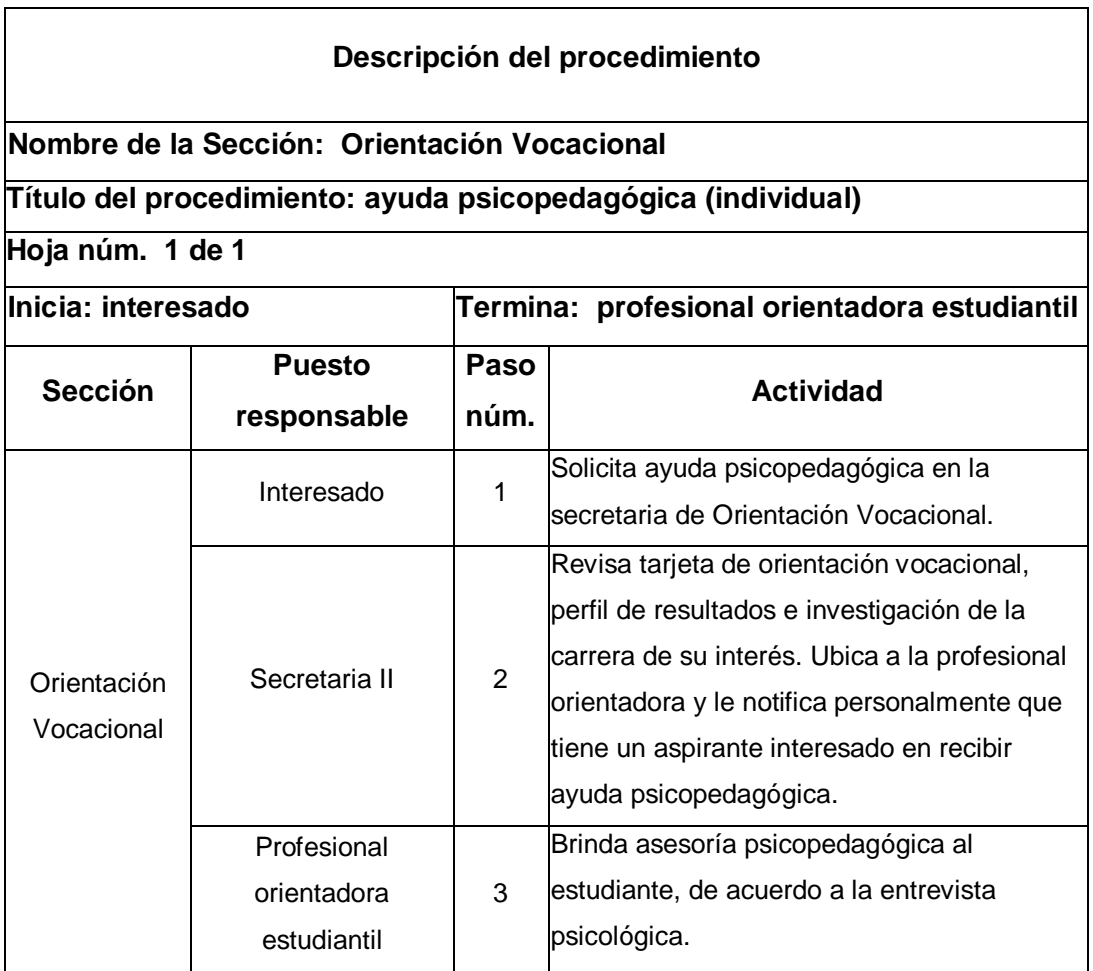

# Figura 48. **Flujograma del procedimiento de ayuda psicopedagógica (individual)**

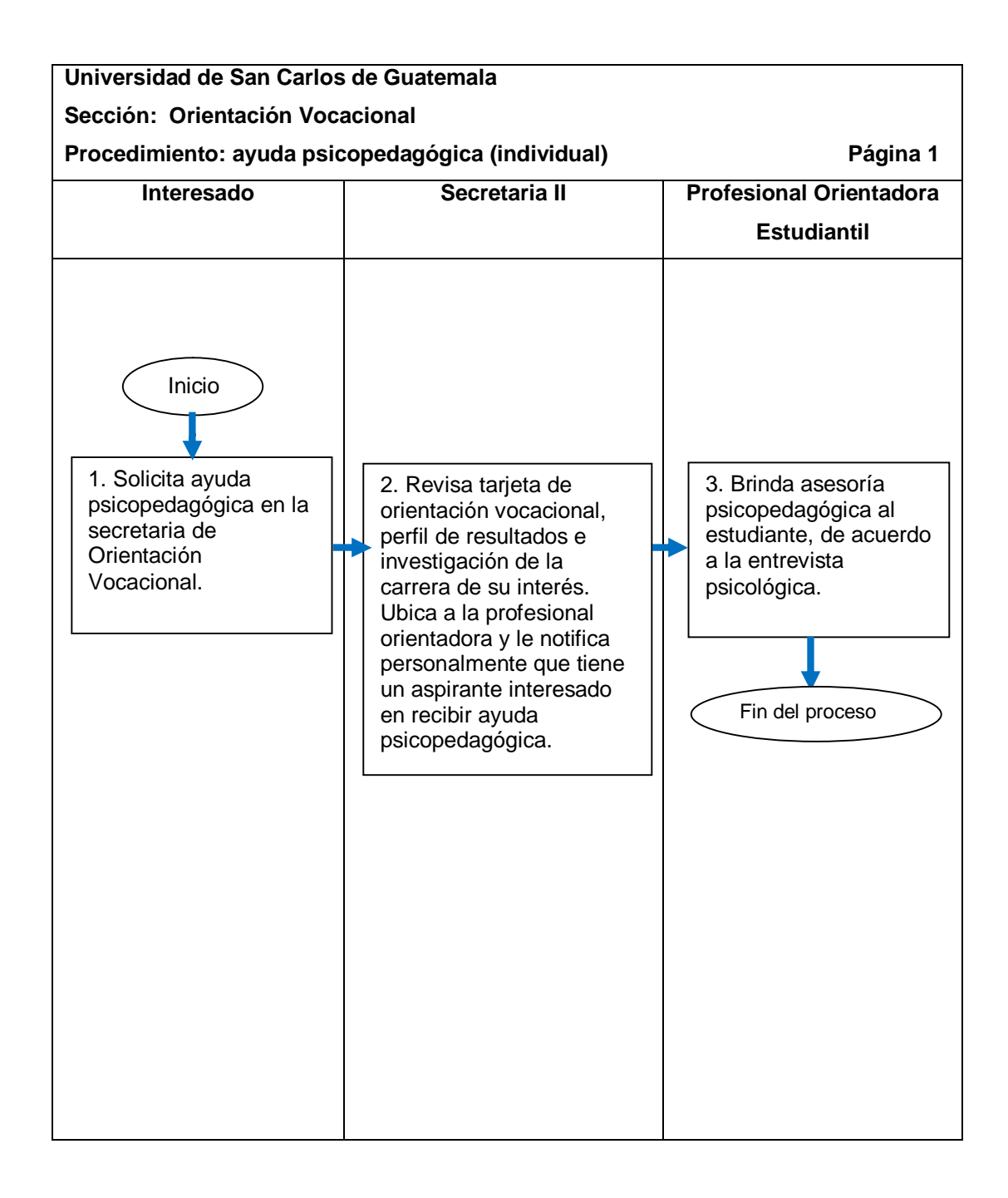

# Tabla XLVI. **Ayuda psicopedagógica (talleres grupales)**

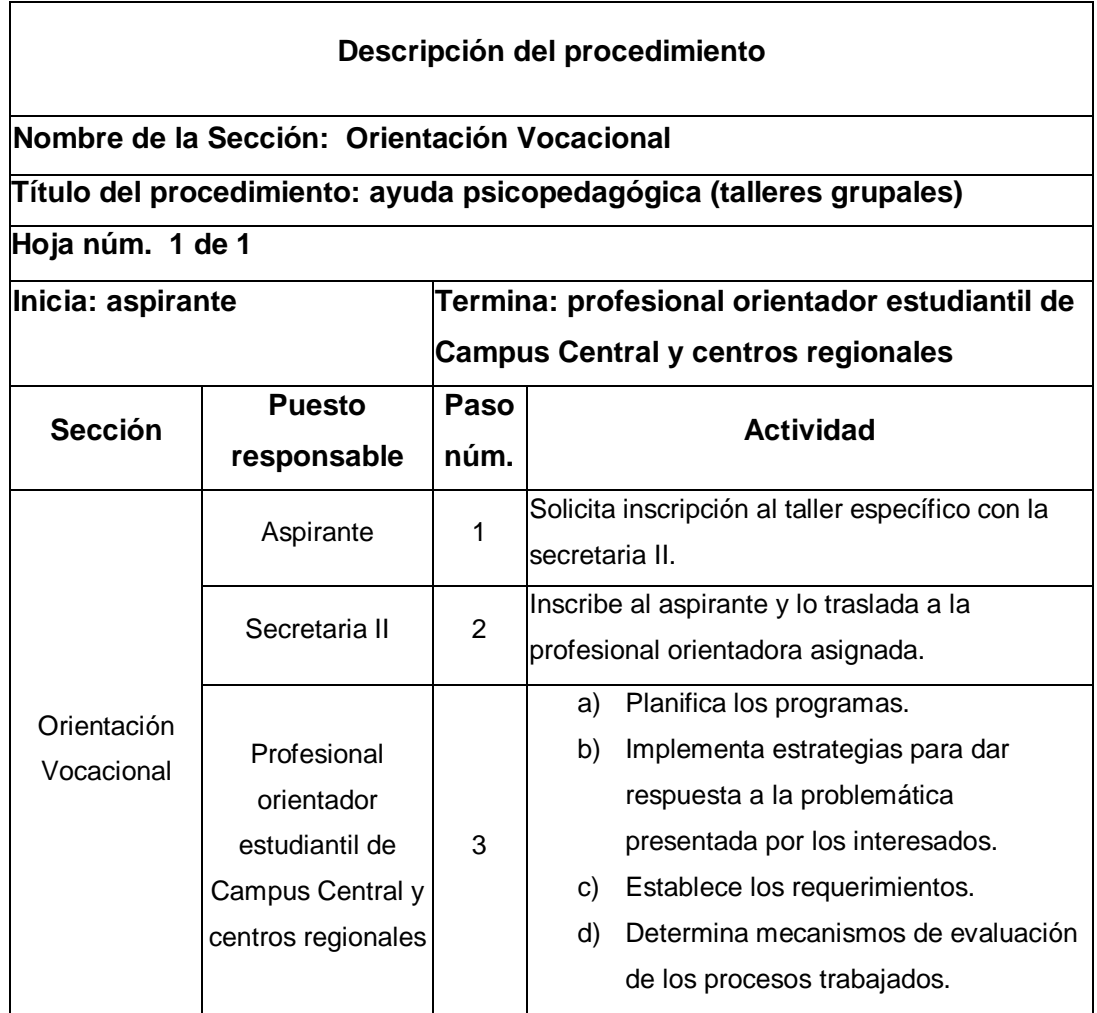

# Figura 49. **Flujograma del procedimiento de ayuda psicopedagógica (talleres grupales)**

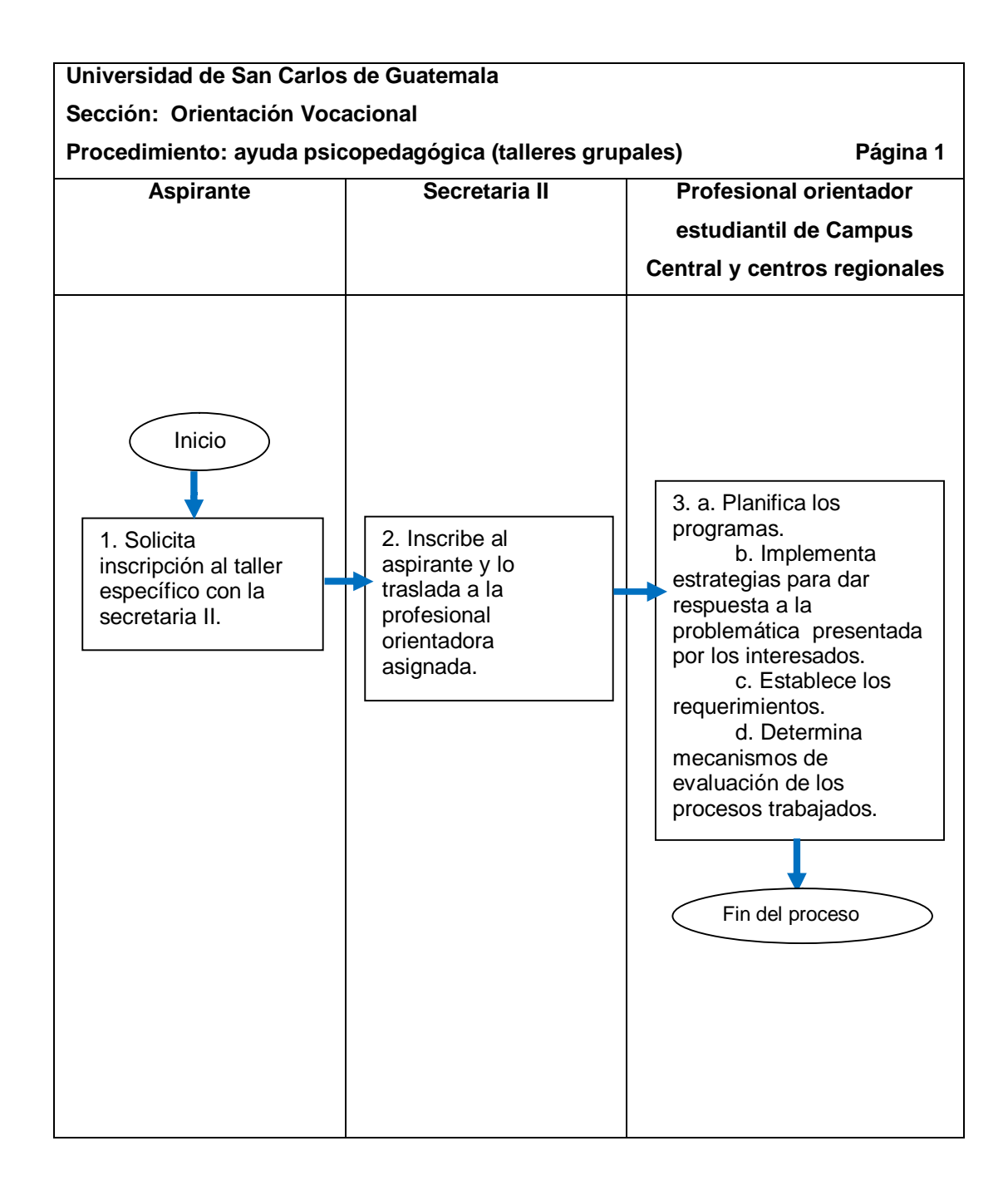

# **2.6.1.5. Realización y entrega de tarjetas de orientación vocacional**

El procedimiento se describe en la tabla XLVII y su flujograma en la figura 50.

## Tabla XLVII. **Realización y entrega de tarjetas de orientación vocacional**

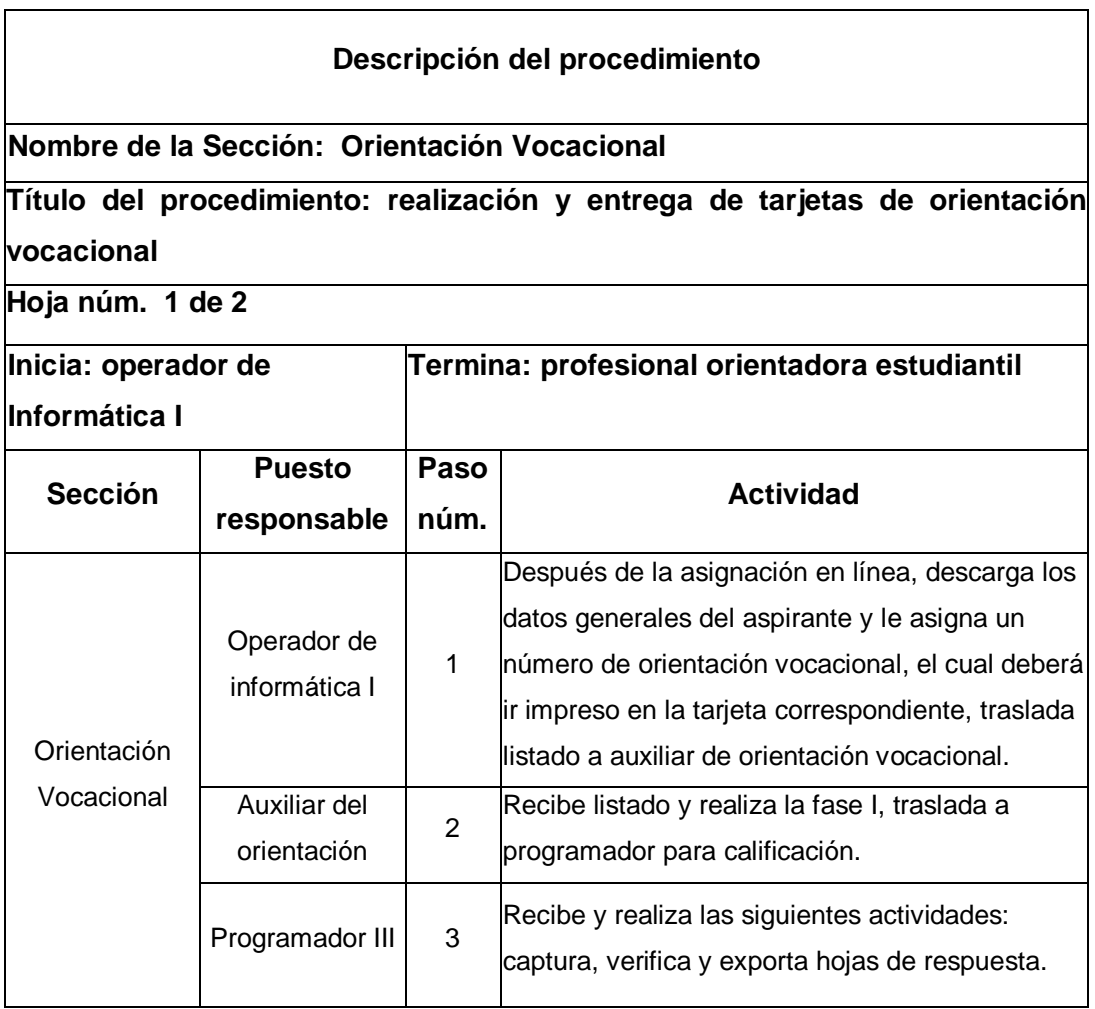

Continuación de la tabla XLVII.

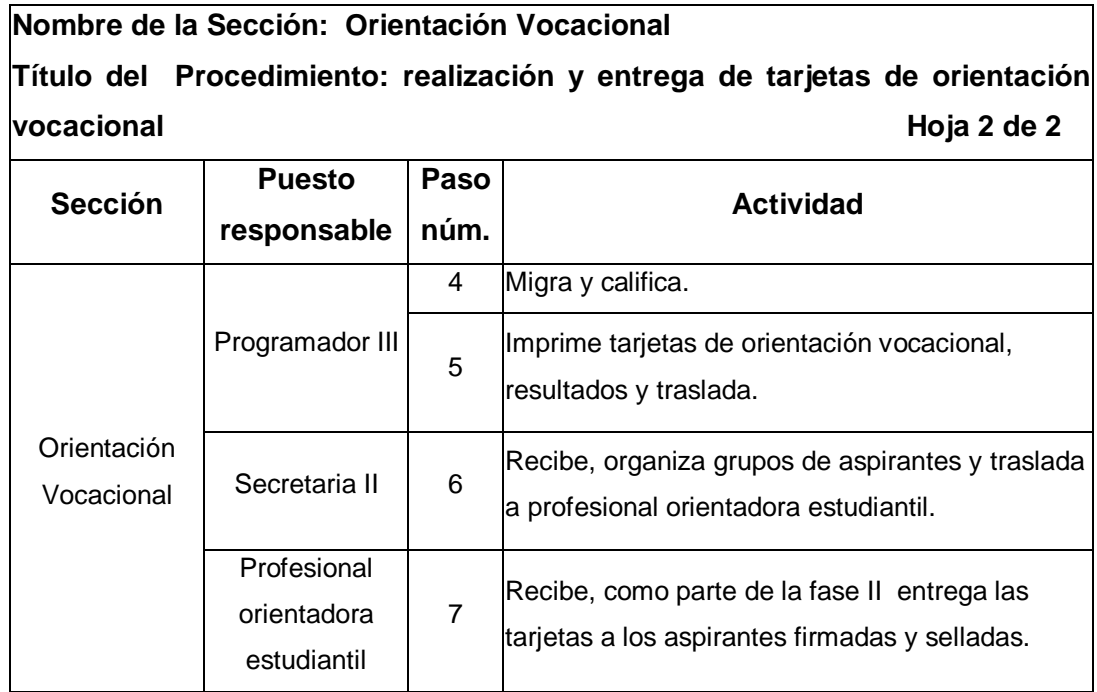

# Figura 50. **Flujograma del procedimiento de realización de tarjetas de orientación vocacional**

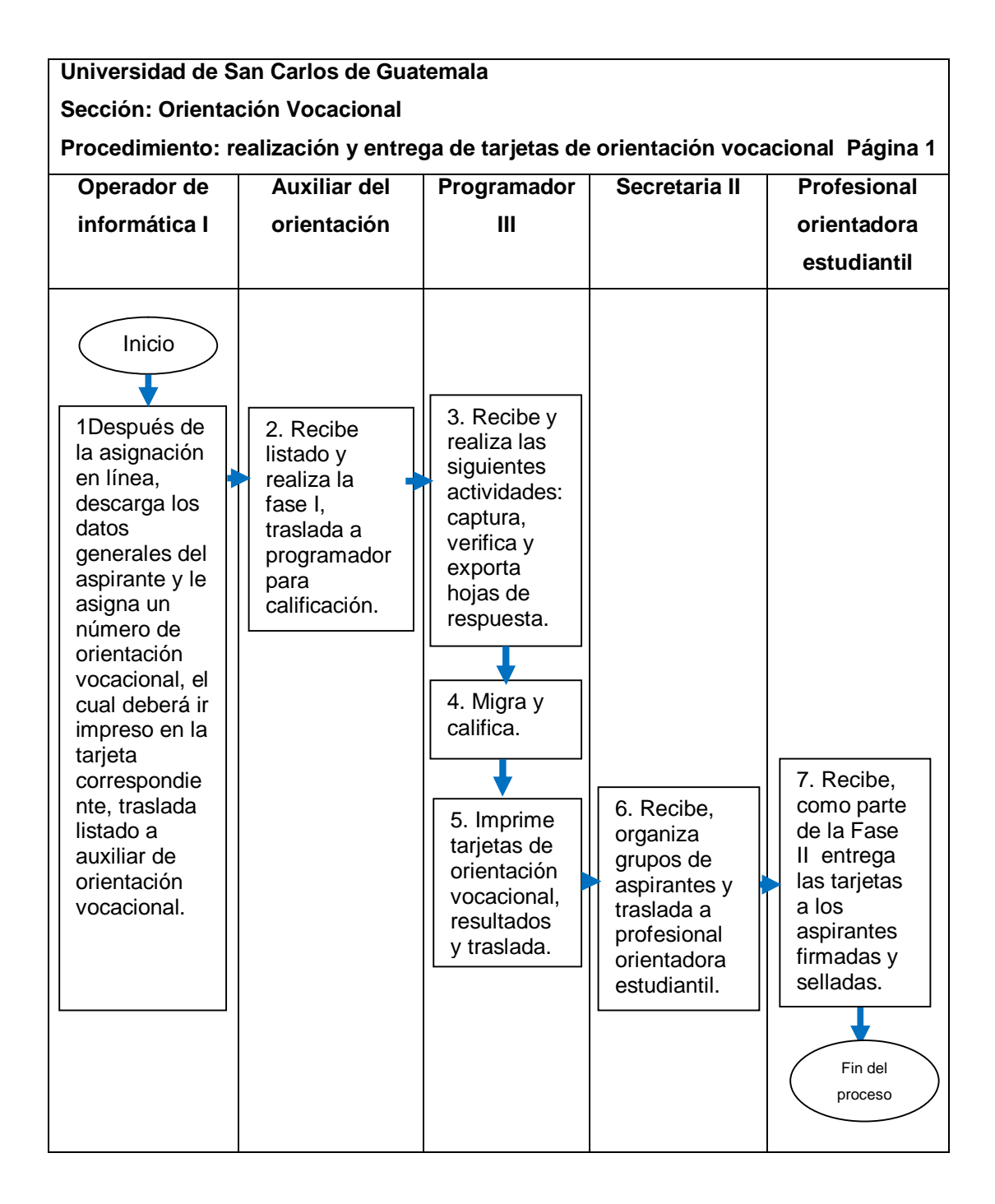

# **2.6.2. Pruebas de orientación vocacional en centros universitarios**

El proceso se describe en la tabla XLVIII y su flujograma en la figura 51.

# Tabla XLVIII. **Pruebas de orientación vocacional en centros universitarios**

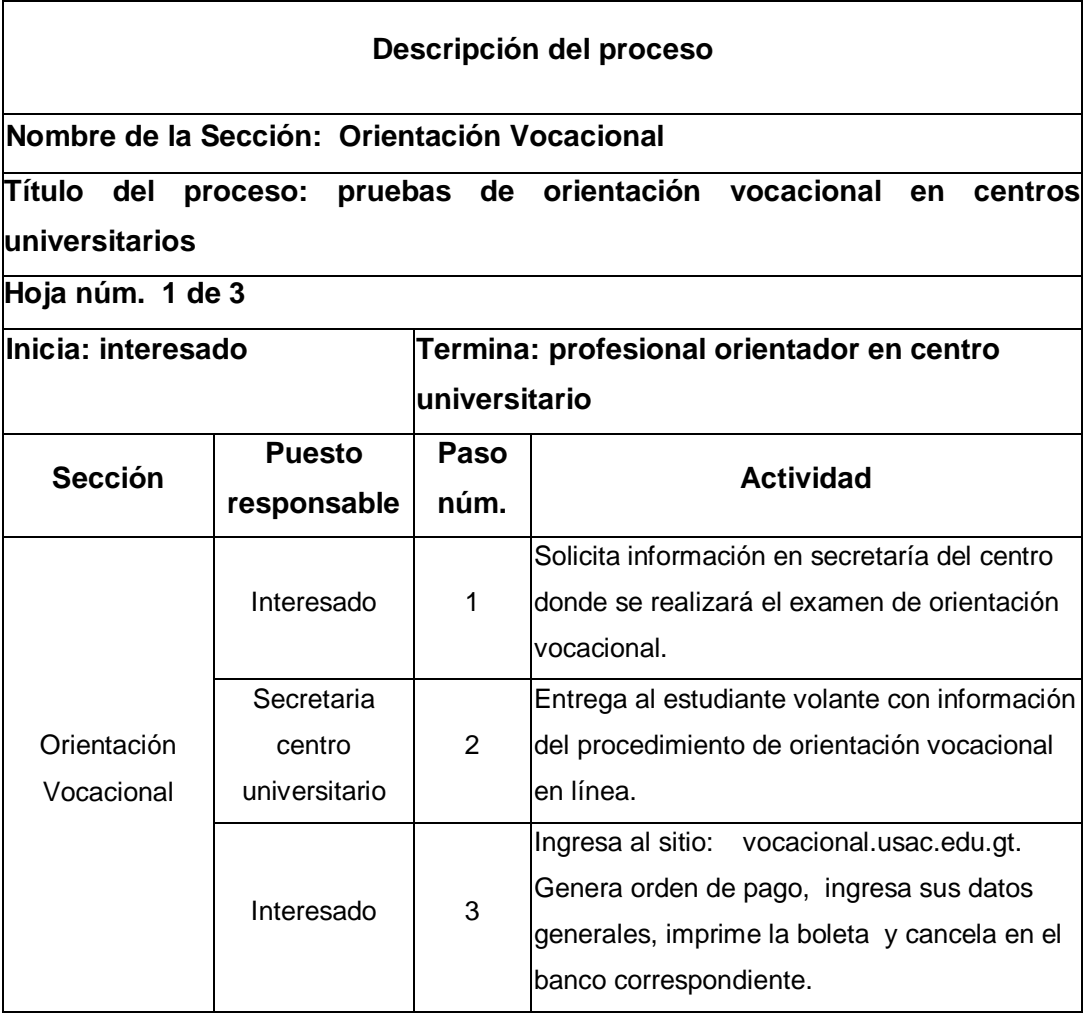

Continuación de la tabla XLVIII.

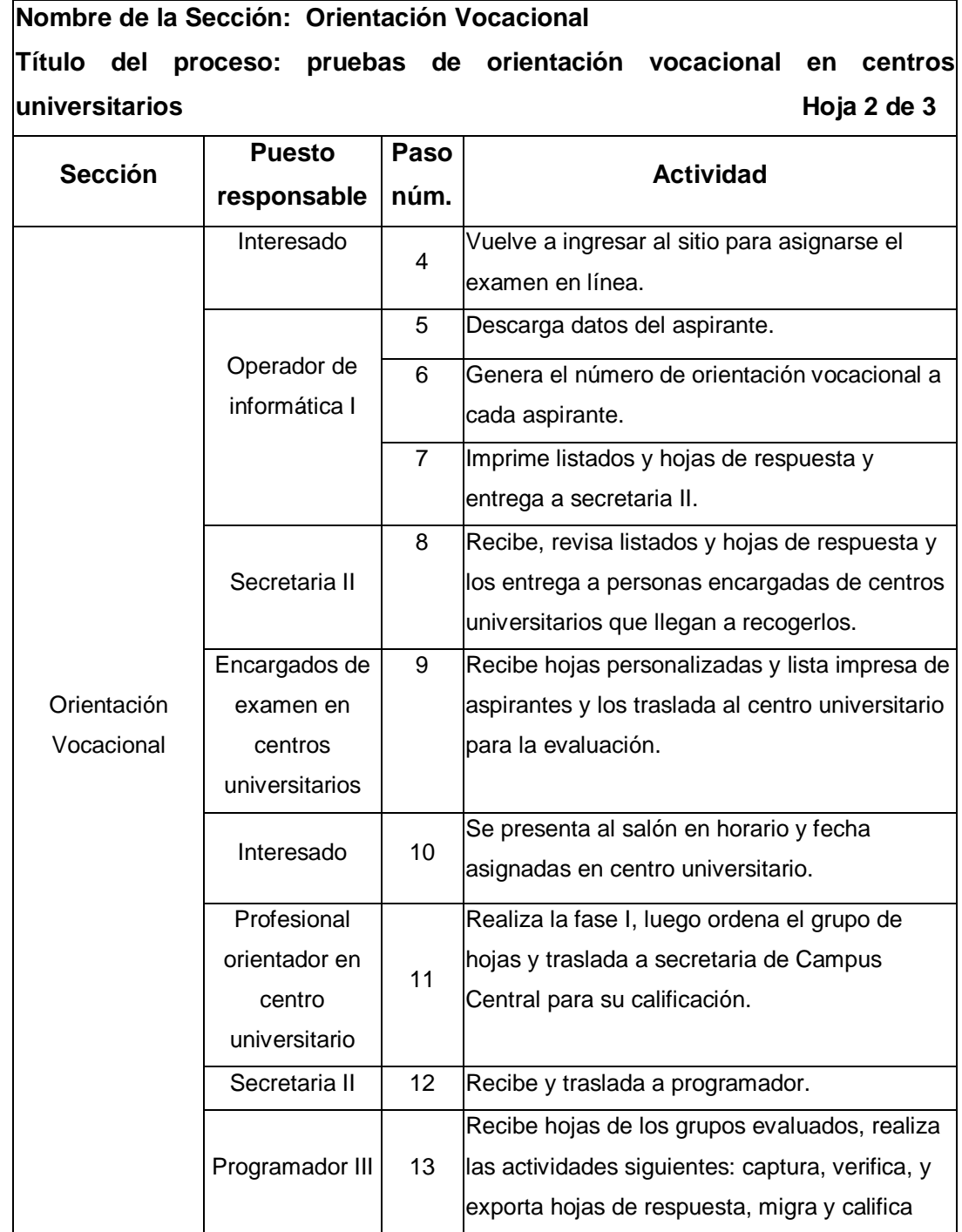

Continuación de la tabla XLVIII.

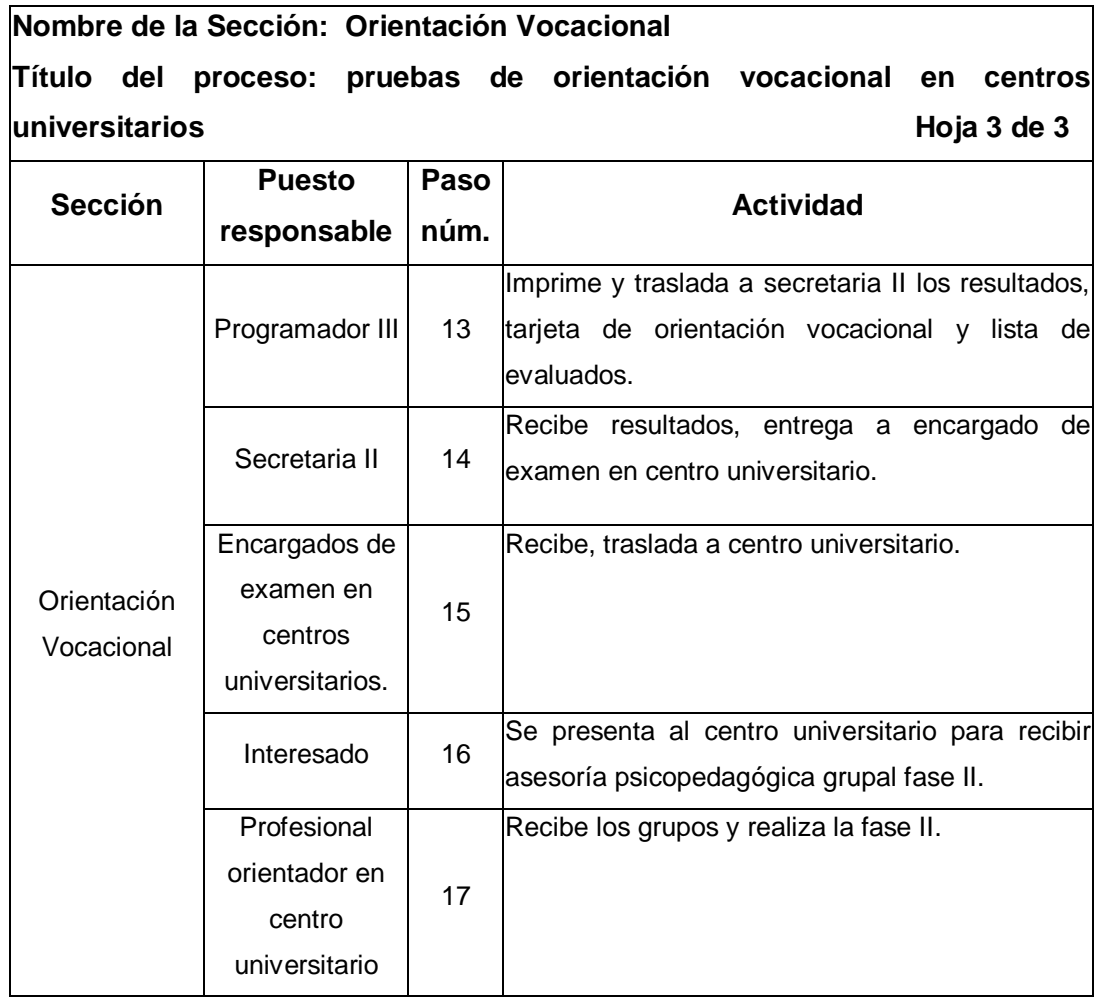

# Figura 51. **Flujograma del proceso de pruebas de orientación vocacional en centros universitarios**

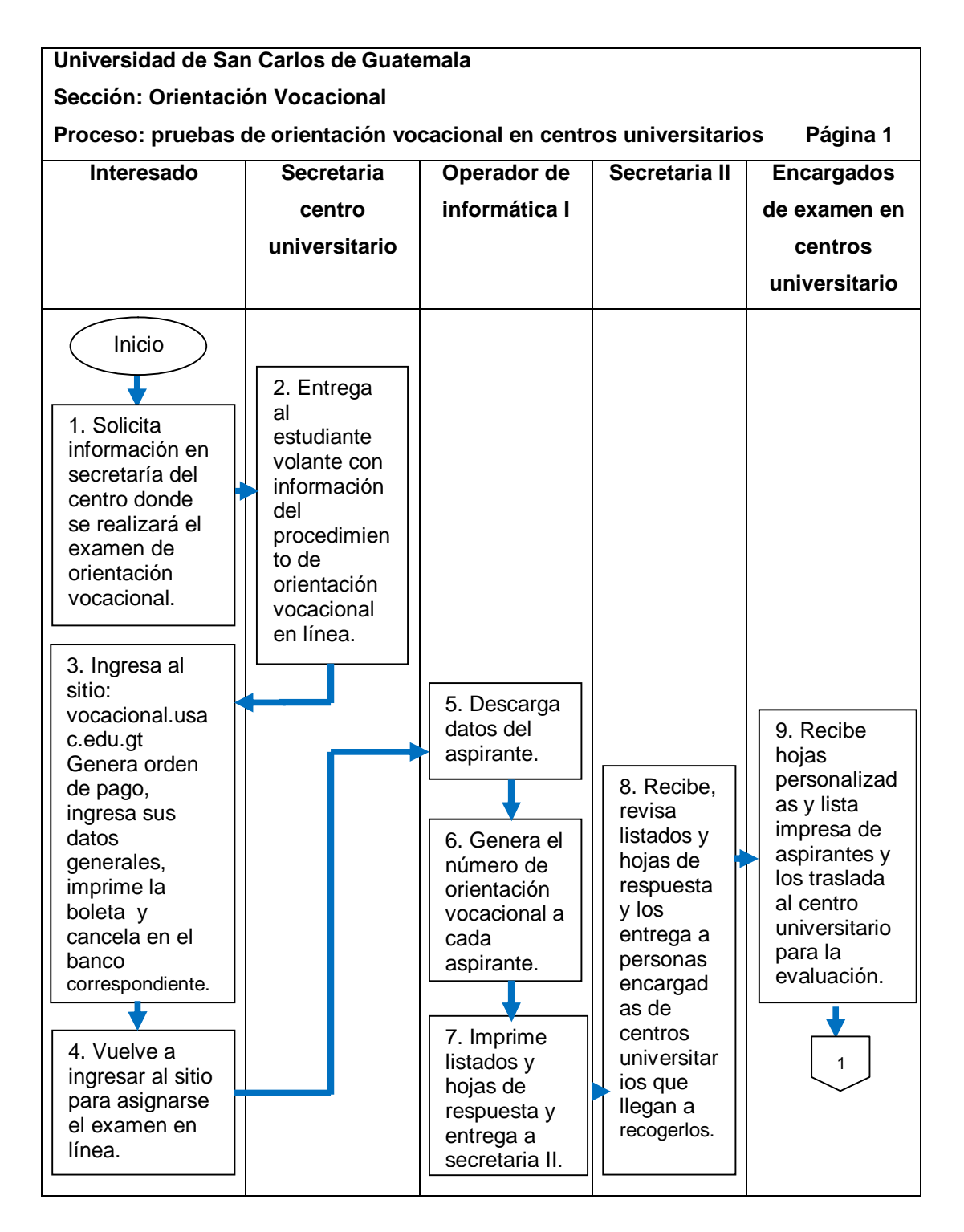

Continuación de la figura 51.

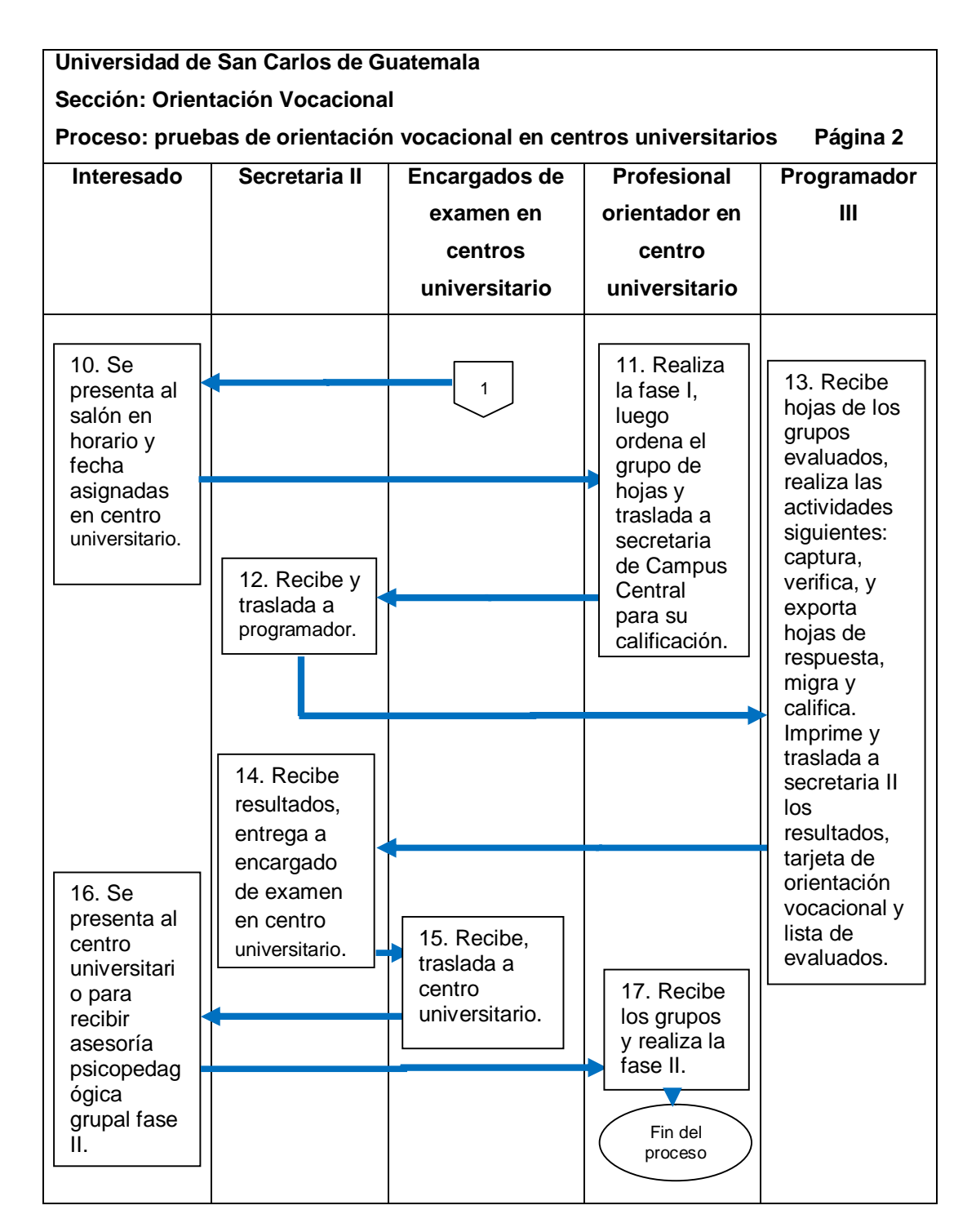

## **2.6.2.1. Asignación en línea para centros universitarios**

El procedimiento se describe en la tabla XLIX y su flujograma en la figura 52.

## Tabla XLIX. **Asignación en línea para centros universitarios**

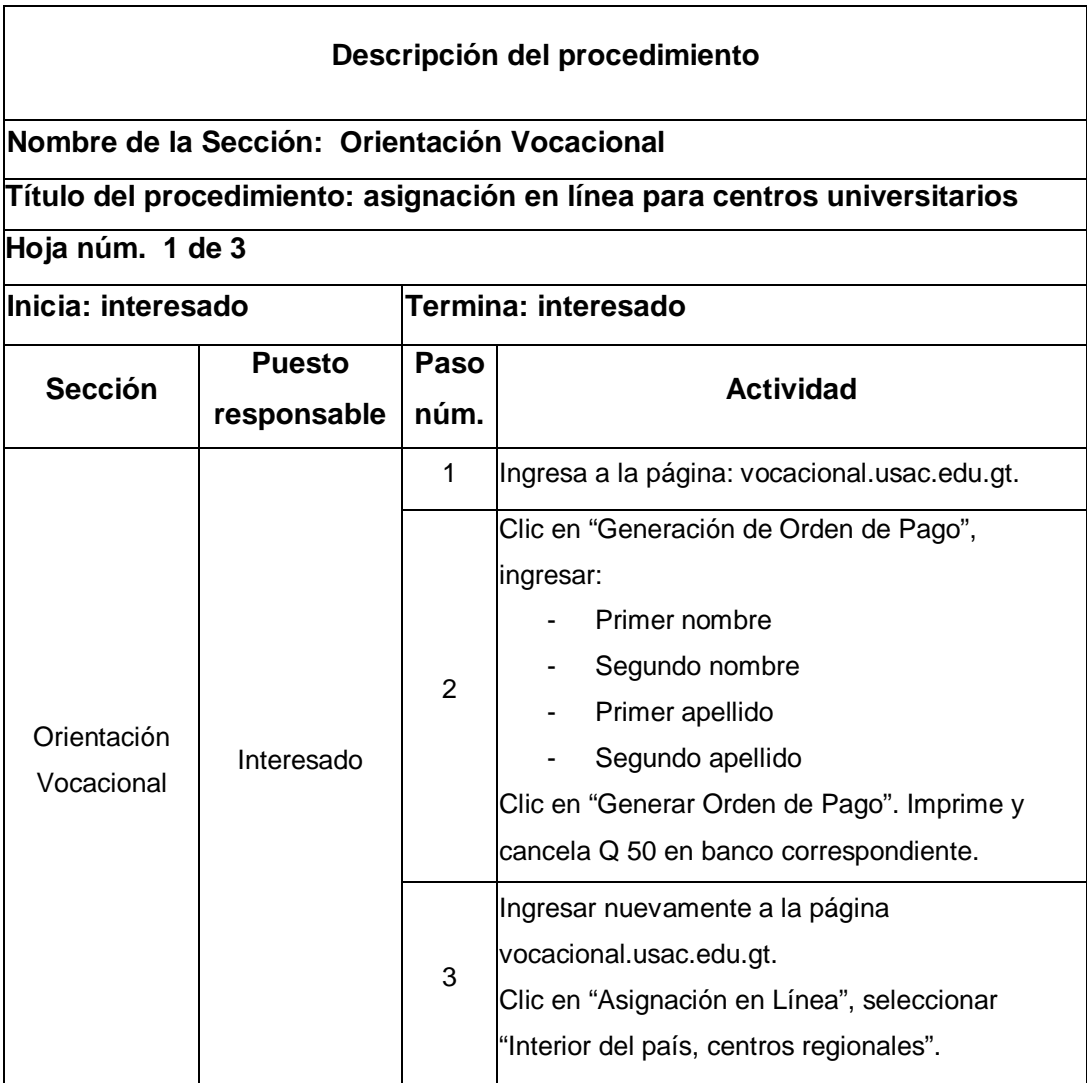

Continuación de la tabla XLIX.

#### **Nombre de la Sección: Orientación Vocacional Título del procedimiento: asignación en línea para centros universitarios Hoja 2 de 3 Sección Puesto responsable Paso núm. Actividad** Orientación Vocacional Interesado 4 Elegir el centro donde se realizará el examen, clic en "Asignación en Línea". 5 Ingresar: - Código personal del estudiante otorgado por el Ministerio de Educación. Rama de diversificado en que estudia: seleccionar una de las opciones que se le presentan. Departamento donde se encuentra su establecimiento educativo: seleccionar una de las opciones que le presentan. - ID cobro/documento: de la orden de pago. Correlativo de boleta/carné: de la orden de pago. Clic en "Validar Datos". 6 Llenar el resto de información que se solicita. Ingresar: - Fecha de nacimiento - Título **Establecimiento** Dirección **Género** - DPI Clic en "Enviar Datos y Asignar".

Continuación de la tabla XLIX.

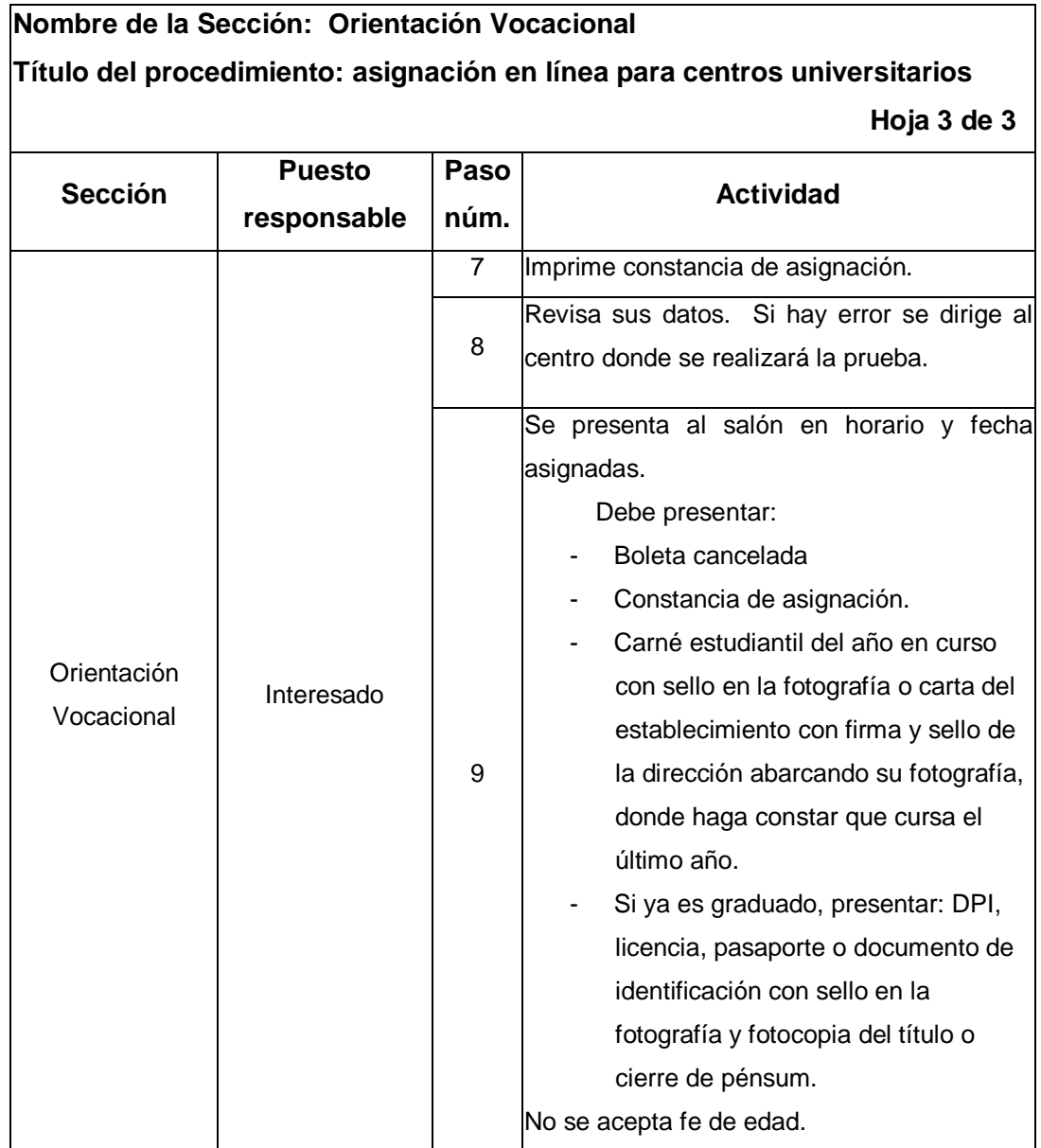

# Figura 52. **Flujograma del procedimiento de asignación en línea para centros universitarios**

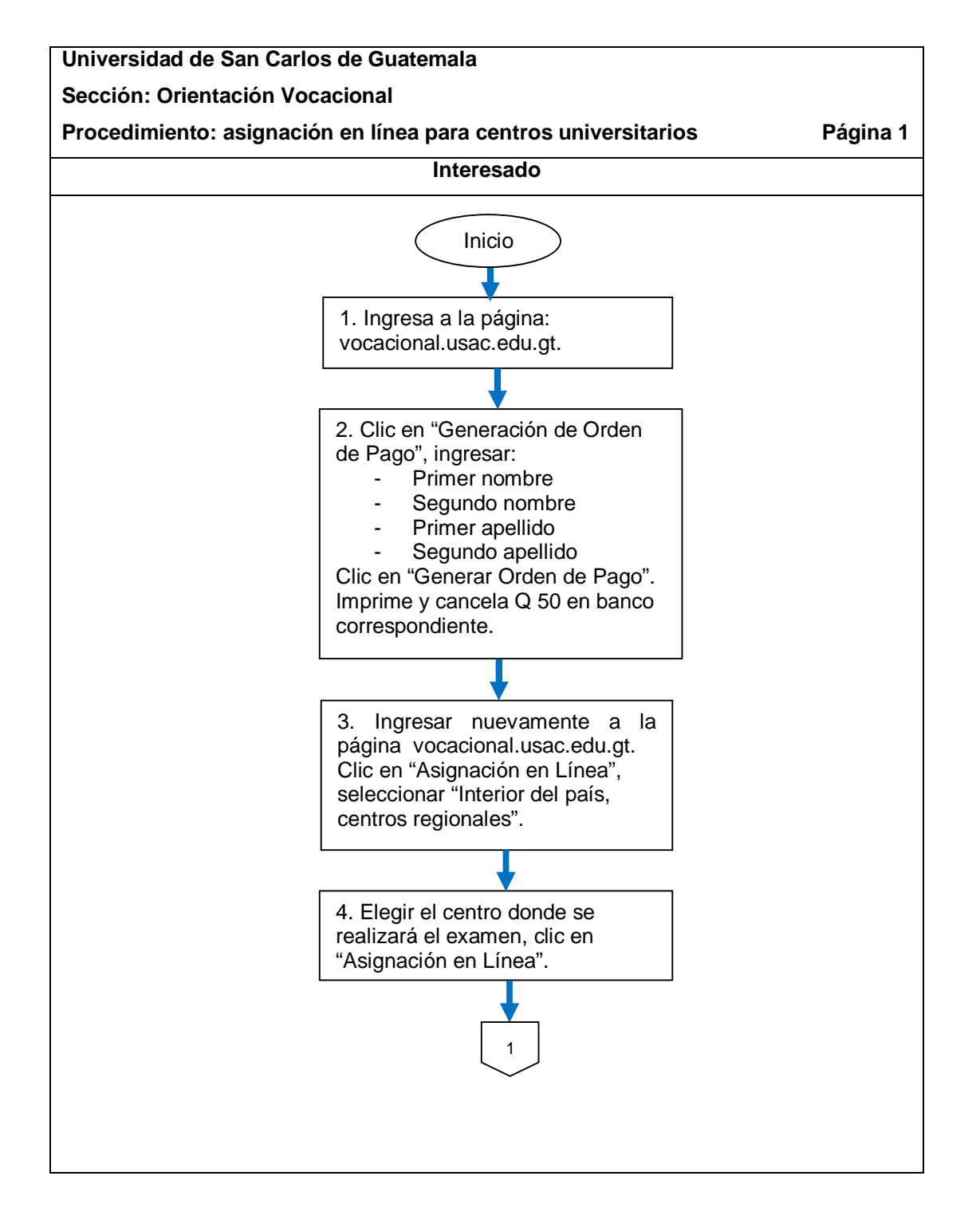

Continuación de la figura 52.

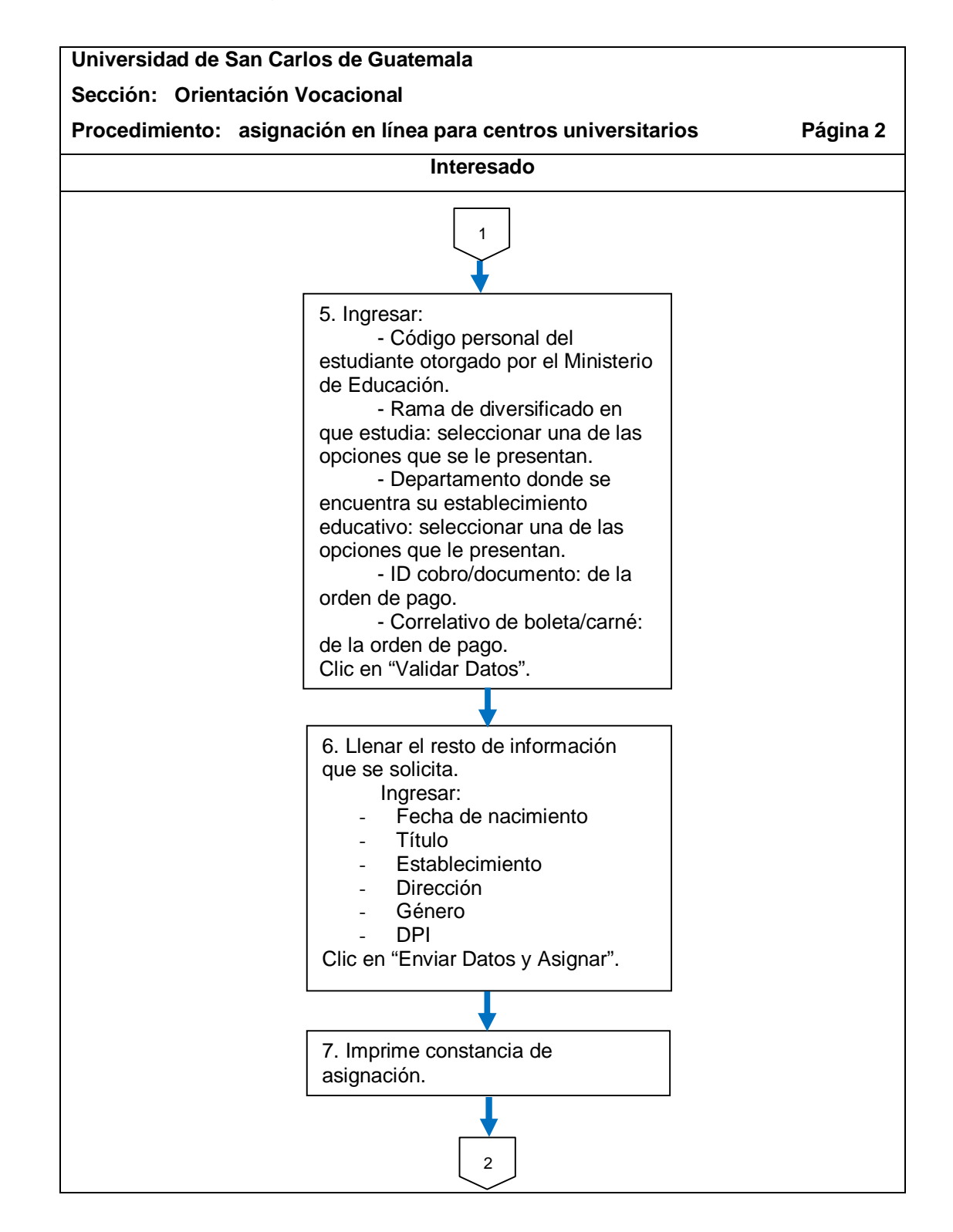

Continuación de la figura 52.

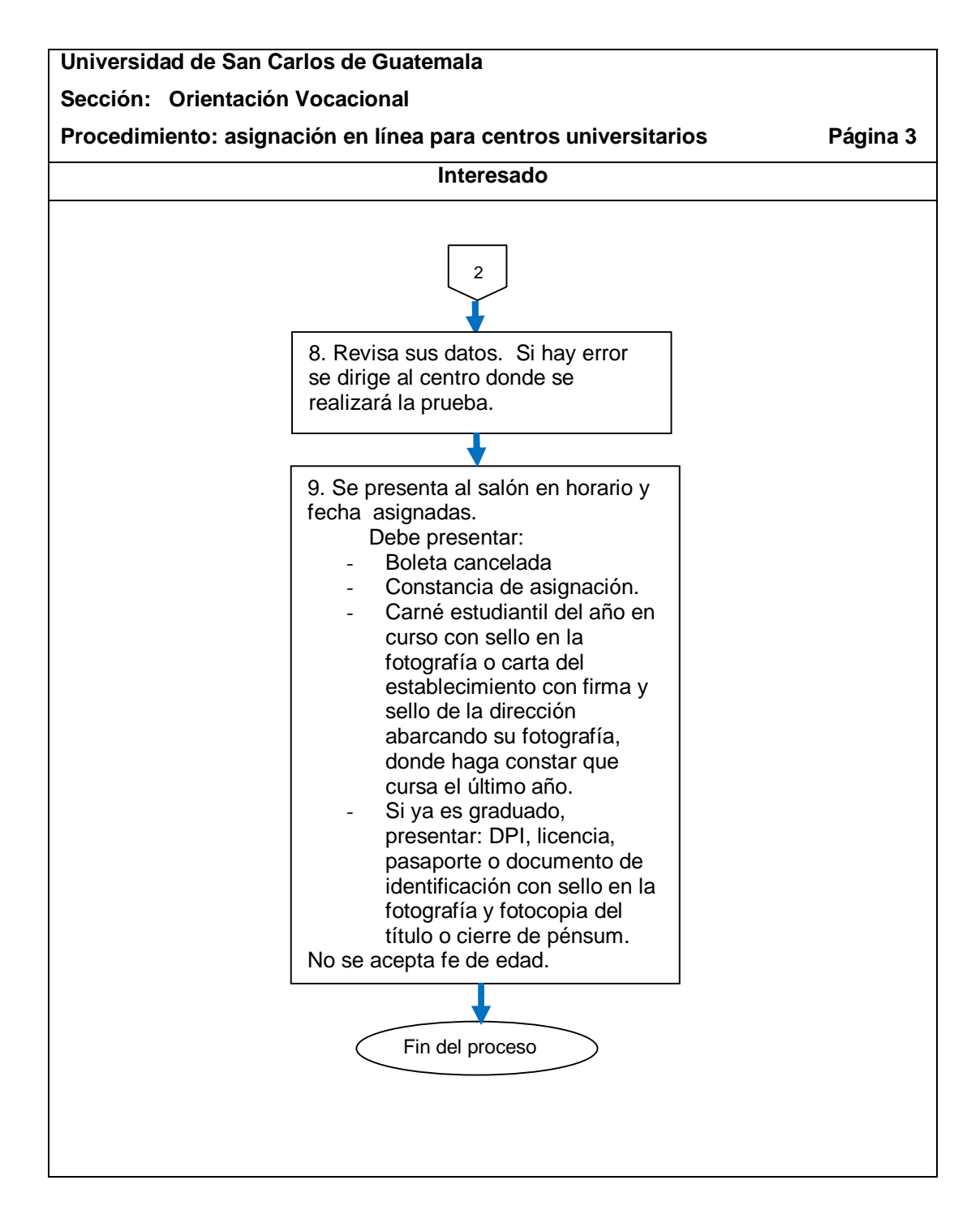

#### **2.6.3. Reposición de tarjeta de orientación vocacional**

El proceso se describe en la tabla L y su flujograma en la figura 53.

#### Tabla L. **Reposición de tarjeta de orientación vocacional**

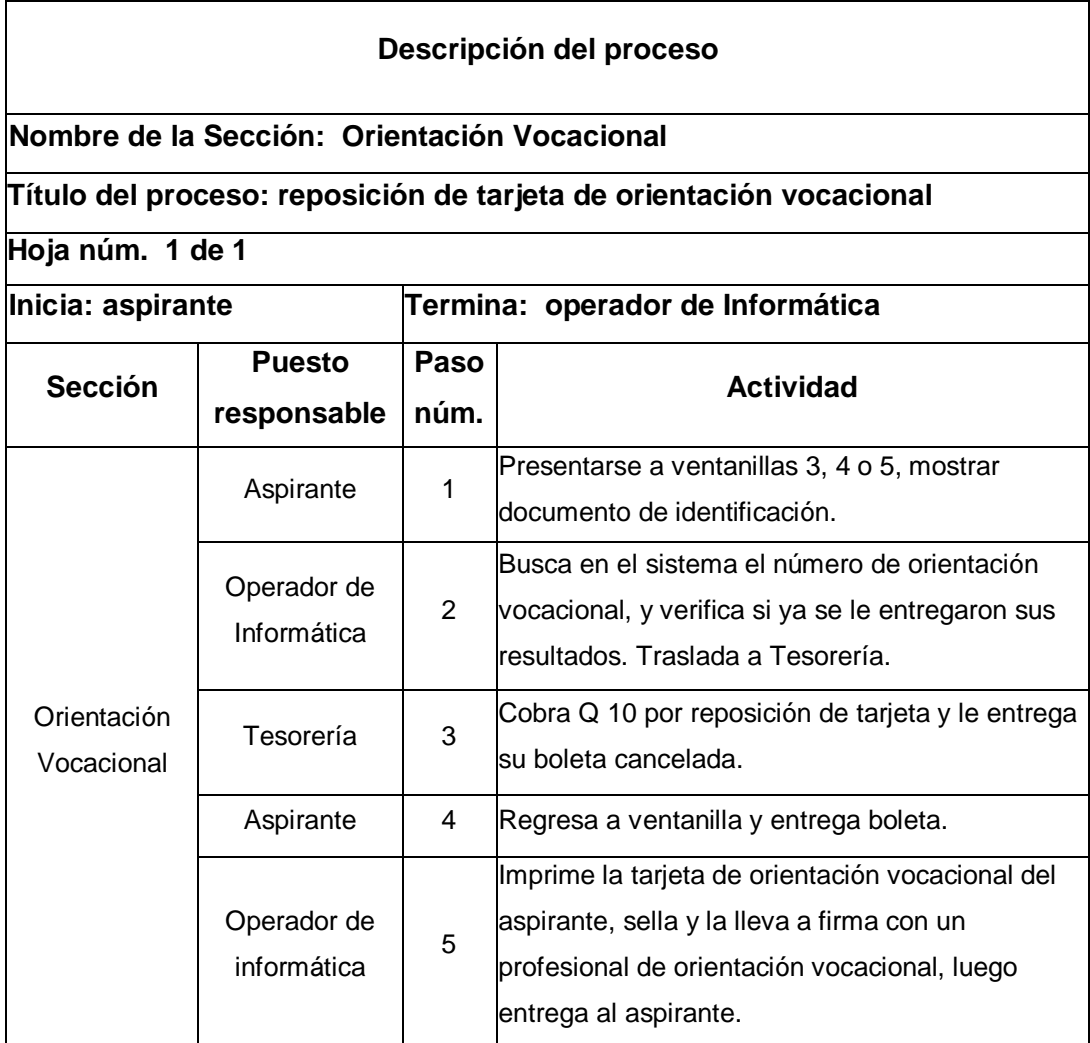

# Figura 53. **Flujograma del proceso de reposición de tarjeta de orientación vocacional**

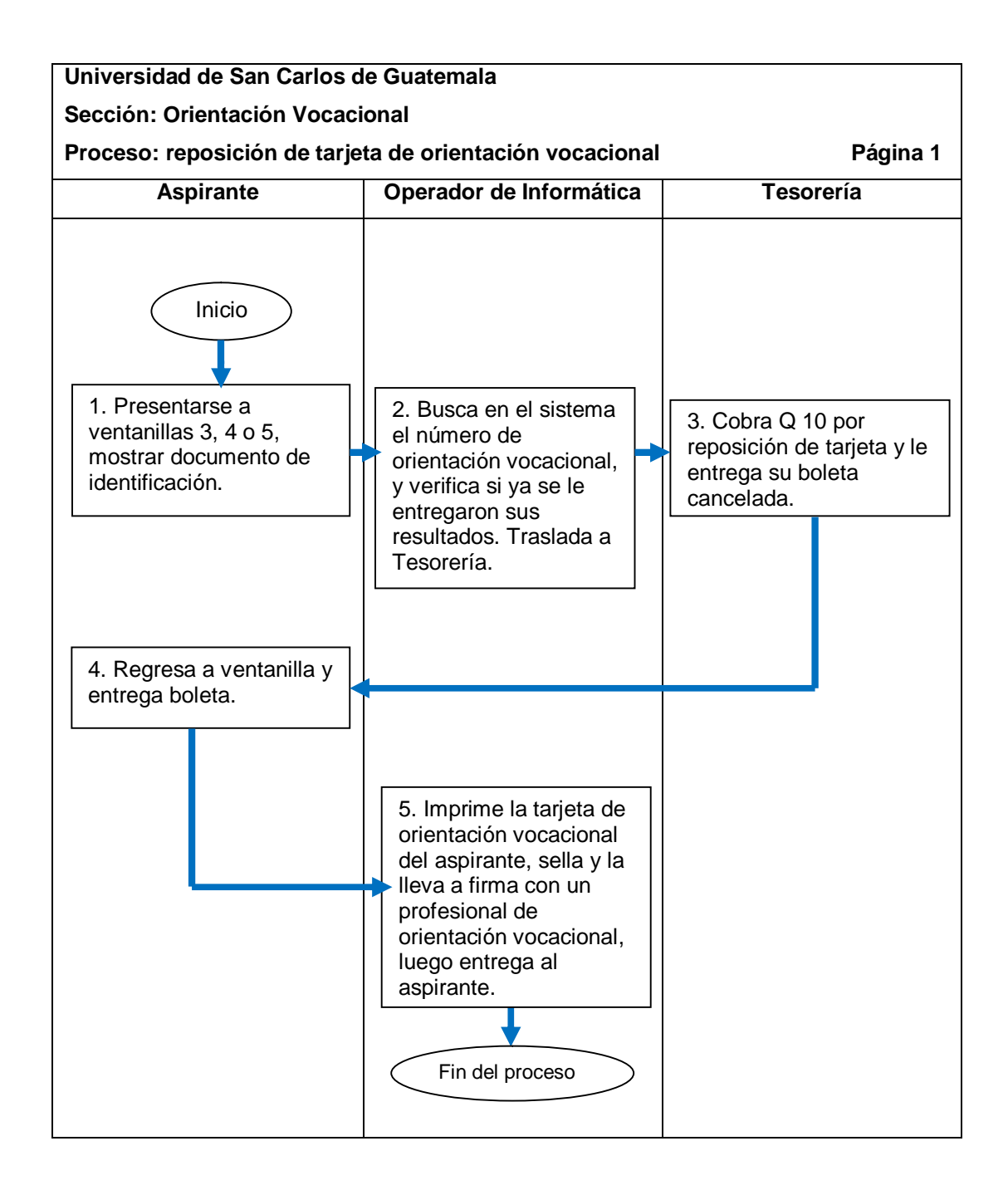

# **2.6.4. Proceso de citas para evaluación de orientación vocacional**

El proceso se describe en la tabla LI y su flujograma en la figura 54.

# Tabla LI. **Proceso de citas para evaluación de orientación vocacional**

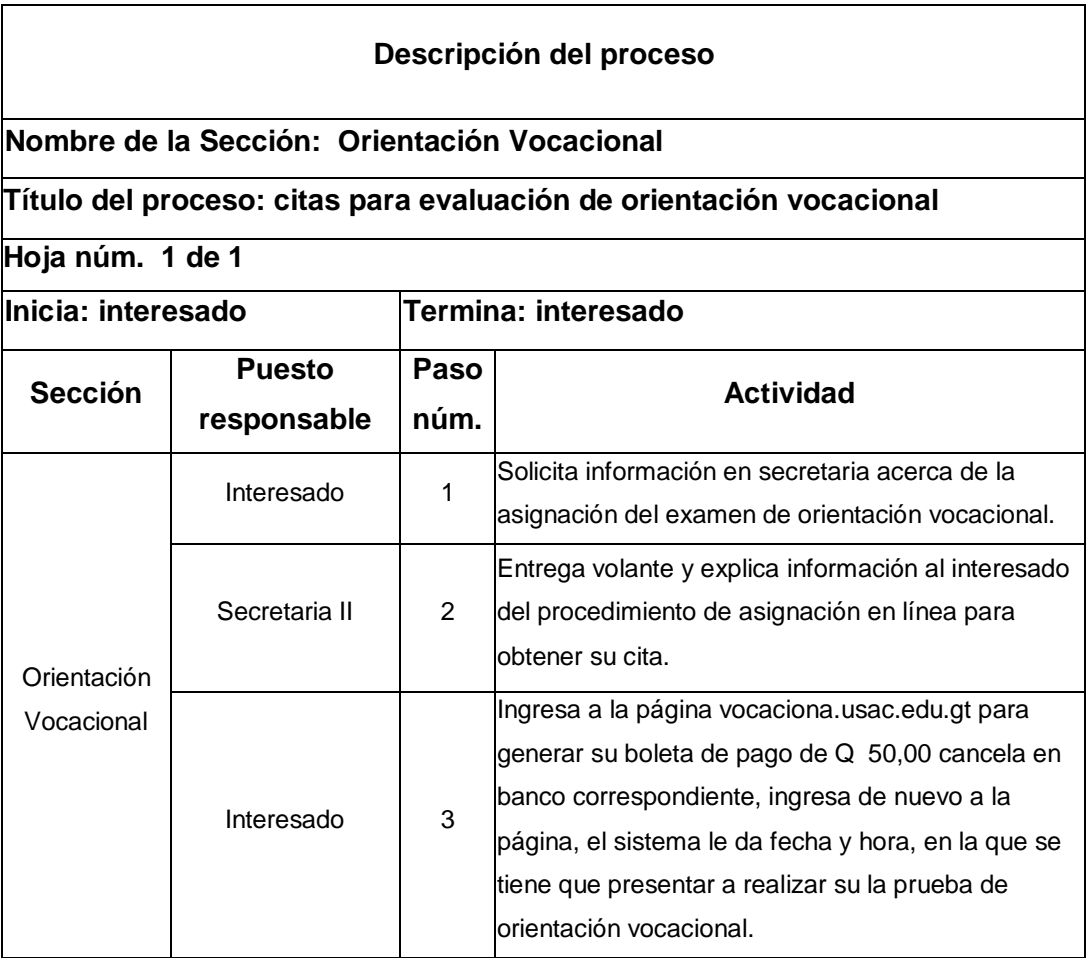

# Figura 54. **Flujograma del proceso de citas para evaluación de orientación vocacional**

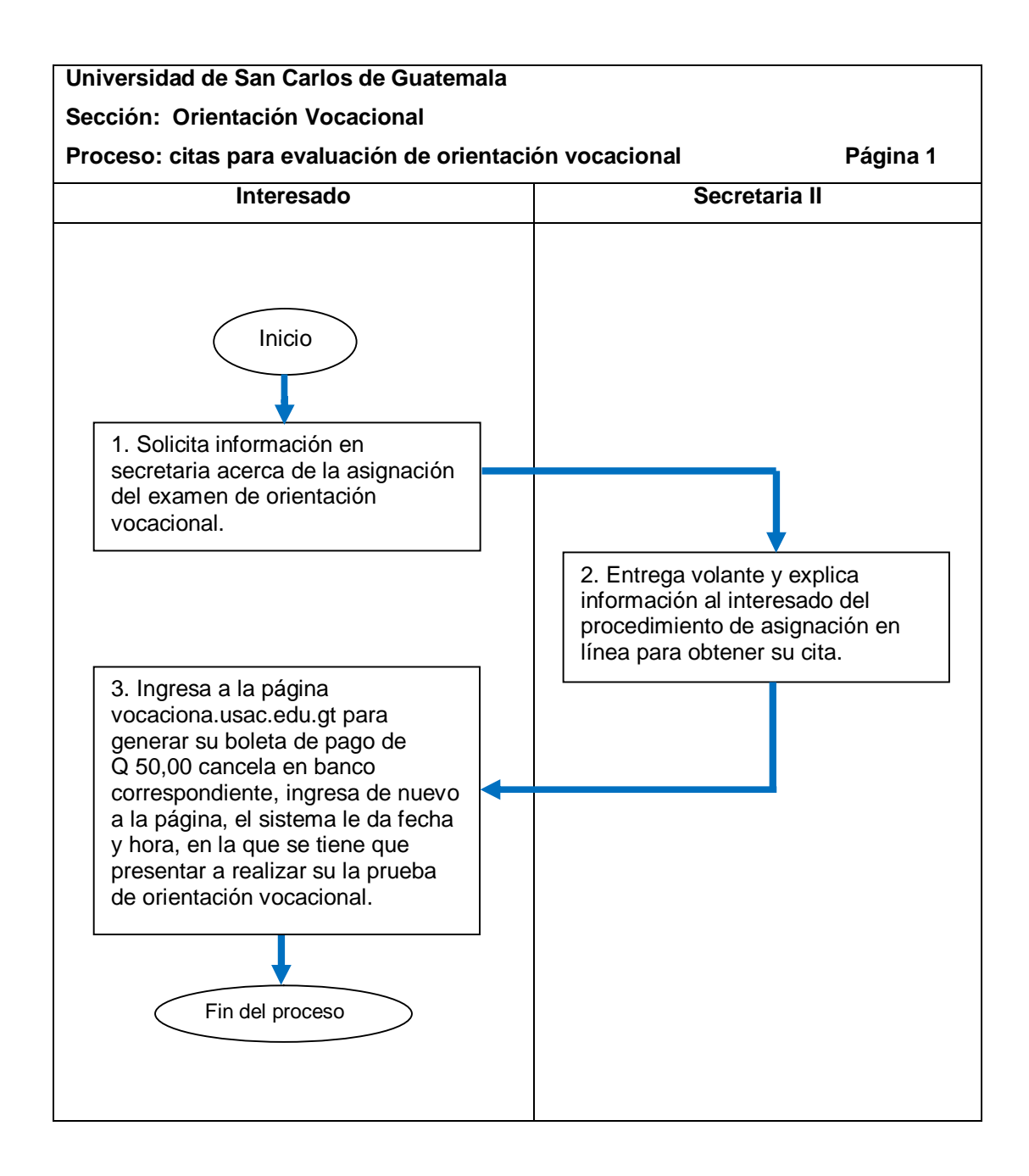

## **2.6.4.1. Reprogramación de citas**

El procedimiento se describe en la tabla LII y su flujograma en la figura 55.

#### Tabla LII. **Reprogramación de citas**

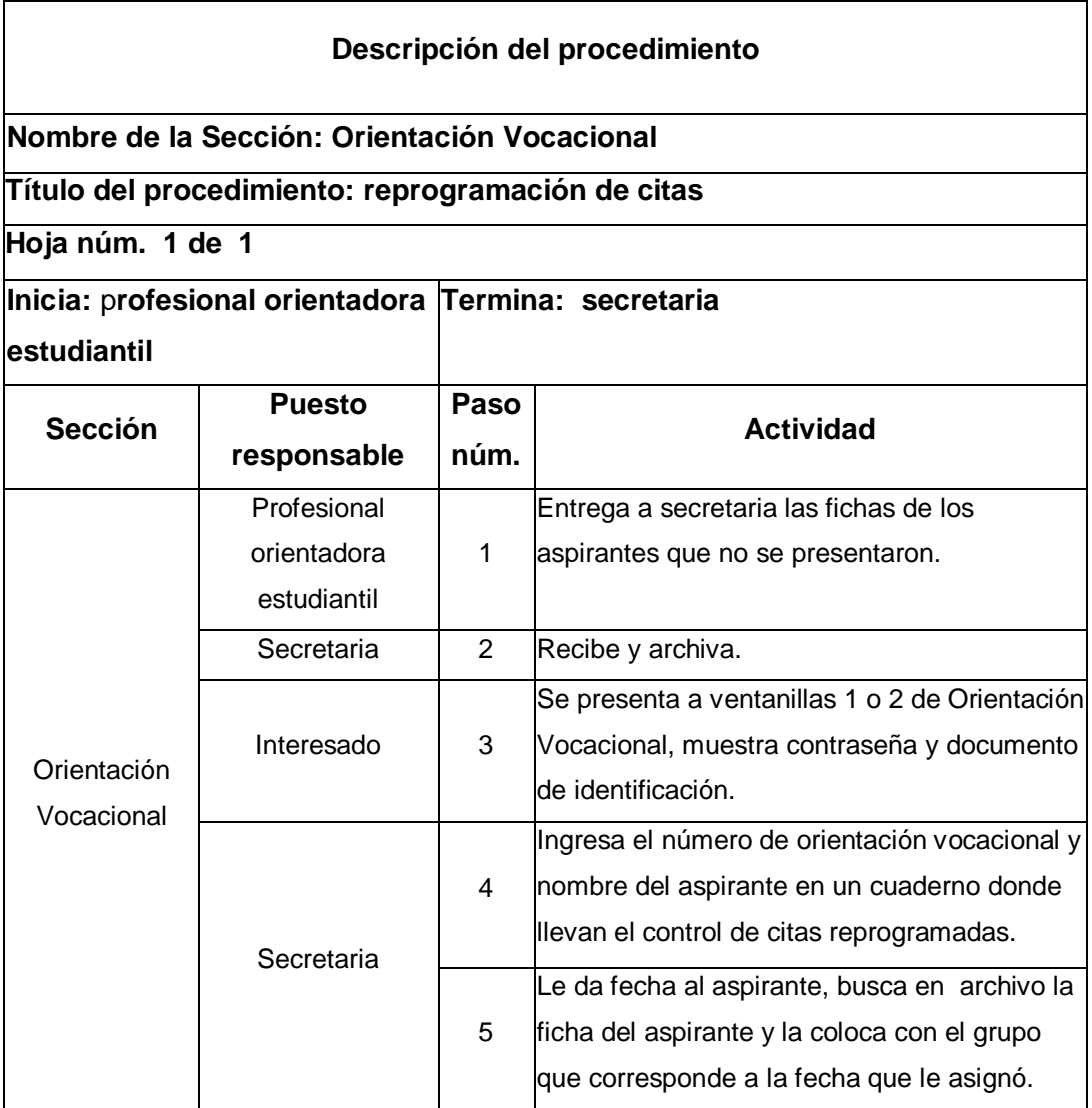

#### Figura 55. **Flujograma del procedimiento de reprogramación de citas**

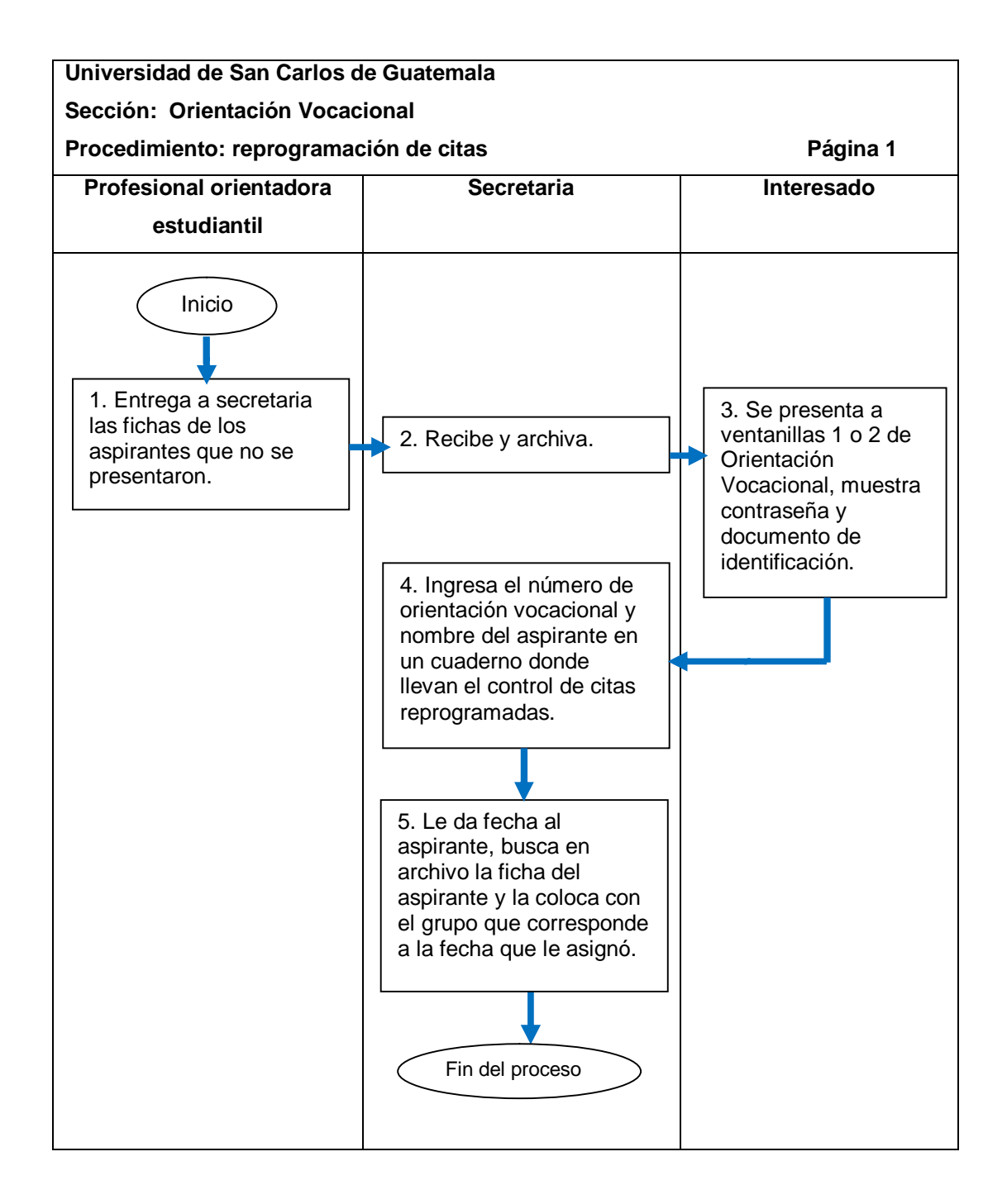

## **2.6.5. Proceso de compras**

El proceso se describe en la tabla LIII y su flujograma en la figura 56.

#### Tabla LIII. **Proceso de compras**

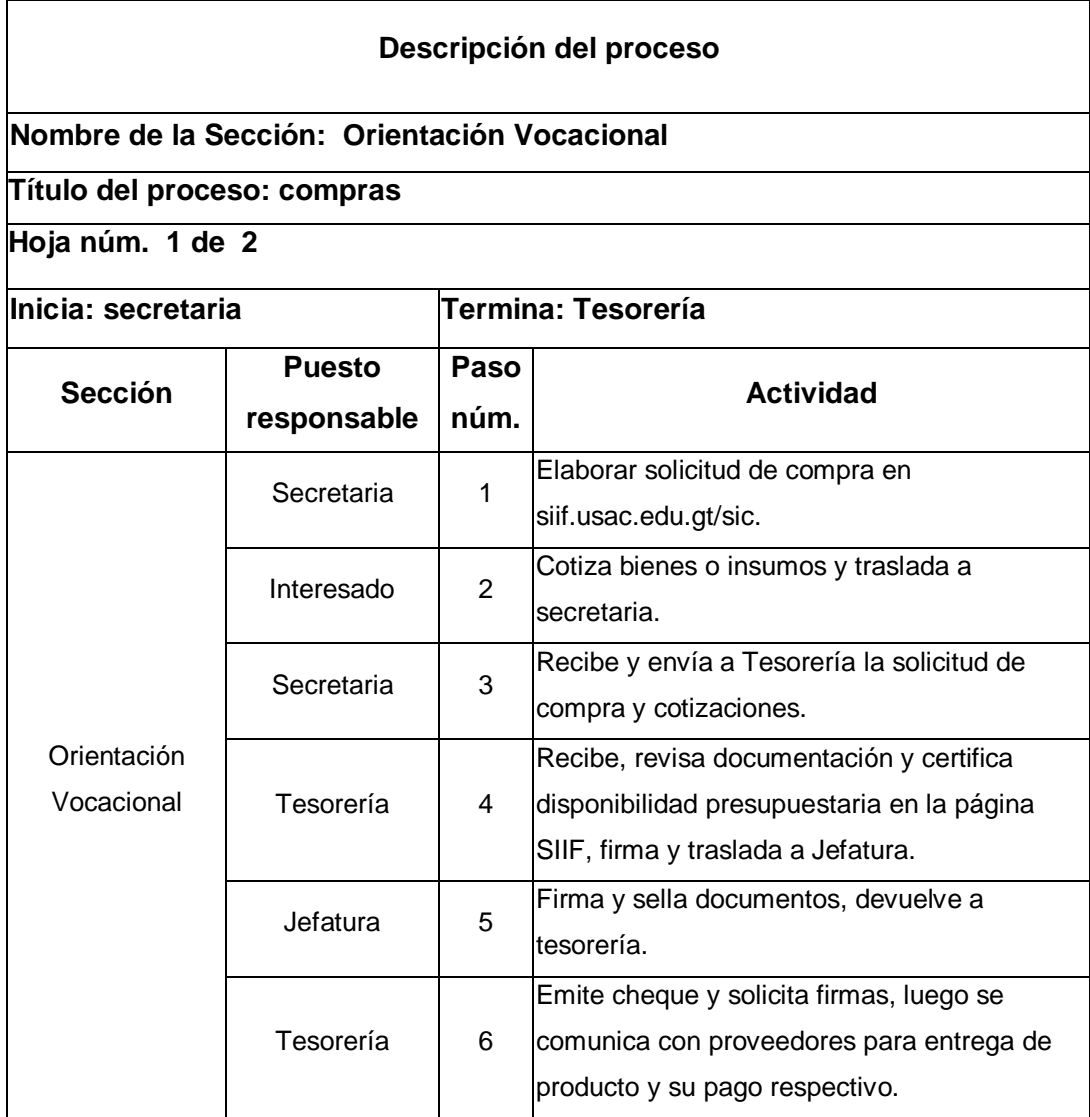

Continuación de la tabla LIII.

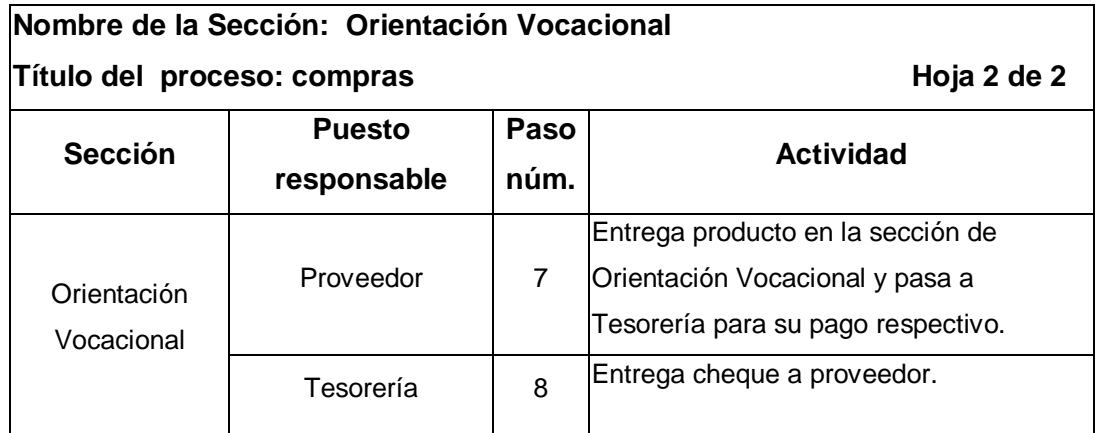

#### Figura 56. **Flujograma del proceso de compras**

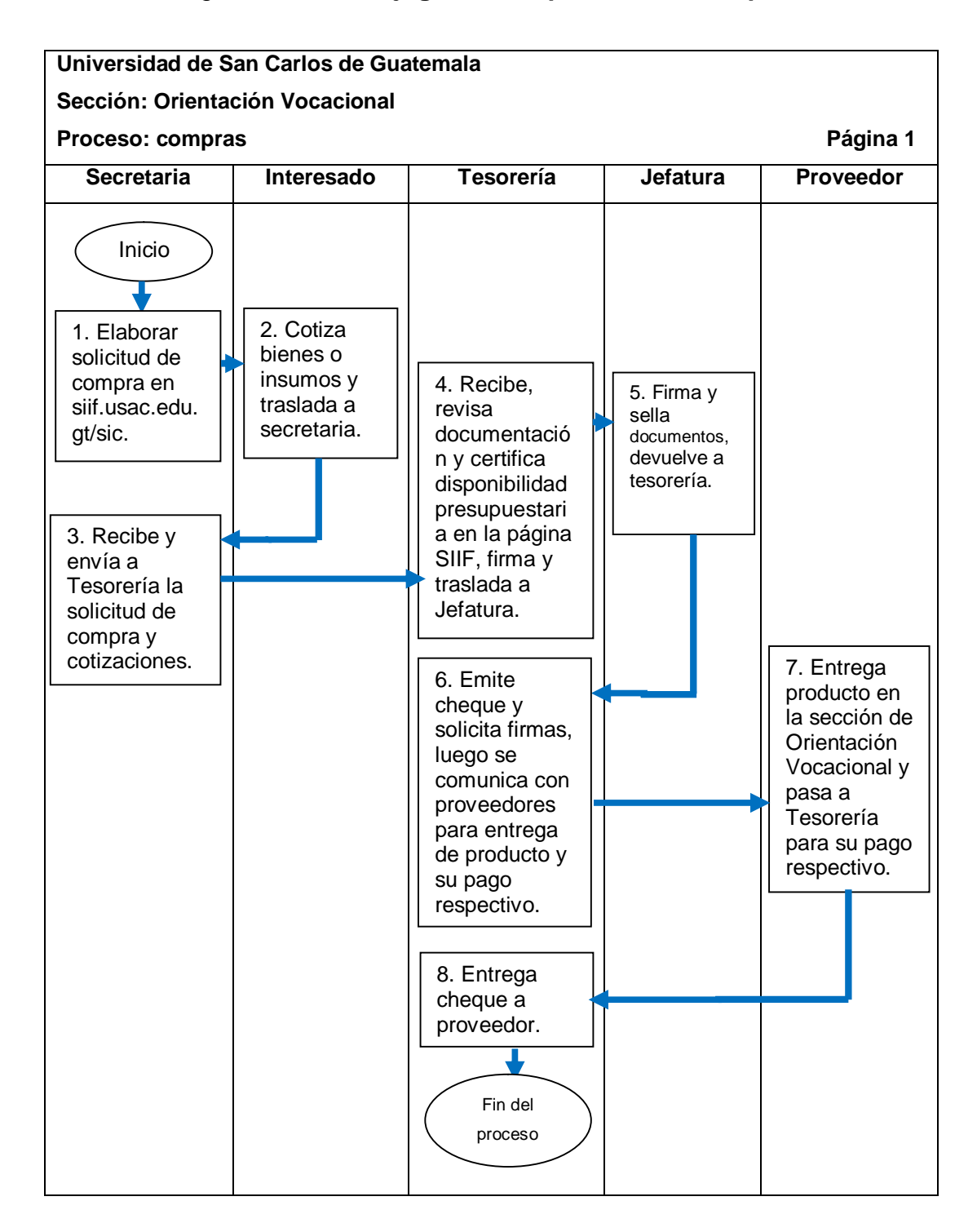

#### **2.6.5.1. Cotizaciones**

El procedimiento se describe en la tabla LIV, y su flujograma en la figura 57.

#### Tabla LIV. **Cotizaciones**

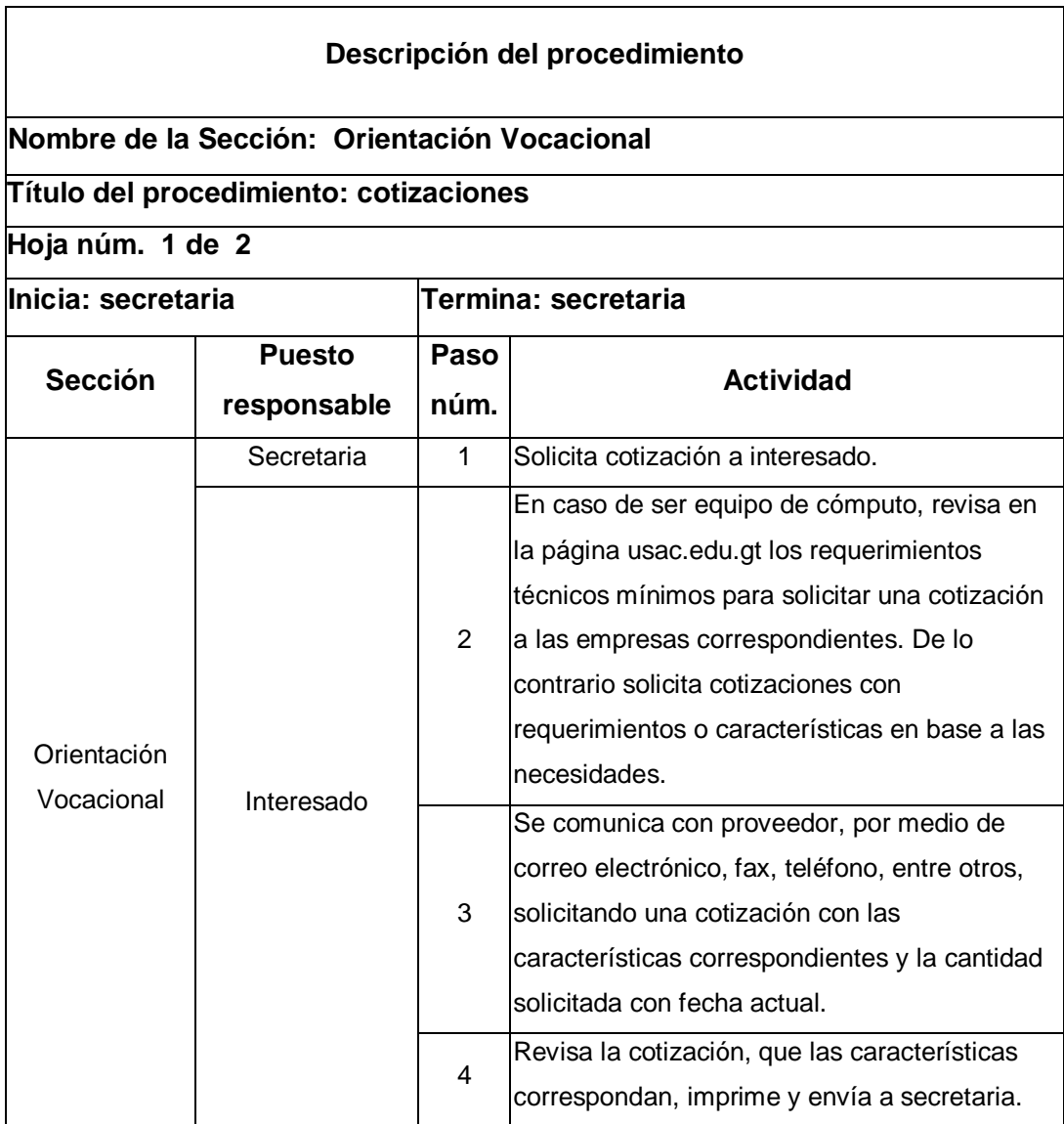

Continuación de la tabla LIV.

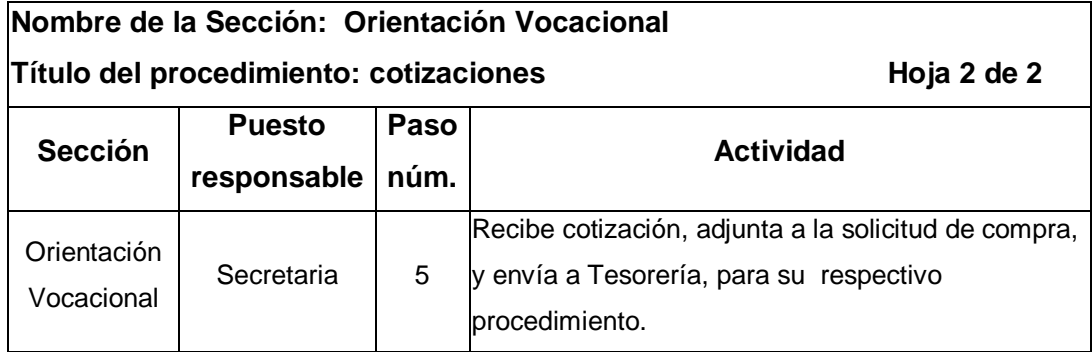

# **Universidad de San Carlos de Guatemala Sección: Orientación Vocacional Secretaria Interesado** Inicio

Figura 57. **Flujograma del procedimiento de cotizaciones** 

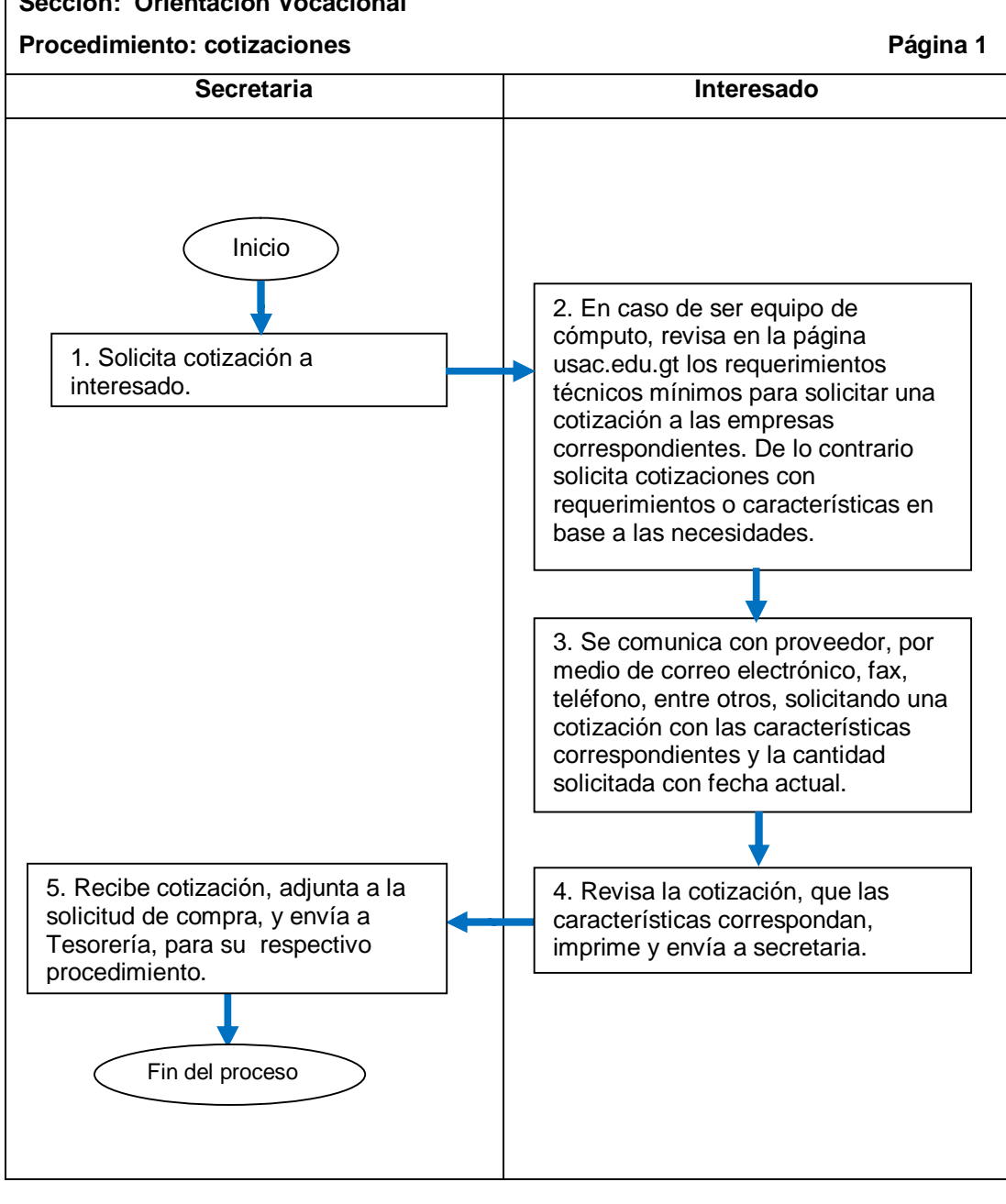

## **2.6.5.2. Solicitudes de compra en página SIIF/SIC**

El procedimiento se describe en la tabla LV y su flujograma en la figura 58.

#### Tabla LV. **Solicitudes de compra en página SIIF/SIC**

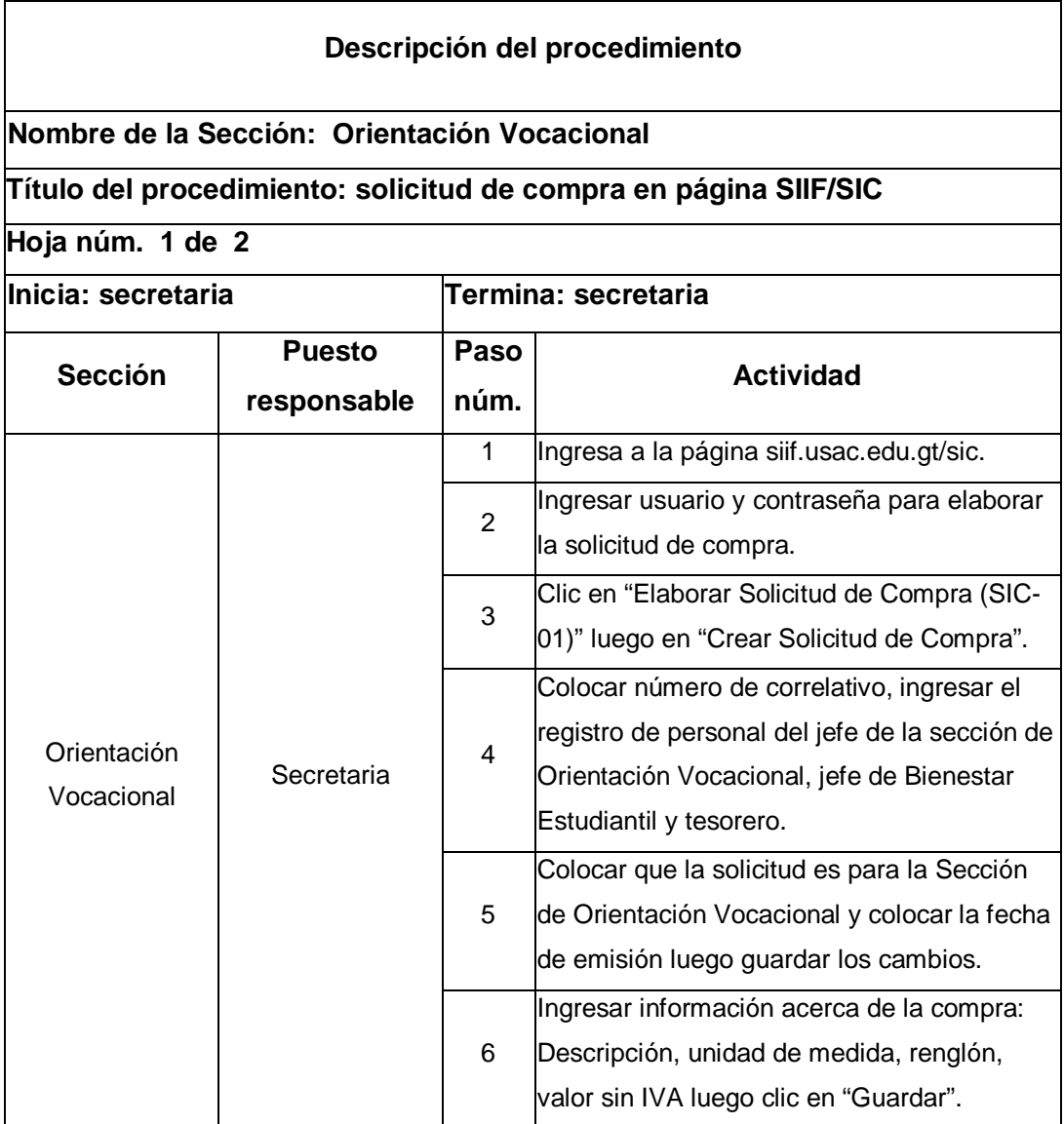

Continuación de la tabla LV.

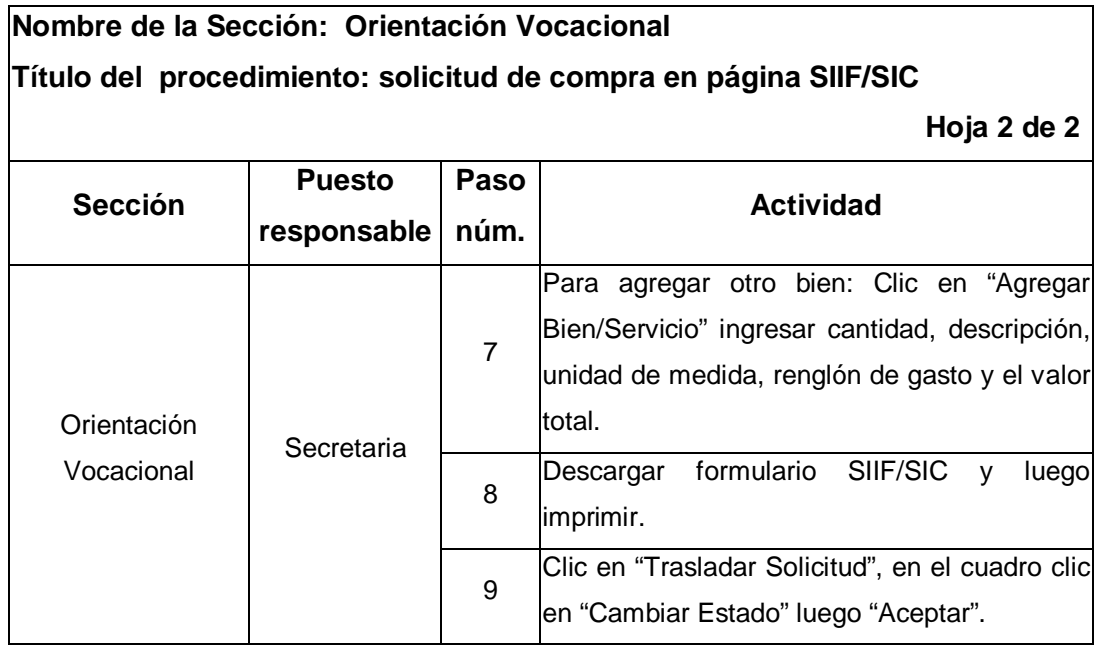
# Figura 58. **Flujograma del procedimiento de solicitudes de compra en página SIIF/SIC**

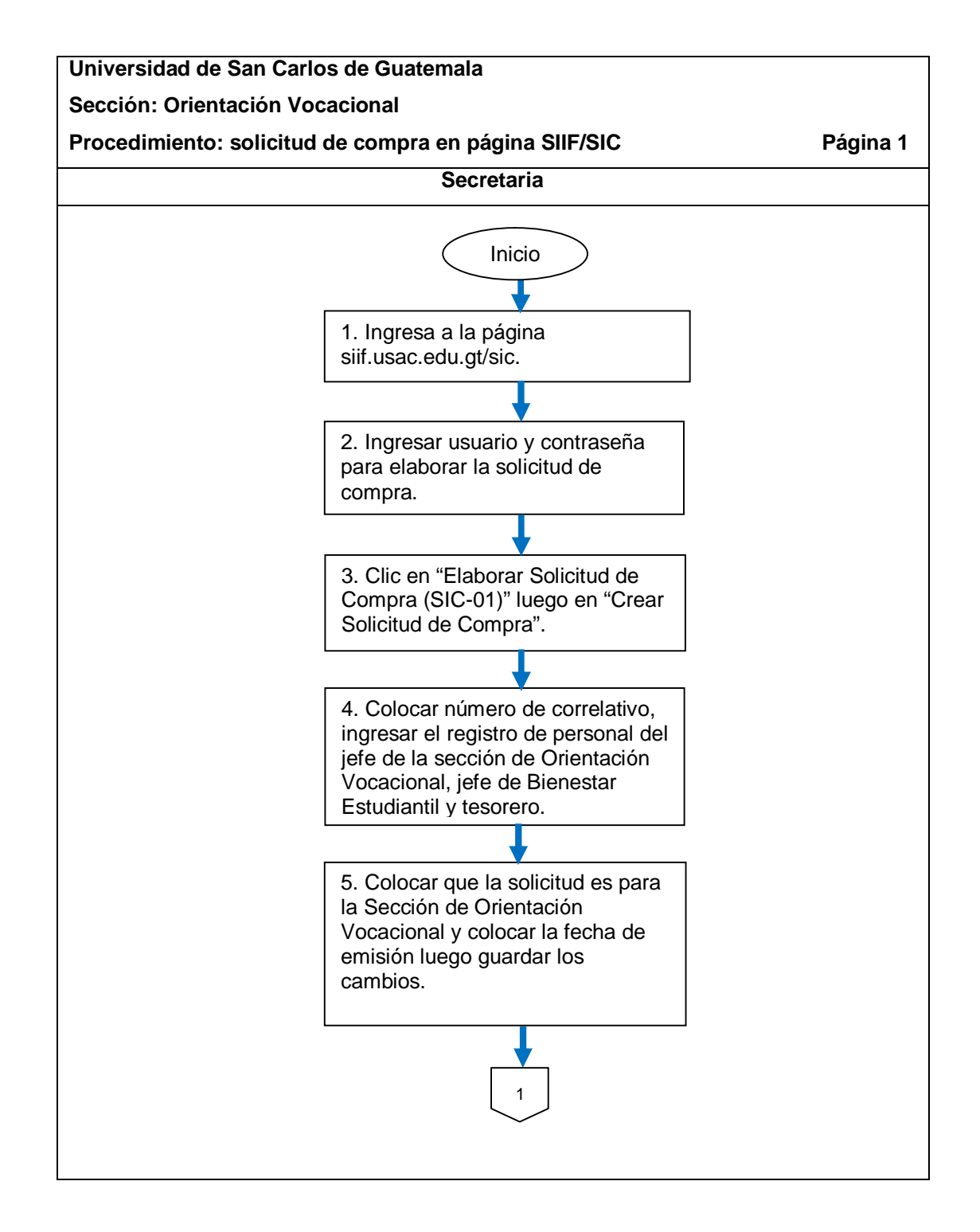

Continuación de la figura 58.

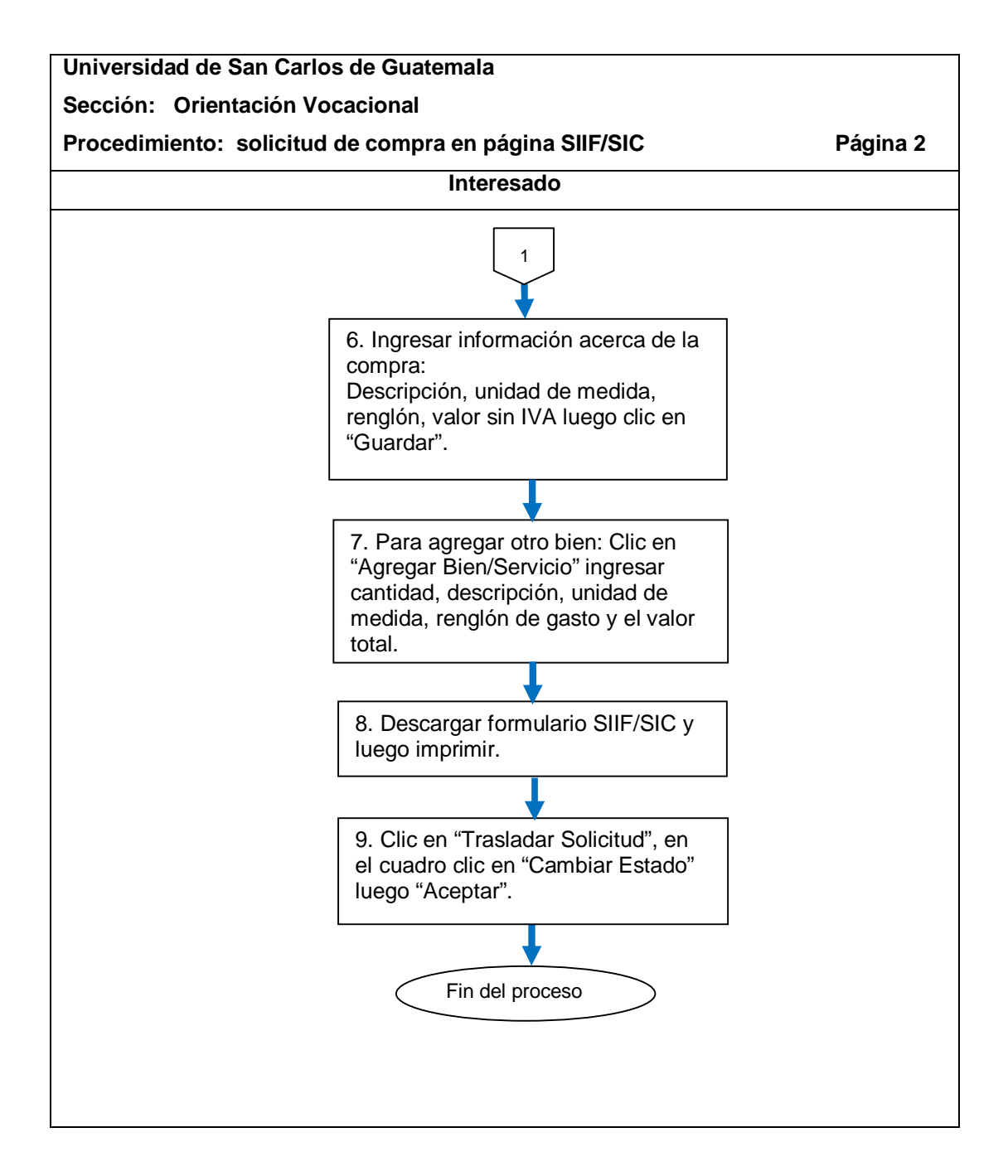

# **2.6.6. Manejo de almacén**

El proceso se describe en la tabla LVI y su flujograma en la figura 59.

## Tabla LVI. **Manejo de almacén**

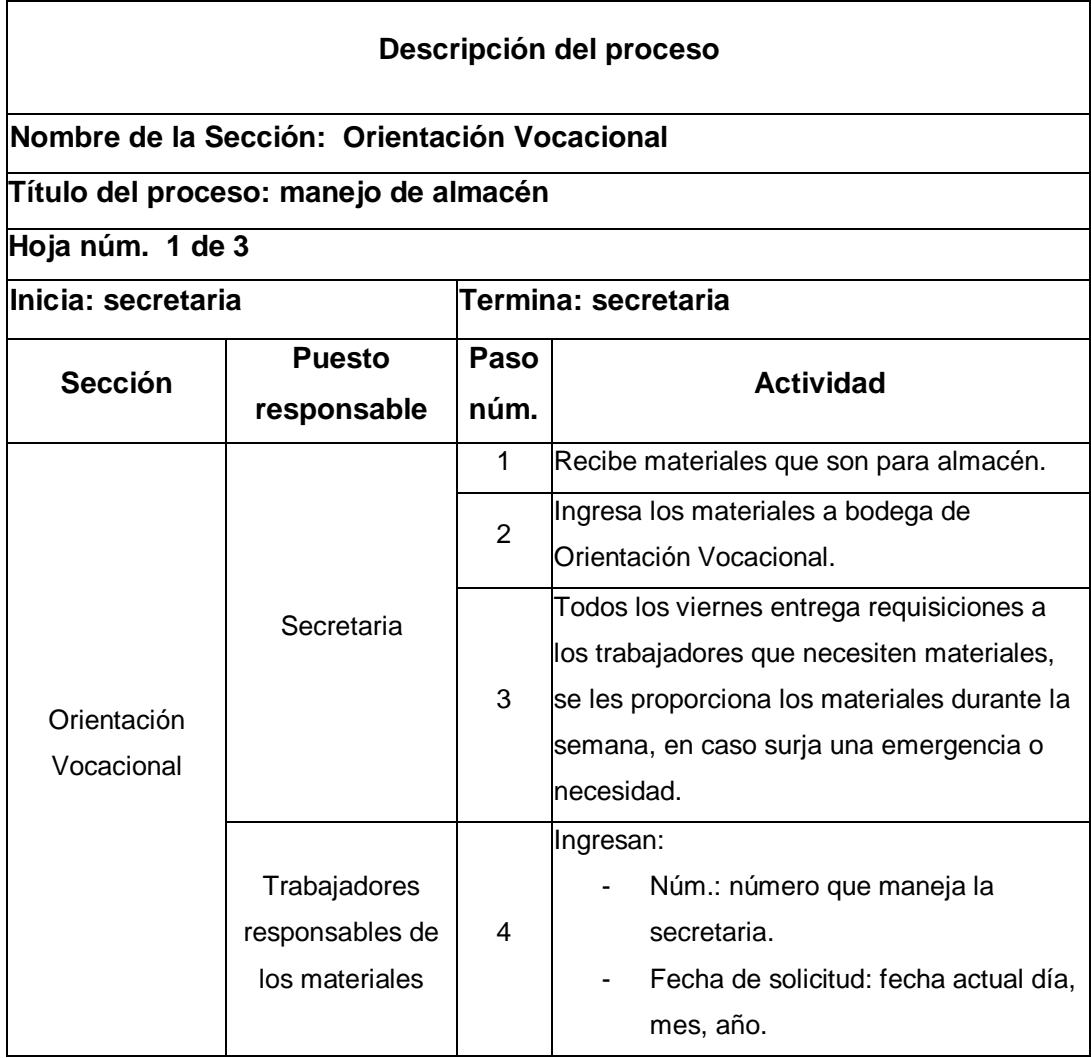

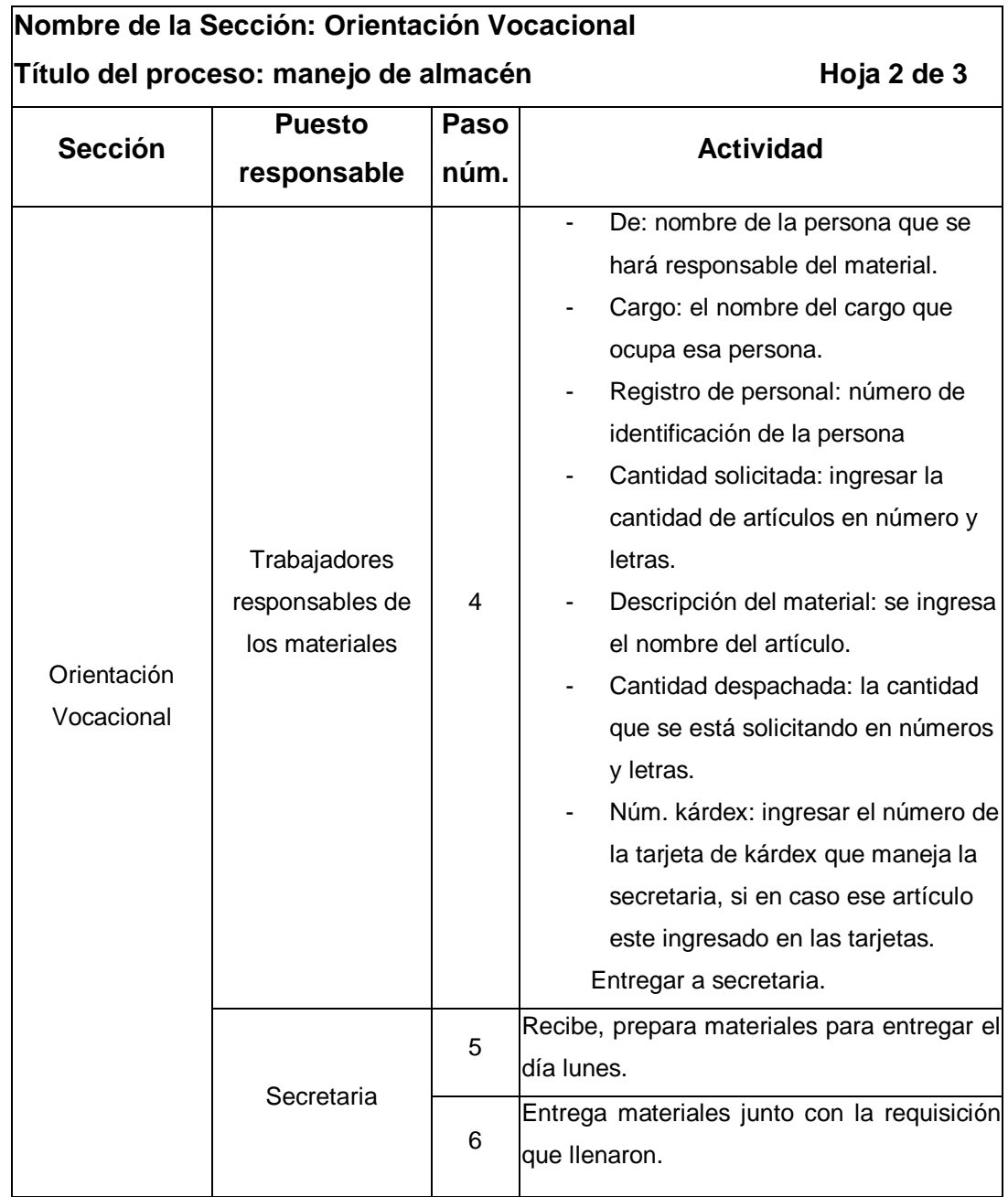

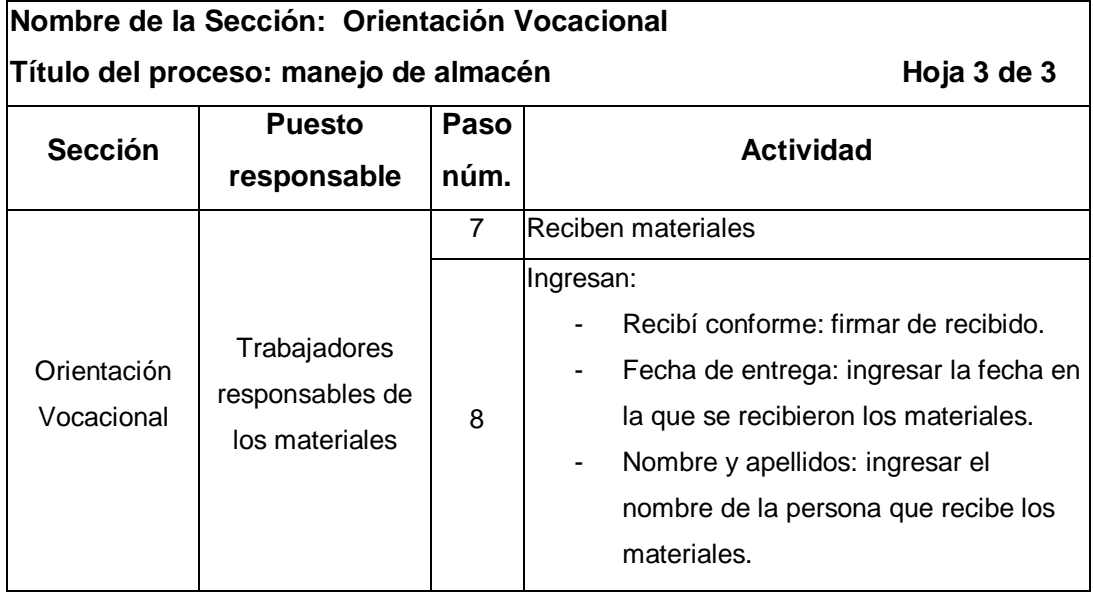

### Figura 59. **Flujograma del proceso de manejo de almacén**

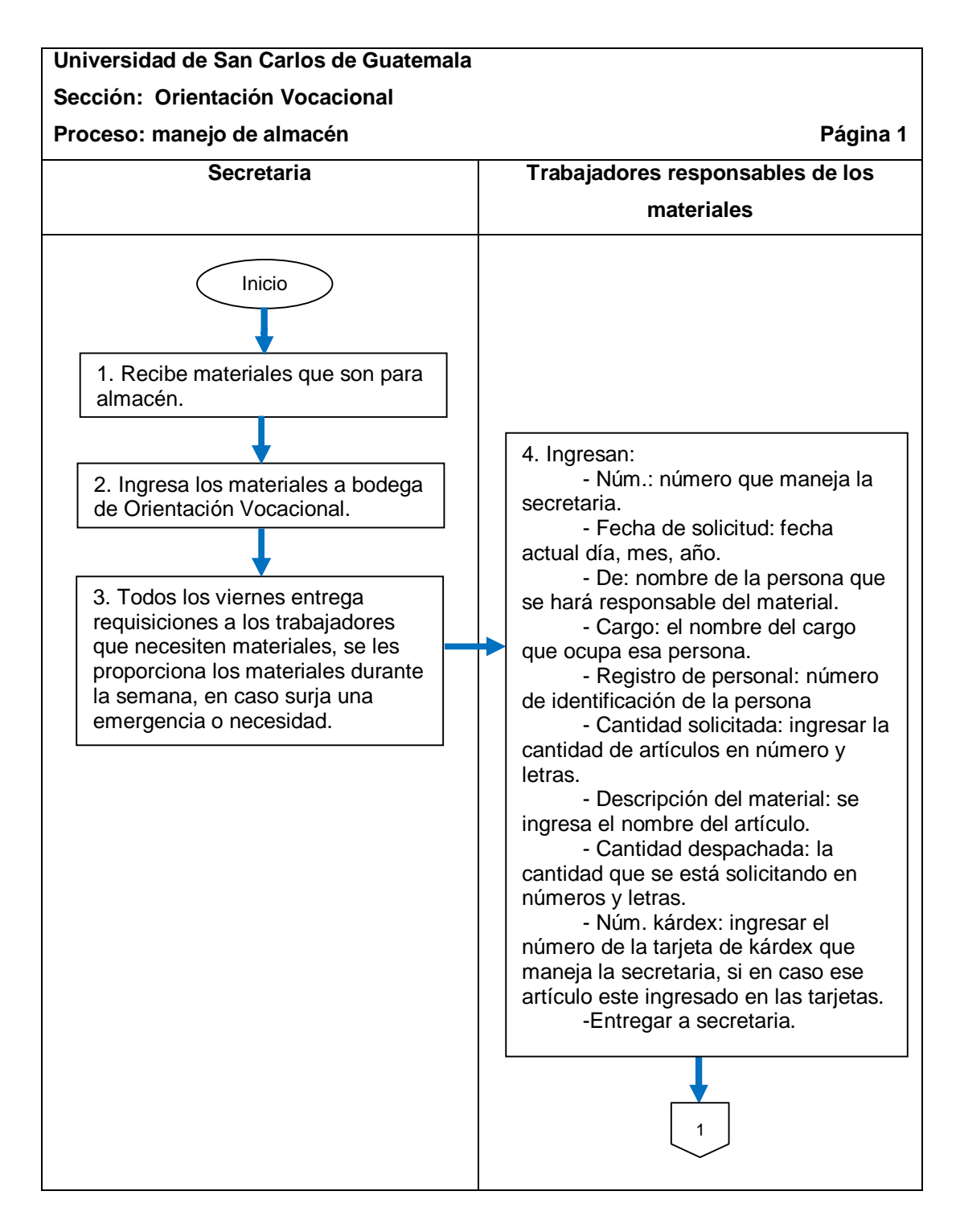

Continuación de la figura 59.

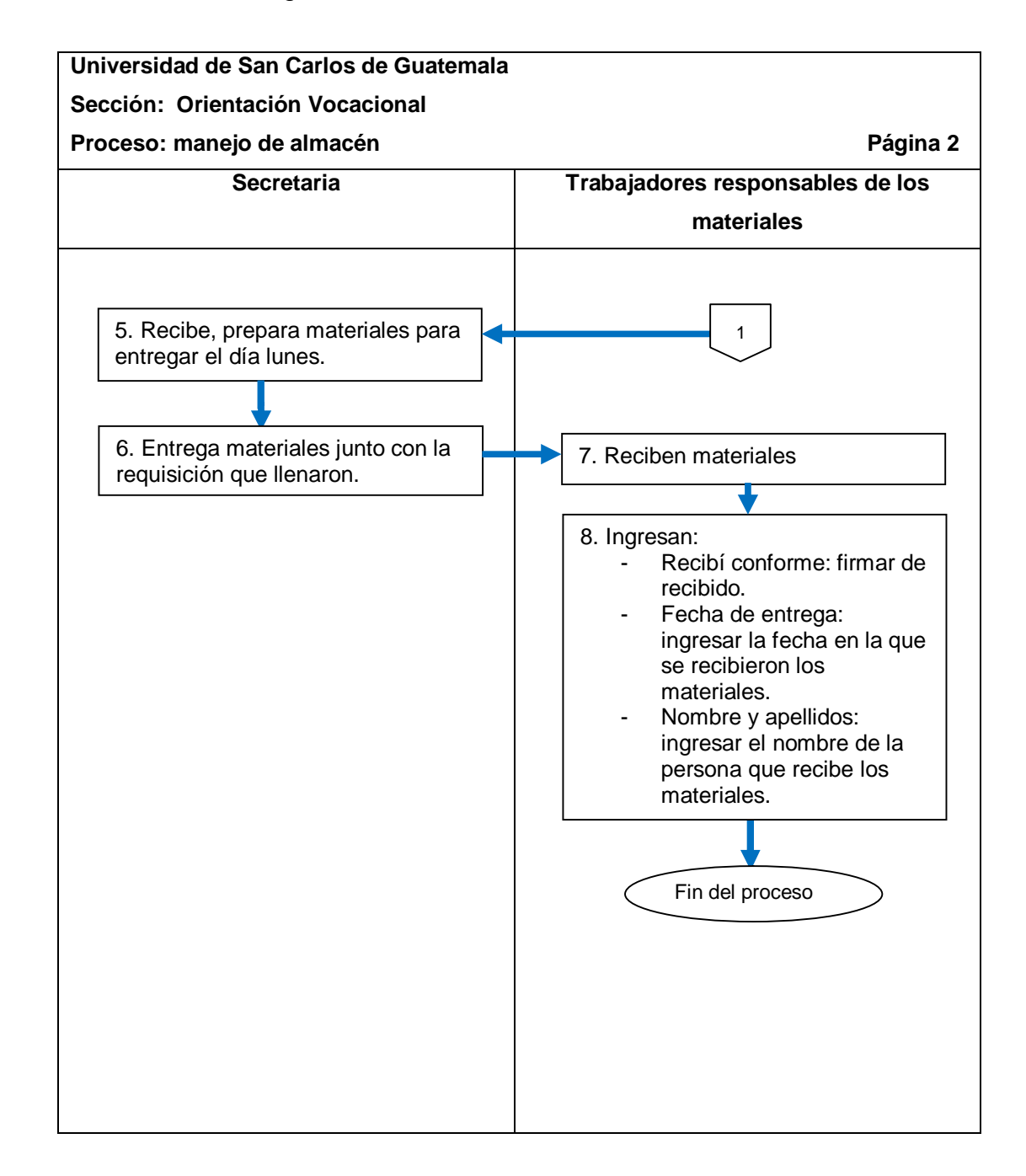

#### **2.7. Costos de la propuesta**

Se presentan los costos aproximados de la propuesta para la realización o actualización de la documentación de los procesos y procedimientos internos de la Jefatura de Bienestar Estudiantil y la Sección de Orientación Vocacional.

En caso de que el proyecto se realice por personal externo a la Universidad, los costos del recurso humano no tendrán ningún valor, tomando en cuenta que son aproximados y pueden variar con el tiempo.

En la tabla LVII se detallan los siguientes costos: analizador, persona que se encarga de analizar la situación actual en cuanto a la documentación de la Jefatura y la Sección de Orientación Vocacional; persona que documenta, persona que se encarga de documentar todos los procesos y procedimientos; asesor o revisor, persona que se encarga de revisar y asesorar el trabajo de la persona que está documentando; transporte, medio de transporte, calculando que para entregar el proyecto serán necesarias 26 semanas y de utilizar automóvil el total es de Q 75,00 a la semana aproximadamente; resma de papel, se utilizaron 3 resmas de papel ya que se dejará una copia del manual donde estén documentados todos los procesos y procedimientos internos tanto para la Jefatura como para la Sección de Orientación Vocacional; impresión/tinta, se reprodujeron aproximadamente 1 000 impresiones las cuales se valoran en Q 0,15 cada una; bolígrafos, 3 bolígrafos para anotaciones importantes a Q 5,50 cada uno; computadora y cañonera, este costo no genera ningún valor ya que la Jefatura y la Sección cuentan con estos equipos; libros y documentos, este costo no genera ningún valor ya que la Jefatura y la Sección cuentan con estos materiales físicos.

286

Se debe tomar en cuenta que los costos que se detallan se obtuvieron por medio de cotizaciones vía internet para obtener un aproximado de precios hasta noviembre 2015.

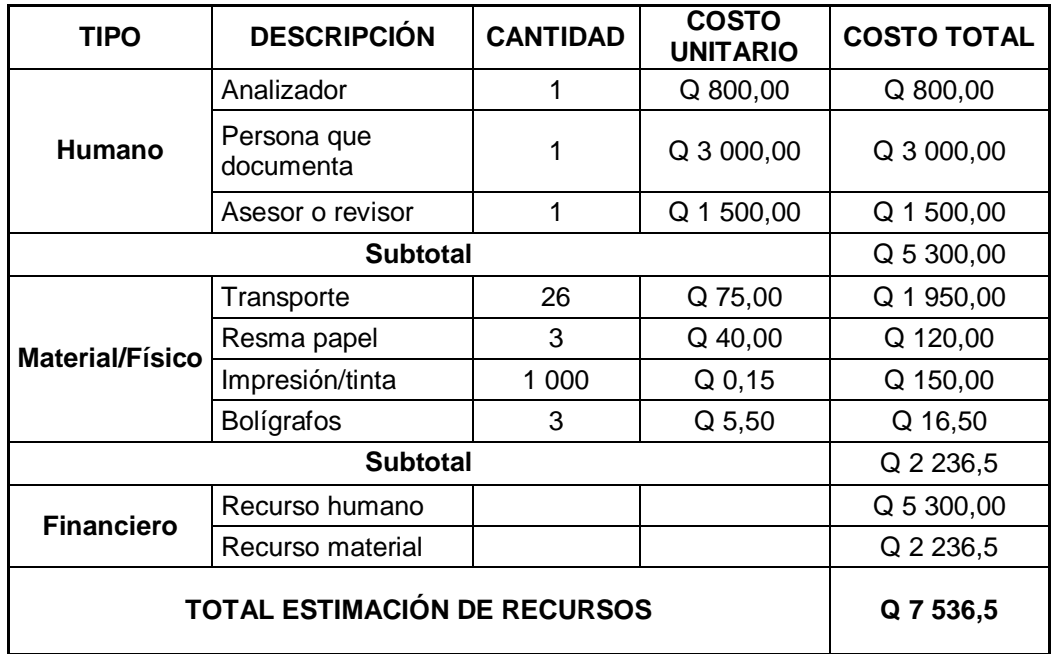

#### Tabla LVII. **Costos para la propuesta de documentación**

# **3. FASE DE INVESTIGACIÓN. PROPUESTA DE AHORRO ENERGÉTICO**

#### **3.1. Diagnóstico**

Para realizar el diagnóstico fue necesario efectuar encuestas al personal y visualizar la cantidad, ubicación, capacidad de los equipos y luminarias, tanto de la Sección de Orientación Vocacional como de la División de Bienestar Estudiantil, con el fin de calcular el consumo en kilowatt por hora por separado, ya que la Universidad de San Carlos de Guatemala cuenta con reportes de consumo de todo el edificio de Bienestar Estudiantil, pero no tiene la cantidad de consumo por secciones o áreas. Esta separación es necesaria para dar una solución al problema y mostrar mejoras continuas por medio de la estrategia de producción más limpia.

En el diagnóstico se encontró que los equipos más utilizados son: computadoras, impresoras, microondas, aire acondicionado, máquinas de escribir, refrigeradores, oasis, entre otras. Las lámparas instaladas son de diferentes capacidades y marcas, unas consumen más que otras. A continuación se presenta el inventario y las tablas de consumo para la División y la Sección por separado.

En la tabla LVIII se describe el inventario que se realizó en la Sección de Orientación Vocacional de todos los equipos conectados a una corriente eléctrica, los cuales son de uso diario, detallando la cantidad y ubicación de los mismos. En el inventario también se determina la cantidad y capacidad de las lámparas que se encuentran instaladas en varias oficinas de la Sección.

289

# Tabla LVIII. **Equipo y luminaria de la Sección de Orientación Vocacional**

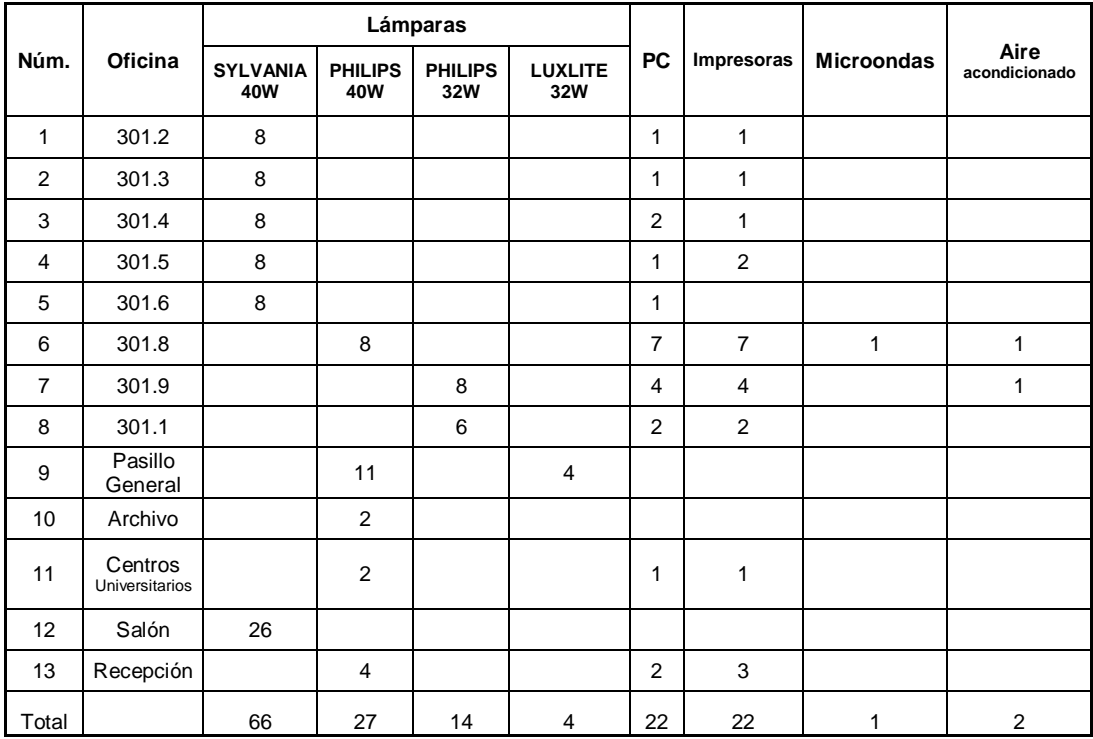

Fuente: elaboración propia.

En la tabla LIX se describe el inventario que se realizó en la Jefatura de la División de Bienestar Estudiantil de todos los equipos conectados a una corriente eléctrica, los cuales son de uso diario, detallando la cantidad y ubicación de los mismos. En el inventario también se determina la cantidad y capacidad de las lámparas que se encuentran instaladas en varias oficinas de la Jefatura.

### Tabla LIX. **Equipo y luminaria de Jefatura**

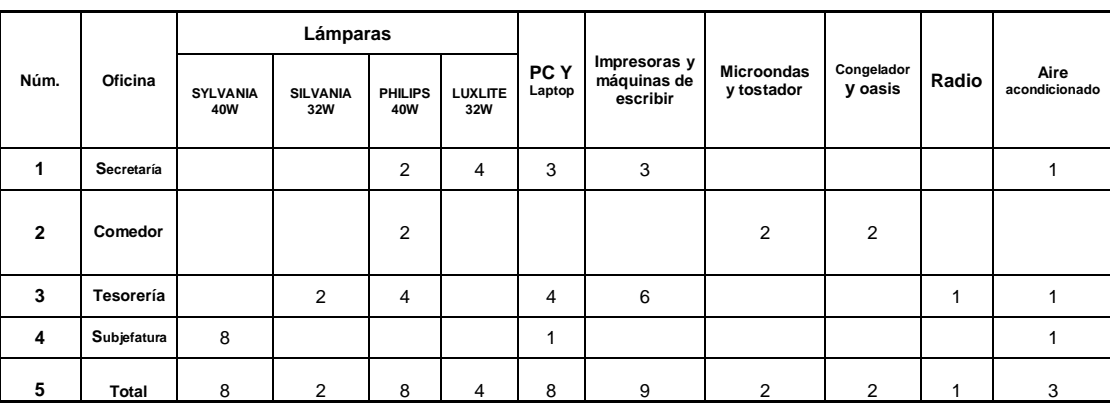

#### Fuente: elaboración propia.

En la tabla LX se describe el consumo en kilowatts por hora de los equipos, tanto de la Jefatura como de la Sección de Orientación Vocacional. Se detallan las cantidades, consumo en watts, horas de uso en el día y se realiza el cálculo del consumo en kilowatts por hora de cada uno de los equipos.

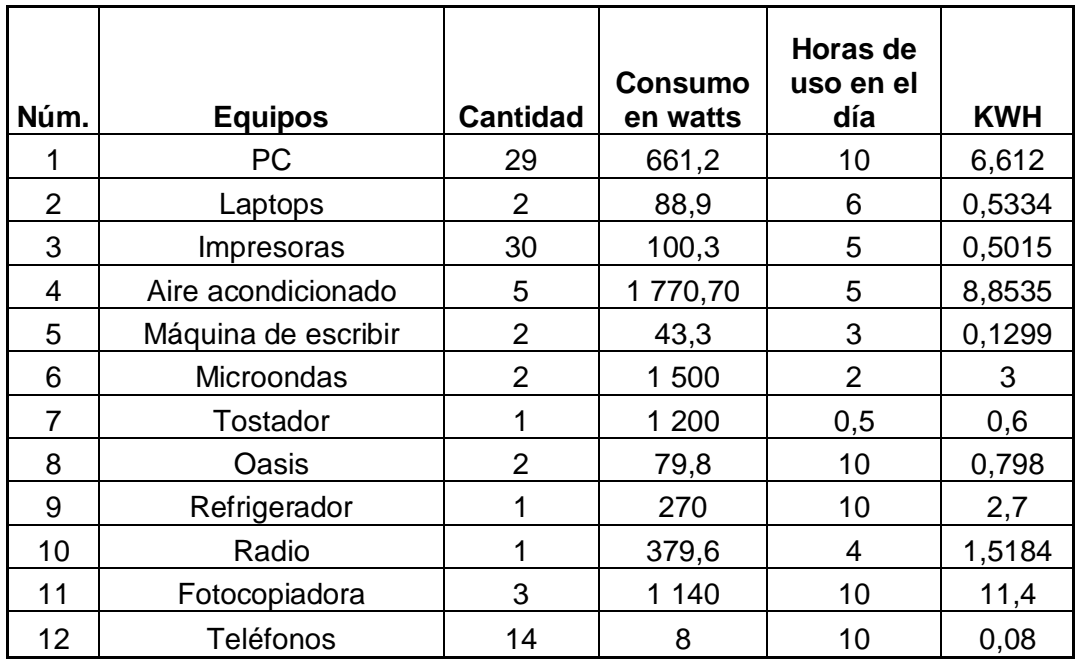

## Tabla LX. **Consumo en kilowatt por hora de equipos de Orientación Vocacional y Jefatura**

Fuente: elaboración propia.

En la tabla LXI se describe el consumo en kilowatts por hora de las luminarias, tanto de la Jefatura como de la Sección de Orientación Vocacional. Se detallan las cantidades, consumo en watts, horas de uso en el día y se realiza el cálculo del consumo en kilowatts por hora de las lámparas dependiendo su capacidad.

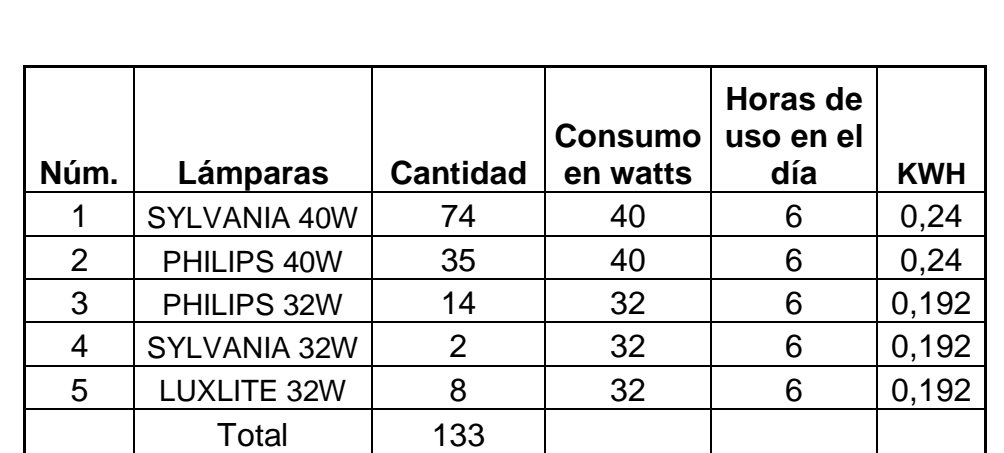

## Tabla LXI. **Consumo en kilowatt por hora de luminaria de Orientación Vocacional y Jefatura**

Fuente: elaboración propia.

#### **3.2. Análisis de consumo**

Se utiliza el inventario que se realizó con anterioridad, a esta tabla se le agrega el consumo en kilowatts y este cálculo se obtiene por medio de la multiplicación del consumo de horas al día, la cantidad y la potencia en watts, luego se divide en 1 000 para convertirlo en kilowatts. Esta fórmula se utiliza para cada equipo y lámpara, tanto de la Sección de Orientación Vocacional como de la División de Bienestar Estudiantil. El consumo se representa gráficamente con el fin de conocer cuáles son los equipos y lámparas que consumen más kilowatts.

Es necesario realizar una comparación con el historial de consumo, así que fue necesario solicitar a Servicios Generales de la USAC, el consumo en kilowatts mensual desde mayo hasta septiembre y se representa gráficamente, con el fin de conocer qué tan constante se mantiene el consumo en cada uno de estos meses, para luego presentar una propuesta de un plan de acción.

También fue necesario analizar las encuestas realizadas a los trabajadores, tanto de la Sección de Orientación Vocacional y Jefatura de la División de Bienestar Estudiantil, con el fin de conocer los hábitos y necesidades (ver apéndice 5).

El consumo de la Sección de Orientación Vocacional y Jefatura se presenta en la tabla LXII y su gráfica en la figura 60.

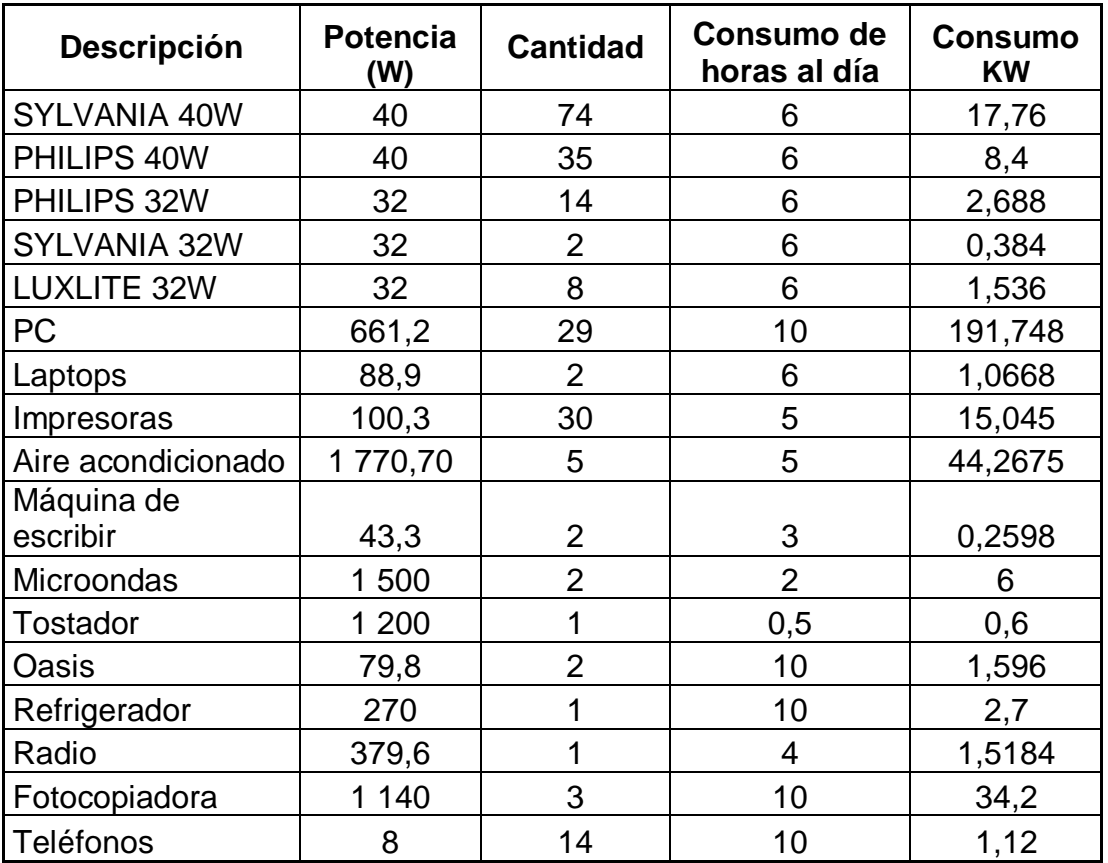

#### Tabla LXII. **Consumo en equipos y luminarias**

#### Figura 60. **Gráfica de consumo**

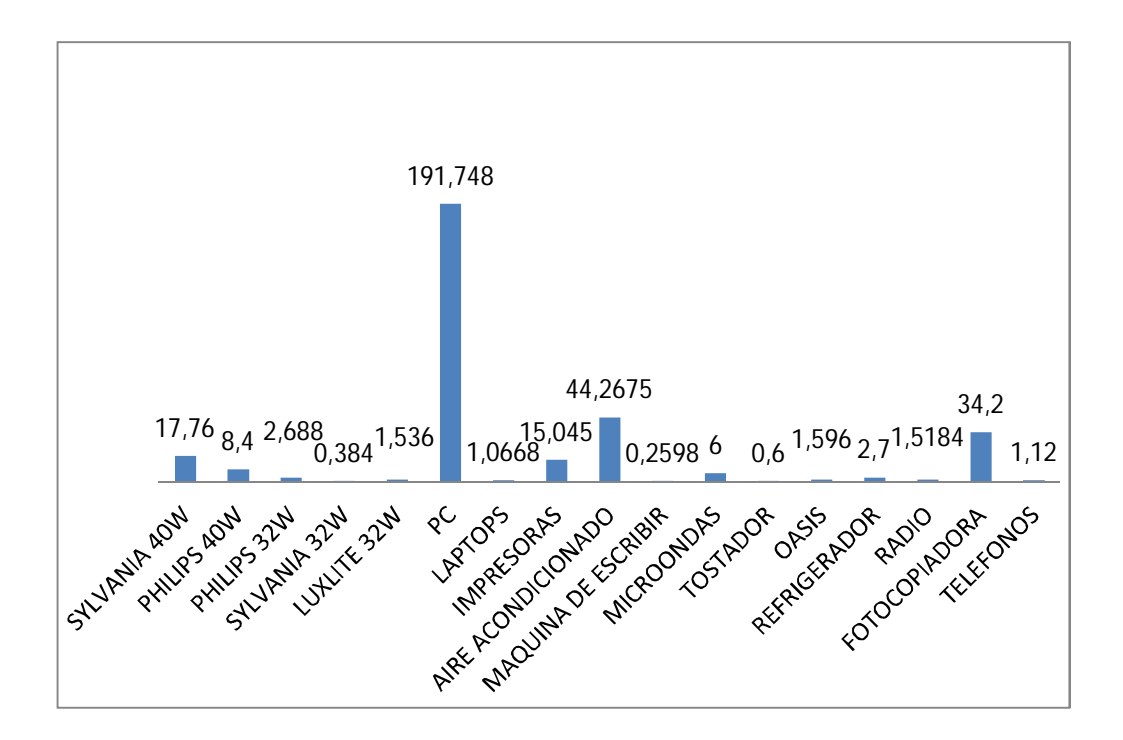

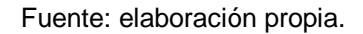

#### **3.2.1. Consumo por mes**

El consumo mensual de la Sección de Orientación Vocacional y Jefatura se presenta en la tabla LXIII y su gráfica en la figura 61.

### Tabla LXIII. **Consumo mensual**

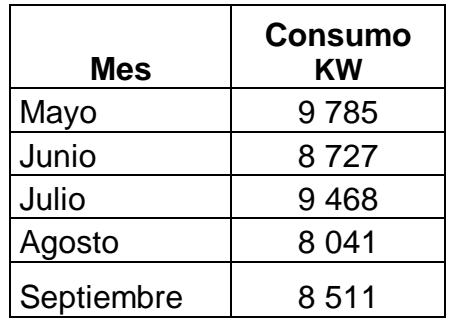

Fuente: elaboración propia.

## Figura 61. **Gráfica de consumo mensual**

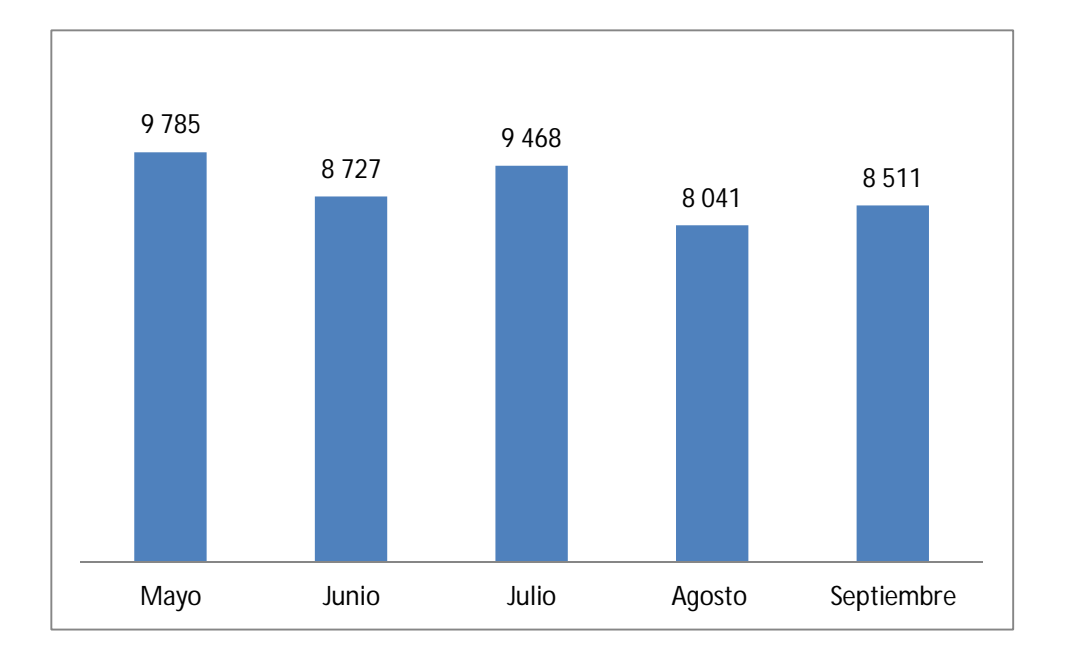

## **3.3. Propuesta del plan de acción para disminuir el consumo de energía**

Después de realizar el análisis correspondiente de la situación actual, tanto de la Sección de Orientación Vocacional como de Jefatura de la División de Bienestar Estudiantil, se diseña la propuesta de un plan de ahorro energético, con el fin de reducir el consumo y los gastos del edificio.

El plan fue diseñado utilizando la estrategia de producción más limpia, la cual es una herramienta que se aplica a los procesos, productos y servicios, con el fin de aumentar la eficiencia y reducir los riesgos para los seres humanos y el ambiente. Tomando en cuenta que la mitad de la energía consumida en el sector servicios se realiza en los edificios de oficinas, siendo responsables de un 40 % del consumo energético en todo el mundo. El consumo energético en las oficinas o centros de trabajo está repartido mayoritariamente entre el uso generalizado de los sistemas de climatización, los sistemas de iluminación y el aumento de equipos ofimáticos (ordenadores, impresoras, fotocopiadoras, escáneres, faxes, entre otros). Este consumo se ve influido también por factores como el nivel de eficiencia energética de los equipos, los hábitos de consumo de los usuarios o las propias características constructivas del edificio. Los beneficios a través de este plan son: reducción de costos y una mayor seguridad en el suministro de energía, proporcionando nuevas oportunidades de negocios y más puestos de trabajo.

El plan contiene una serie de pasos a seguir, una tabla donde se muestran las mejoras que se pueden implementar, los resultados obtenidos y los beneficios para poner en marcha dicho plan, entre otros. Es por ello que se recomienda la implementación inmediata, esperando que la División de

297

Bienestar Estudiantil se encargue del análisis correspondiente y ponga en marcha la propuesta.

A continuación se muestra el diseño del plan de ahorro propuesto presentado a la división.

 Implementar el trabajo en equipo dentro de la Sección de Orientación Vocacional y Jefatura de la División de Bienestar Estudiantil

Es esencial involucrar activamente a todos los empleados, así como contar con el apoyo de la Jefatura de la División, ya que podrá resultar necesario introducir cambios en el esquema del funcionamiento para alcanzar los objetivos de mejora que se determinen.

- o Responsabilidad en la asignación de recursos materiales, económicos y humanos.
- o Selección de una persona responsable del plan de mejora, dicha persona será la encargada de la realización del inventario energético de la organización, de la identificación de las medidas, del seguimiento y cumplimiento del plan de ahorro de energía y de la comunicación interna y externa.
- Nombrar a un responsable

Resulta conveniente nombrar, al menos, a una persona responsable de la implantación, organización y supervisión del cumplimiento del plan de mejora.

Esta persona puede utilizar métodos efectivos para lograr los objetivos como entregar a todos los trabajadores estampas para promover el ahorro

298

energético en el edifico de bienestar estudiantil (ver apéndice 3).

Principales funciones del responsable del plan de mejora de la gestión energética:

- o Informar convenientemente a los trabajadores sobre las nuevas prácticas energéticas.
- o Realizar un análisis de consumos energéticos y de los hábitos de consumo cada cierto tiempo.
- o Identificar las medidas y actuaciones a llevar a cabo para reducir los consumos energéticos, y evaluar la viabilidad de implantación de las mismas.
- o Elaboración de un plan de acción, que defina las políticas de gestión y las prácticas de la organización.
- o Hacer el seguimiento del plan de mejora y de las medidas implantadas.
- o Realizar el informe anual de seguimiento de los logros conseguidos a través del plan de acción.
- o Realizar campañas de comunicación externa e interna y motivar al personal.
- Medidas de ahorro energético
	- o Equipos

La presencia de sistemas de refrigeración en el edificio es preocupante, dado que muchas de estas instalaciones presentan consumos de energía generalmente excesivos. Algunas soluciones se presentan a continuación.

- El uso de ventiladores que son de fácil instalación y mucho más económicos que los equipos de aire acondicionado, constituye una excelente solución para reducir la sensación térmica del aire, estos presentan un consumo bajo de energía.
- Equipo de aire acondicionado, es conveniente seleccionar un modelo de bajo consumo (clase energética A) y con un elevado índice de eficiencia energética.
- Se recomienda el uso de ventiladores y en los equipos de aire acondicionado, comprar o cotizar los de bajo consumo para optimizar el comportamiento energético que será recompensado por un importante ahorro en la factura energética "de por vida" y un mayor nivel de confort en el trabajo.
- Climatización

Aprovechamiento del clima en todos los sentidos, esto depende de los distintos equipos presentes en la oficina, además de consumir energía, también pierden gran parte de ella en forma de calor con su uso, aumentando la carga térmica en el interior de las instalaciones e influyendo notablemente en la demanda de energía del aire acondicionado de la oficina. Para ello se debe tomar en cuenta las siguientes recomendaciones:

- o Utilizar bombillas incandescentes, ya que el 95 % de la electricidad consumida se pierde en forma de calor.
- o Hacer uso correcto de los sistemas energéticos de la oficina, por ejemplo evitar dejar luces encendidas cuando no se necesitan.
- o Asegurar una correcta ventilación del aire interior en la oficina.

300

- o Aplicar periódicamente medidas de mantenimiento preventivo de los sistemas de ventilación.
- o Evitar bajar o subir bruscamente la temperatura de las instalaciones, ya que solamente se consigue aumentar el consumo de energía del sistema y en el caso de equipos disminuye la vida útil.
- o Utilizar la capacidad de refrigeración del aire exterior para renovar el aire interior de una oficina, sin utilizar el aire acondicionado, lo que permite disminuir consumo de energía.
- Iluminación

Supone uno de los principales puntos de consumo energético de un edifico de oficinas, por lo que cualquier actuación dirigida a reducir este consumo tendrá una repercusión substancial en el consumo energético global. Algunas medidas para reducir el consumo de energía en iluminación:

- o El aprovechamiento de luz natural y uso racional de la iluminación: siempre que sea posible, orientar el puesto de trabajo para aprovechar al máximo el uso de la iluminación natural, asegurando que no se producen deslumbramientos molestos para el personal con el uso de cortinas orientables, persianas y otros elementos similares.
- o Es necesario utilizar tonos claros para decorar paredes y techos y en el mobiliario, ya que presentan mayores índices de reflexión que los colores oscuros.
- o Mantener limpias las ventanas y levantadas las persianas o cortinas en la medida de lo posible, siempre y cuando no produzca deslumbramientos.
- o El uso de lámparas, luminarias y equipos auxiliares de mayor eficiencia energética.
- o Adecuado mantenimiento y limpieza de las instalaciones, así como su correcto uso por parte de los trabajadores: el polvo que se acumula en bombillas y luminarias reduce el rendimiento de los sistemas de iluminación en el tiempo, por lo que se recomienda realizar un mantenimiento periódico y programado de la limpieza de fuentes de luz y luminarias, y reemplazando las bombillas necesarias en función de la vida útil indicado por el fabricante.
- o Para las oficinas se recomienda instalar un control automático del nivel de la iluminación con sensores, especialmente para luminarias situadas en zonas próximas a las ventanas.
- o En pasillos, por ser zona de poco tránsito, se recomienda un control de la iluminación mediante sensores de presencia. Las más recomendables para las oficinas son las lámparas de bajo consumo y las lámparas LED.
- o La instalación de sistemas de control de la iluminación como interruptores zonales, detectores de presencia, programadores horarios, entre otros). Elegir luminarias de modelos con altos rendimientos para conseguir una distribución apropiada de la luz.
- o Los balastros electrónicos son más eficientes que los convencionales o electromagnéticos, convierten la energía en luz más eficiente, alargan la vida útil de las mismas.
- o Gestionar eficientemente el consumo energético, configurando los modos de ahorro de energía de los equipos y evitando las pérdidas en horas *stand-by* (horas que no se trabajan) para evitar consumos innecesarios fuera del horario laboral de la oficina.
- o Se recomienda conectar todos los equipos de una oficina a una base de enchufes múltiple, o regleta, con interruptor, de manera

que al acabar la jornada laboral se puedan apagar todos a la vez de la toma de corriente pulsando el interruptor de la regleta.

- Recomendaciones para la implementación del plan
	- o No encender las luces si no es estrictamente necesario.
	- o Utilizar el encendido y apagado por zonas en la oficina y aprovechar al máximo la luz natural.
	- o Solicitar el cambio de orientación del puesto de trabajo si es necesario.
	- o Apagar las luces cuando no se estén usando, aunque sean periodos cortos.
	- o Recordar a los auxiliares de servicios que no olviden apagar las luces al marcharse.
	- o Aprovechar al máximo la ventilación natural cuando sea posible.
	- o Procurar que no se dejen puertas o ventanas abiertas innecesariamente, sobre todo cuando los sistemas de calefacción o de aire acondicionado estén funcionando.
	- o Utilizar y gestionar adecuadamente el consumo de energía de los distintos equipos de la oficina.
	- o Tratar de acumular los trabajos de impresión o las fotocopias.
	- o Al imprimir o fotocopiar documentos, hacerlo por las dos caras, utilizando las funciones de ahorro de tinta, en blanco y negro o en función de borrador.
	- o Si se van a sustituir los equipos por otros nuevos, asegurarse de que incorporan opciones de ahorro de energía.
	- o Desenchufar completamente los equipos cuando no se utilicen, especialmente al final de la jornada y durante los fines de semana.
	- o No dejar los equipos en *stand-by*.
	- o Promover el uso de calculadoras y cargadores solares.

En la tabla LXIV se presenta el plan de mejora propuesto, en esta tabla se presenta el nombre de las áreas que se mejoraran, los objetivos, las medidas a tomar en cuenta para la reducción del consumo, el ahorro total estimado y los responsables.

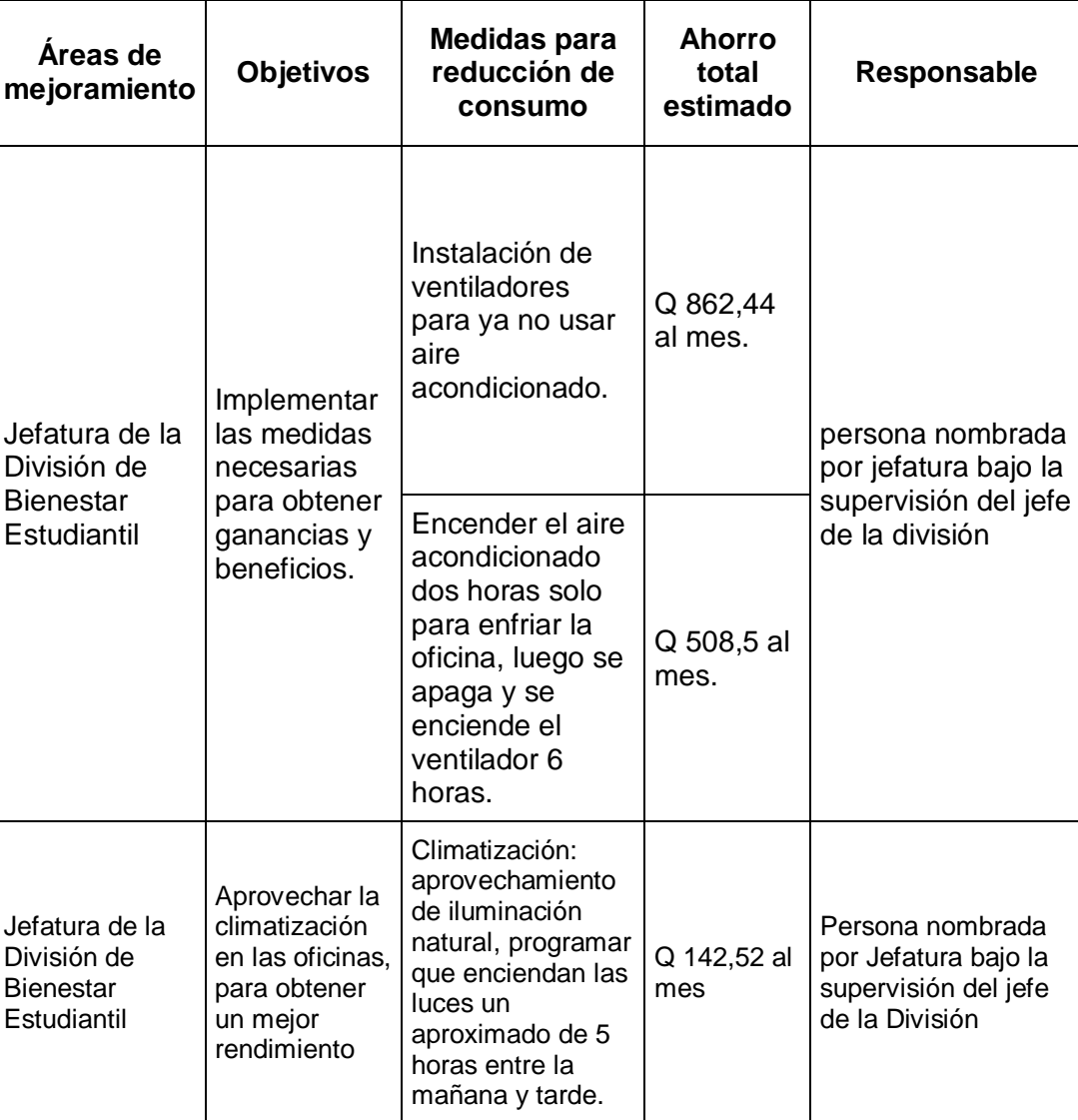

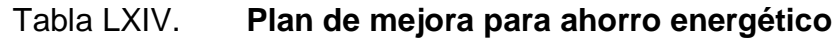

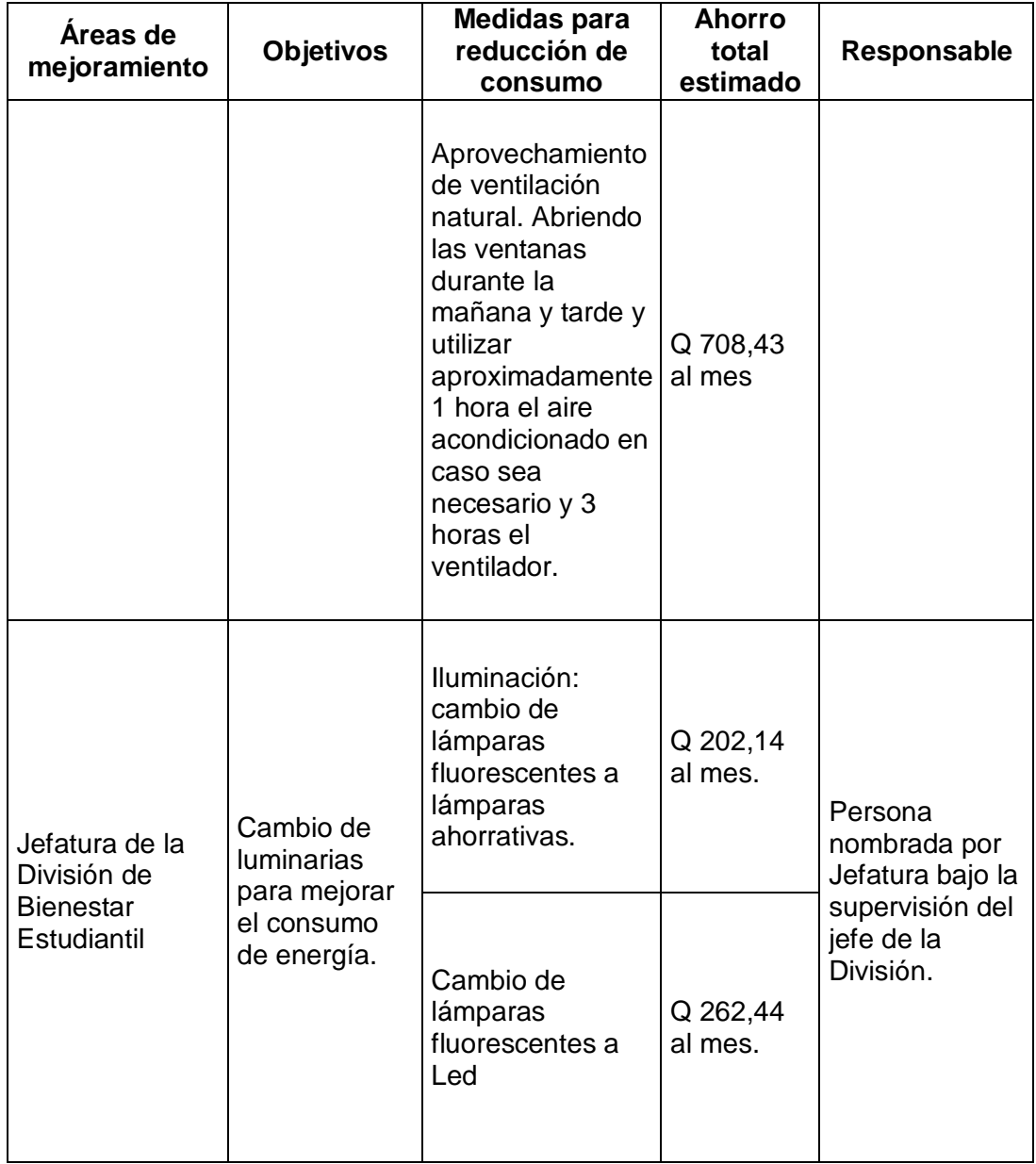

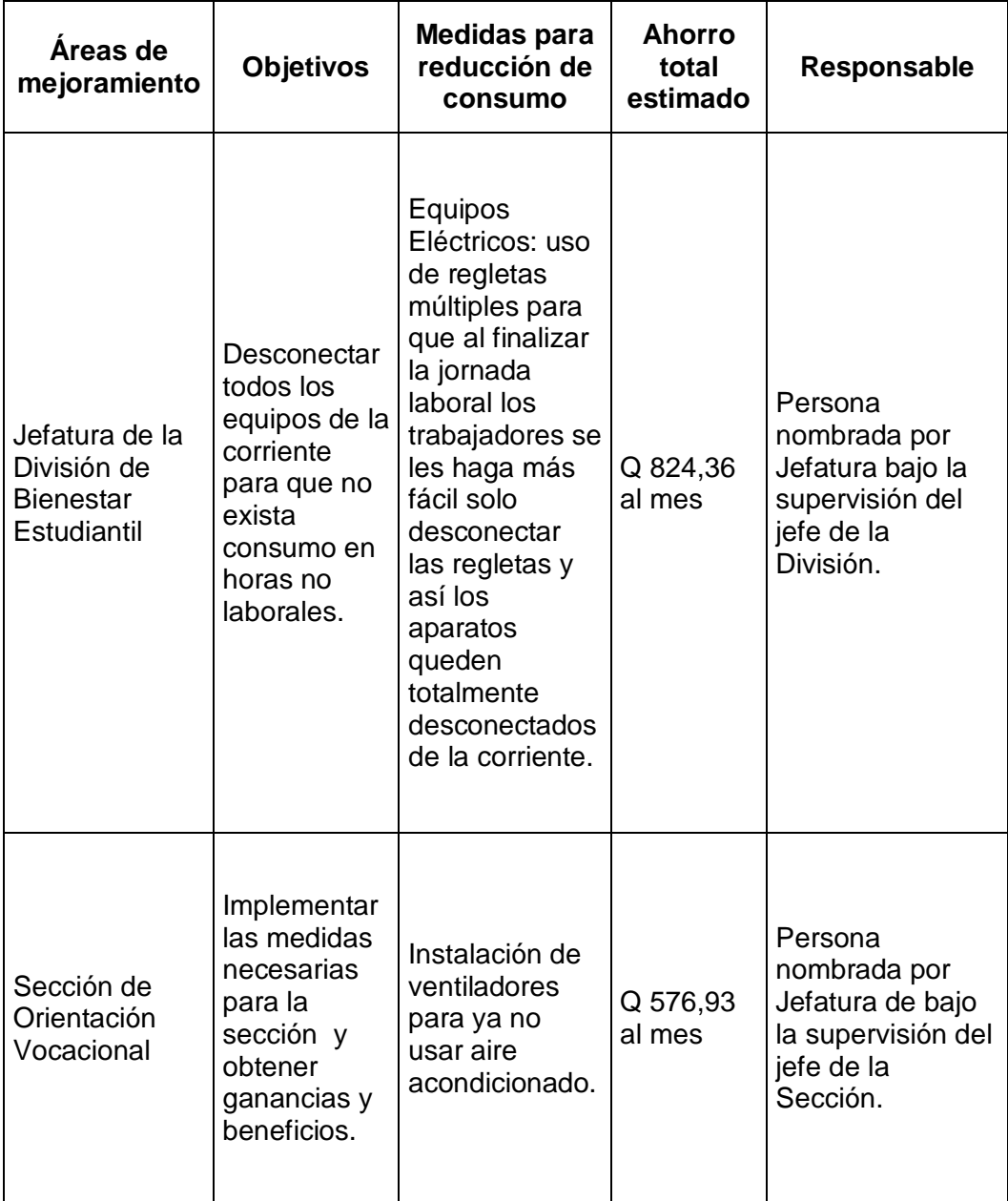

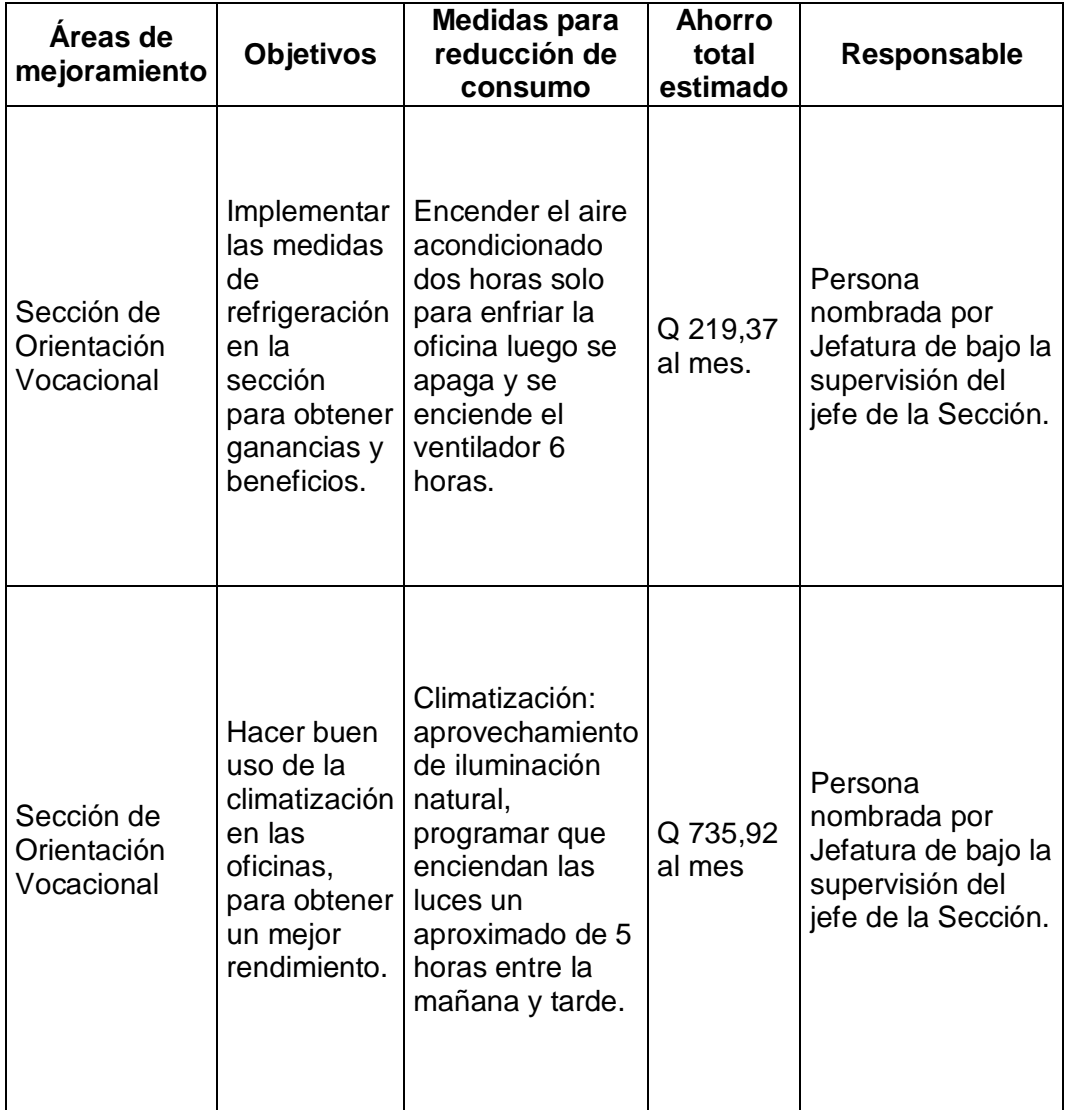

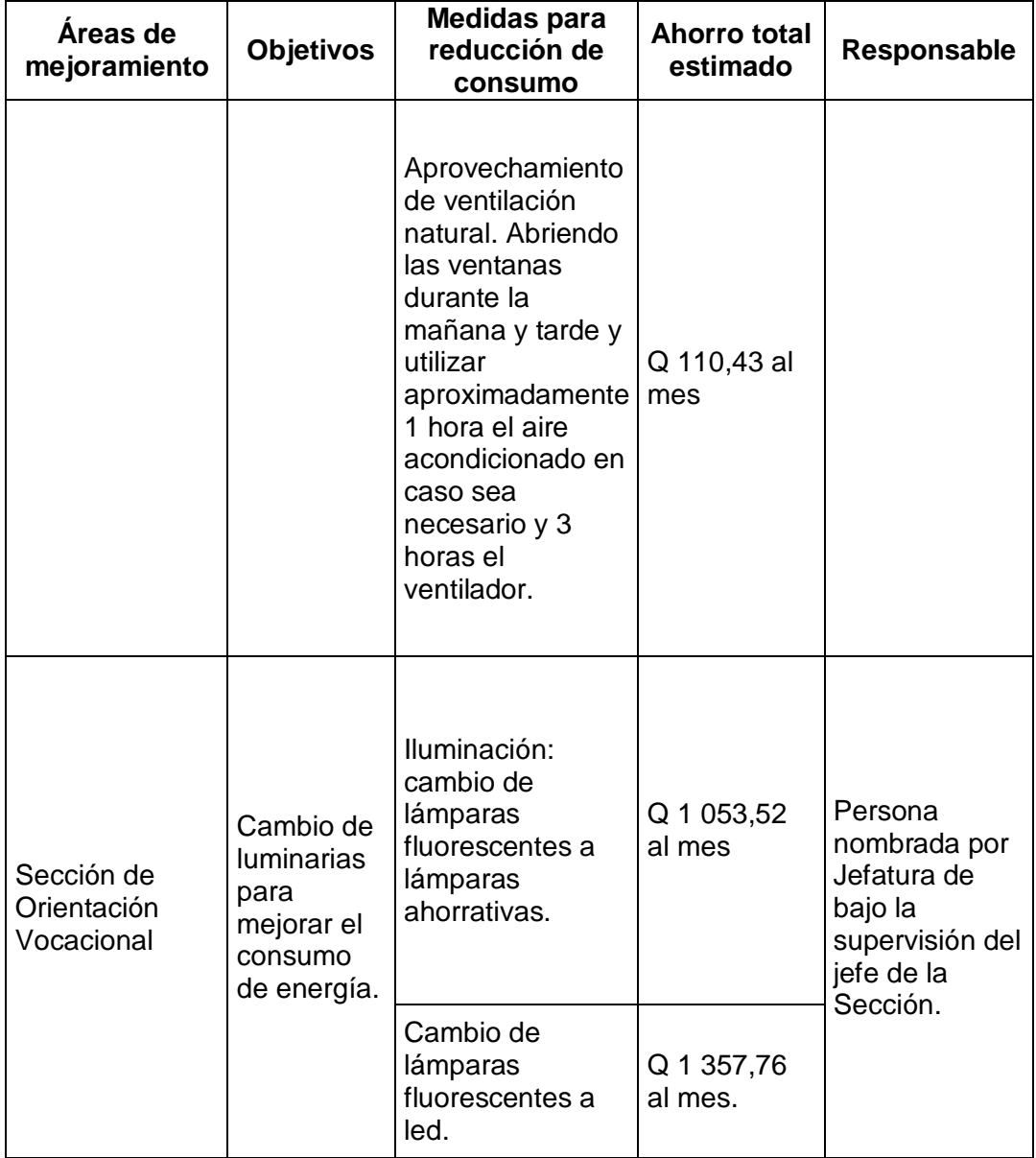

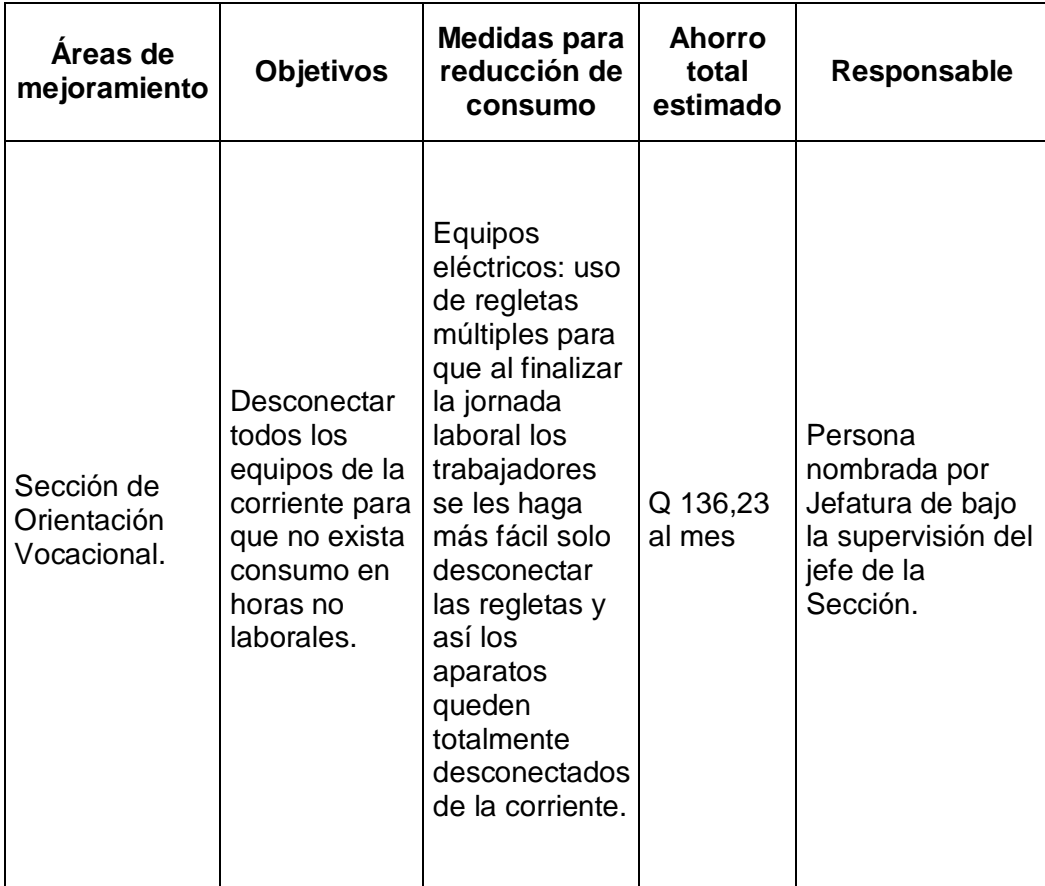

#### • Resultados

En los resultados se muestra el ahorro mensual que se proyecta a partir de la implementación de la propuesta tanto para la Sección de Orientación Vocacional como para la Jefatura de la División de Bienestar Estudiantil Universitario.

Para realizar los resultados fue necesario analizar la lista de equipos y colocar el gasto total de cada equipo en uso, apagado y desconectado, asimismo se muestra el gasto total mensual actual y el propuesto, con esto se calcula el ahorro mensual solo en equipos.

En la tabla LXV se muestra el ahorro mensual en equipos y en la figura 62, su gráfica.

# Tabla LXV. **Ahorro mensual en equipos**

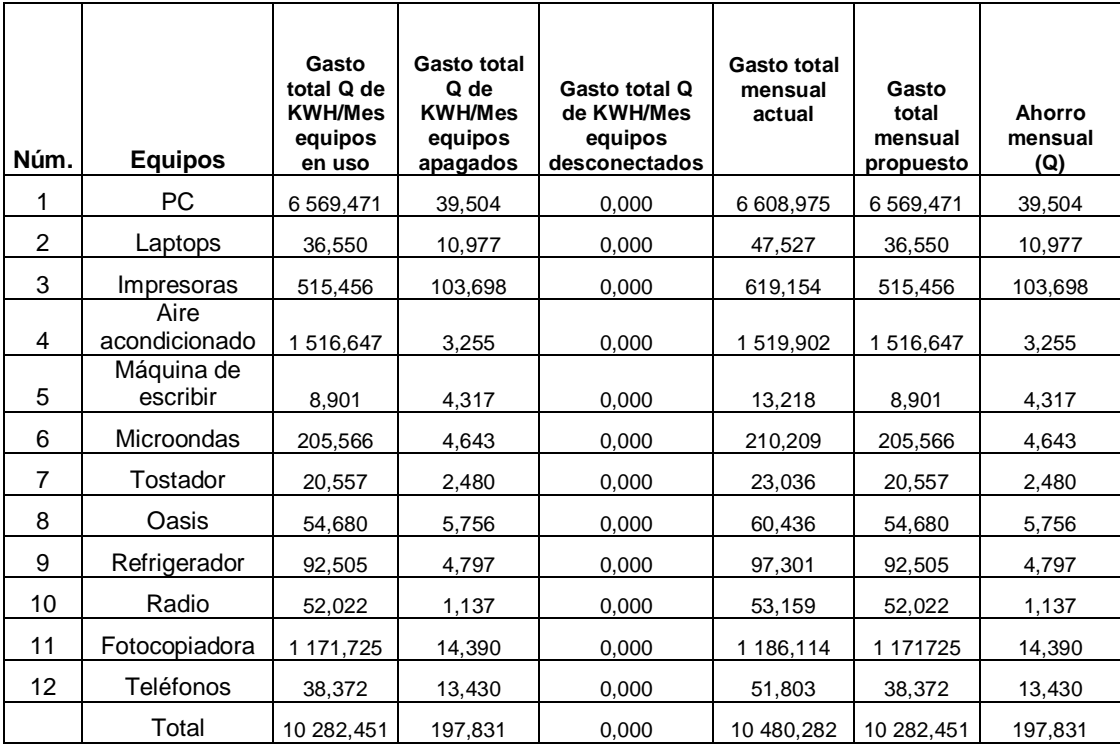

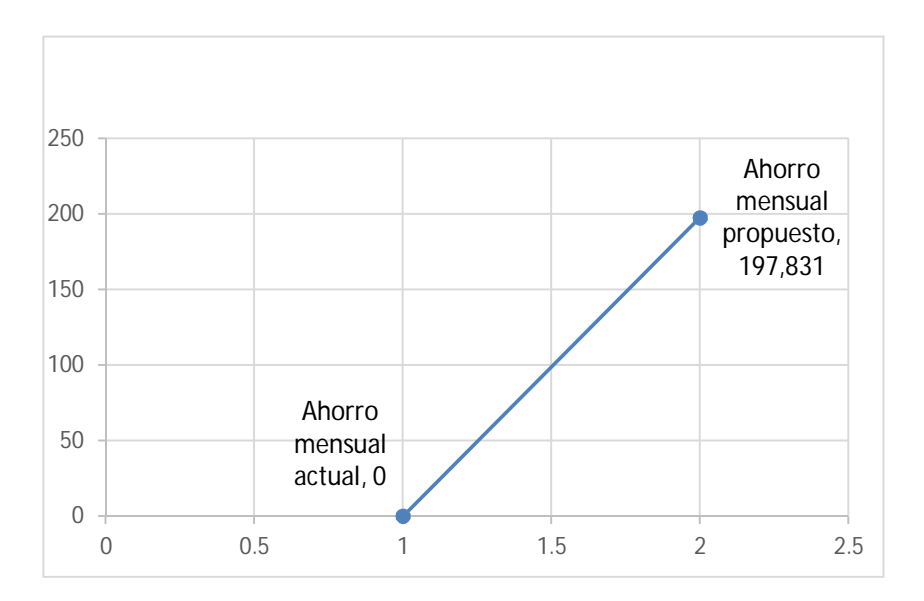

Figura 62. **Ahorro mensual en equipos** 

Fuente: elaboración propia.

En la tabla LXVI se muestra el ahorro mensual en luminarias y en la figura 63, su gráfica.

| Lámparas             | <b>Gasto total</b><br>Q de<br><b>KWH/Mes</b> | Ahorro Q al<br>mes |  |
|----------------------|----------------------------------------------|--------------------|--|
| <b>Fluorescentes</b> | 1756,900                                     | 0,000              |  |
| Bajo consumo         | 501,238                                      | 1 255,662          |  |
| ed                   | 136,701                                      | 1 620,199          |  |

Tabla LXVI. **Ahorro mensual en luminaria**

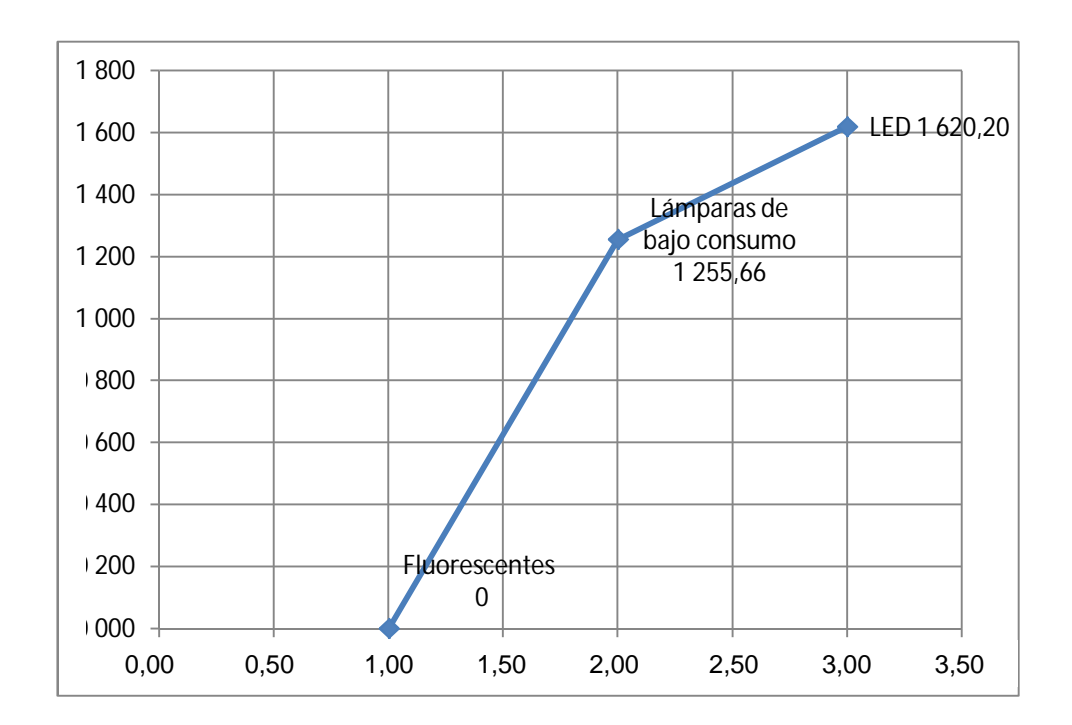

Figura 63. **Ahorro mensual en luminarias**

Fuente: elaboración propia.

#### **3.4. Costos del plan**

Para obtener los costos del plan propuesto fue necesario basarse en las recomendaciones del cambio de luminarias y la utilización de algunos equipos, para ello se presentan dos propuestas de costos y con esto la implementación del plan de mejora. Se realiza un listado de los equipos y las luminarias que se tendrán que comprar para cambiar por los anteriores, se calcula la cantidad necesaria que se utilizará tanto para la Sección de Orientación Vocacional como en Jefatura de la División de Bienestar Estudiantil, se cotizan los precios y se coloca el costo unitario y el total.

A continuación se presentan detalladamente las dos propuestas de costos que podrán ser utilizadas al momento de la implementación, tomando en cuenta que la mejor opción es la propuesta 2.

Cambio de lámparas por las de bajo consumo

Debido a la vida útil de las lámparas de bajo consumo que se tienen que cambiar cada año, el gasto de implementación se recupera en un aproximado de 28 años, después de este tiempo ya se podrá contar con un ahorro de Q 1 453,49 al mes

La propuesta 1 de costos se presenta en la tabla LXVII.

| Equipo y luminaria       | <b>Cantidad</b> | <b>Costo</b><br>unitario en | Costo<br>total |
|--------------------------|-----------------|-----------------------------|----------------|
| Ventiladores             | 5               | 350                         | 1750           |
| Lámparas de bajo         |                 |                             |                |
| consumo                  | 133             | 123                         | 16 359         |
| Regletas multiples o UPS | 16              | 700                         | 11 200         |
| Total                    |                 |                             | 29 309         |

Tabla LXVII. **Propuesta 1 de costos**

Fuente: elaboración propia.

Cambio de lámparas por led

Debido a la vida útil de las lámparas led que se tienen que cambiar cada 8 años, el gasto de implementación se recupera en 22 meses, después de este tiempo ya se podrá contar con un ahorro de Q 1 818,25 al mes
La propuesta 2 de costos se presenta en la tabla LXVIII.

Tabla LXVIII. **Propuesta 2 de costos**

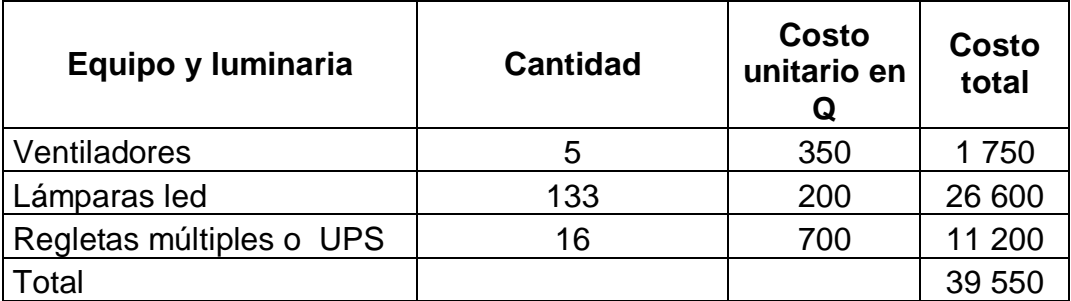

### **4. FASE DE DOCENCIA. PLAN DE CAPACITACIÓN**

#### **4.1. Diagnóstico**

Se realizó un diagnóstico de las situación actual, primero se solicitó información al personal acerca de qué capacitaciones han recibido y se detectó que solamente han recibido algunas capacitaciones tanto en la Sección de Orientación Vocacional como en la División de Bienestar Estudiantil, por ejemplo misión carácter, Líder 360, actualización de computación para secretarias y oficinistas, seguridad en equipos, uso del sistema SIIF/SIC, entre otras.

En el diagnóstico también se detectaron las capacitaciones que son necesarias para el personal de la Sección de Orientación Vocacional y Jefatura de la División de Bienestar Estudiantil, por medio del análisis de las funciones y perfiles de las plazas, así como los resultados de la encuesta que se le realizó al personal.

La propuesta del plan de capacitación es para que se implemente en la Sección de Orientación Vocacional y Jefatura de la División de Bienestar Estudiantil.

Este plan contiene una serie de pasos a seguir, beneficios, ventajas, métodos y técnicas, recursos tanto humanos como materiales, responsables, programaciones, temas de capacitación, entre otros. Es por ello que se recomienda la implementación inmediata, esperando que la Jefatura se encargue del análisis correspondiente y ponga en marcha la propuesta.

317

#### Necesidades de capacitaciones

Para detectar las necesidades se analizan las funciones y perfiles de las plazas, tanto de la Sección de Orientación Vocacional como de Jefatura de la División de Bienestar Estudiantil, luego se realiza una encuesta al personal acerca de los temas de capacitación necesarias o de interés para la sección y la división (ver apéndice 6).

En la tabla LXIX se muestra una lista de temas propuestos para capacitar al personal.

# Tabla LXIX. **Capacitaciones diagnosticadas**

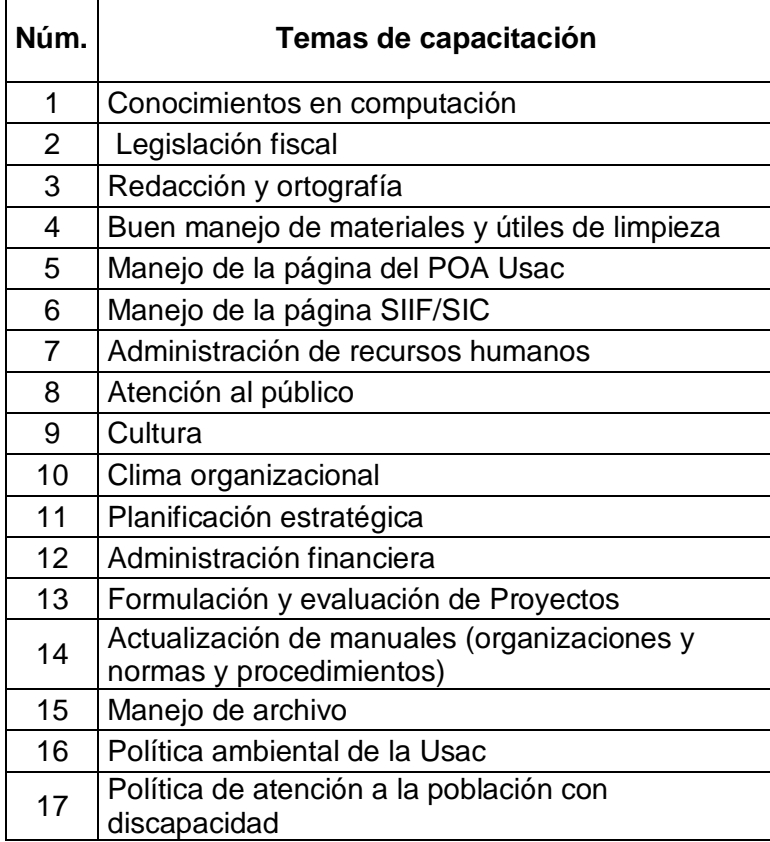

### **4.2. Propuesta del plan de capacitación**

Después de realizar el análisis correspondiente del diagnóstico tanto de la Sección de Orientación Vocacional y Jefatura de la División de Bienestar Estudiantil, se diseña la propuesta de un plan de capacitación con el fin de mejorar la productividad, trabajo en equipo, mejor utilización de recursos, motivación, personal capacitado y capaz, entre otros.

Para realizar el plan fue necesario hacer un listado de los temas de capacitación detectados en las necesidades, se nombra a un responsable para que se encargue de implementar el plan y darle buen uso a los recursos tanto materiales como humanos, se muestran las técnicas y métodos, el tiempo, duración y programación para cada tema de capacitación. También se realiza una lista del personal a quienes van dirigidos los temas.

A continuación se muestra el diseño del pan de capacitación presentado a la división.

Nombrar a un responsable

El o los responsables pueden ser internos, la Universidad de San Carlos de Guatemala cuenta con personal interno capacitado para realizar algunas de las capacitaciones detectadas en las necesidades, o bien trabajadores preparados en la División de Bienestar Estudiantil, División de Desarrollo Organizacional, Dirección General de Investigación, entre otros.

320

Al finalizar la capacitación se recomienda

- o Realizar una encuesta para la respectiva evaluación y conocer que les pareció a los trabajadores (ver apéndice 7).
- o Proporcionar diplomas a los participantes (ver apéndice 1).
- Recursos a utilizar
	- o Humanos: lo conforman los participantes, trabajadores, facilitadores y expositores especializados en el tema, como: profesionales, jefes, personal capacitado, entre otros.
	- o Materiales:
		- Infraestructura: es importante que las actividades de capacitación se desarrollen en ambientes adecuados proporcionados ya sea por la jefatura o bien por el jefe de las unidades o secciones involucradas.
		- Mobiliario y equipo: está conformado por computadoras, proyectores, plumas, presentaciones, mesas de trabajo, y ventilación adecuada.
		- Documentos técnico educativo: entre ellos tenemos: certificados, encuestas de evaluación, material de estudio, entre otros.
- Métodos y técnicas de capacitación

Existen algunos métodos y técnicas que frecuentemente se utilizan para realizar programas de capacitación, por ejemplo:

- o Conferencia. Exposición sobre un tema en particular en la que el conferencista habla y el personal escucha.
- o Conferencia con participación. Exposición en la que el conferencista expone unilateralmente, pero se permite que el personal participe con preguntas durante la conferencia o al final de la misma.
- o Capacitación en el trabajo. Se asigna a una persona con experiencia para que ayude al aprendiz a conocer el sistema o forma de realizar el trabajo, a utilizar ciertas herramientas o maquinaria, y otros procedimientos.
- o Dramatización. Se pide a los participantes que simulen situaciones reales o ficticias para practicar las habilidades o destrezas que se pretenden lograr. Por ejemplo, se puede simular que se está atendiendo a un cliente molesto por el servicio.
- o Métodos audiovisuales. Consiste en la utilización de películas, videos, diapositivas, entre otros, para sustituir temporalmente al instructor. Las personas escuchan y ven el material que ha sido grabado previamente. Economizan tiempo y recursos.

Todos son recomendables para la Jefatura y la Sección de Orientación Vocacional Universitario.

Durante la capacitación se recomienda

- Proporcionar trifoliares con la información que se está exponiendo (ver apéndice 2).
- Pasar el listado de asistencia para llevar el control de quienes asistieron (ver apéndice 4).

En la tabla LXX se muestran los métodos y técnicas que se pueden utilizar para impartir los diferentes programas de capacitación.

# Tabla LXX. **Métodos o técnicas que se pueden utilizar para los diferentes programas de capacitación**

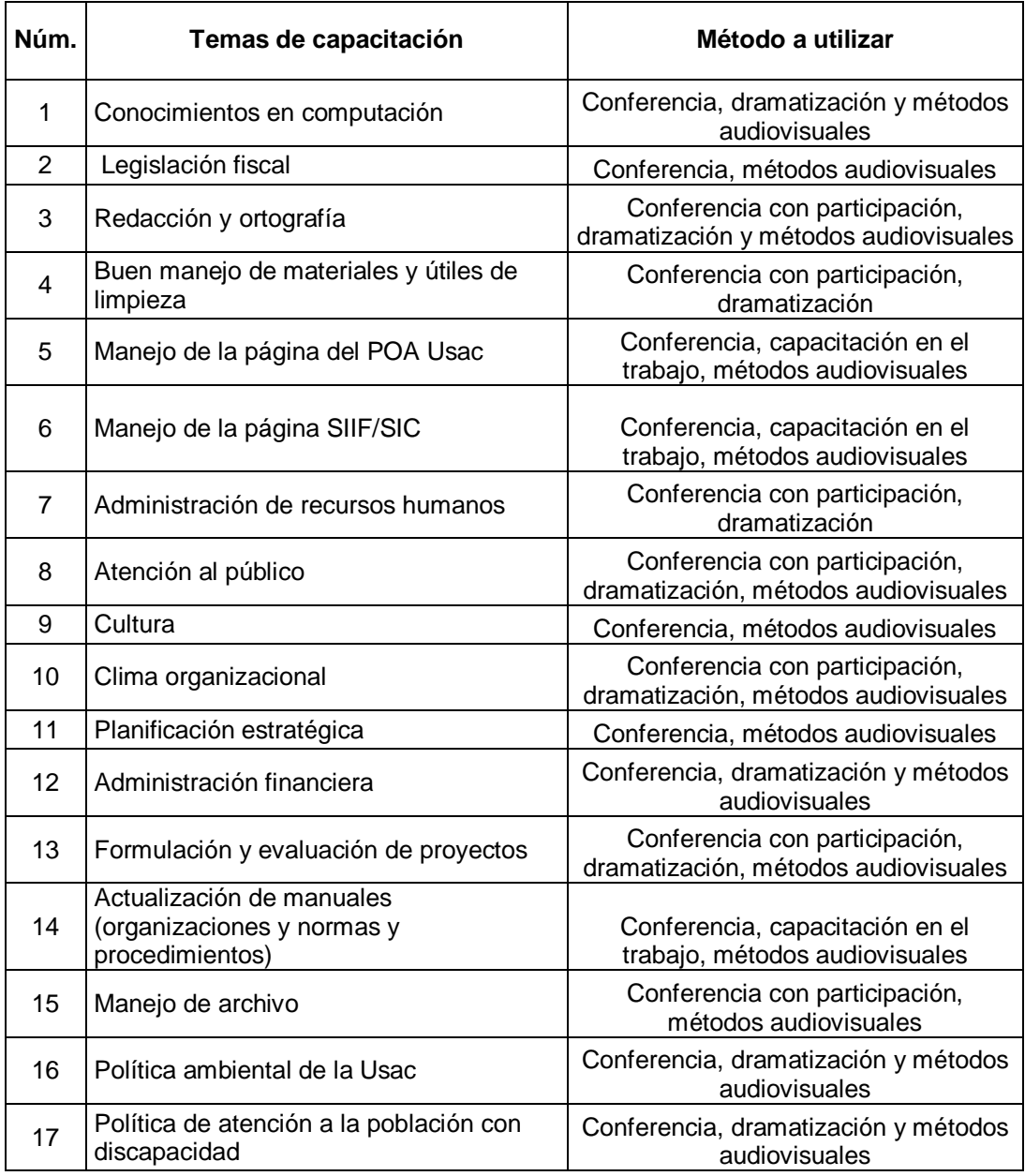

Tiempo y duración de las capacitaciones

Aquí se determina el horario o tiempo y duración del curso o capacitación. El horario deberá especificar la cantidad de horas en que se va a impartir el curso y la duración del curso, la cantidad de días que se utilizarán.

En la tabla LXXI se muestra una propuesta de tiempo y duración para la realización de los diferentes programas de capacitación, los temas están ordenados por su importancia o interés. Se coloca el tiempo de duración en horas o minutos, y en la duración se colocan los días por semana que se llevarán a cabo las capacitaciones.

## Tabla LXXI. **Tiempo y duración de las capacitaciones**

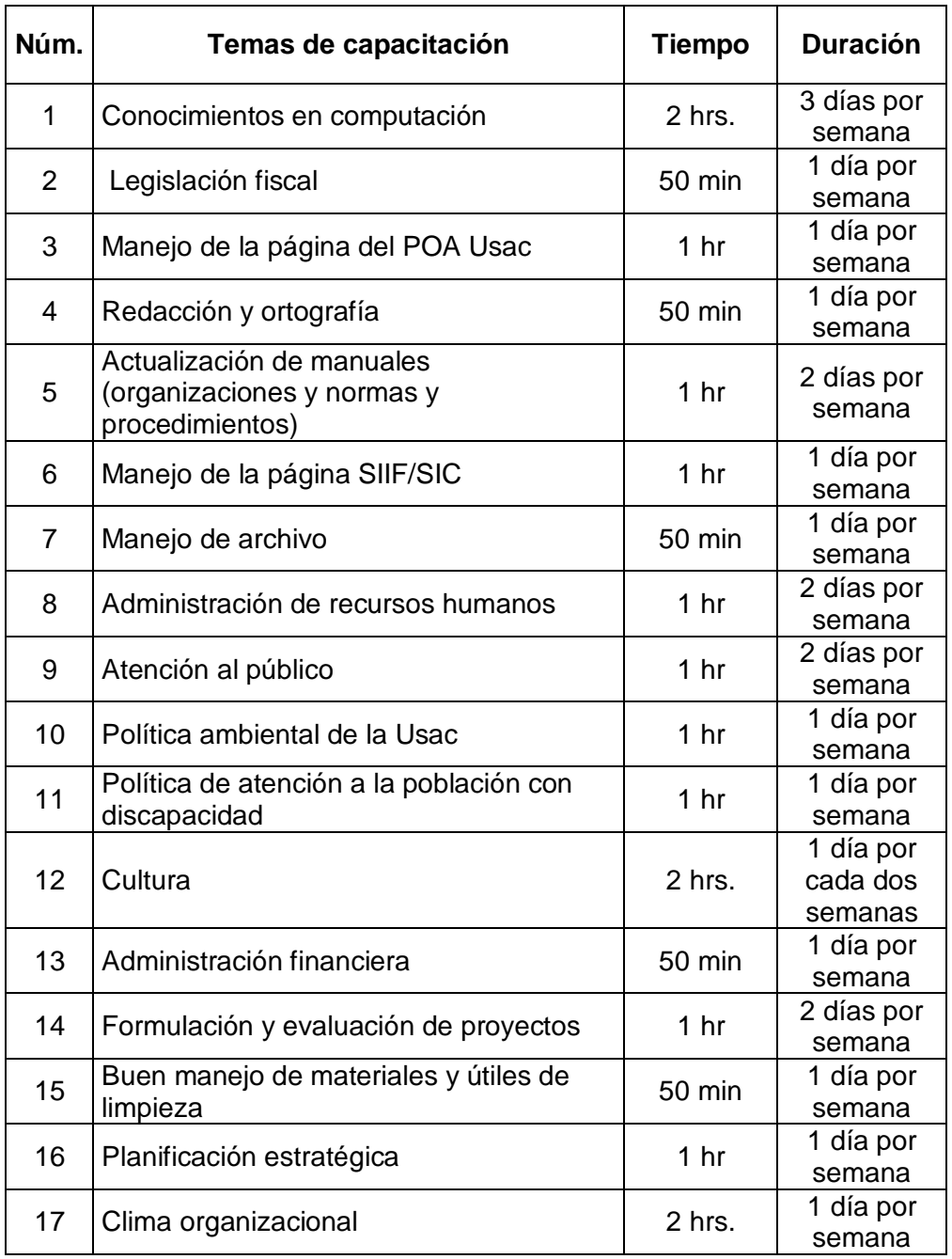

Personal involucrado en las capacitaciones

Las capacitaciones están enfocadas y dirigidas al personal de la Sección de Orientación Vocacional y Jefatura de División de Bienestar Estudiantil Universitario.

En la tabla LXXII se muestran los temas de capacitación y el nombre de las plazas del personal a quienes van dirigidos dichos temas.

## Tabla LXXII. **Personal involucrado en las capacitaciones**

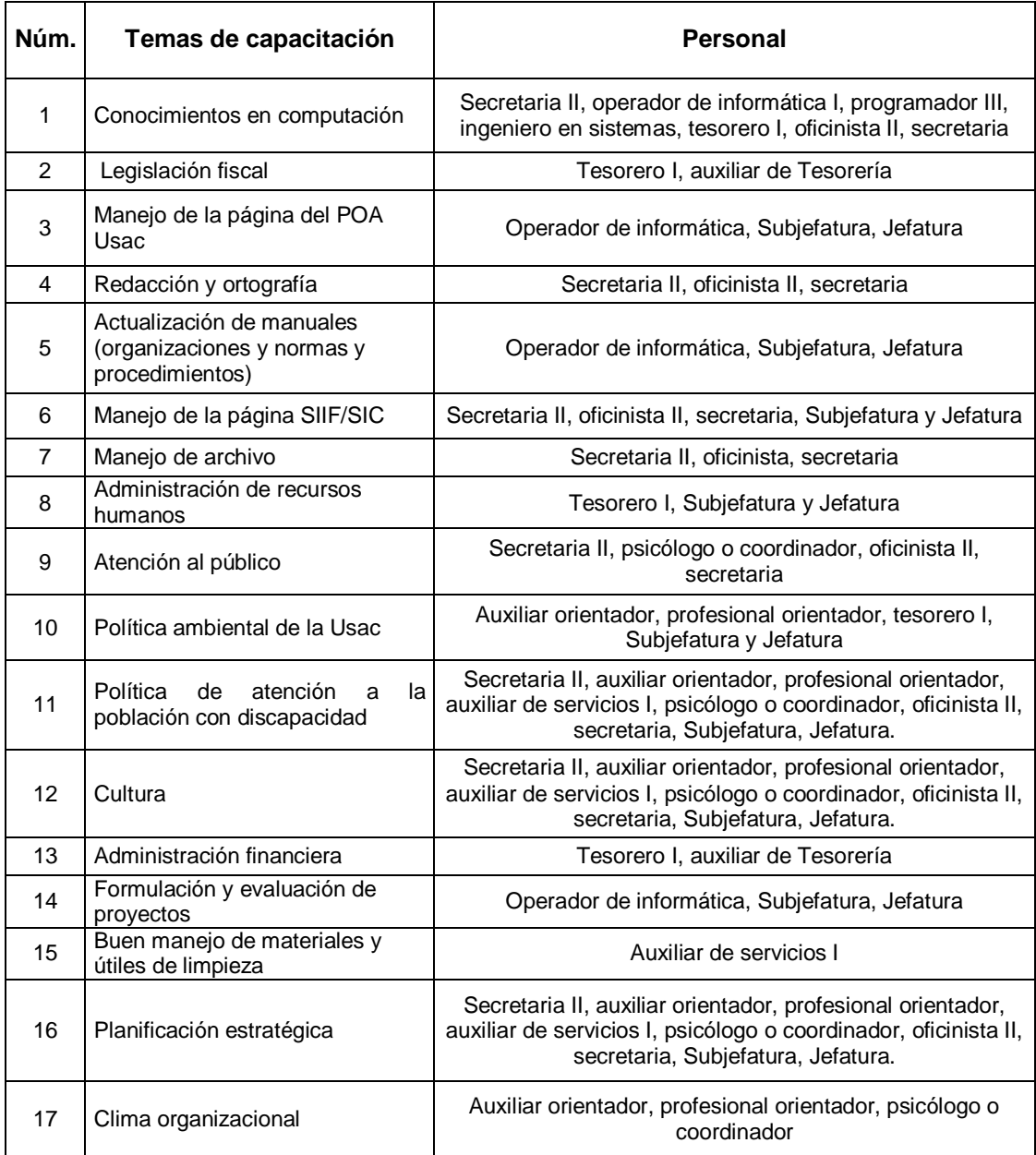

• Programación de las capacitaciones

Para realizar la programación fue necesario solicitar el apoyo del personal de Jefatura para conocer las prioridades de los temas de capacitación e investigar cuánto tiempo es recomendable que se imparta un tema. Con esto se diseñó la propuesta de programación de las capacitaciones, en la cual se muestran los meses necesarios para la realización de cada uno de los temas de capacitación.

En la tabla LXXIII se muestra la programación en las que se recomienda realizar las capacitaciones.

# Tabla LXXIII. **Programación de las capacitaciones**

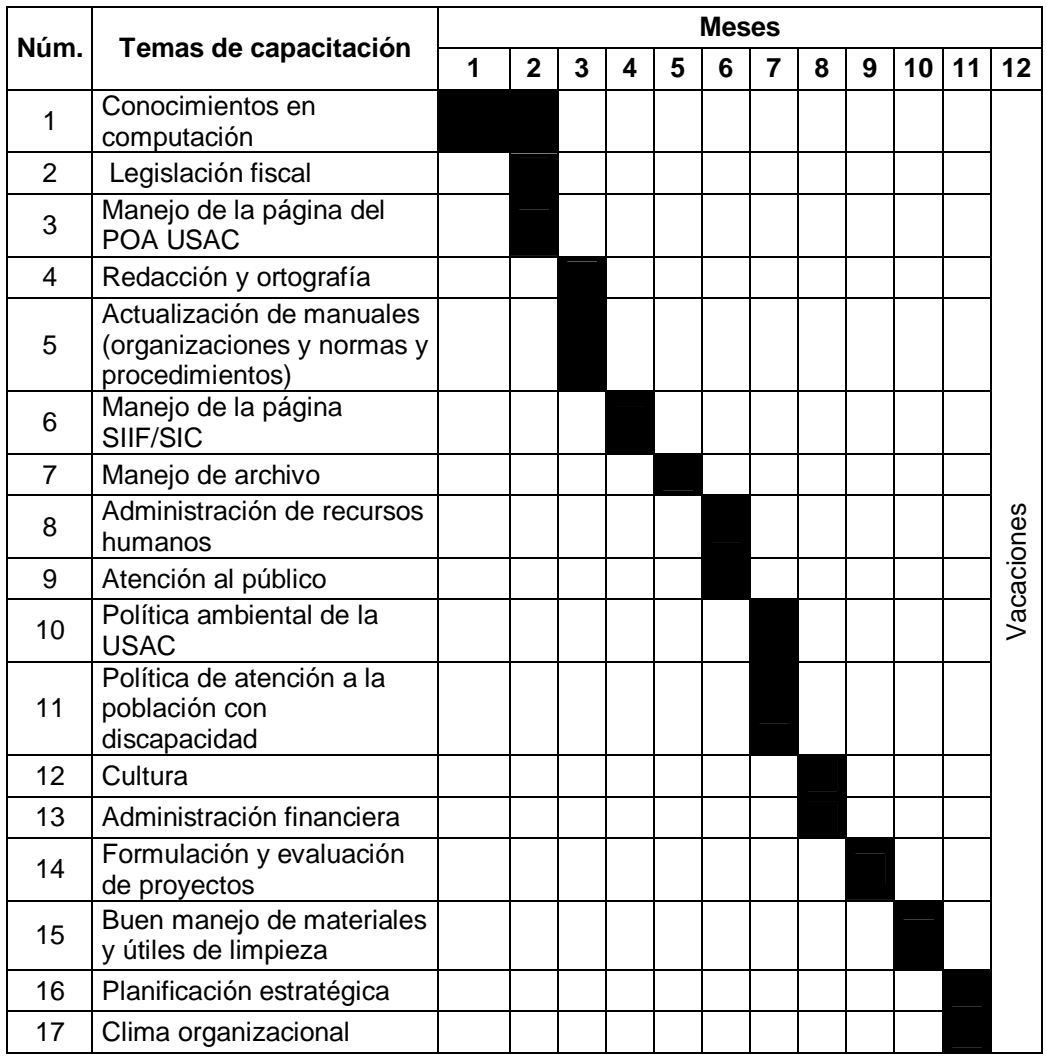

• Resultados

En los resultados se muestran las respuestas de las encuestas que fueron realizadas y aplicadas para el personal tanto de la Sección de Orientación Vocacional como de Jefatura de la División de Bienestar Estudiantil.

En la tabla LXXIV se muestran los resultados de la encuesta para la realización de capacitaciones.

## Tabla LXXIV. **Resultados de la encuesta para la realización de capacitaciones**

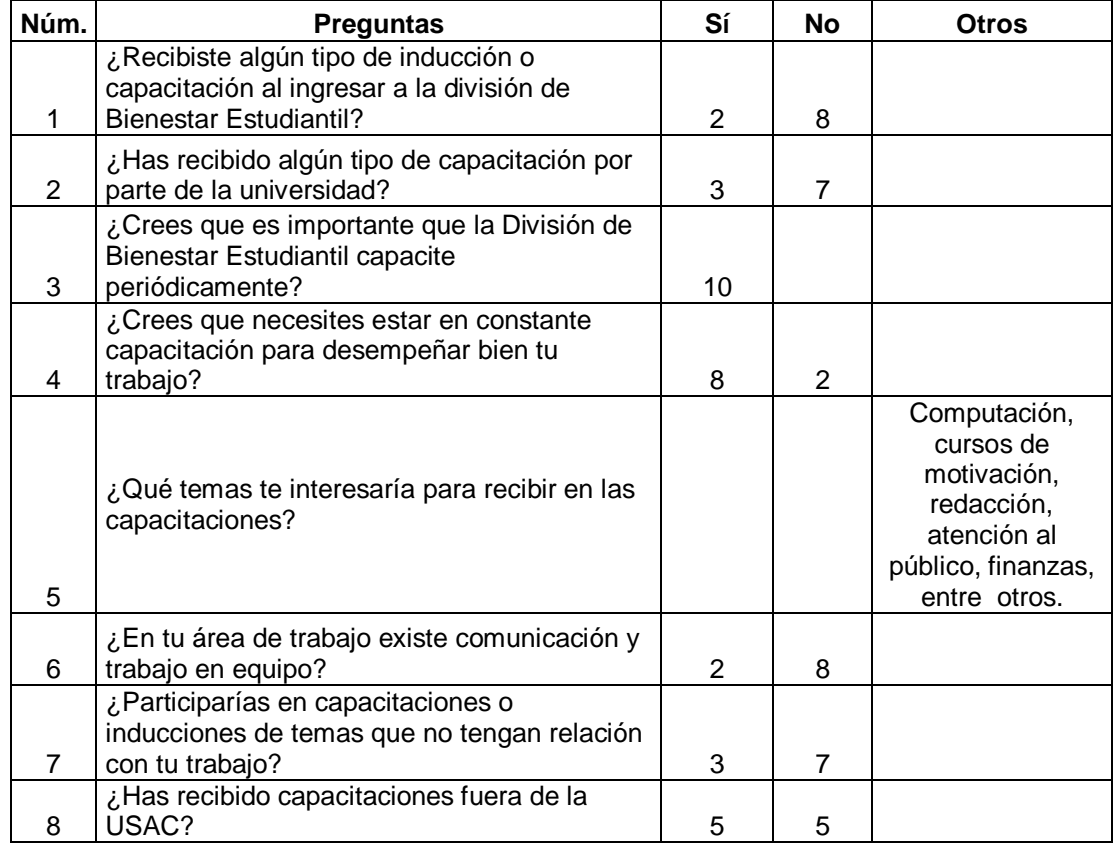

En la tabla LXXV se muestran los resultados de la encuesta para evaluación de capacitaciones.

## Tabla LXXV. **Resultados de la encuesta para evaluación de capacitaciones**

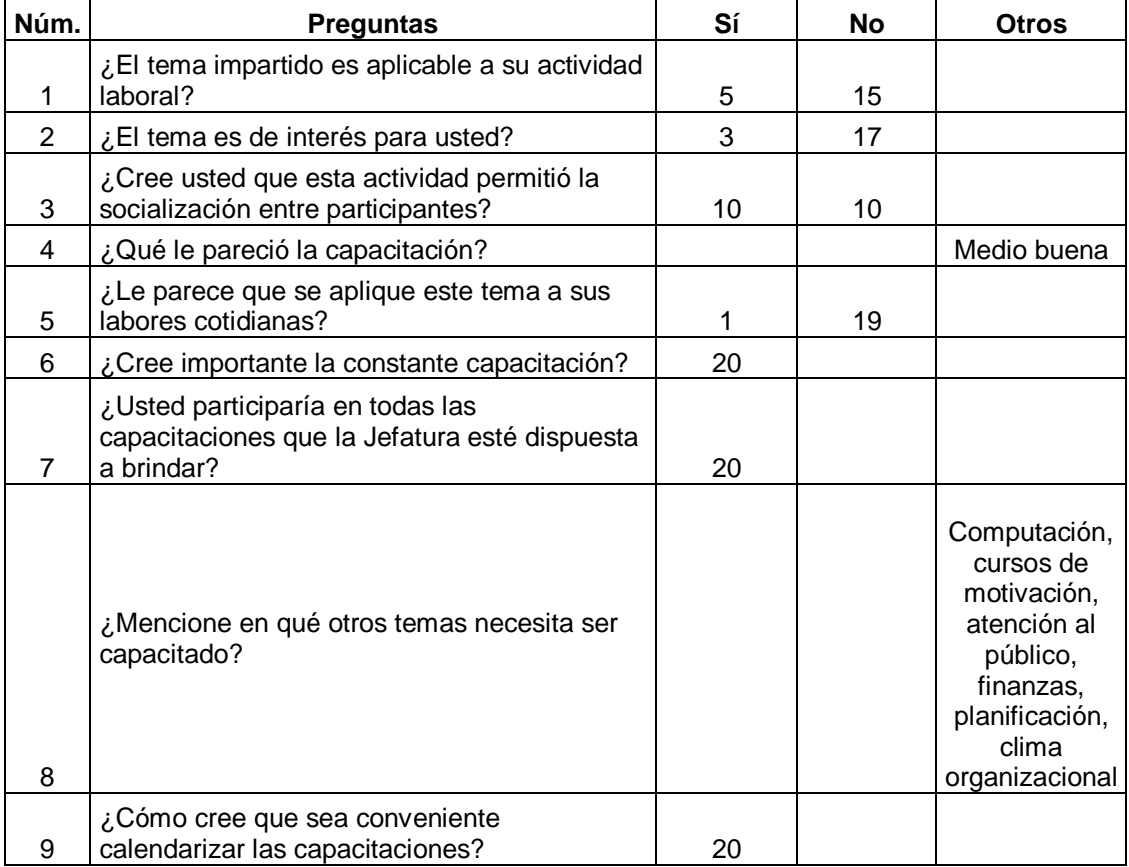

Entre los resultados se realizan algunas comparaciones utilizando las encuestas para saber cómo se mejora el sistema si se aplica el plan.

En la tabla LXXVI se muestra el resumen de la encuesta para realización de capacitaciones, la cual muestra la cantidad de personal que contestó que sí están interesados en participar en constantes capacitaciones y la cantidad de personal que no está interesado. Esta tabla se compara con la tabla LXXVII, la cual muestra el resumen de la encuesta para evacuación de capacitaciones, y este resultado da la cantidad de personal que sí está dispuesto a recibir o participar en las capacitaciones y la cantidad de personal que no está dispuesto a participar.

## Tabla LXXVI. **Resultados del personal interesado en constantes capacitaciones**

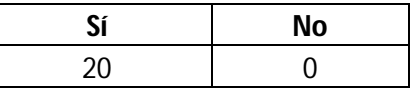

Fuente: elaboración propia.

## Tabla LXXVII. **Resultados del personal dispuesto a participar en capacitaciones**

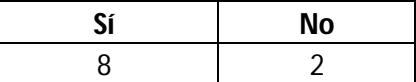

En la figura 64 se muestra la gráfica de la comparación del personal que respondió en las encuestas iniciales, que sí están dispuestos a participar y el personal que respondió en las encuestas finales, que sí están dispuestos a participar.

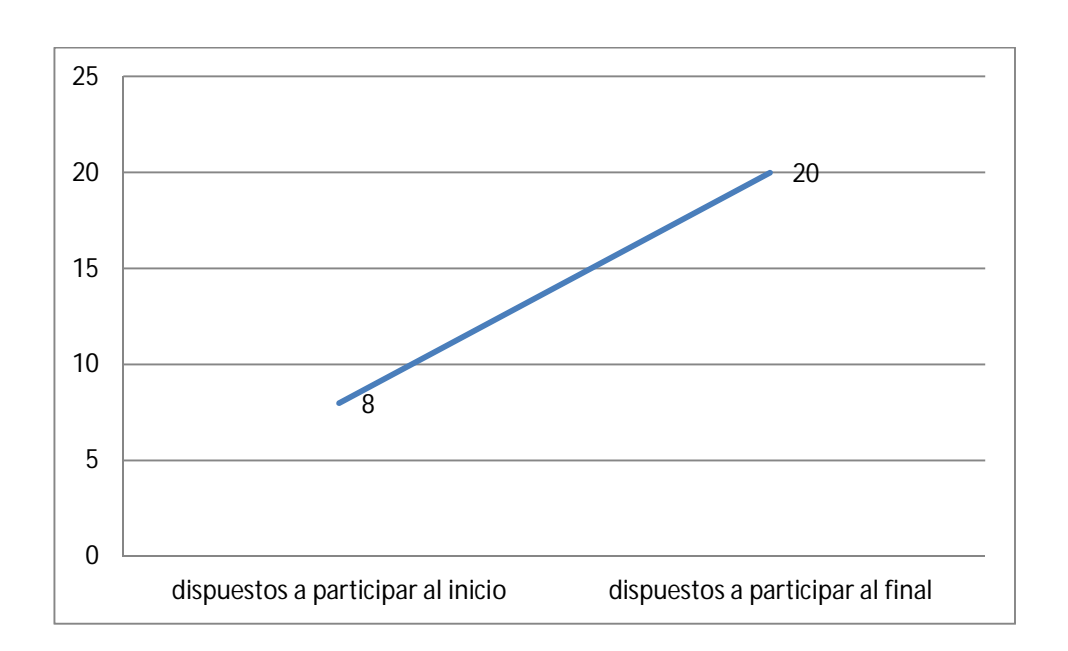

Figura 64. **Resultados**

#### Fuente: elaboración propia.

Con los resultados anteriores se demuestra que la participación en el personal tiende a crecer, al igual que el interés, dependiendo los temas que se impartan. Se muestra que de 8 personas que estaban interesadas al inicio, 20 personas están dispuestas a recibir las capacitaciones al final y esto hace crecer la cantidad de personal capacitado para la División de Bienestar Estudiantil.

#### **4.3. Costos de plan**

Tomando en cuenta que la Jefatura de la División de Bienestar Estudiantil realiza gestiones para solicitar apoyo por parte de instructores capacitados para que brinden las capacitaciones correspondientes sin recibir honorarios solamente reconocimientos por parte de la división, por este motivo que no se tomará en cuenta este gasto. Para la renta del salón se tendrá en cuenta que normalmente se realizan en los salones disponibles del edifico de Bienestar Estudiantil Universitario. No es necesario gastar en el alquiler del retroproyector y laptop, ya que la secretaria cuenta con estos equipos y solamente se realizará la gestión para que los presten al instructor encargado de realizar la capacitación. Las impresiones en hojas bond y cartulinas lino para los diplomas invitaciones, trifoliares, entre otros, que se utilizarán en las capacitaciones, el refrigerio, se calcula la cantidad de personas que asistirán a la capacitación para hacer un aproximado del costo.

En la tabla LXXVIII se muestran los costos del plan que serán necesarios para su implementación.

## Tabla LXXVIII. **Costos del plan de capacitación**

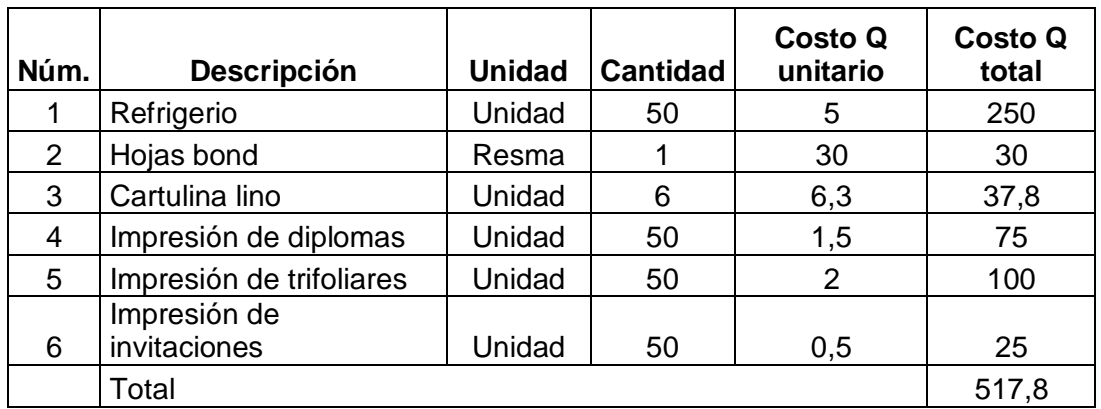

### **CONCLUSIONES**

- 1. Se realiza un análisis interno de la situación actual y se propone la documentación de los procesos y procedimientos internos de la Sección de Orientación Vocacional y la División de Bienestar Estudiantil, de los cuales la mayoría no están incluidos en el Manual de normas y procedimientos de la Sección de Orientación Vocacional, teniendo en cuenta la falta del manual de normas y procedimientos de la División de Bienestar Estudiantil.
- 2. Como parte del análisis, se determinó la diferencia de un proceso y un procedimiento y cuáles son necesarios o importantes para documentar. Se planificó la documentación utilizando tablas, formatos, diagramas de flujo y otros, establecidos por la División de Desarrollo Organizacional de la Universidad de San Carlos de Guatemala, para luego proceder a documentar.
- 3. La documentación de los procesos y procedimientos internos se llevó a cabo con la colaboración del personal involucrado, realizando una entrevista al personal para que explicara paso a paso las actividades y luego mostrar con ejemplos físicos la realización de dichas actividades. Estas descripciones se trasladan a los formatos correspondientes y se realizan los diagramas de flujo para cada proceso y procedimiento.
- 4. La documentación de los procesos y procedimientos internos es importante para la División de Bienestar Estudiantil y la Sección de Orientación Vocacional, ya que por medio de este documento se logra

contribuir con las mejoras continuas, facilitando las evaluaciones de control, mejorando la toma de decisiones en los servicios que prestan y disminuyendo tiempo en la realización de actividades o atribuciones del personal involucrado. También es una herramienta que refleja el funcionamiento de las entidades, cumpliendo con las normas y leyes establecidas.

- 5. Para las diferentes entidades, la importancia de tener los procesos y procedimientos internos documentados radica en obtener resultados satisfactorios, no solamente para el personal que brinda el servicio, sino también para las personas que requieren de los servicios. Razón por la cual es importante promover la actualización de este documento.
- 6. La División de Bienestar Estudiantil no contaba con un plan de ahorro energético, ya que no era una prioridad. Debido a la problemática que se enfrenta actualmente por el calentamiento global que se sufre en todas partes del mundo, se propone un plan para el ahorro de energía enfocado a edificios, con el fin de mejorar el sistema actual en estas dependencias y recomendar el debido aprovechamiento de energía solar.
- 7. Para la realización del plan de ahorro energético, fue necesario analizar la situación actual, solicitando a servicios generales de la Universidad, las facturas de consumo de energía del edificio de Bienestar Estudiantil de meses y años anteriores, se tomaron fotografías de las diferentes oficinas, y se contabilizaron los equipos y luminarias de las dos dependencias. En el plan se propone la implementación de mejoras recomendadas y resultados proyectados en caso se adoptara el plan.

8. Con la realización del análisis, se determinó la falta de calendarización de capacitaciones para el personal de la Sección de Orientación Vocacional y la División de Bienestar Estudiantil. Debido a la importancia de que las dependencias tengan a su personal capacitado, se propone el diseño de un plan de capacitación enfocado directamente al personal interno de dichas dependencias, para promover la motivación y obtener mejoras continuas en los servicios prestados.

### **RECOMENDACIONES**

- 1. La División de Bienestar Estudiantil y la Sección de Orientación Vocacional deben dar a conocer la existencia de estos documentos elaborados y proporcionar copias a cada una de las áreas, con el fin de que el personal corrobore sus actividades y atribuciones.
- 2. La Jefatura de las dependencias debe nombrar a un responsable de analizar la situación de los procesos y procedimientos internos por lo menos una vez al año o cuando se detecten cambios.
- 3. Es importante que la Jefatura revise y analice los procesos y procedimientos cada cierto tiempo, con el fin de conocer más acerca de las atribuciones del personal que tiene a su cargo y la forma de realización de las actividades.
- 4. La Jefatura debe involucrarse en la documentación de los procesos y procedimientos internos.
- 5. Promover la actualización constante de los manuales en la División de Bienestar Estudiantil y la Sección de Orientación Vocacional.
- 6. Implementar la propuesta del plan de ahorro energético para la reducción de consumo en el edificio de Bienestar Estudiantil.
- 7. Implementar la propuesta del plan de capacitación para lograr satisfacer los servicios prestados y promover la mejora continua.

8. Deben realizar planificaciones anuales de diferentes capacitaciones y, de igual manera, analizar las propuestas en el plan de capacitación.

### **BIBLIOGRAFÍA**

- 1. AMARISTA, Zaida; CALDERON, Carlos. *Sistema de gestión de la calidad ISO 9000.* [en línea]. http://www.monografias.com/trabajos96/sistema-gestion-calidadiso-9000/sistema-gestion-calidad-iso-9000.shtml>. [Consulta: 24 julio de 2015].
- 2. *Diferencia entre proceso y procedimiento.* [en línea]. <http://derechoprocesal-administrativo-jean.blogspot.com/2011/08/diferenciaentre-proceso-y.html>. [Consulta: 22 julio de 2015].
- 3. División de Bienestar Estudiantil Universitario. *Manual de organizaciones de la División de Bienestar Estudiantil.* Guatemala: División de Bienestar Estudiantil Universitario USAC, 2015. 27 p.
- 4. *El ahorro energético.* [en línea]. http://www.endesaeduca.com/Endesa\_educa/recursosinteractivos/el-uso-de-la-electricidad/xxiv.-el-ahorro-energetico>. [Consulta: 26 julio de 2015].
- 5. *Guía para la documentación de los procesos.* [en línea]. http://www.upbbga.edu.co/filesupb/planeacion/GUIA\_PARA\_LA\_ DOCUMENTACION\_DE\_LOS\_PROCESOS\_2013.pdf>. [Consulta: 24 julio de 2015].
- 6. HERRERA GONZÁLEZ, Verónica Noelia. *Documentación y costeo de los procesos realizados en la empresa Power Line Hardware Incorporated,* S. A. [en línea]. http://biblioteca.usac.edu.gt/EPS/08/08\_0040.pdf. [Consulta: 23 iulio de 2015].
- 7. *La importancia de aplicar la Gestión de Procesos en las organizaciones actuales – (primera parte).* [en línea]. https://siscapem.wordpress.com/2010/04/27/gestion-porproceso/>. [Consulta: 22 julio de 2015].
- 8. *Normas Empresa Eléctrica de Guatemala S. A. (acometidas).* [en línea]. http://www.cnee.gob.gt/estudioselectricos/Normas%20Tecnicas/N ORMA%20EEGSA.pdf>. [Consulta: 26 julio de 2015].
- 9. SARMIENTO ZECEÑA, Norma Ileana. *Guía para el diagnóstico y reducción del consumo eléctrico.* Guatemala: Universidad de San Carlos de Guatemala, 2015. 8 p.
- 10. Universidad de San Carlos de Guatemala. *Instructivo para la elaboración o actualización de manuales de organización de la unidades académicas y administrativas de la Universidad de San Carlos de Guatemala.* Guatemala: USAC, 2014. 45 p.
- 11. \_\_\_\_\_\_\_\_\_\_. *Leyes y reglamentos de la Universidad de San Carlos de Guatemala.* Guatemala: Editorial Universitaria USAC, 2009. 252 p.
- 12. \_\_\_\_\_\_\_\_\_\_. *Manual de normas y procedimientos de la Sección de Orientación Vocacional.* Guatemala: USAC, 2015. 46 p.
- 13. \_\_\_\_\_\_\_\_\_\_. *Módulo I, compras por el régimen de la compra directa.* Guatemala: USAC, 2011. 61 p.
- 14. *\_\_\_\_\_\_\_\_\_\_. Módulo II, procedimiento: compras por el régimen de cotización.* Guatemala: Universidad de San Carlos de Guatemala, 2010. 41 p.
- 15. ZARATIEGUI. *La gestión por procesos: su papel e importancia en la*  **empresa. a** línea]. http://www.minetur.gob.es/Publicaciones/Publicacionesperiodicas /EconomiaIndustrial/RevistaEconomiaIndustrial/330/12jrza.pdf. [Consulta: 22 julio de 2015].

# **APÉNDICES**

**Apéndice 1.** Propuesta de diplomas para las capacitaciones de la Sección de Orientación Vocacional y Jefatura.

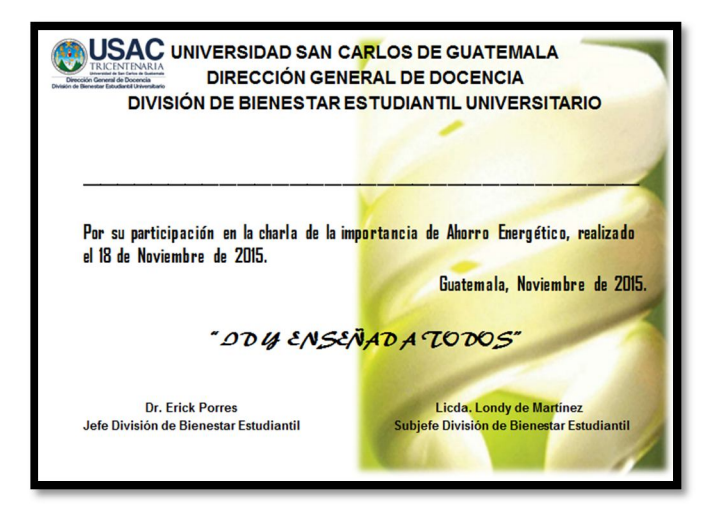

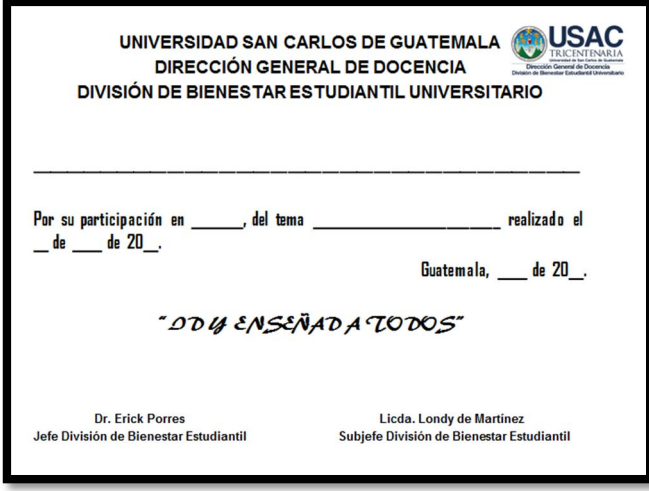

### **Apéndice 2.** Trifoliares sobre ahorro energético

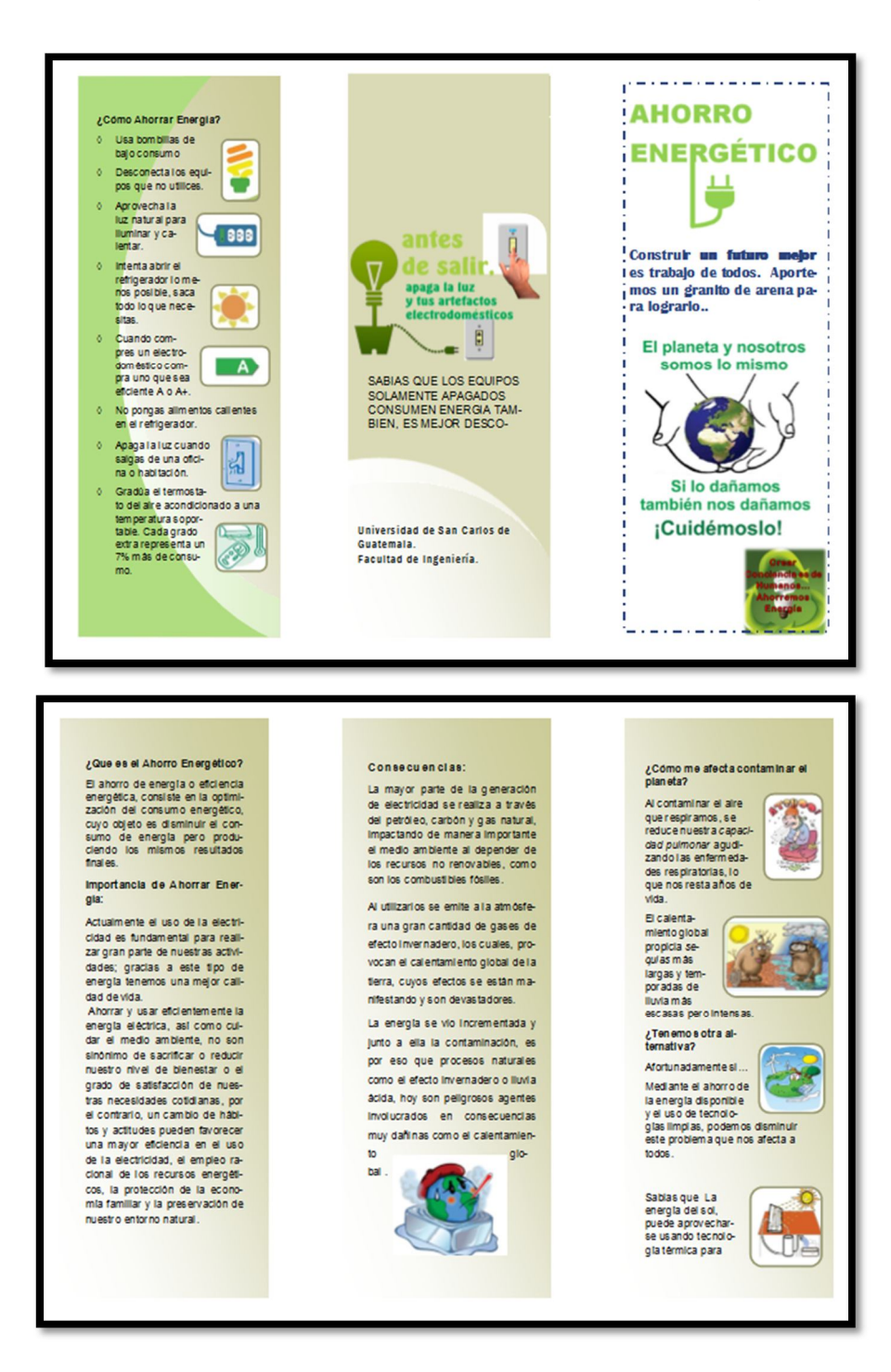

**Apéndice 3.** Estampas para promover el ahorro energético en el edificio de Bienestar Estudiantil

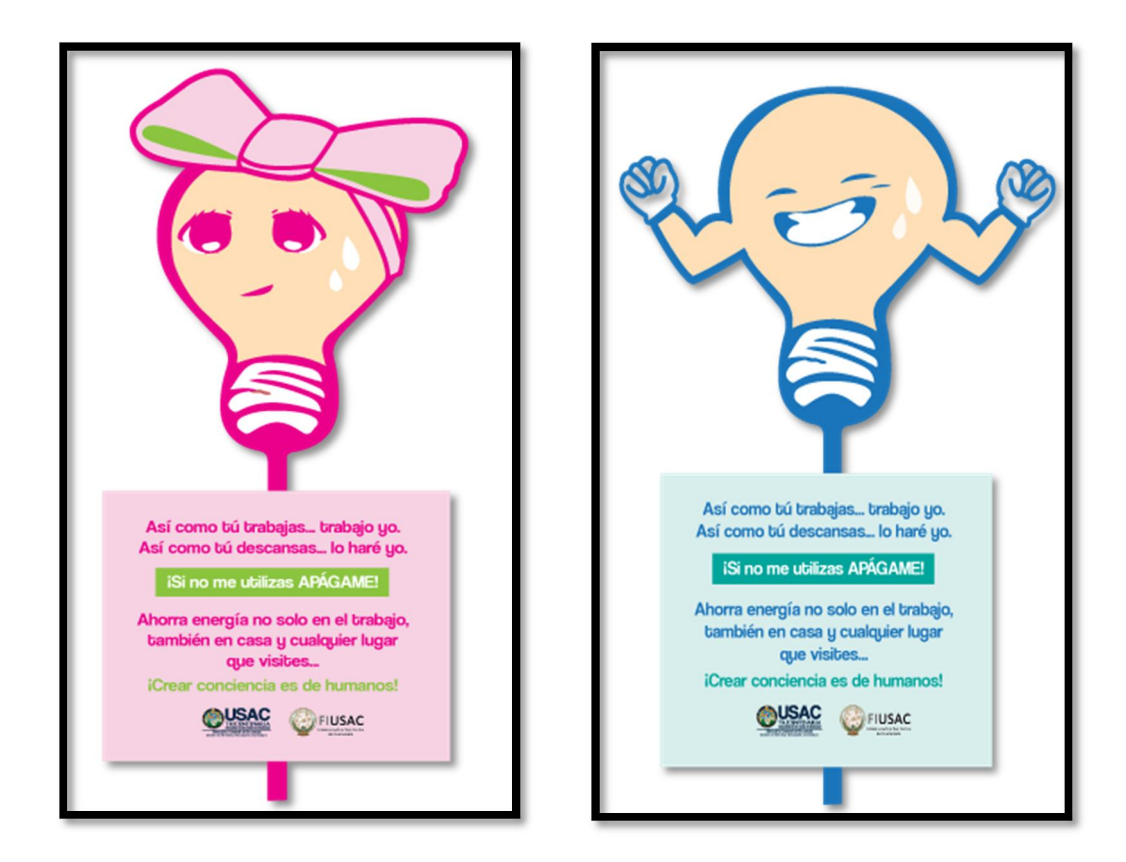

# **Apéndice 4.** Formato del listado de asistencia a capacitaciones

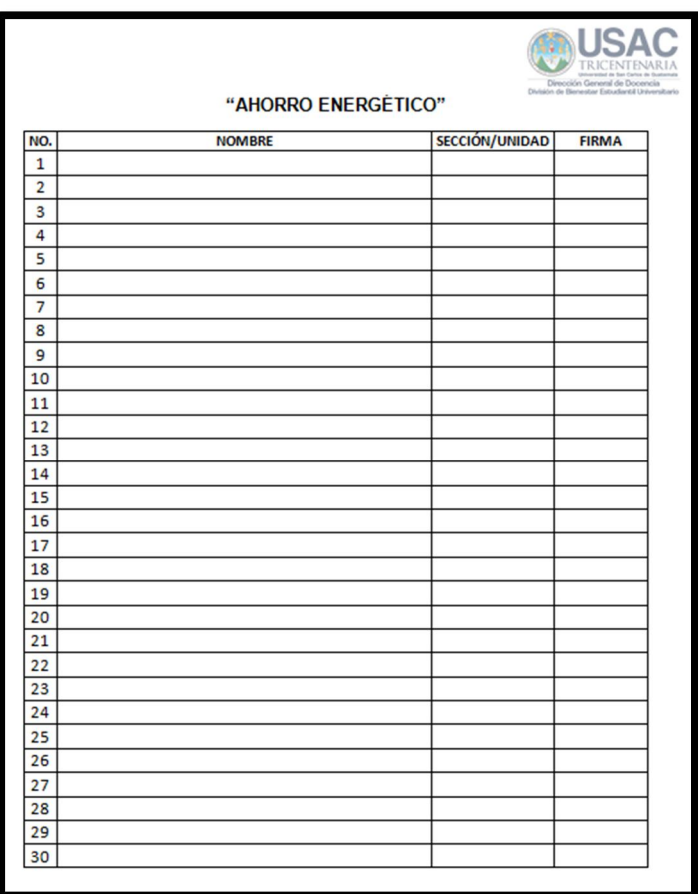
# **Apéndice 5.** Encuesta sobre los hábitos de consumo energético de los trabajadores

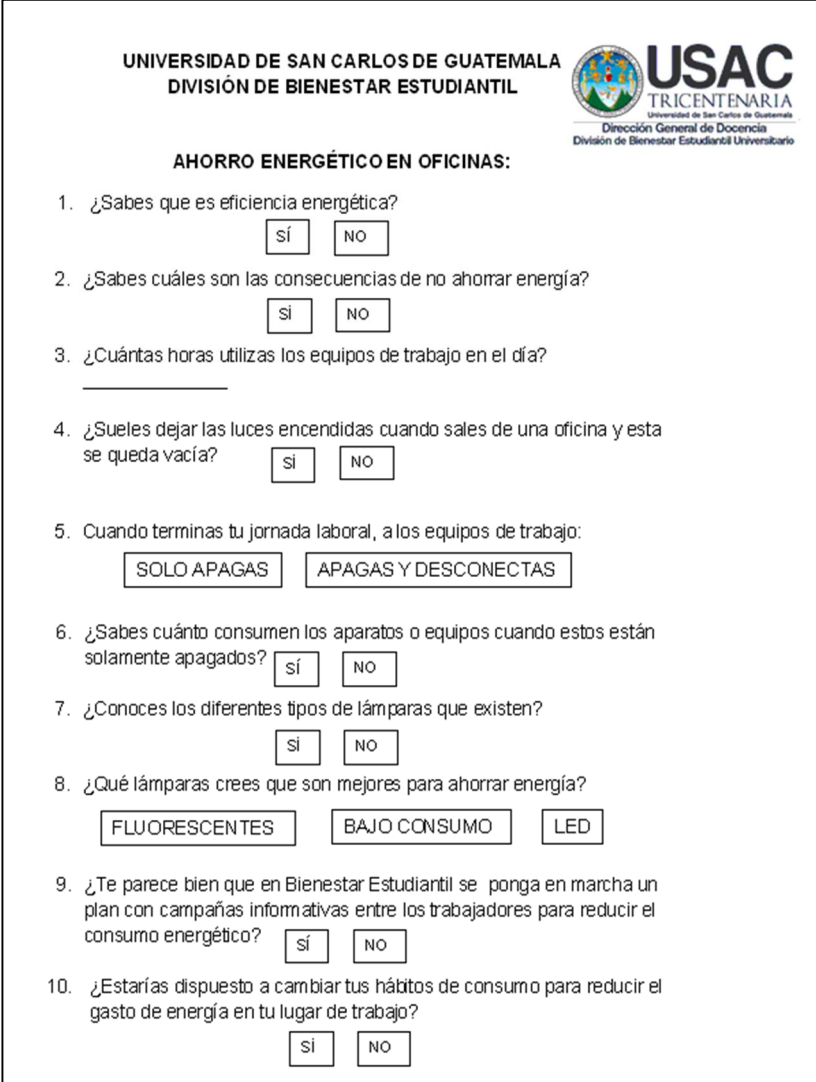

Fuente: elaboración propia.

**Apéndice 6.** Propuesta de encuesta para la realización de capacitaciones

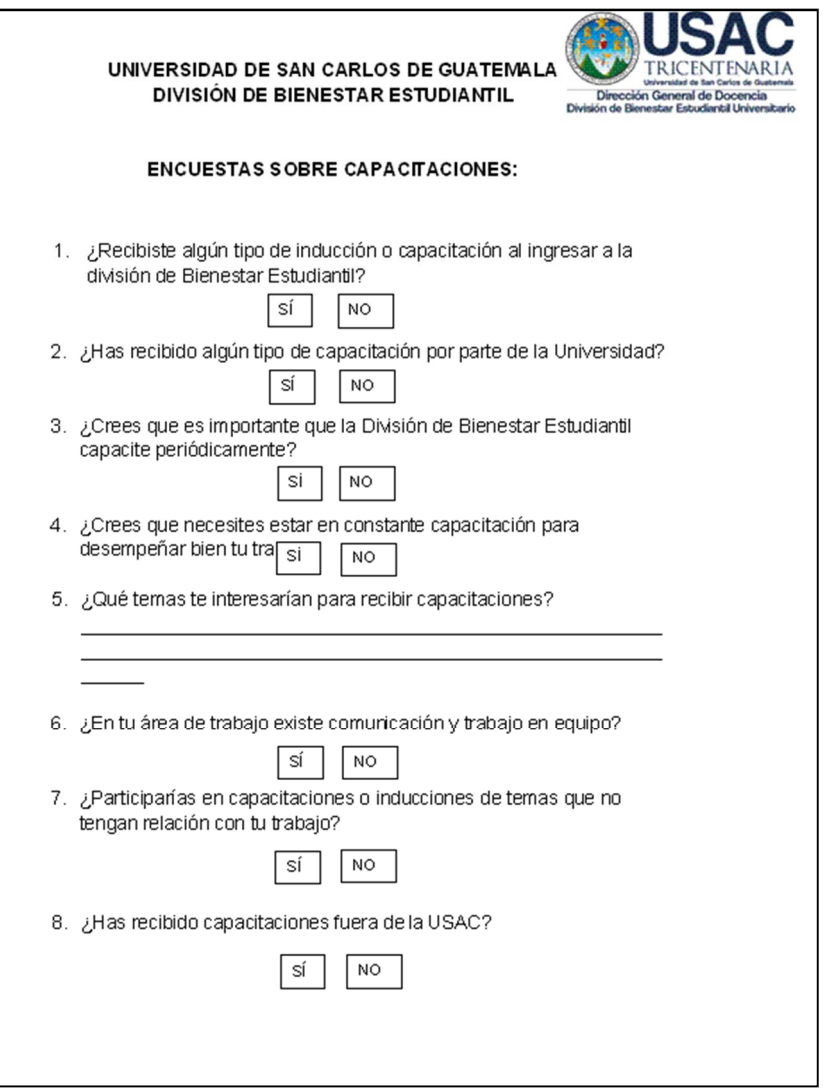

Fuente: elaboración propia.

# **Apéndice 7.** Encuesta para evaluación de capacitaciones

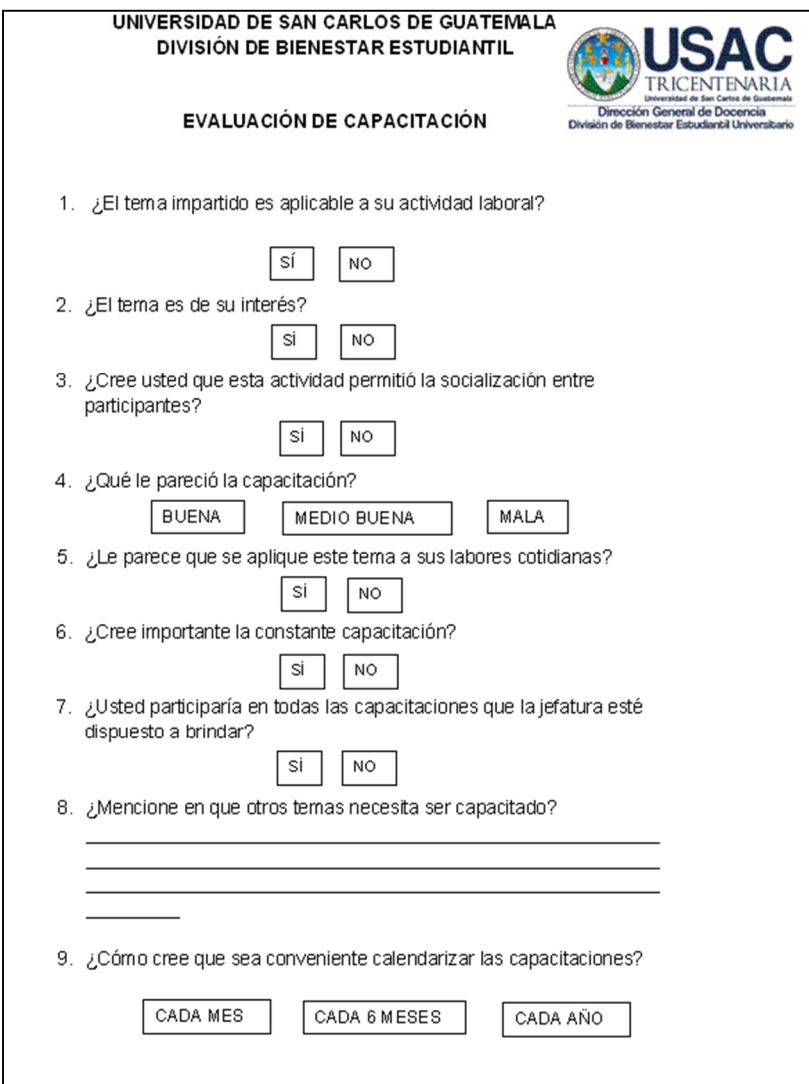

Fuente: elaboración propia.

### **ANEXOS**

**Anexo 1.** Procedimiento general de baja de bienes muebles de inventario de la Universidad de San Carlos de Guatemala

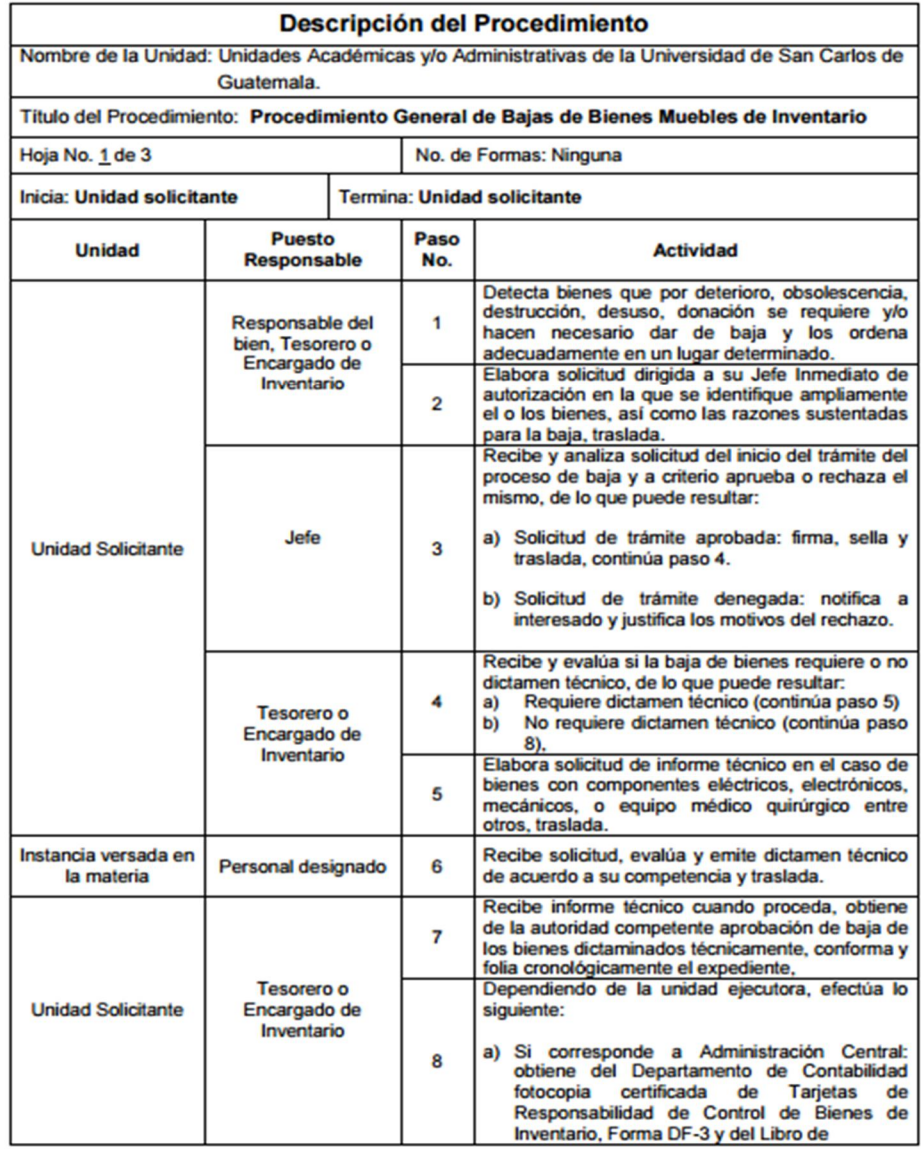

#### Continuación del anexo 1.

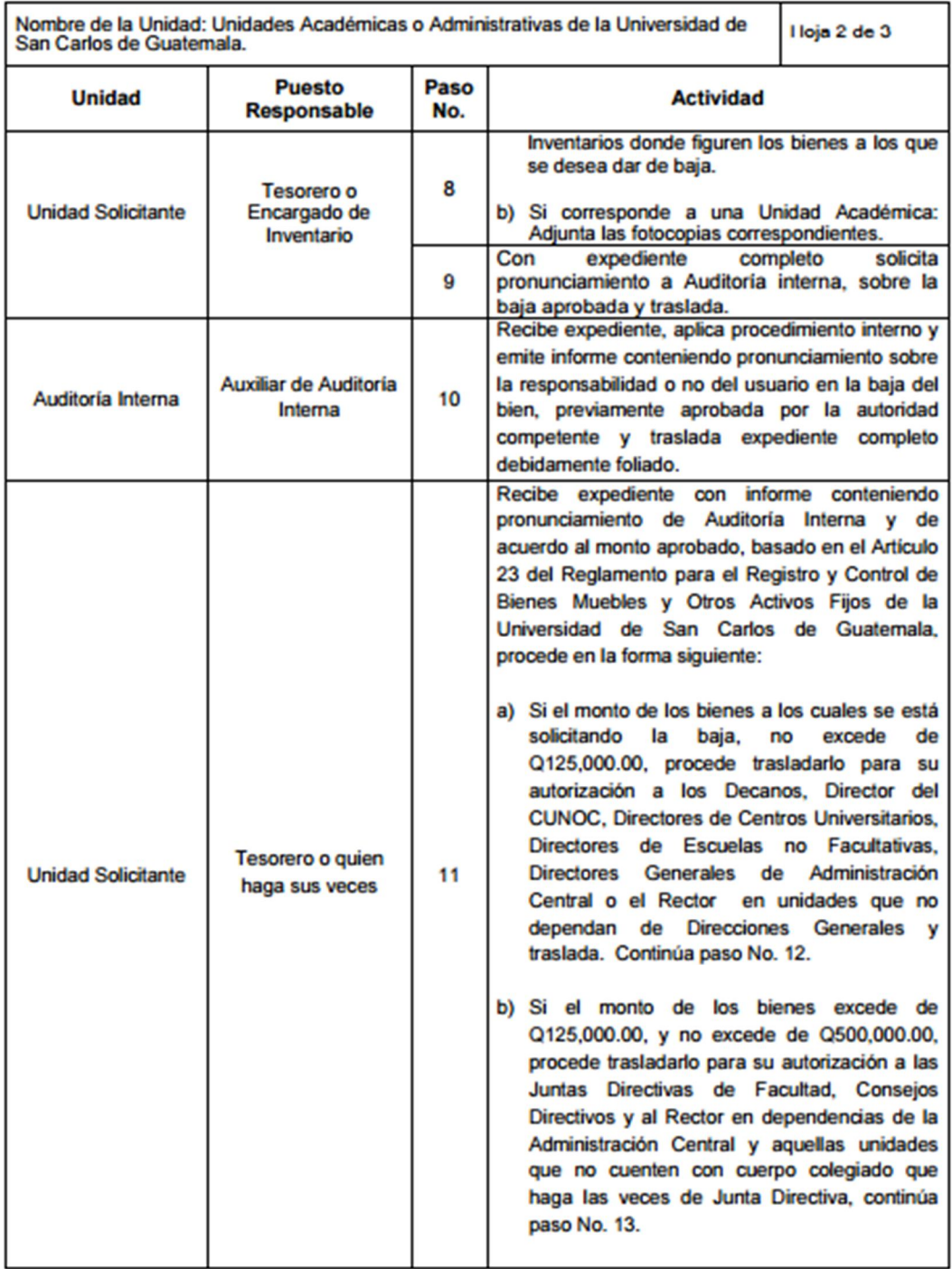

### Continuación del anexo 1.

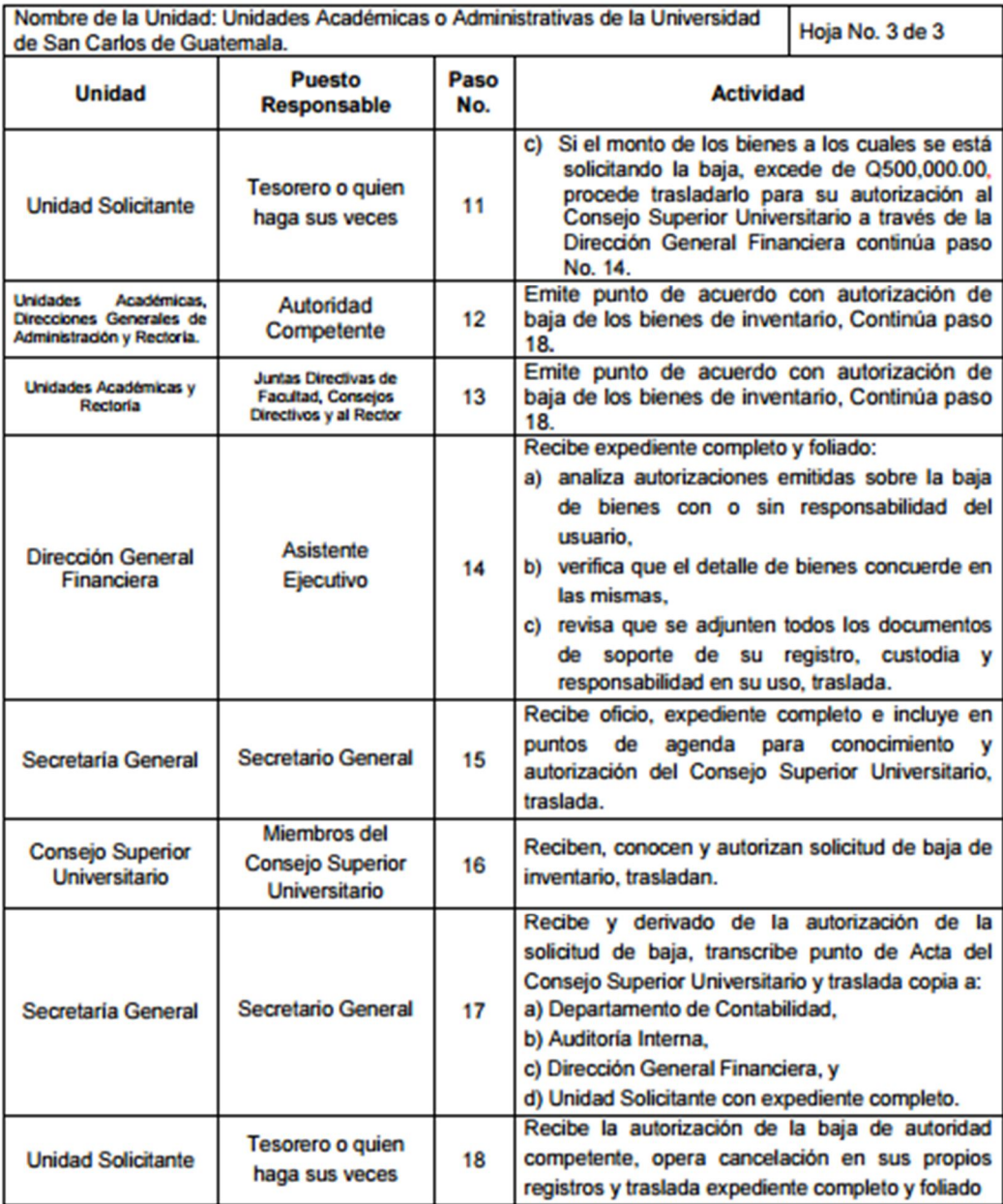

Continuación del anexo 1.

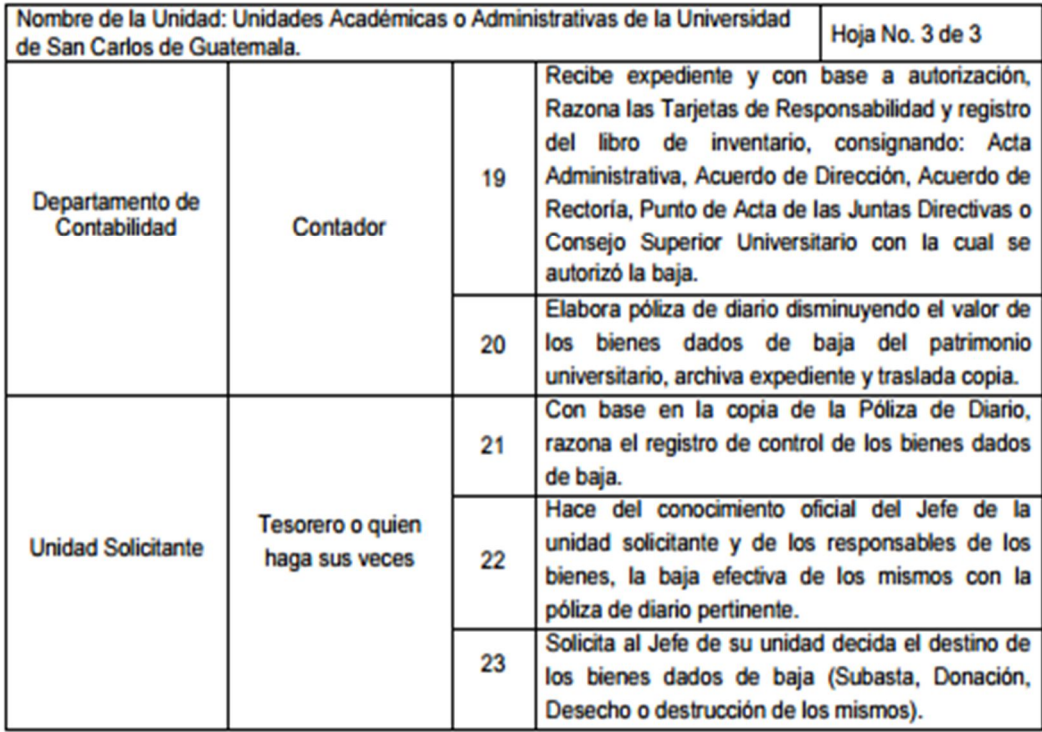

Fuente: Universidad de San Carlos de Guatemala. *Manual de normas y procedimientos, módulo* 

*II.* p. 47.

# **Anexo 2.** Formato para documentar los procesos y procedimientos

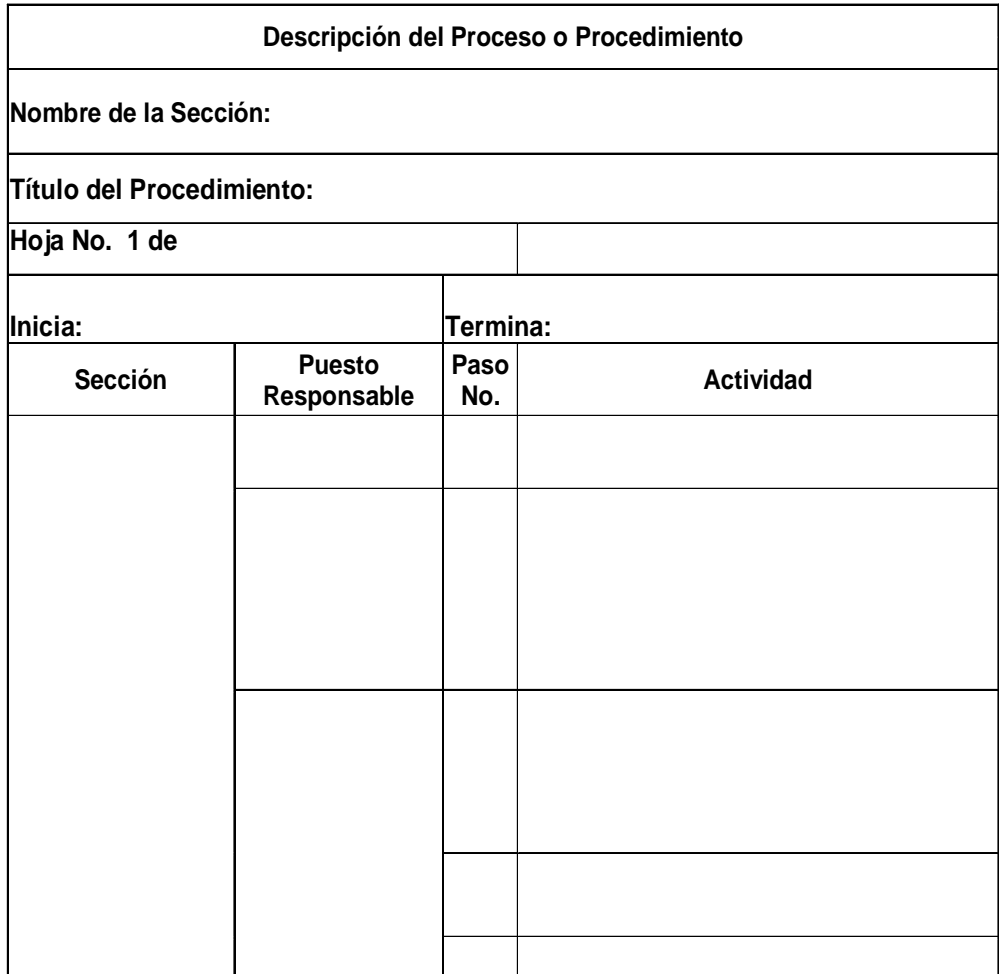

Fuente: Instructivo de la División de Desarrollo Organizacional.

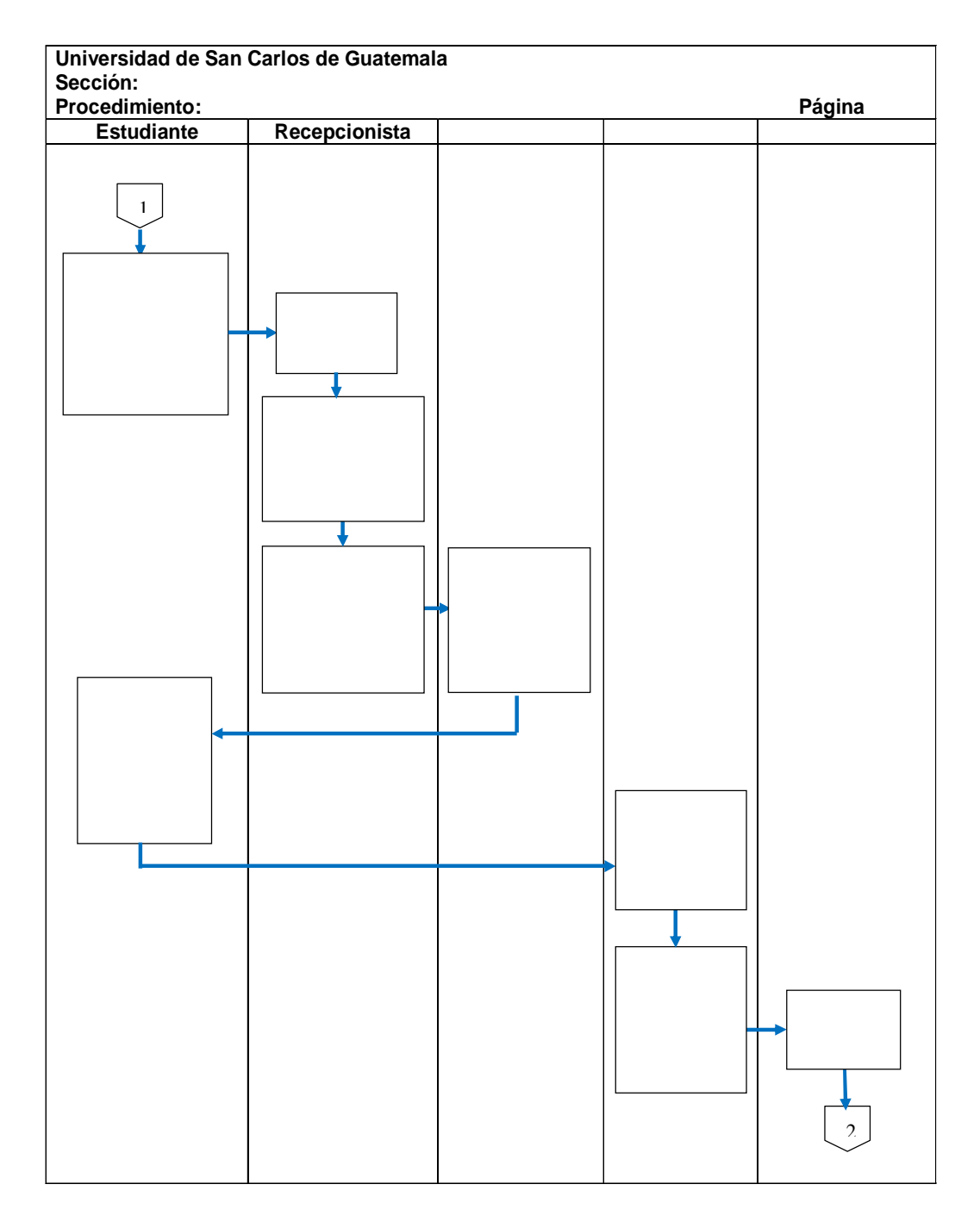

# **Anexo 3.** Formato para el flujograma de los procesos y procedimientos

Fuente: Instructivo de la División de Desarrollo Organizacional.